# TATRA 2-603 Model 1969-70

Číslo publikace 387<br>Publikations Nr. 387

# SEZNAM NÄHRADNICH SOUCASTI ERSATZTEILLISTE

#### osobního vozu

des Personenkraftwagens

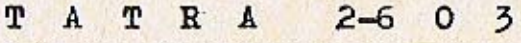

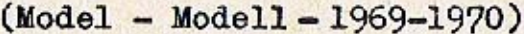

I. vydání 1970

TATRA n.p. Kopřivnice

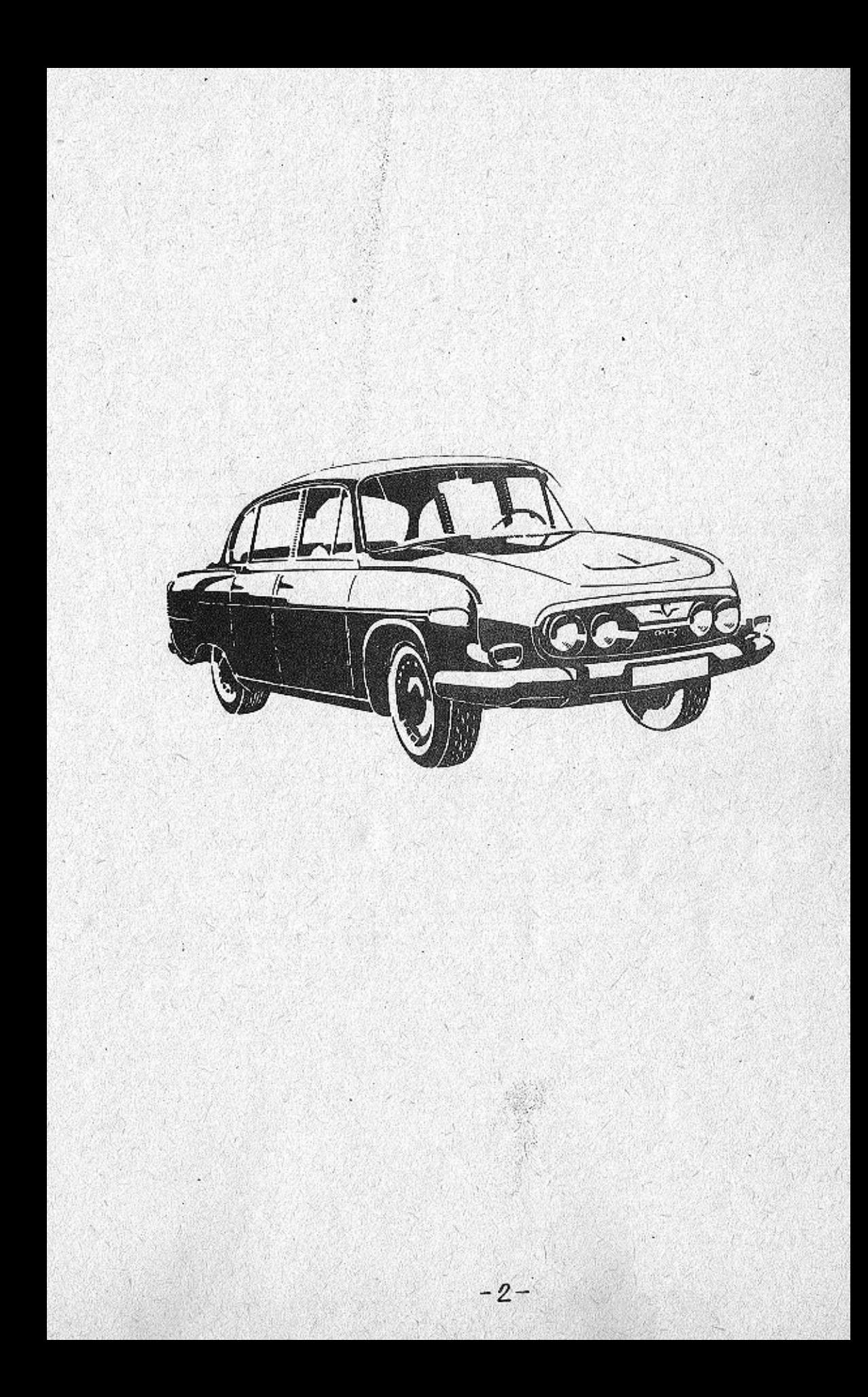

### Upozornění

Technické údaje, popisy a vyobrazení, uváděné v tomto katalogu, nejsou závazné pro konstrukční provedení nebo vybavení dodávaných vozidel. Továrna stále pracuje na zdokonalení svých výrobků, a proto si vyhrazuje změny, které nutně přináší další technický vývoj vyráběných vozidel.

#### Zur Beachtung

Die technischen Angaben, Beschreibungen und Abbildungen, die in dieser Ersatzteilliste angeführt sind, sind nicht massgebend für die konstruktive Ausführung oder Ausstattung der gelieferten Fahrzeuge. Der Betrieb arbeitet ständig  $an$ der Vervollkommnung seiner Erzeugnisse und behält sich deshalb Änderungen vor, die durch die technische Weiterentwicklung der erzeugten Fahrzeuge bedingt sind.

C

TATRA n. p. Kopřivnice 1970

 $-3-$ 

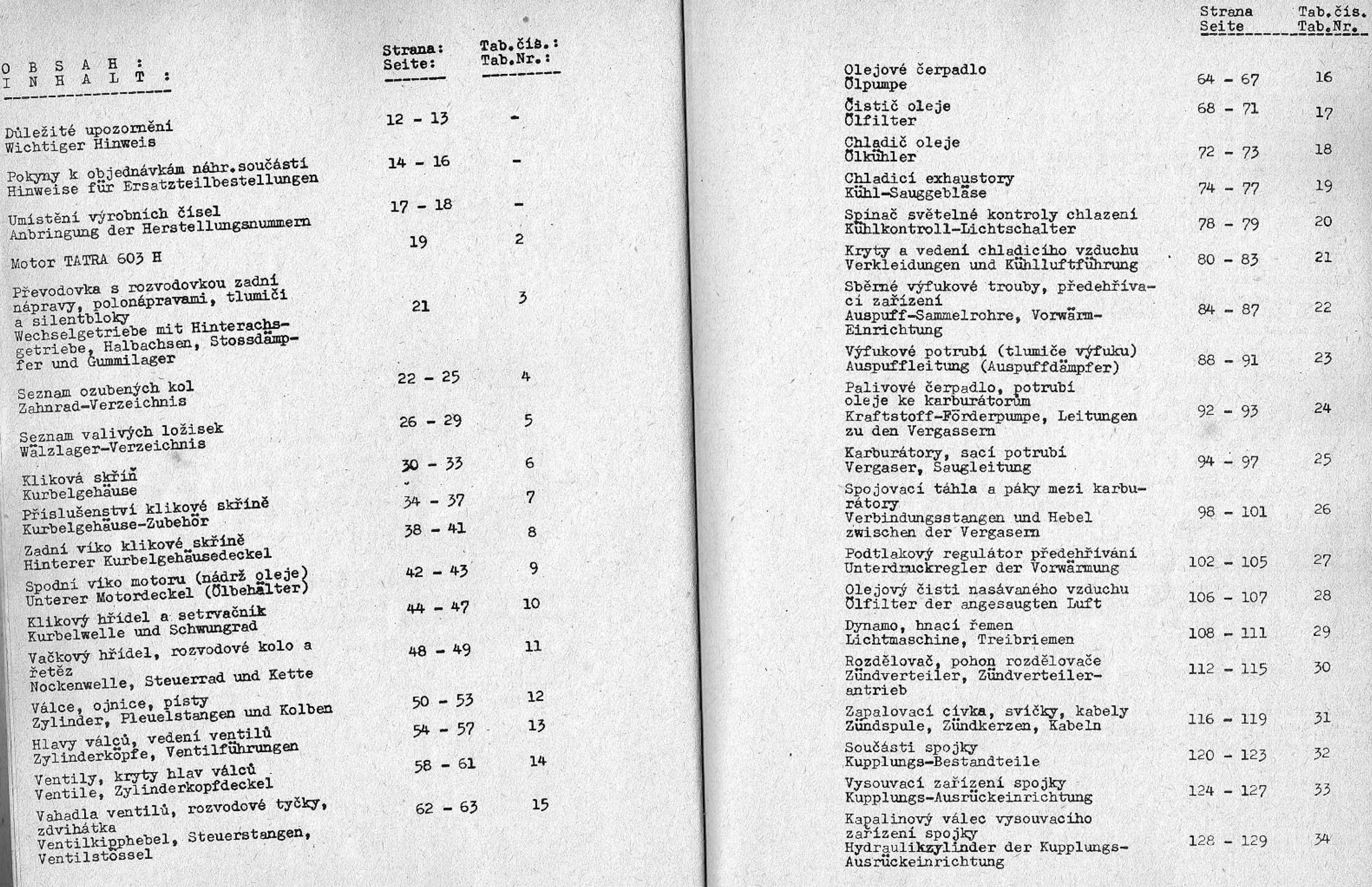

 $-5-$ 

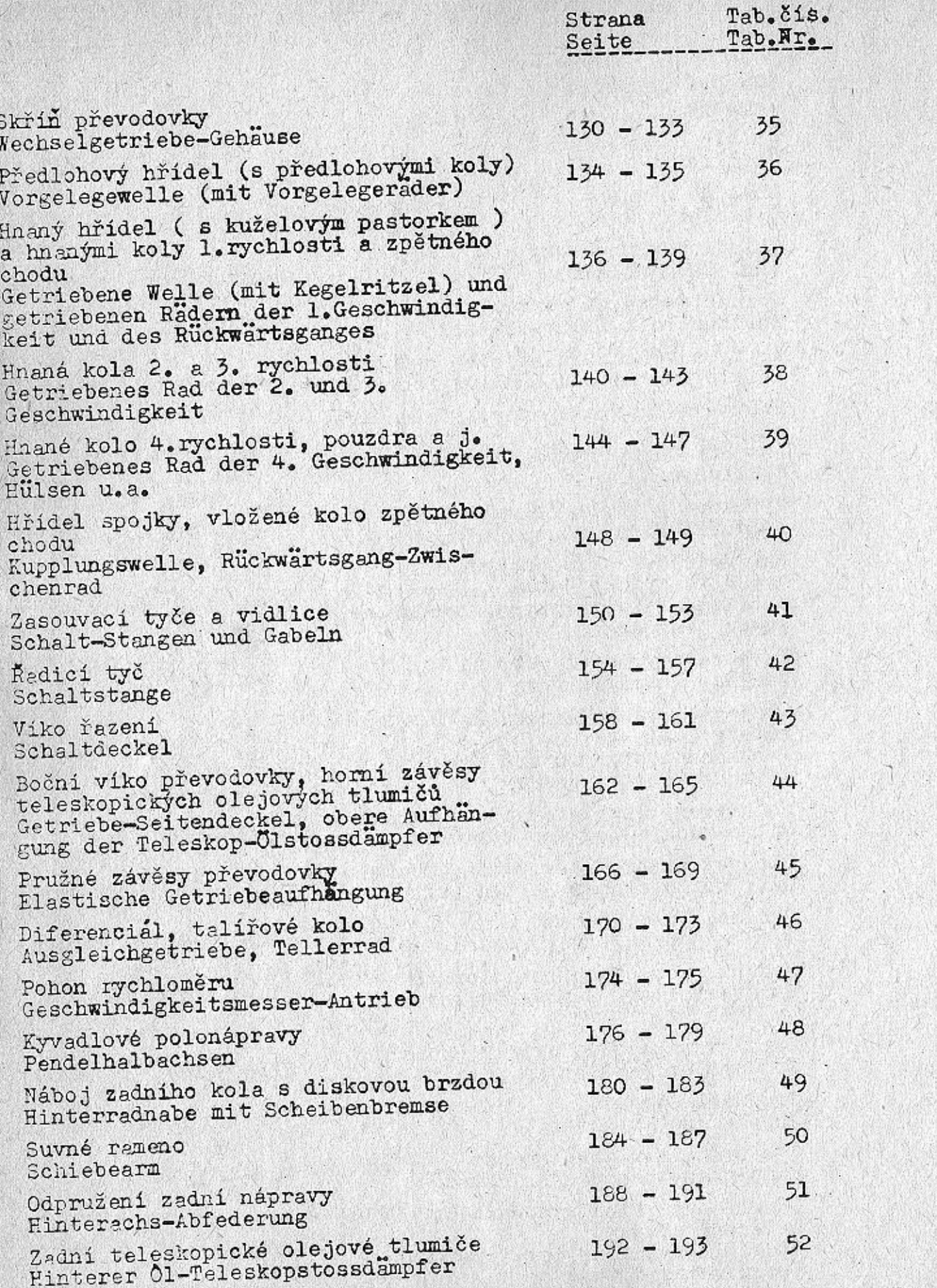

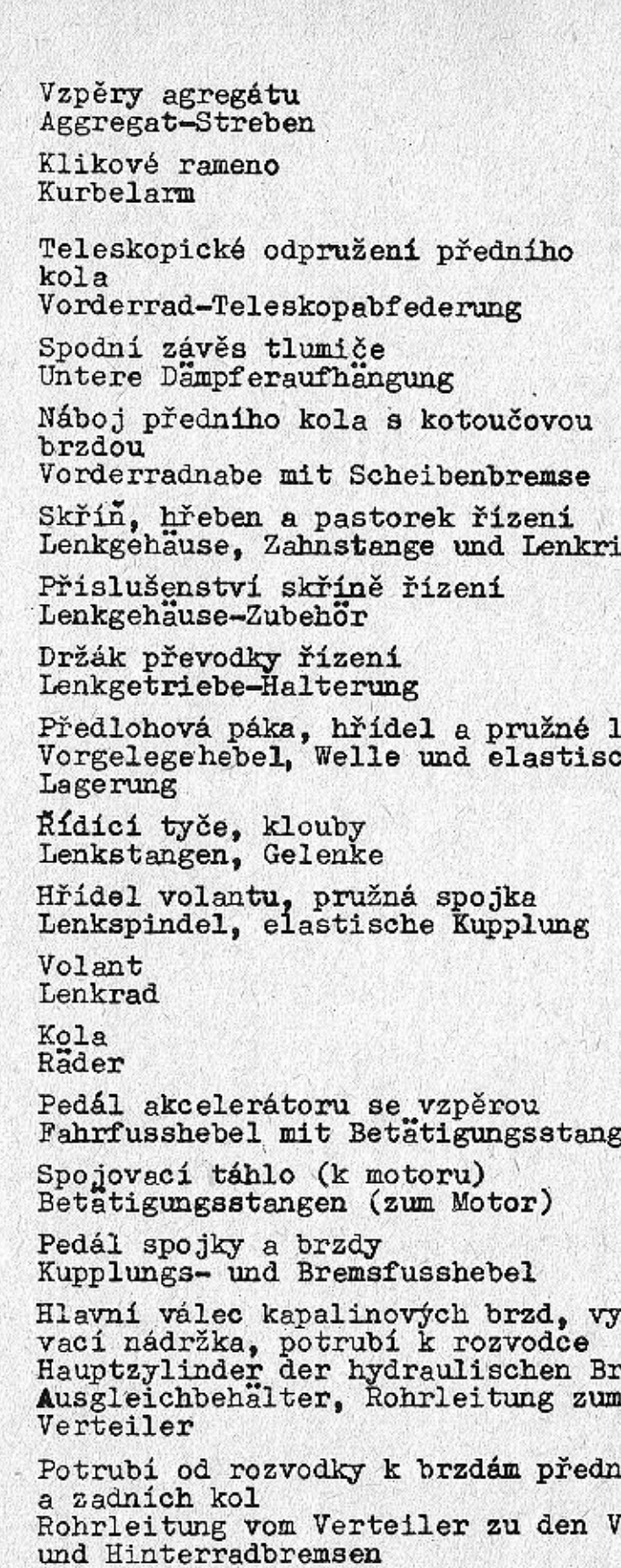

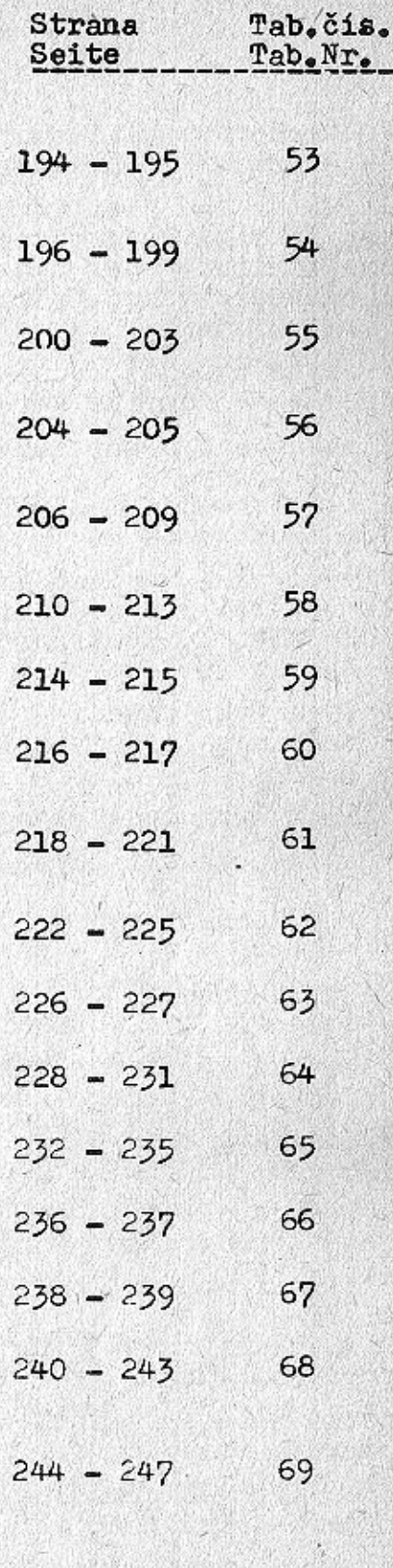

itzel

lůžko<br>che

e

grovná-

 $\mathtt{remsen,}$ 

 $1$ iho

Vorder-

 $248 - 251$ 

70

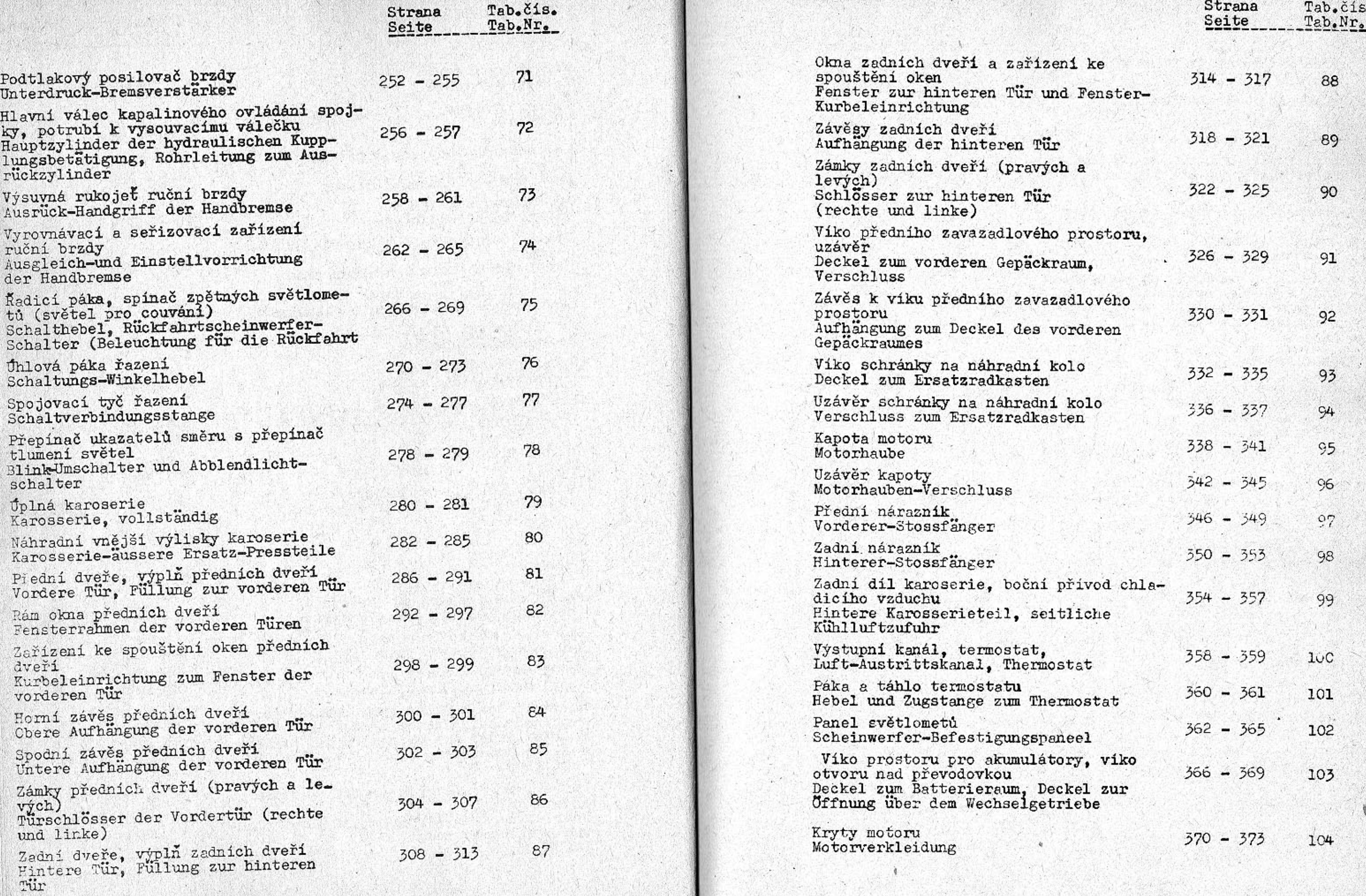

 $\mathcal{L}(\mathcal{E}_1,\mathcal{E}_2) = \mathbf{V}(\mathcal{E}_1,\mathcal{E}_2) \mathbf{V}(\mathcal{E}_2)$ 

 $-9-$ 

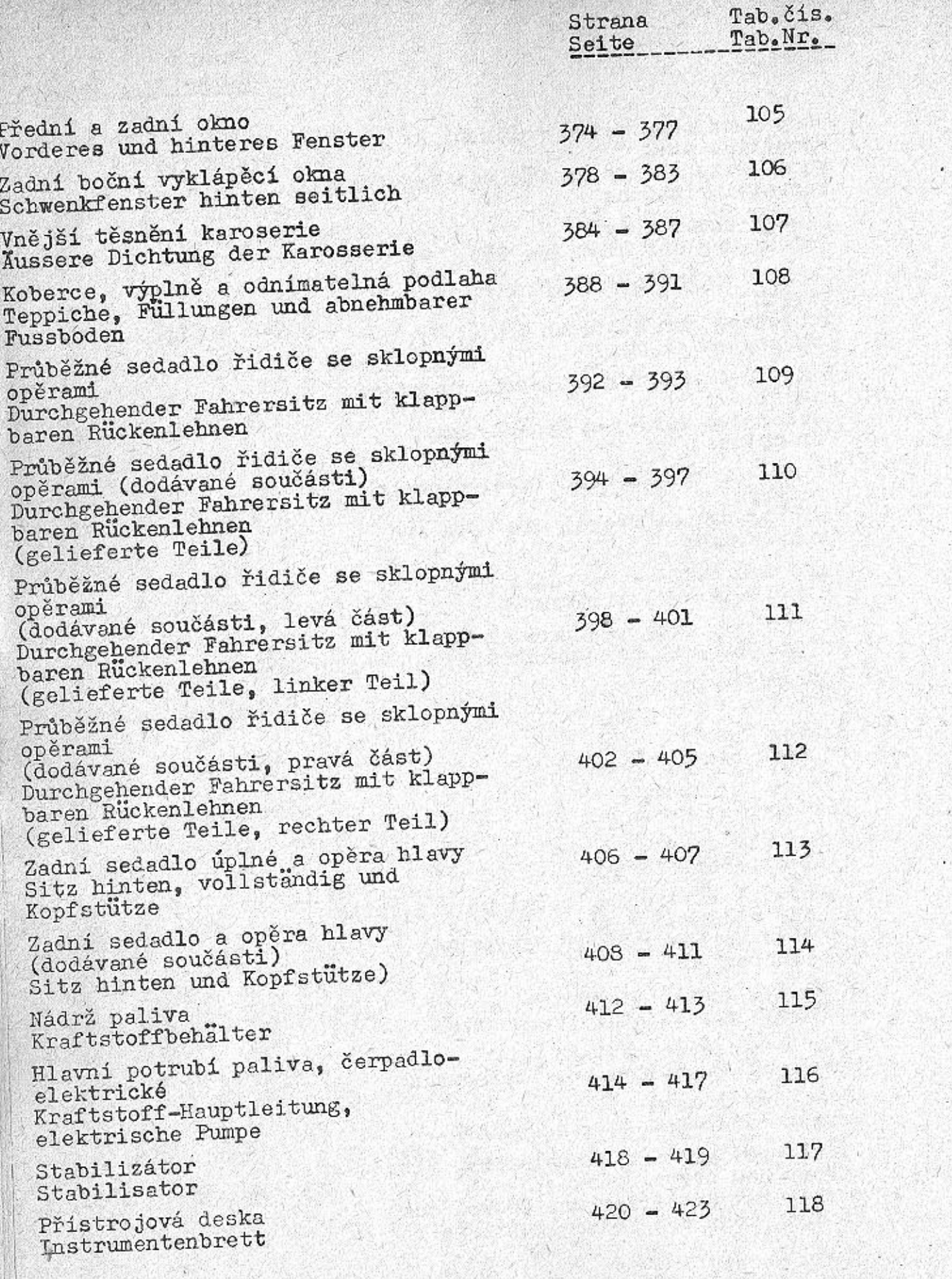

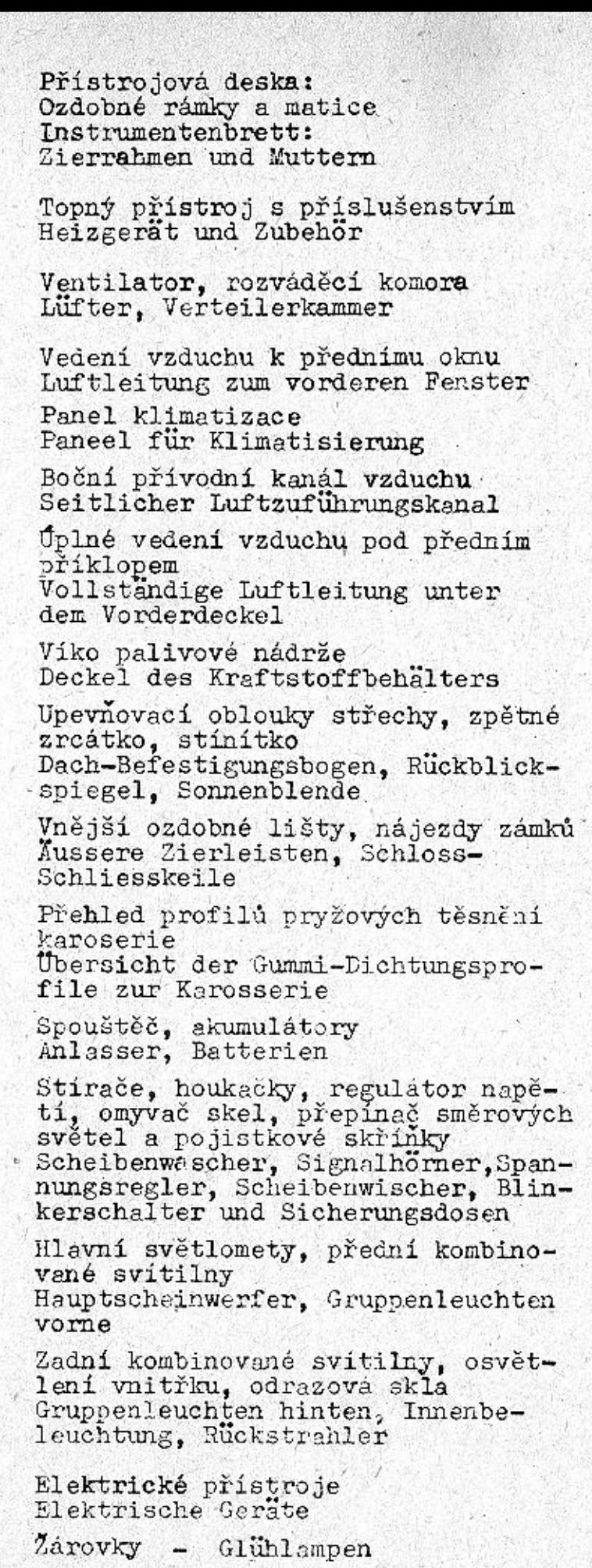

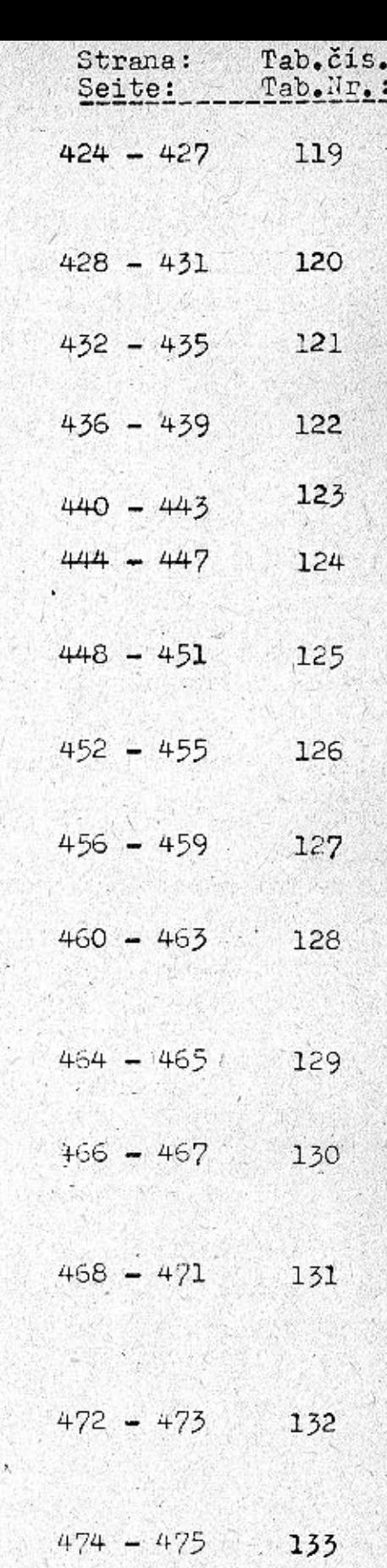

 $476 - 479$  $134$  $480 - 481$  $\overline{\phantom{a}}$ 

 $\langle \psi \rangle$ 

e−<br>ých

an-<br>in-

n

# Důležité upozornění

Tento seznam náhradních součástí plati pro vozy vyrobené od 1.1.1970. Se změnami a dodatky na textových i obrazových tabulkách tohoto katalogu budou majitelé vozů sezná meni prpstřednictvím "Technických zpráv" změnové služby odbytového úseku n.p. TATRA Kopřivnice.

Náhradní součásti uvedené v tomto seznamu jsou dvojího druhu:

a) součástky vyráběné továrnou motorových vozidel a b) součástky nakupované továrnou (výstroj).

Oba druhy součástek se prodávají výhradně pod novými obchodními čisly n.p. Mototechna, kdežto výrobní čísla tovární slouží pouze informativně. Je proto nutné, aby spotřebitelé předkládali objednávky zvlášť na součástky vyráběné továrnou (obchodní náplň ÚOZ 32) a zvlášť na součástky továrnou nakupované (obchodní náplň ÚOZ 32).

### $Ad a)$

Sortiment náhradních součástek vyráběných továrnou motorových vozidel je určen a charakterizován na čtvrtém mís tě obchodního čísla číslicemi O až 7, které určují, že příslušný náhradní díl patří do skupiny:

 $=$  motor  $\Omega$ = pomocné náhony a spojka

- $=$  převodové ústrojí 2
- = zadní náprava 3
- = přední náprava 4
- = řízení a ovládání vozu
- rán ۰. 6
- karoserie 7  $=$

Na 5. mistě je sortiment dále členěn na podskupiny:

- 00 = motorová skříň
- 
- 01 = klikový hřídel<br>02 = hlava válce a rozvod motoru 03 = montážní a upevnovací díly
- 
- $04 =$  mazání motoru 05 = chlazeni motoru atd.

značku a První tři místa obchodního čísla určují druh, typ motorového vozidla. Podrobněji je význam obchodního čisla Mototechny vysvětlen ve všech cenicich n.p. Moto-

 $-12-$ 

#### techna.

## Wichtiger Hinweis

 $\geq$   $\lambda$ 

Diese Ersatzteilliste gilt für Wagen, die ab 1.1.1970 erzeugt werden. Mit Inderungen und Nachträgen in den Texttabellen und Abbildungen dieses Kataloges werden die Wagenbesitzer durch Publikation "Technische Nachrichten"des Änderungsdienstes der Verkaufsabteilung des National Unternehmens TATRA Kopřivníce bekannt gemacht. Im Ersatzteilverzeichnis sind zwei Arten von Ersatzteilen angeführt u.zw.:

a)Bestandteile, die im Automobilbetrieb hergestellt werden b)Bestandteile, die der Automobilbetrieb kauft-Ausrüstung. Beide Bestandteilarten werden ausnahmlos unter neuen Handelsnummern des Nat.Unt.Mototechna geliefert, wogegen die Betriebs-Herstellungsnummern nur informativ sind. Deshalb ist es notwendig, dass die Bestellungen gesondert für Bestandteile, die im Automobilbetrieb hergestellt werden (zustandige Zentral-Verkaufstelle 32) und gesondert für Bestandteile die der Automobilbetrieb kauft(zustandige Zentral-Verkaufsstelle 32) vorgelegt werden.  $Ad a)$ 

Das Ersatzteil-Sortiment, das im Automobilbetrieb herge stellt wird, ist durch die Nummern O bis 7 an der vierten Stelle der Handelsnummer bestimmt und charakterisiert. weil diesen Nummern festgelegt ist, dass der zuständige Ersatzteil in folgende Gruppen gehört:

 $0 = Motor$ = Nebenantrieb und Kupplung  $2 =$  Ubersetzungsgetriebe  $=$  Hinterachse 3  $\ddot{4}$  $=$  Vorderachse = Lenkung und Fahrzeug-Betätigung  $=$  Rahmen 6. 7 Aufbau  $\equiv$ Durch die fünfte Stelle ist das Sortiment weiters in folgende Untergruppen gegliedert:  $00 =$  Motorgehäuse  $01 =$  Kurbelwelle  $02 = 2$ ylinderkonf und Motor-Steuerung  $03$  = Montage- und Befestigungsteile  $04 =$  Motorschmierung  $05 =$  Motorkunlung  $u.s.w$ . Die ersten ärei Stellen der Handelsnummer bestimmt die Art Marke und Type des Motorfahrzeugs. Die sinngemässe Anordnung der Handelsnummern Mototechna sind in allen Preislisten des Nat. Unt. Mototechna erläutert.

 $-13-$ 

# Pokyny k objednávkám náhradních součástí

Při objednávání náhradních součástí vždy uvedte:

1. typ vozu a výrobní číslo motoru podle výrobního štítku a typové osvědčení;

2. způsob zaslání (poštou, drahou, letecky, doručitelem);

- 3. počet žádaných kusů;
- název součástky podle seznamu náhradních součásti;  $4.$
- 5. obchodní číslo n.p.Mototechna žádané součástky, uvedené ve sloupci 3;
- 6. číslo tabulky náhradních součástí;
- 7. pozice v příslušné tabulce náhradních součástí;
- 8. přesnou adresu a jméno objednatele.

Nepředepíše-li objednávající určitý způsob odeslání ná hradních součástí, zvolíme jej podle našeho uvážení. Objednávky nepotvrzujeme; potvrzením je dodací list nebo účet.

Zásilku pojišťujeme jen na výslovné přání. Je třeba zvlášť oznámit, žádá-li se o vypravení poštou expres, drahou jako rychlozboží nebo jako zboží s pojištěnou dodací lhůtou!

Telegrafické objednávky stalizujte a dodatečně opakujte, aby se zabránilo nedorozuměním.

Při reklamaci je třeba zároveň oznámit číslo dodacího listu nebo účtu. Staré součásti zaslané jako vzorky vracíme jen na výslovné přání objednávajícího. Náhrady za tyto součásti neposkytujeme.

Ceny jsou vždy mimo obal, loko sklad prodejny národního podniku Mototechna, která objednávku potvrzuje.

V žádném případě nebereme zpět součásti, které nemáme běžně na skladě a jež byly zhotoveny na objednávku. Rov něž nebereme zpět součásti, které byly již jednou namontovány nebo jinak poškozeny.

Údaje "vpravo", "vlevo", rozumí se vždy při pohledu směrem jizdy. Nevztahuje se na motor, který je umístěn proti směru jízdy. Označení "první", "druhý", "přední", "zadní", rozumí se vždy od předku vozu směrem dozadu.

Pro vyřizování dodávek platí podmínky ujednané smlouvou, základní podmínky dodávky nebo jiné předpisy, závazné pro obě strany.

# Hinweise für Ersatzteilbestellungen

Bei Ersatzteilbestellungen ist stets anzuführen:

- laut Typenschild und Kraftzeugbrief;
- zeug oder Zusteller):
- 3. die Stückzahl der bestellten Ersatzteile;
- 4. die genaue Benennung des Ersatzteiles laut vorliegender Ersatzteilliste;
- führt ist;
- 6. die Nummer der Ersatzteiltabelle;
- 7. die Positionsnummer in der zuständigen Ersatzteiltabelle;
- 8. die genaue Anschrift und Namen des Bestellers.

Wenn der Besteller die Versandart von Ersatzteilen nicht vorschreibt, wählen wir die, nach unserem Ermessen, vorteilhafteste Versandart. Bestellungen werden nicht besonders bestätigt, als Auftragsbestätigung gilt der Lieferschein oder die Rechnung. Die Sendungen werden nur auf ausdrücklichen Wunsch versichert. Besonders ist anzuführen, wenn Versand per Eilpost, Eilgut oder Frachtgut mit versicherter Lieferfrist gewünscht wird! Telegraphische Bestellungen sind klar verständlich abzufassen und nachträglich schriftlich zu bestätigen, um Missverständnissen vorzubeugen. Bei Reklamationen ist stets die Nummer des Lieferscheins oder der Rechnung anzugeben. Alte, als Muster eingesandte Bestandteile, werden nur auf besonderen Wunsch des Bestellers zurückgeschickt. Für solche Bestandteile gewähren wir keinen Ersatz. Die Preise verstehen sich ohne Verpackung, ab Lager der Verkaufstelle des Nat.Unt. Mototechna, das die Bestellungen erledigt.

Ersatzteile, die nicht laufend auf Lager geführt werden und die auf besondere Bestellung hergestellt wurden,

 $-15-$ 

 $\Lambda$  .

1. die Wagentype und die Erzeugungsnummer des Motors

2. die gewünschte Versandart (per Post, Bahn, Flug -

5. die Handelsnummer des Nat.Unt.Mototechna, die für den bestellten Ersatzteil in der Rubrik 3 ange -

werden unter keinen Umständen zurückgenommen. Ebenso nehmen wir keine Teile zurück, die bereits einmal eingebaut waren oder auf andere Weise beschädigt wurden. Angaben "rechts", "links" verstehen sich stets in Fahrtrichtung. Beziehen sich jedoch nicht auf den Motor, der gegen Fahrtrichtung angeordnet ist. Die Bezeichnung "erster", "zweiter", "vorderer", "hinterer" gilt immer in der Richtung von Wagenvorderseite nach rückwärts.

Für die Erledigung der Lieferungen gelten die, im Vertrag vereinbarten Bedingungen, die Grundbedingungen für Lieferungen oder andere Vorschriften, die für beide Seite verbindlich sind.

 $-16-$ 

## Umistění výrobních čisel

Výrobní čislo motoru je vyraženo na skřini motoru, vlevo vedle palivového čerpadla. Kromě toho je výrobní číslo motoru ještě na výrobním štítku vozu (v předním zavazadlovém prostoru). Na tomto štítku je také výrobní čislo vozu, složené z několika údajů, například:

### Т 603 Н 01833.50.75.67.

První číslo (T 603 H) označuje typ motoru, druhé (01833) je výrobní čislo motoru, třetí (50) je čislo serie, čtvrté (75) vrtání válců a páté rok výroby.

Karoserie vozu (podvozek) má jiné výrobní číslo než mo tor. Číslo karoserie (podvozku) je rovněž vyznačeno na výrobním štítku v předním zavazadlovém prostoru.

V jedné a téže serií vozů se mohou vvskytnout součásti různého provedení. Proto je důležité napsat při objednávání součástí čislo typu (TATRA 603 H) i výrobní číslo motoru a podvozku.

Výrobní a tvpová čísla součástí a zařízení jiných výrobních závodů (spouštěč, dynamo aj.) jsou na výrobním štít ku těchto zařízení nebo přímo na jejich hlavních dílech. Také tato čísla jsou důležitá pro objednávky náhradních součásti. TAGE PRESSENT CO

 $-17-$ 

# Anbringung der Herstellungsnummern

Die Herstellungsnummer des Motors ist am Kurbelgehäuse, links neben der Kraftstoff-Förderpumpe eingeprägt. Ausserdem ist die Herstellungsnummer des Motors noch am Herstellungsschild des Wagens (im vorderen Gepäckraum). Auf diesem Schild ist ebenfalls die Herstellungsnummer des Wagens, bestehend aus mehreren Angaben, zum Beispiel

# 603 H 01833.50.75.67.

Die erste Nummer (T 603 H) bezeichnet die Motorpyte, die zweite (01833) ist die Herstellungsnummer des Motors, die dritte (50) die Seriennummer, die vierte (75) die Zylinderbohrung und die fünfte das Herstellungsjahr.

Die Fahrzeugkarosserie (Fahrgestell) hat eine andere Herstellungsnummer als der Motor. Die Karosserienummer (des Fahrgestells) ist ebenfalls am Herstellungsschild im vorderen Gepäckraum angeführt.

Auch in einer und derselben Fahrzeugserie können man che Bestandteile verschiedener Ausführung vorkommen. Deshalb ist es wichtig bei Bestandteil-Bestellung die Typennummer (TATRA 603 H) und die Motor- und Fahrge stell-Herstellungsnummer anzuführen.

Herstellungs- und Typennummern von Bestandteilen und Einrichtungen anderer Herstellungsbetriebe (Anlasser, Lichtmaschine u.a.) sind am Herstellungsschild dieser Einrichtungen oder direkt an deren Hauptteilen gezeichnet. Auch diese Nummern sind wichtig bei Bestellung von Ersatzteilen.

 $-18-$ 

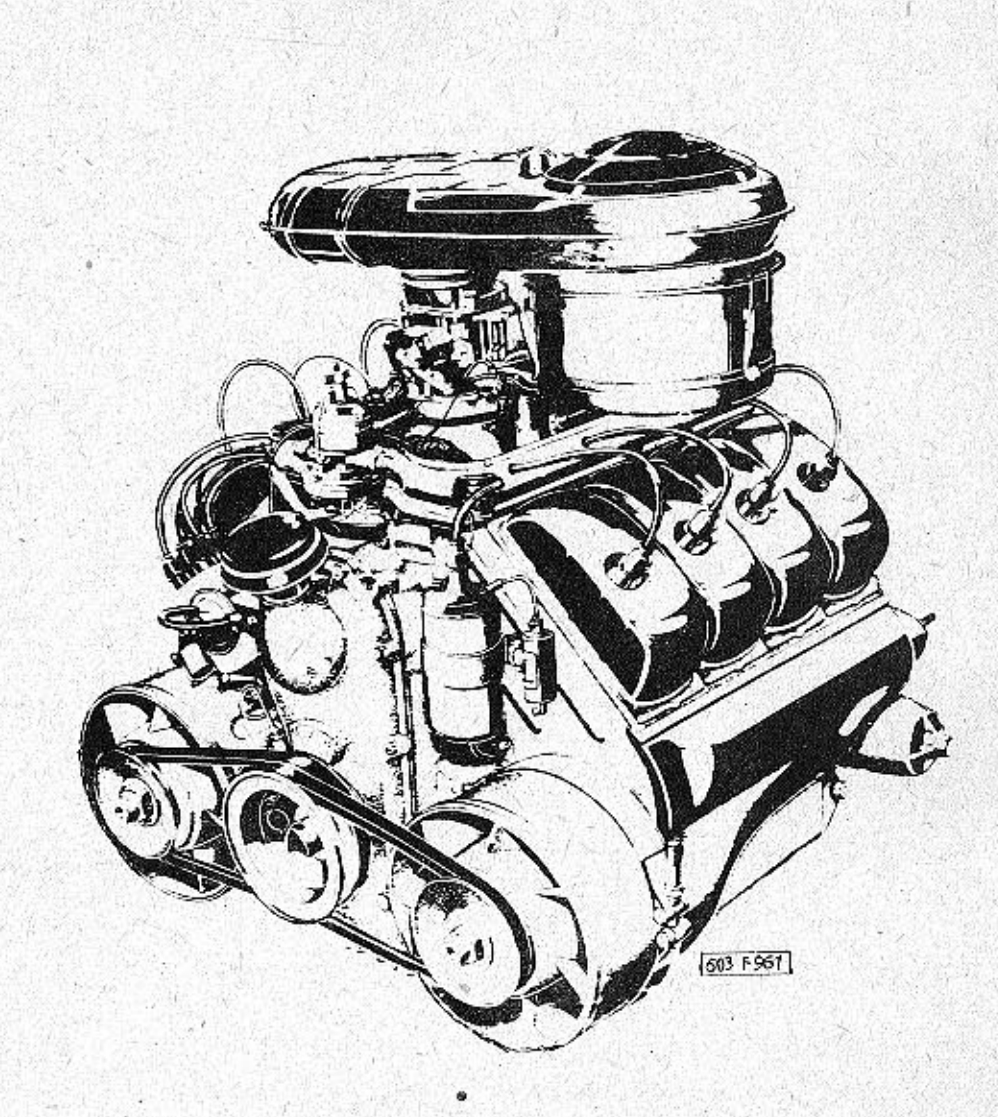

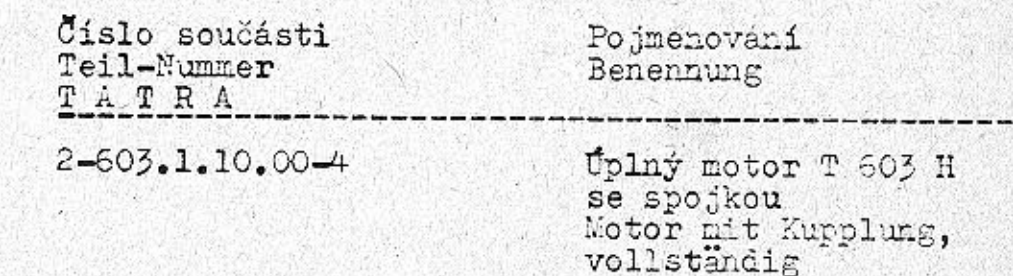

 $-19-$ 

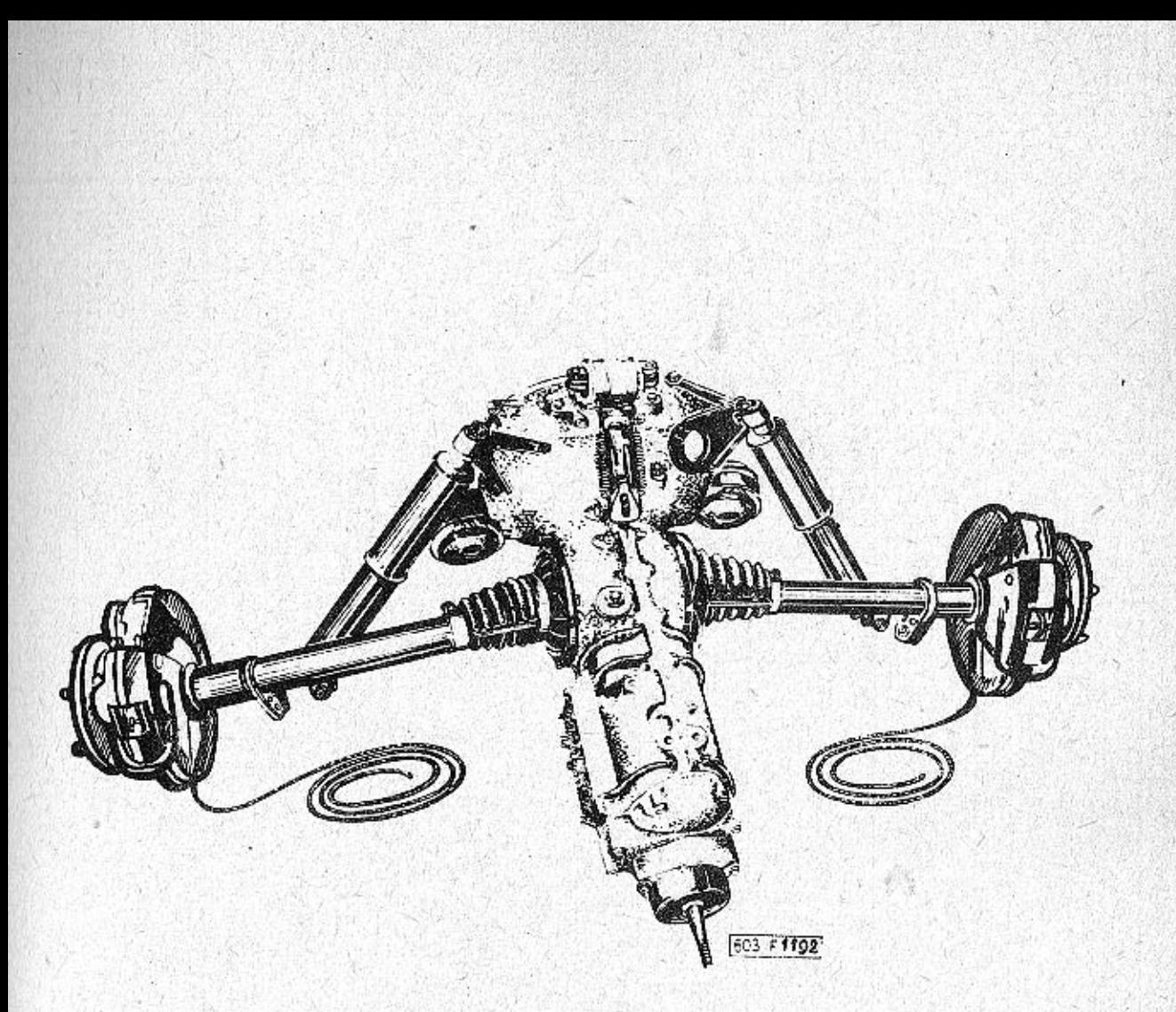

Císlo součásti<br>Teil-Nummer<br>TATRA

 $\frac{P}{\text{O}}$ jmenování.<br>Benennung

3-603.1.30.00-1

Úplný hnací agregát<br>Vollst.Getriebeagregat

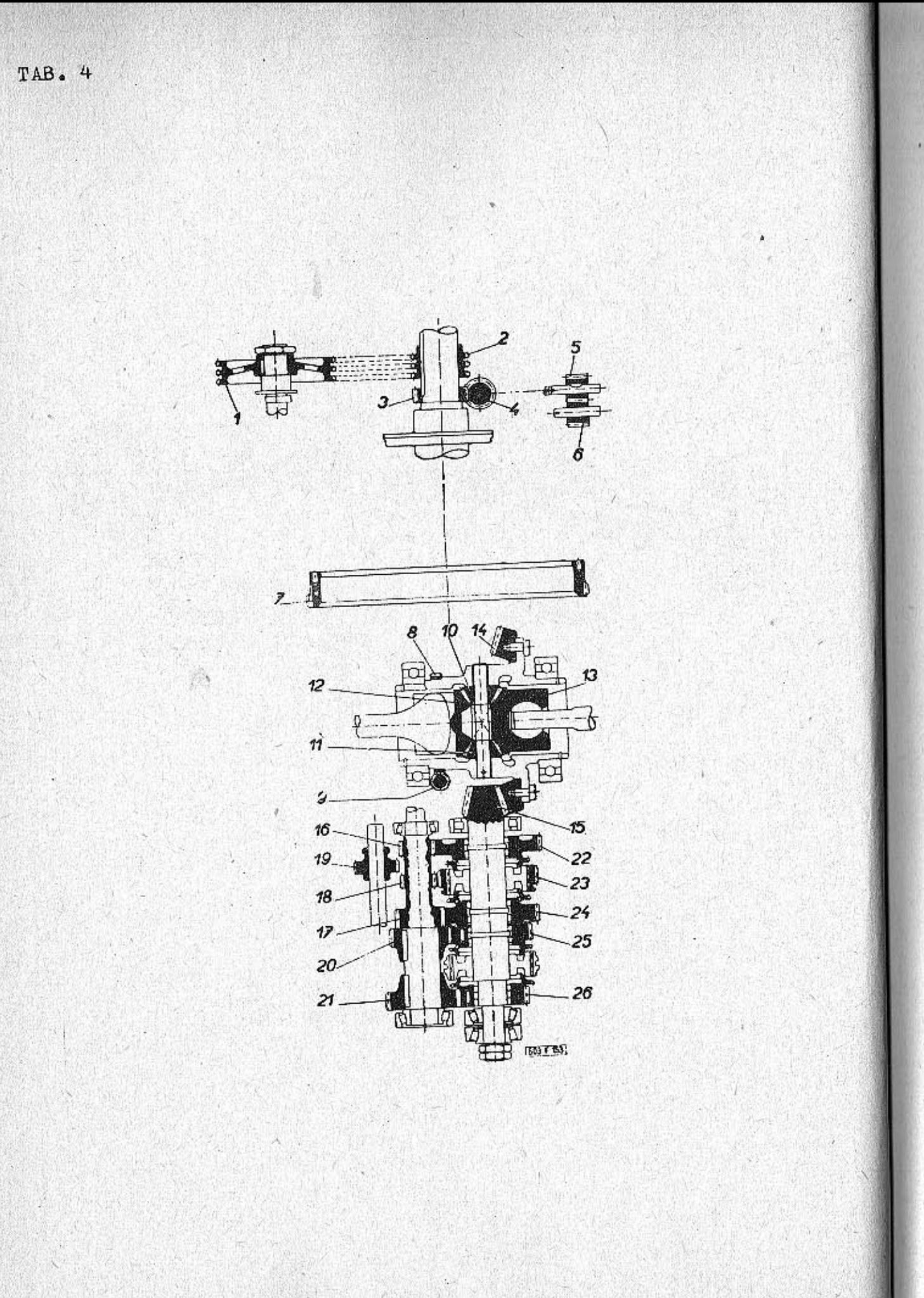

 $-22-$ 

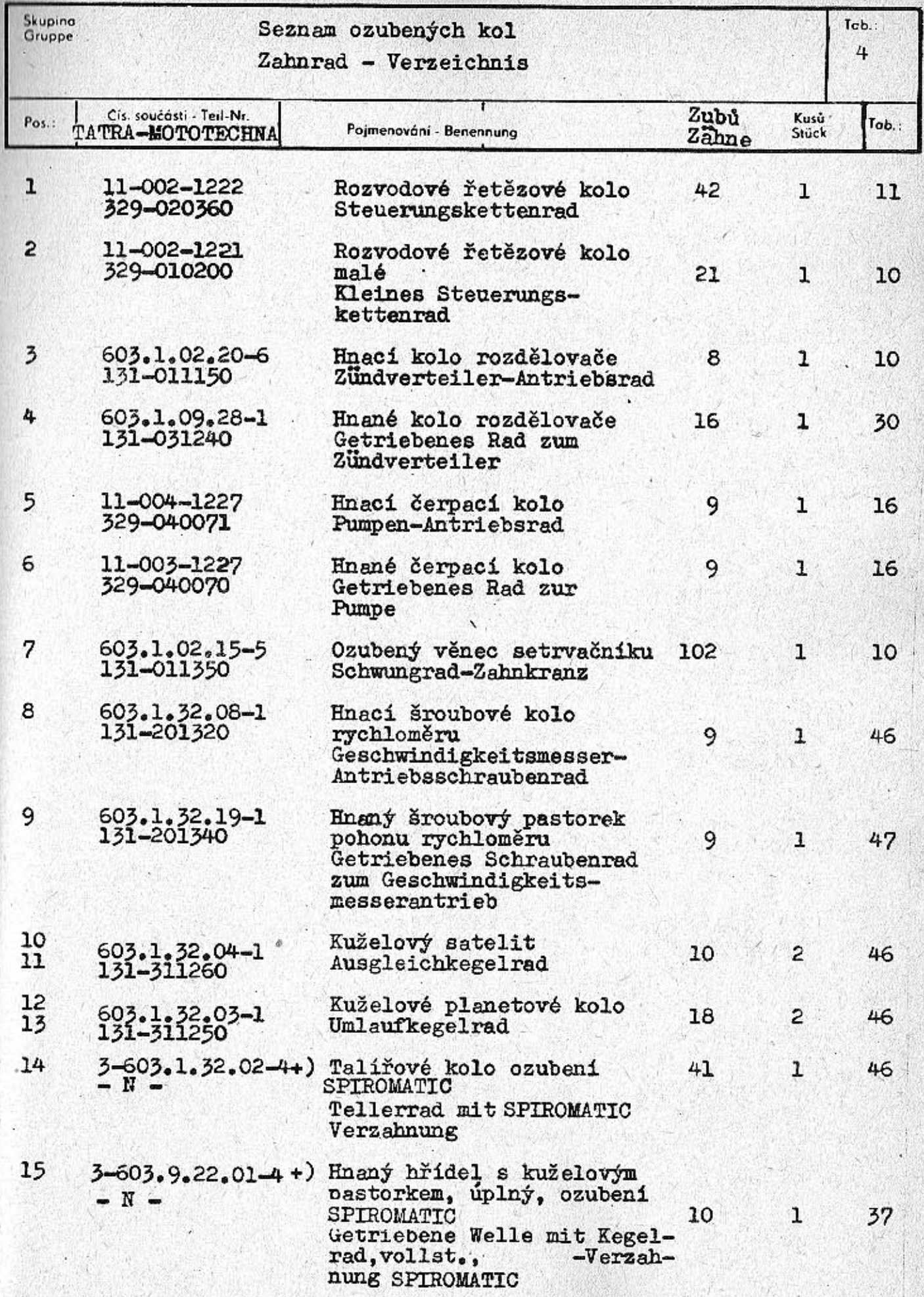

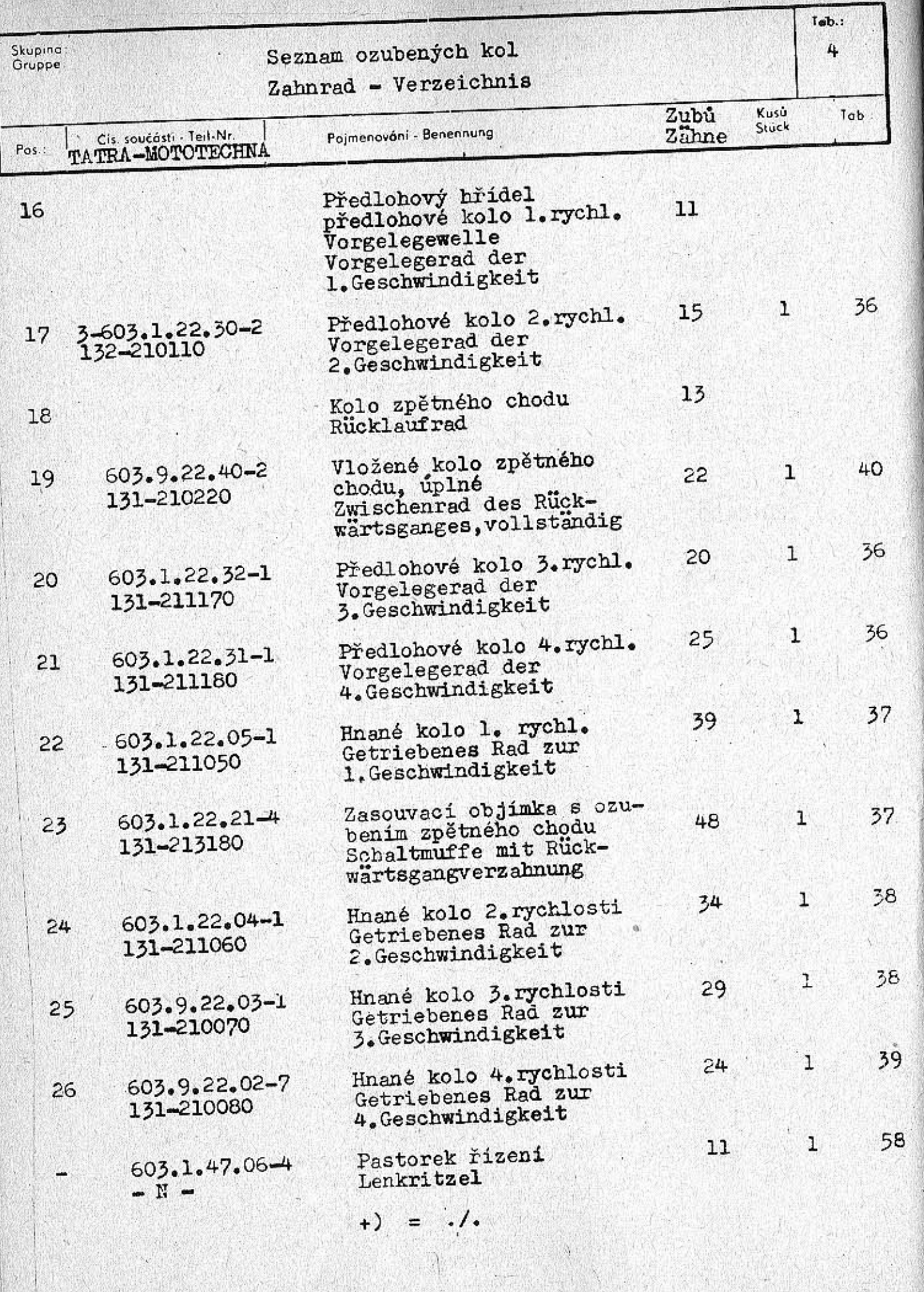

 $-24-$ 

Seznam ozubených kol Zahnrad - Verzeichnis

Skupina<br>Ofuape

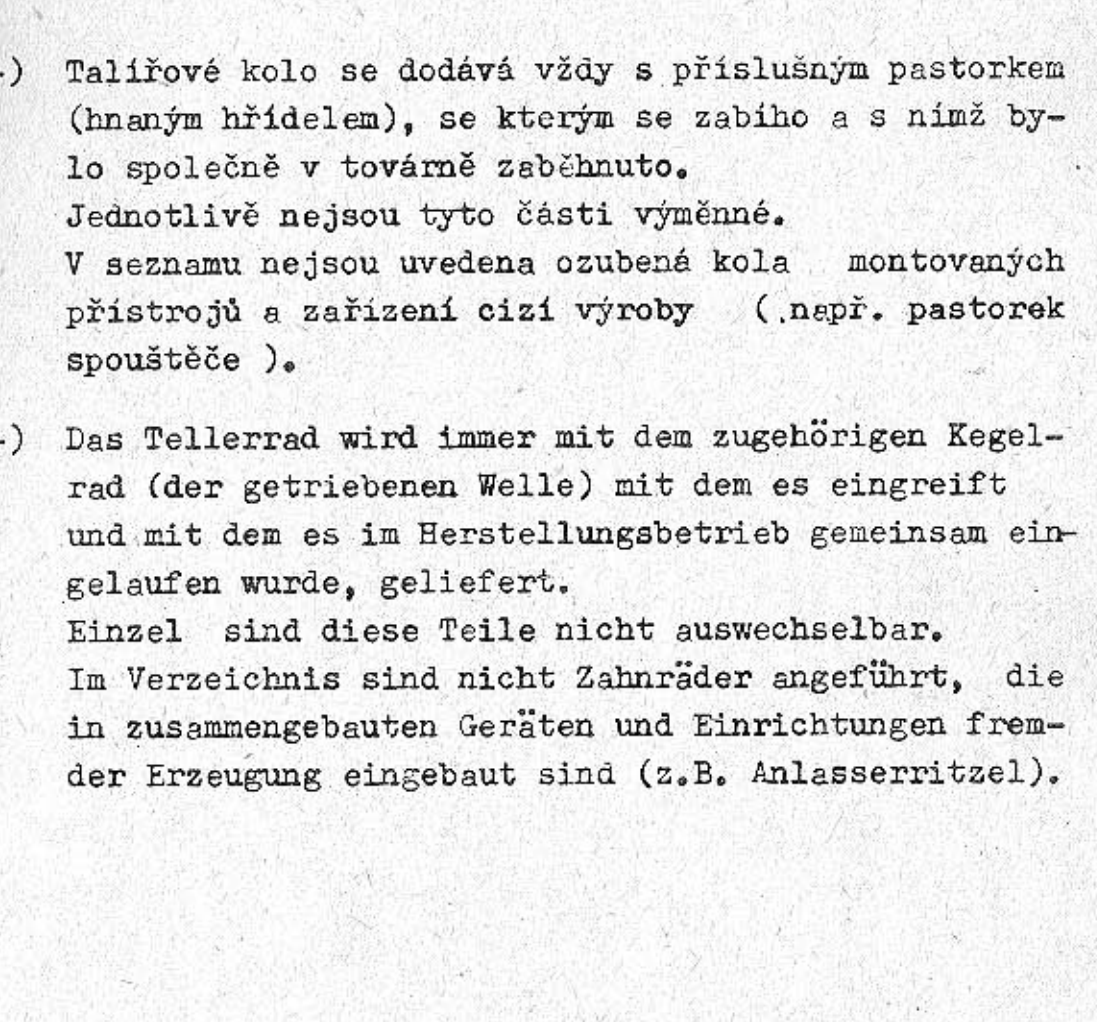

 $\mathsf{Tab}$ :

4

 $-25 -$ 

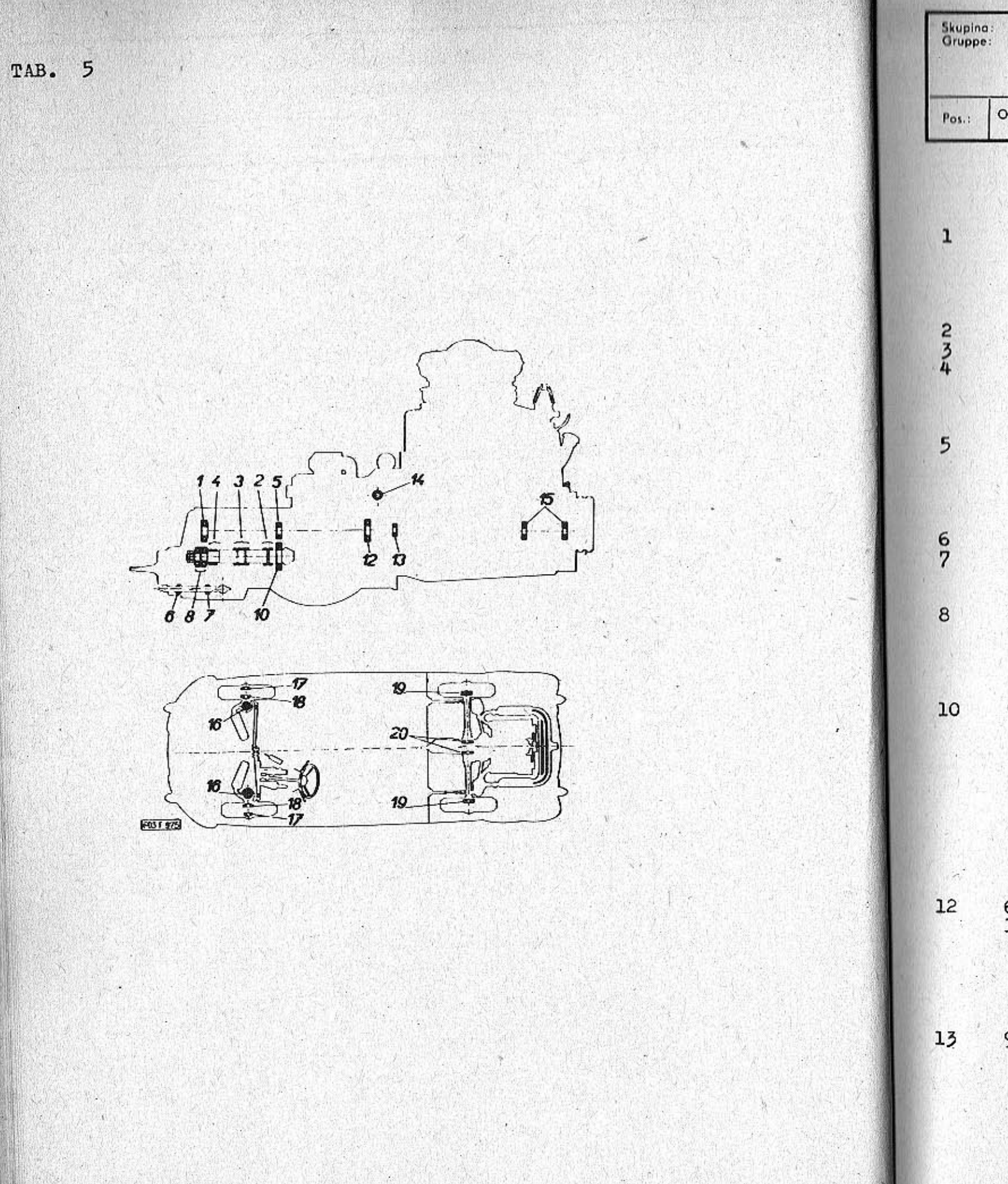

 $-26-$ 

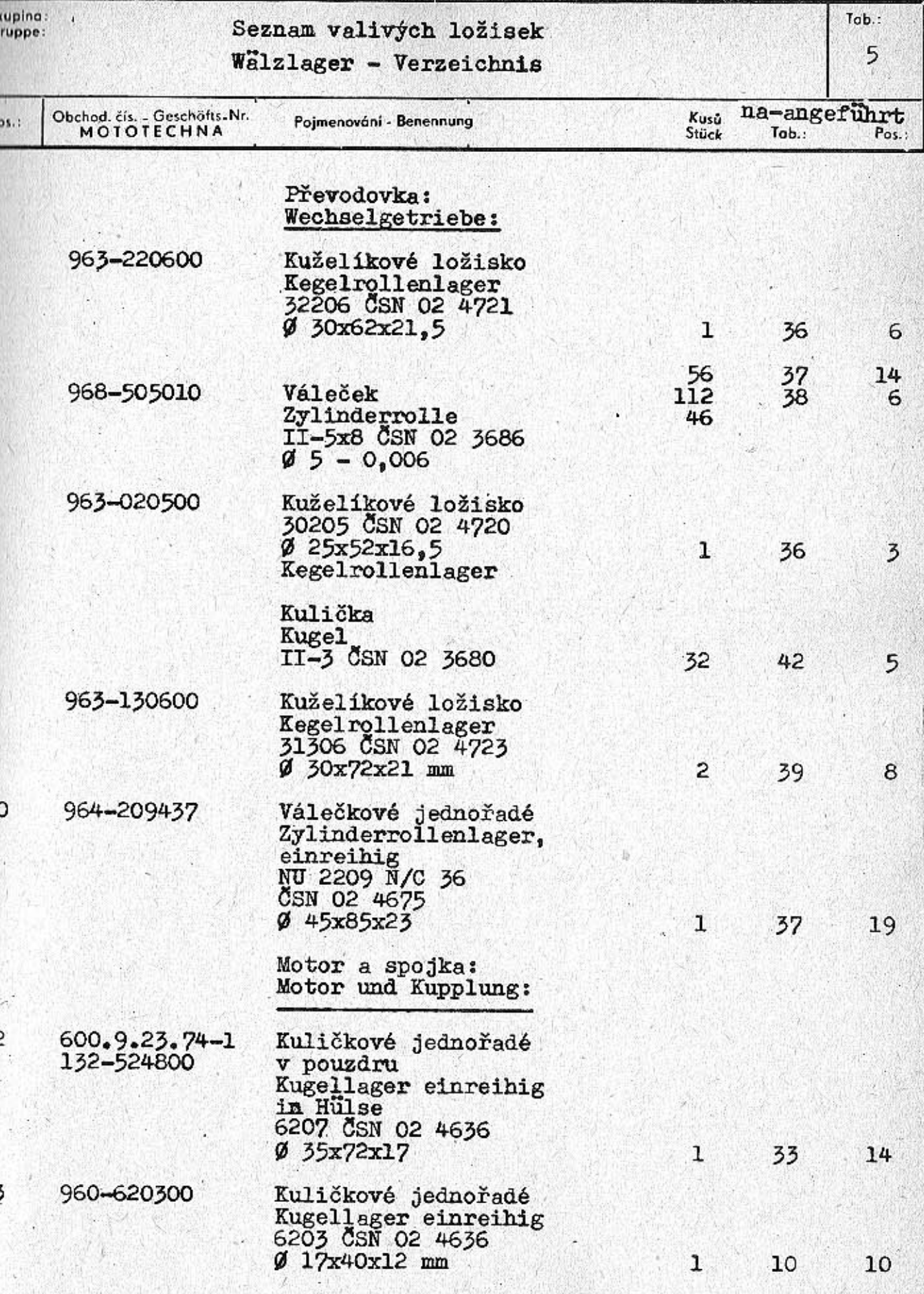

TAB. 5

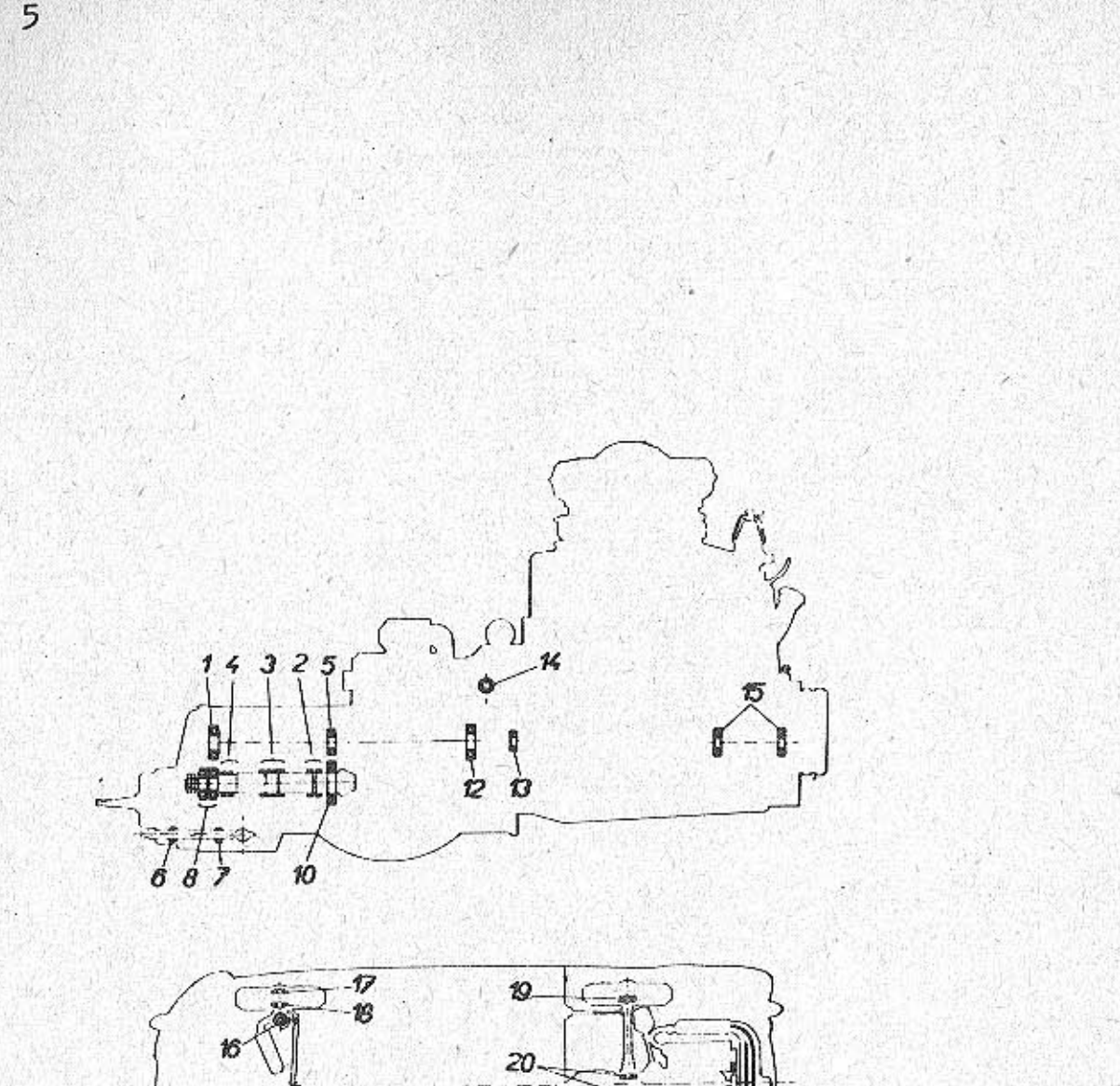

19

 $-28-$ 

**FO31 973** 

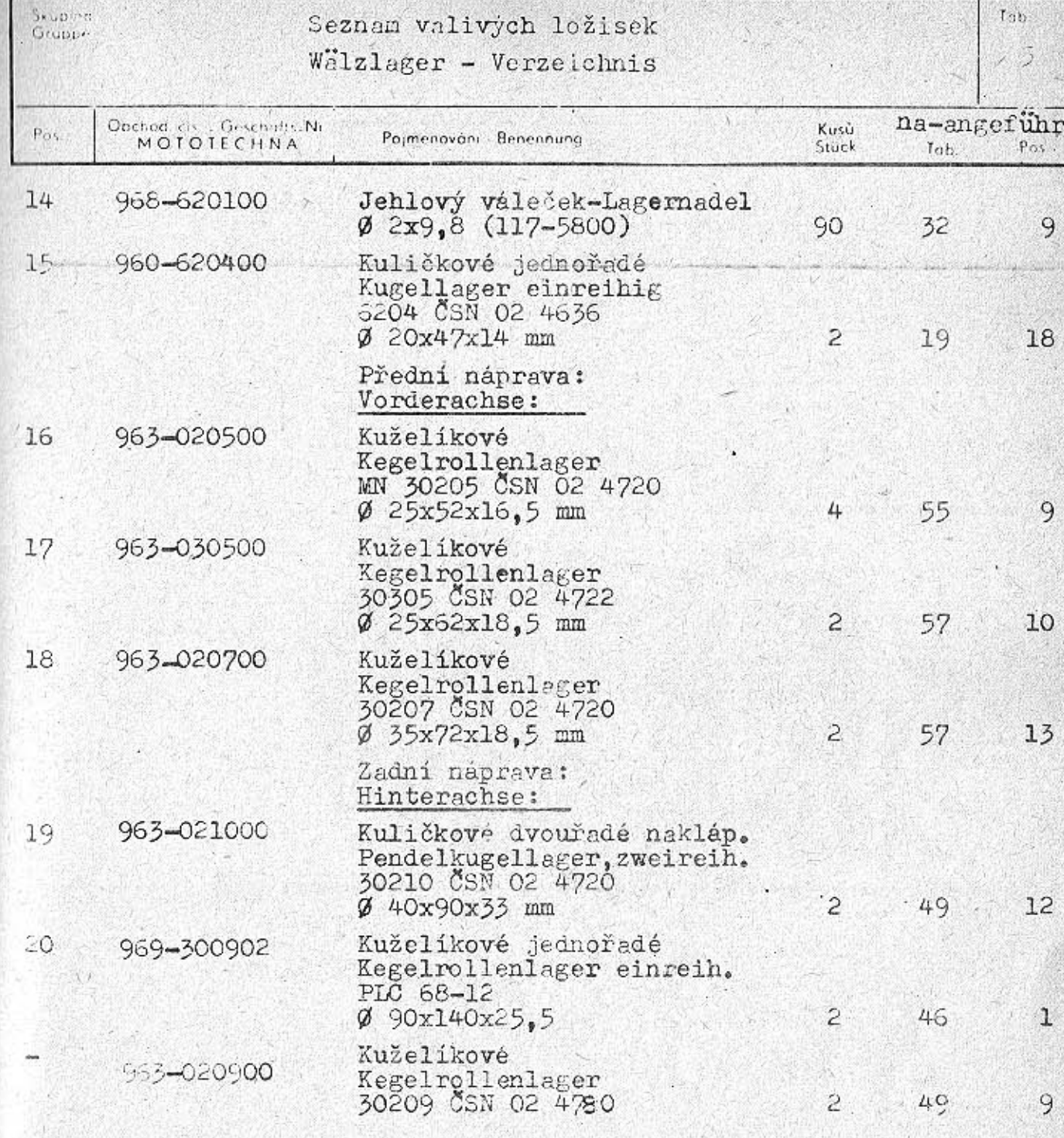

Foznámka:<br>V tabulce jsou rozměry ložisek v milimetrech a v tomto pořadí:<br>Ø vnitřní x Ø vnější x šířka ložiska

# inmerkung:<br>In der Tabelle sind die Ausmasse der Wälzlager in Milimetern<br>und in dieser Reihenfolge angeführt:<br>Innendurchnesser x Aussendurchmesser x Lagerbreite

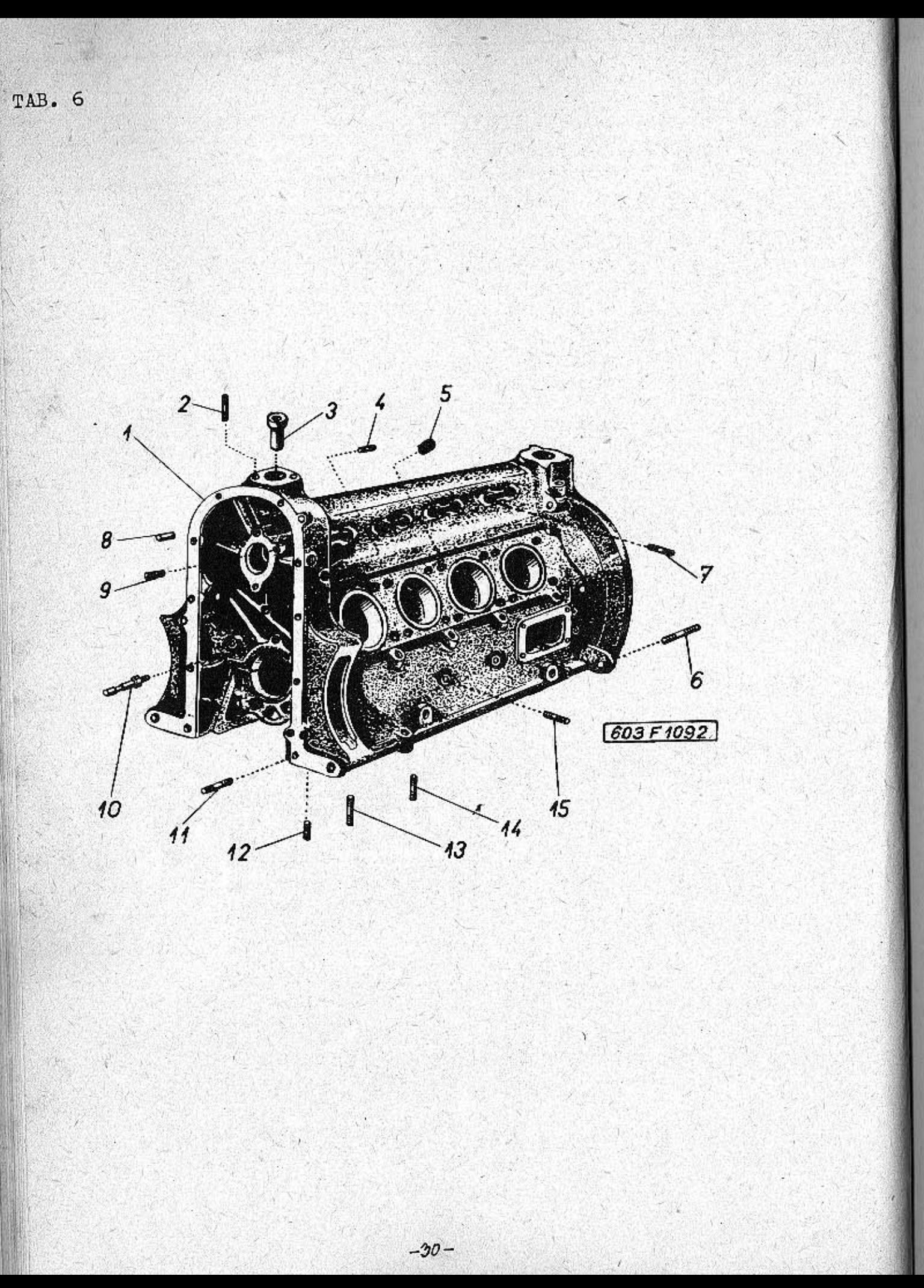

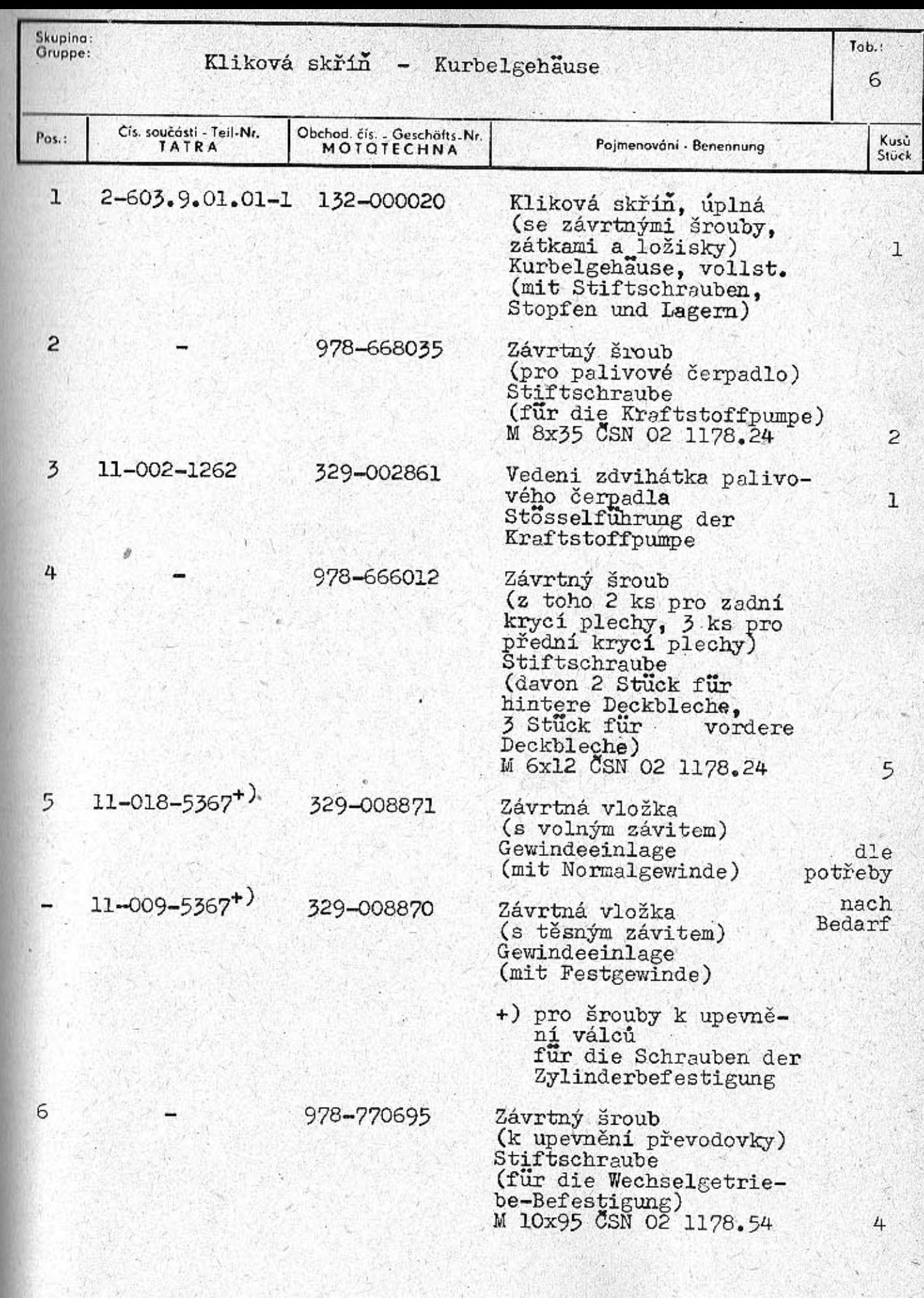

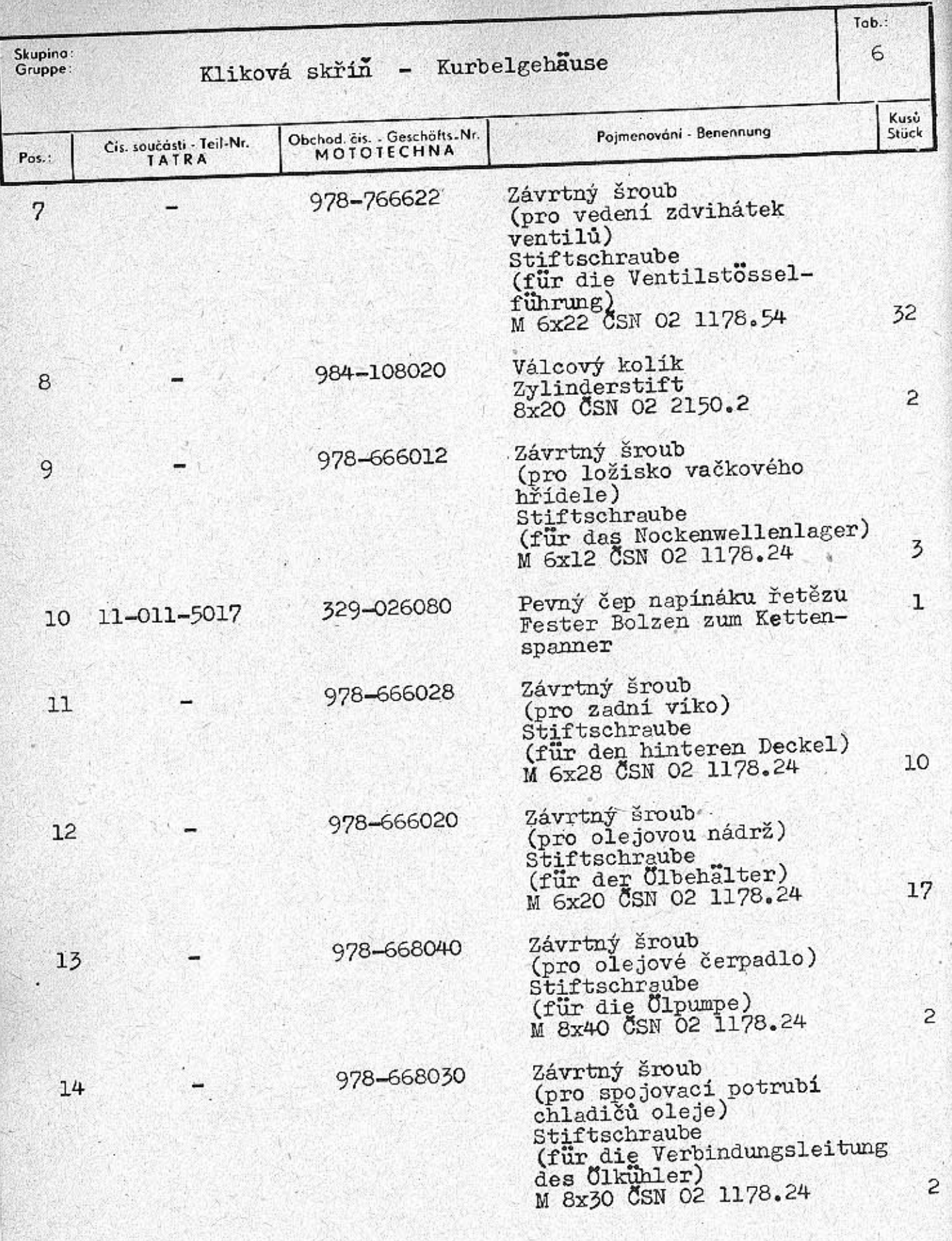

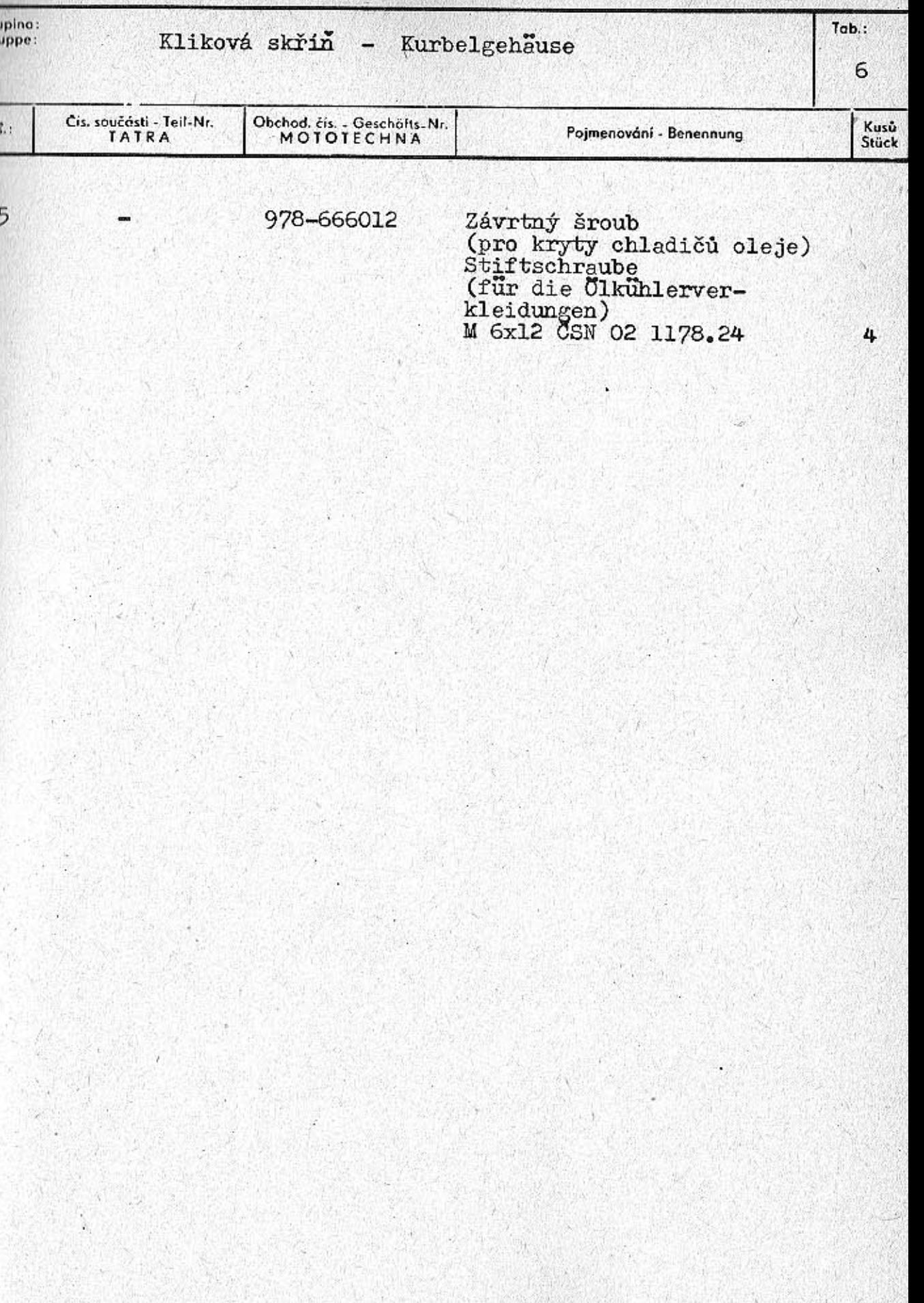

 $-33-$ 

 $\frac{5k}{9r}$ 

 $P<sub>O</sub>$ 

 $-32-$ 

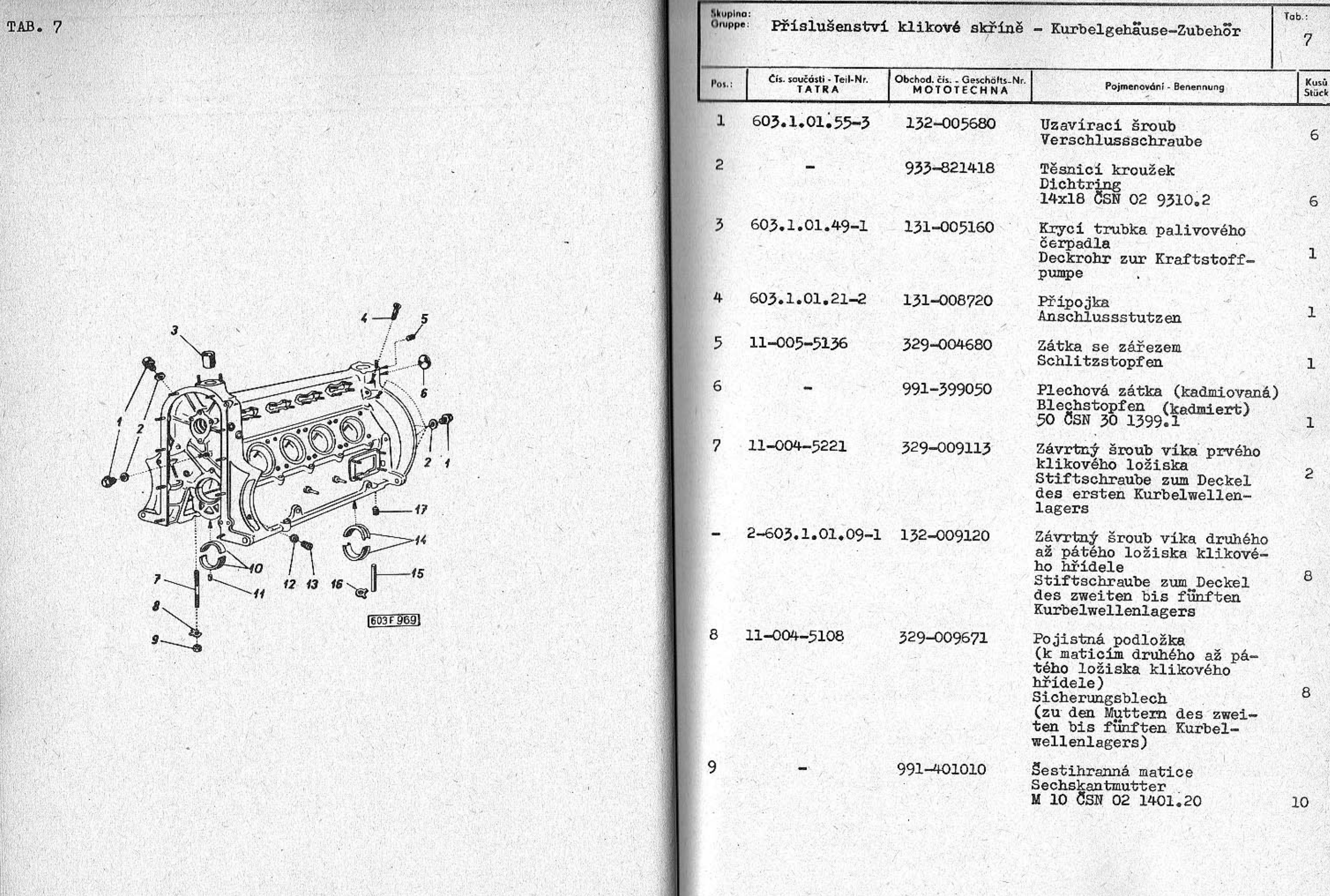

 $-34-$ 

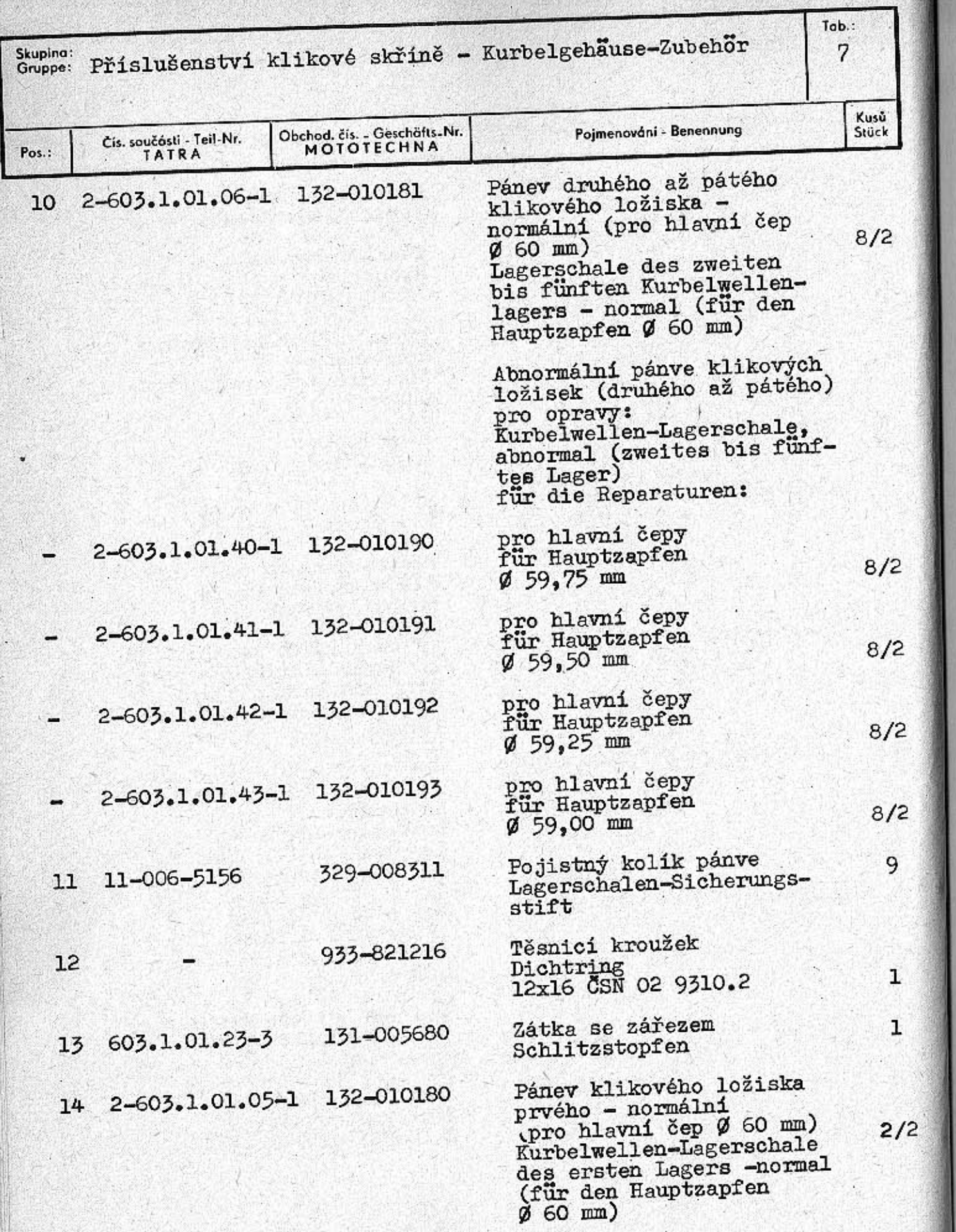

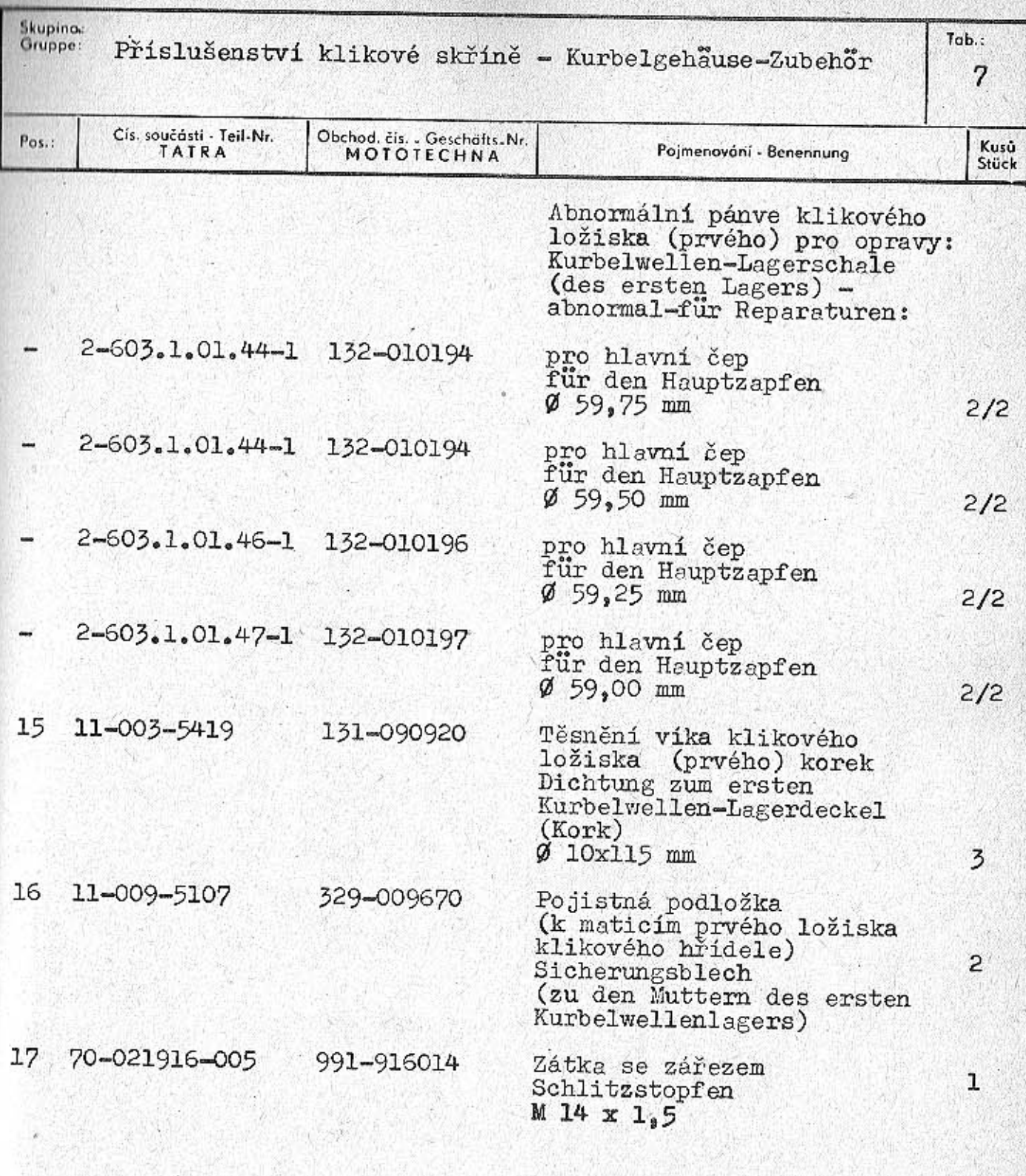

 $-37-$ 

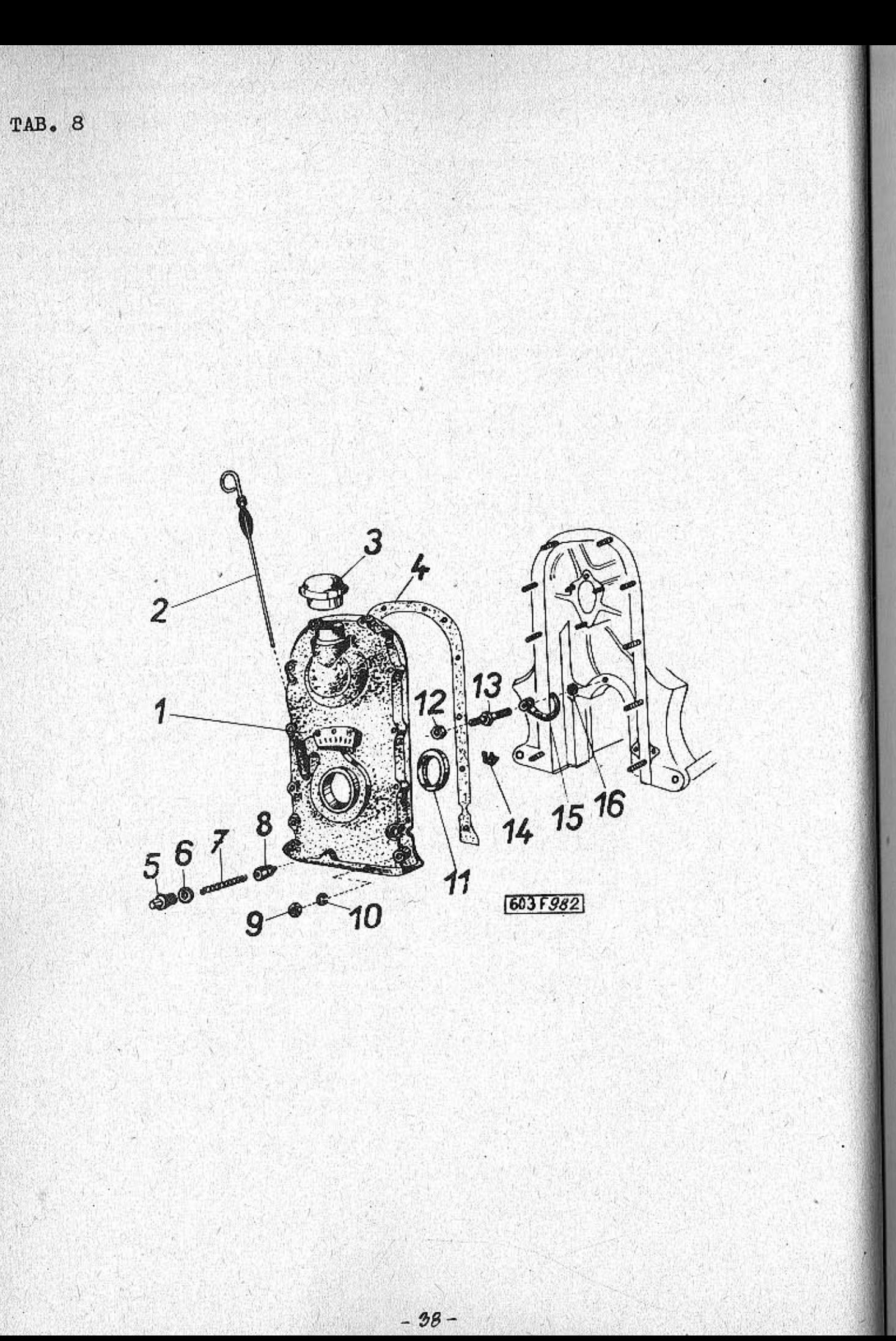

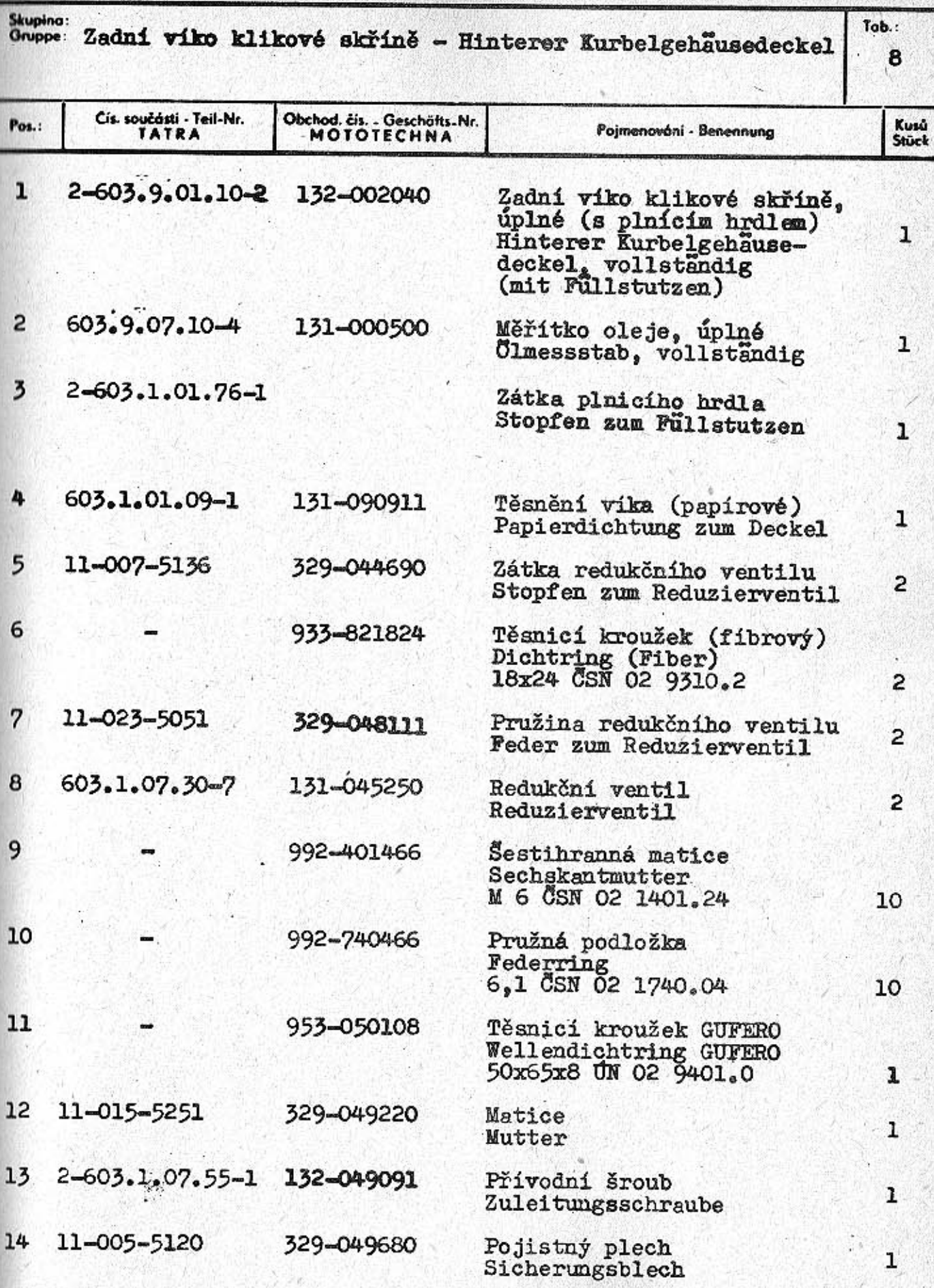

 $-99-$ 

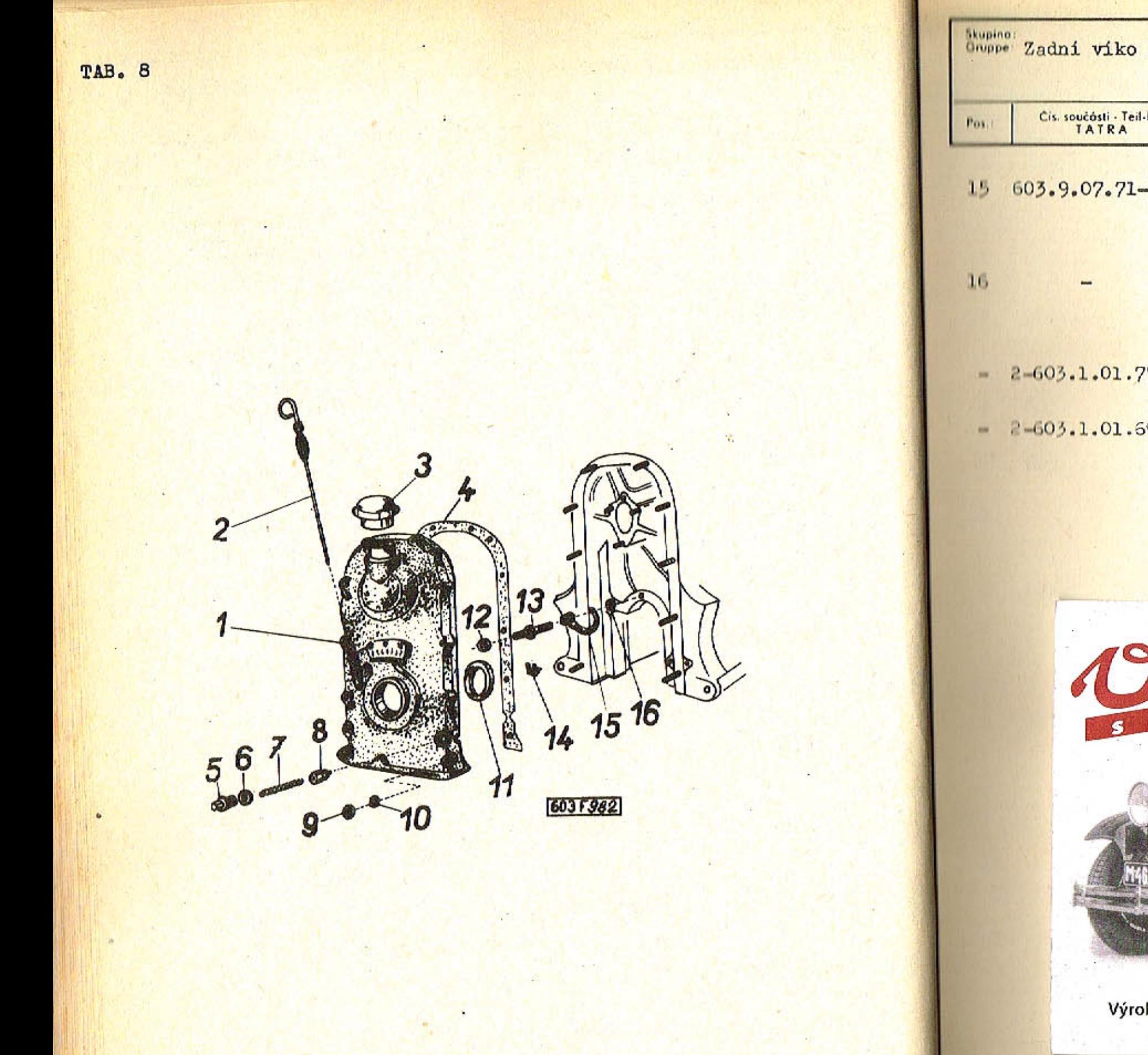

 $-40-$ 

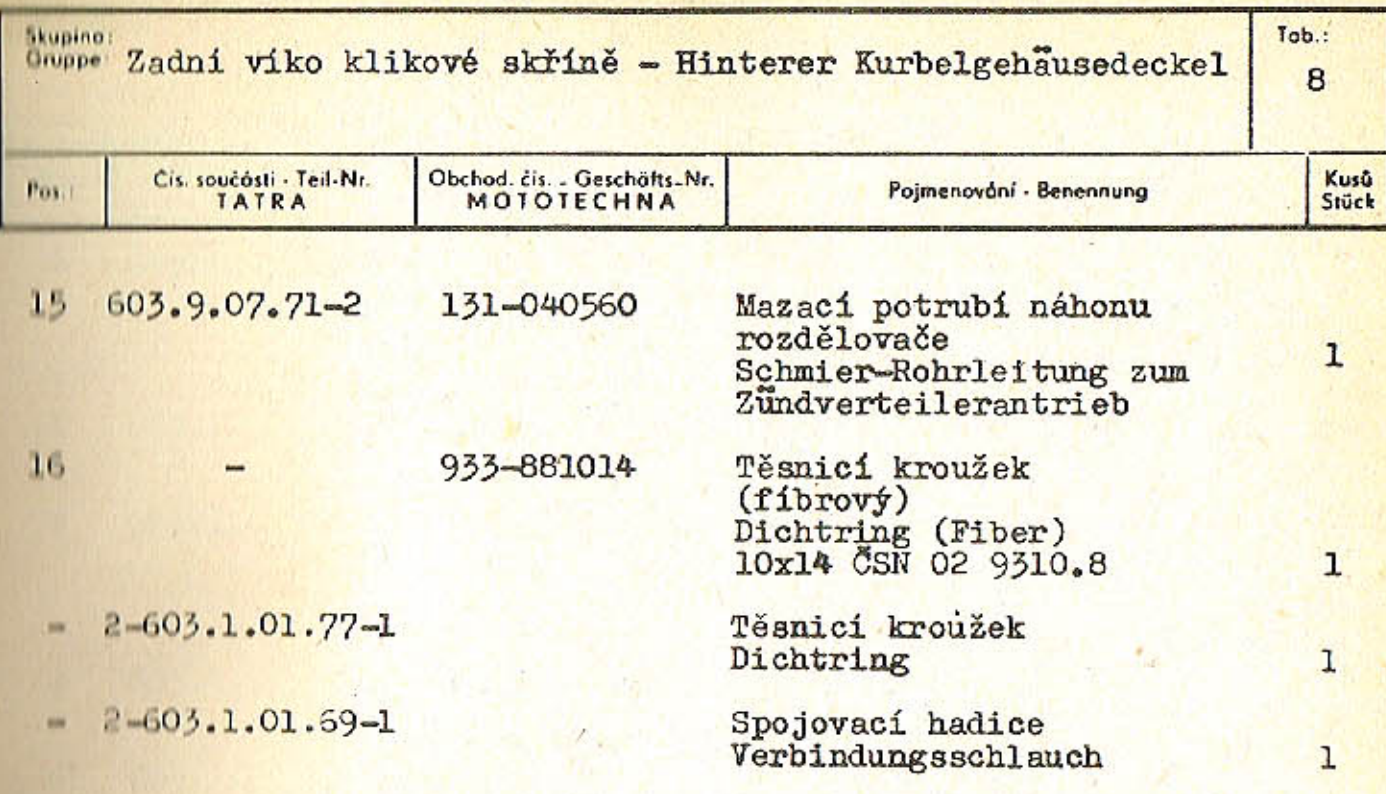

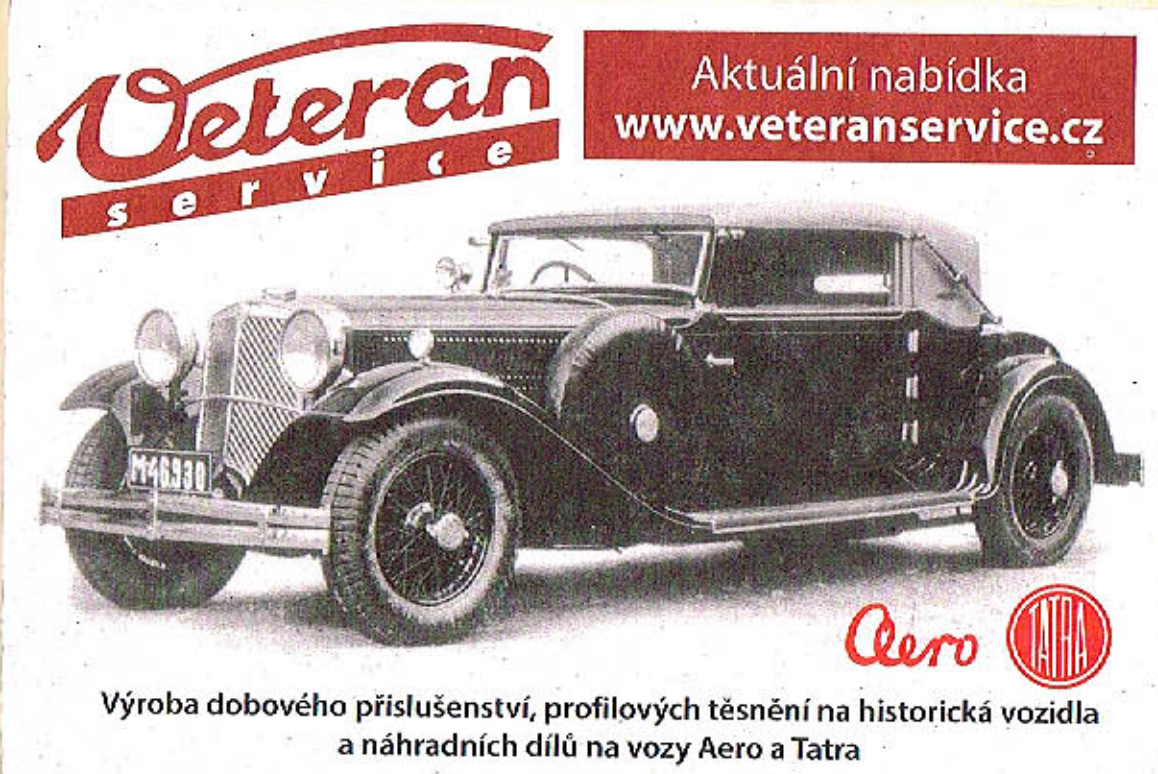

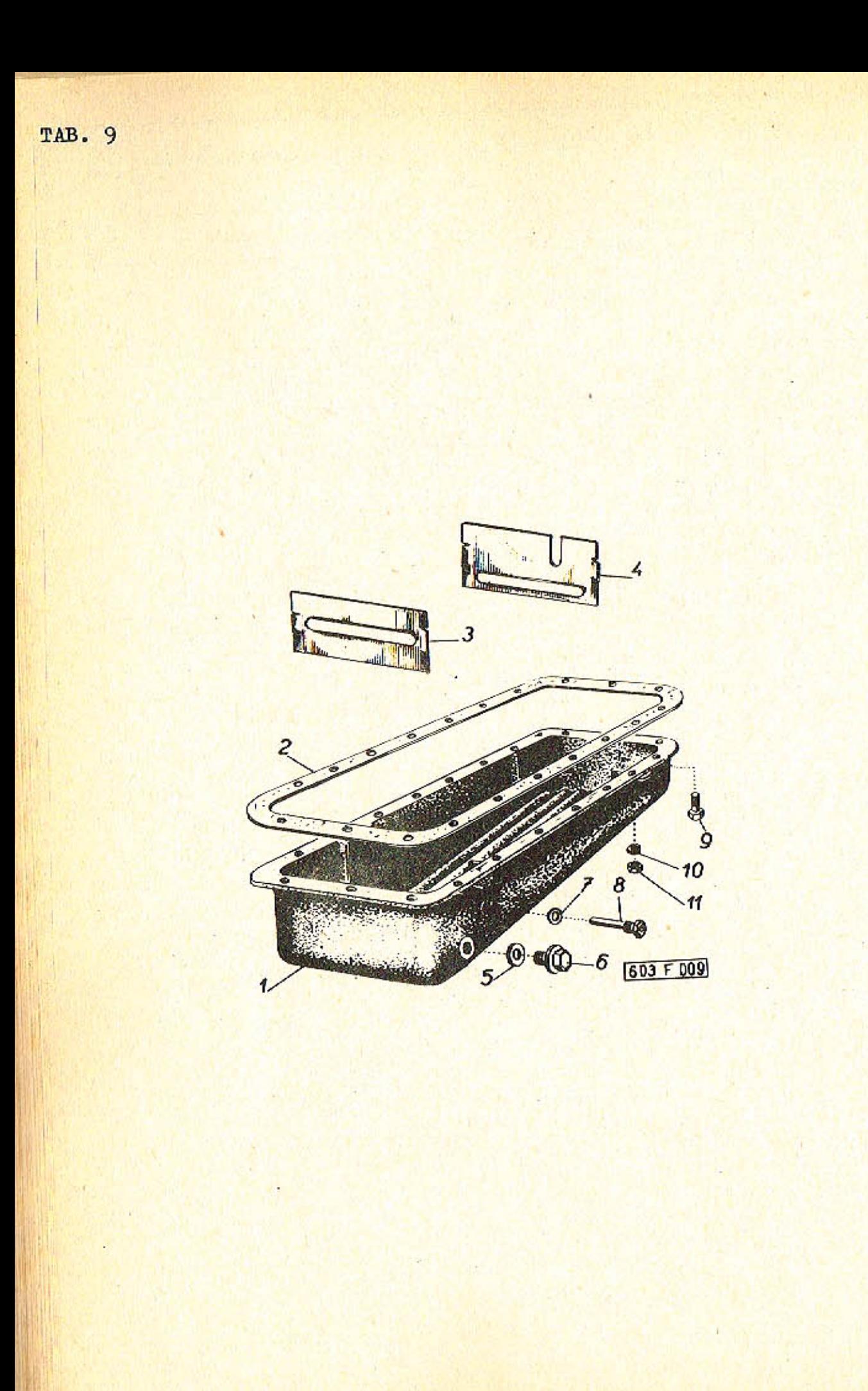

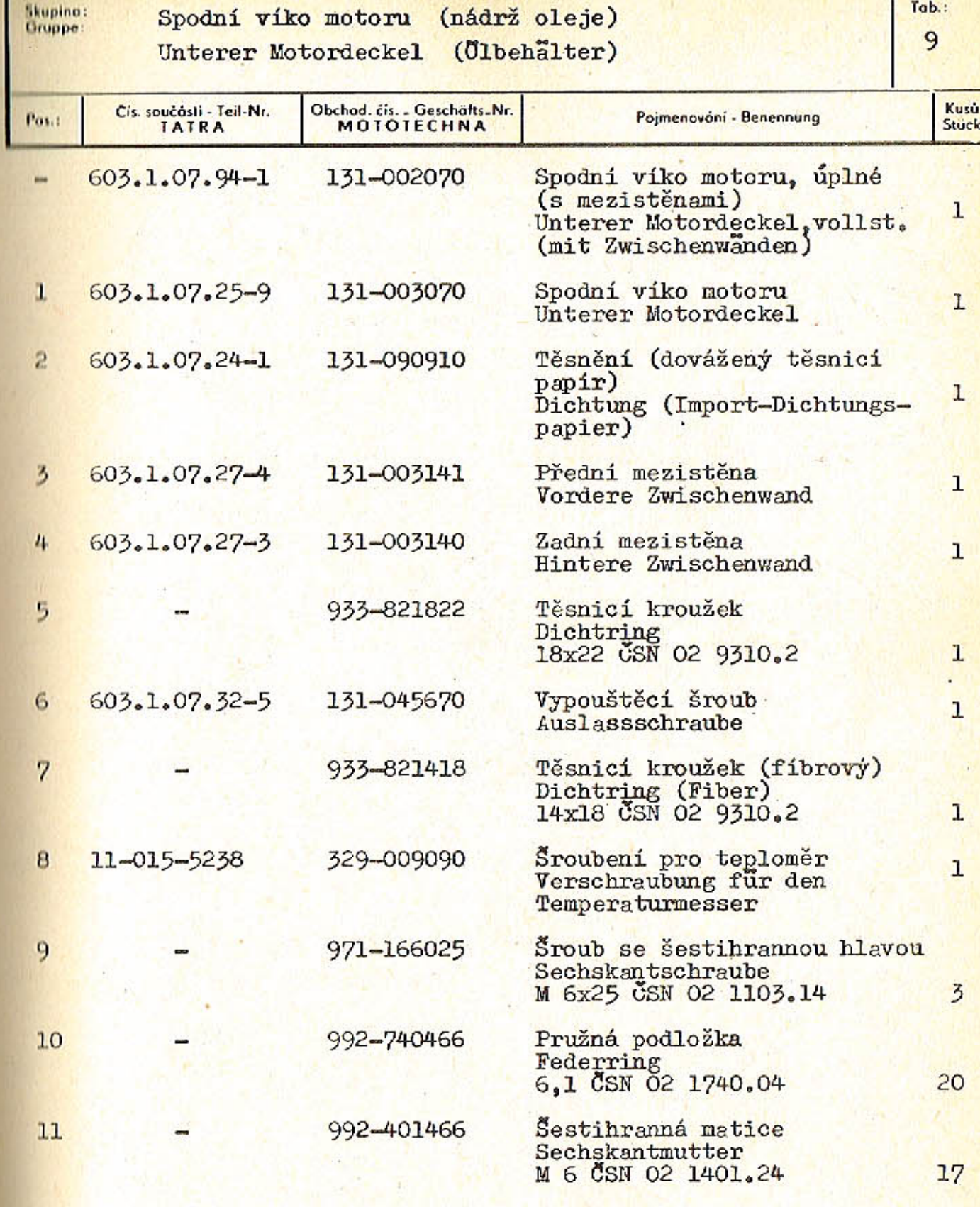

 $-42-$ 

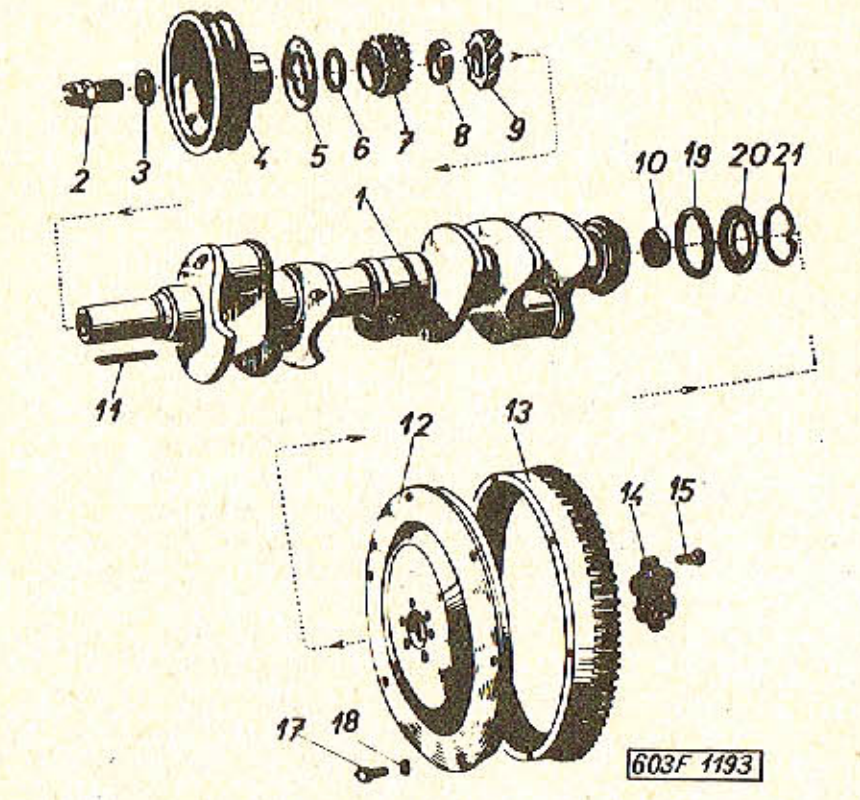

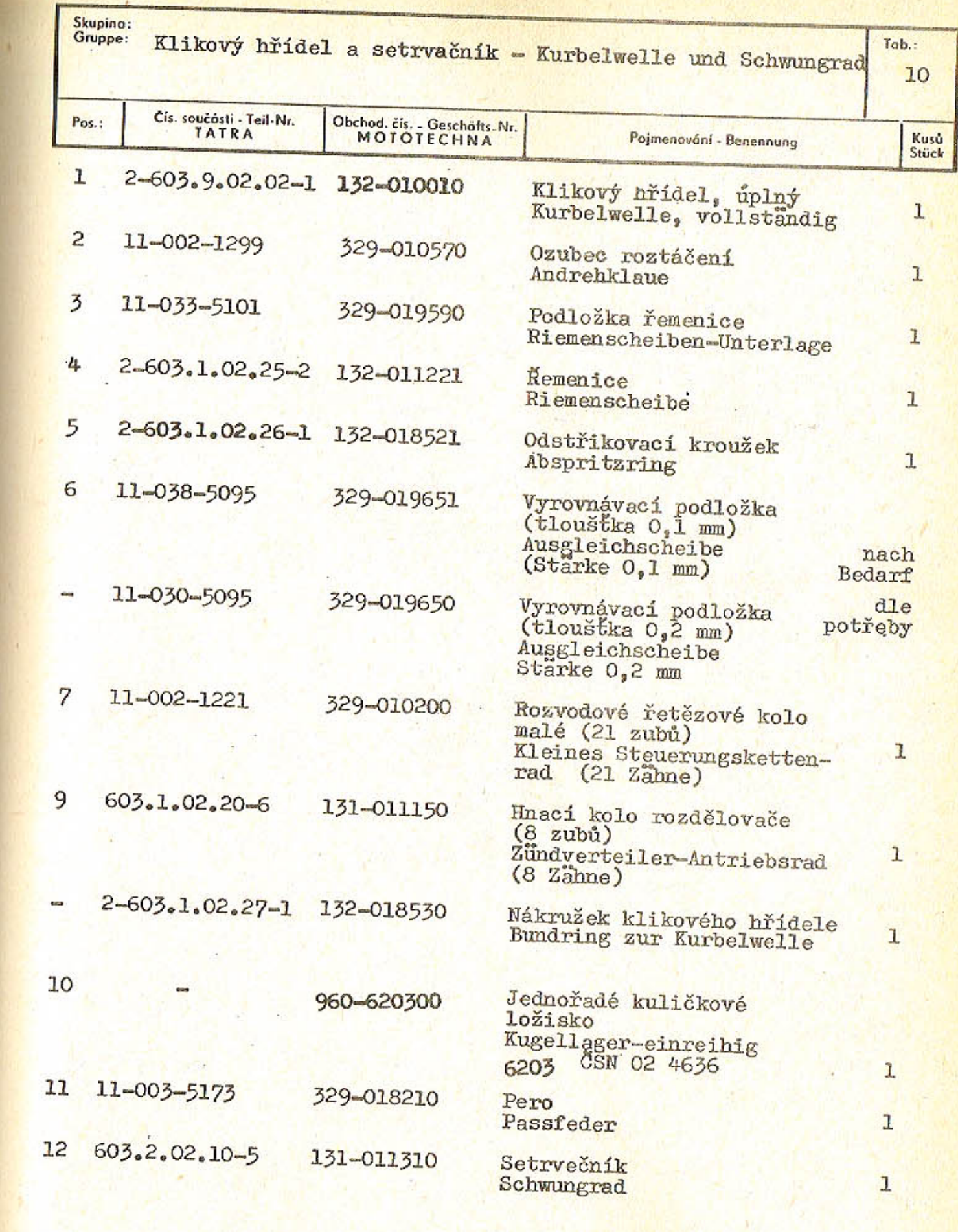

 $-45-$ 

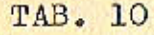

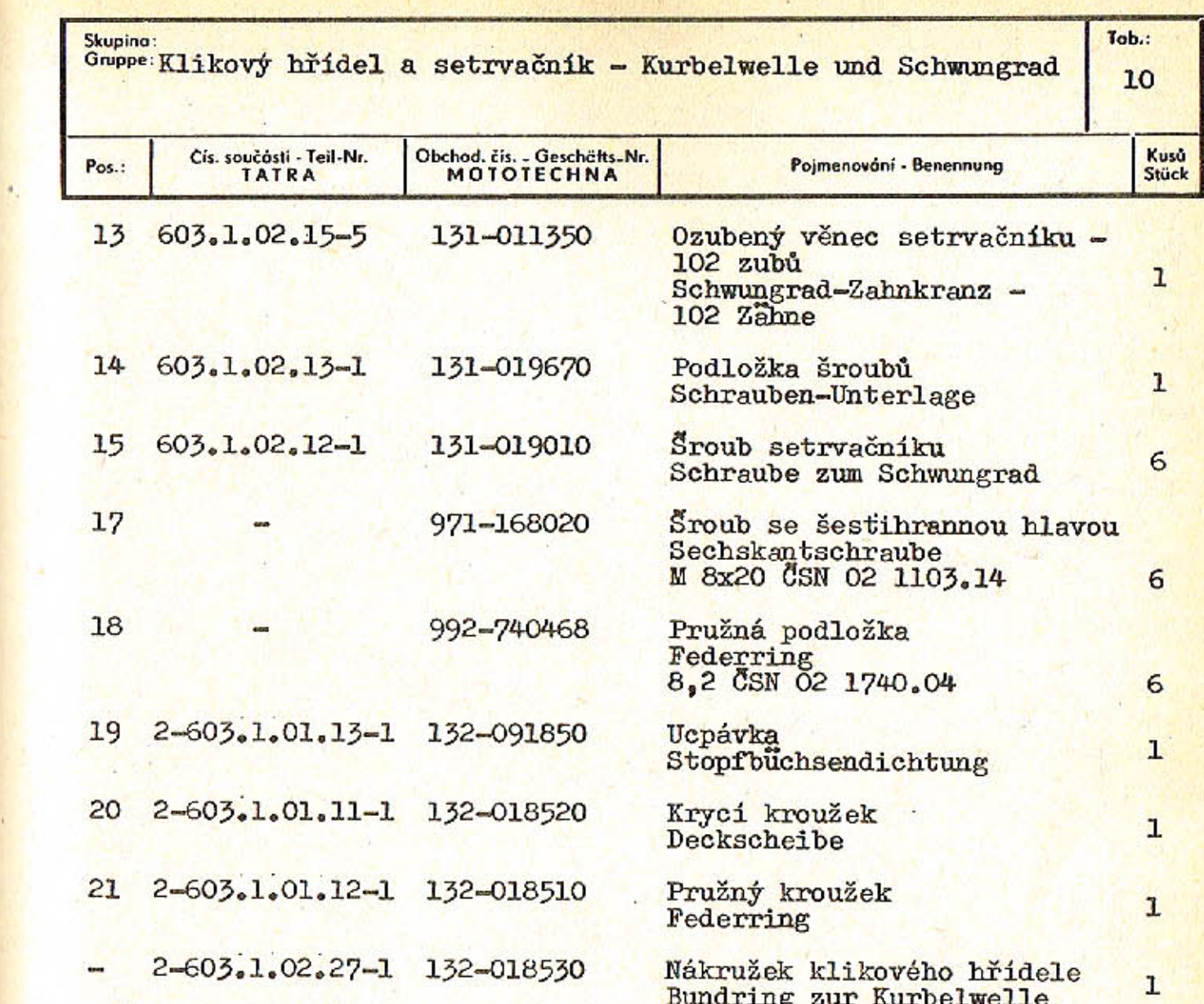

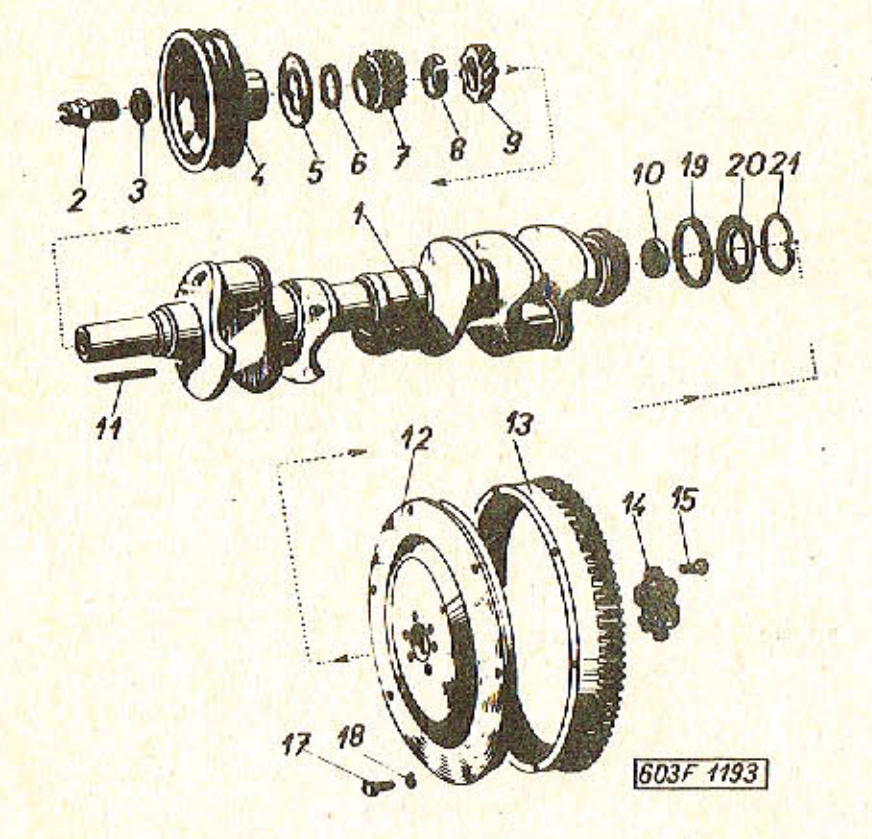

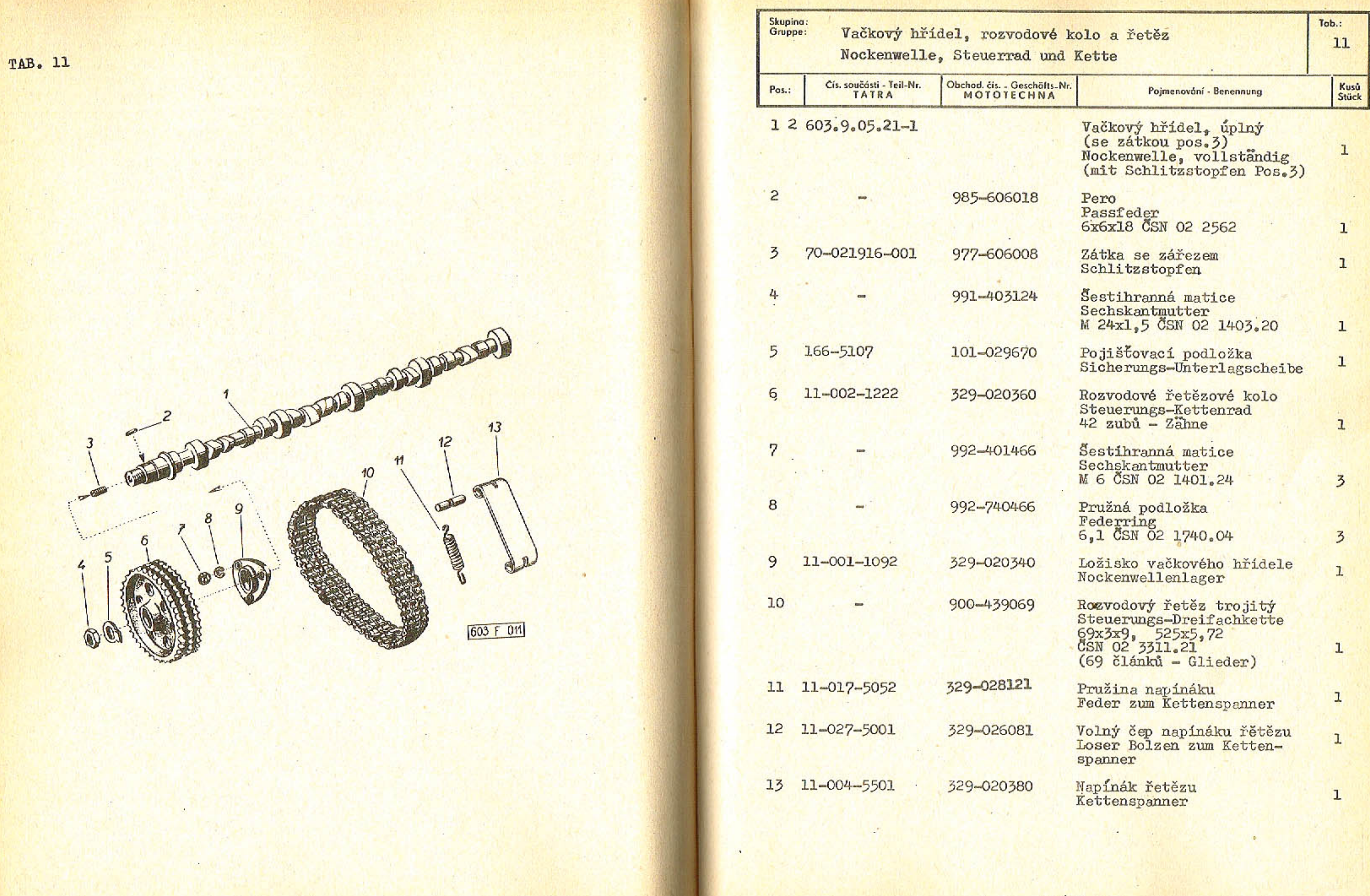

 $-49-$ 

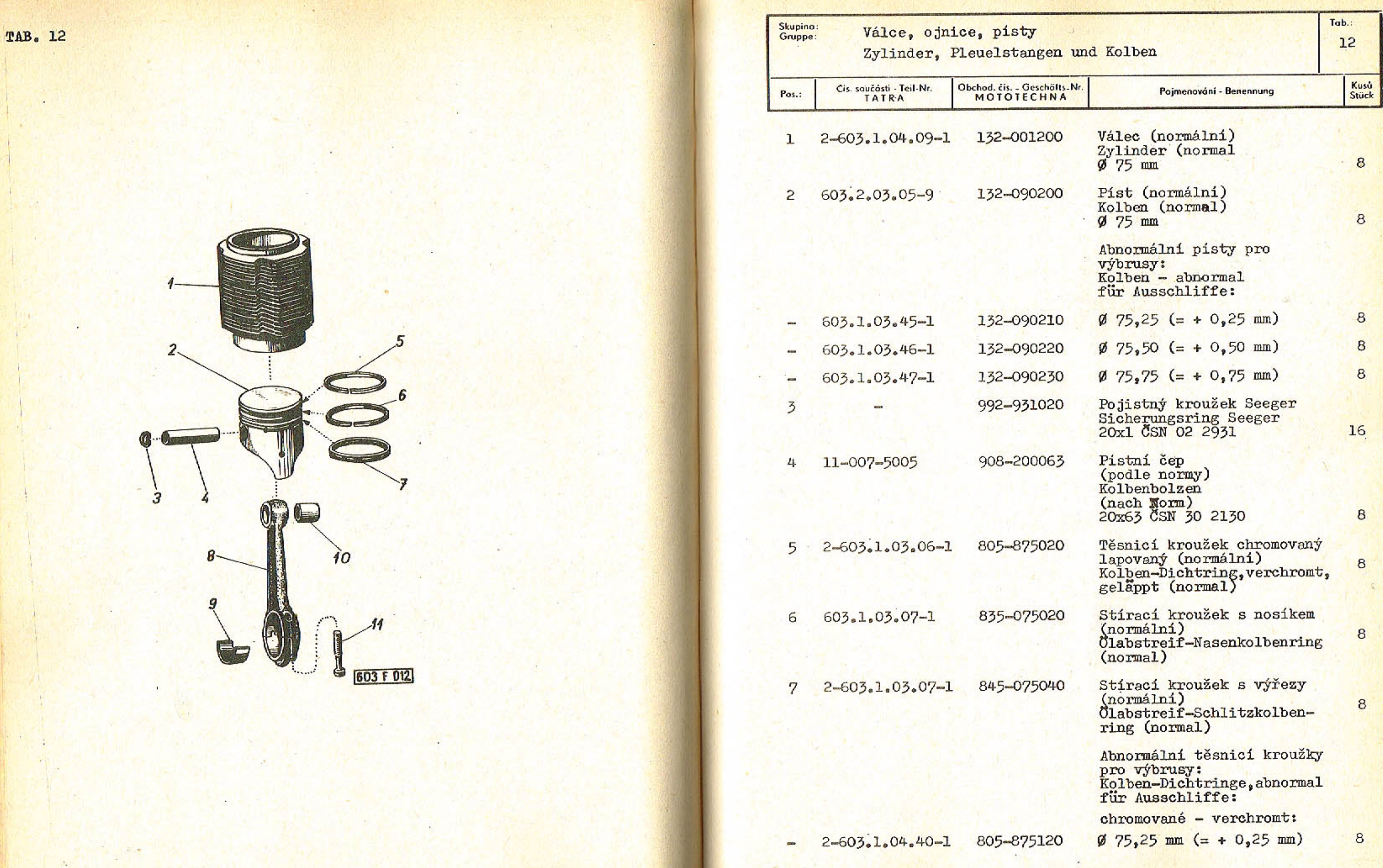

 $-51-$ 

. .

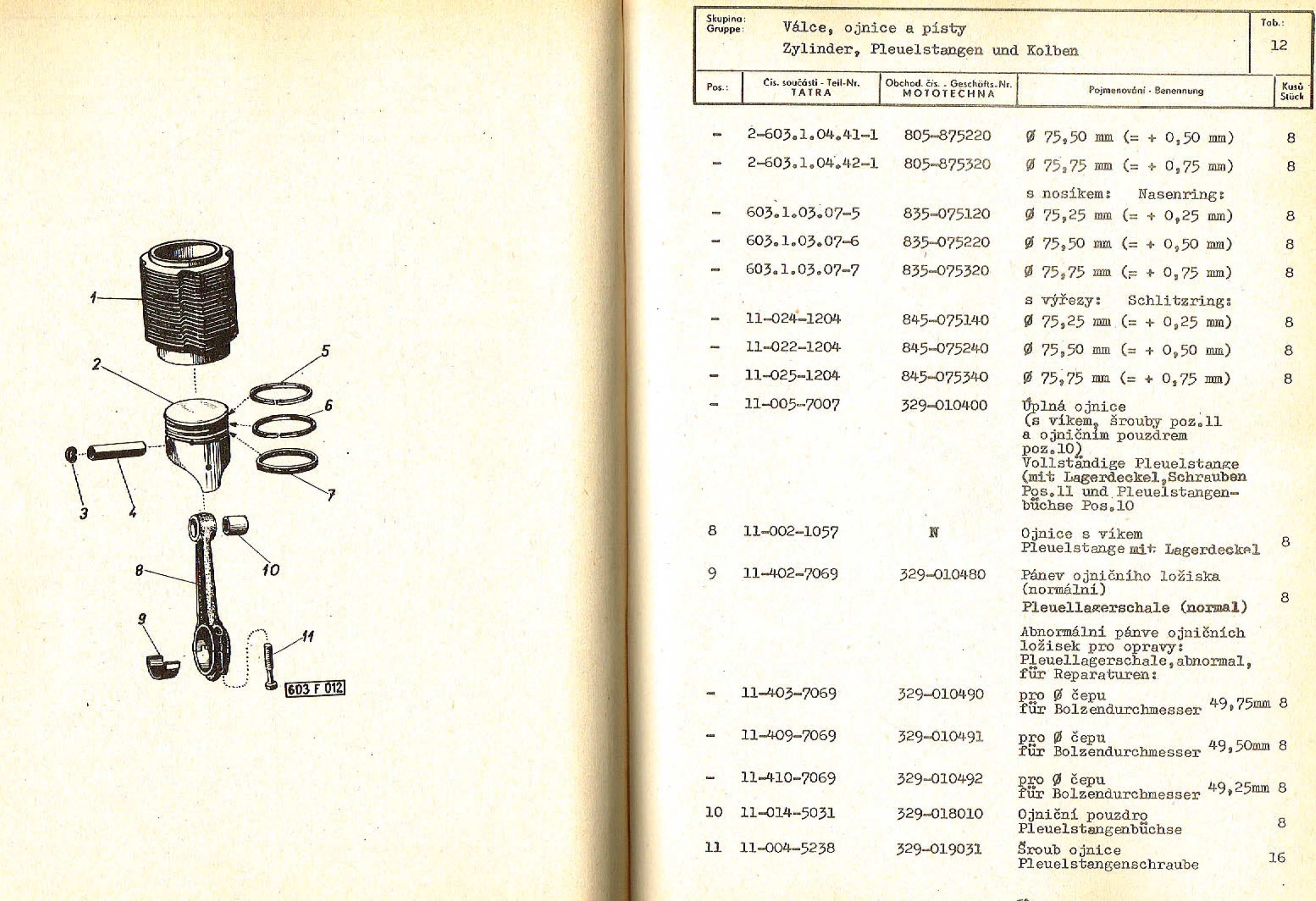

. .

TAB. 12

 $-53-$ 

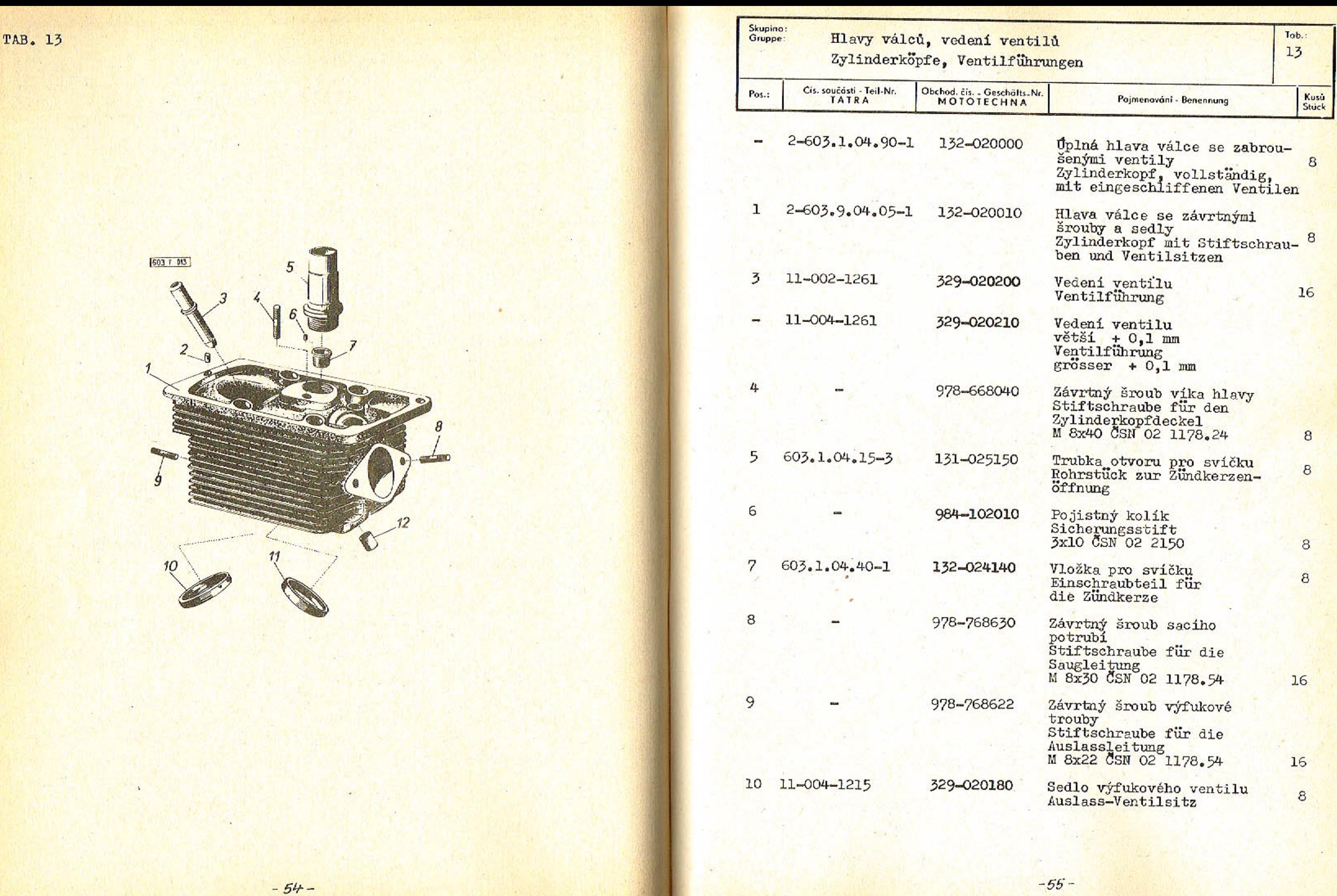

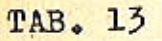

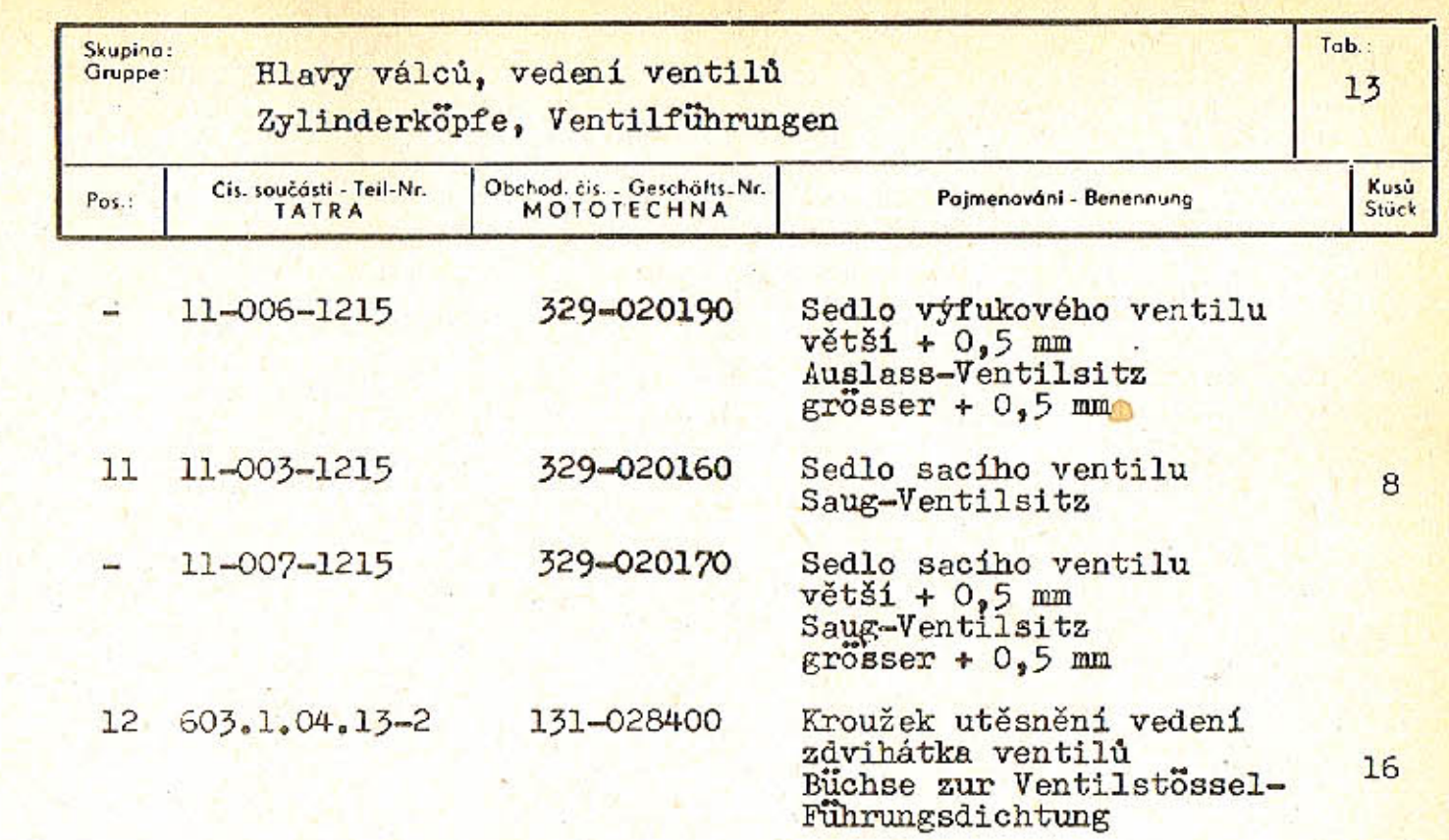

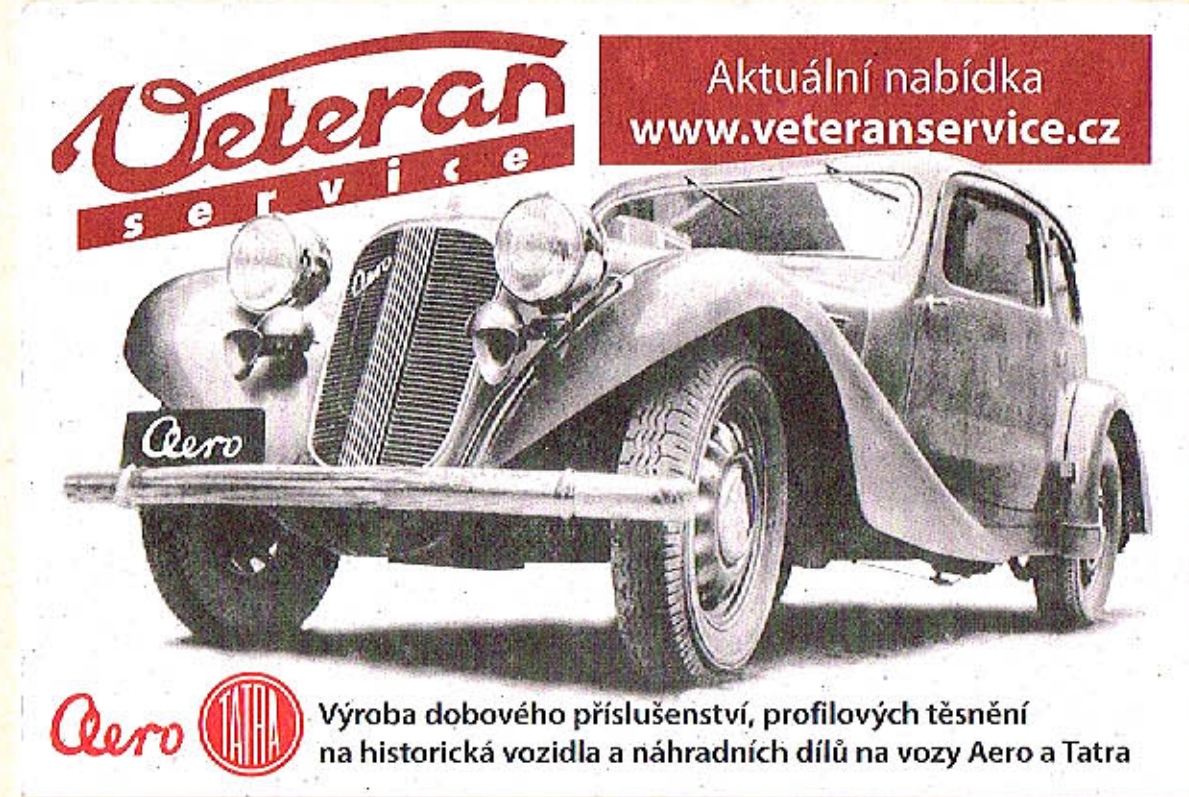

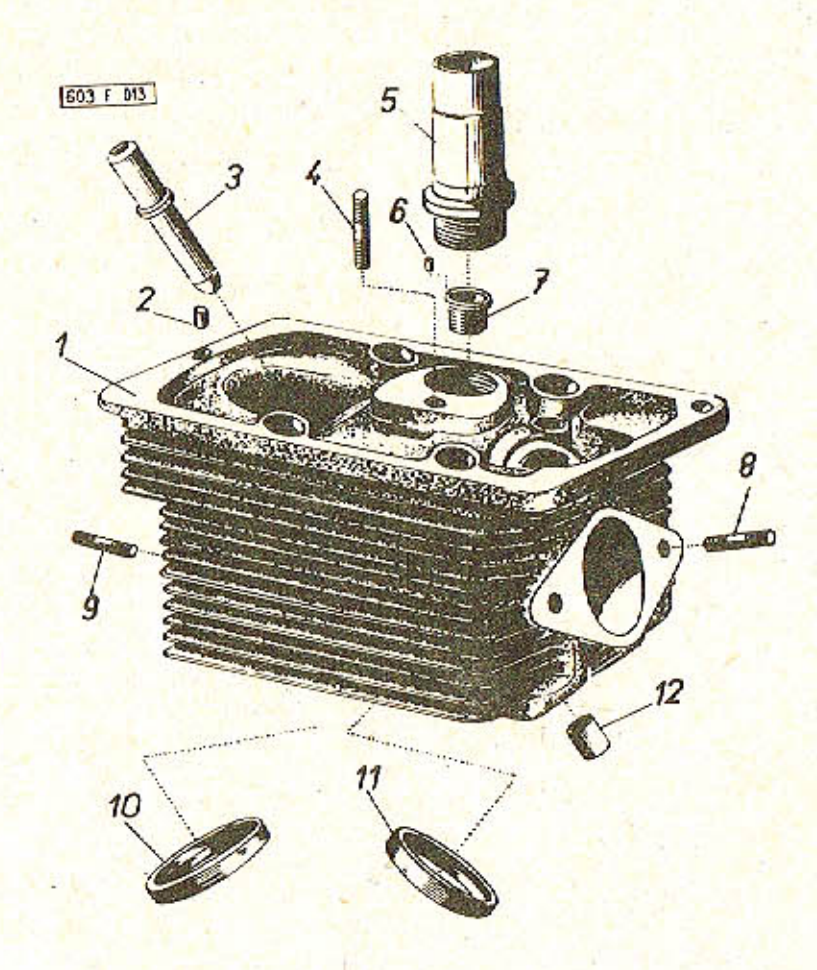

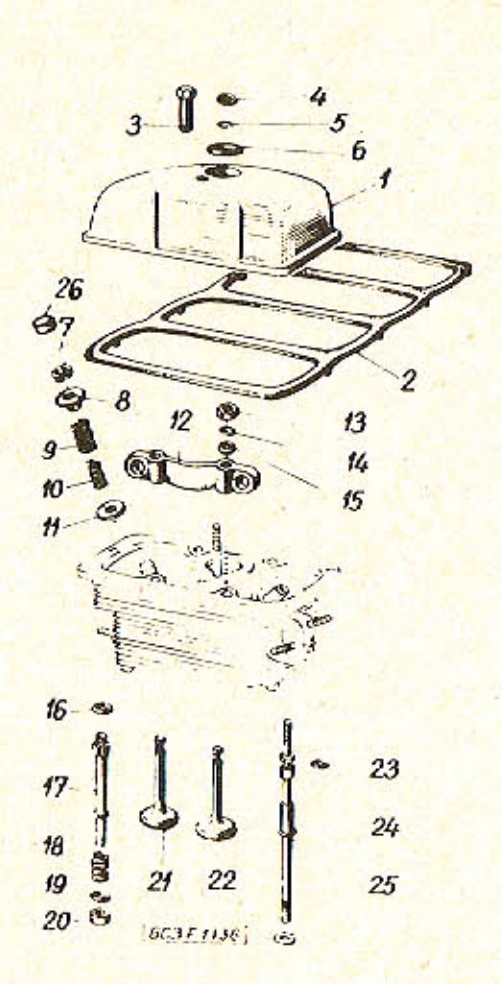

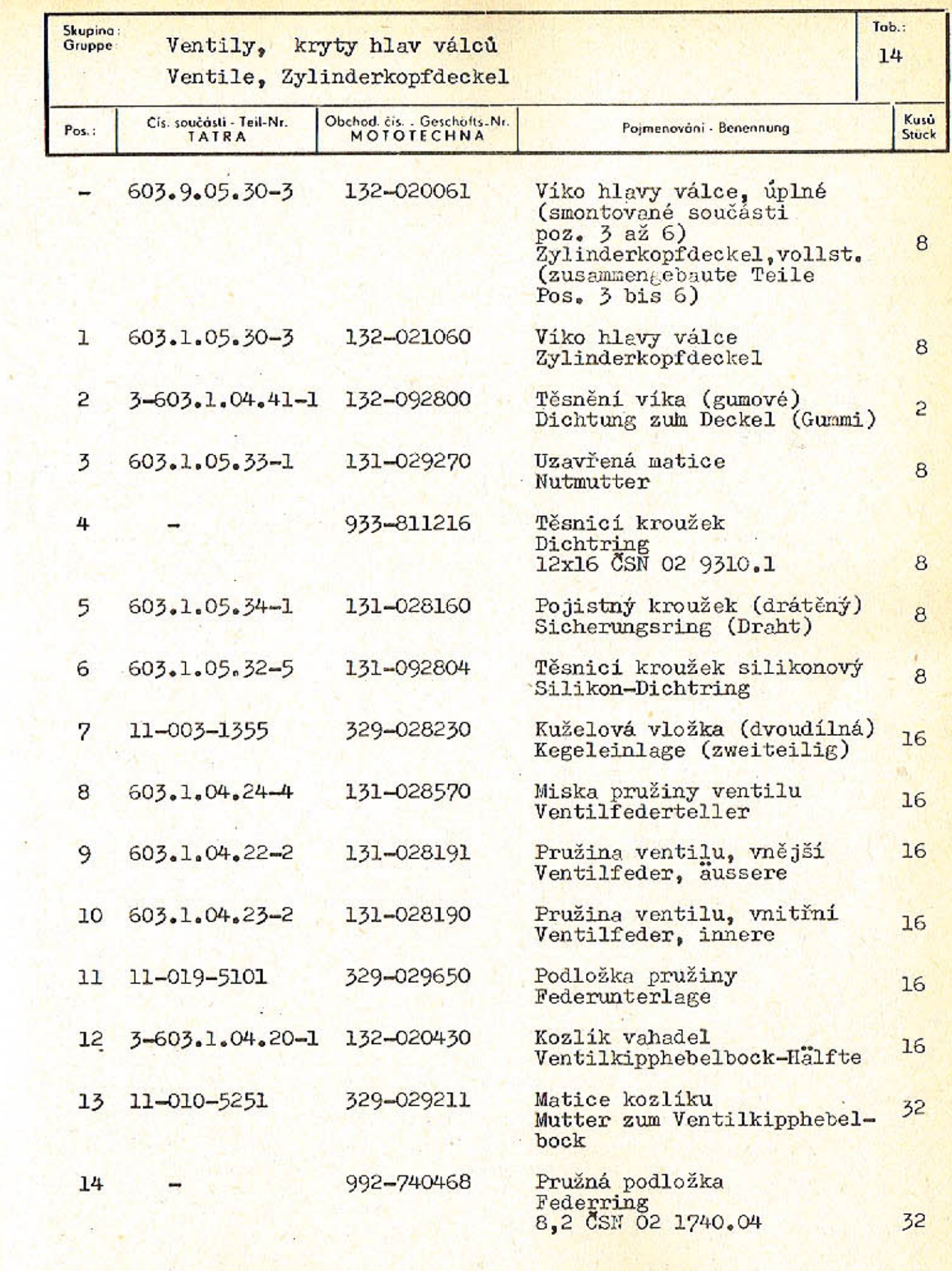

 $-59-$ 

$$
-5B-
$$

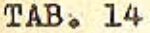

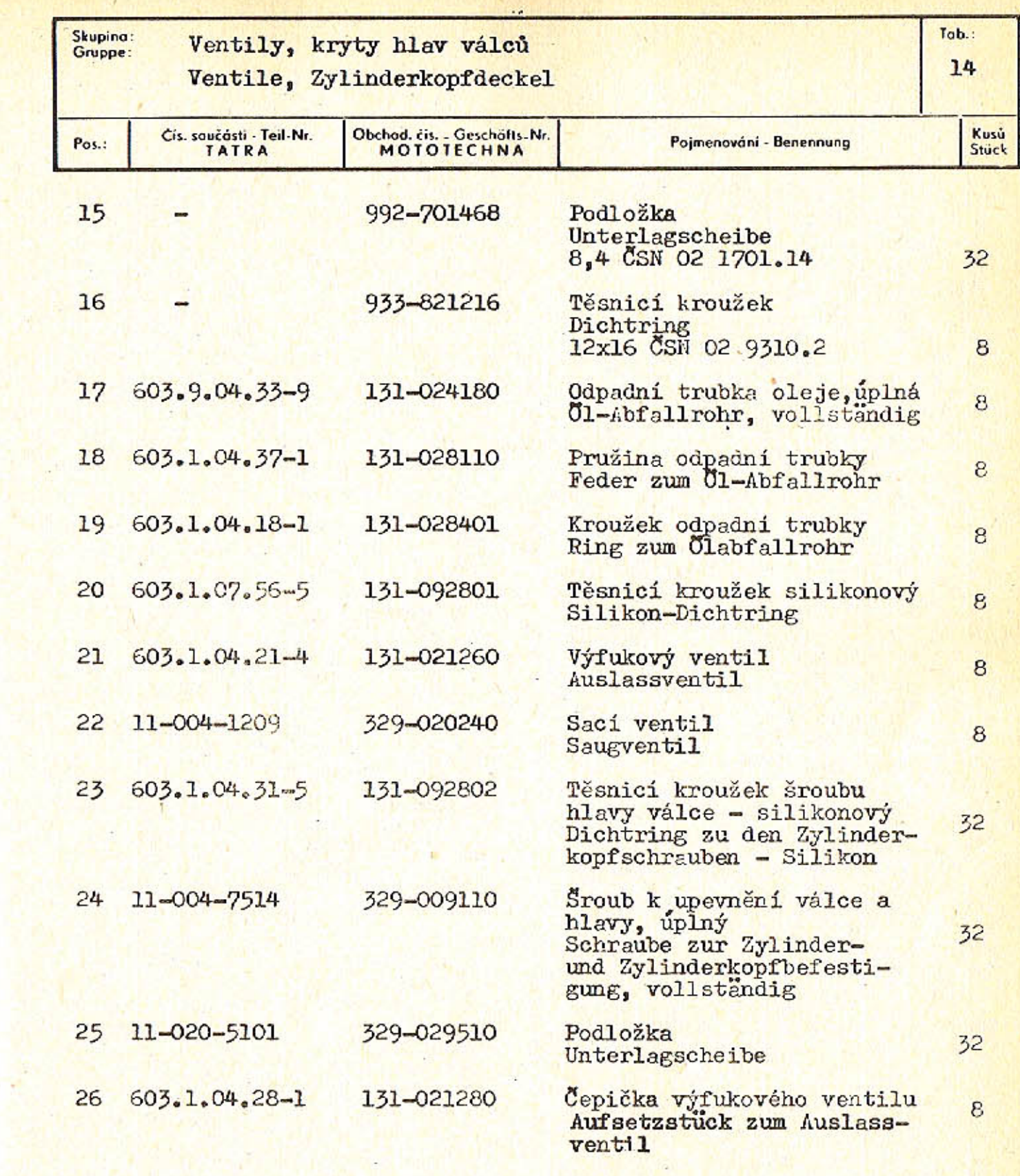

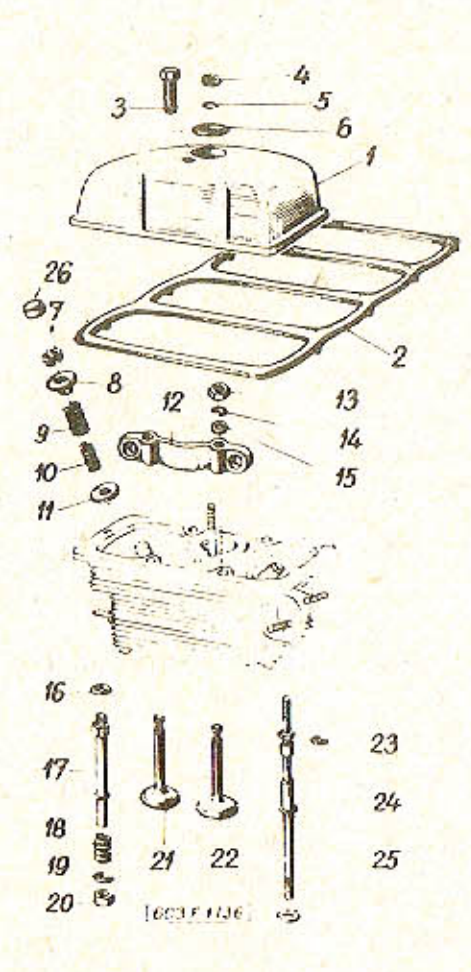

 $-60-$ 

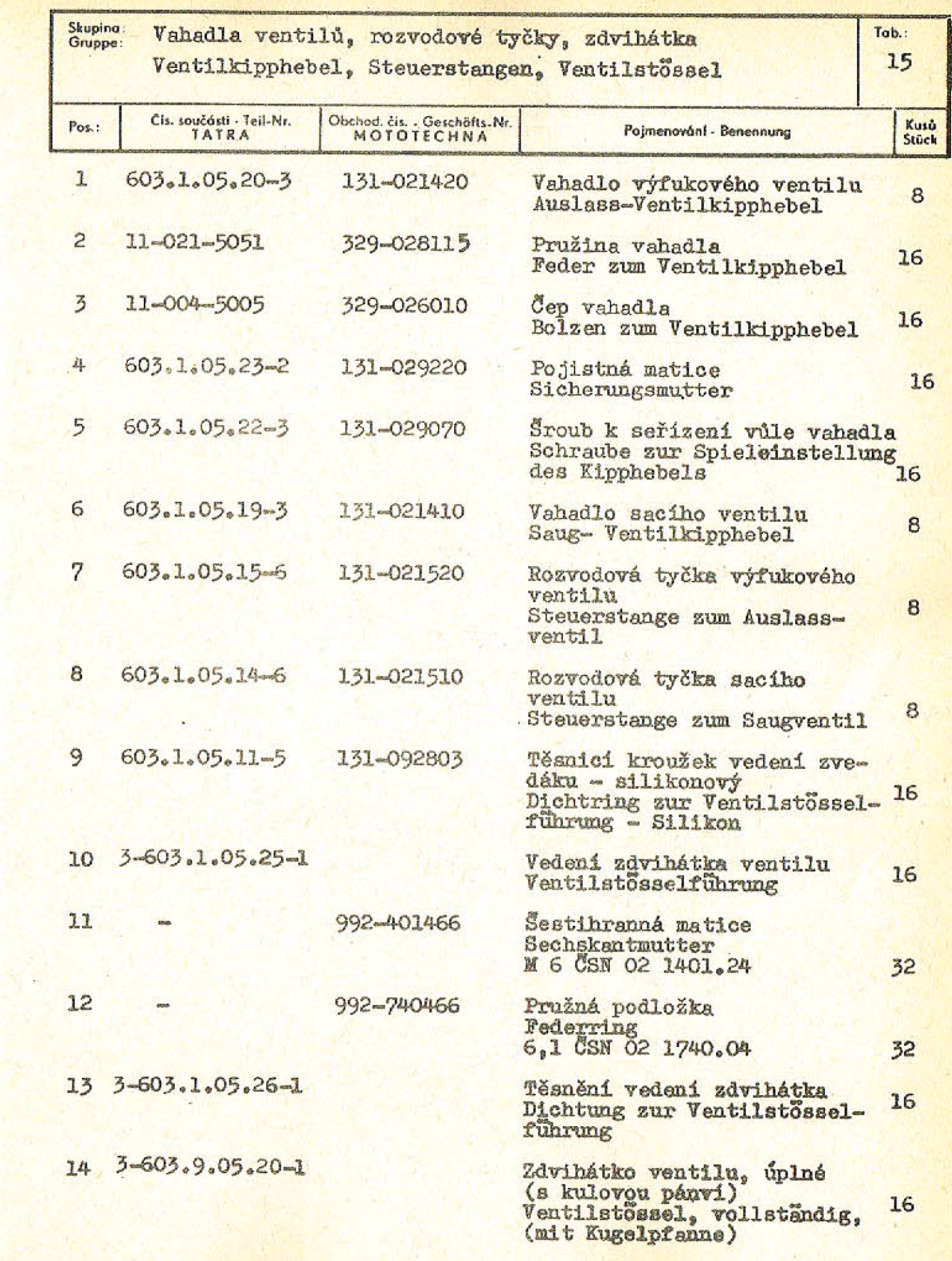

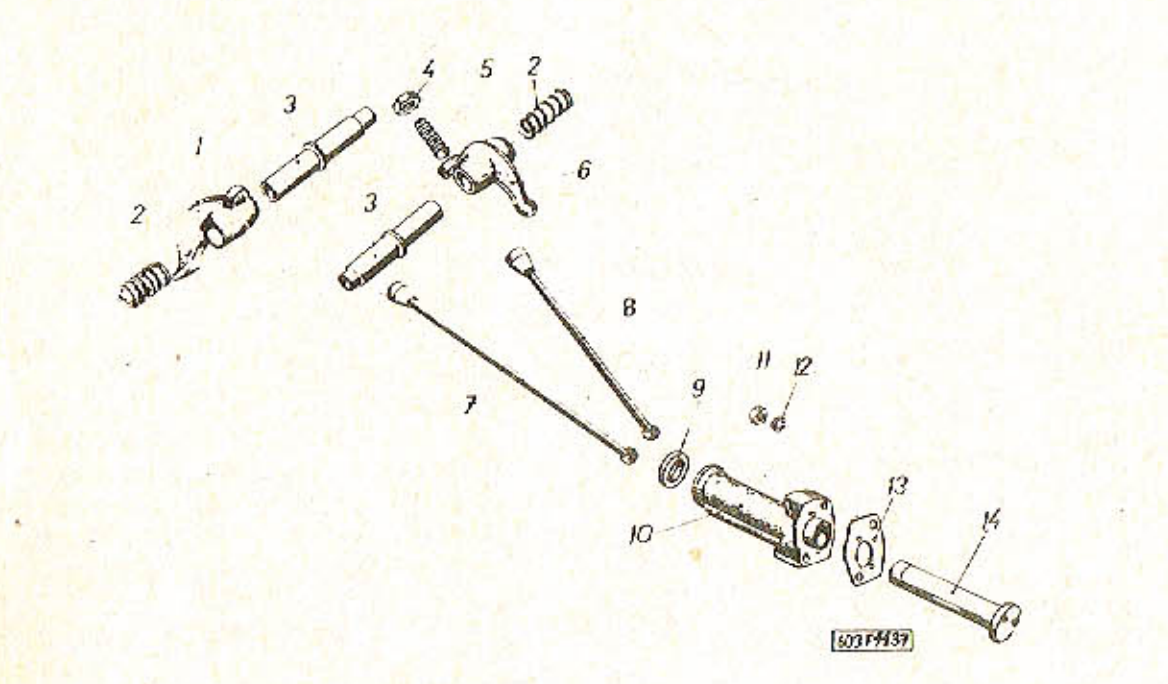

TAB. 15

 $-62-$ 

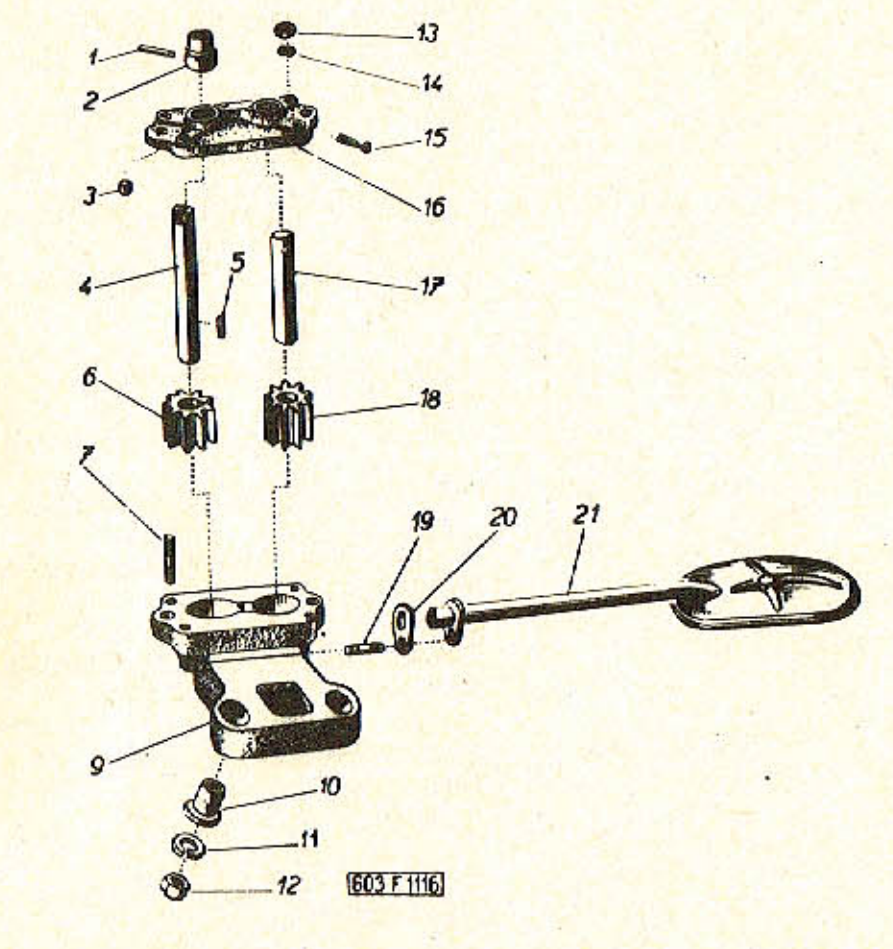

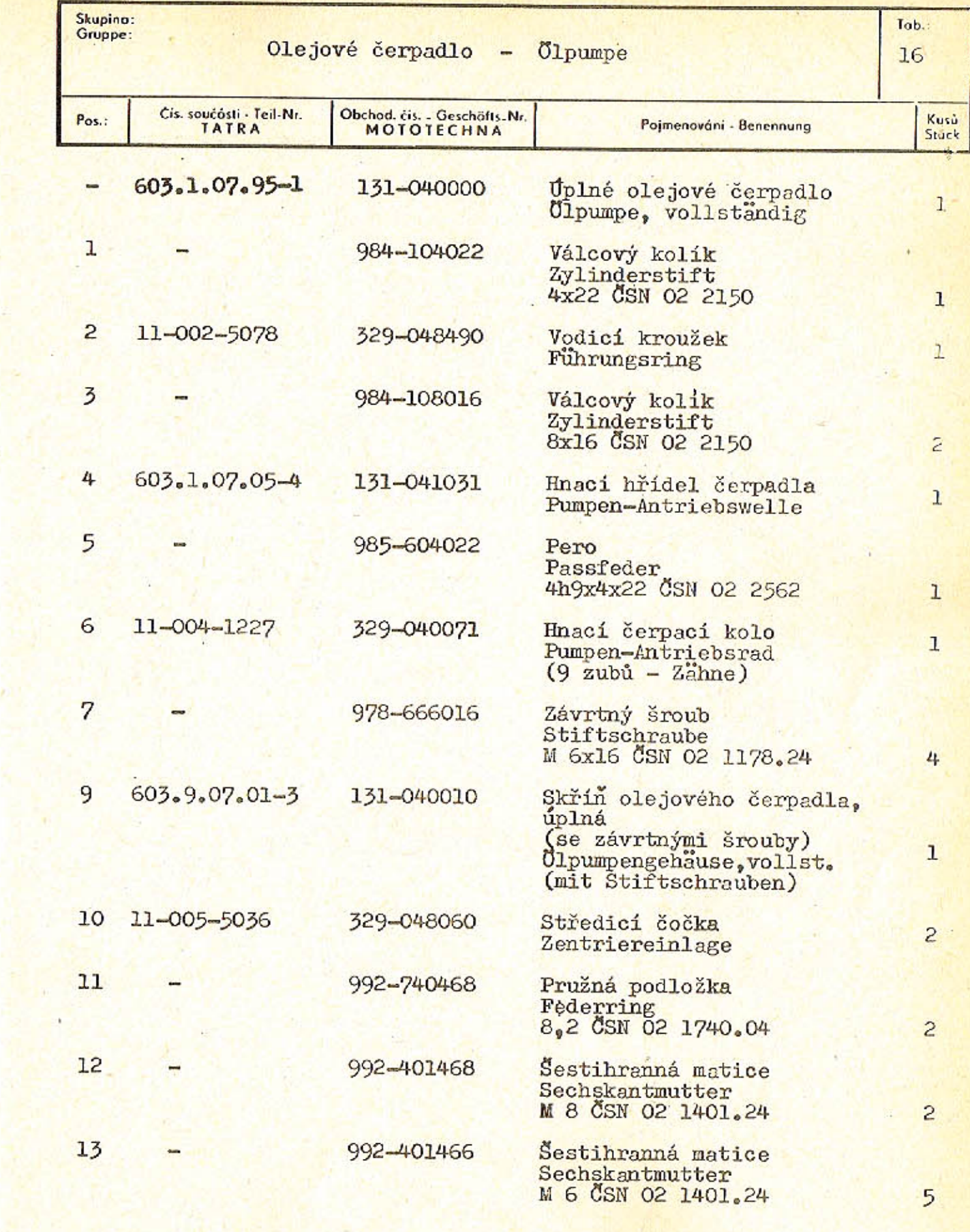

 $-64-$ 

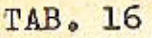

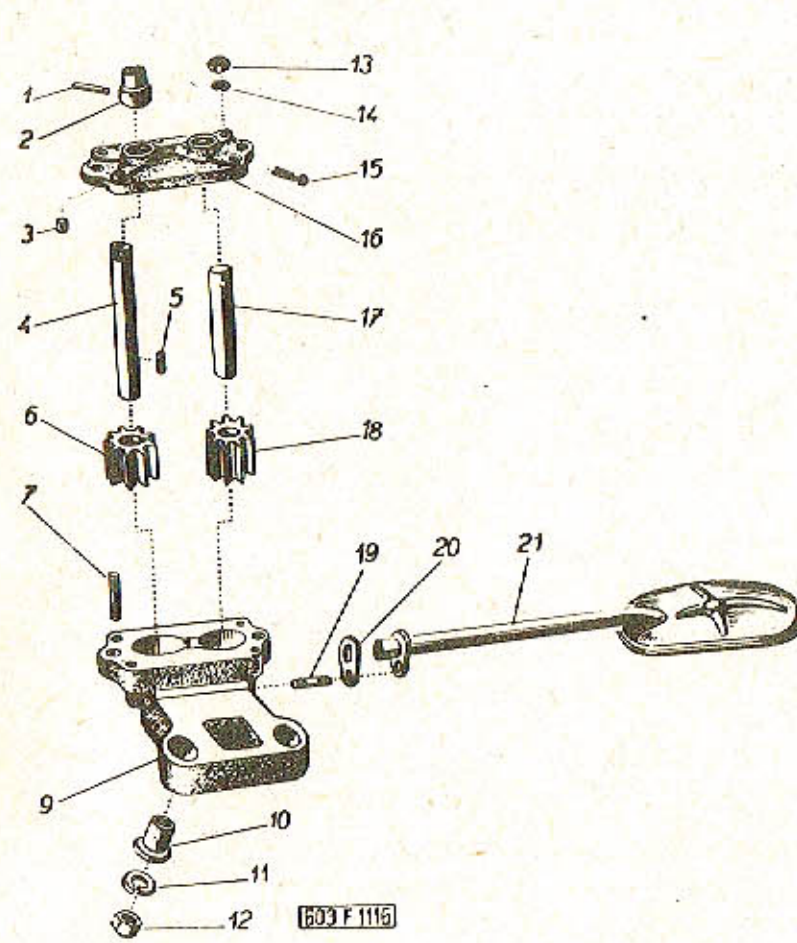

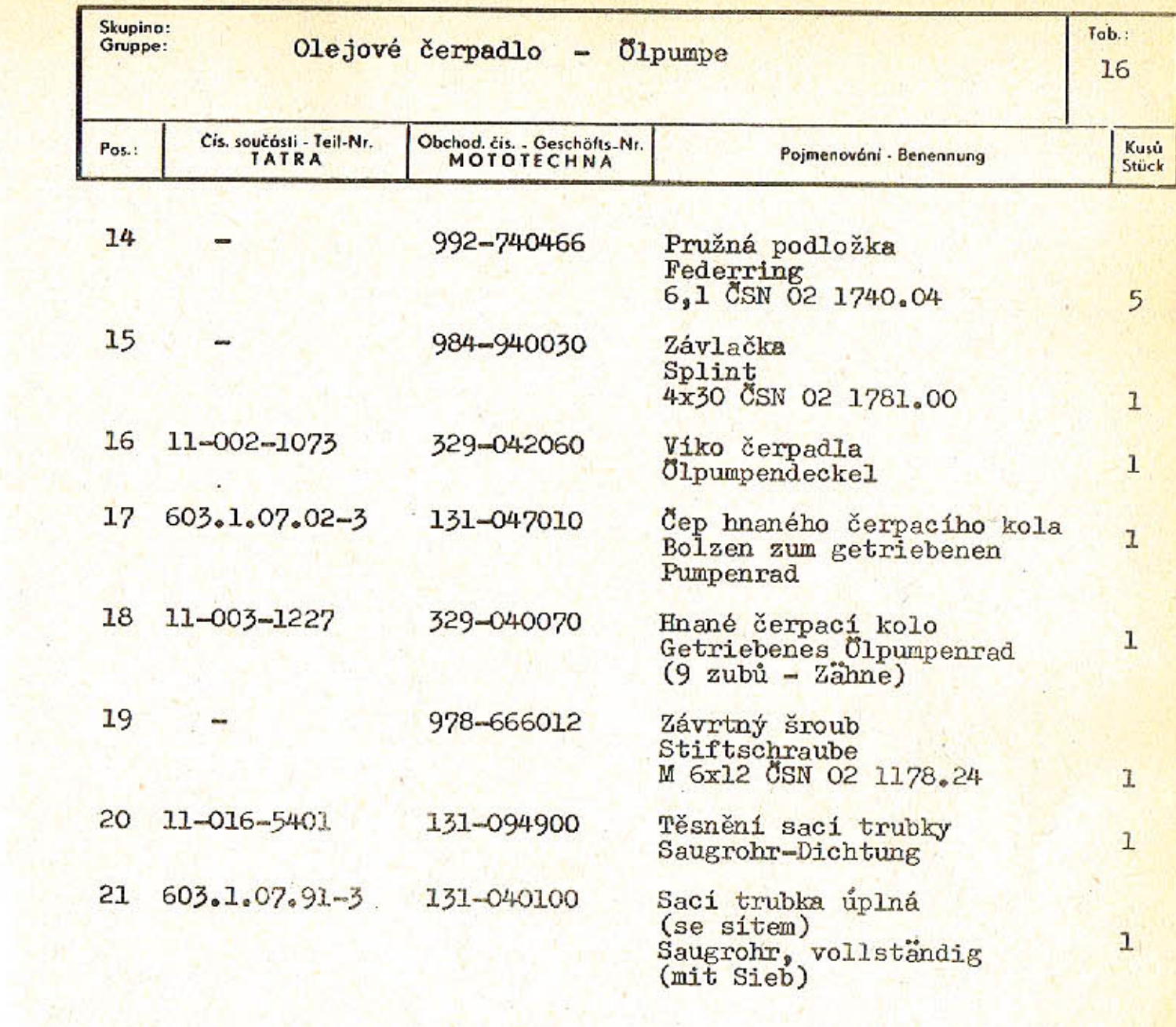
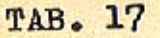

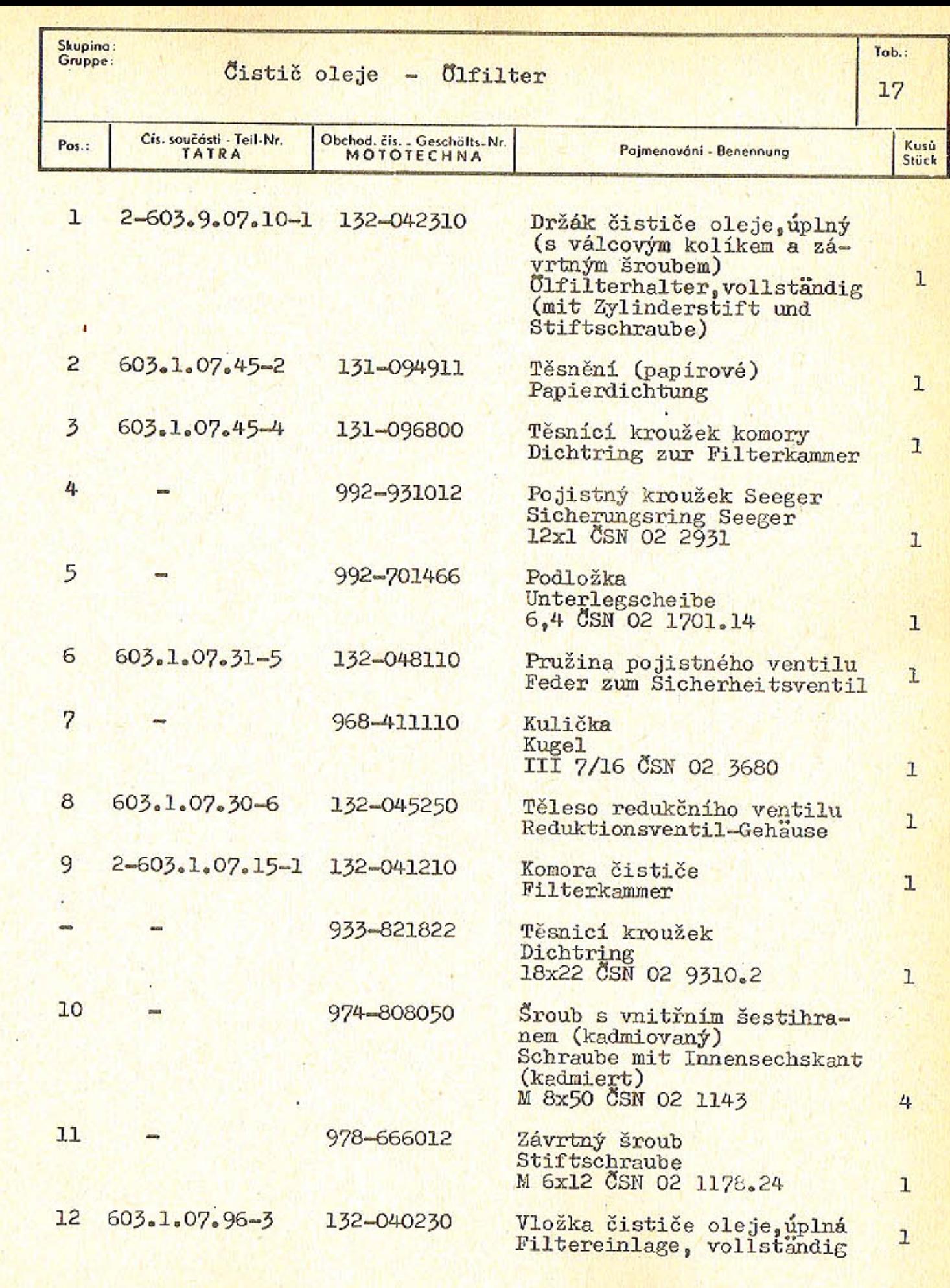

 $-69-$ 

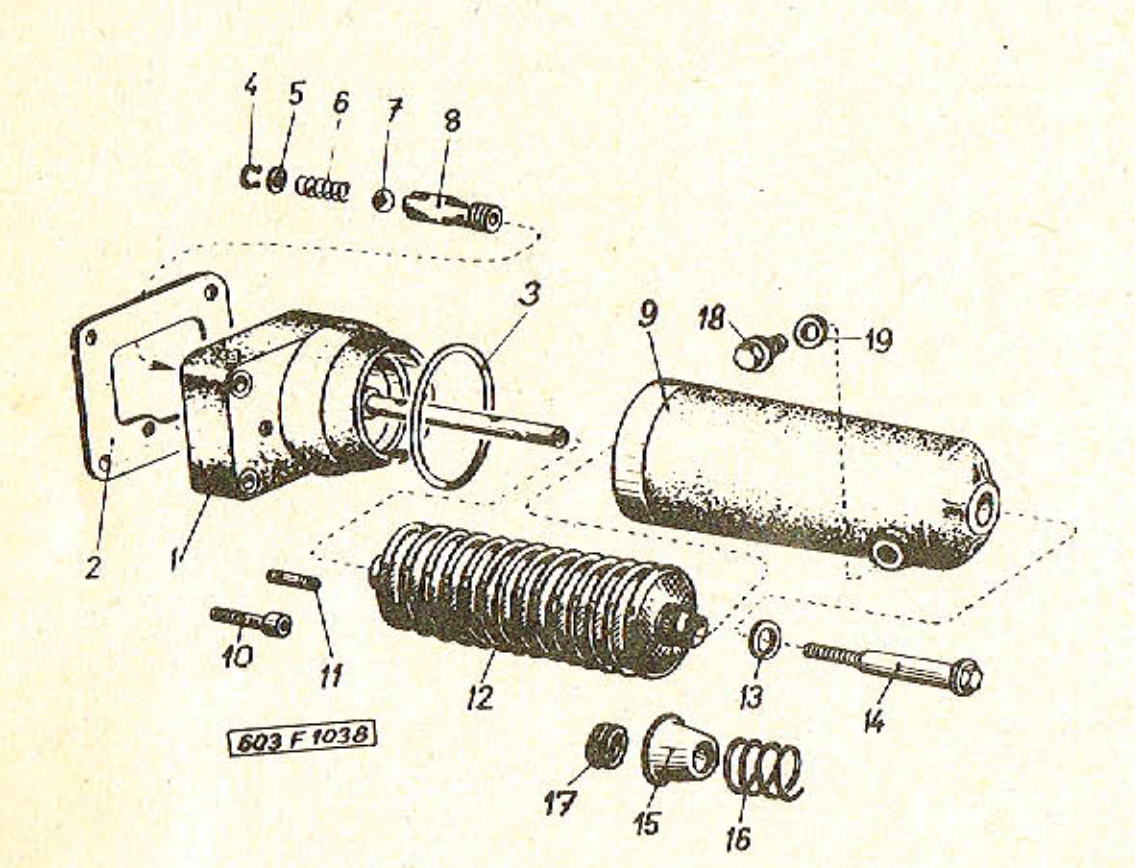

 $-68-$ 

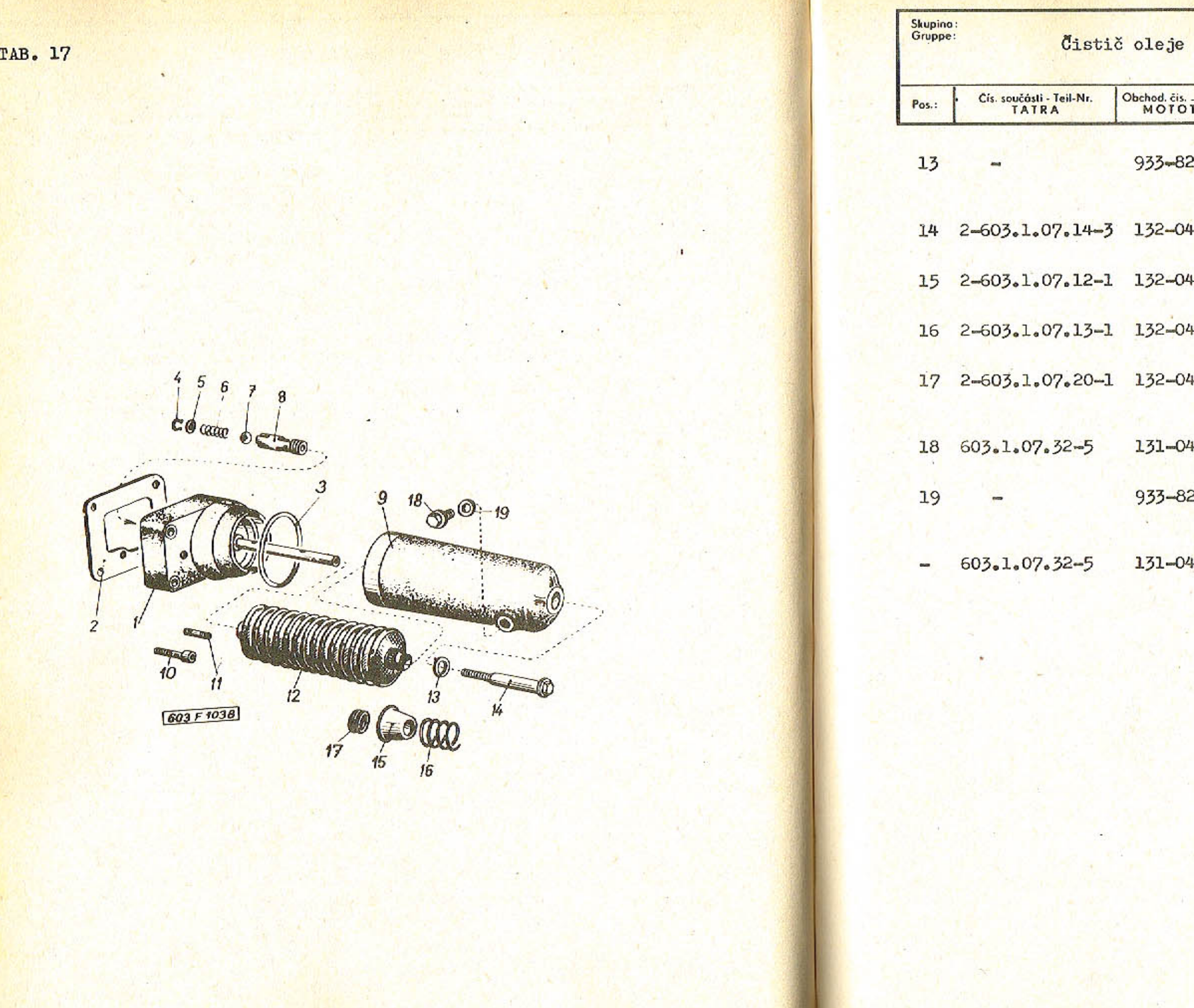

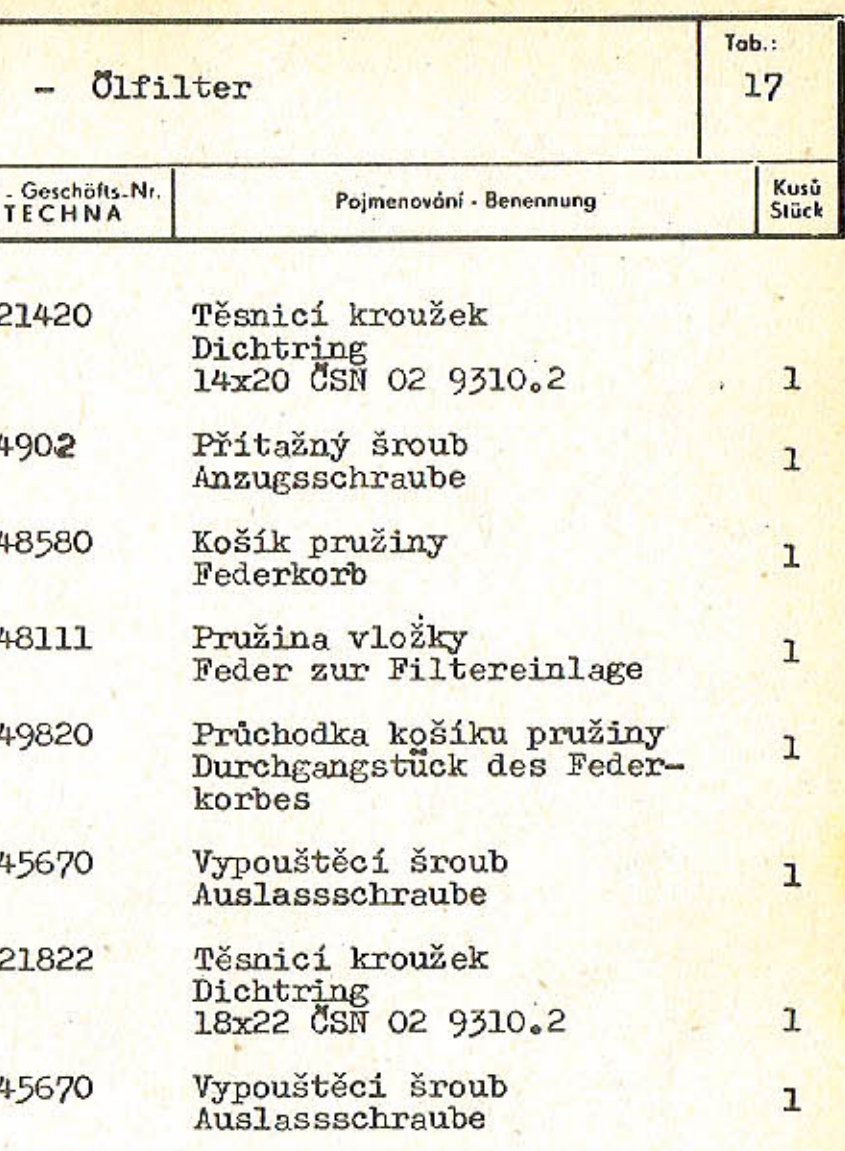

ent

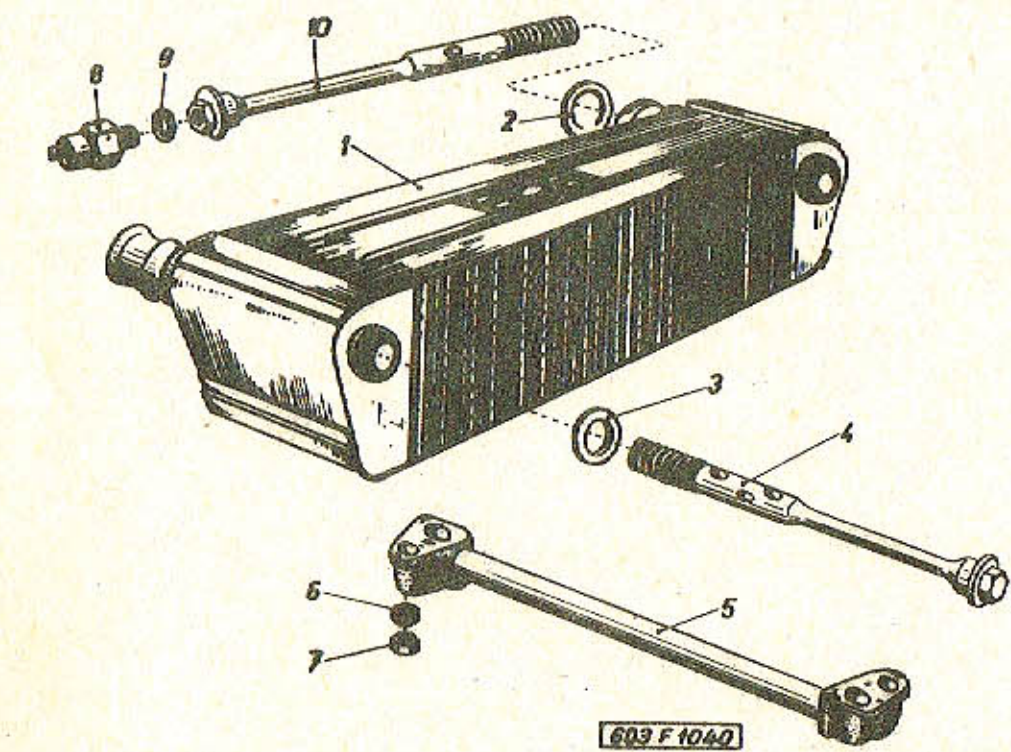

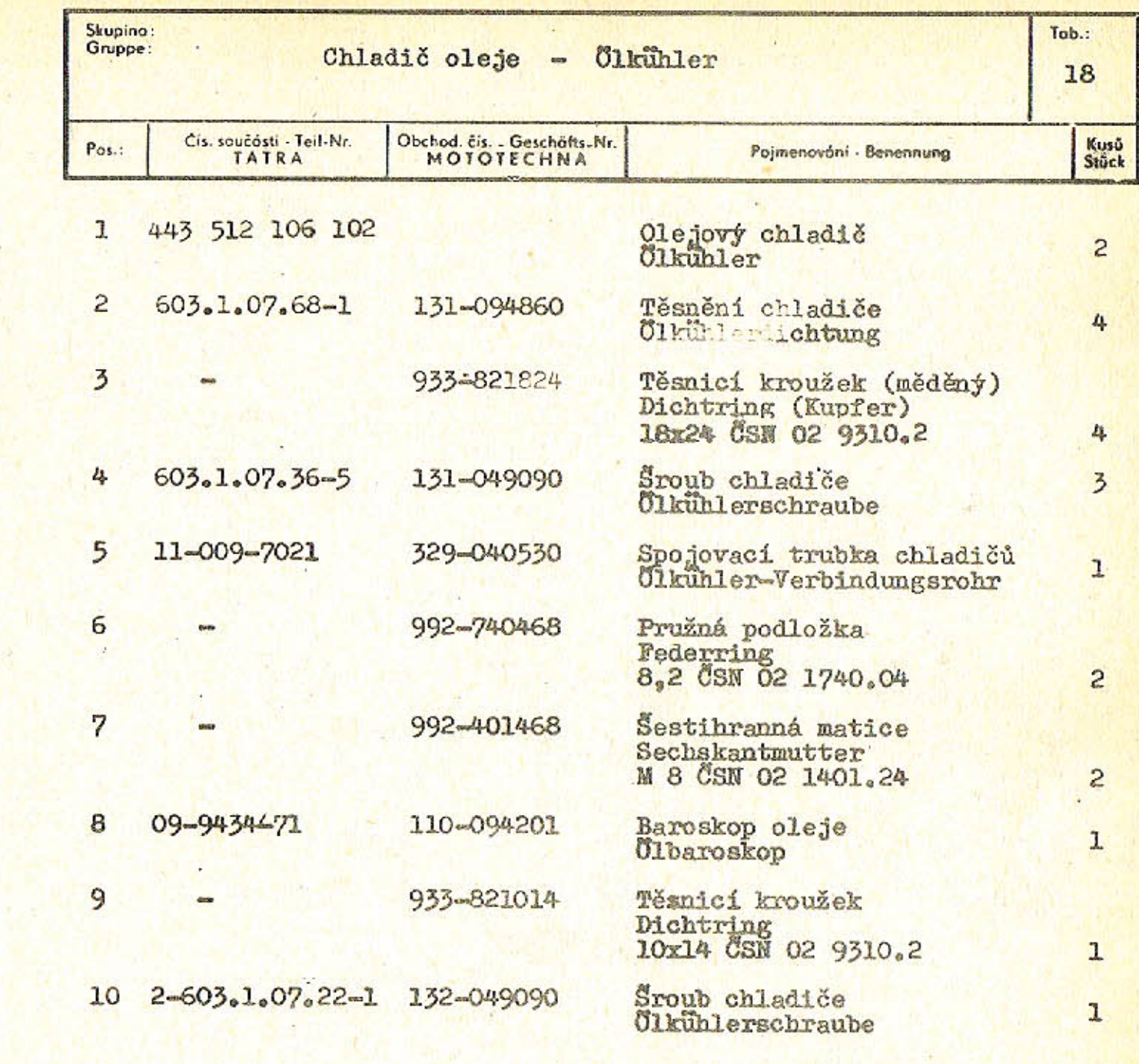

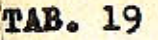

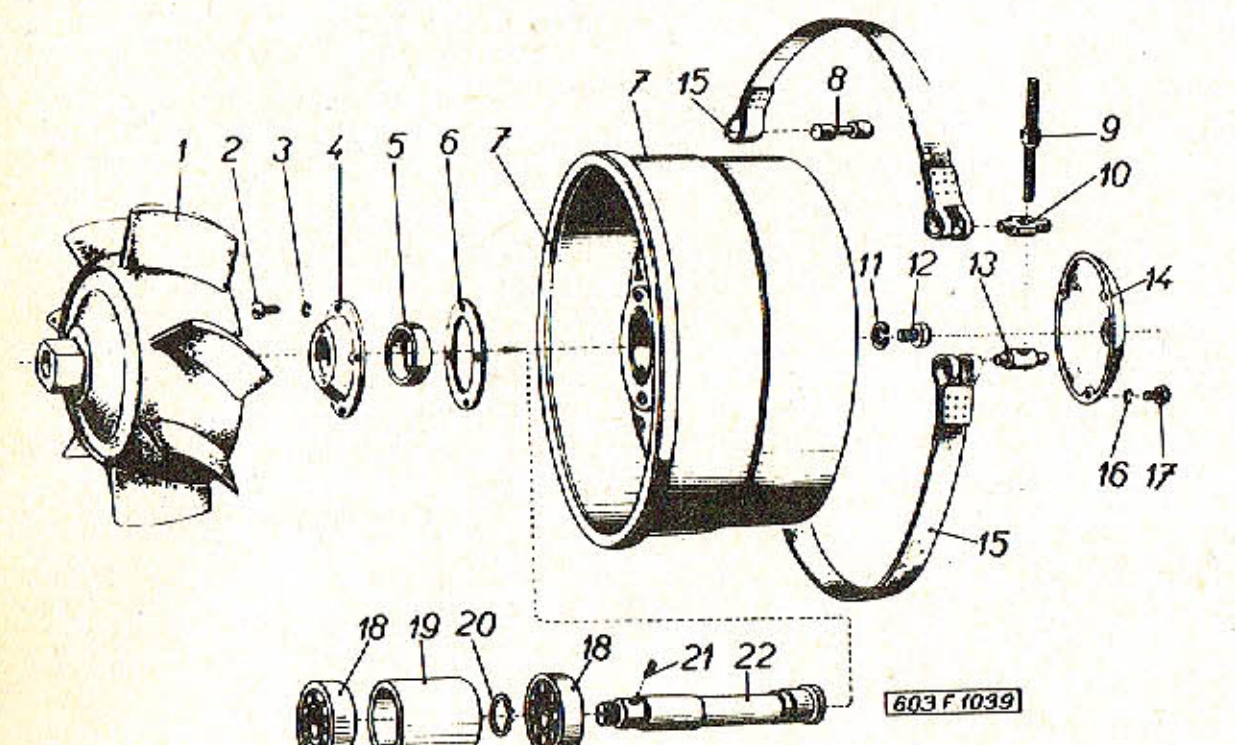

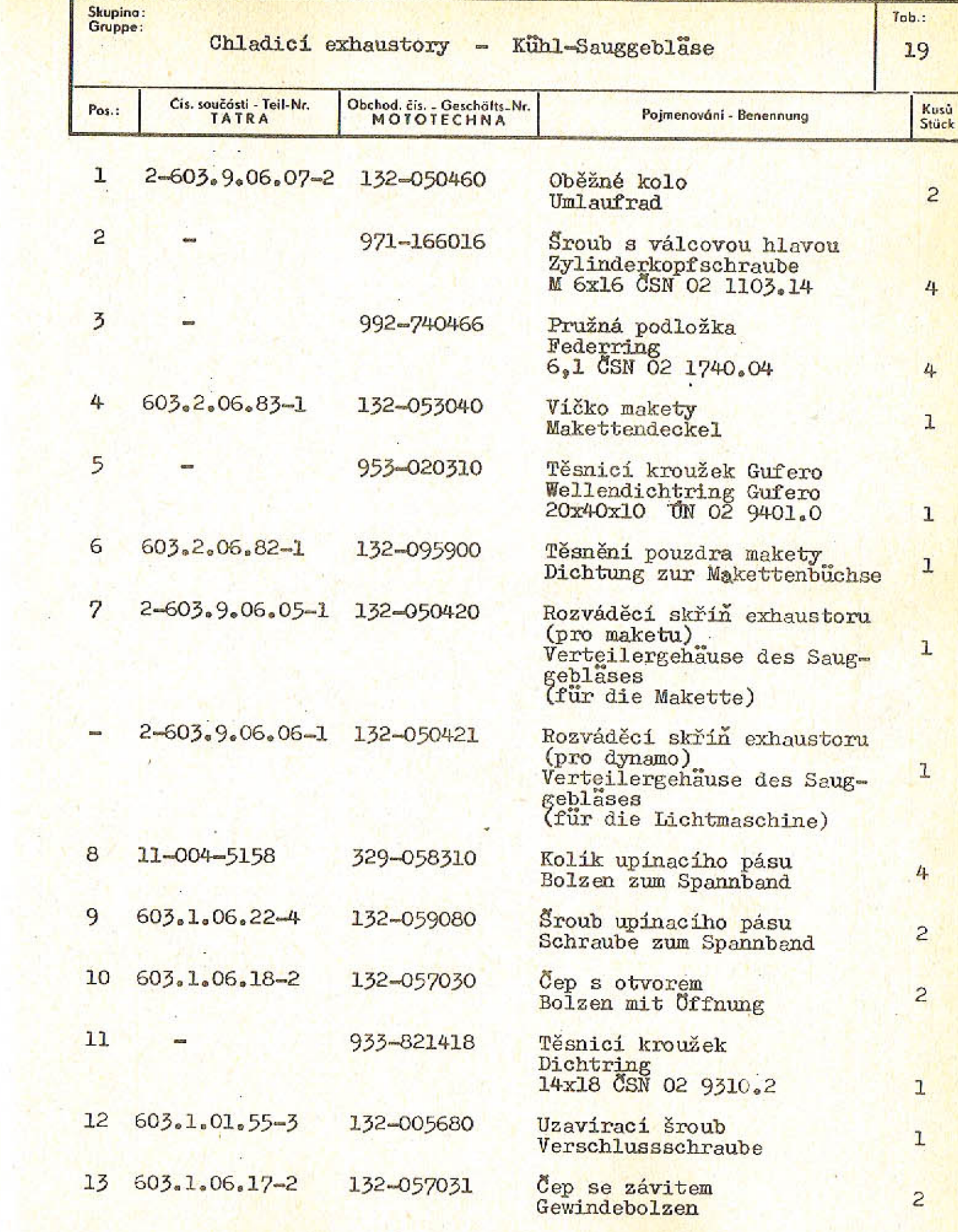

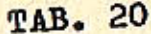

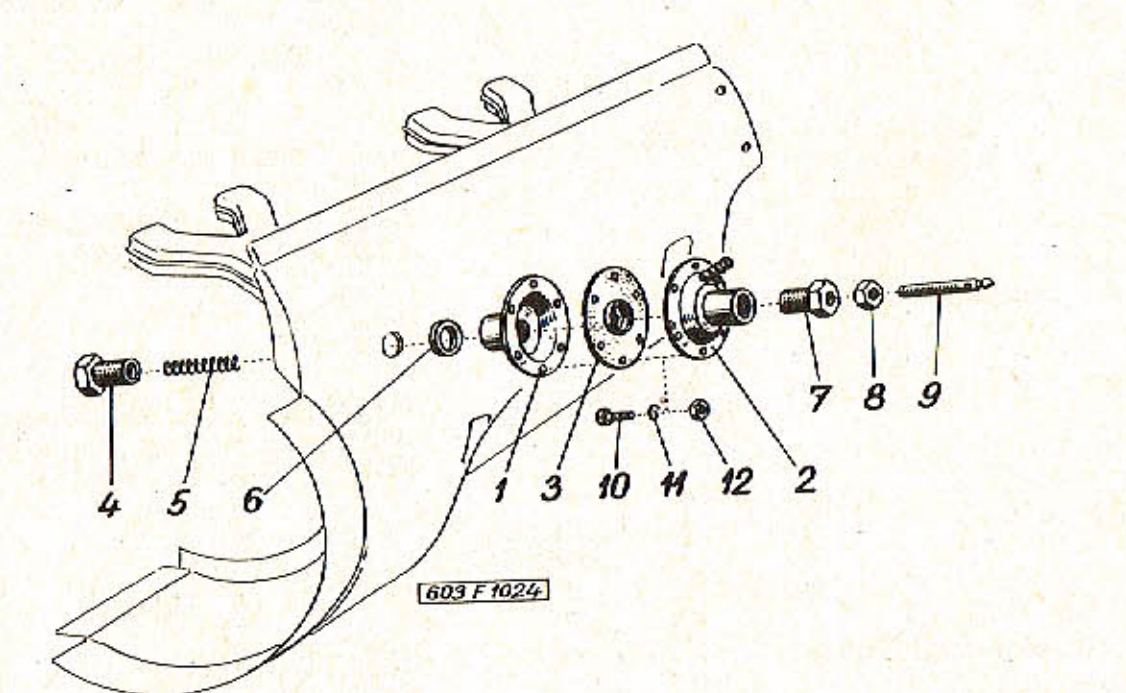

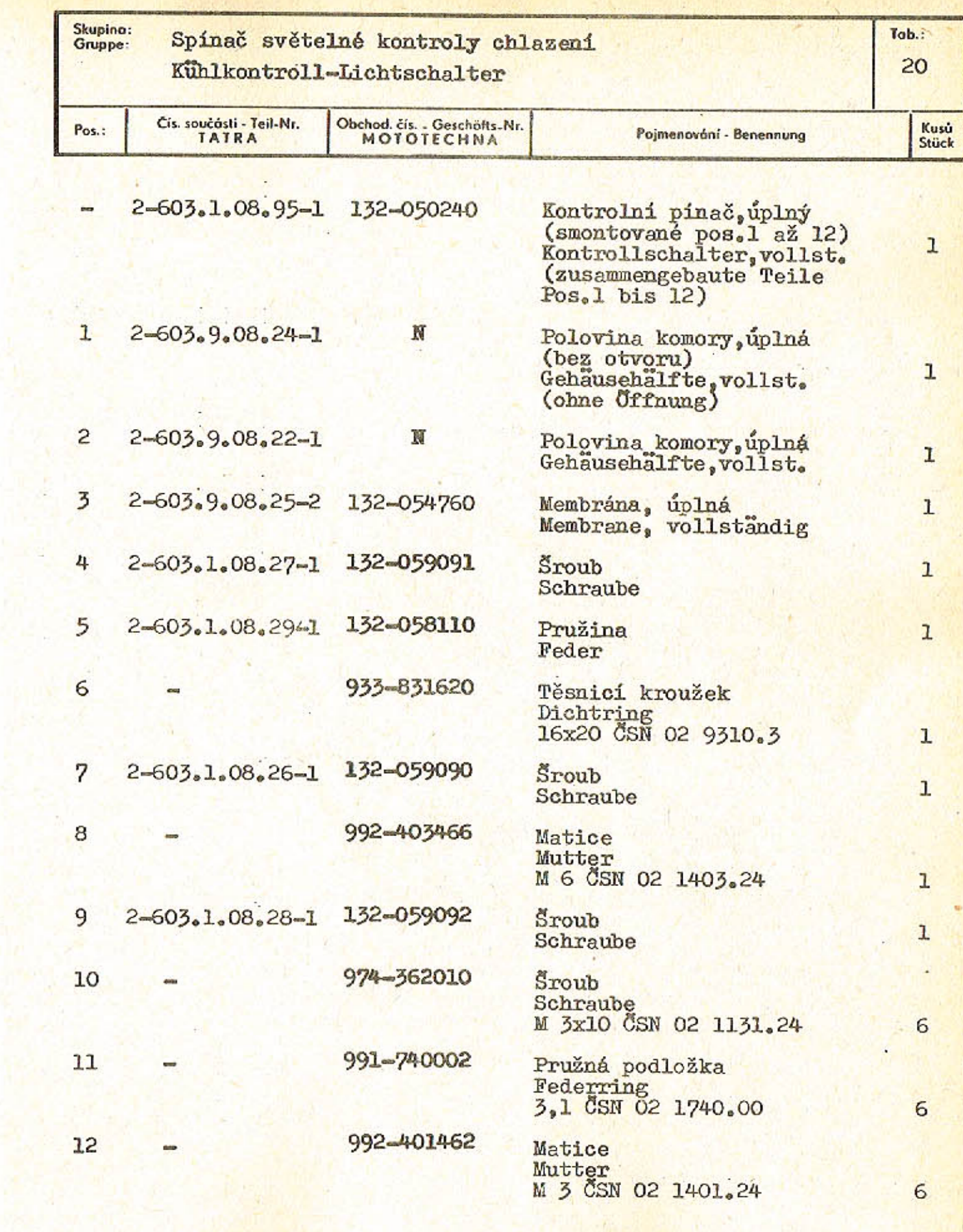

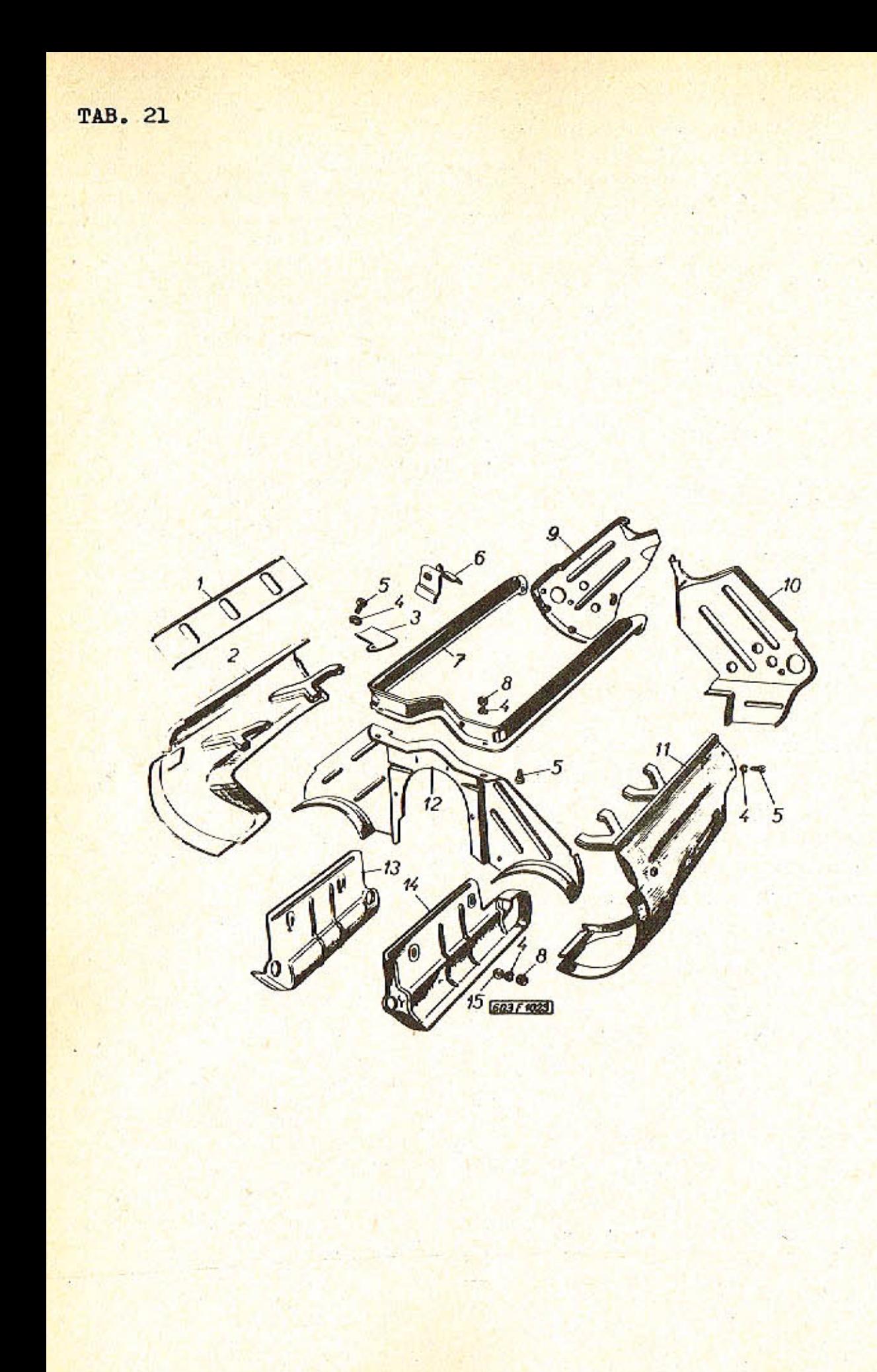

 $-80-$ 

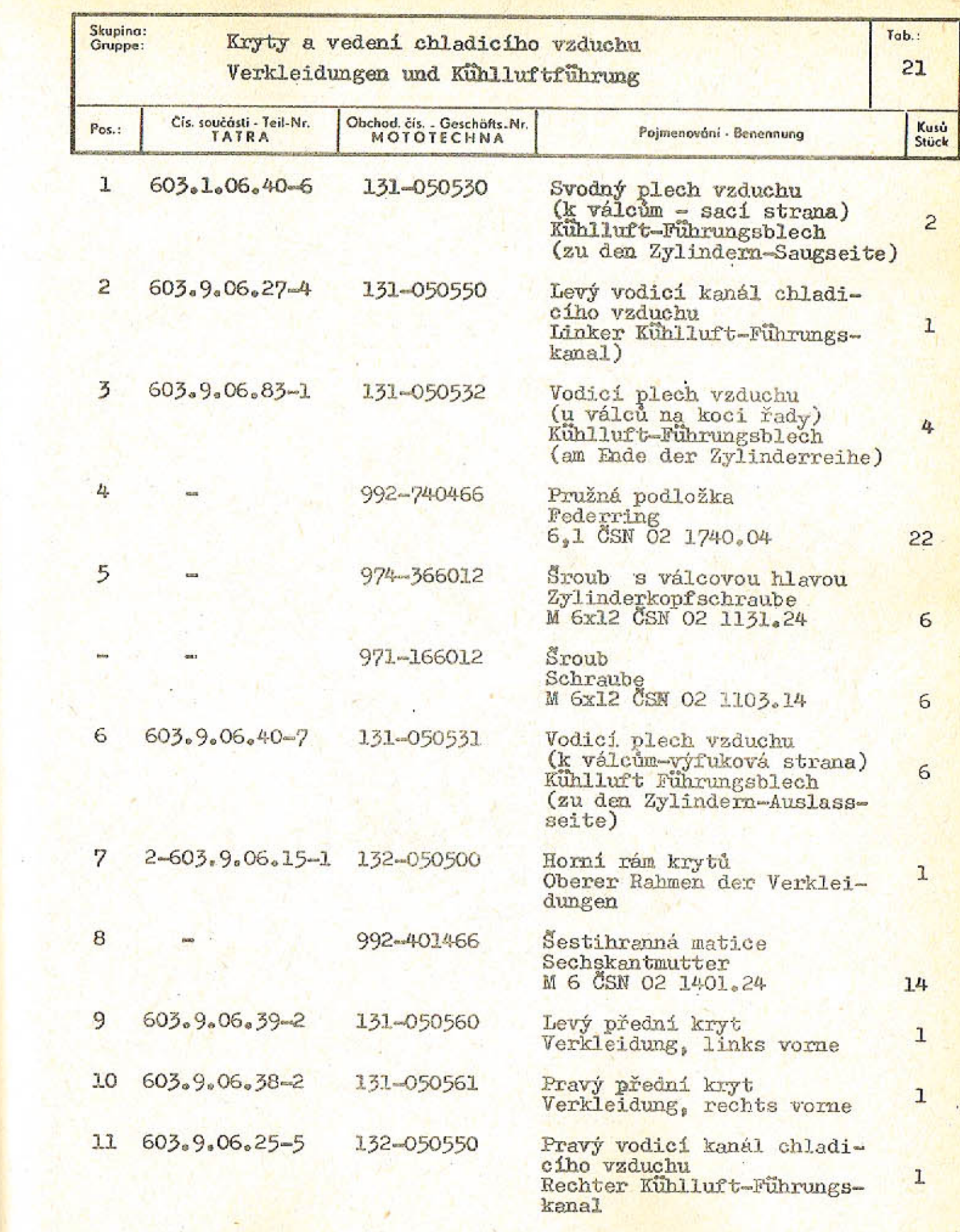

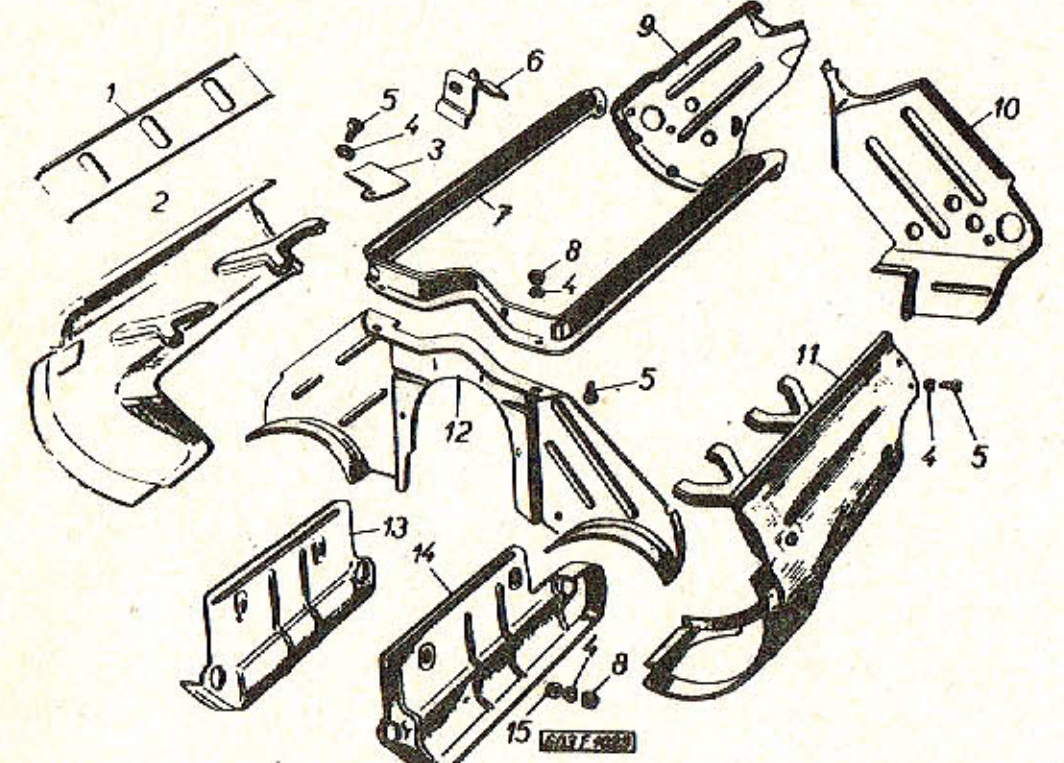

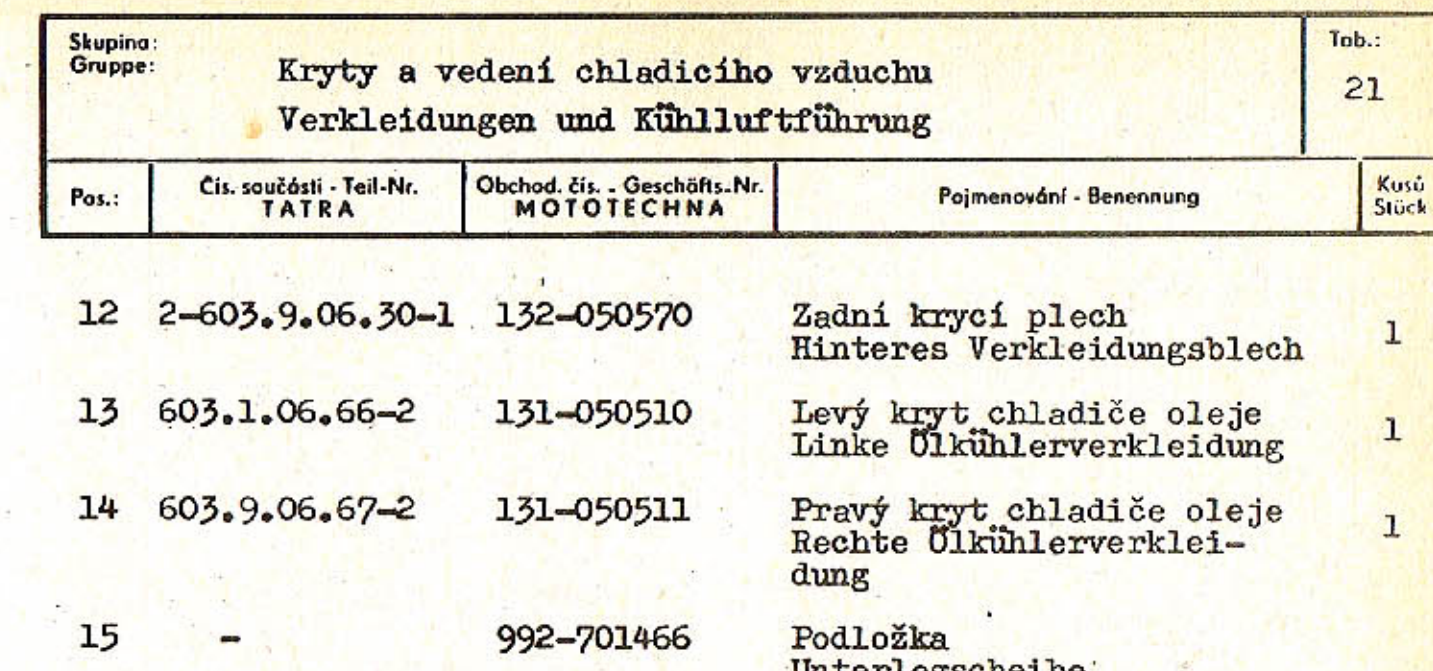

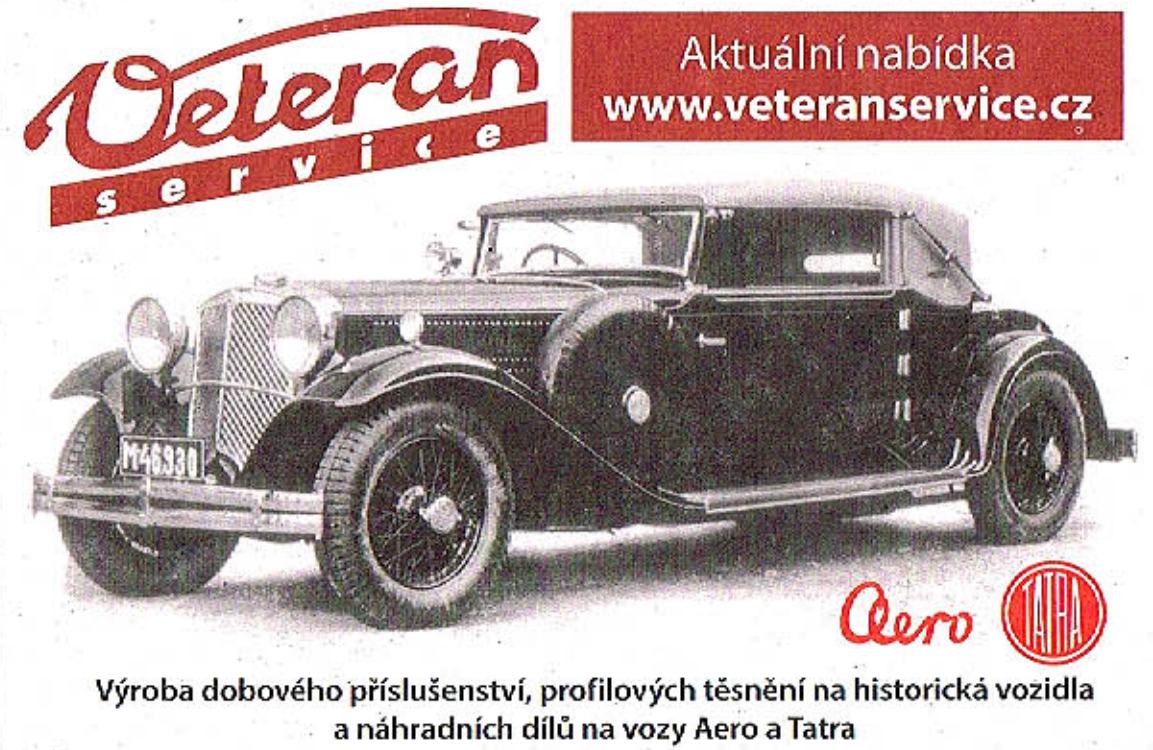

Unterlegscheibe<br>6,4 CSN 02 1701.14

4

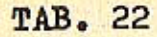

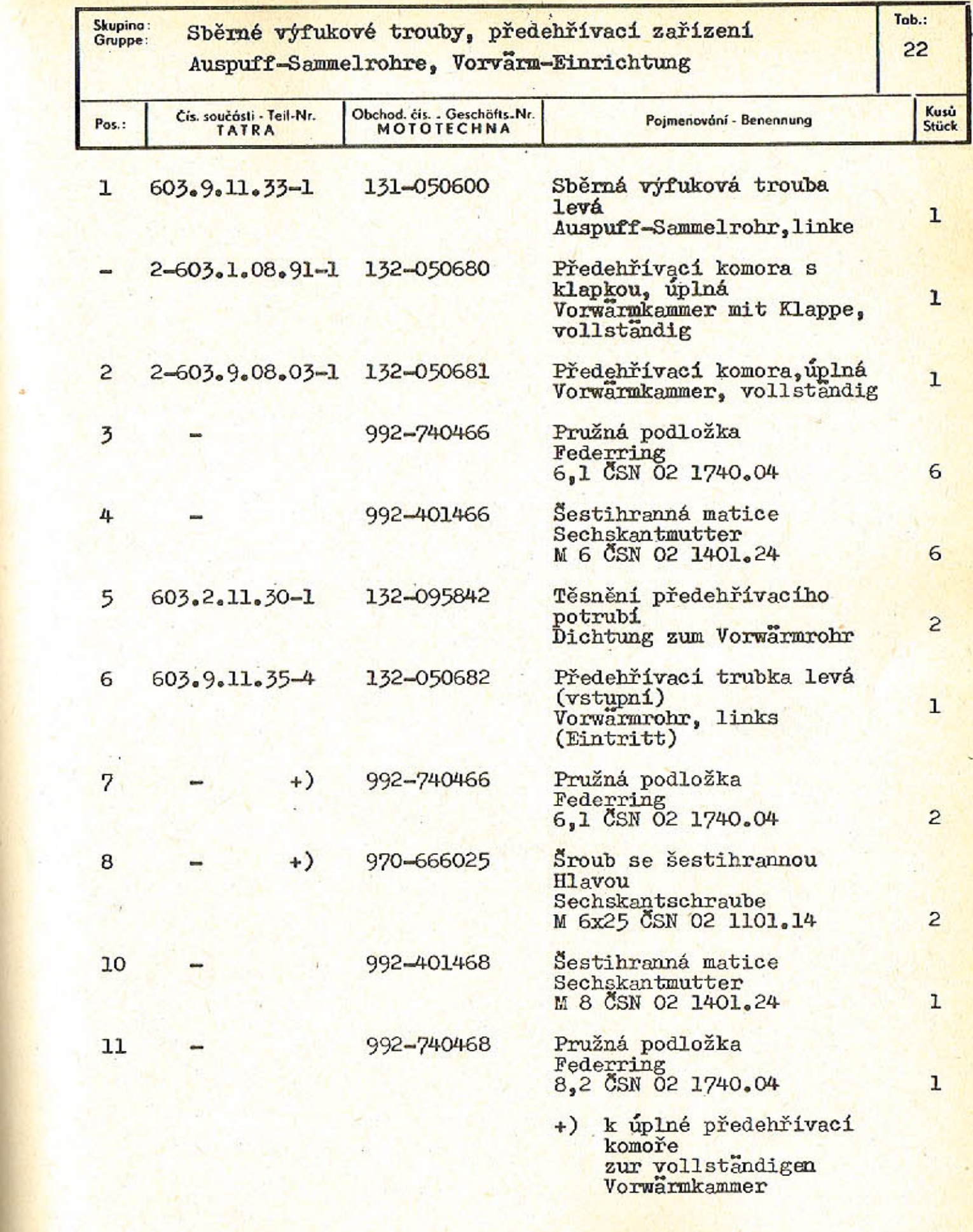

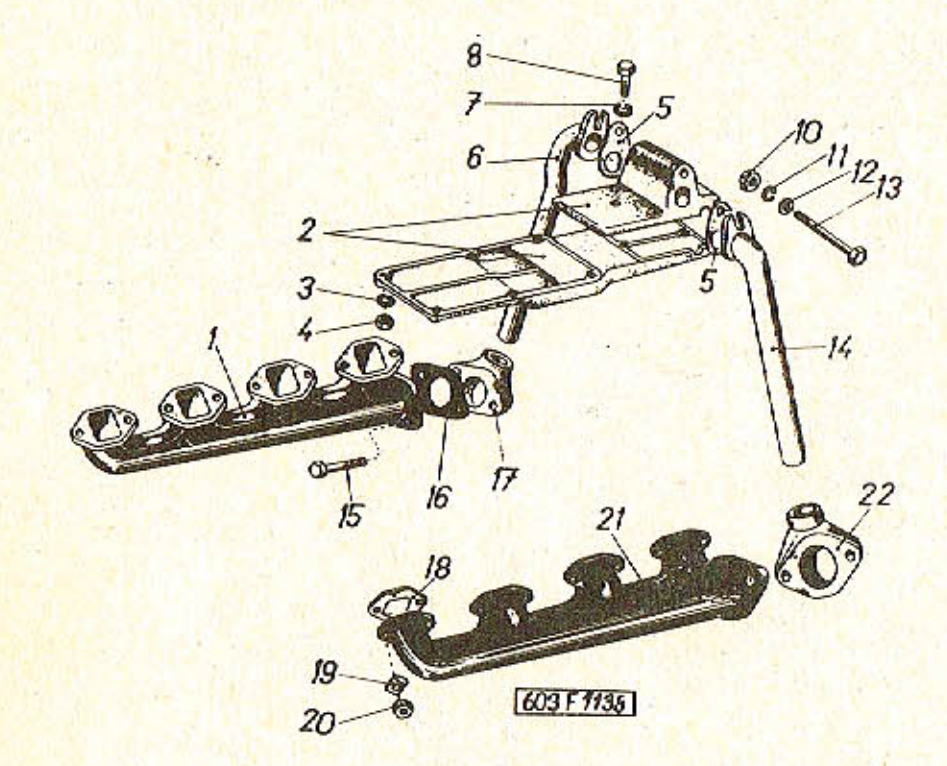

 $\mathcal{K}^{\mathcal{C}}$ 

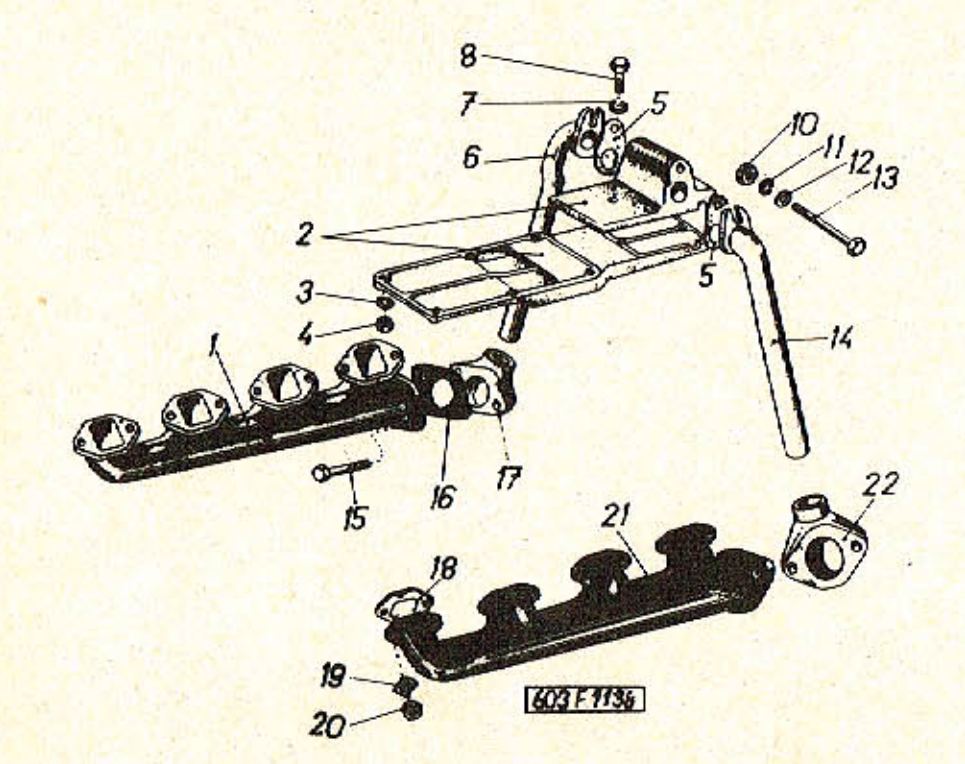

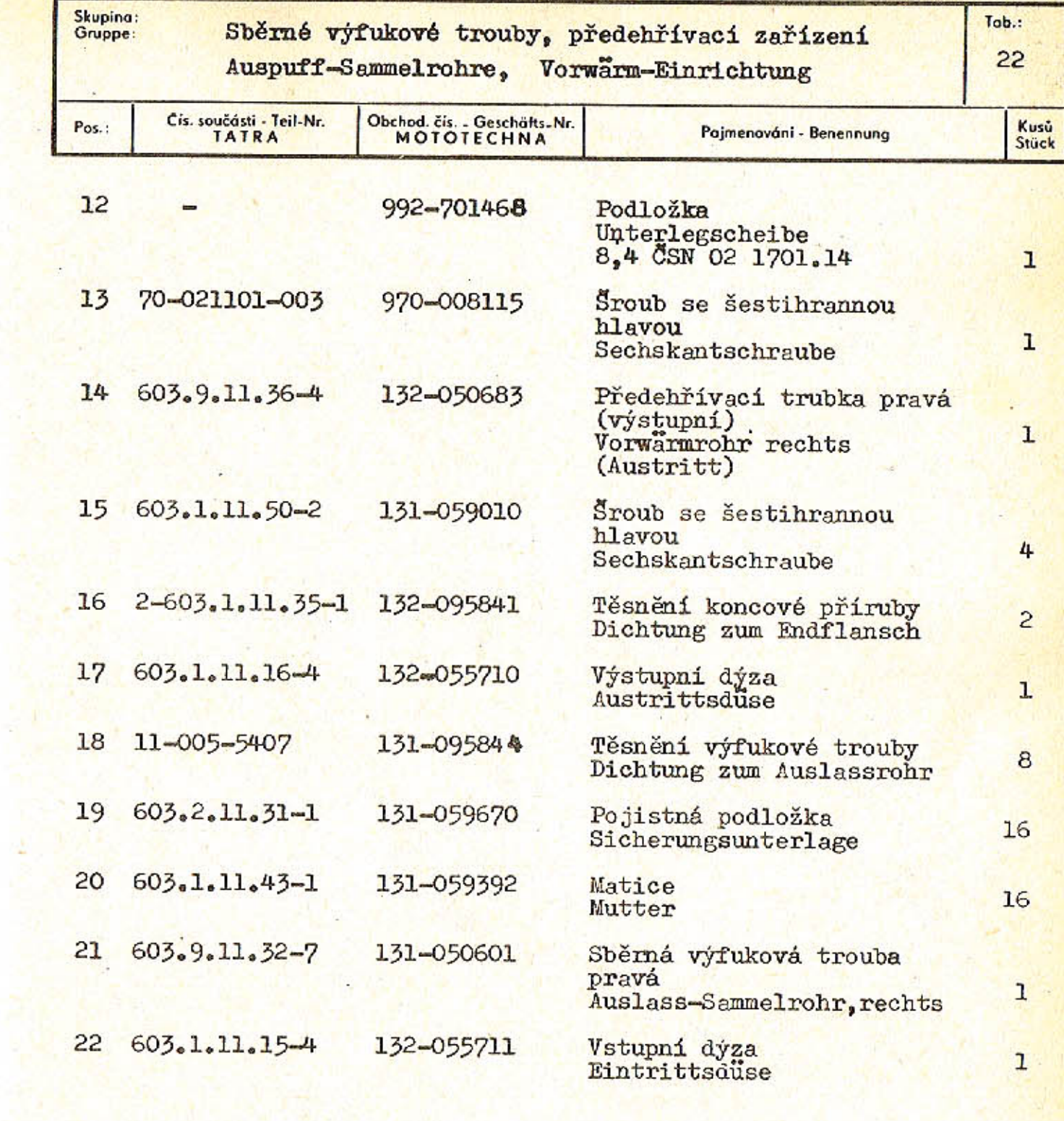

 $-87-$ 

 $\mathcal{F}^{(k)}$ 

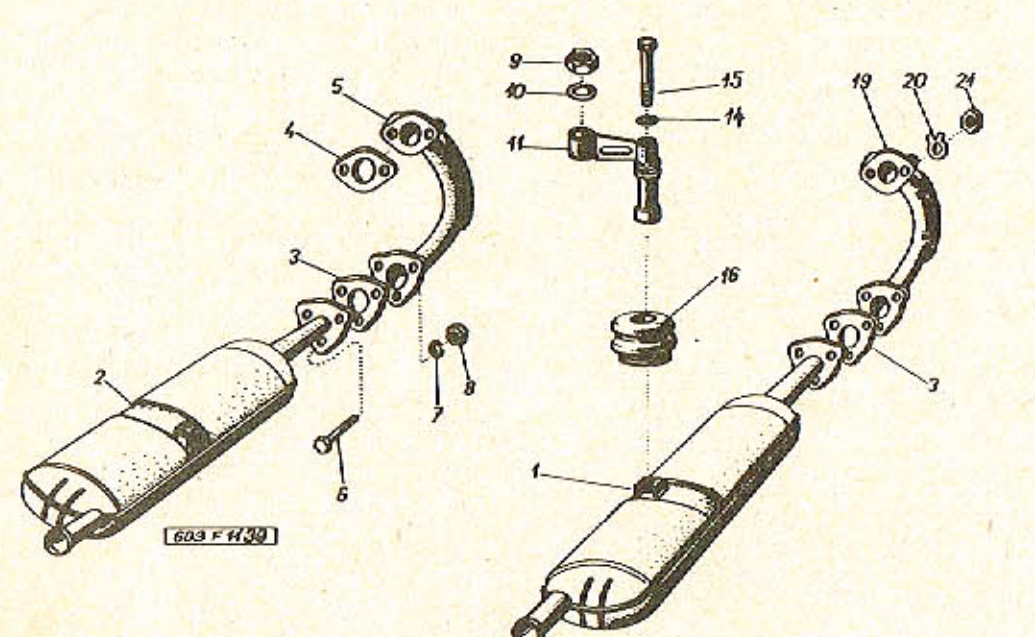

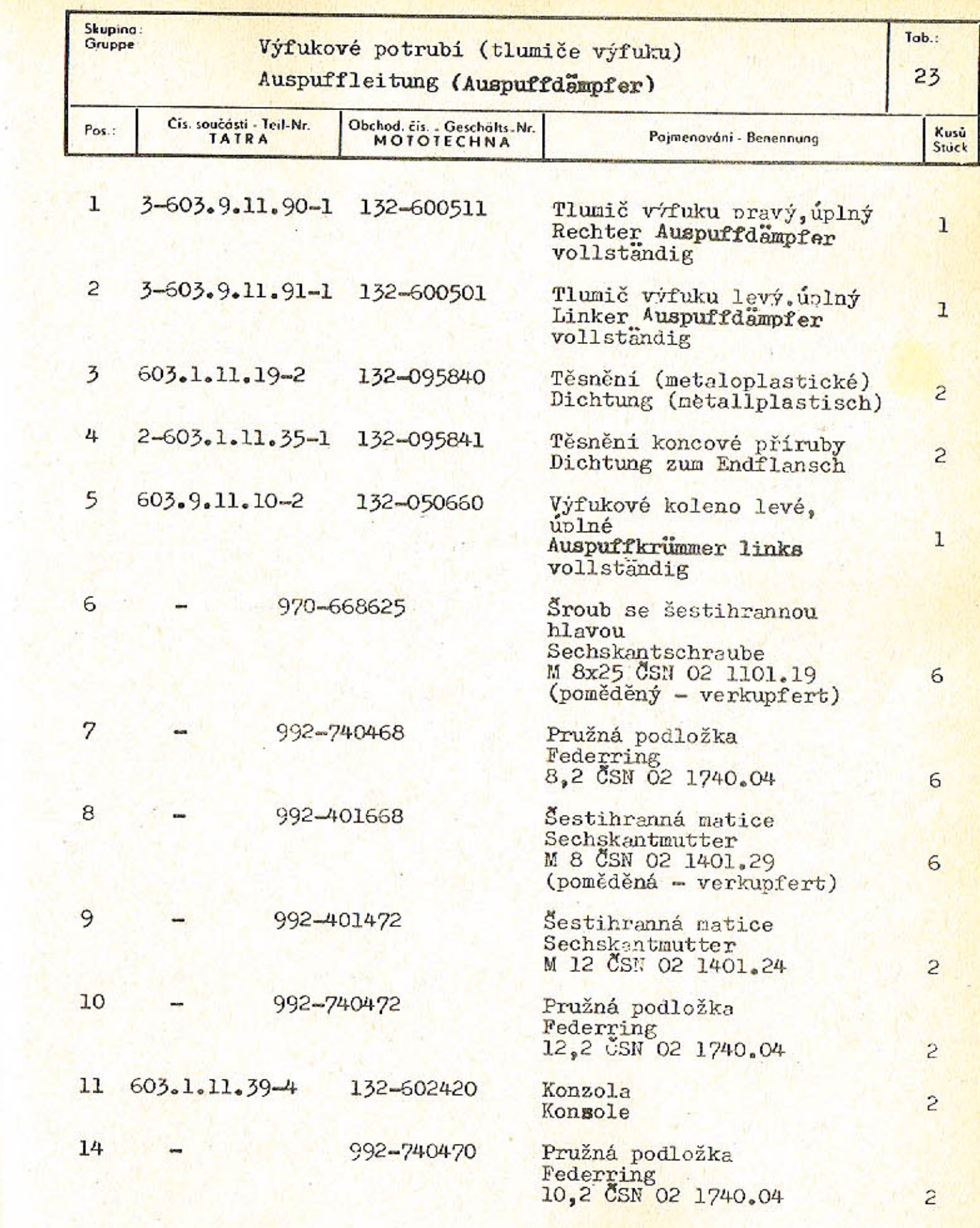

 $-89-$ 

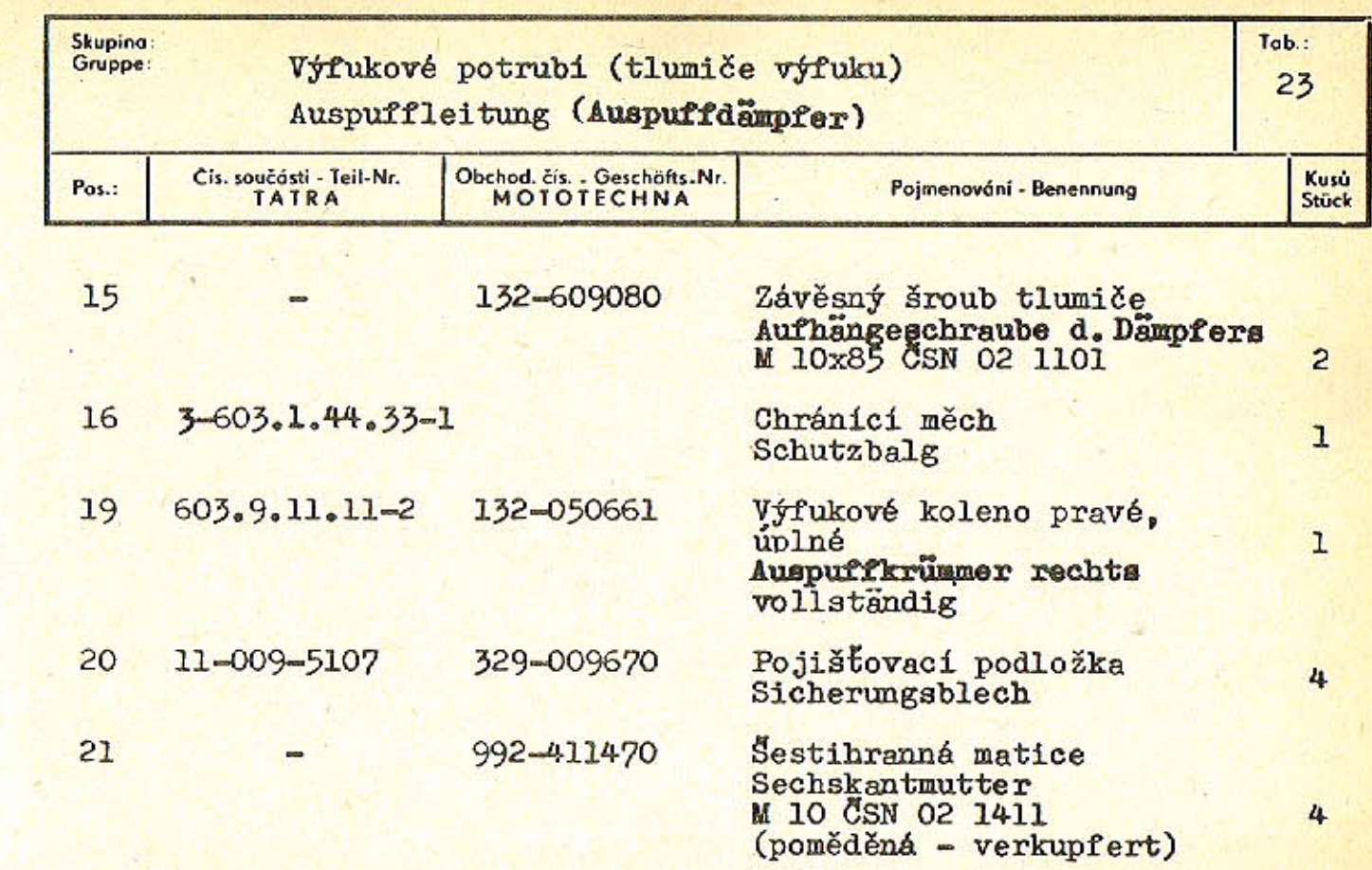

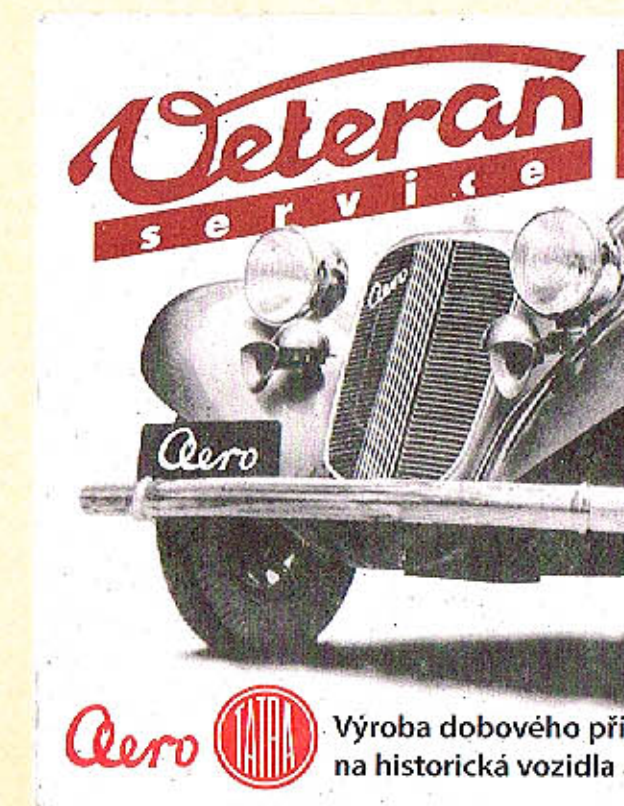

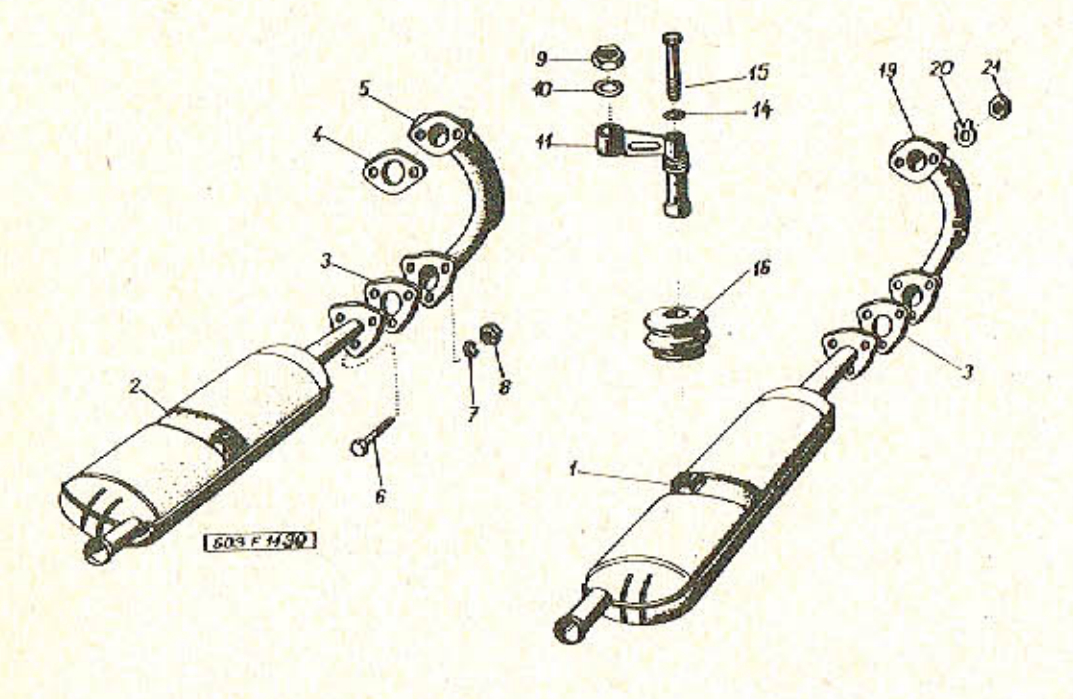

Aktuální nabídka<br>www.veteranservice.cz W.

4

Výroba dobového příslušenství, profilových těsnění<br>na historická vozidla a náhradních dílů na vozy Aero a Tatra

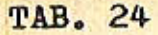

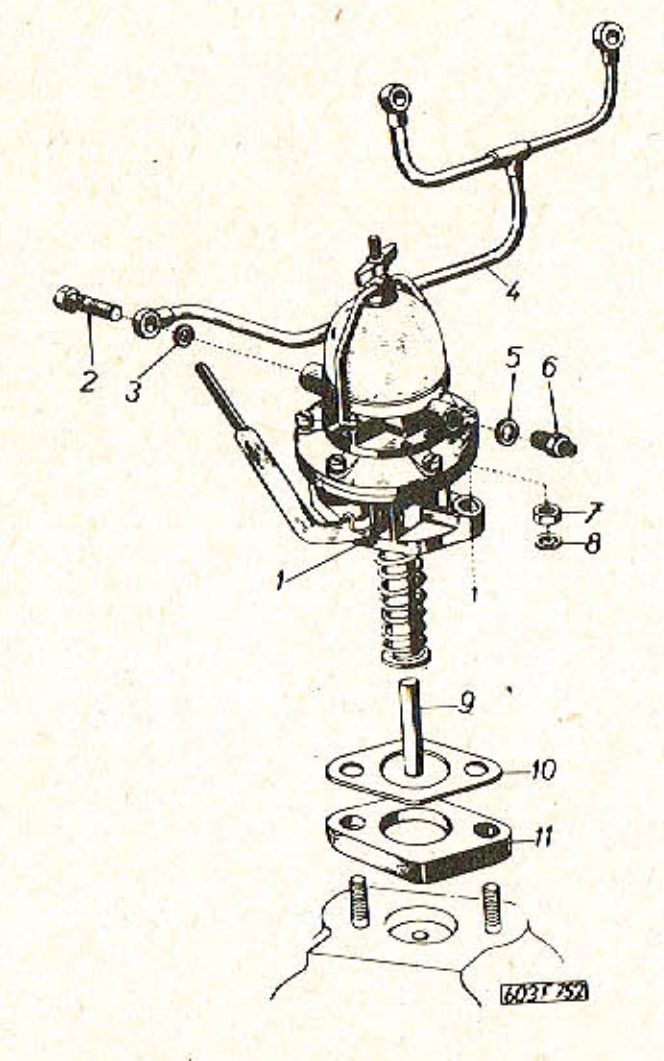

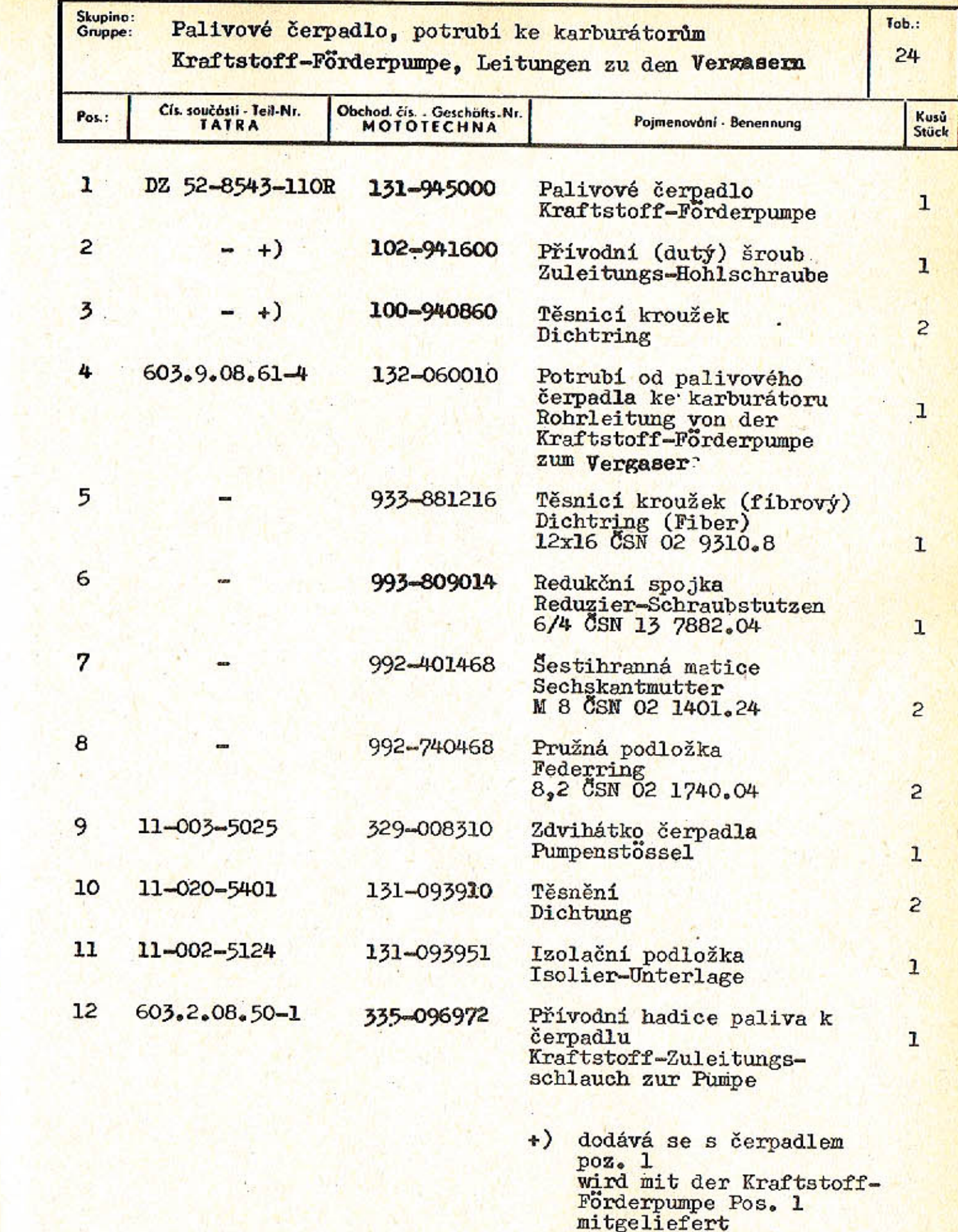

 $-93-$ 

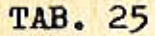

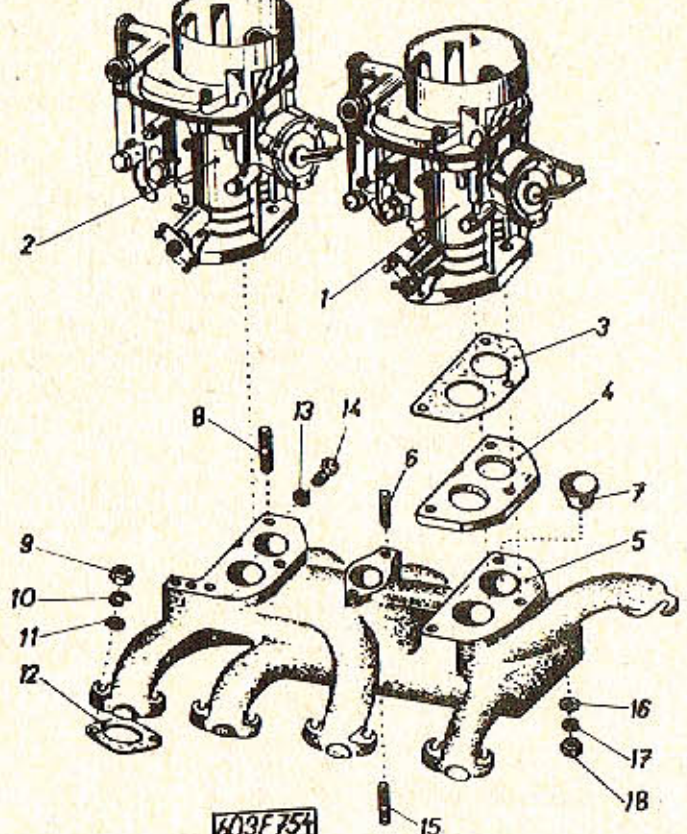

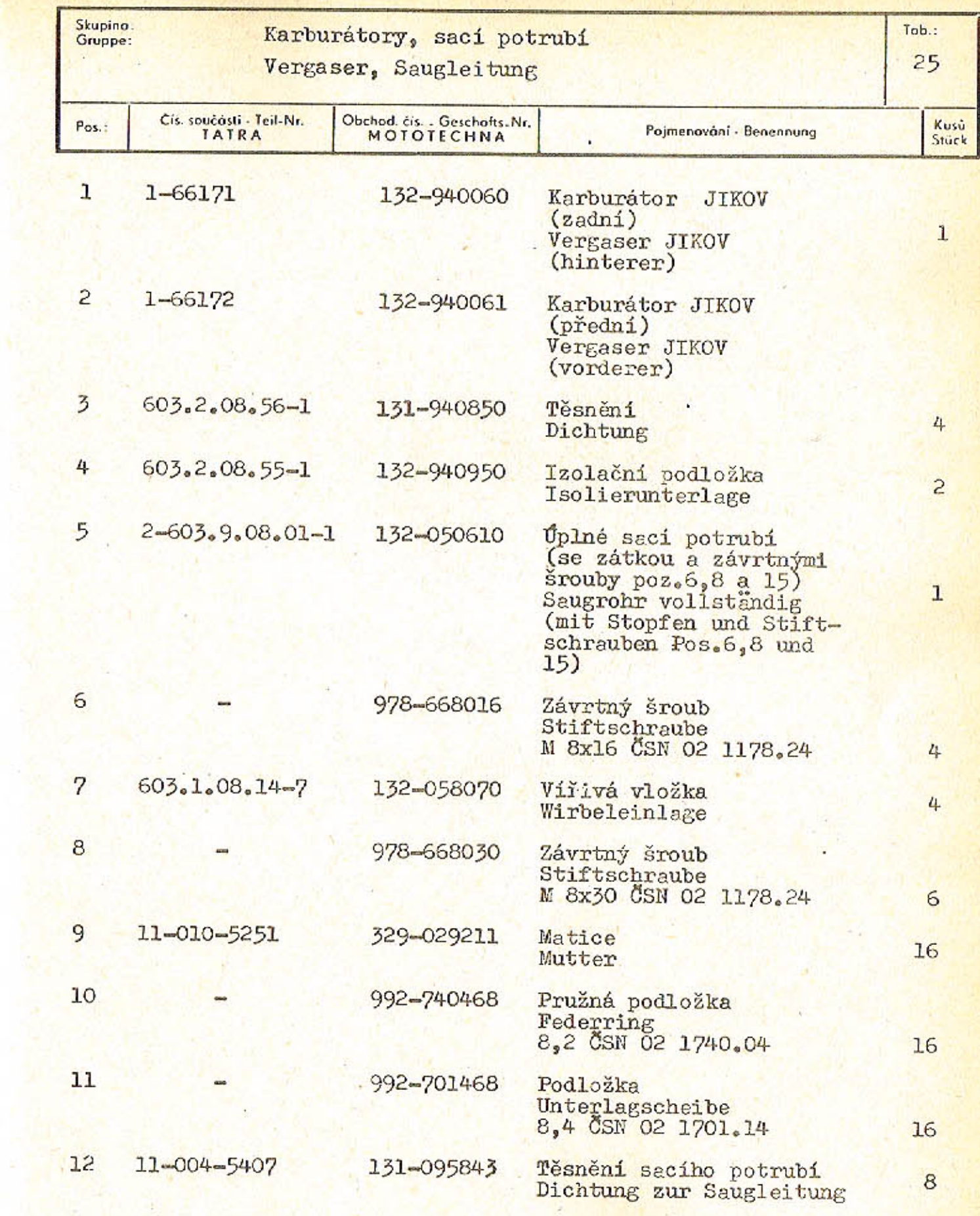

 $-94-$ 

 $\mathfrak{g}_\mathbb{C}$ 

 $\lambda$ 

 $-95-$ 

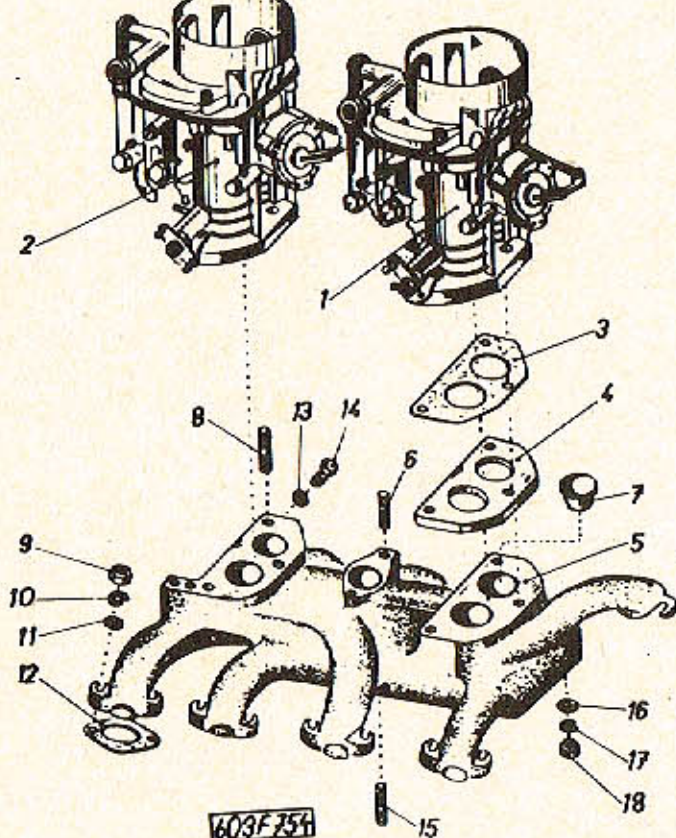

 $-96-$ 

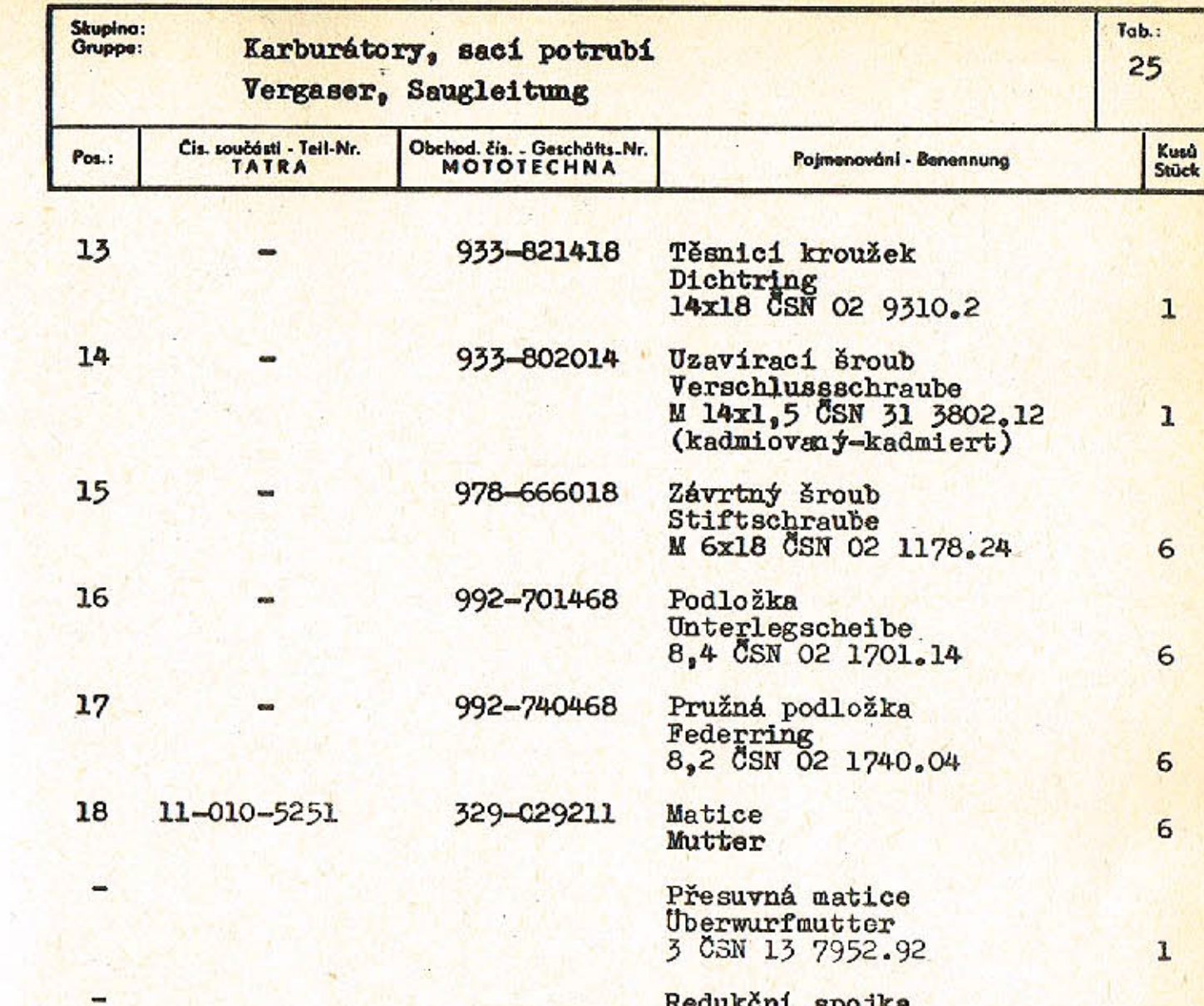

Redukční spojka<br>Reduzier-Schraubstutzen<br>6/3 CSN 13 7882.92

 $\mathbf{r}$ 

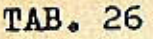

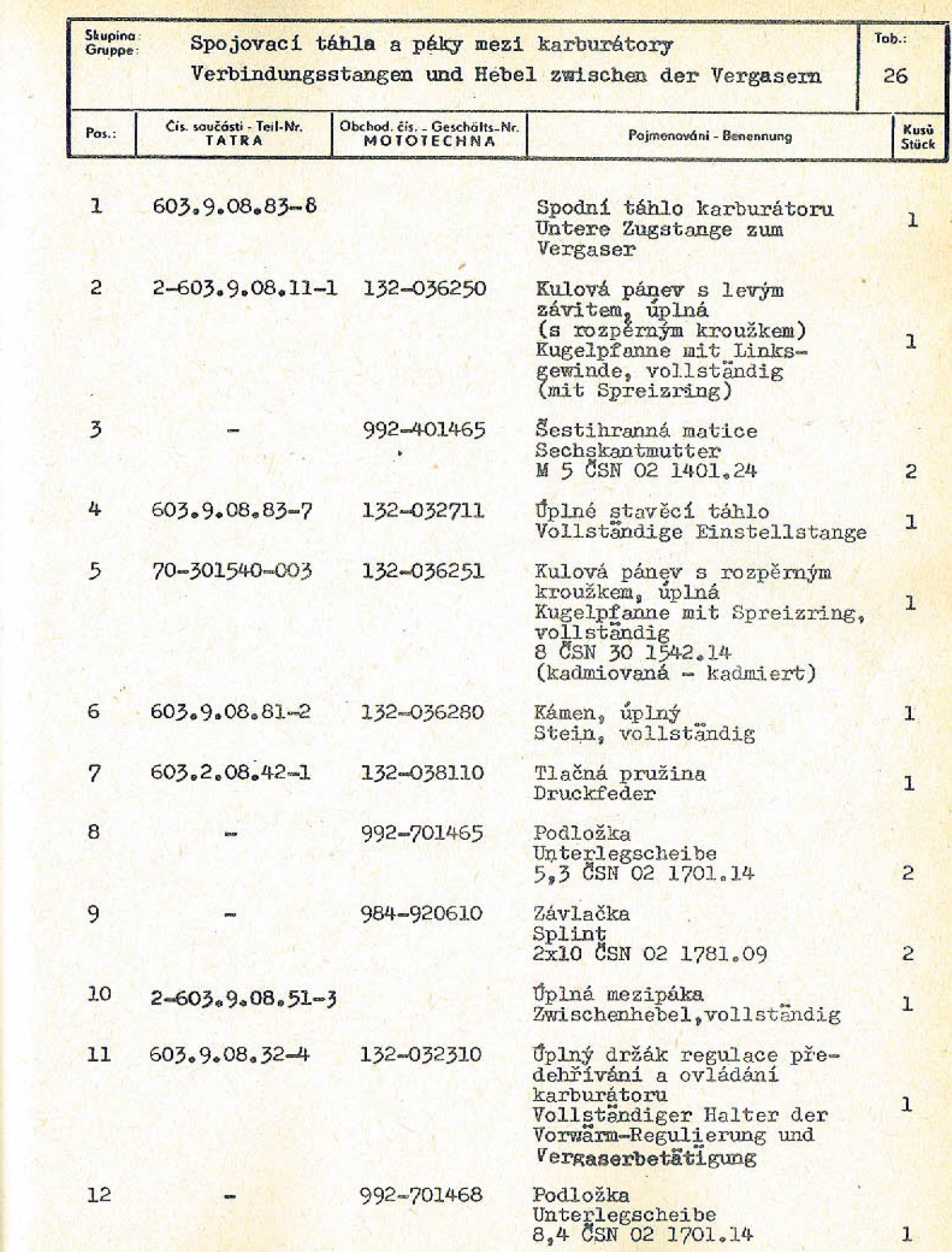

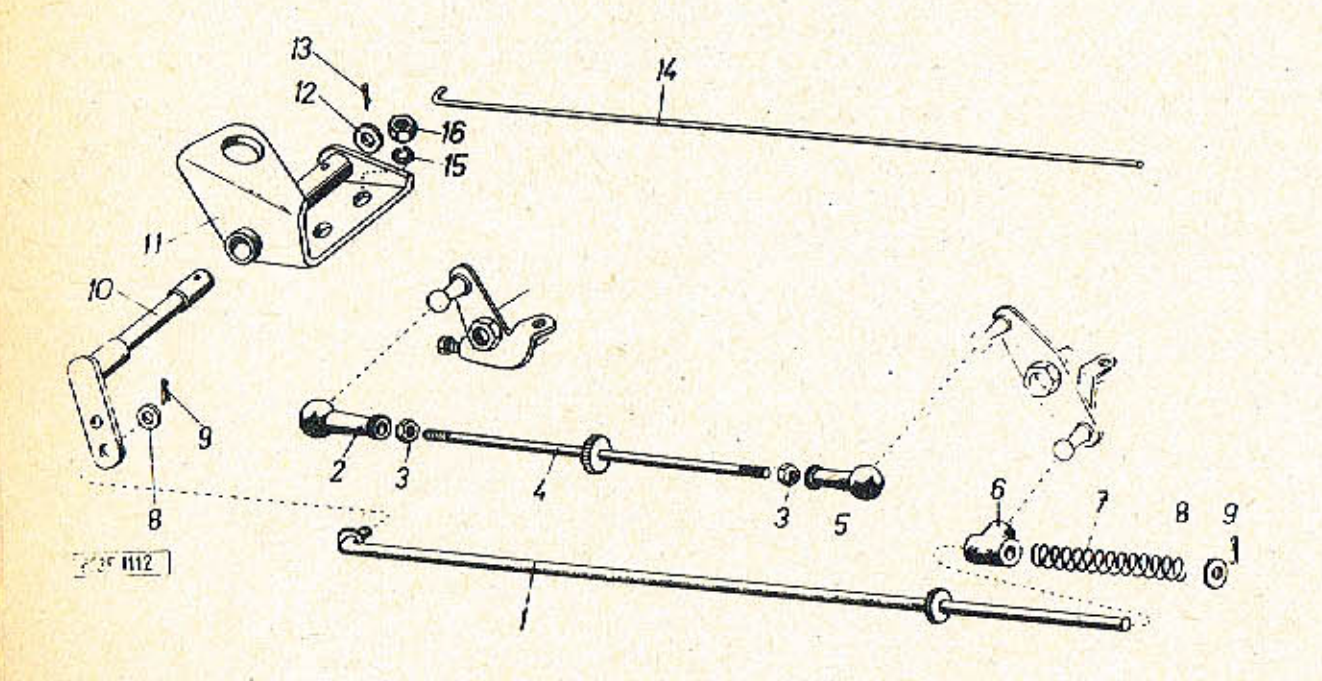

 $-98-$ 

 $-99-$ 

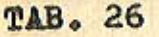

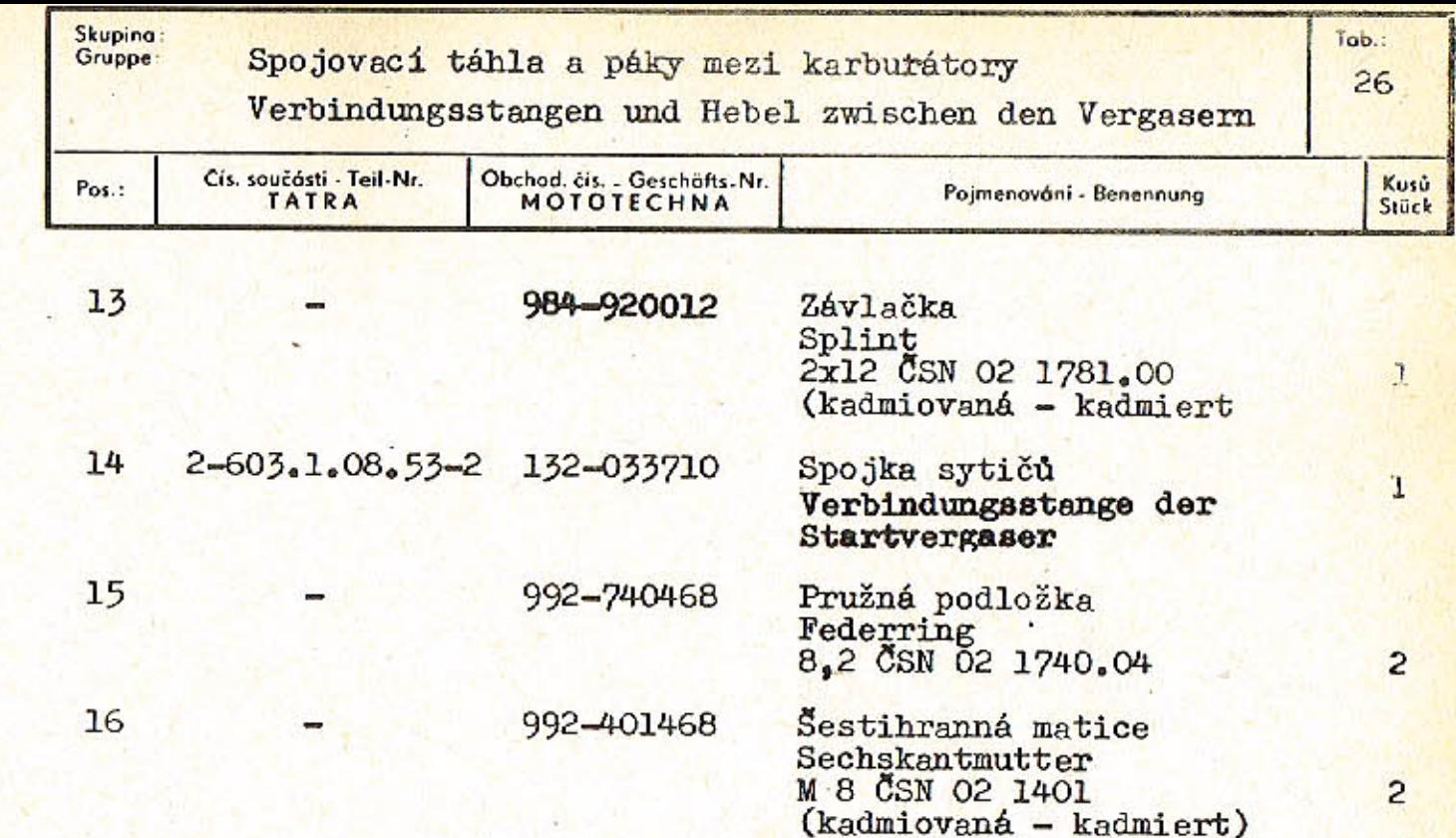

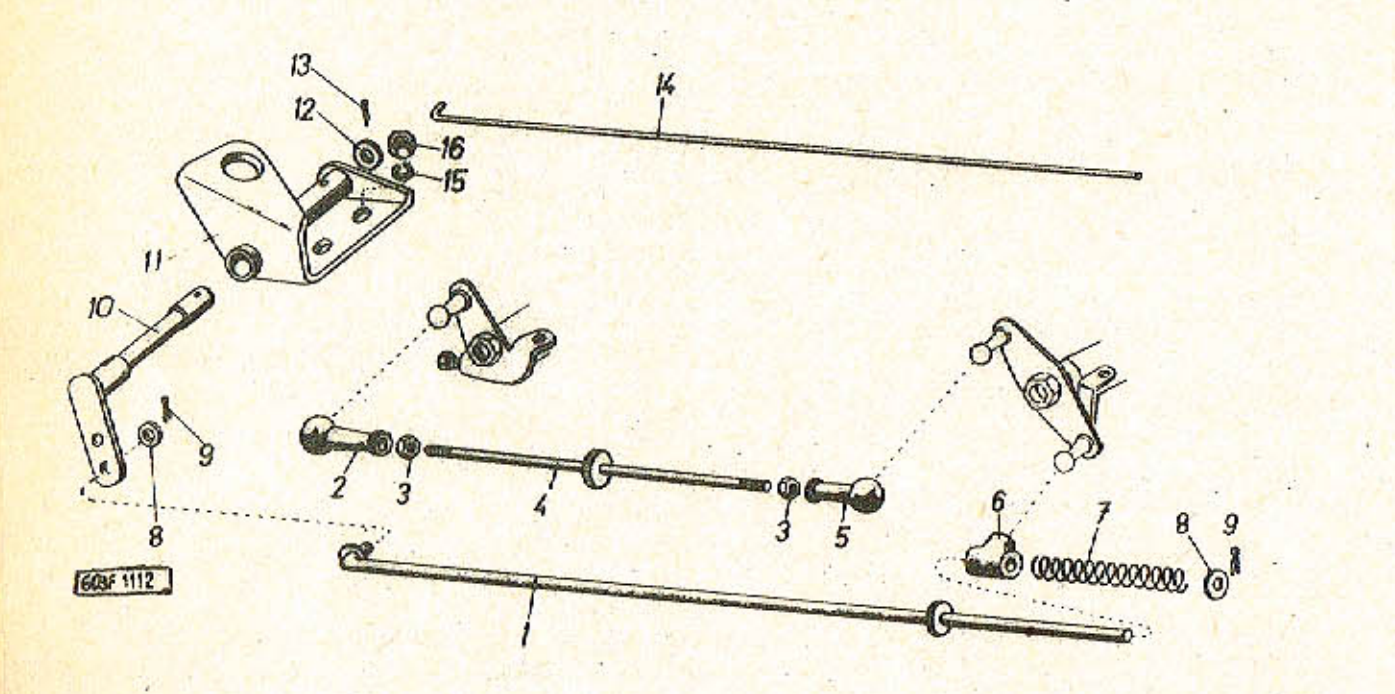

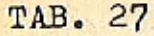

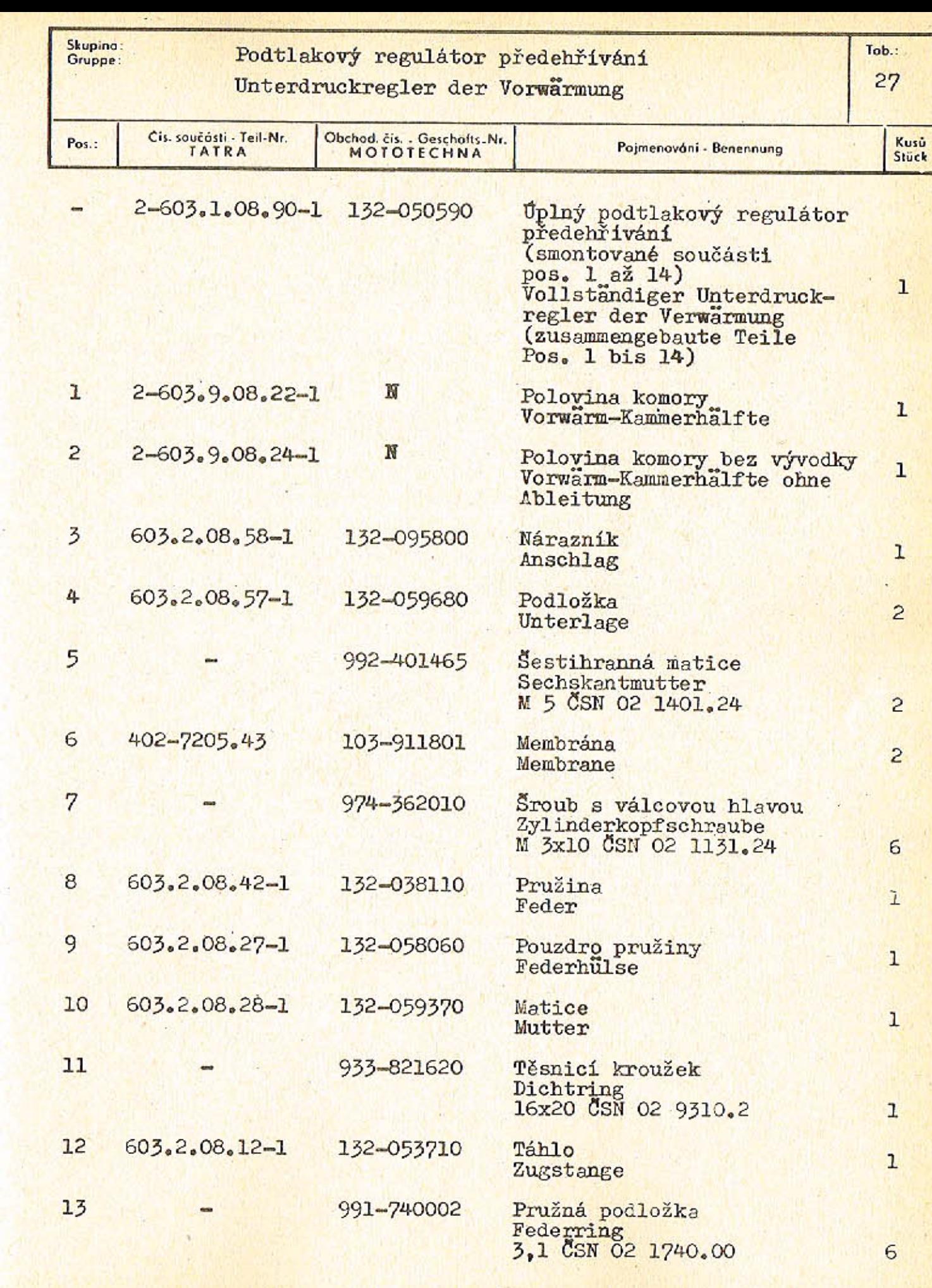

 $-103-$ 

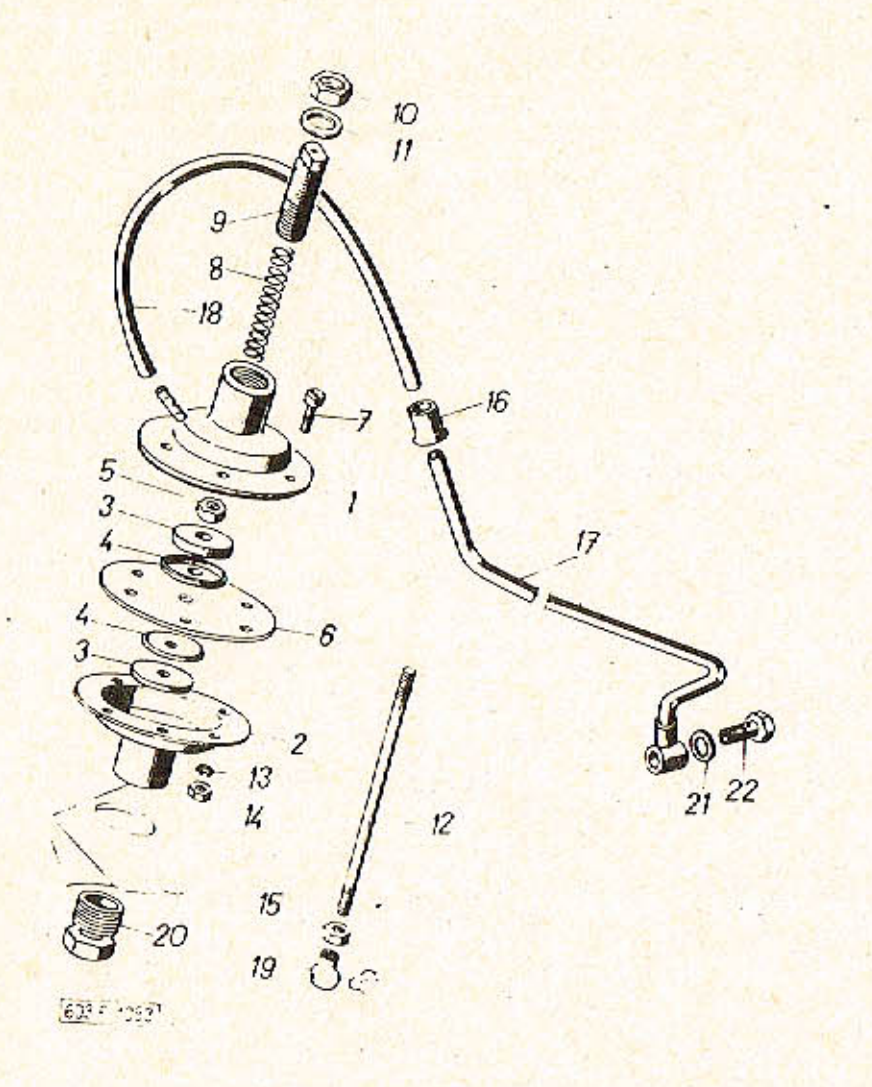

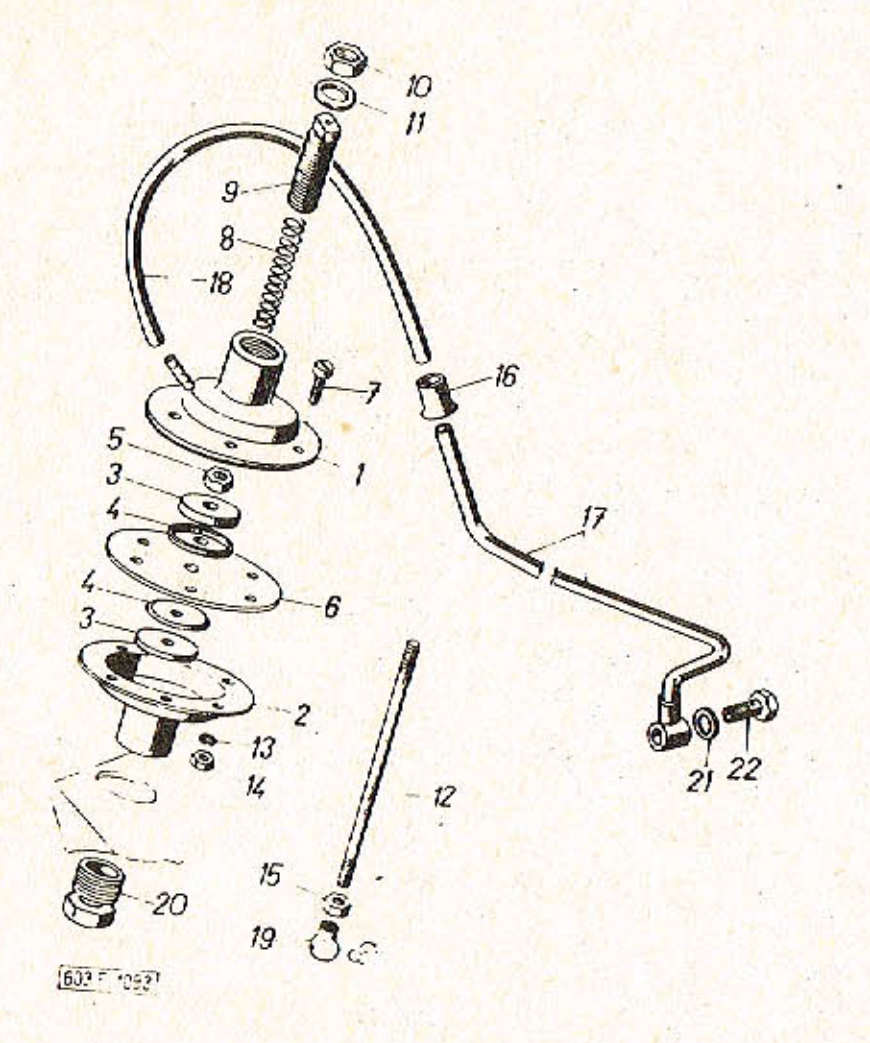

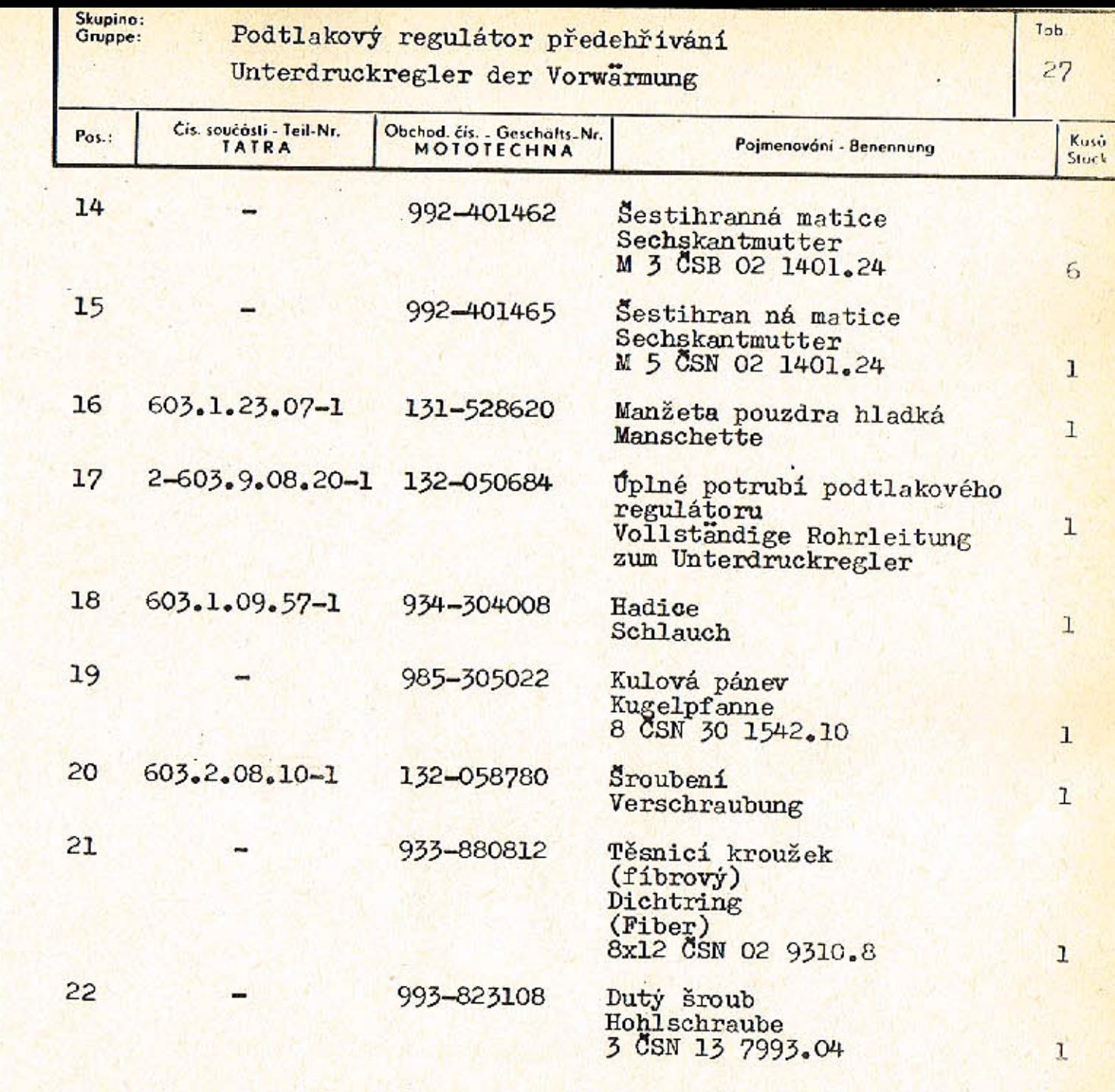

 $-104-$ 

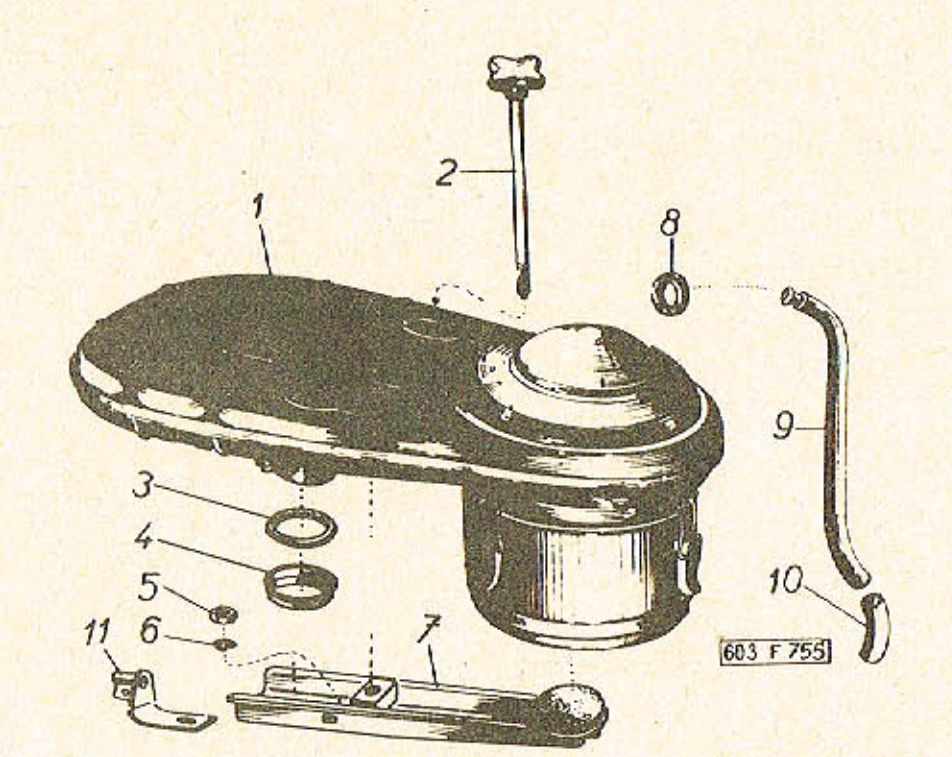

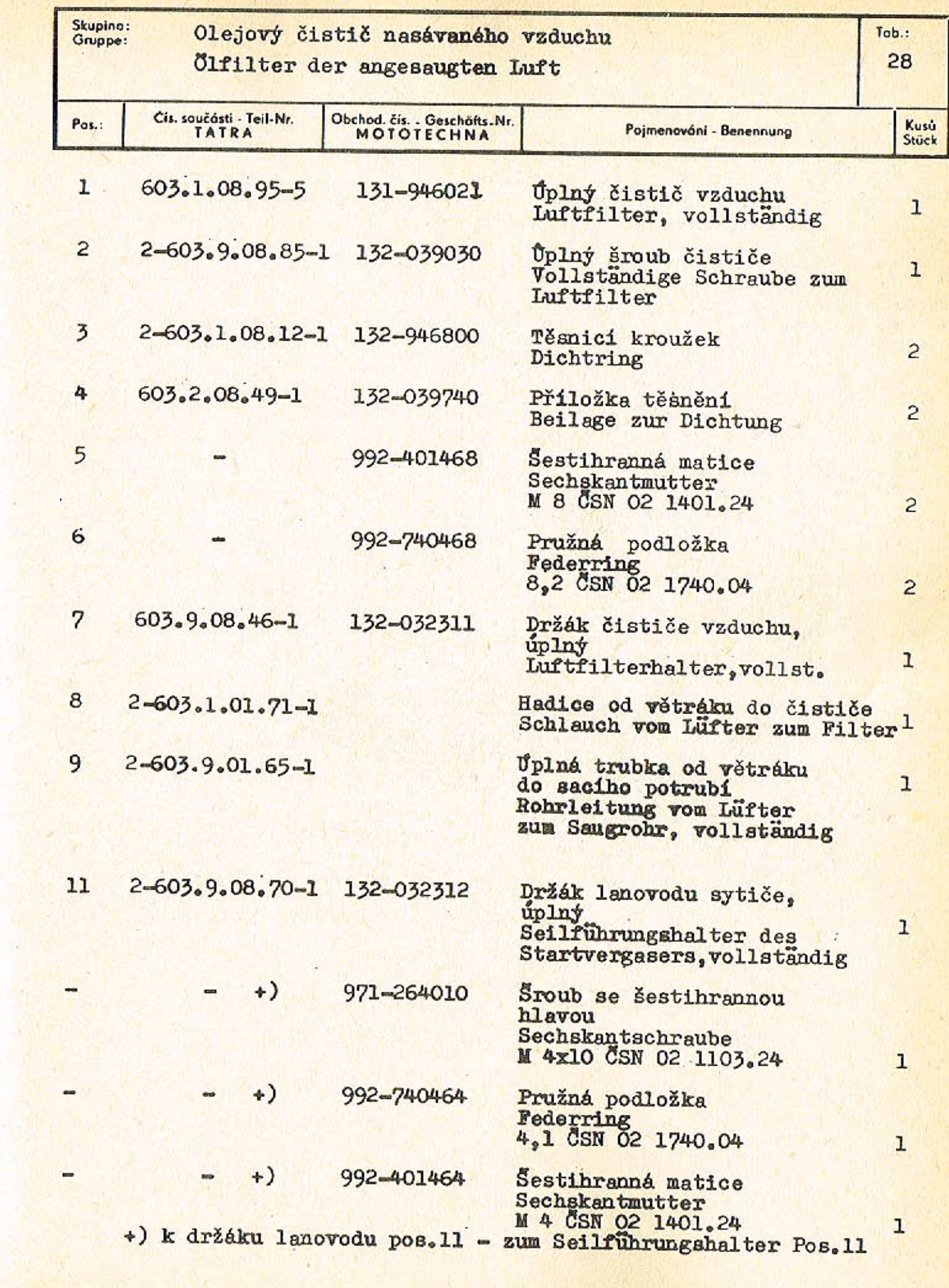

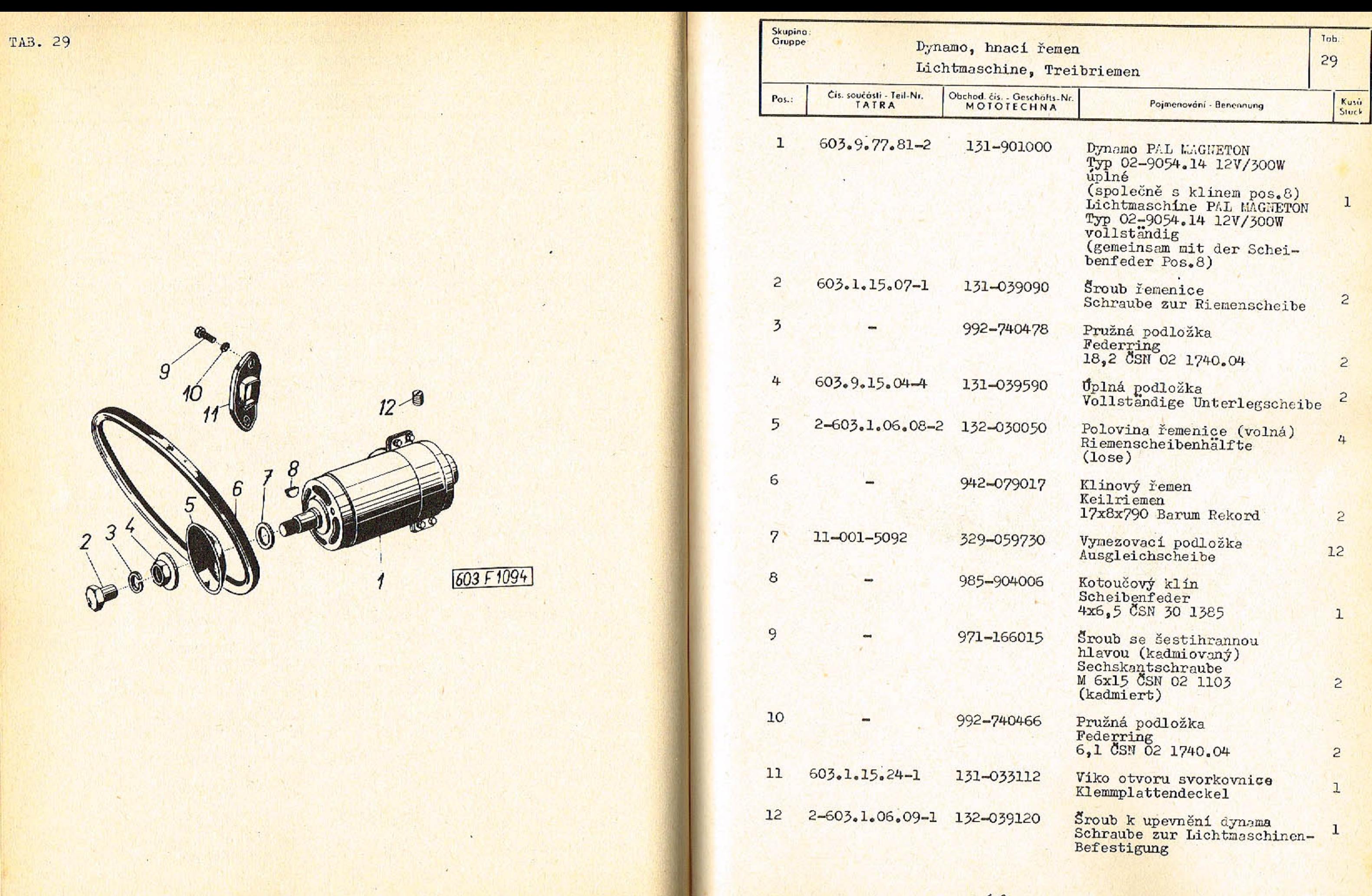

 $\sim$ 

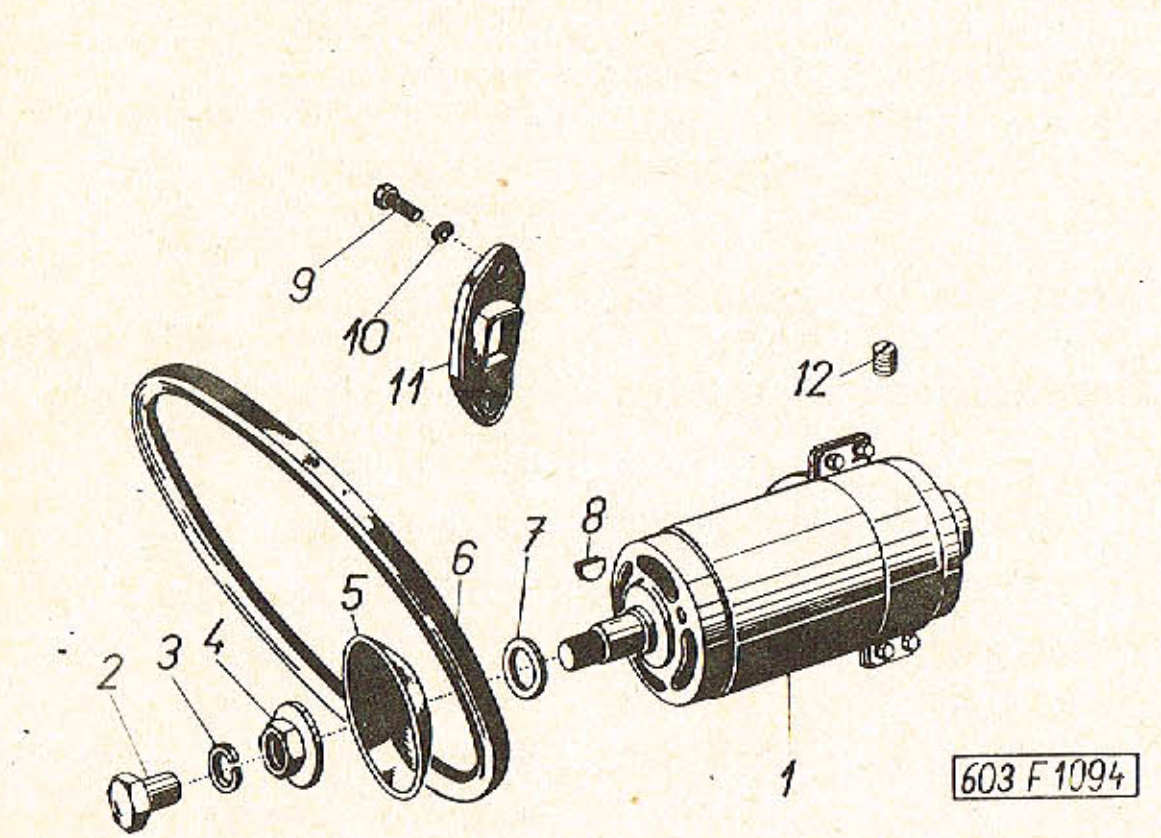

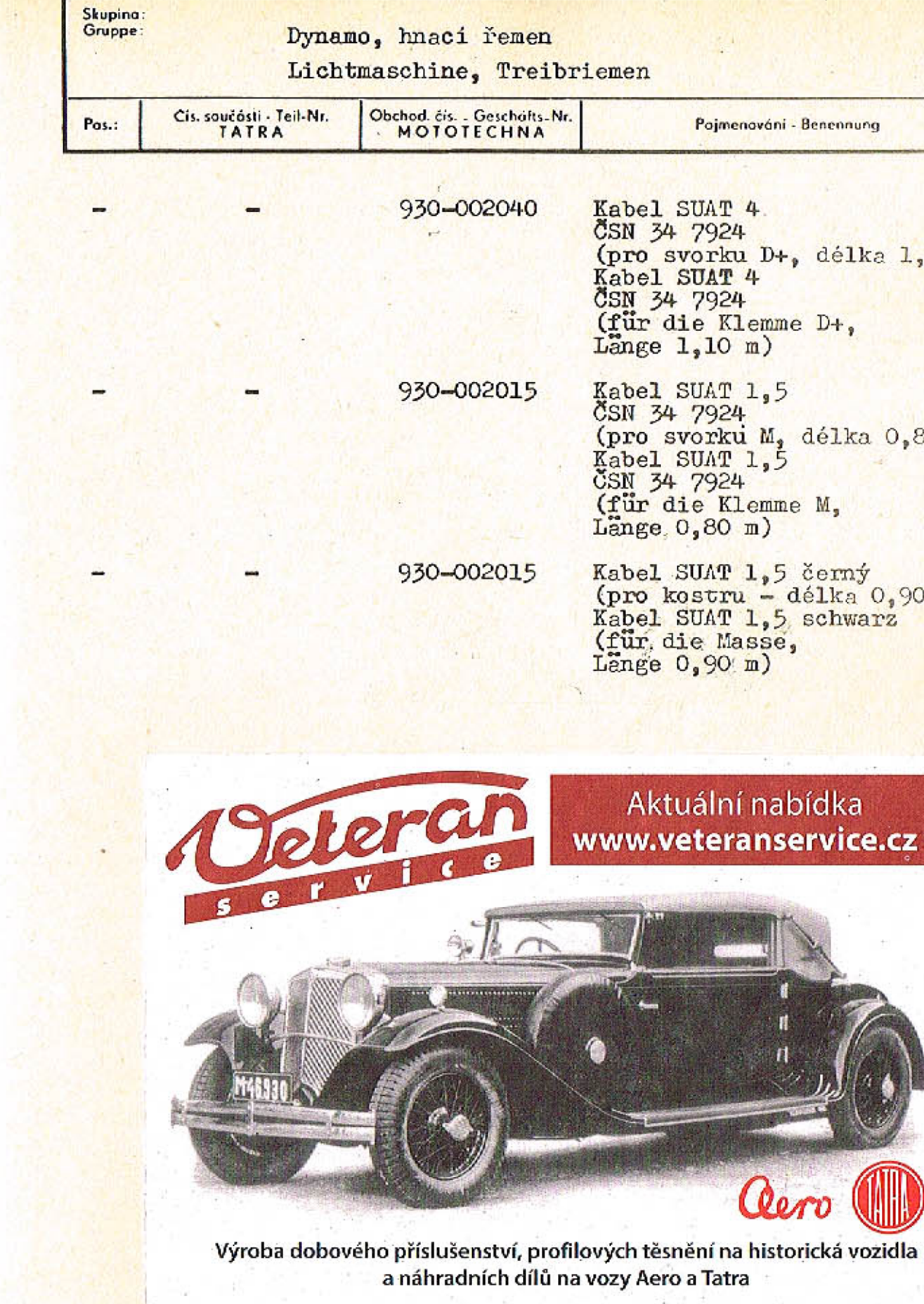

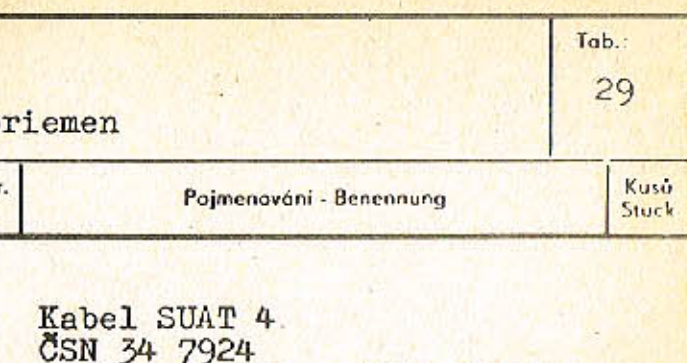

(pro svorku D+, délka 1,10m)<br>Kabel SUAT 4 CSN 34 7924<br>
(für die Klemme D+,<br>
Lange 1,10 m)

Kabel SUAT 1,5<br>
CSN 34 7924<br>
(pro svorku M, délka 0,80m)<br>
Kabel SUAT 1,5<br>
CSN 34 7924<br>
(für die Klemme M, Länge 0,80 m)  $\mathbf{1}$ 

Kabel SUAT 1,5 černý<br>(pro kostru – délka 0,90m)<br>Kabel SUAT 1,5 schwarz (für die Masse,<br>Lange 0,90 m)

 $1\,$ 

Aktuální nabídka www.veteranservice.cz Qe

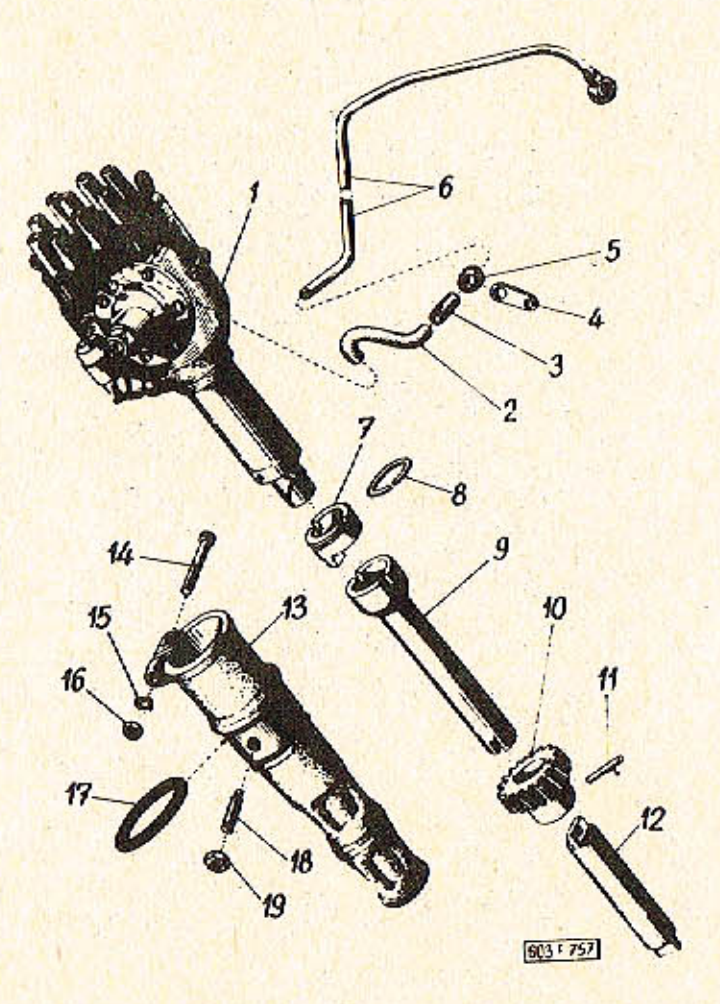

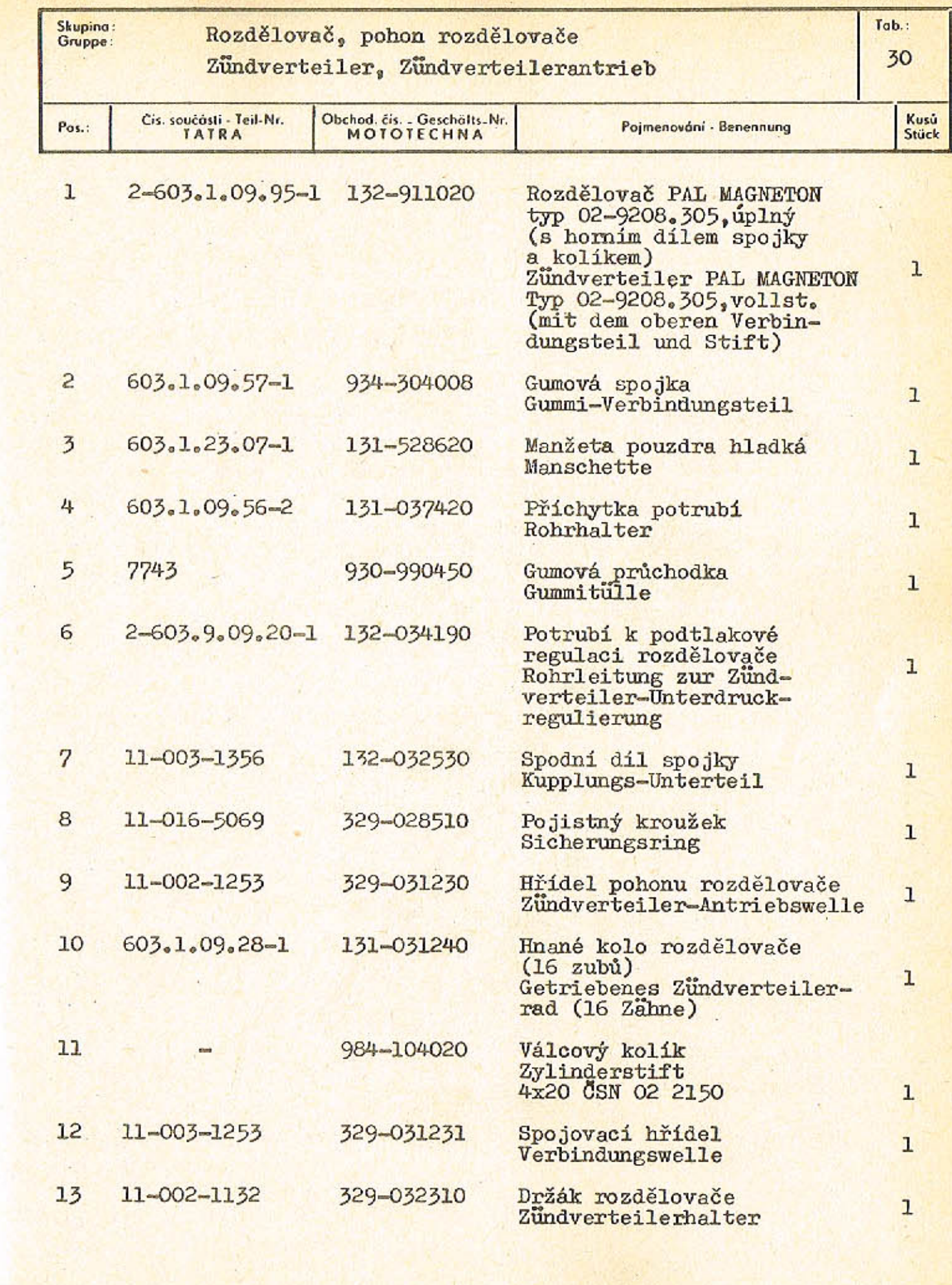

 $-112-$ 

 $-113-$ 

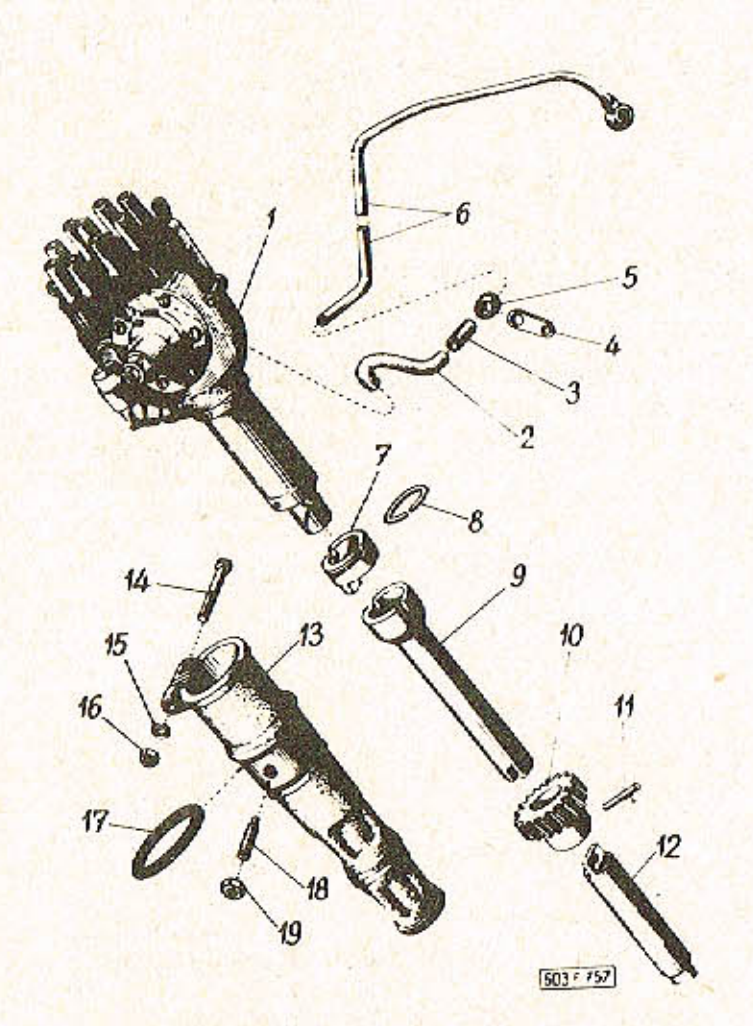

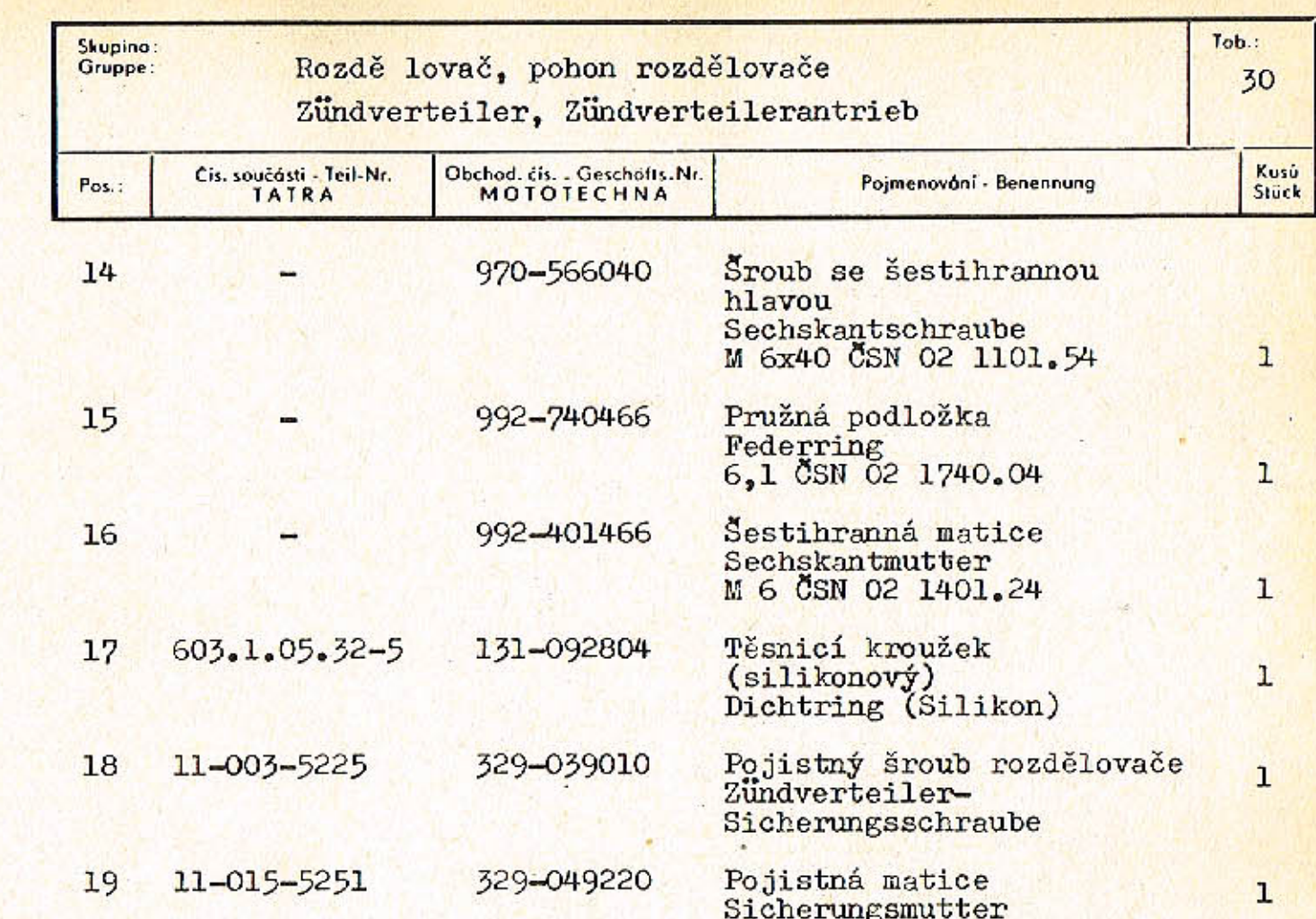

 $-115-$ 

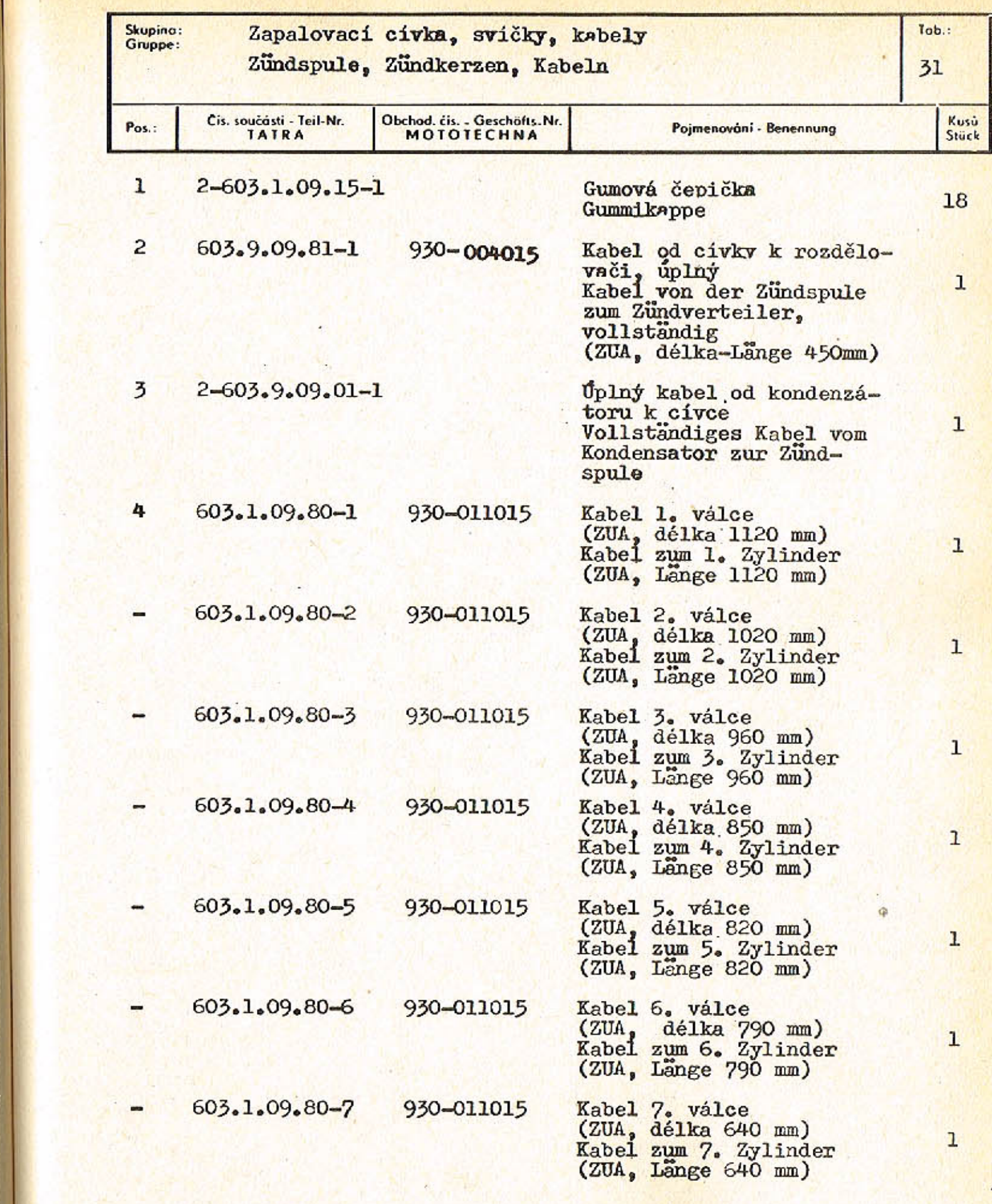

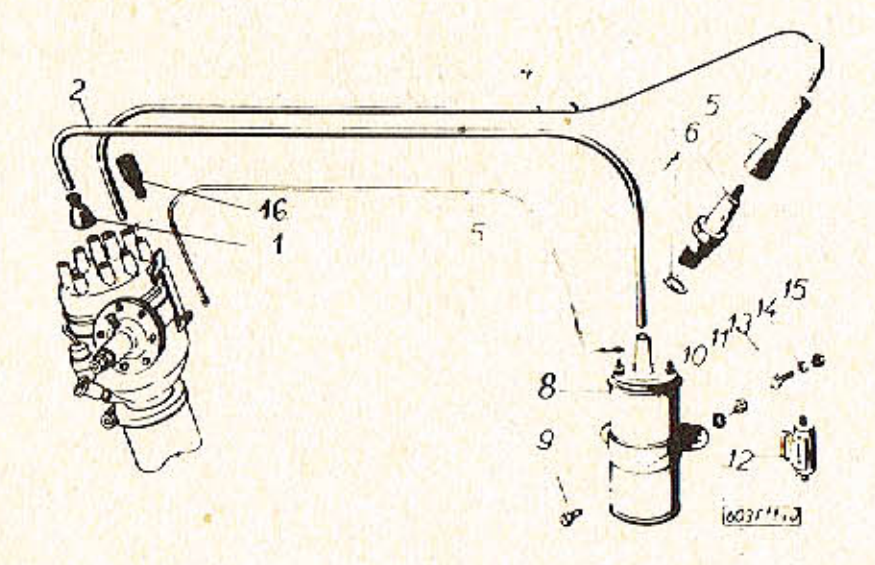

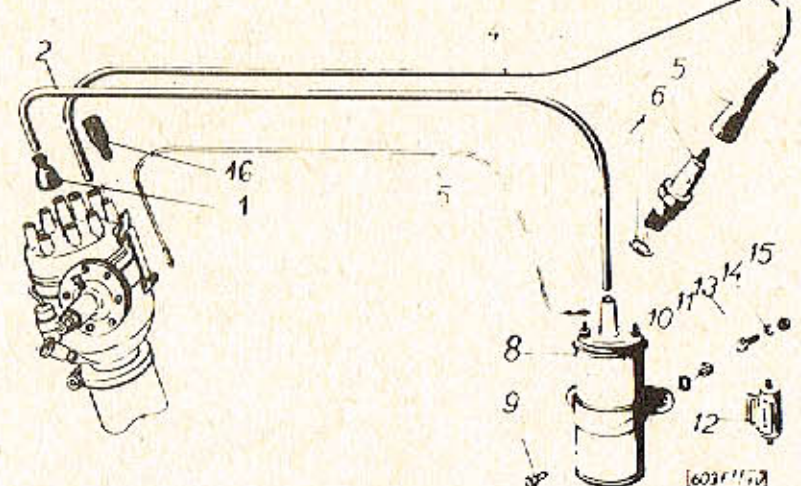

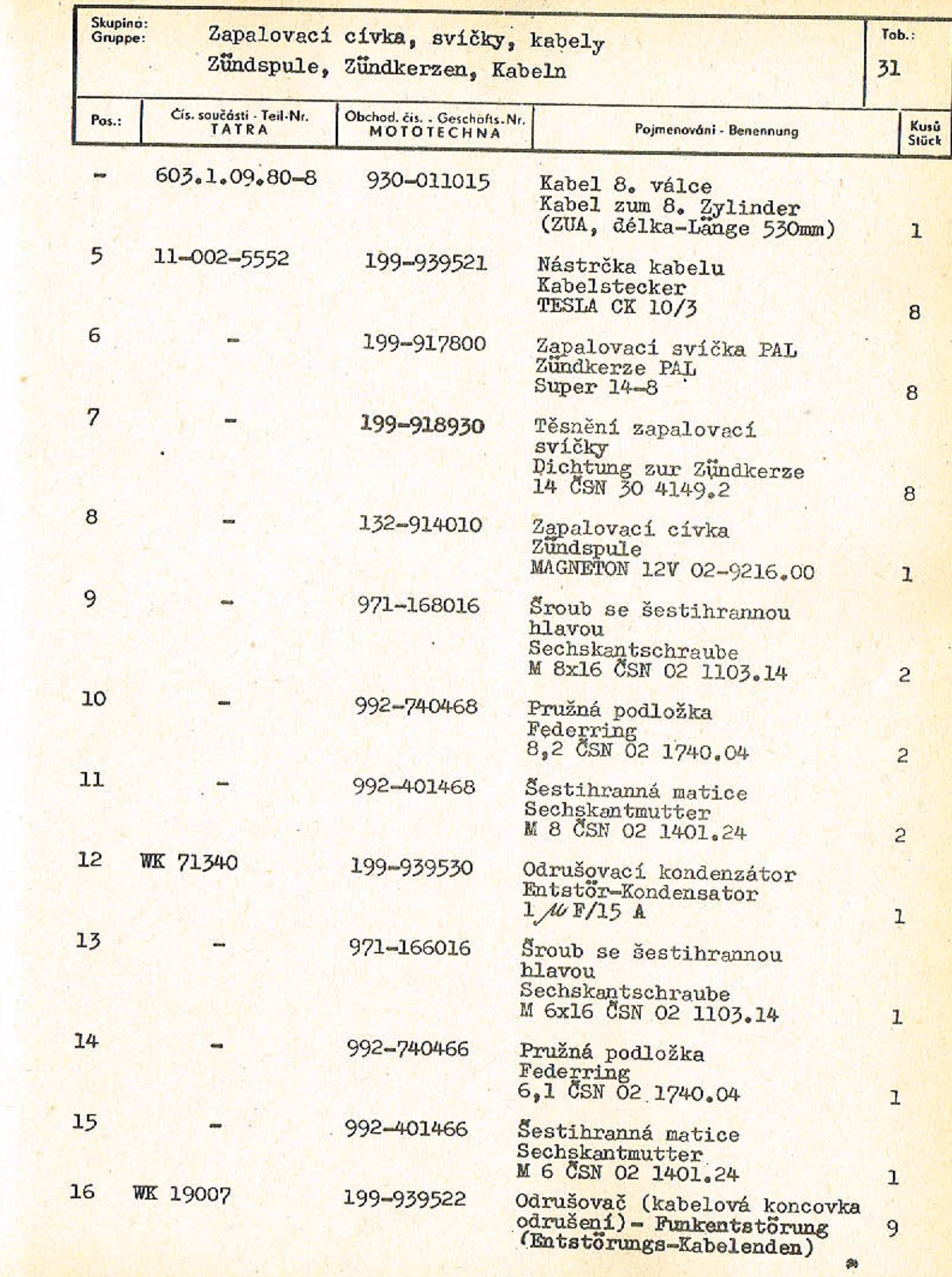

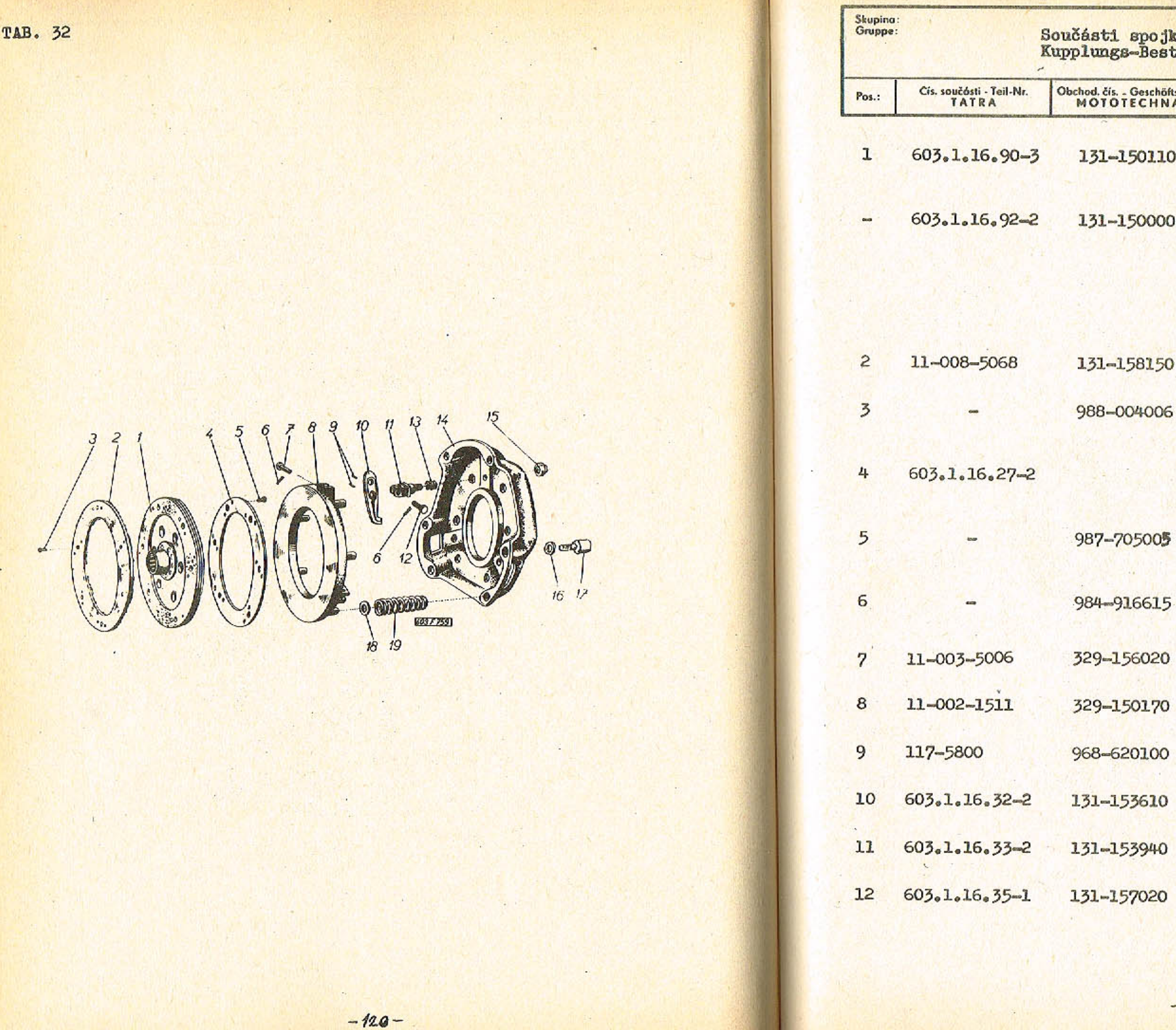

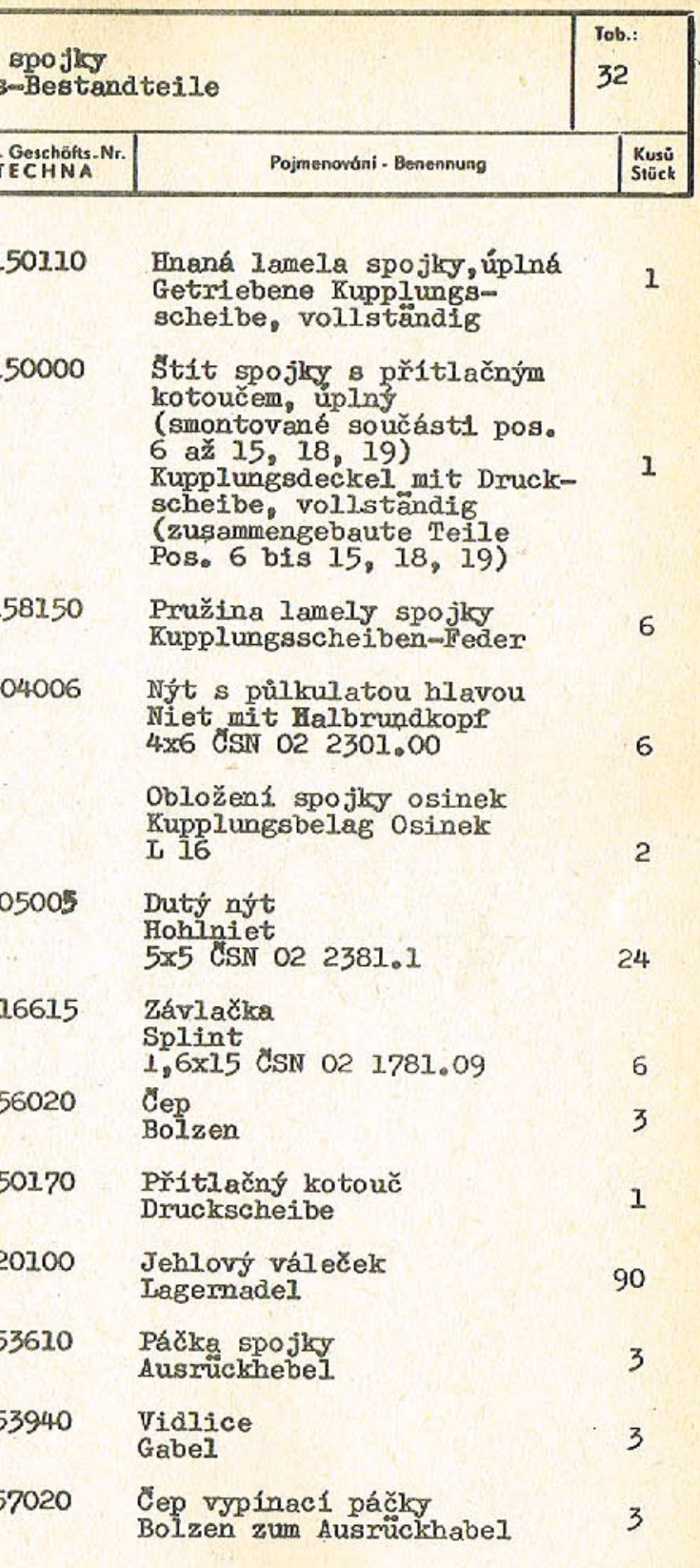

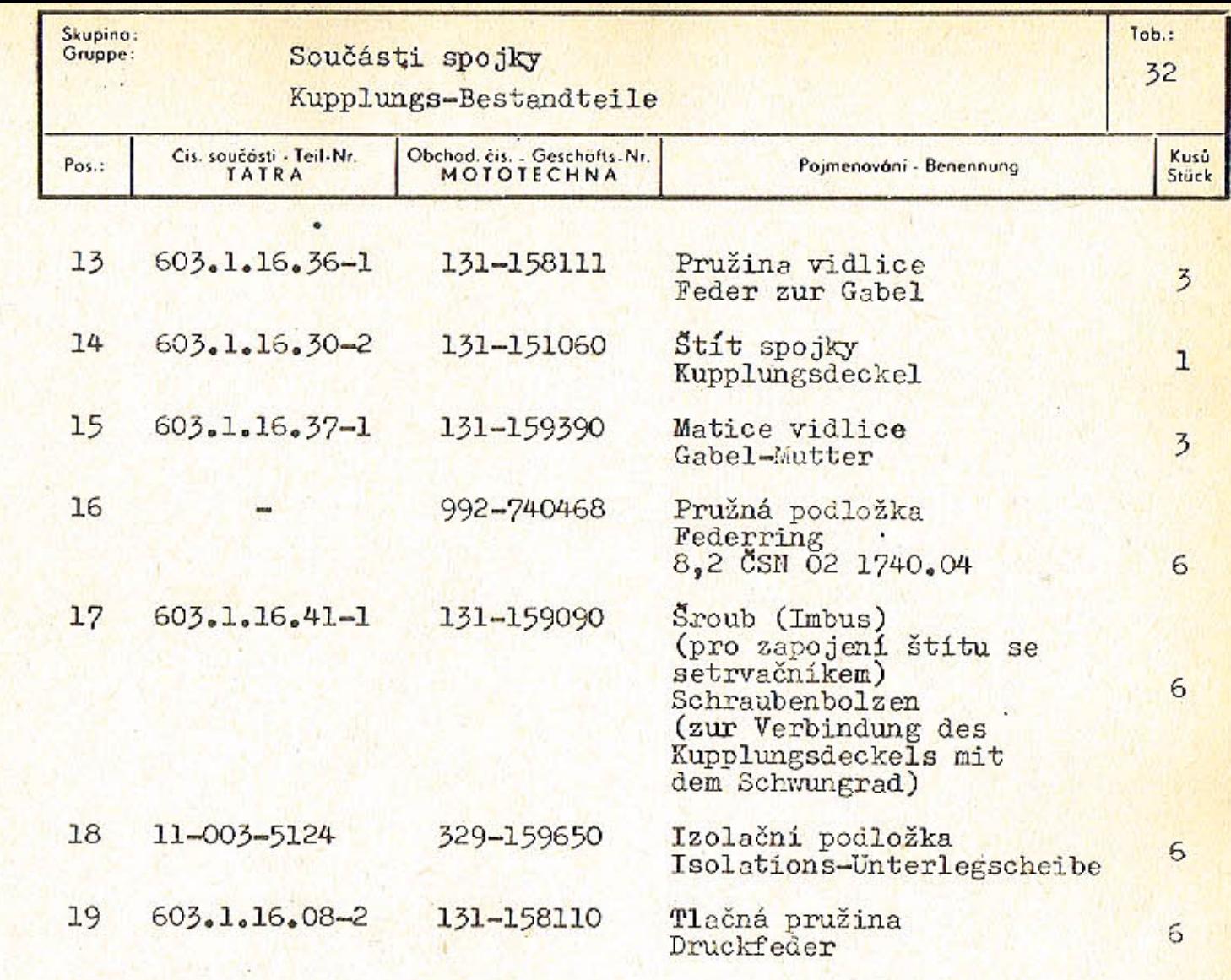

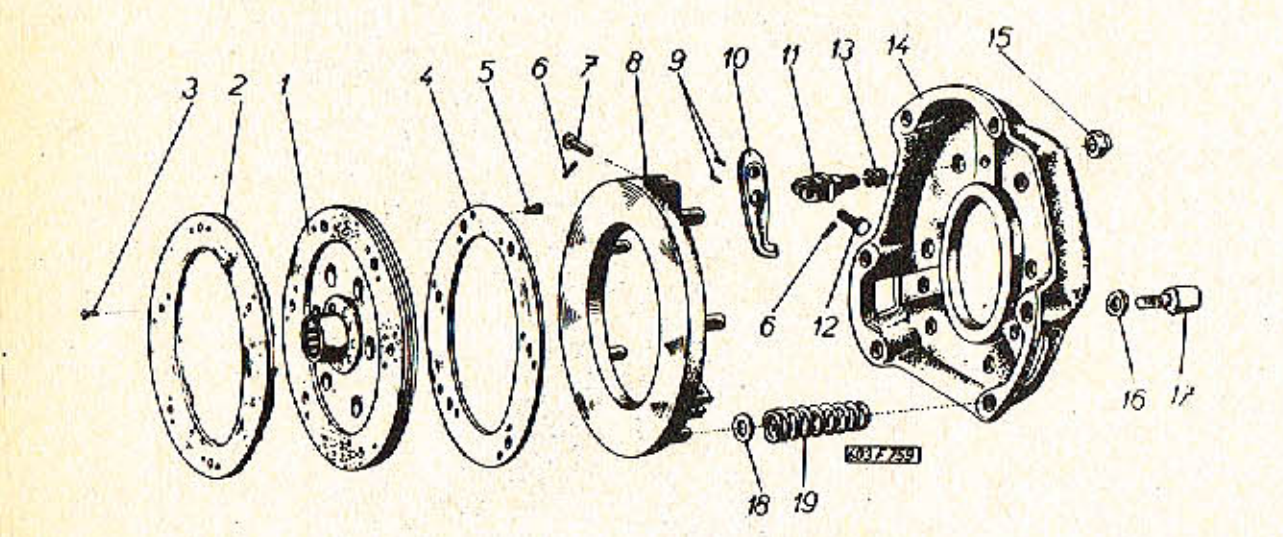

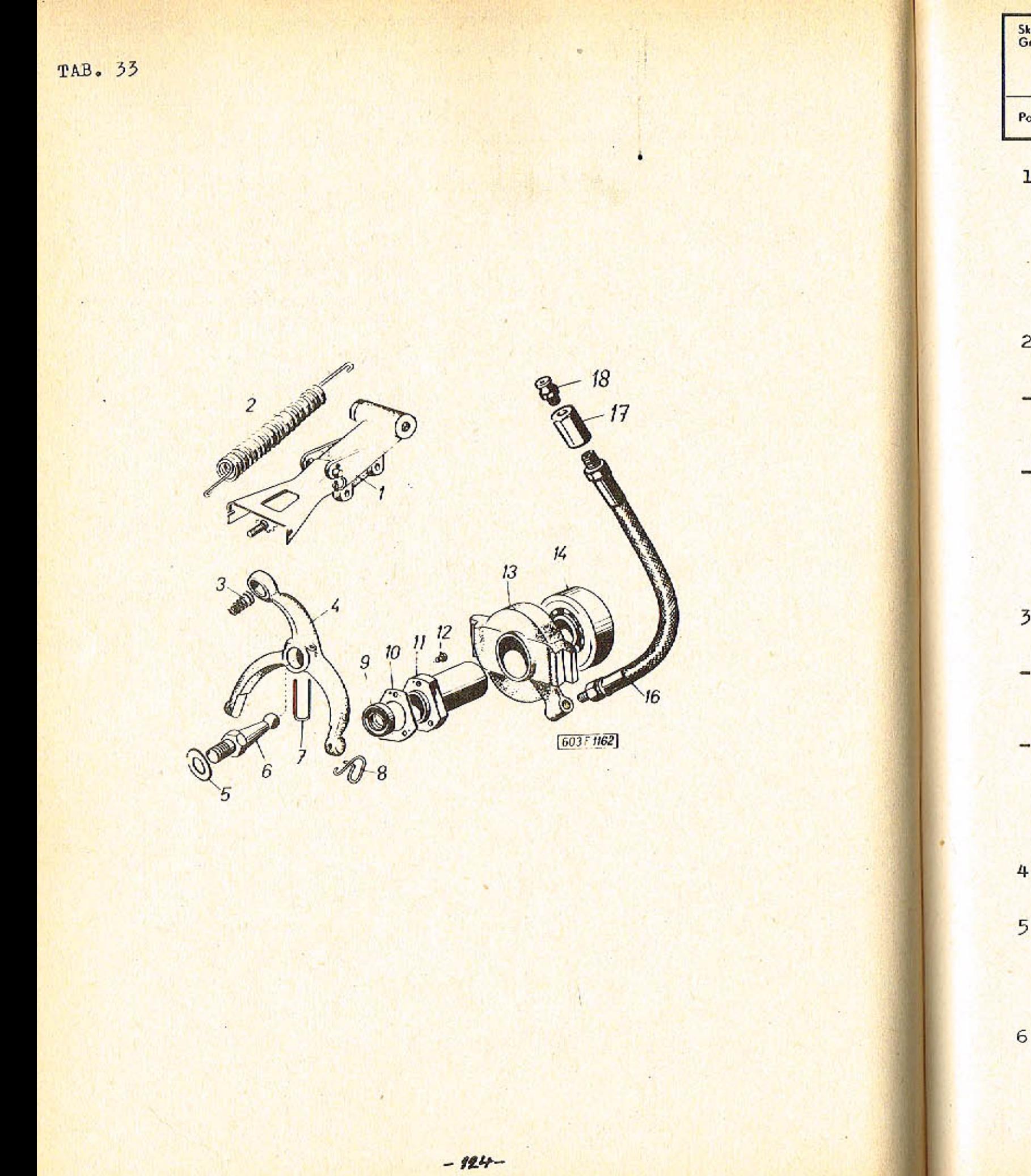

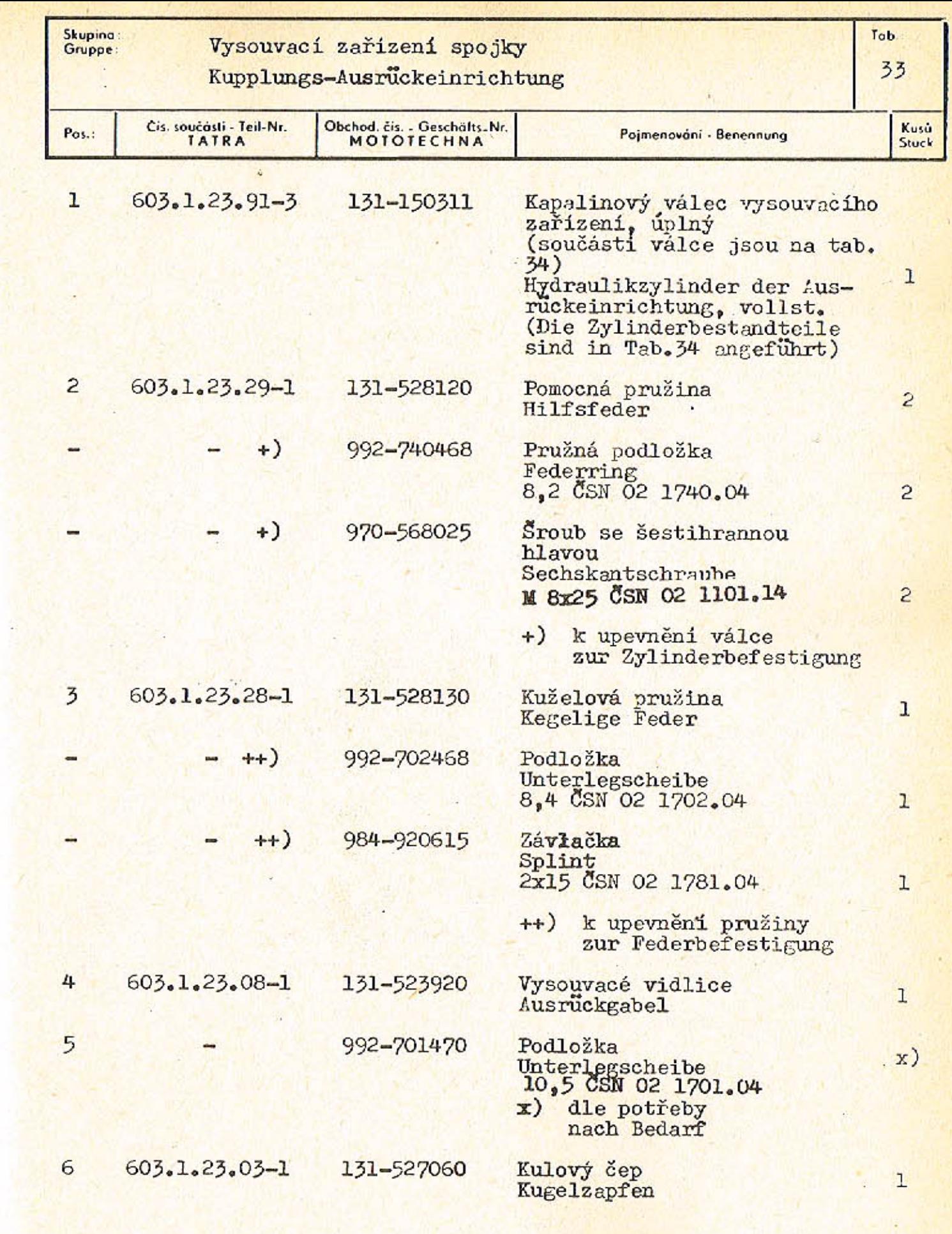

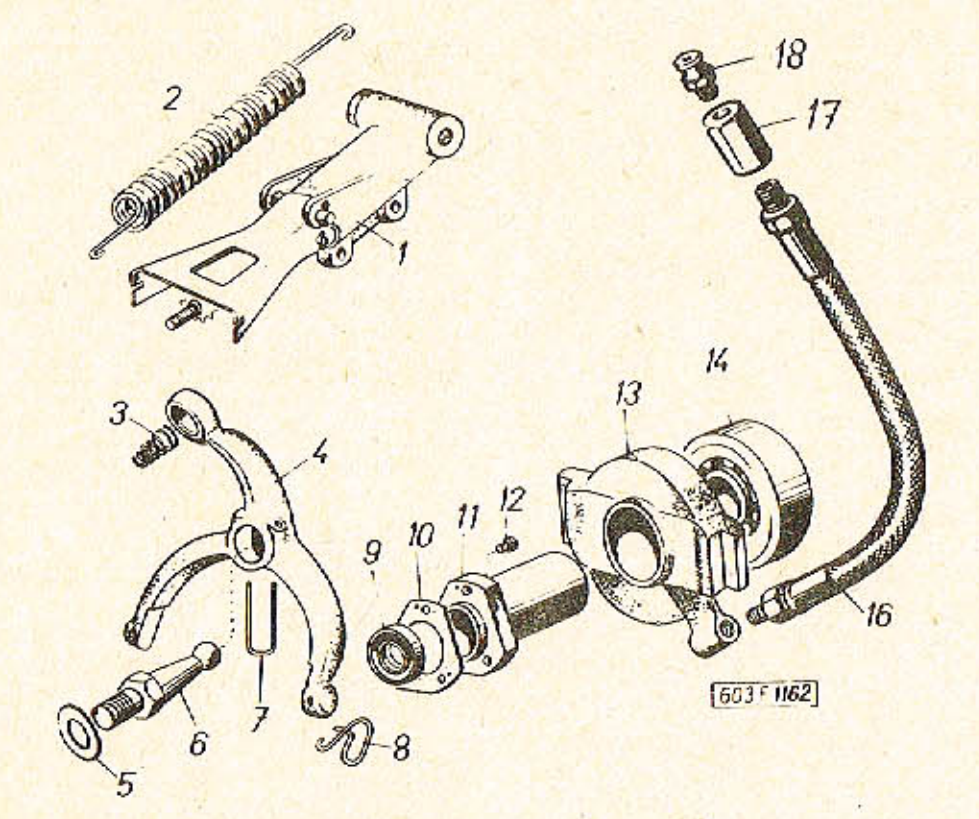

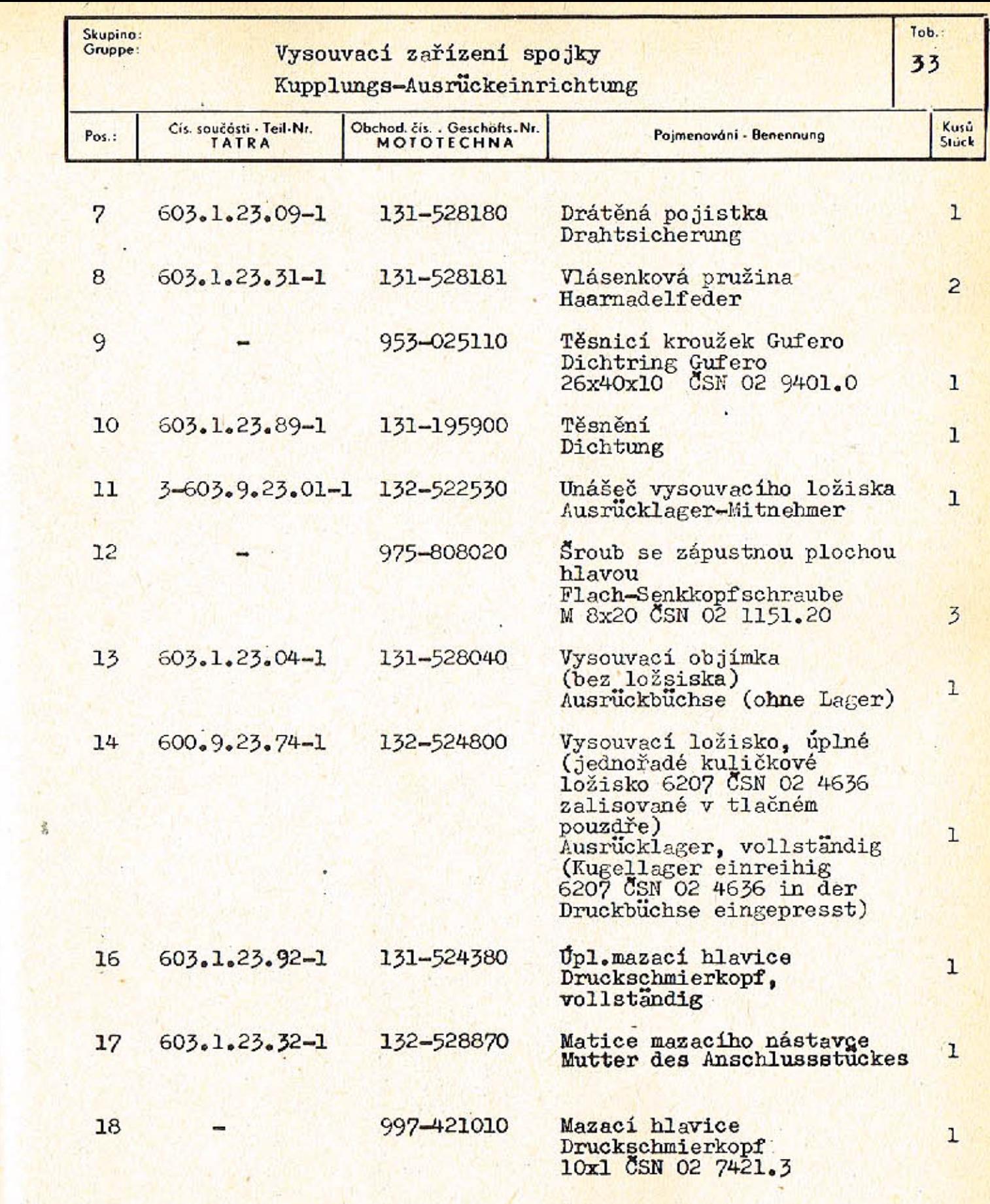

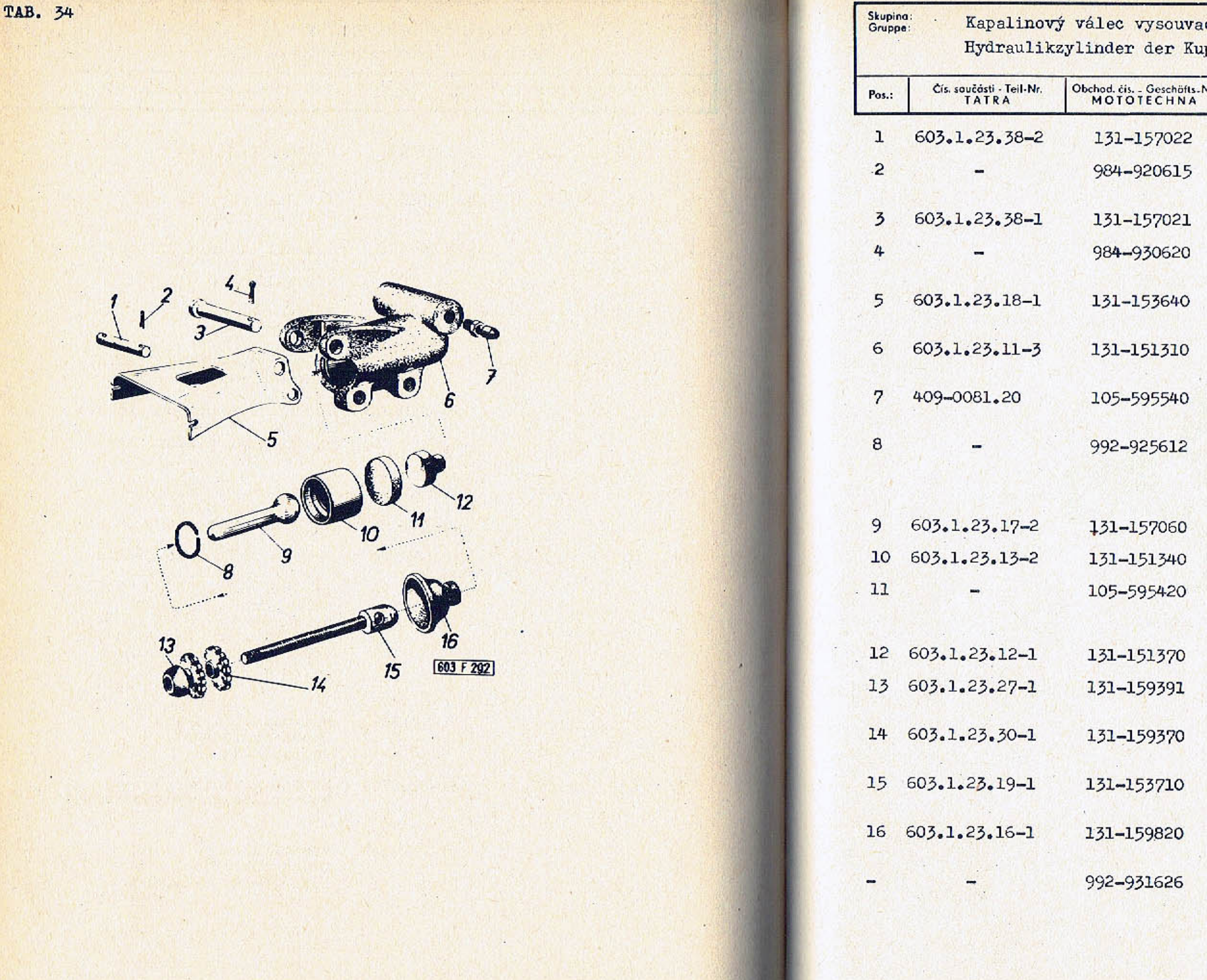

 $-128-$ 

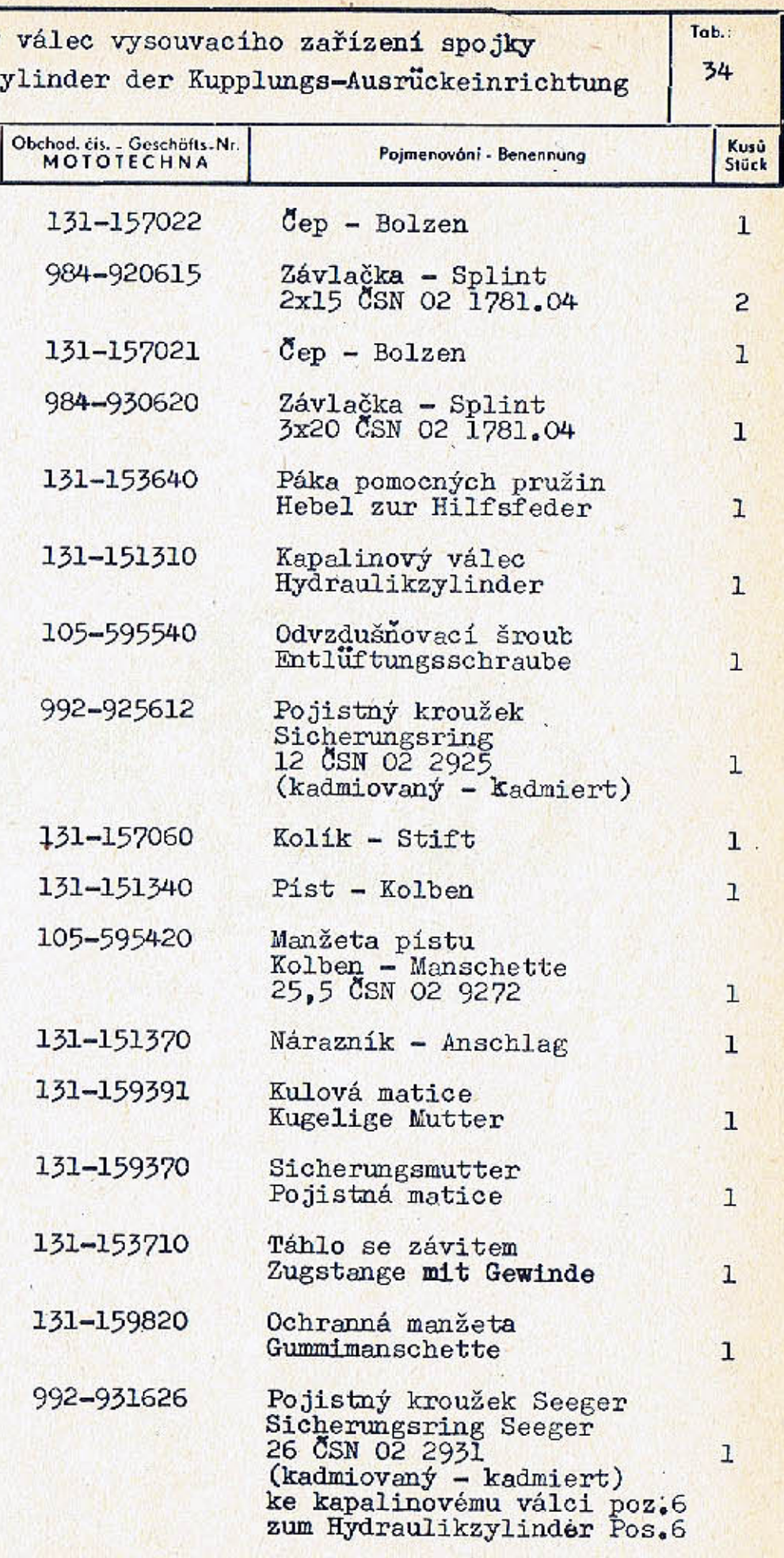

131-157022

984-920615

131-157021

984-930620

131-153640

131-151310

105-595540

992-925612

131-157060

131-151340

105-595420

131-151370

131-159391

131-159370

131-153710

131-159820

992-931626

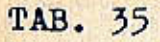

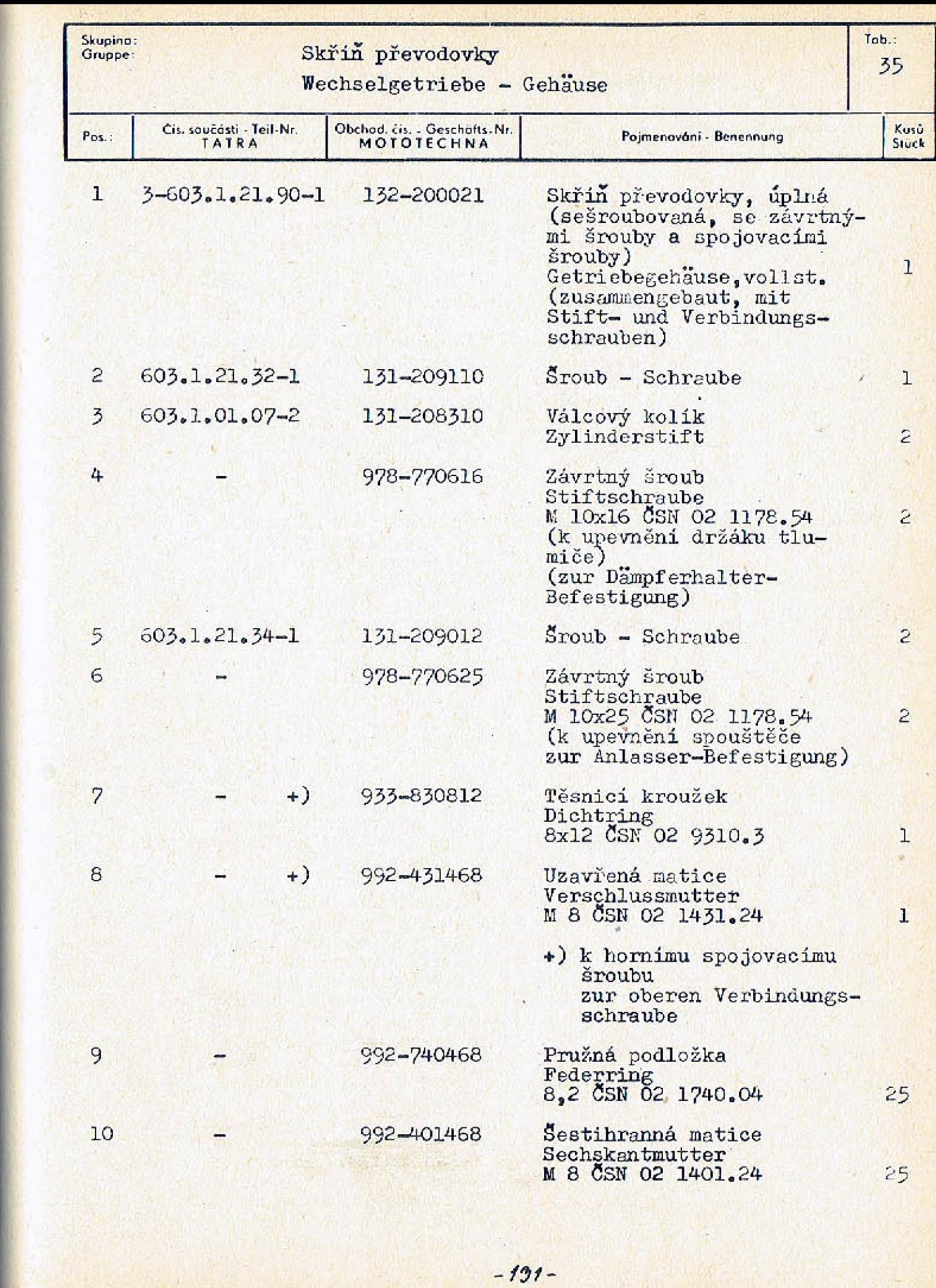

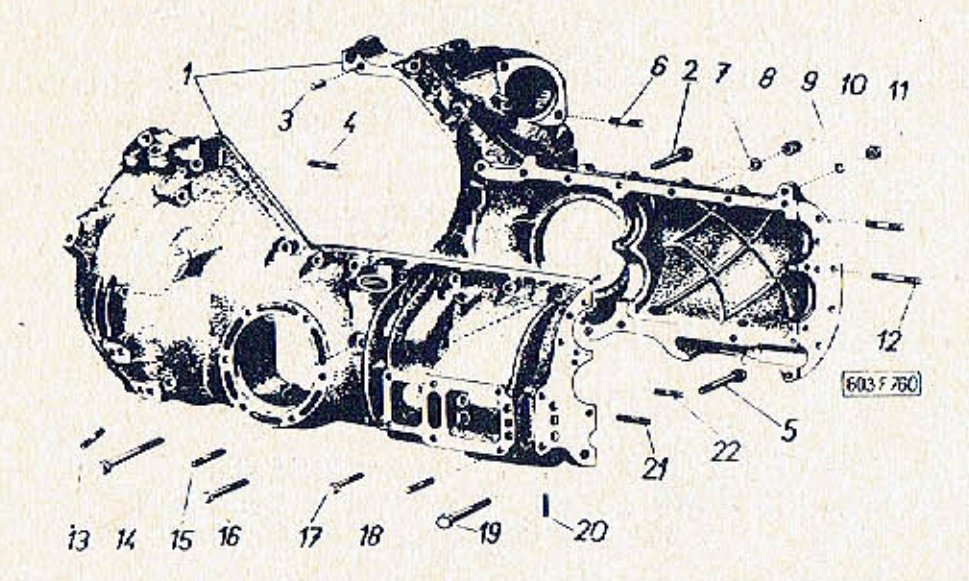

m

 $2.28$ 

 $\mathcal{L}(\mathcal{M})$  , and a set  $\mathcal{L}(\mathcal{M})$  , and  $\mathcal{L}(\mathcal{M})$ 

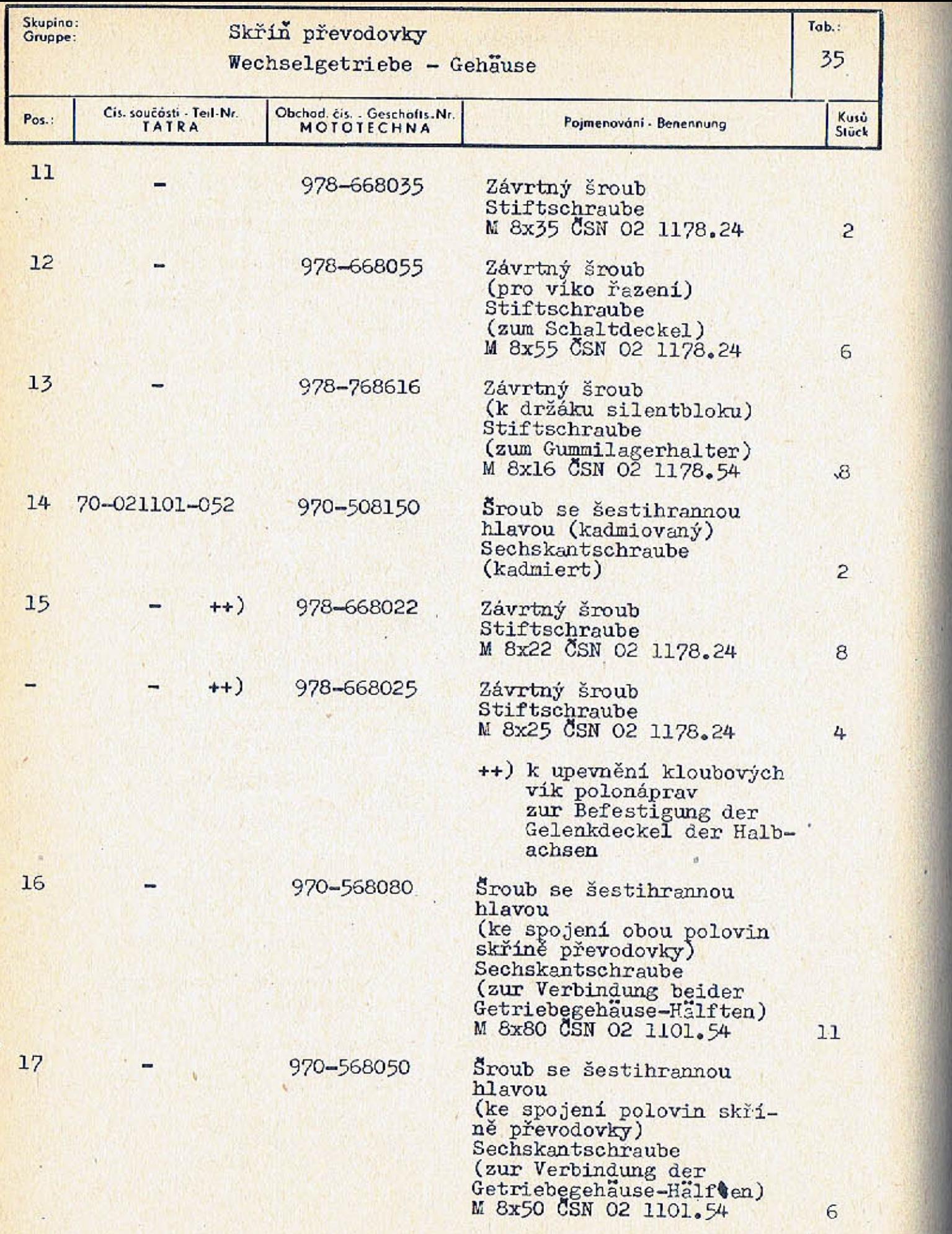

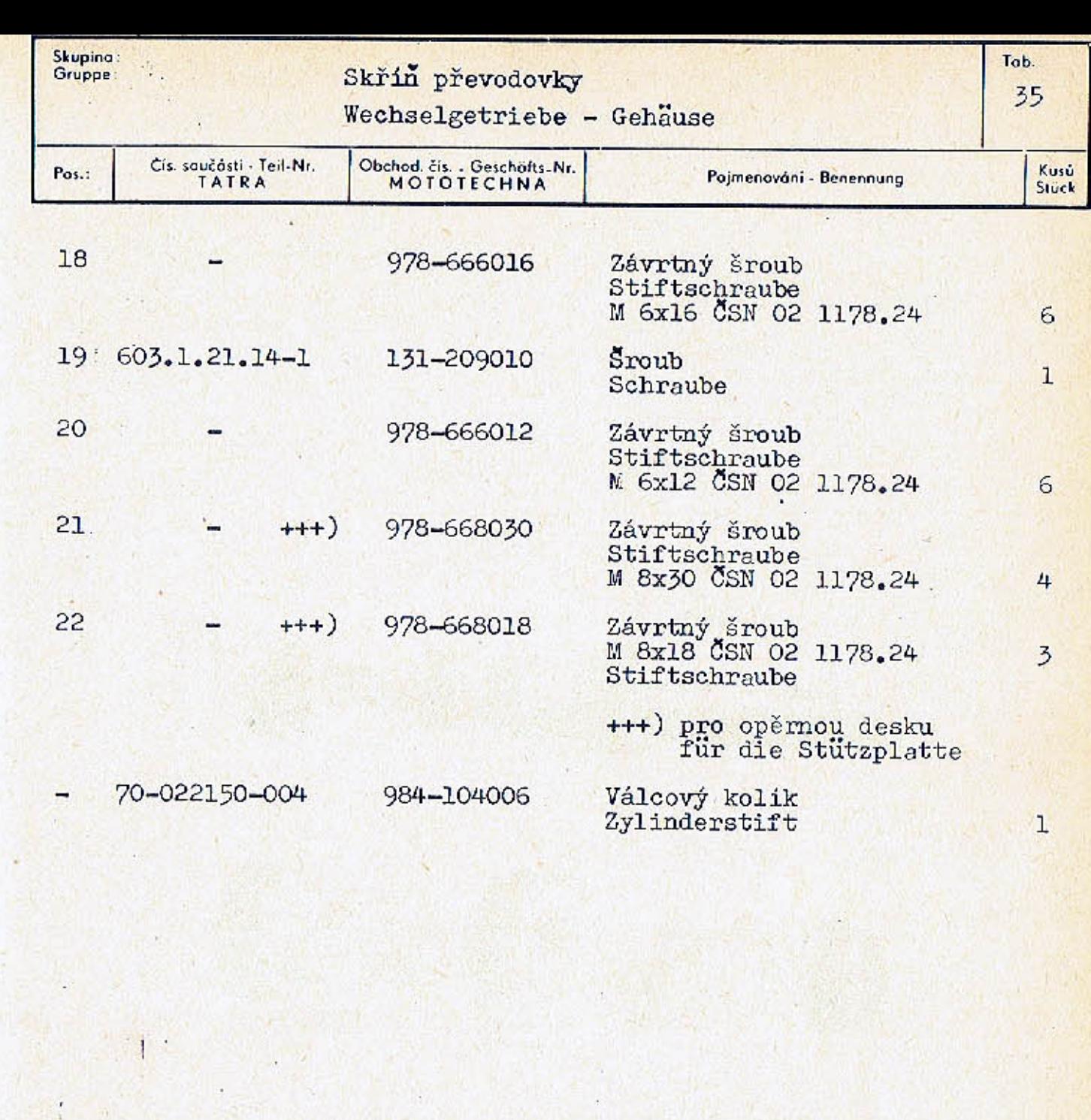

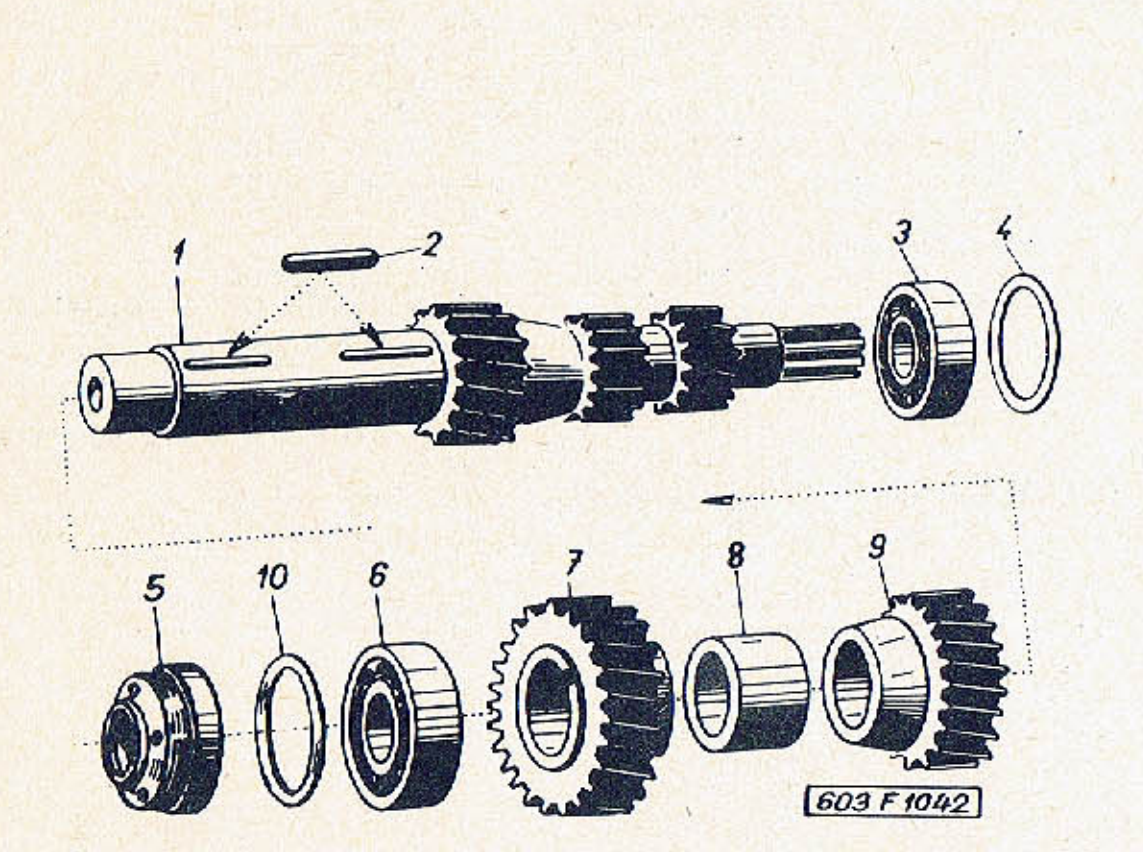

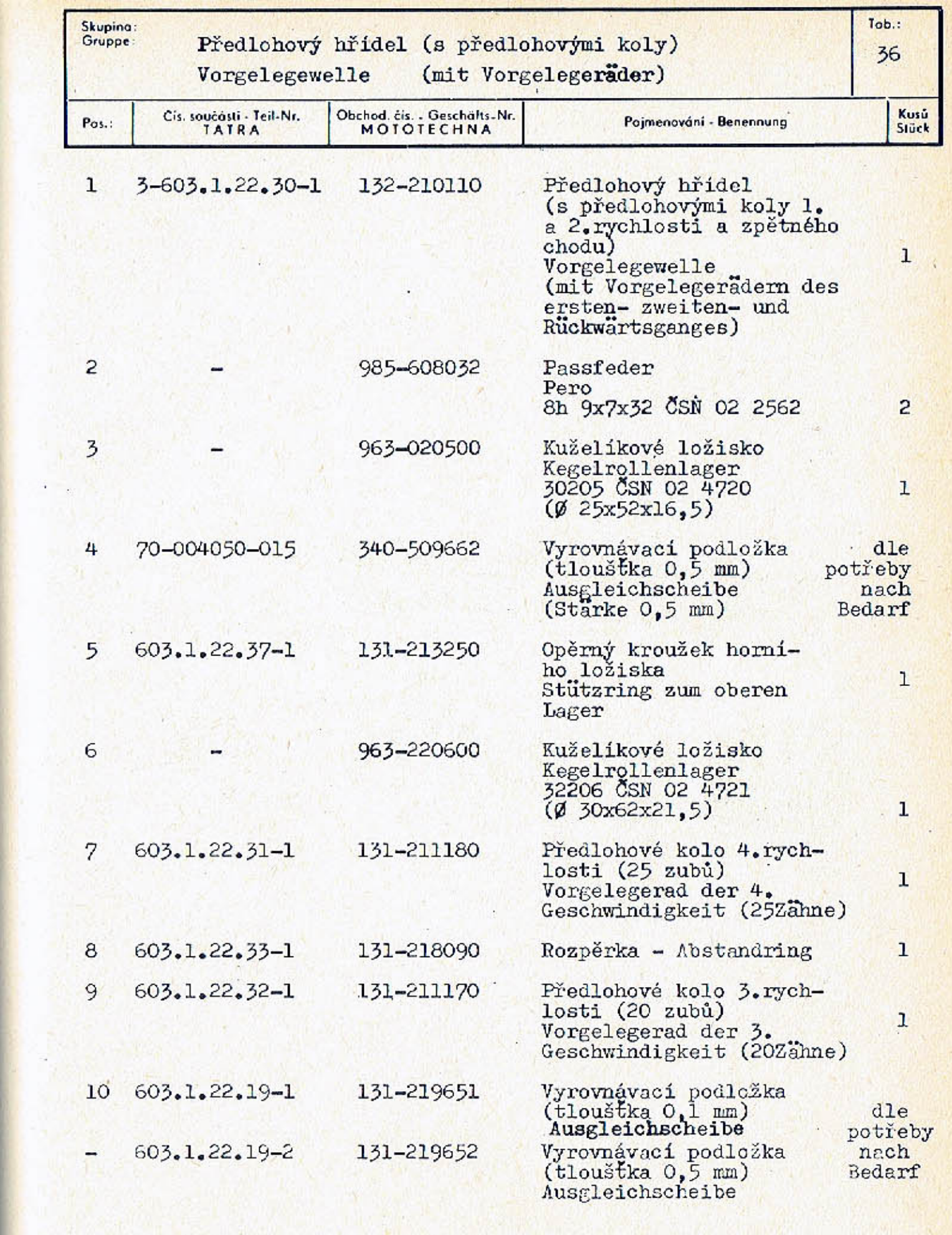

 $-135-$ 

TAB. 37

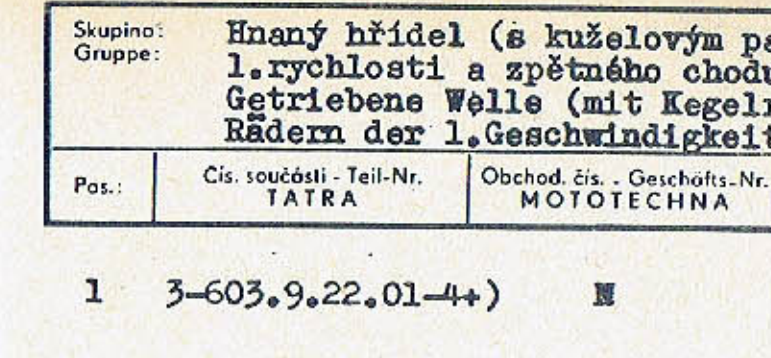

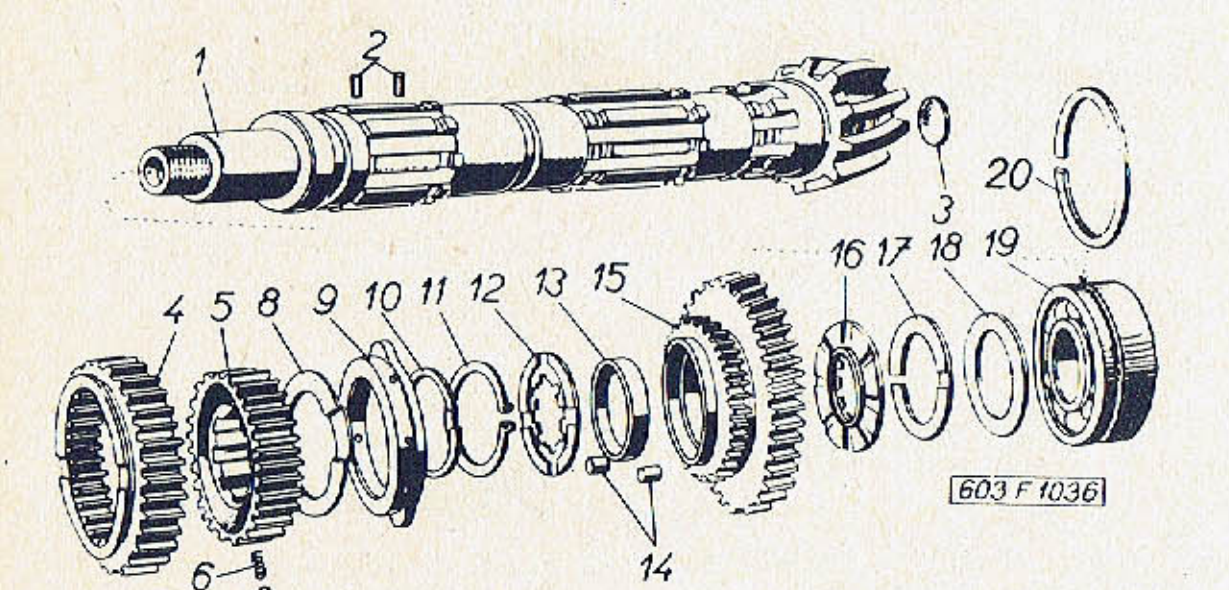

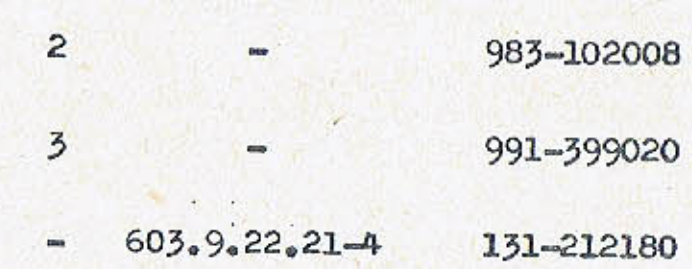

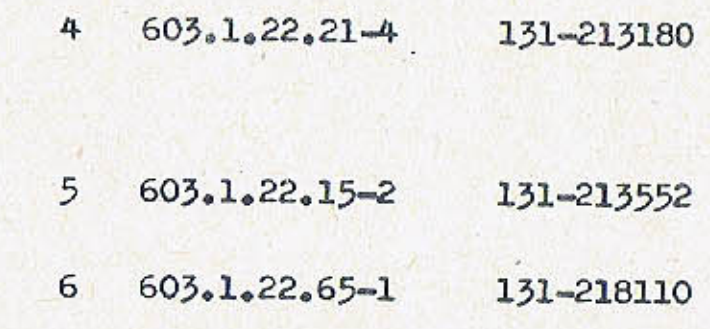

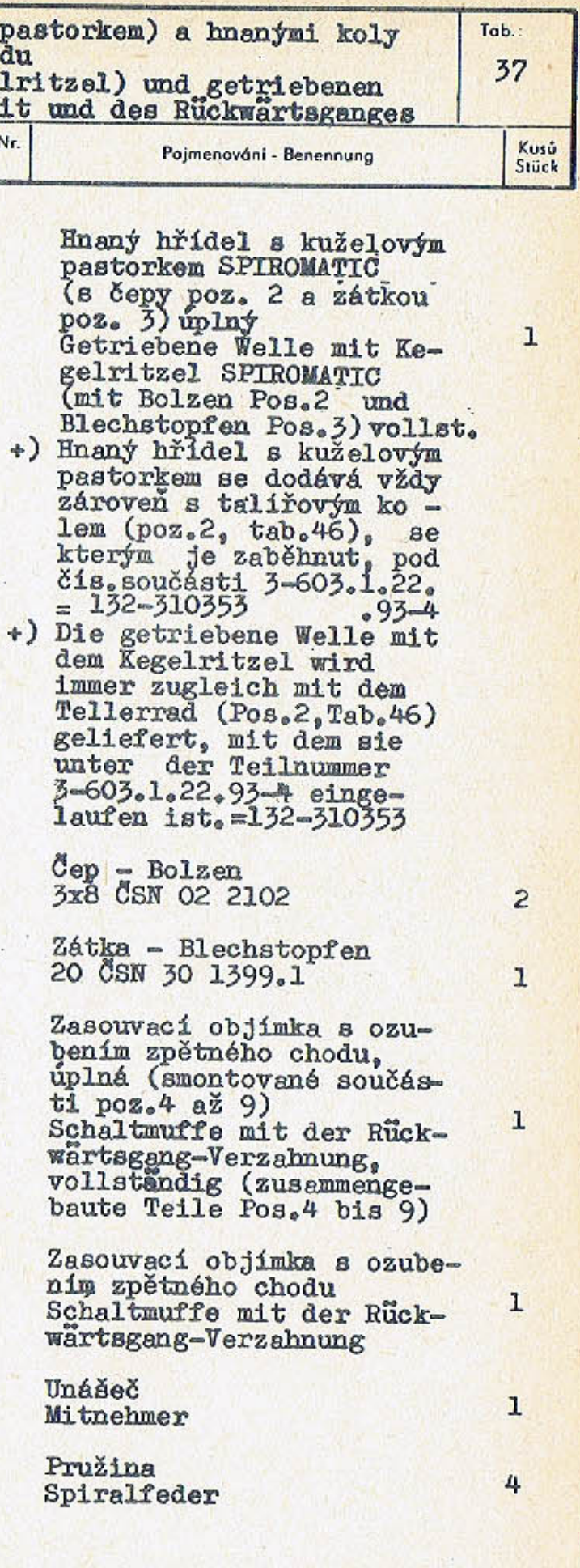

 $-137-$ 

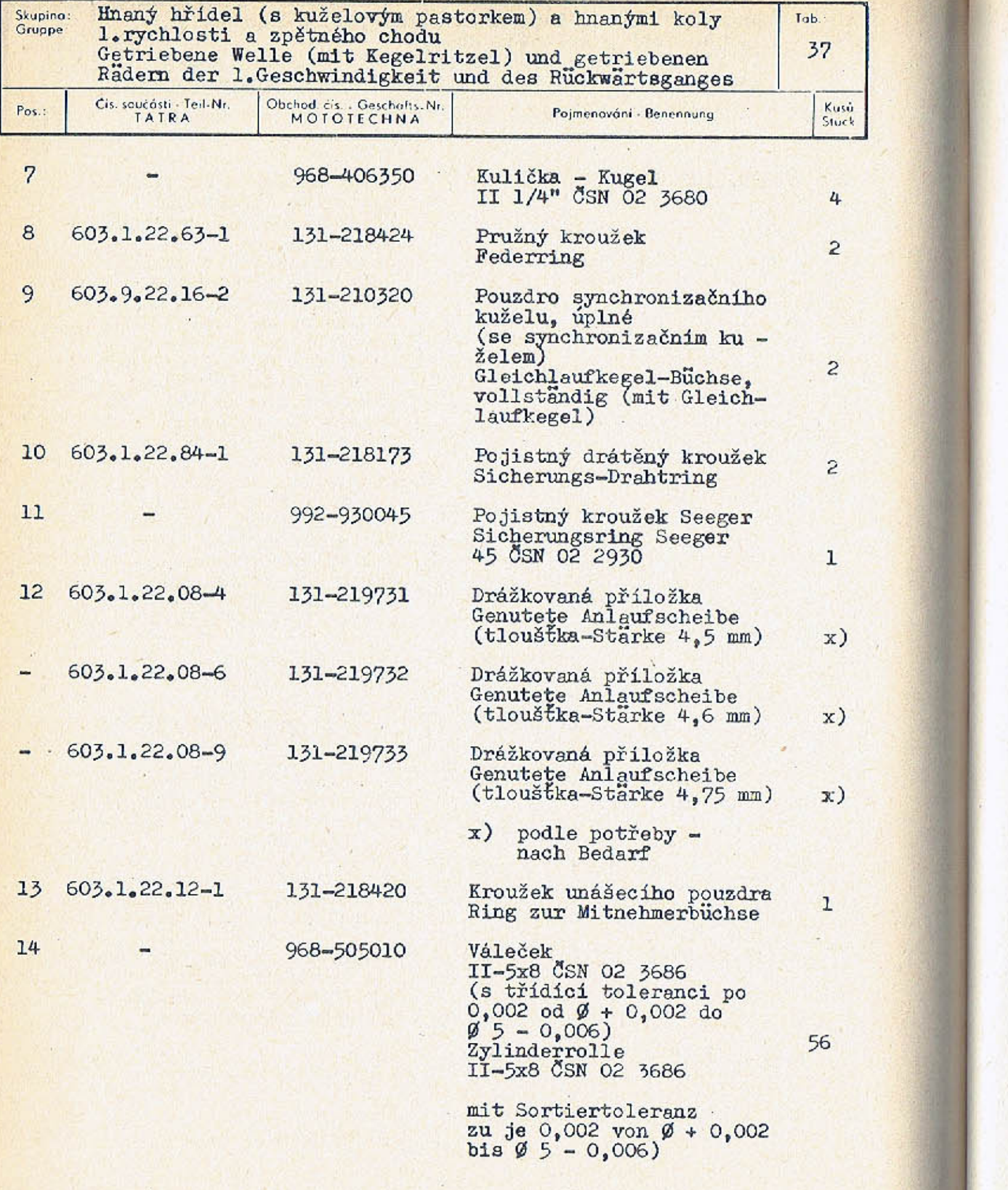

 $16 603.2.22.10 - 1$ 132-219730  $17 603.2.22.11-1$ 132-218510 18 603.1.22.39-1 131-219653  $603.1.22.39 - 2$ 131-219654 964-209437 993-648085

Skupina:<br>Gruppe:

 $Pos.$ :

 $\bullet$ 

19

 $20$ 

 $\overline{\phantom{0}}$ 

 $\rightarrow$ 

Cis. součósti - Teil-Nr.<br>TATRA

15 603.1.22.05-1

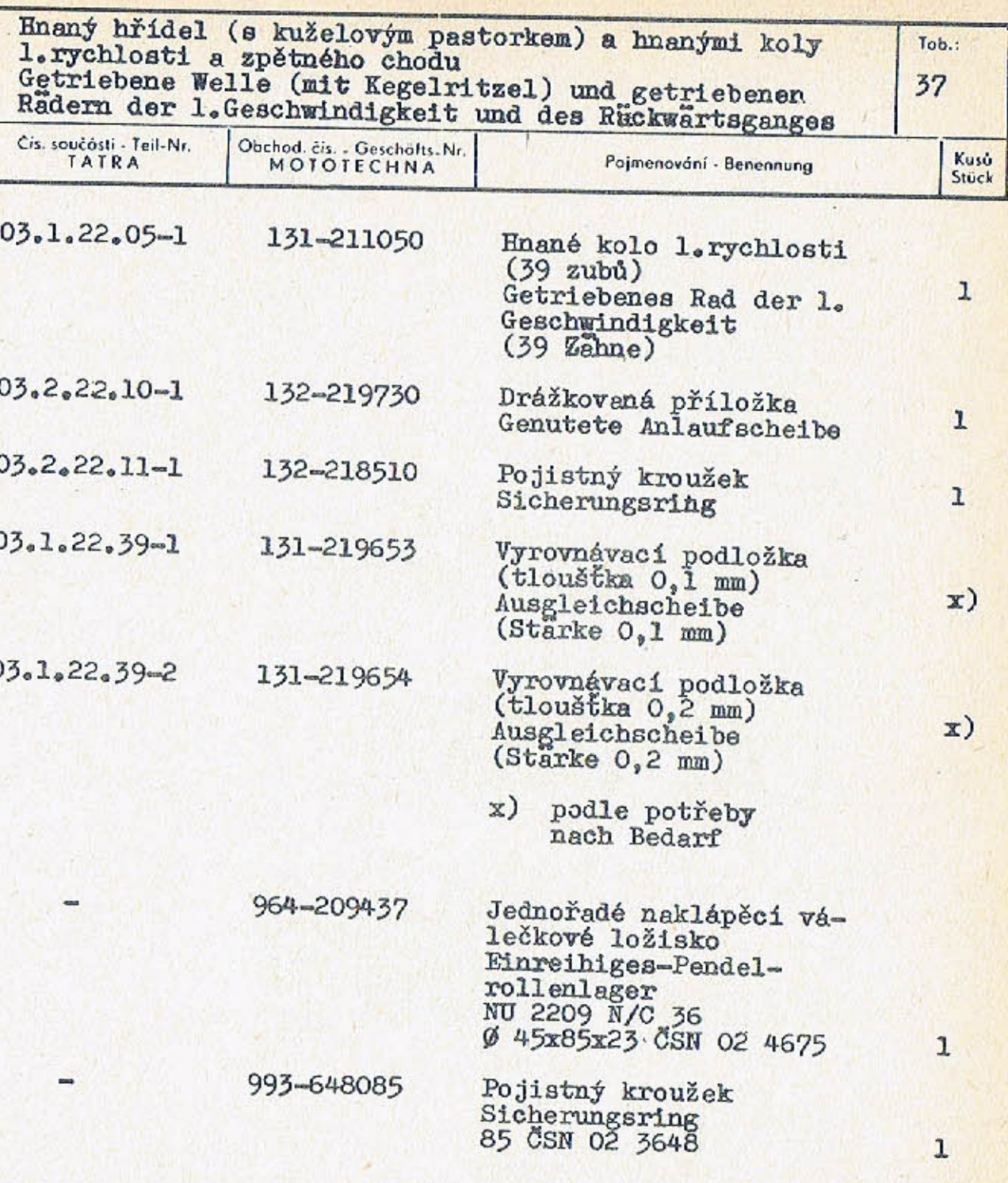

 $-139-$ 

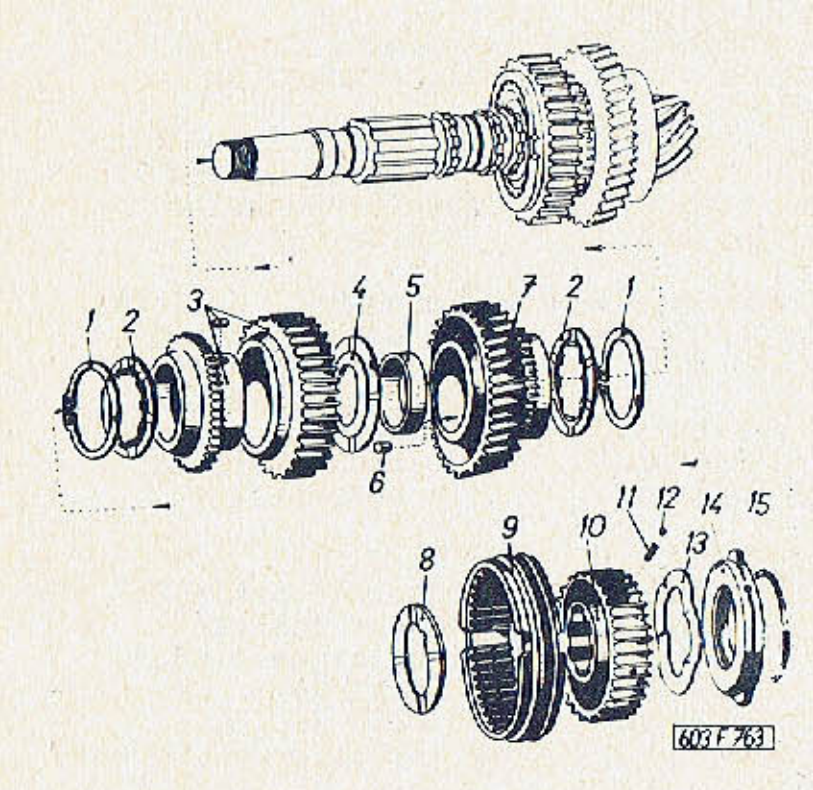

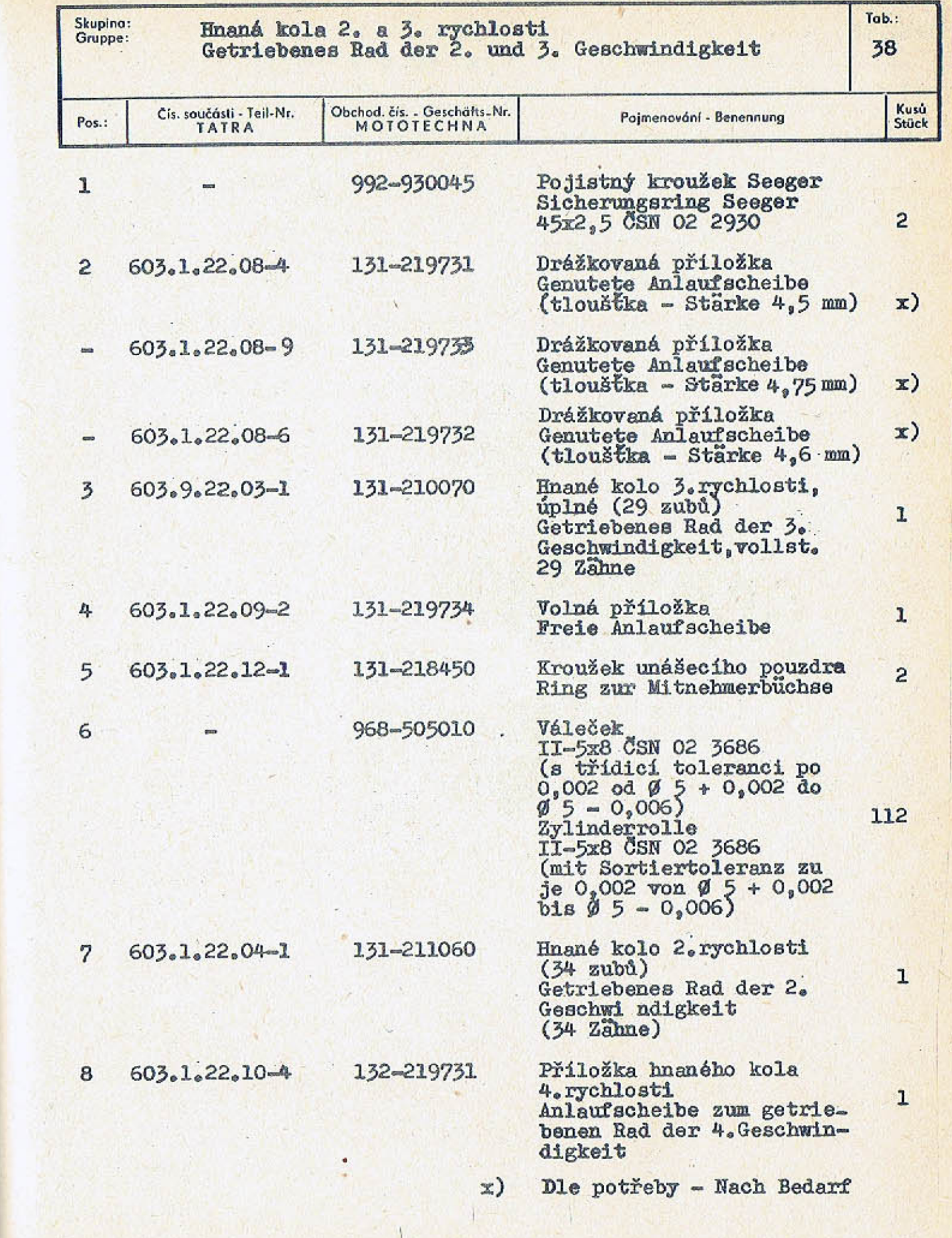

 $-141-$
TAB. 38

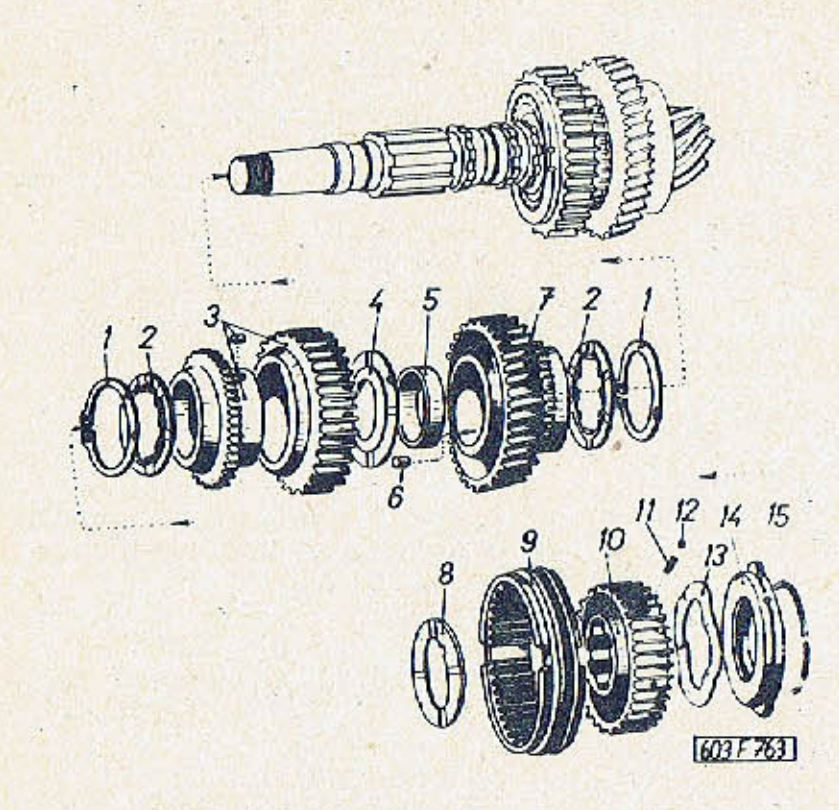

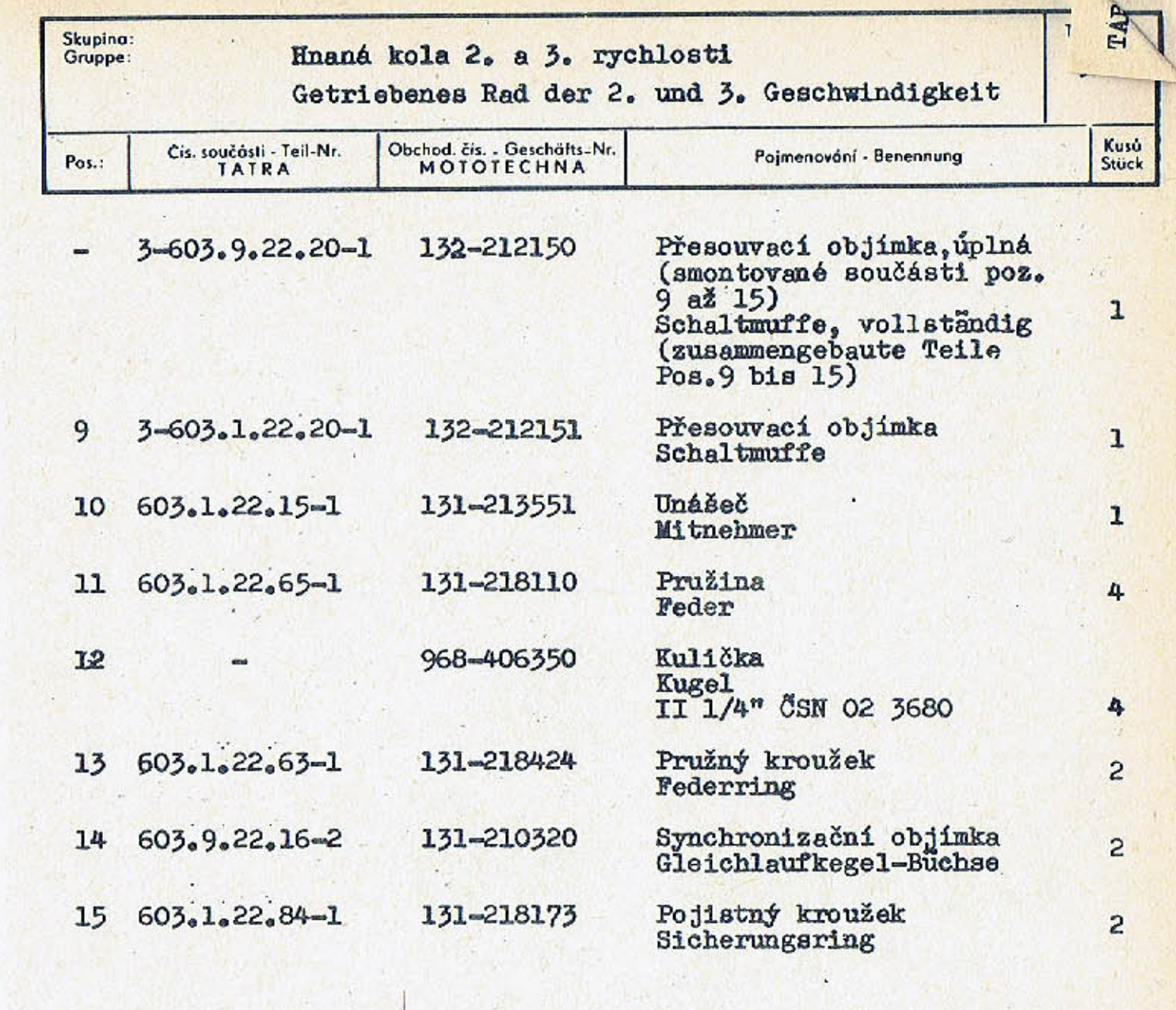

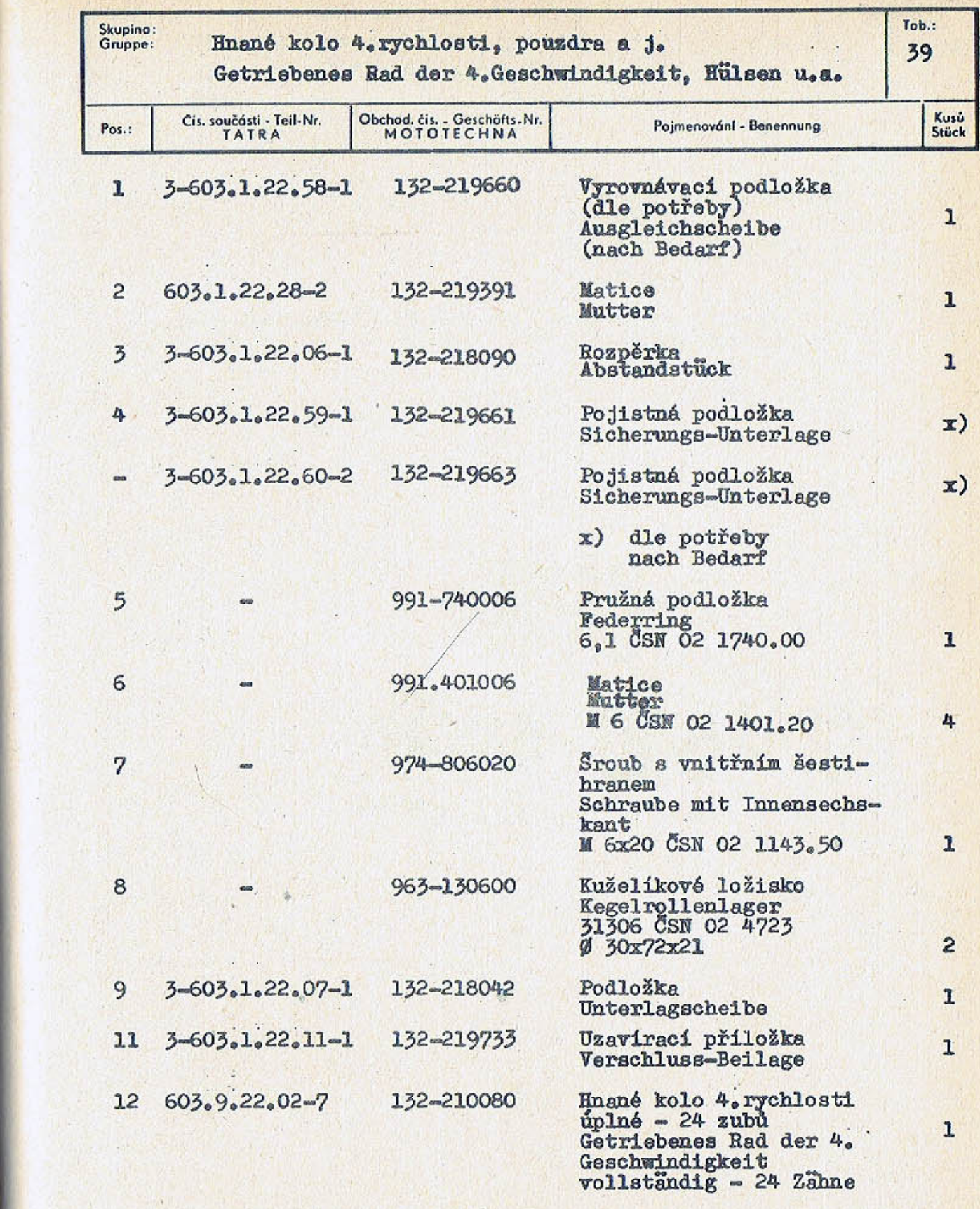

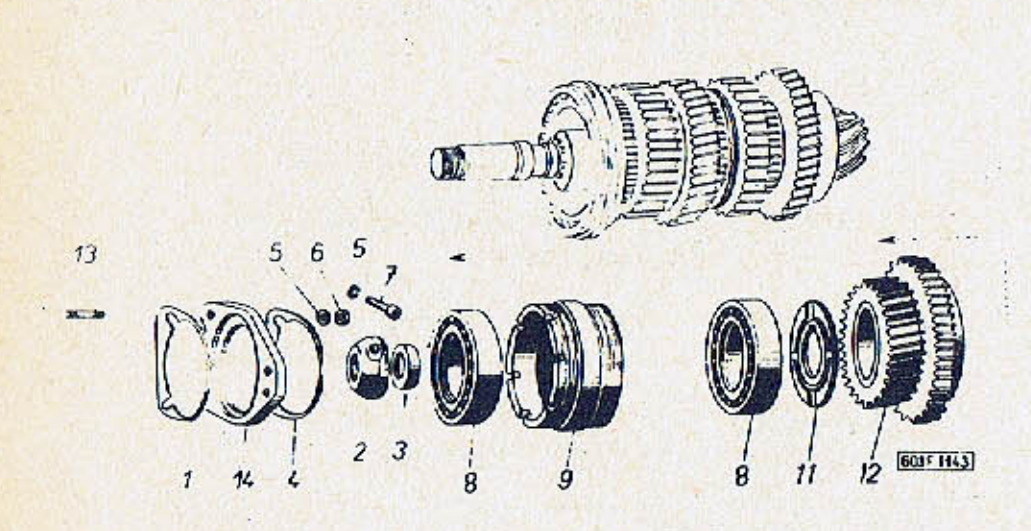

 $- 145 -$ 

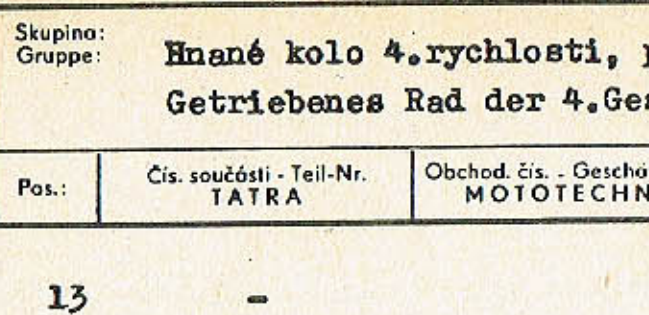

14 3-603.1.22.89-1 132-219734

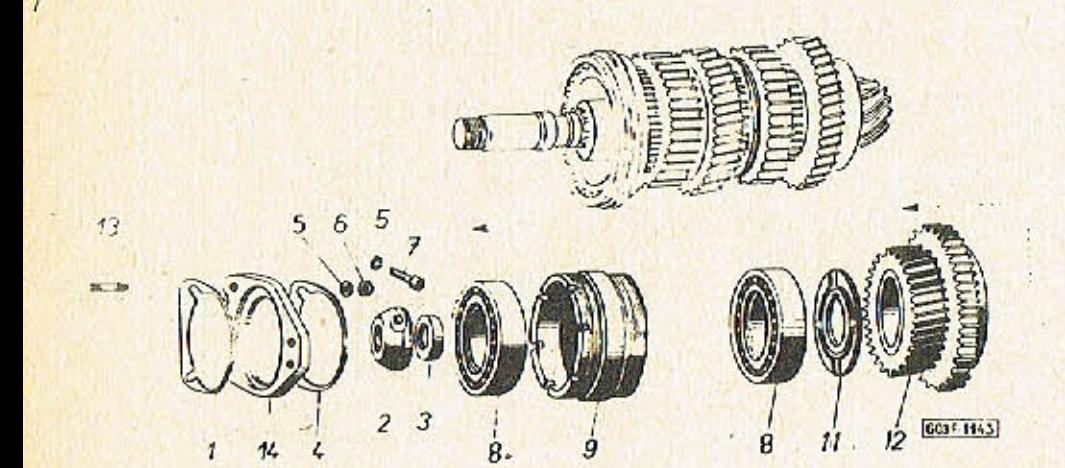

 $-146-$ 

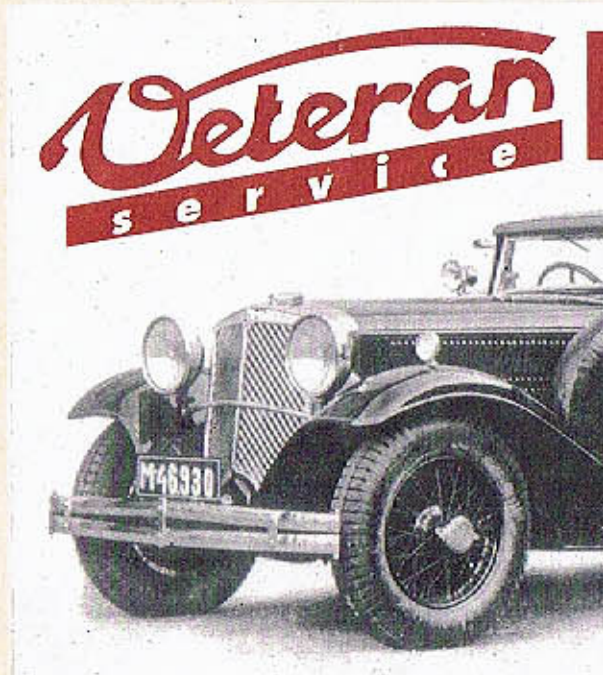

Výroba dobového příslušenství, profilových těsnění na historická vozidla a náhradních dílů na vozy Aero a Tatra

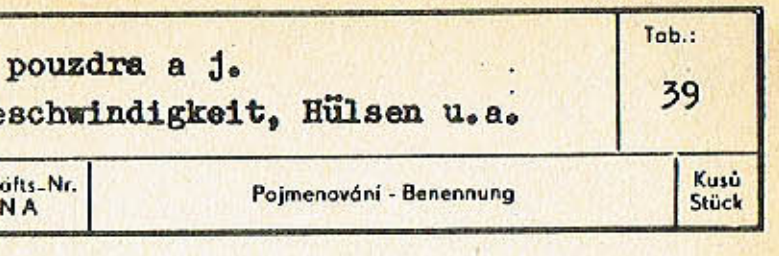

 $\overline{c}$ 

 $\mathbf{1}$ 

Závrtný šroub uzavírací<br>příložky<br>Stiftschraube der<br>Verschluss-Beilage<br>M $8x30$ 

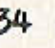

Uzavírací příložka<br>Verschluss-Beilage

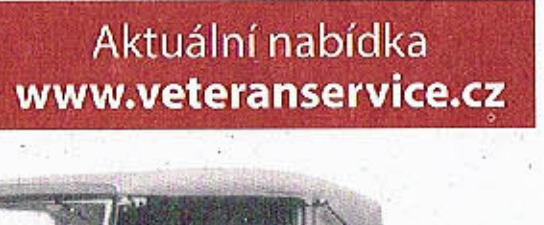

## Cero!

 $-147-$ 

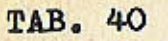

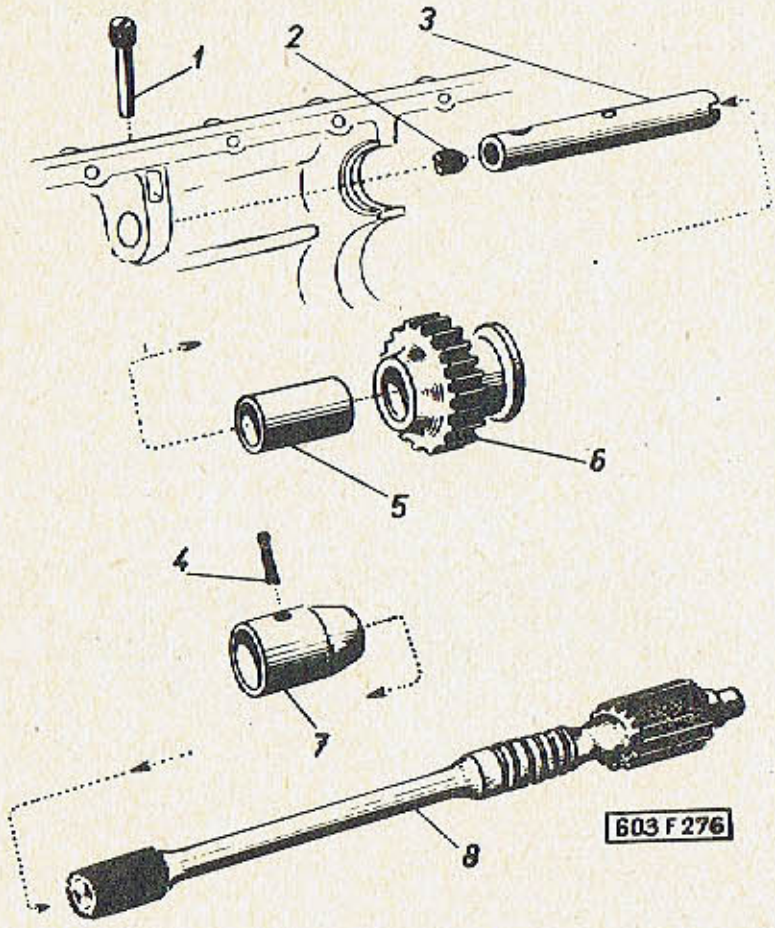

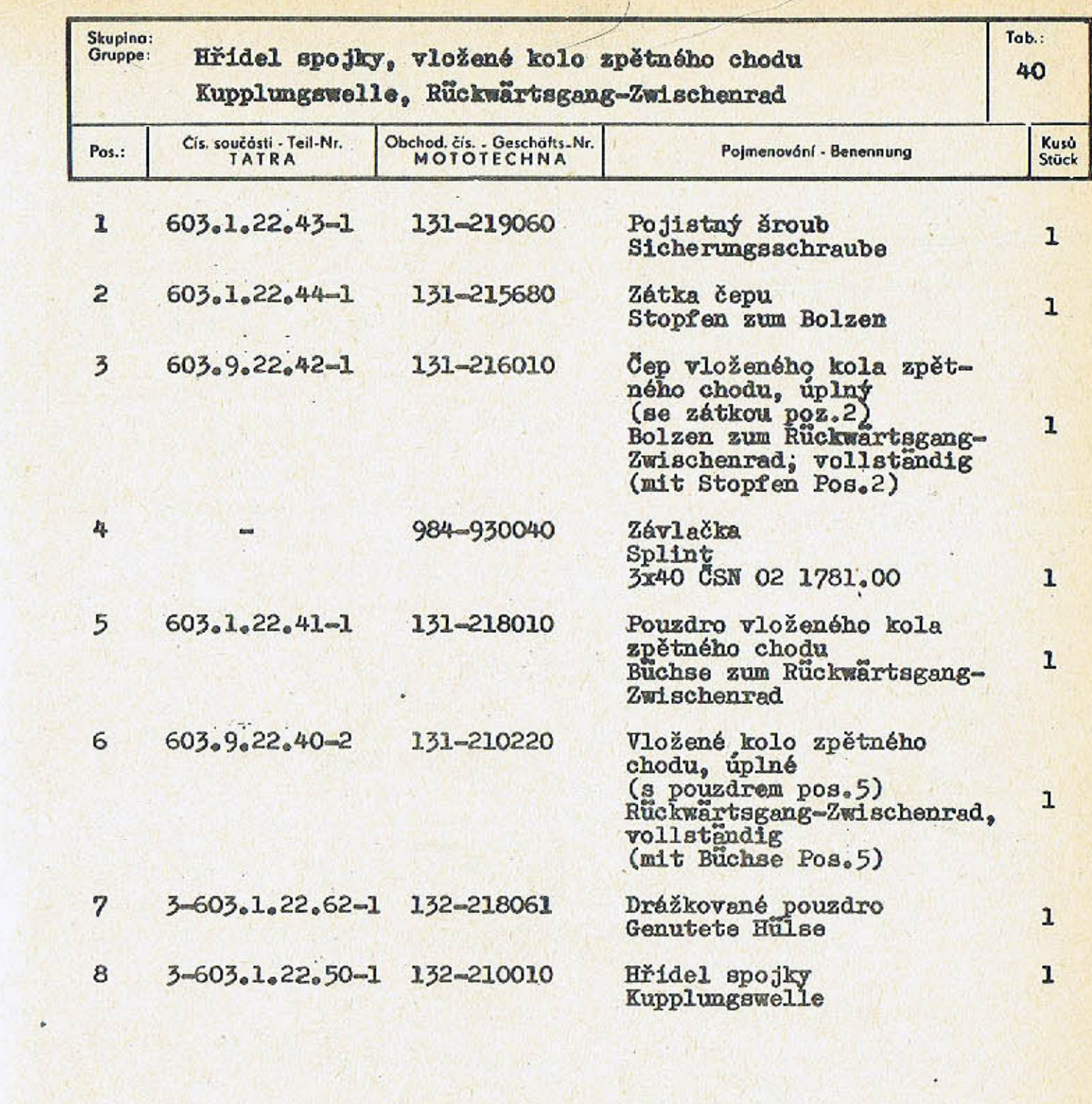

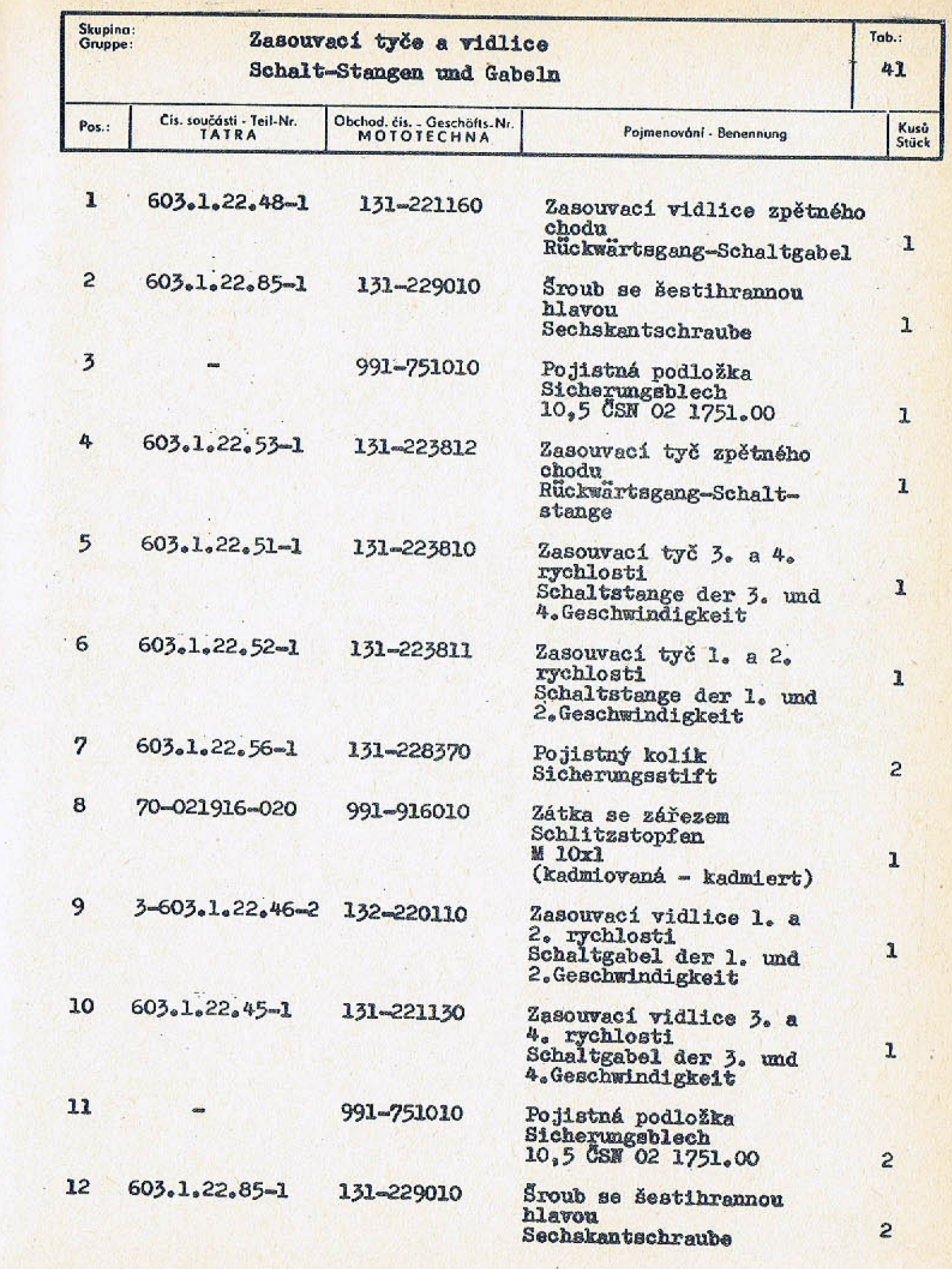

 $-161-$ 

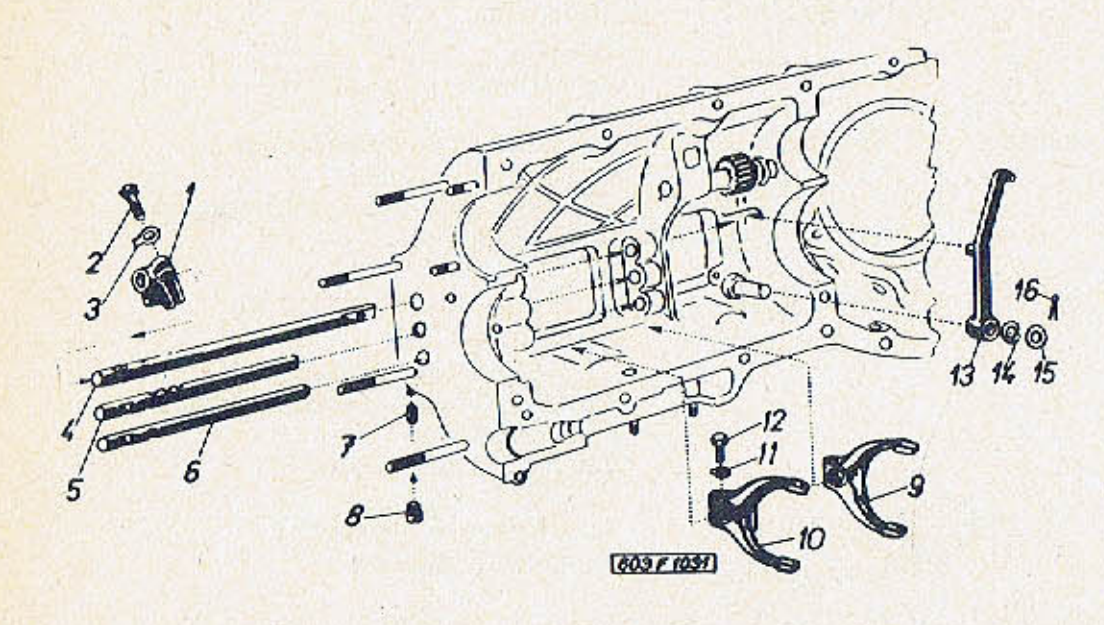

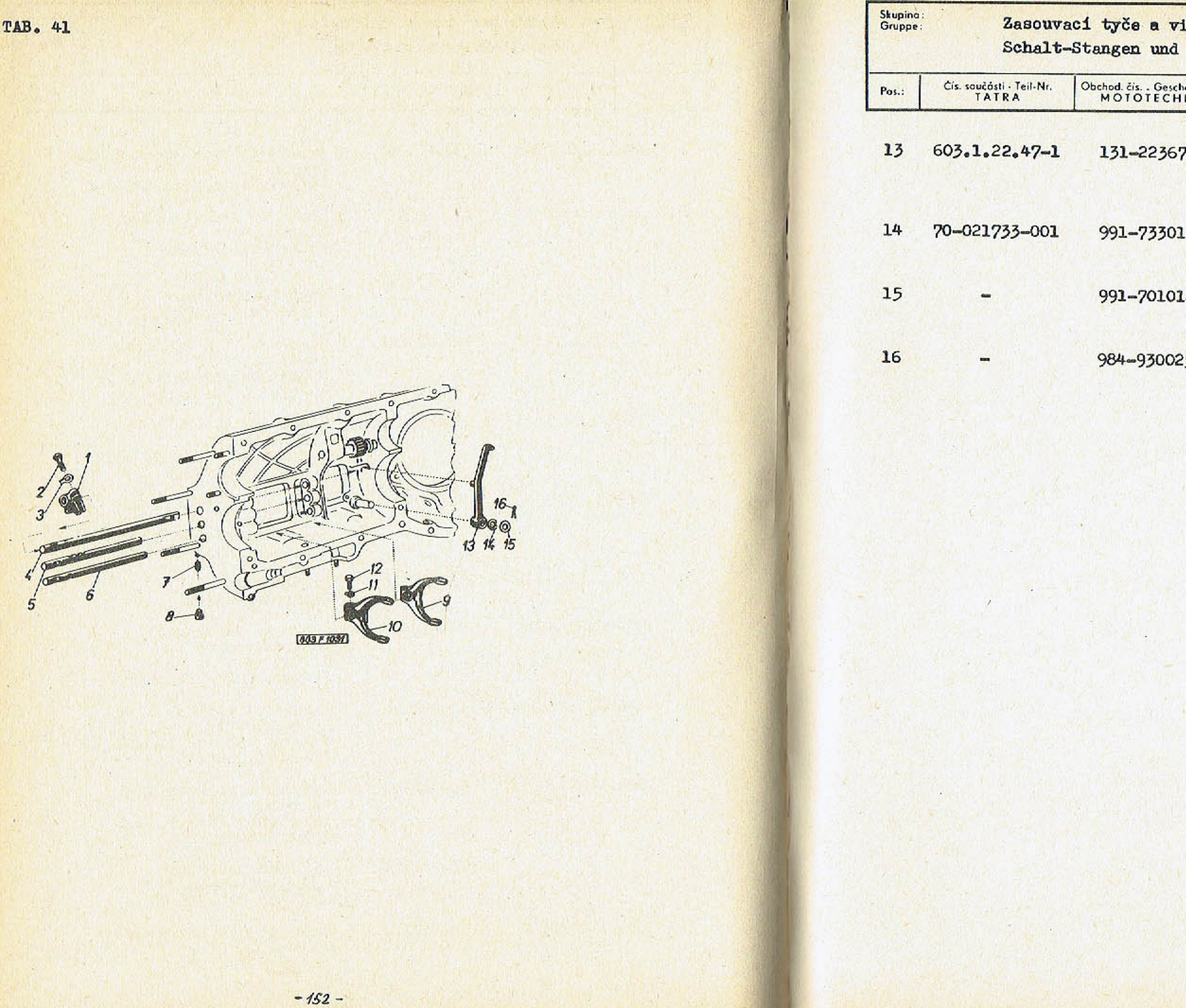

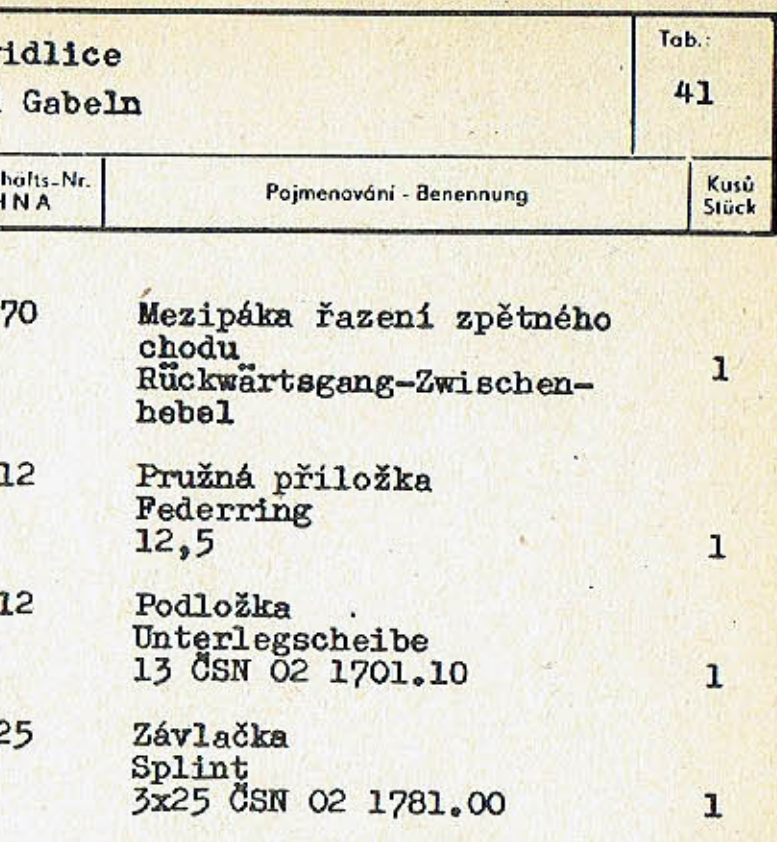

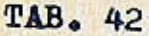

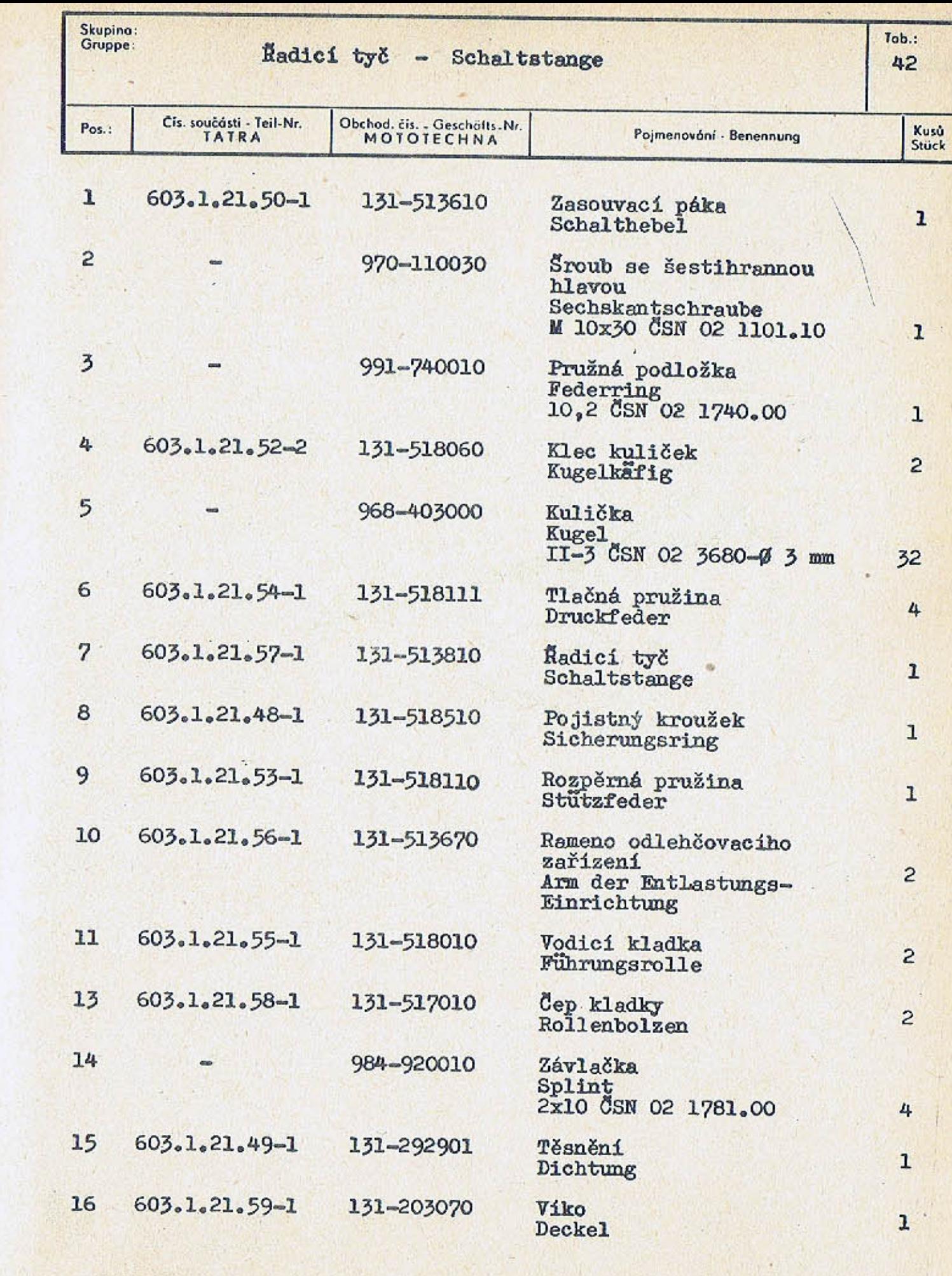

 $-155-$ 

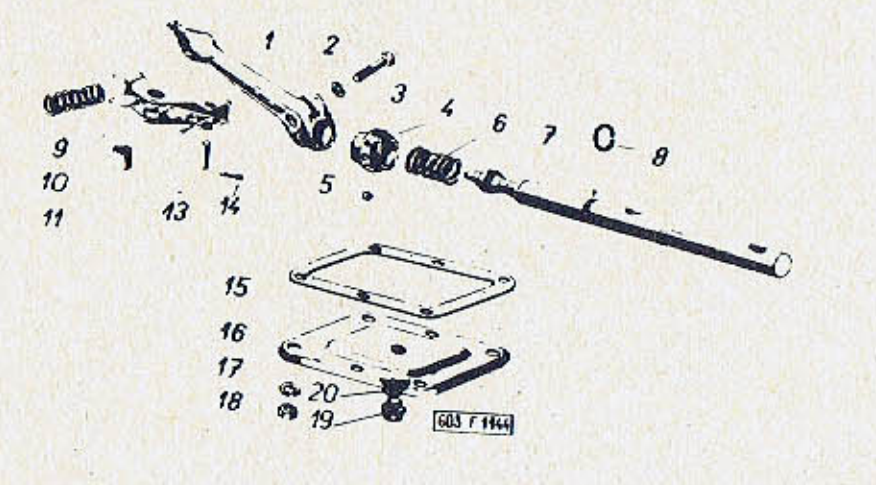

 $=$ 

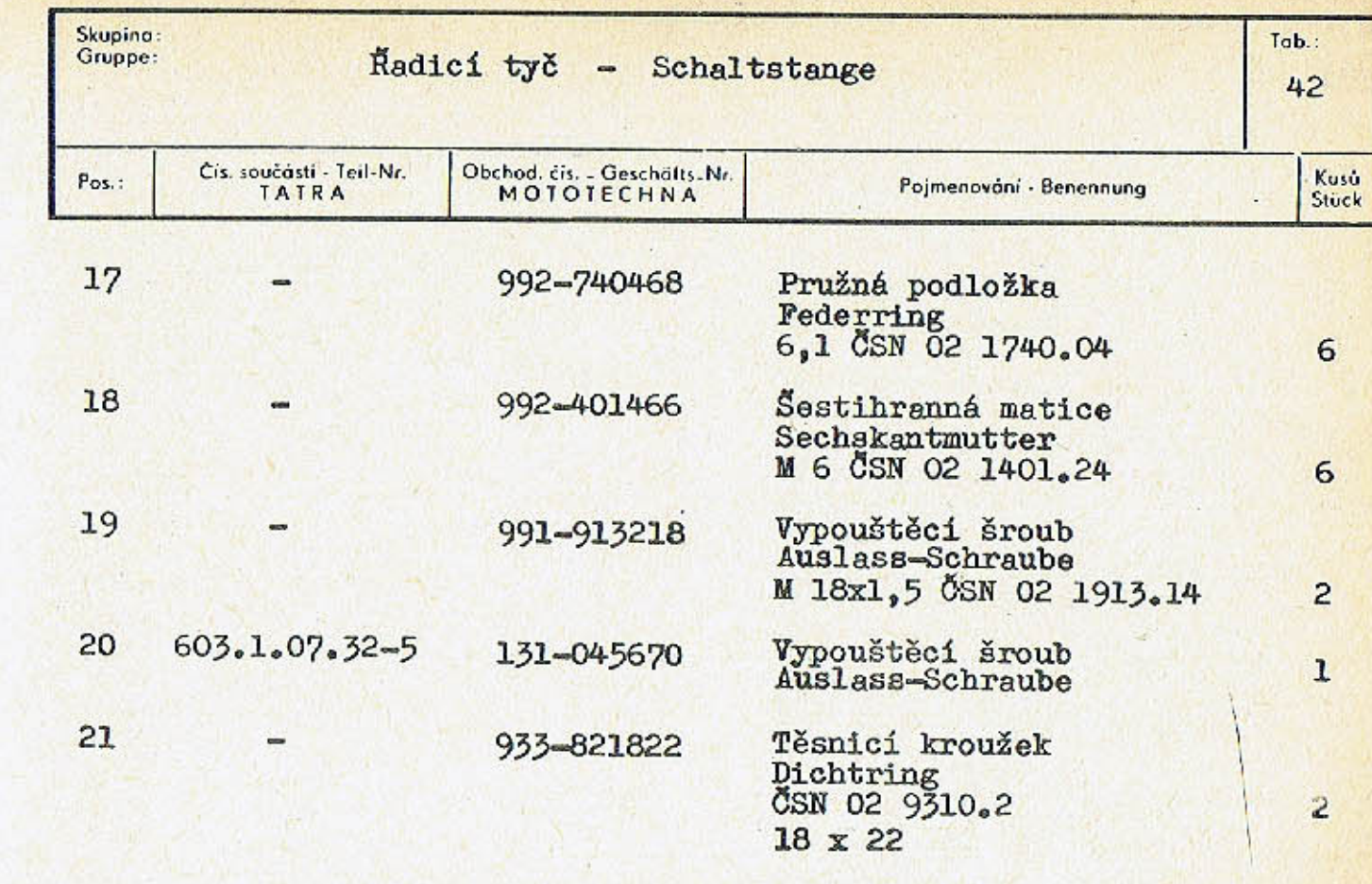

 $-157-$ 

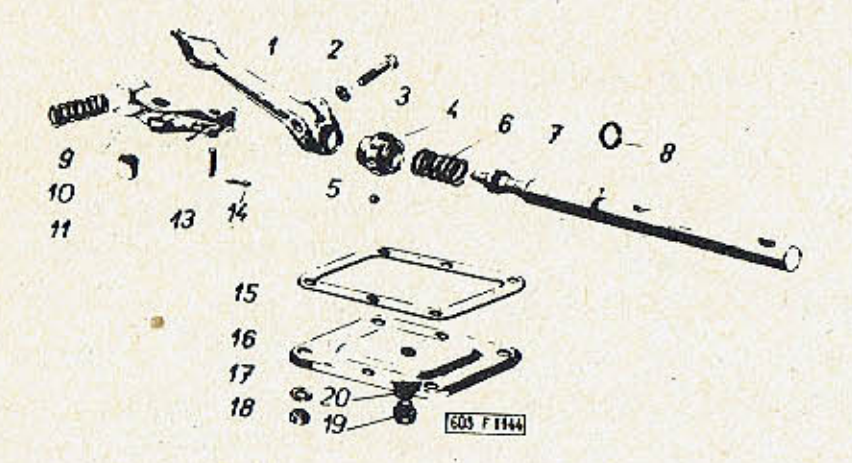

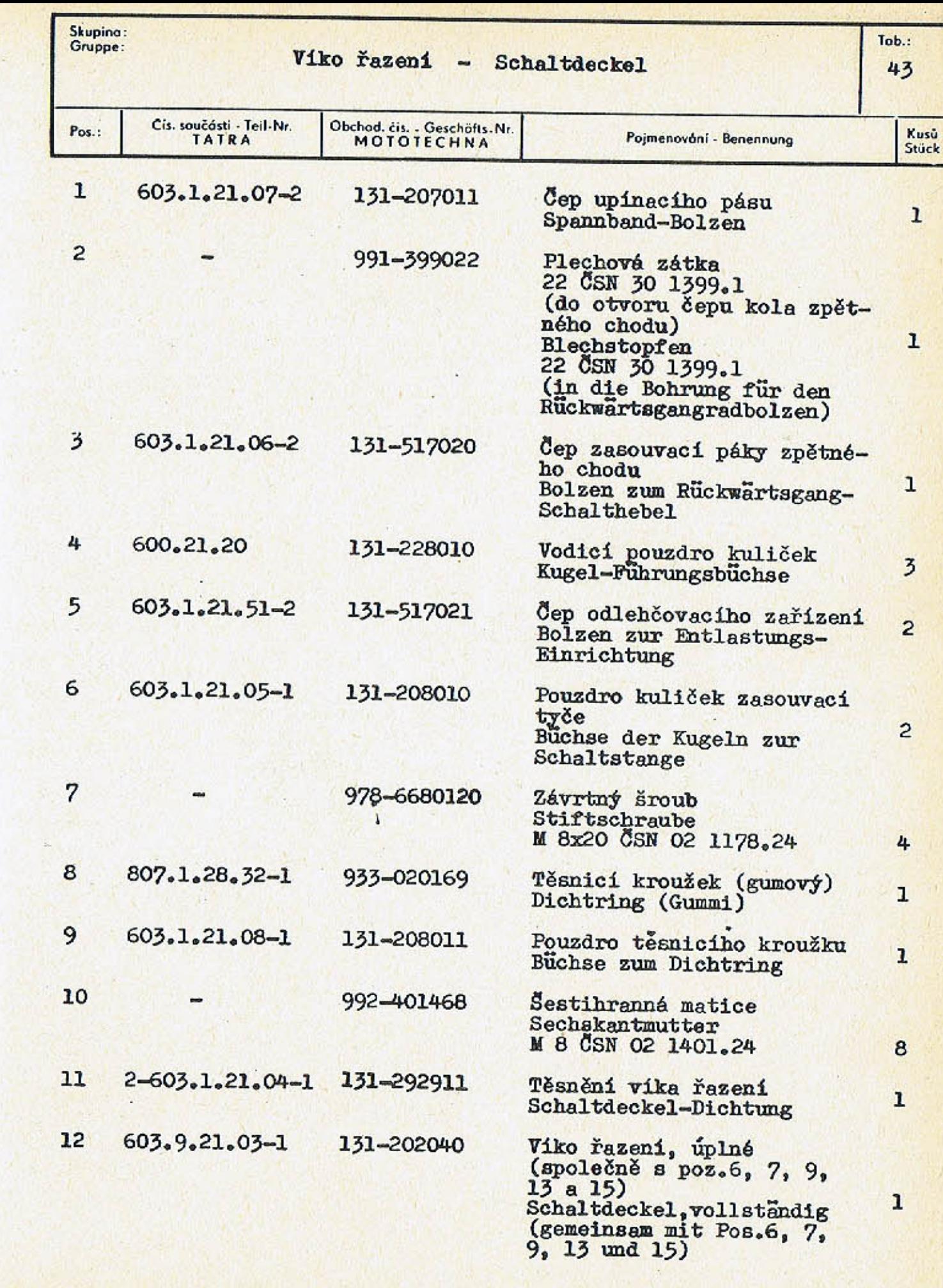

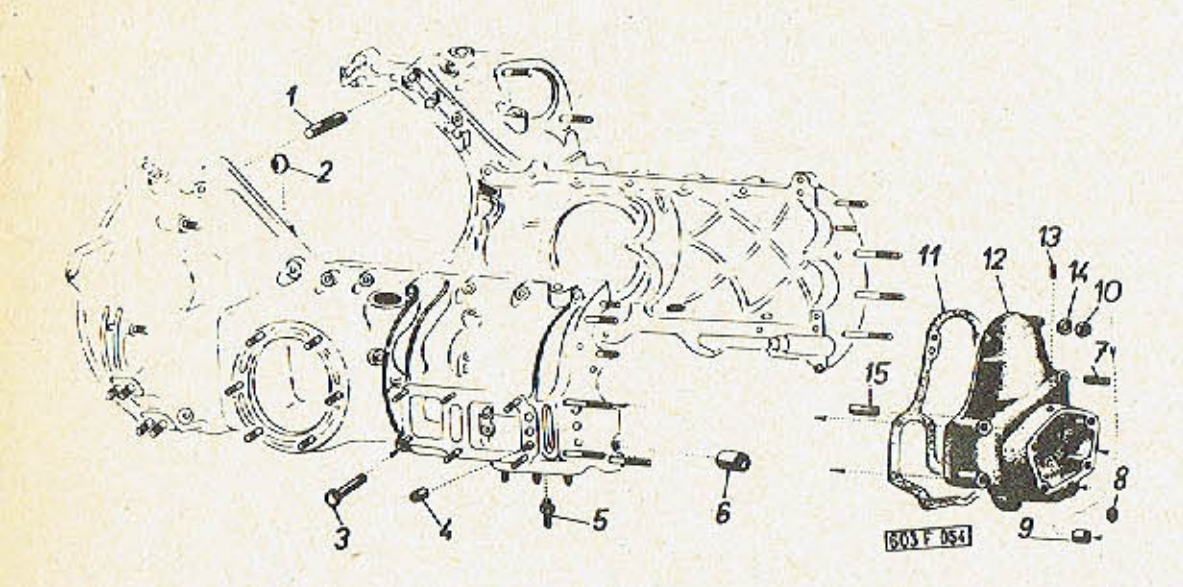

 $-159-$ 

 $\mathcal{R}^{\mathcal{A}}$ 

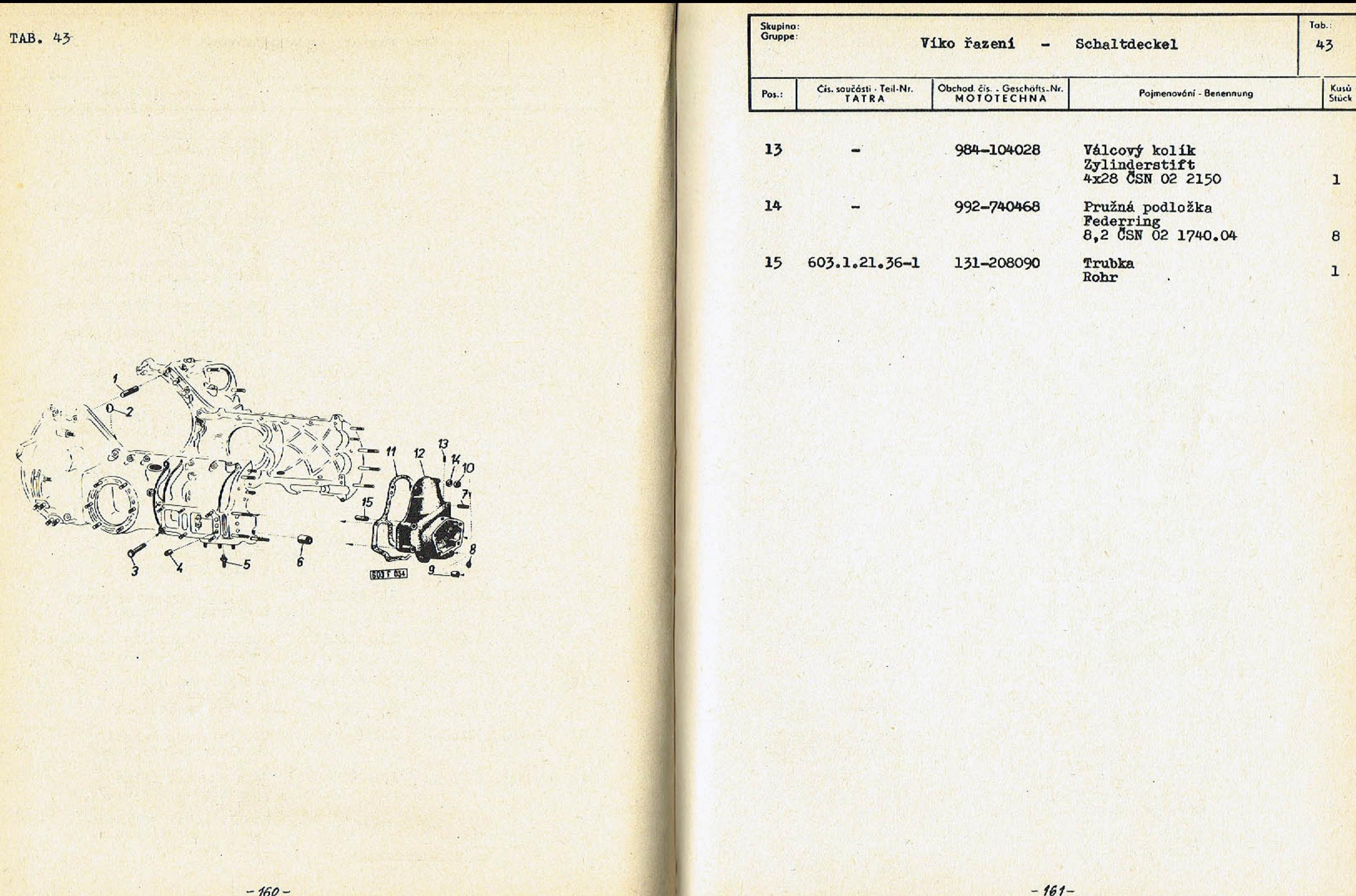

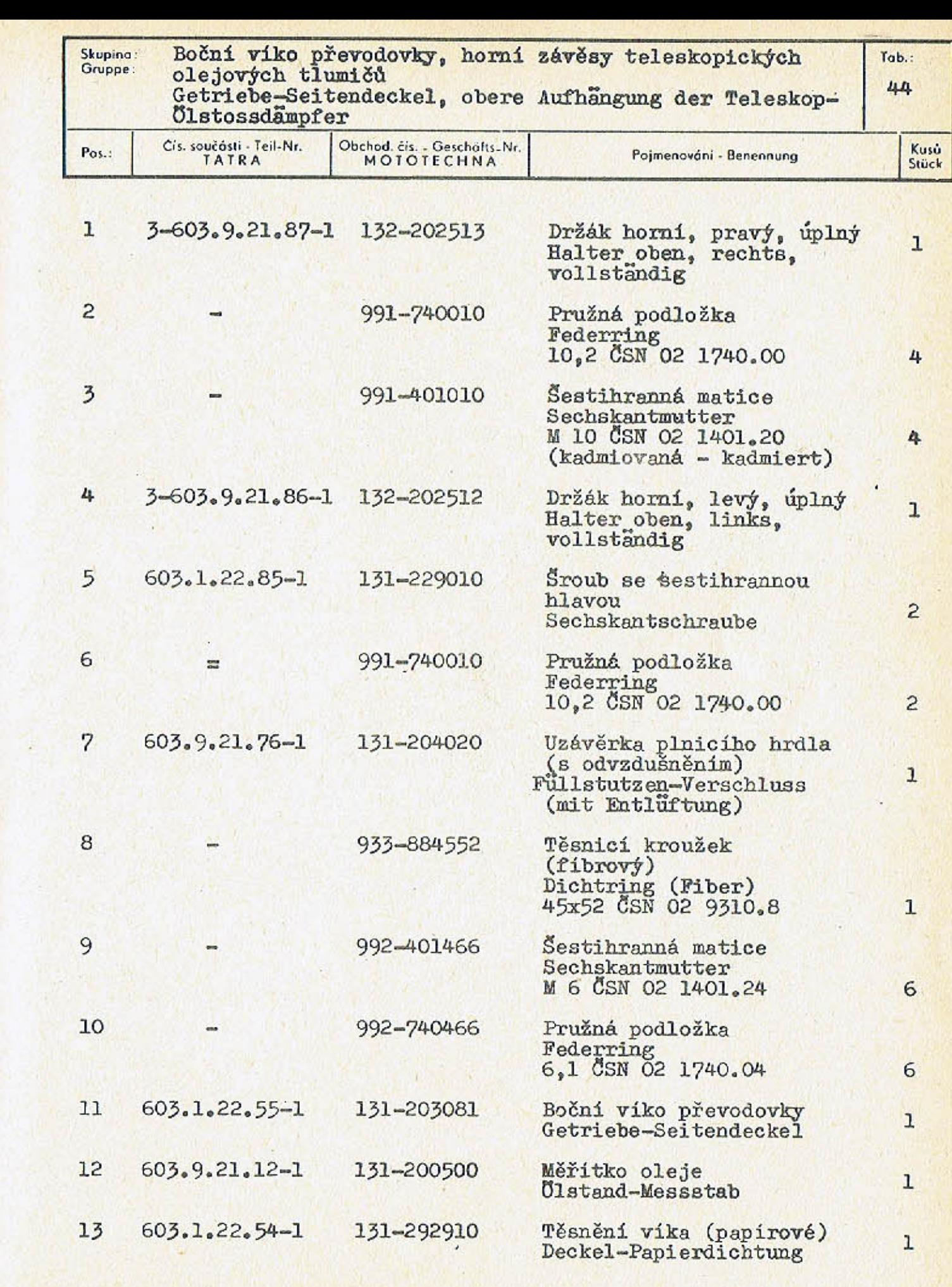

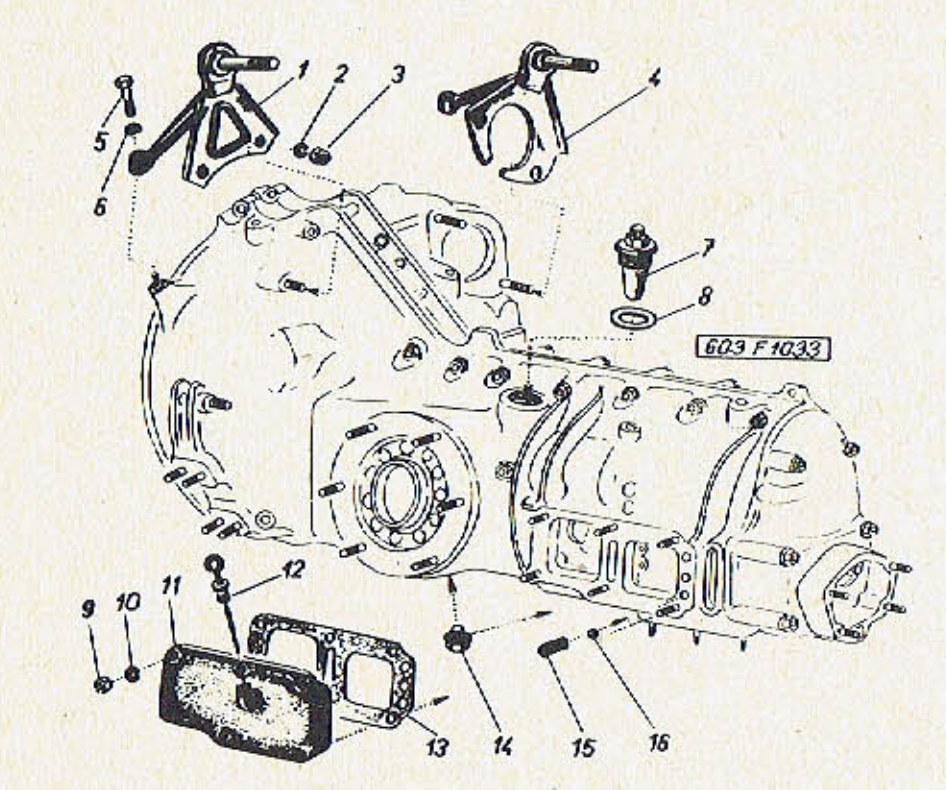

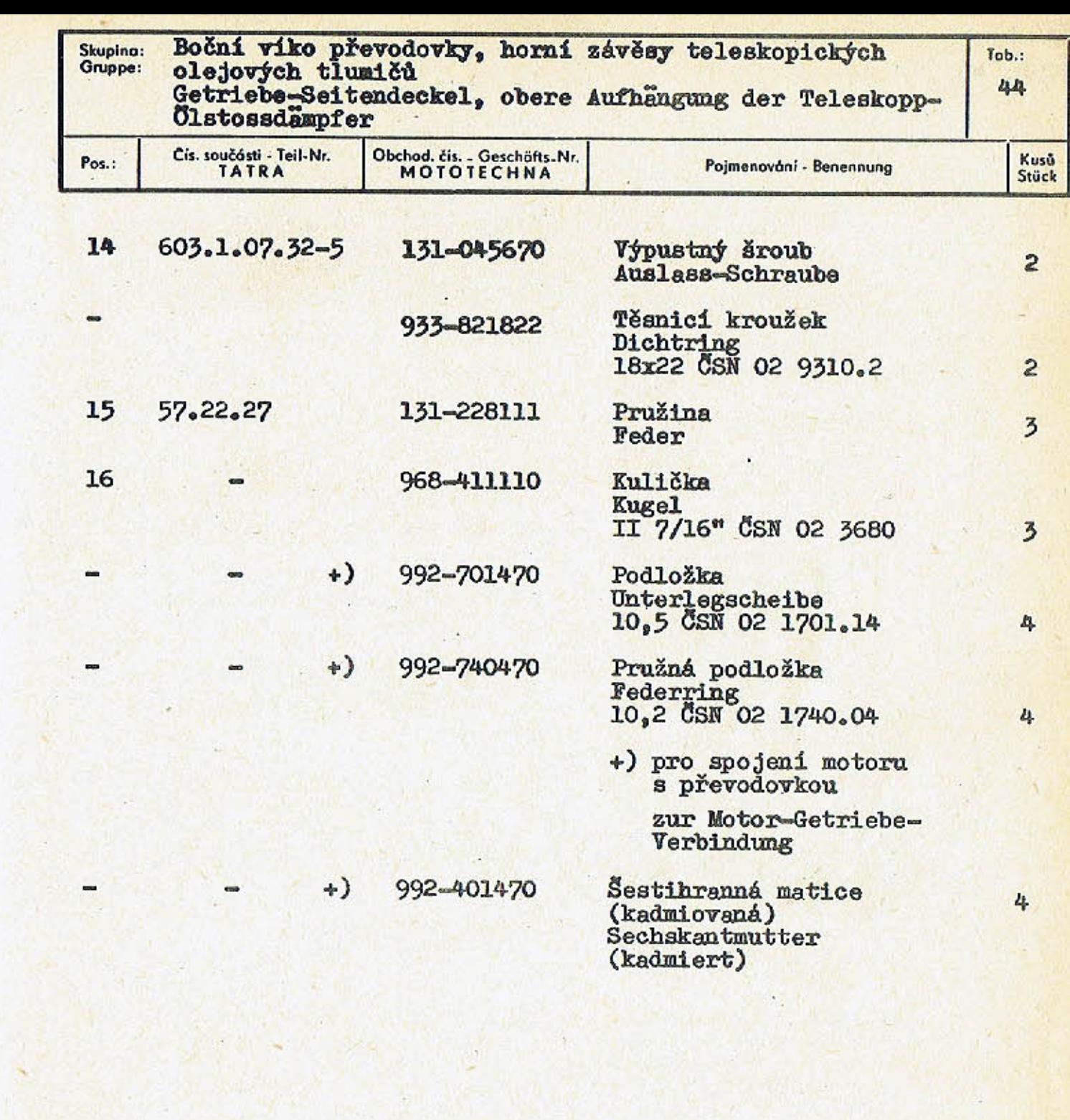

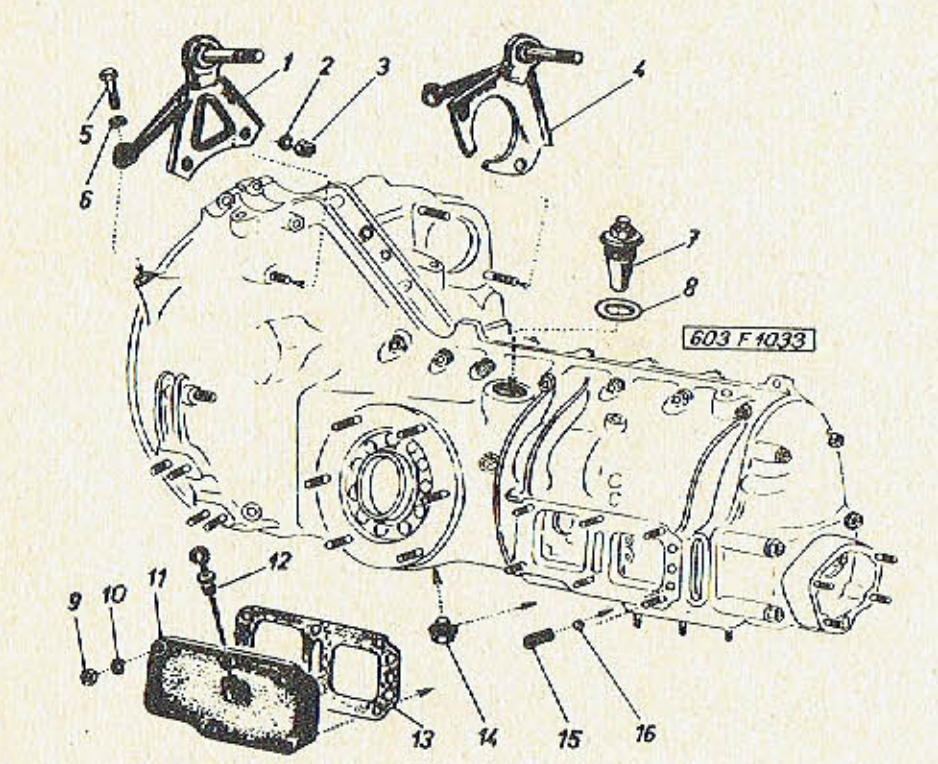

 $-164-$ 

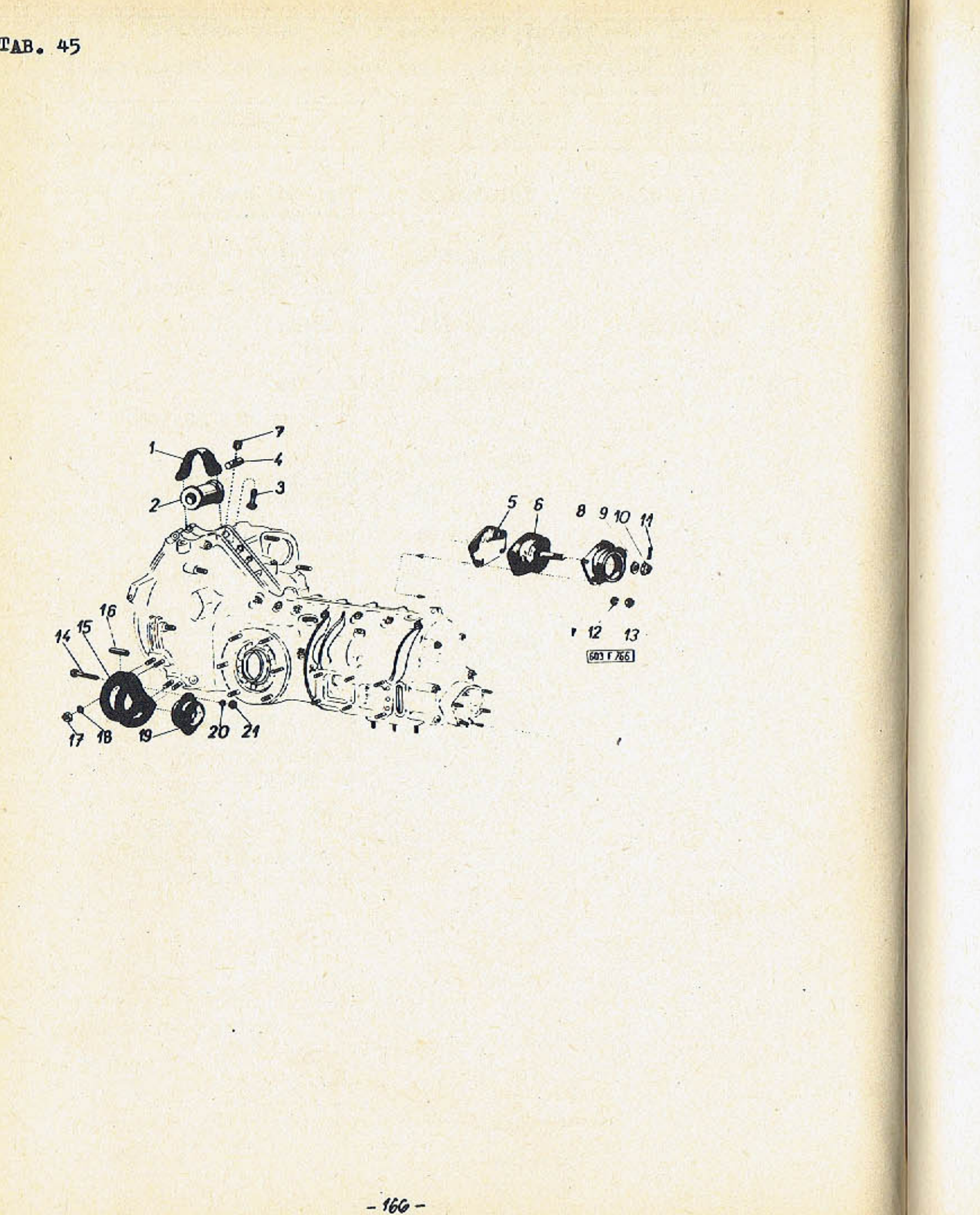

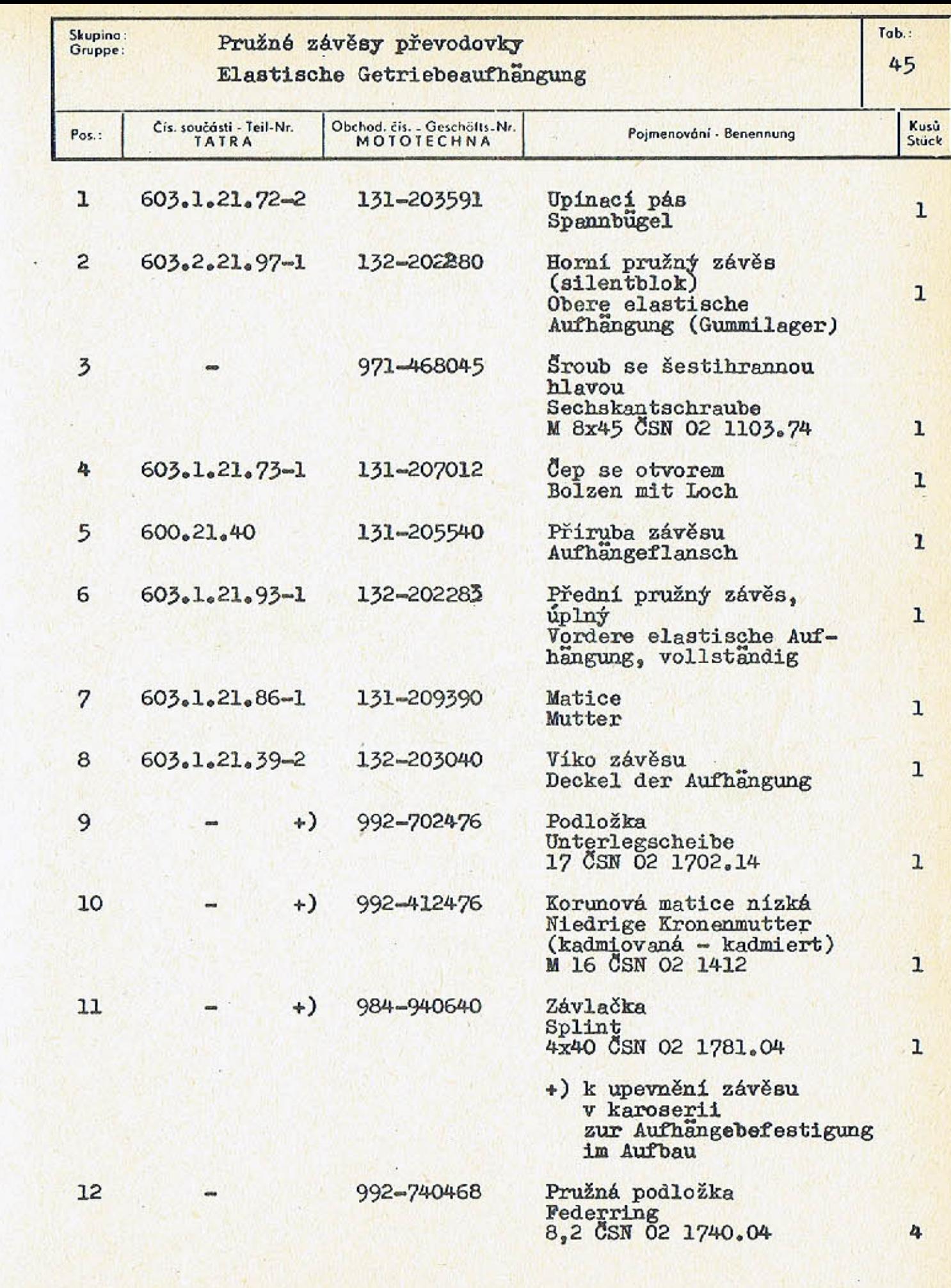

 $-167-$ 

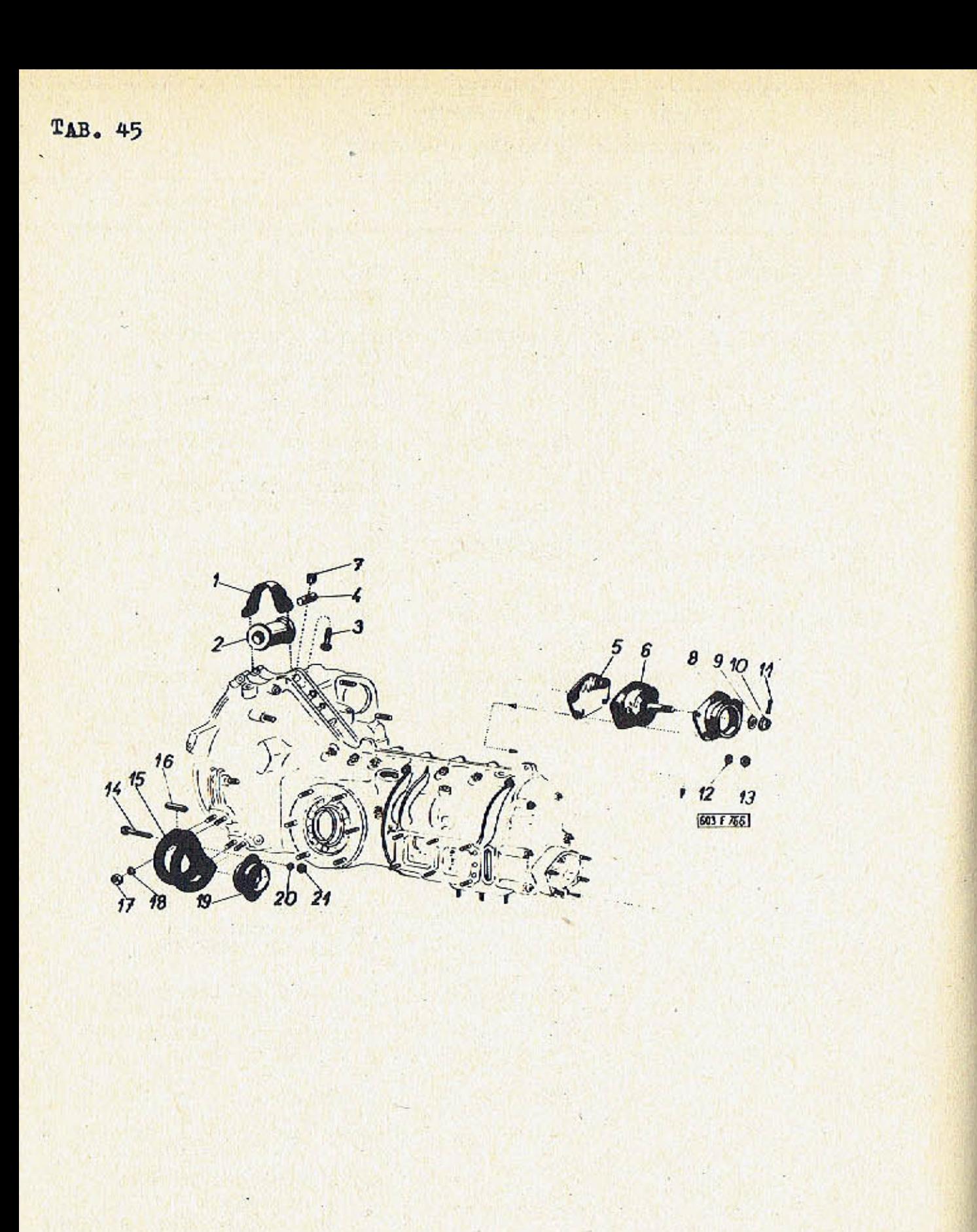

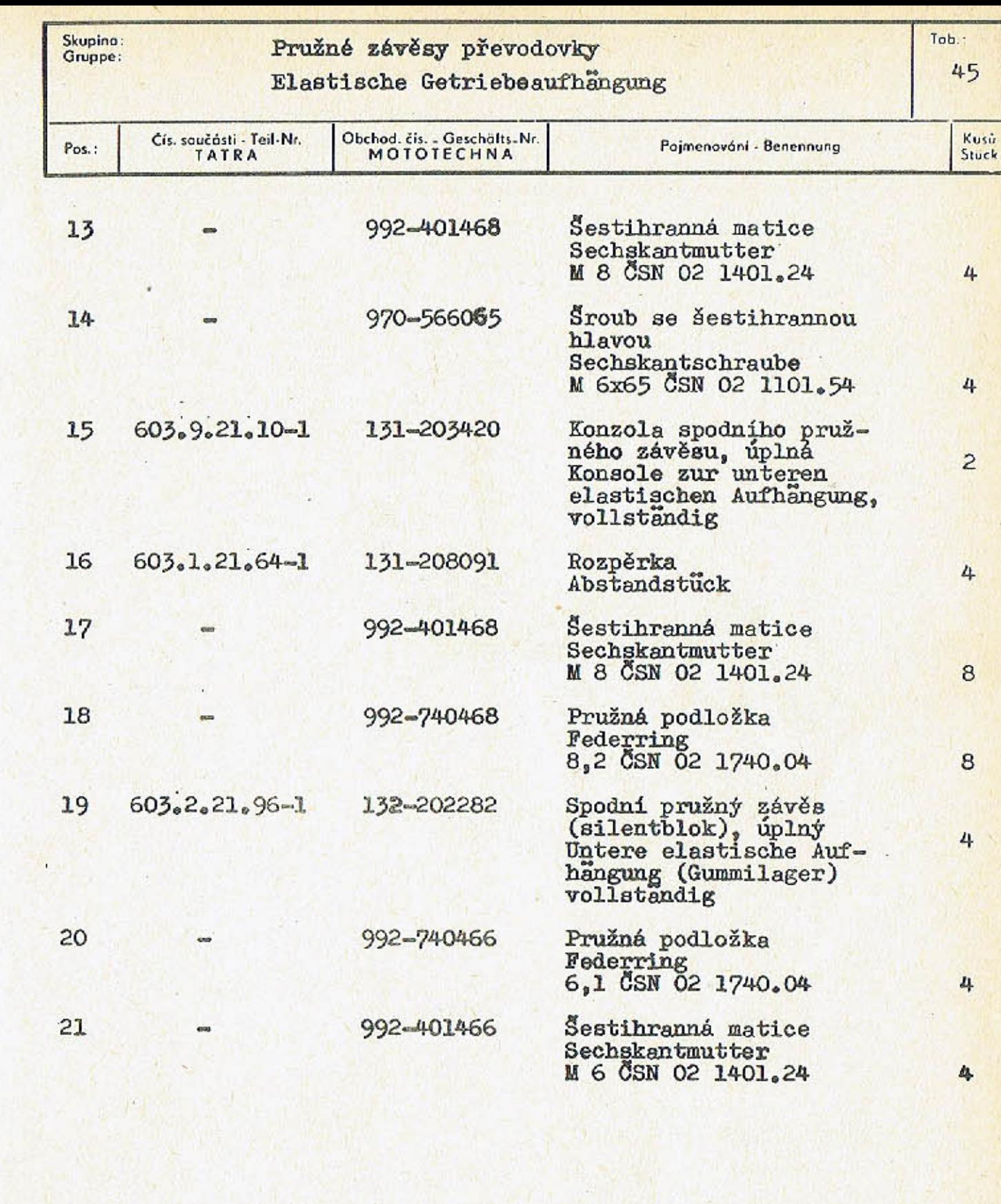

 $-169-$ 

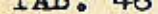

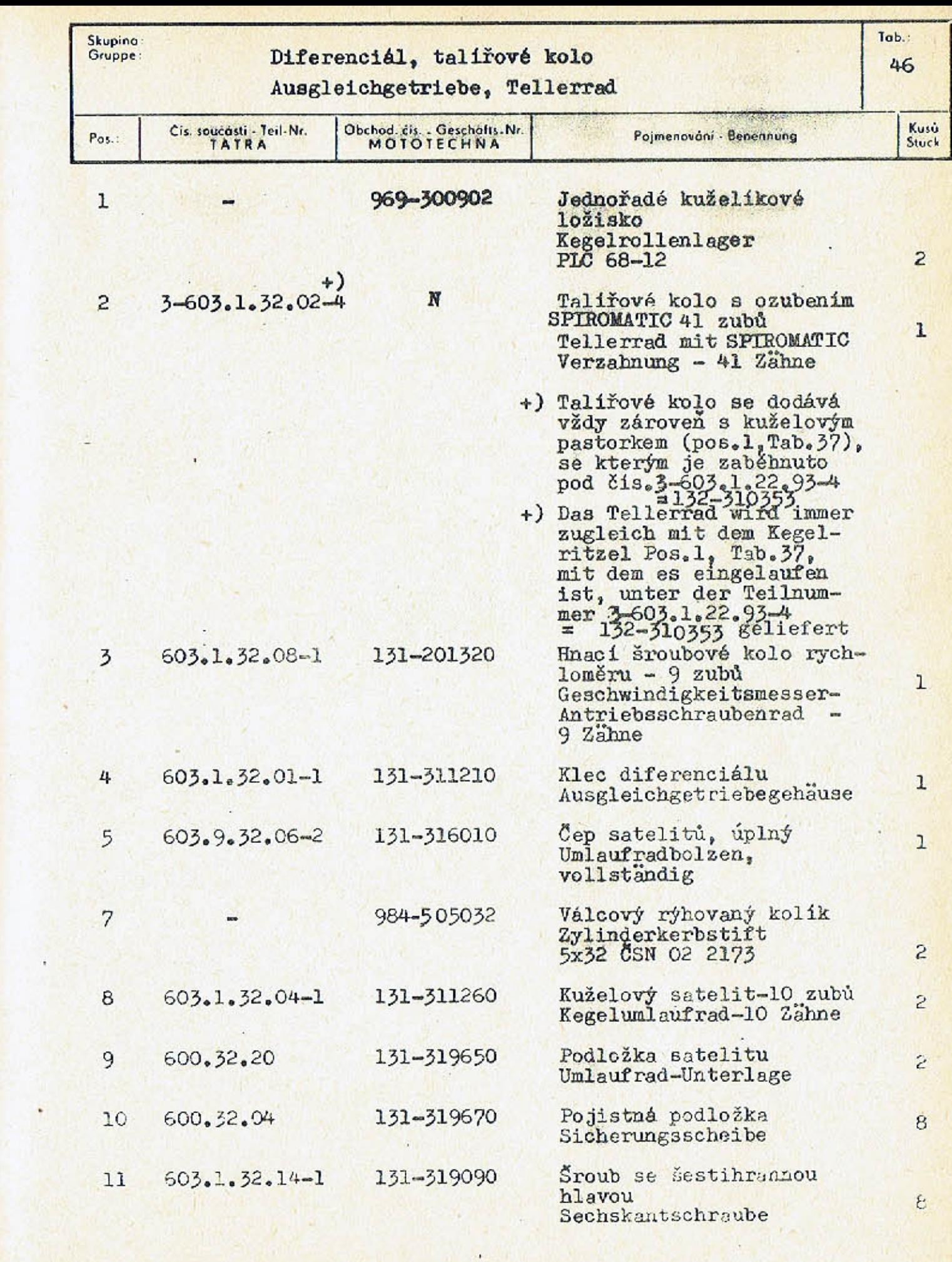

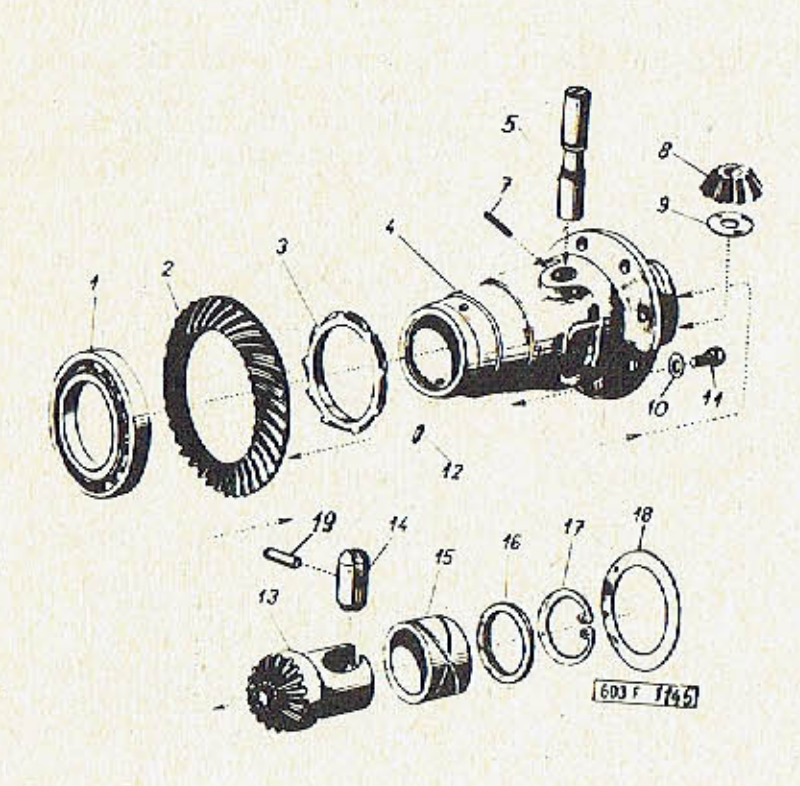

 $-171 -$ 

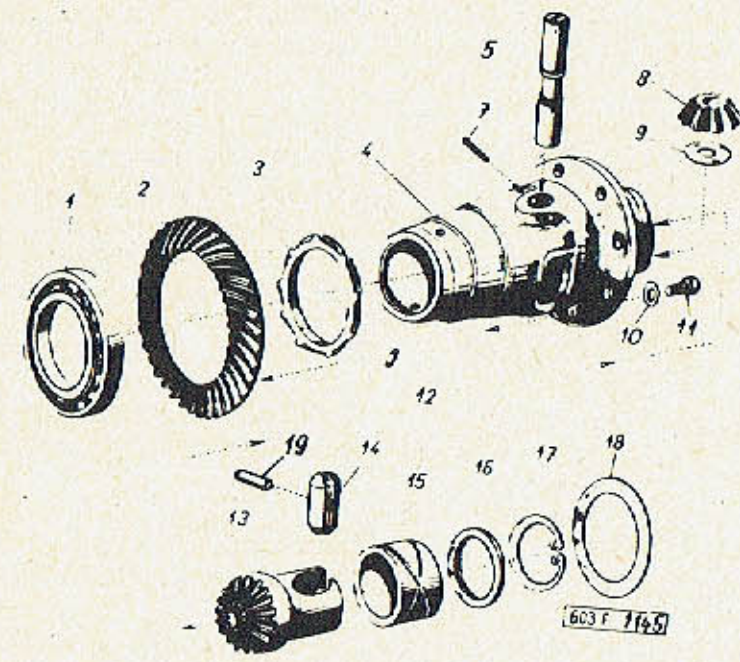

 $-172$ 

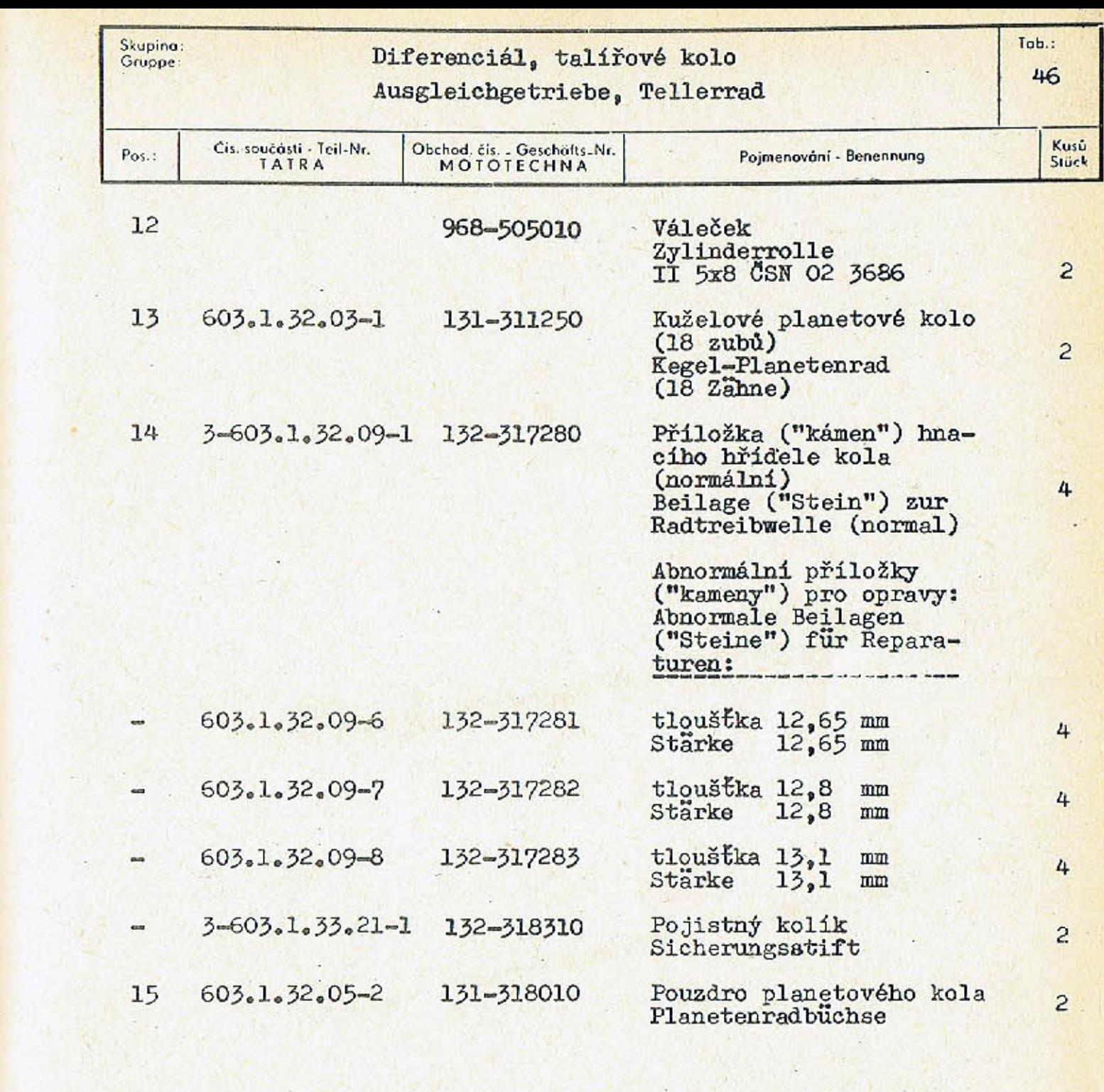

 $-173-$ 

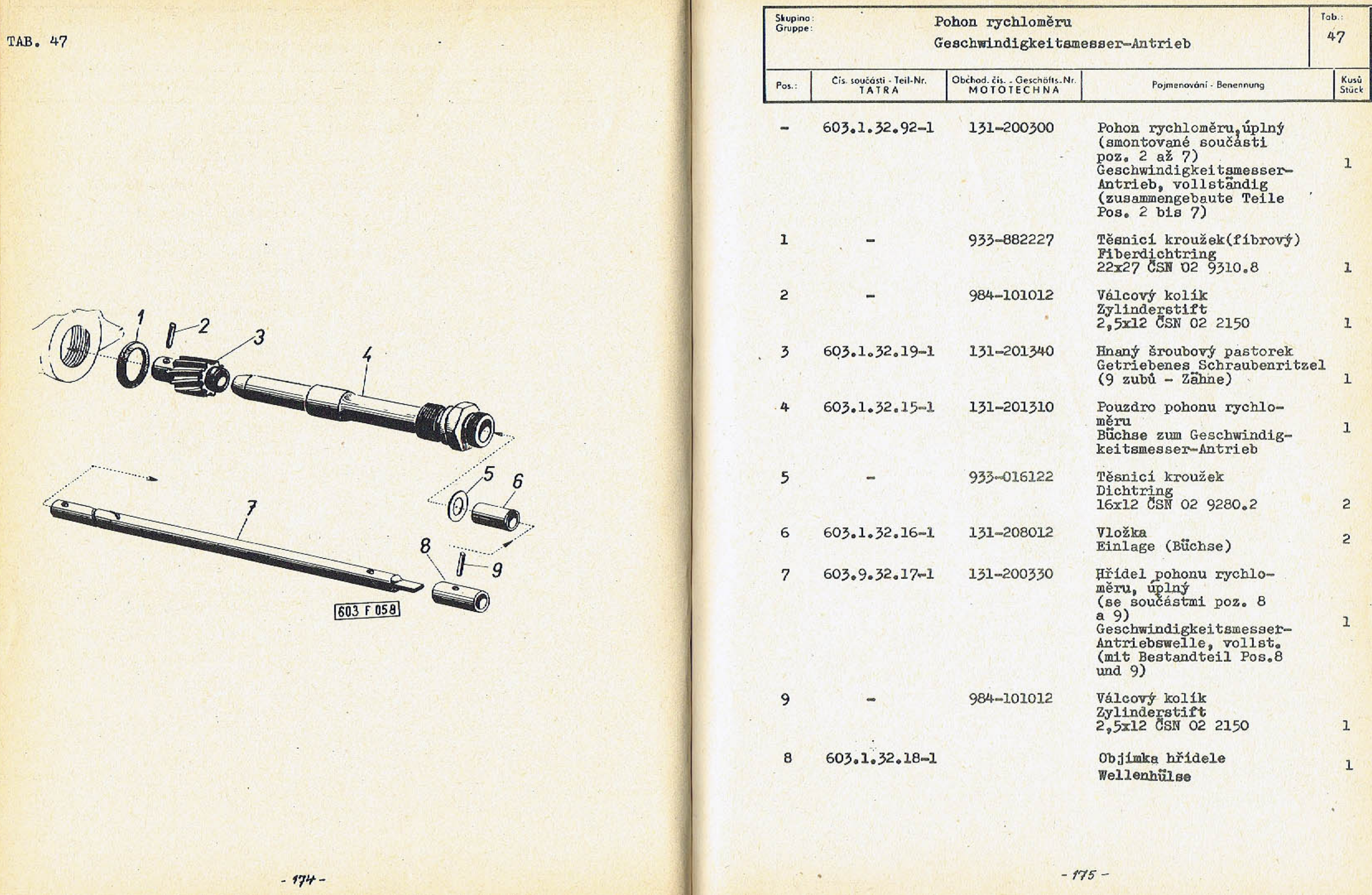

я.

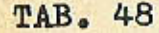

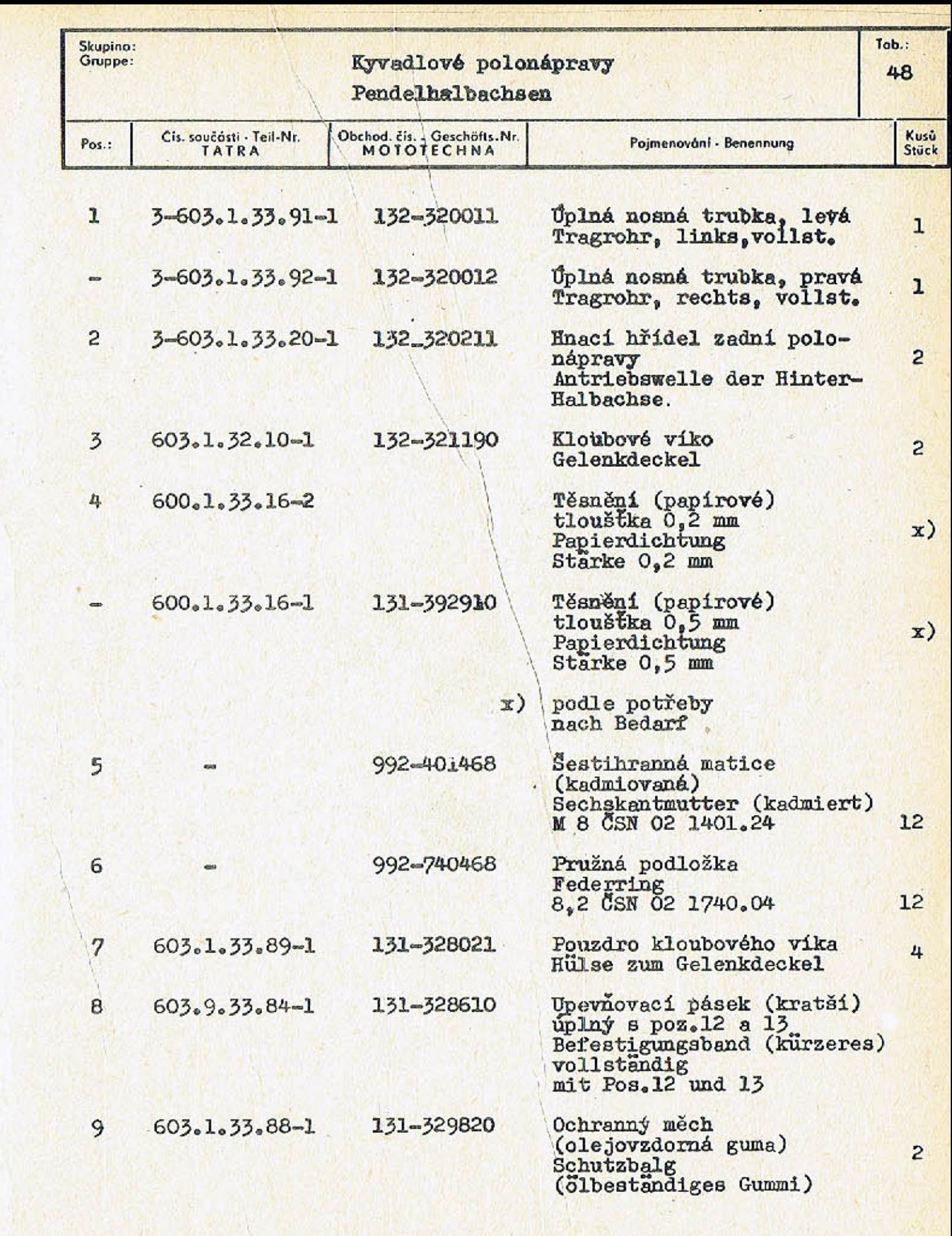

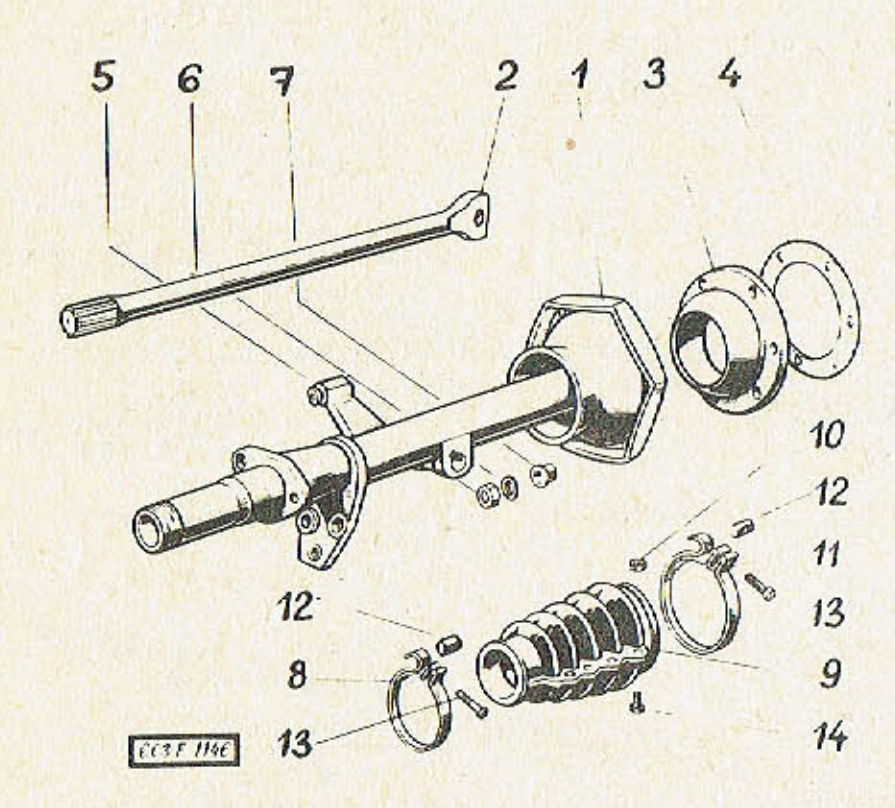

 $-177-$ 

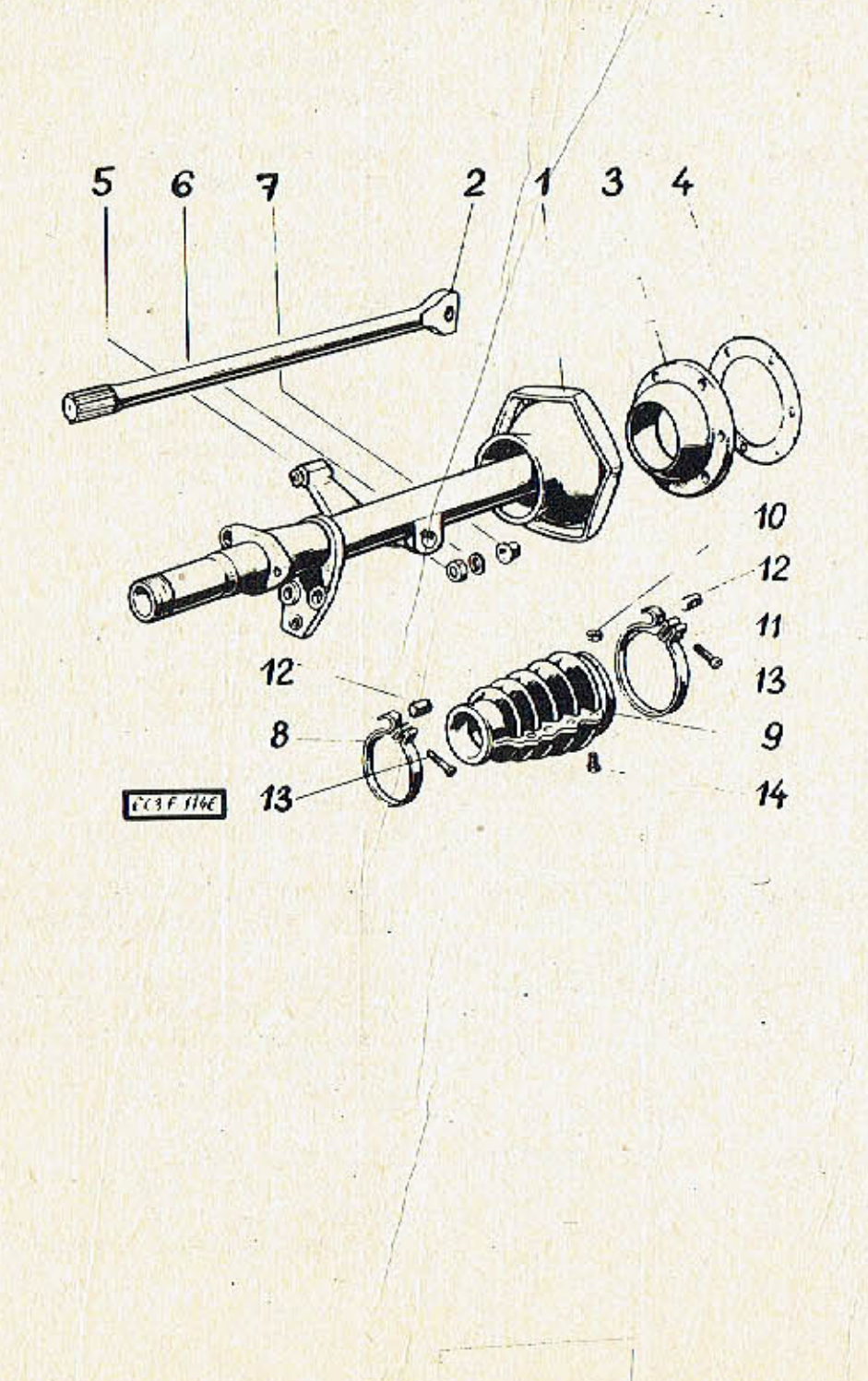

 $-178-$ 

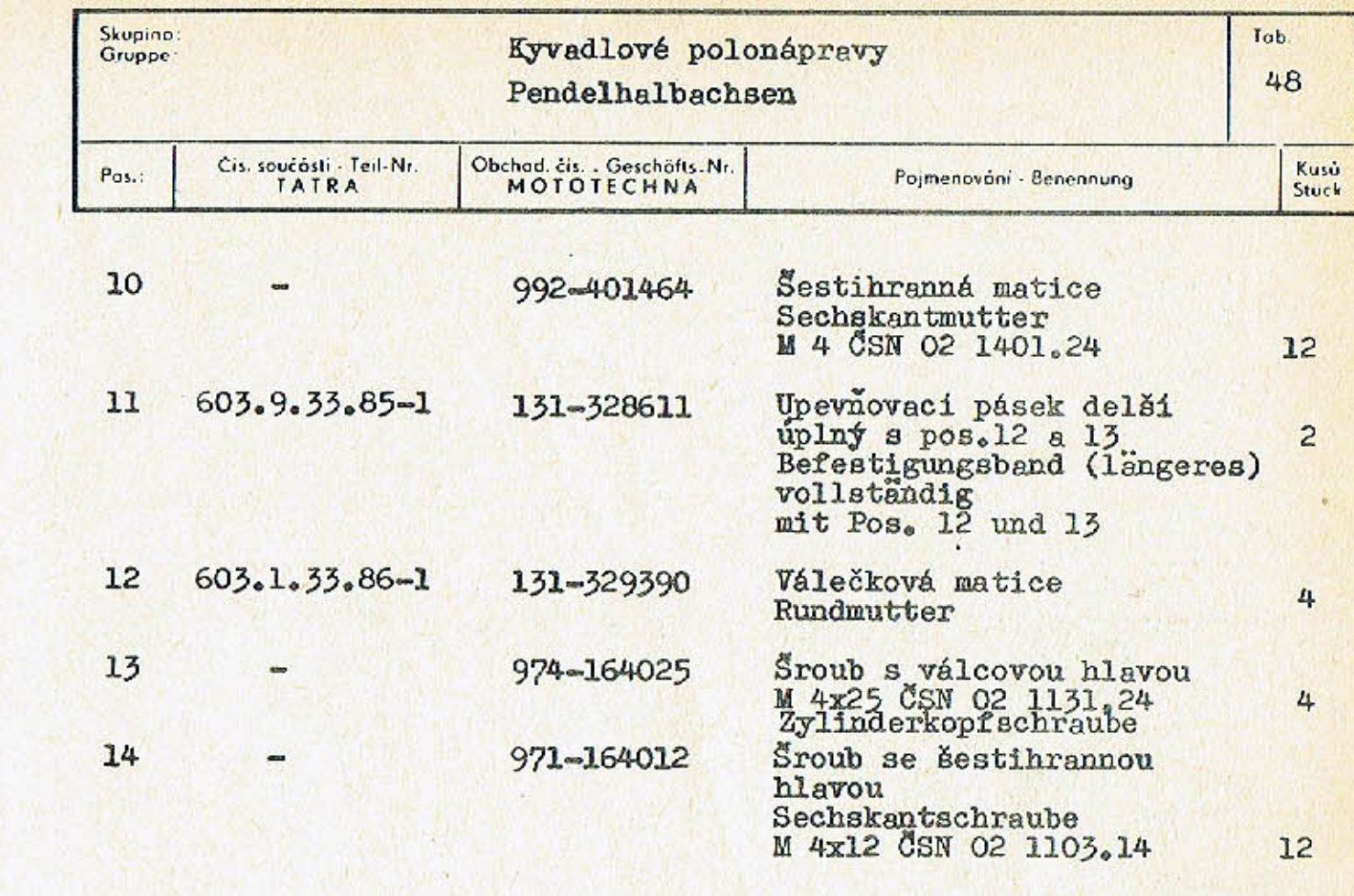

 $\mathcal{P}$  .

 $\mathcal{F}$  :

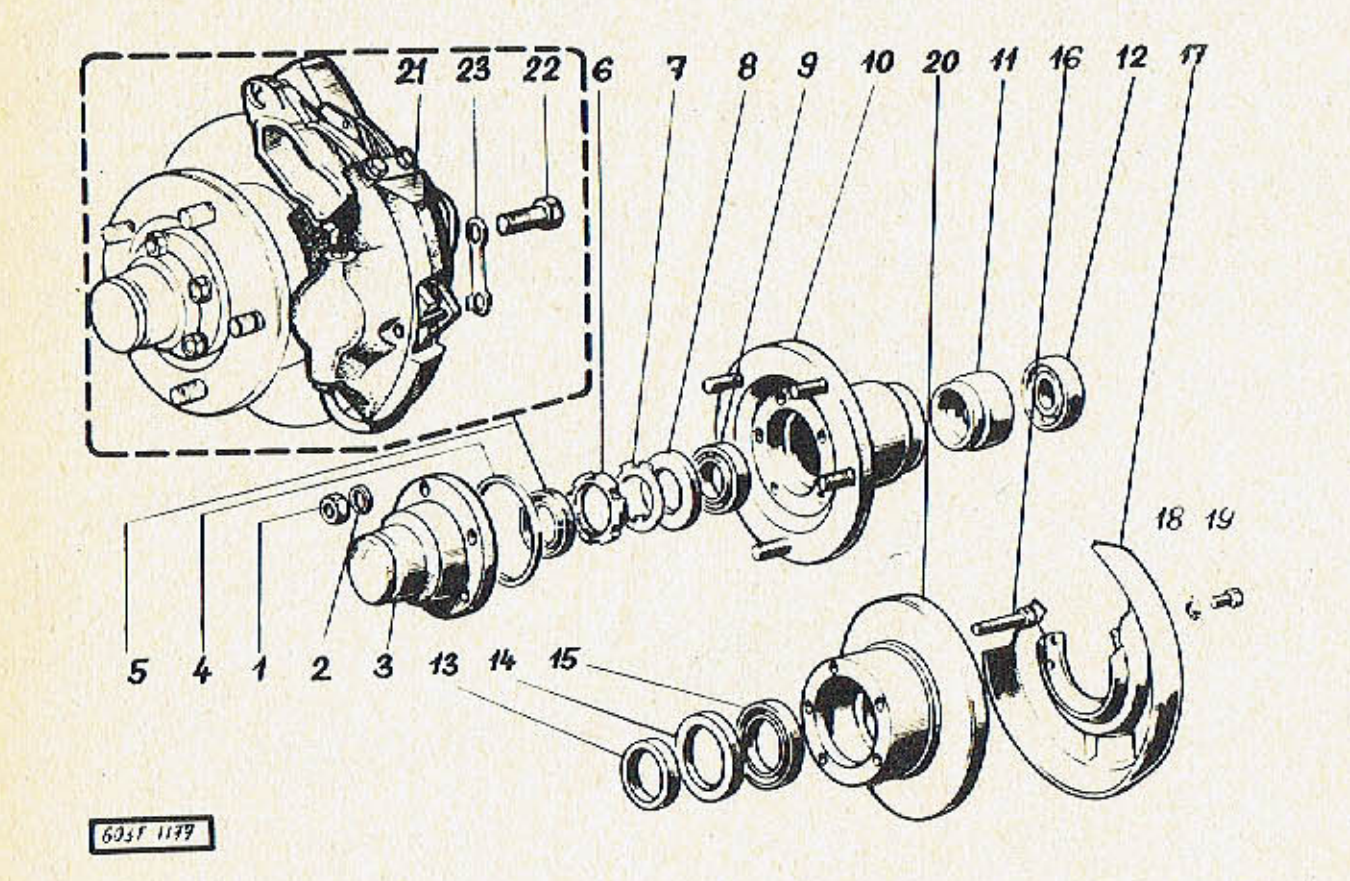

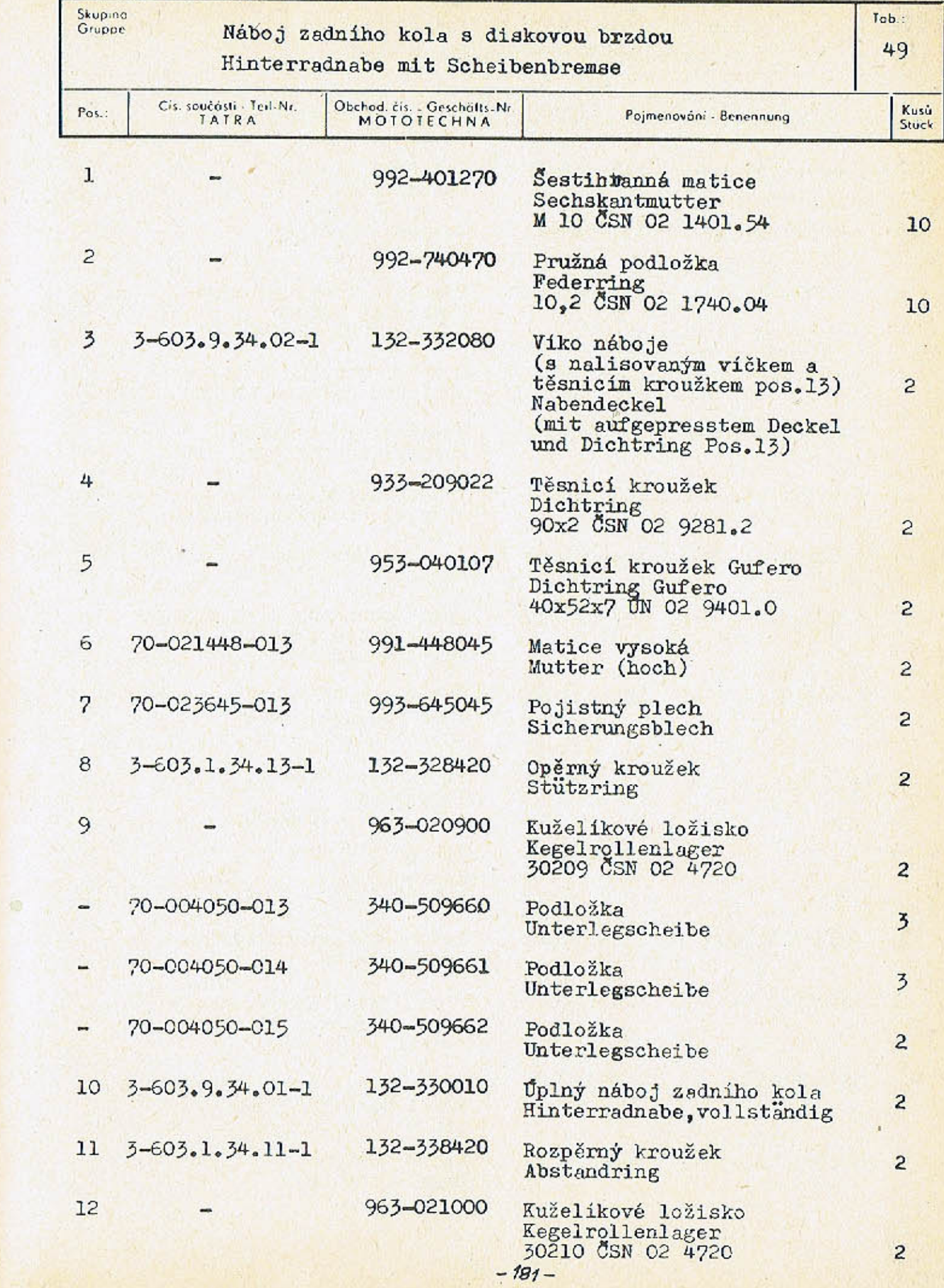

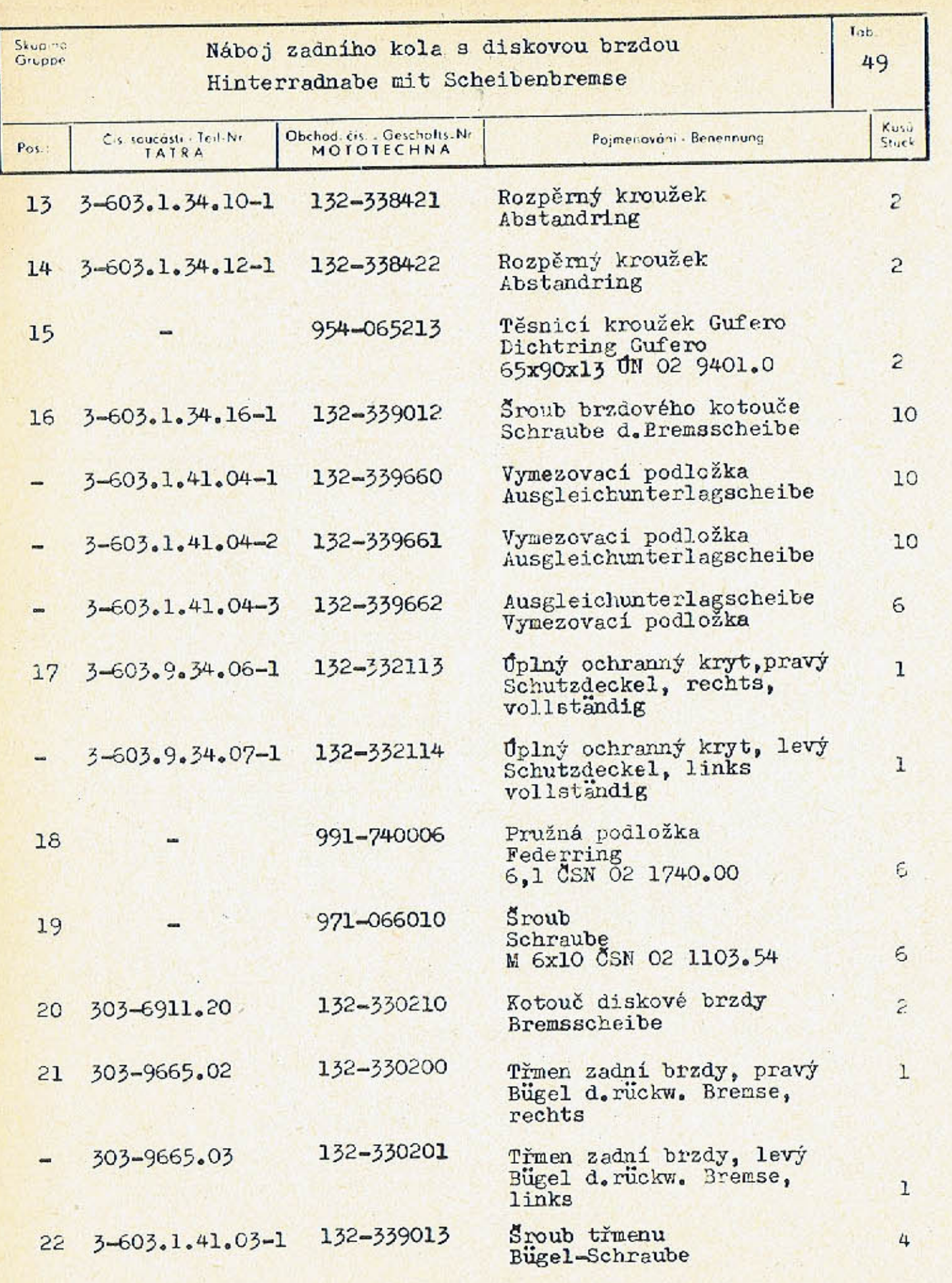

## Skupina Náboj zadního kola s Gruppe: Hinterradnabe mit Sc Consoudants Tail-No. Obchod. di. . Gercha<br>MOTOTECHN Pos.  $23$ 3-603.1.41.05-1 132-339671  $\equiv$

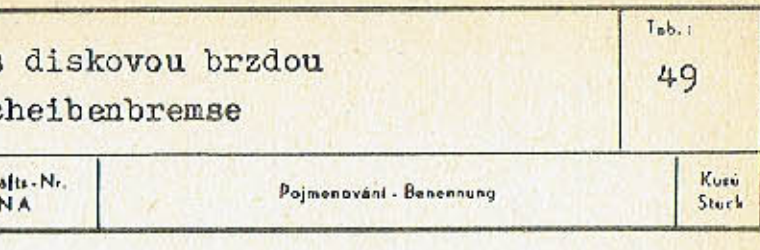

 $\overline{c}$ 

4

4

Pojistná podložka<br>Sicherungsunterlag-<br>scheibe

Obložení MINTEX-V<br>(k třmenu zadních brzd)<br>Belag MINTEX-V<br>(für die Bügel der<br>rückwärtigen Bremsen)

Obložení DON 220<br>(pro ruční brzdu)<br>Belag DON 220<br>(für die Handbremse)

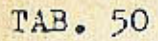

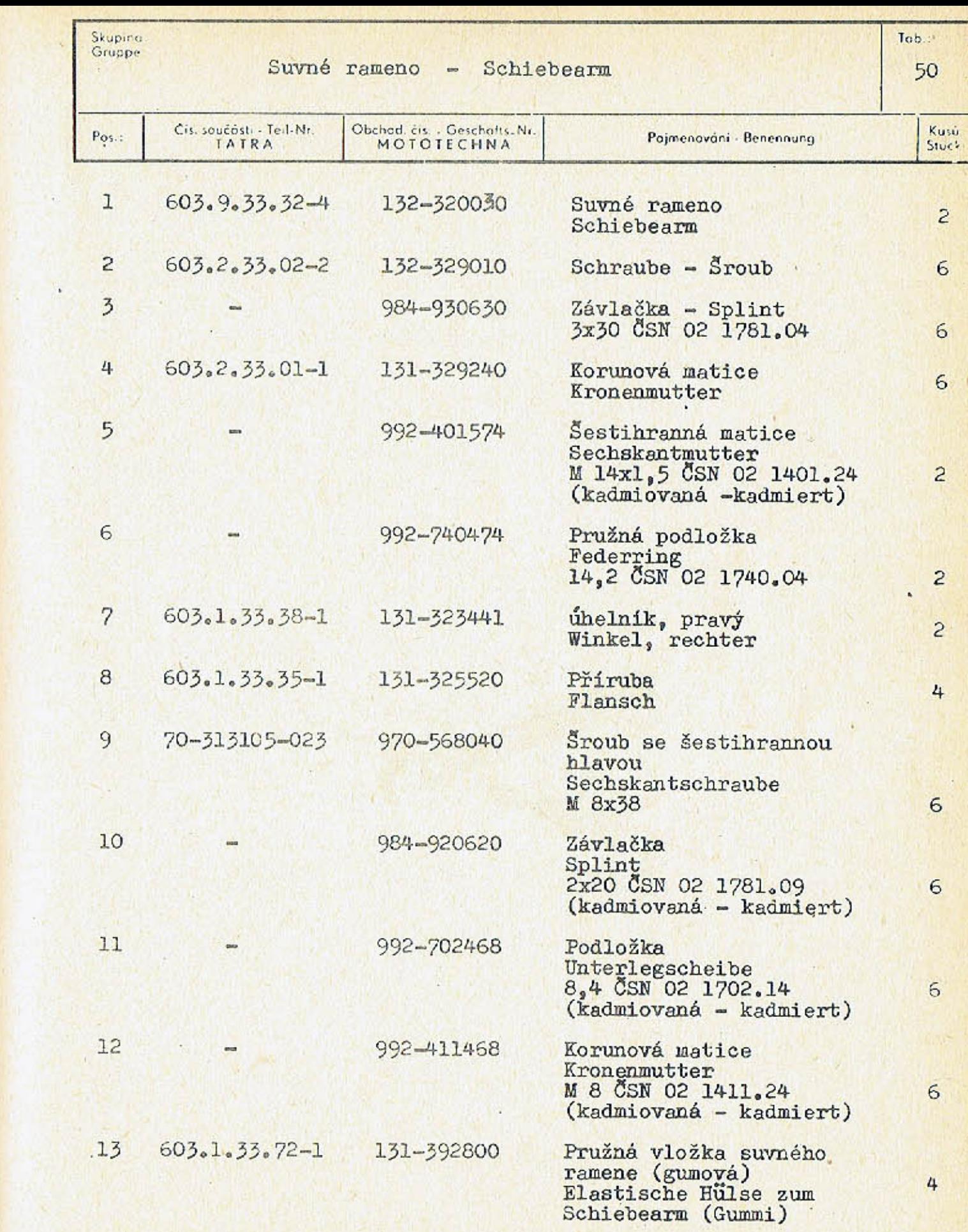

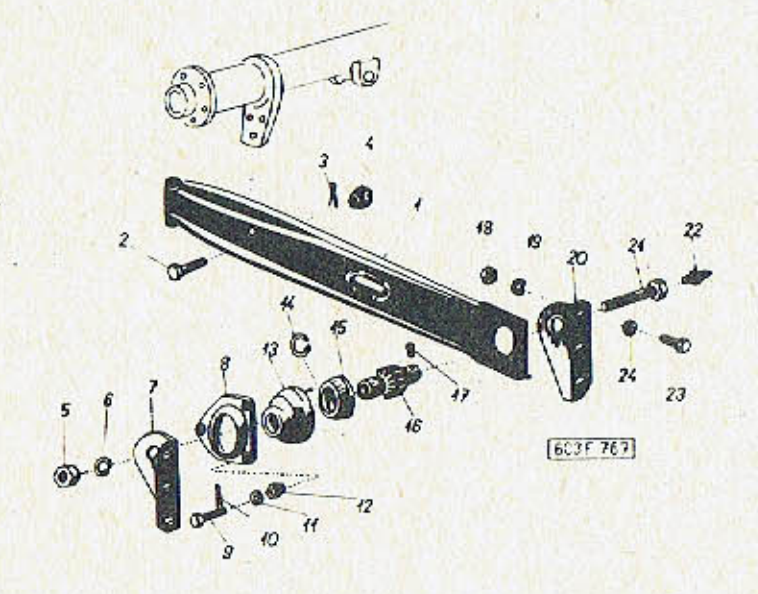

 $\mathcal{L}$ 

 $-185-$ 

TAB. 50

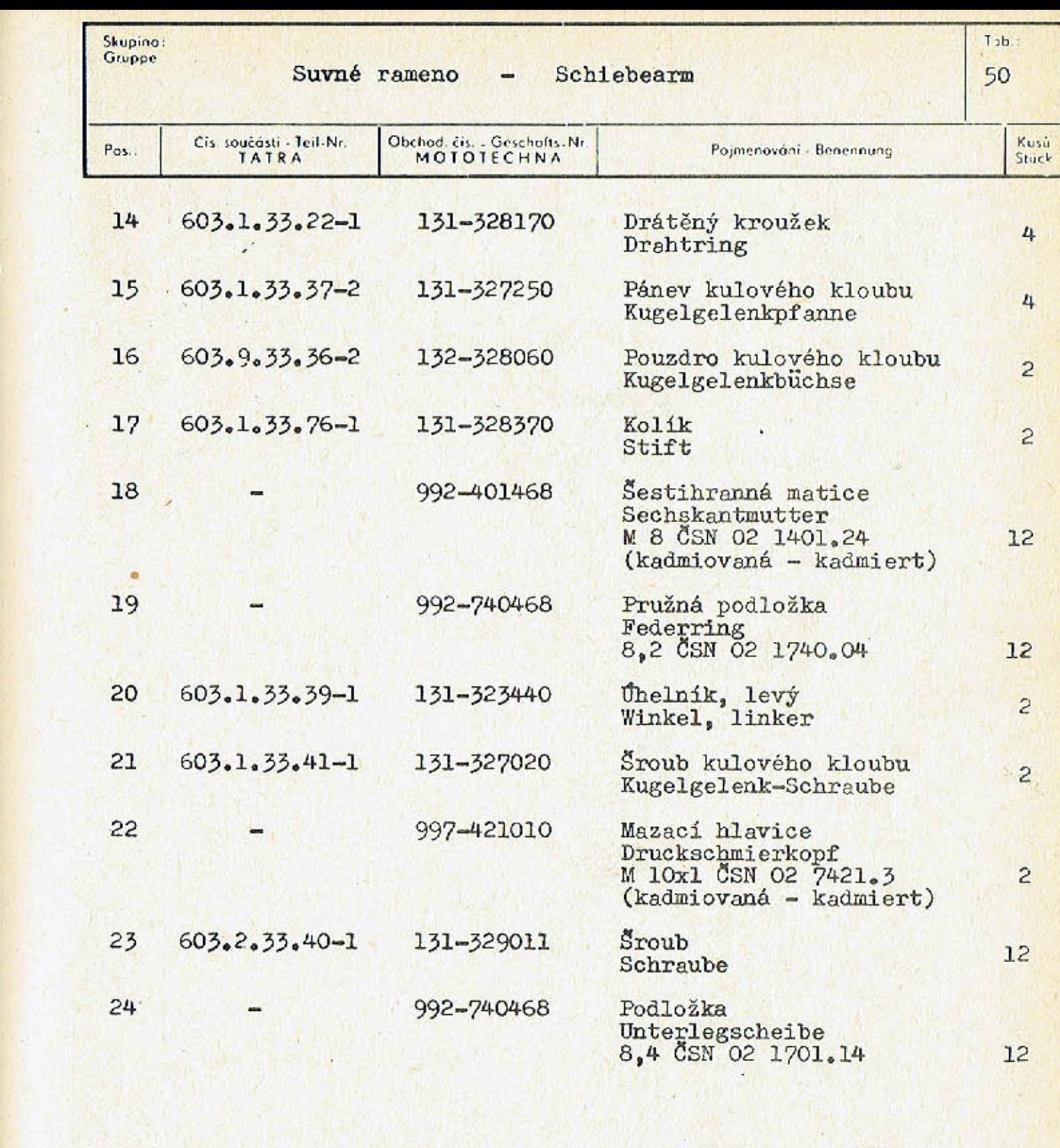

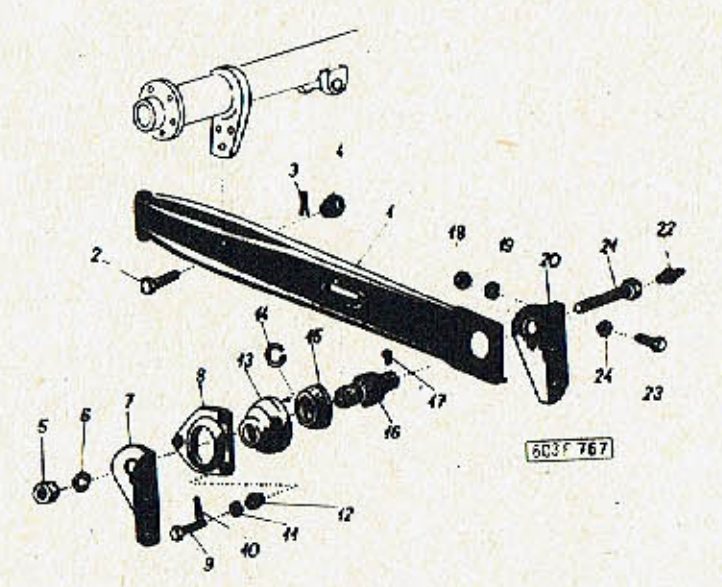

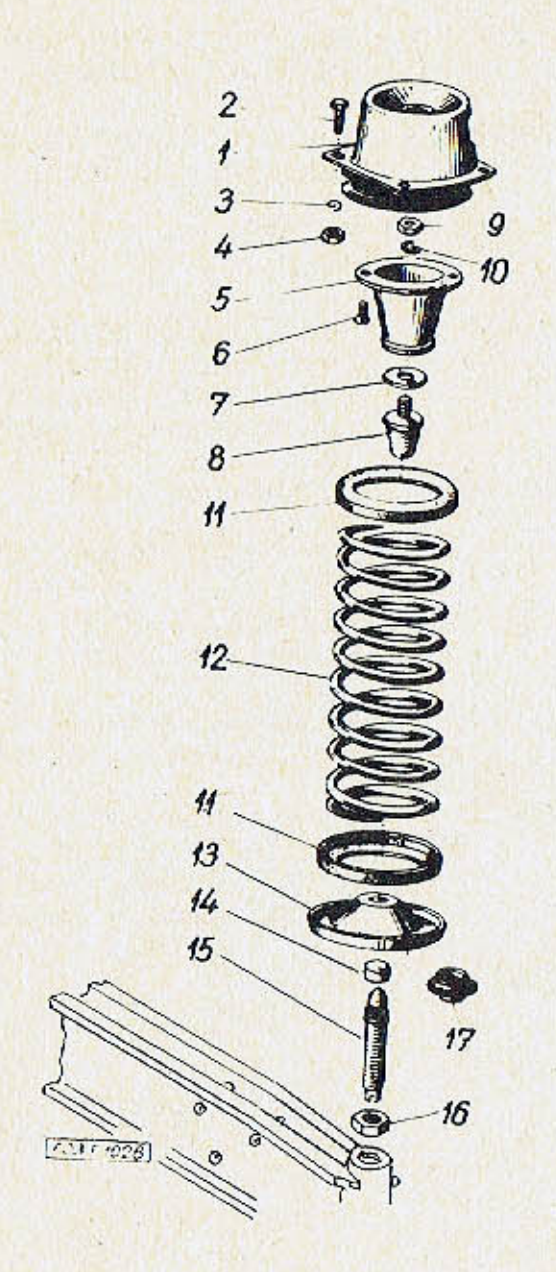

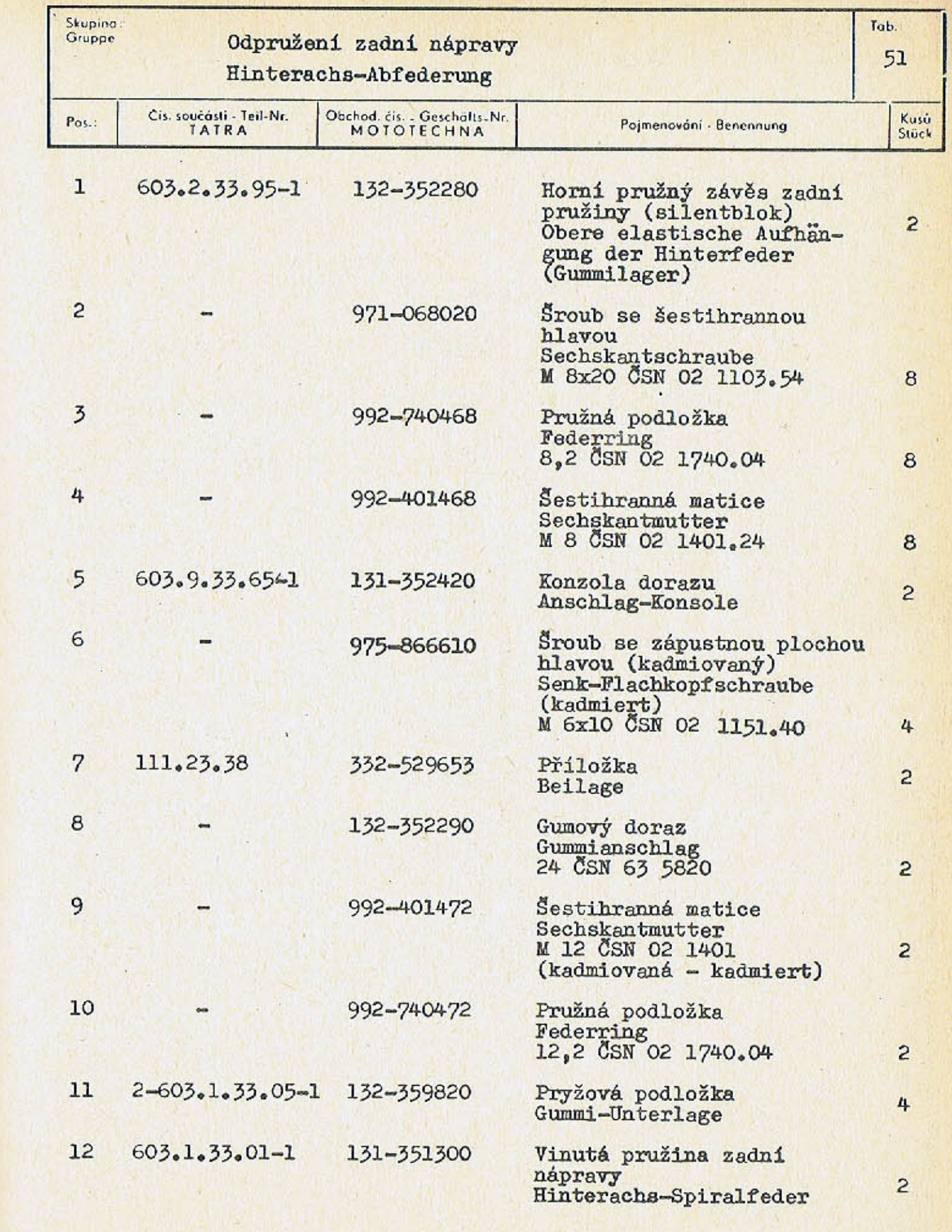

 $-188-$ 

 $-189-$ 

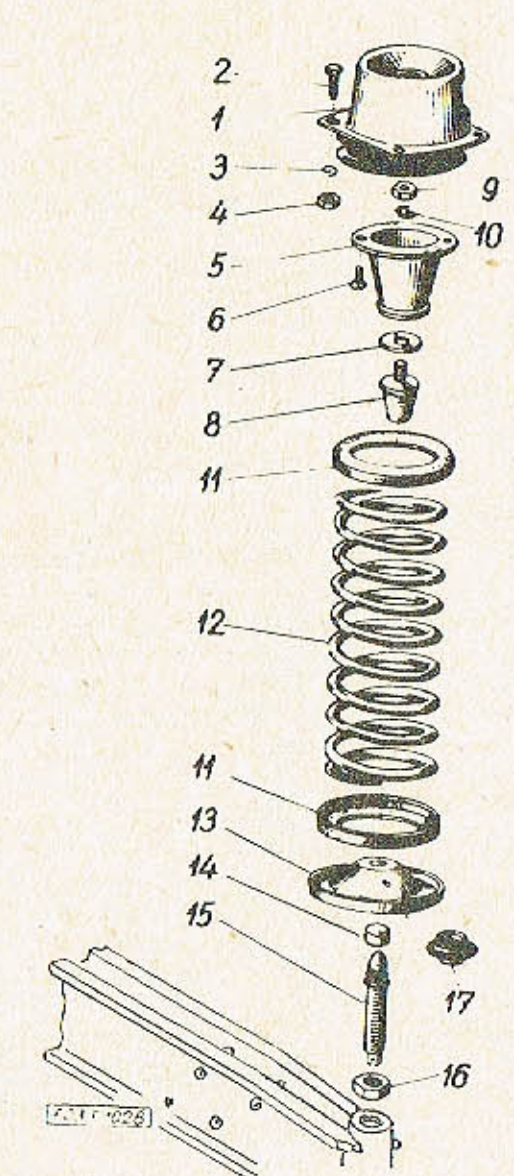

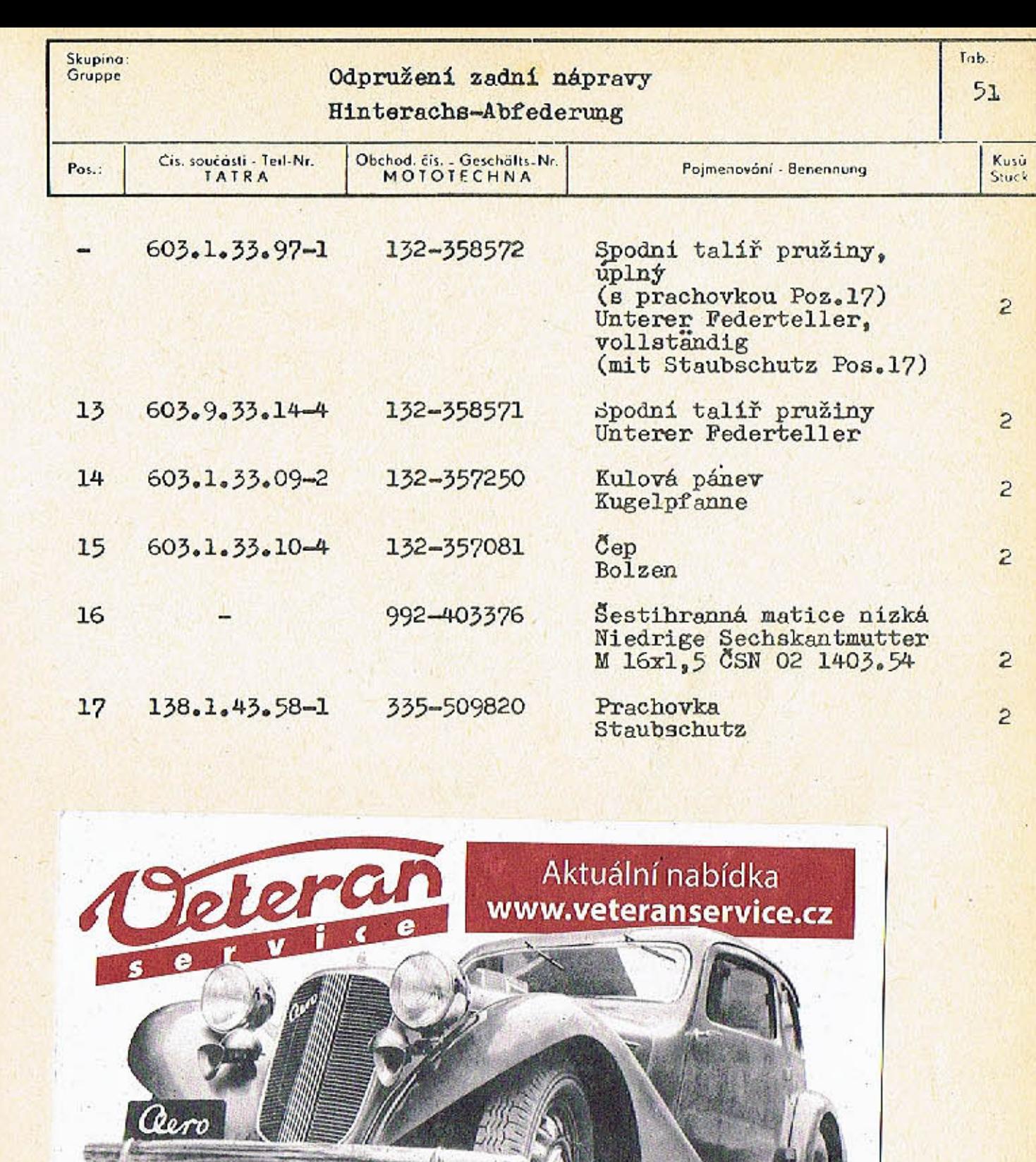

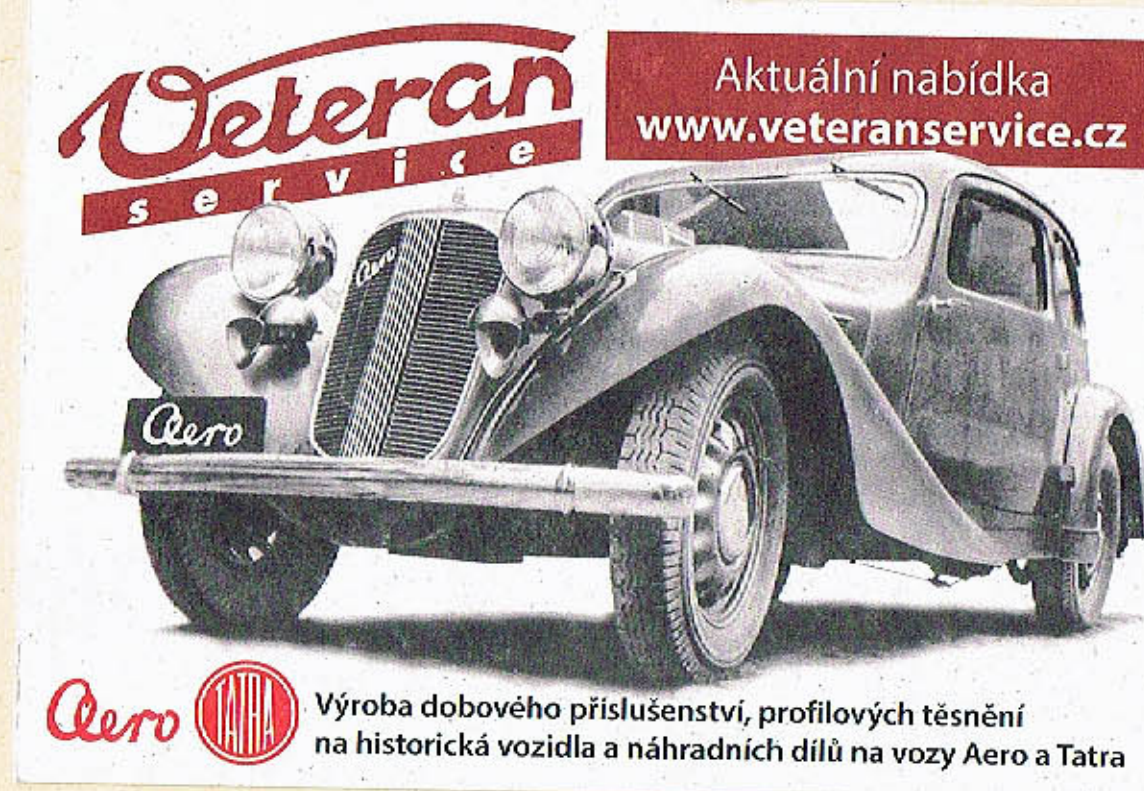

 $-191-$ 

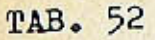

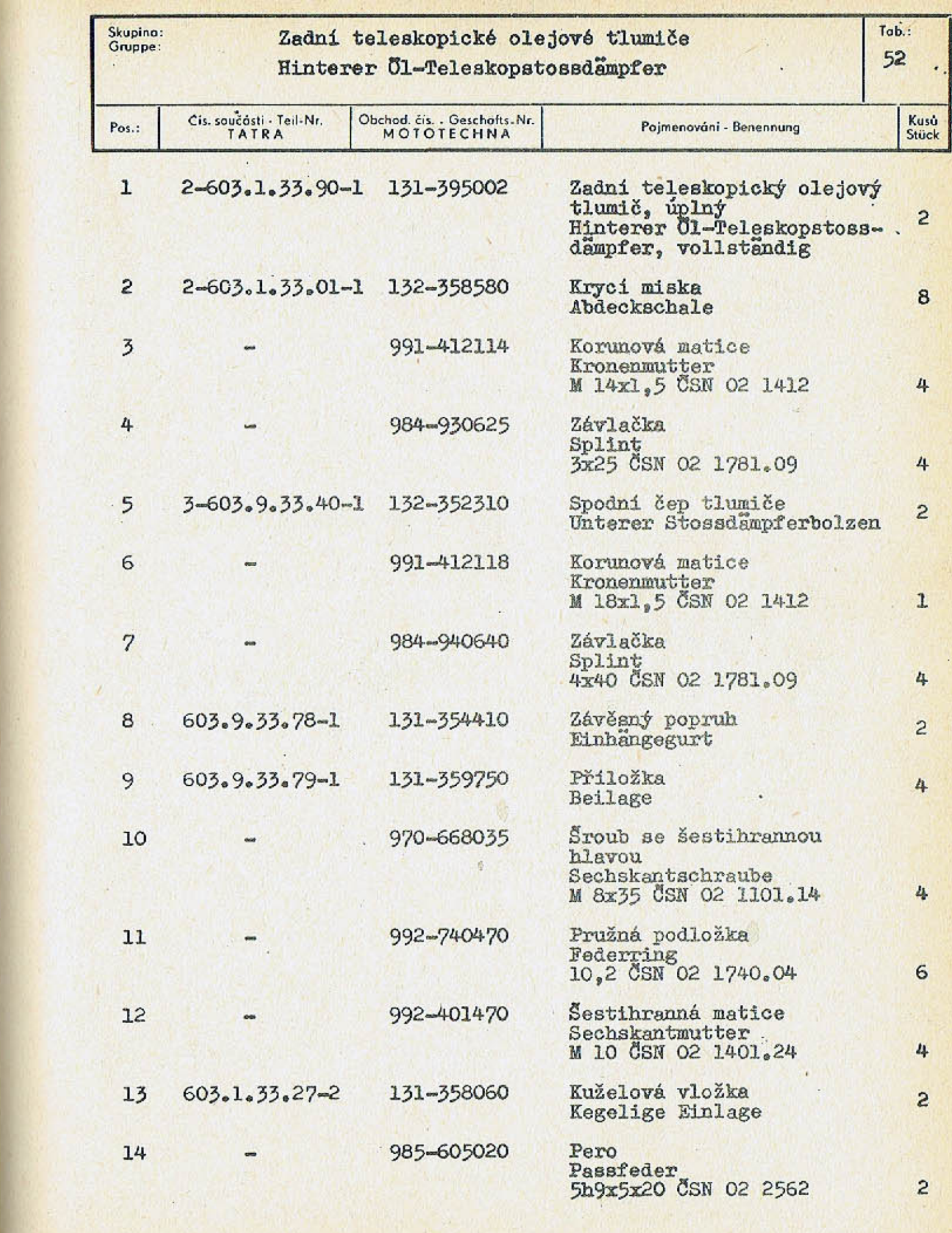

 $-193-$ 

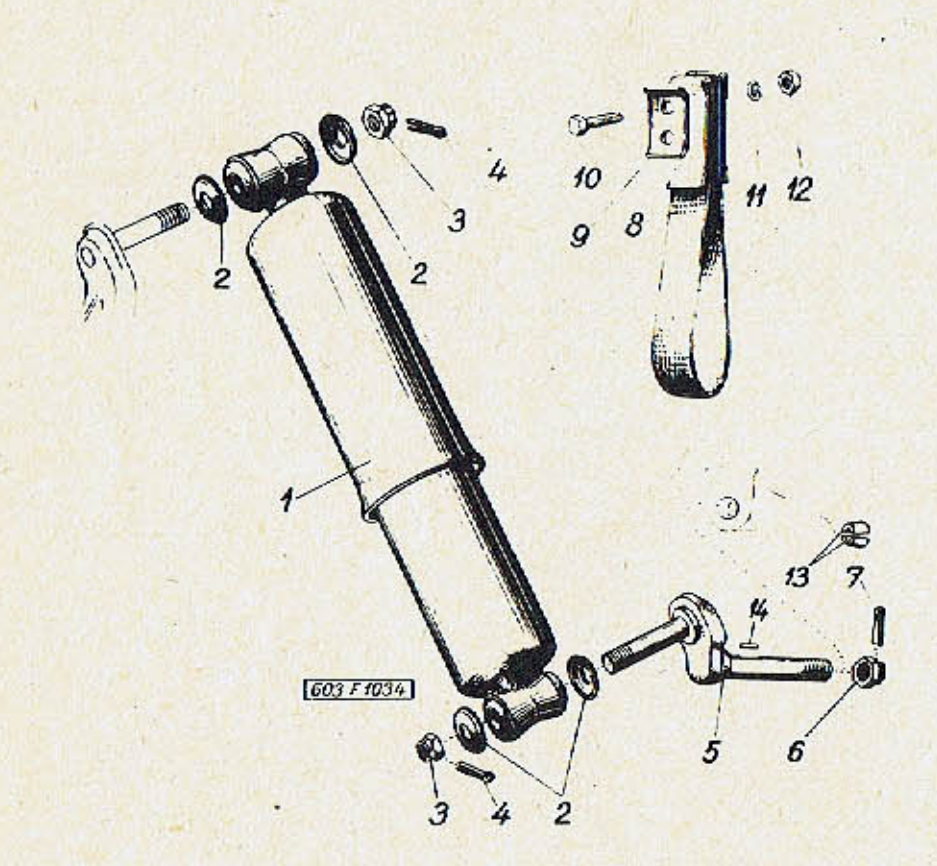

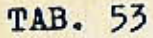

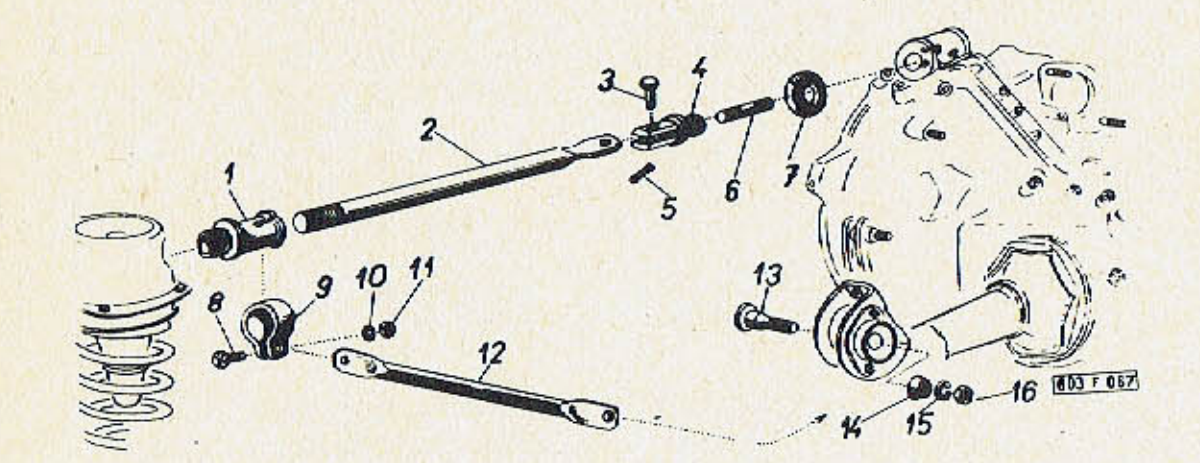

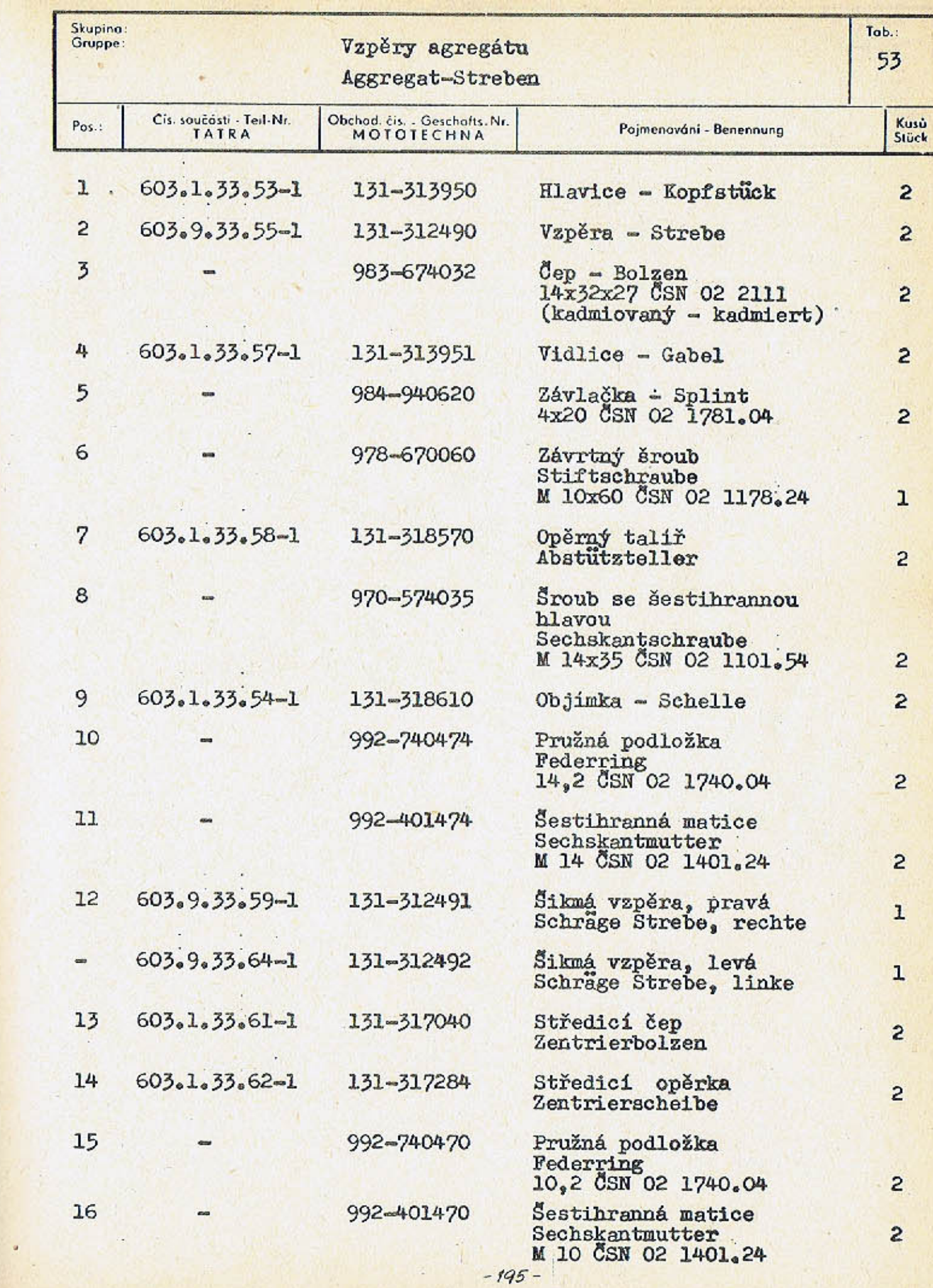

 $-194-$ 

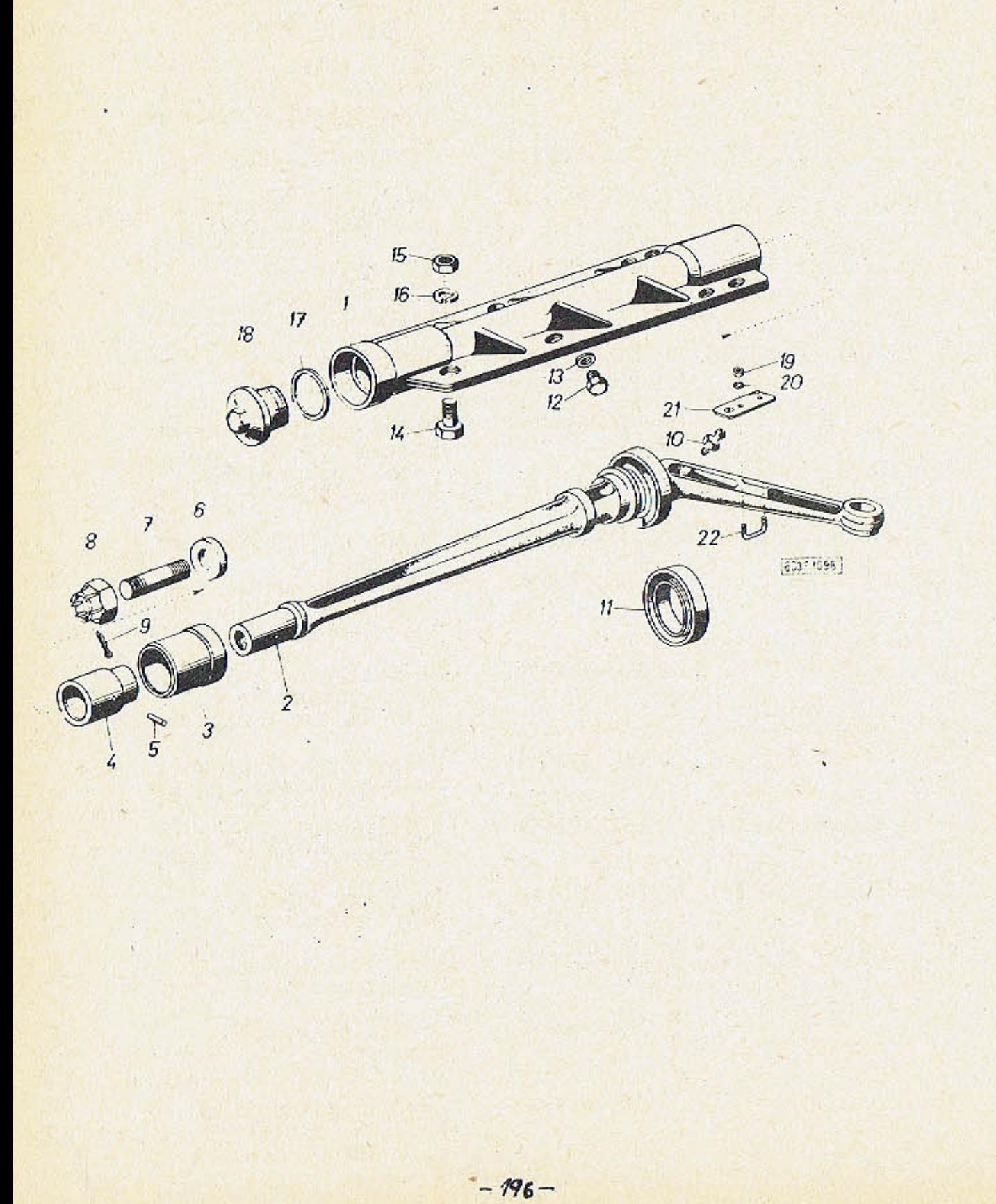

 $\begin{array}{ccc} \bullet & \bullet & \bullet & \bullet \end{array}$ 

 $\cdot$ 

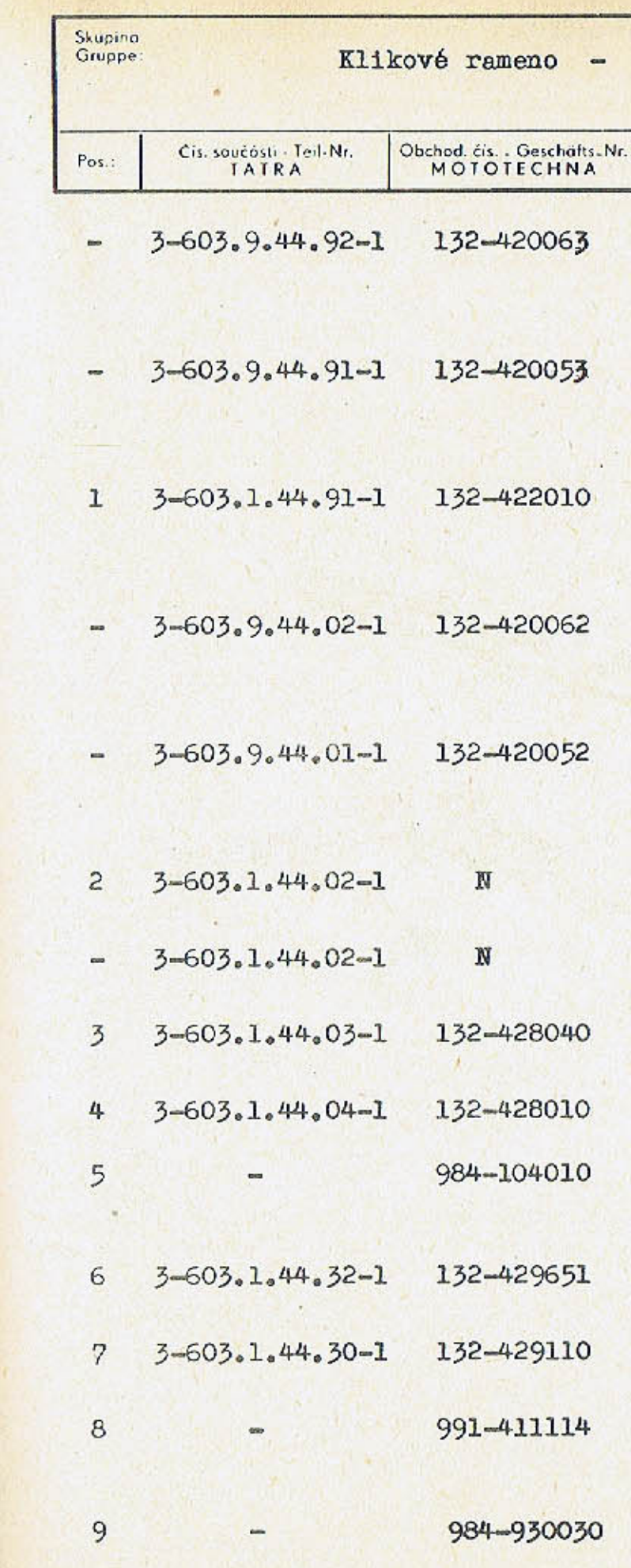

## Kurbelarm

Tob.: 54

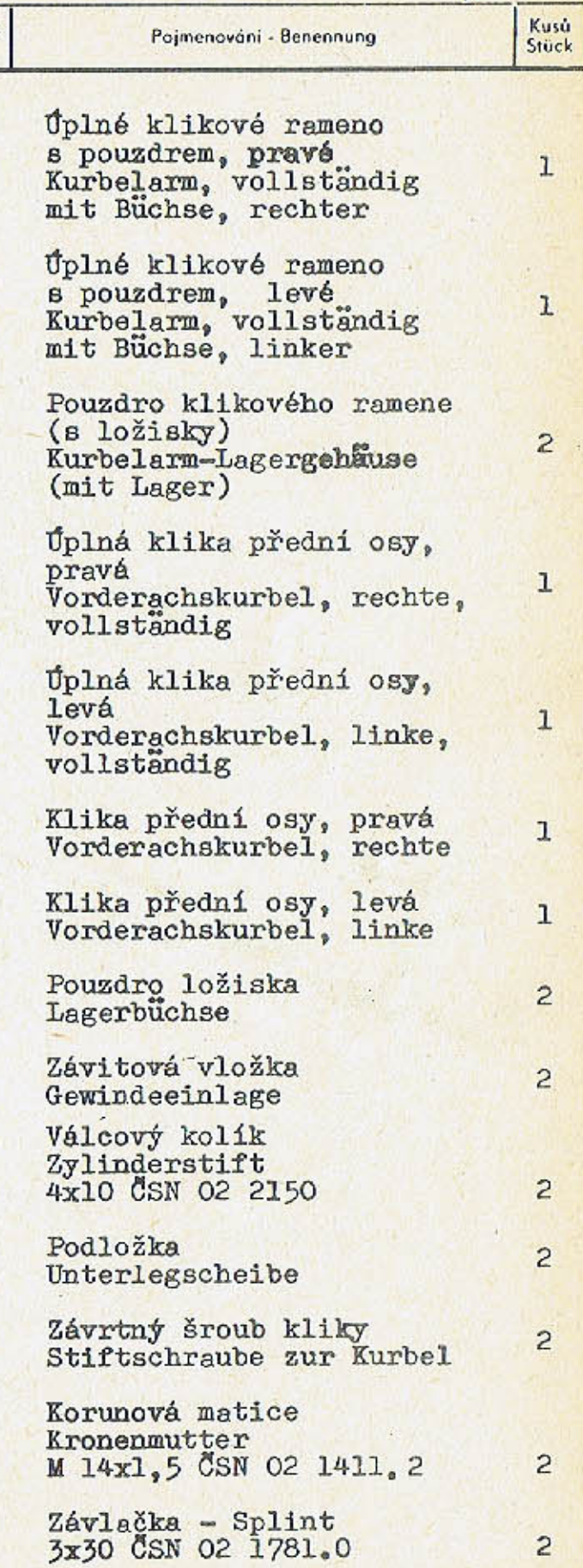

 $-197-$ 

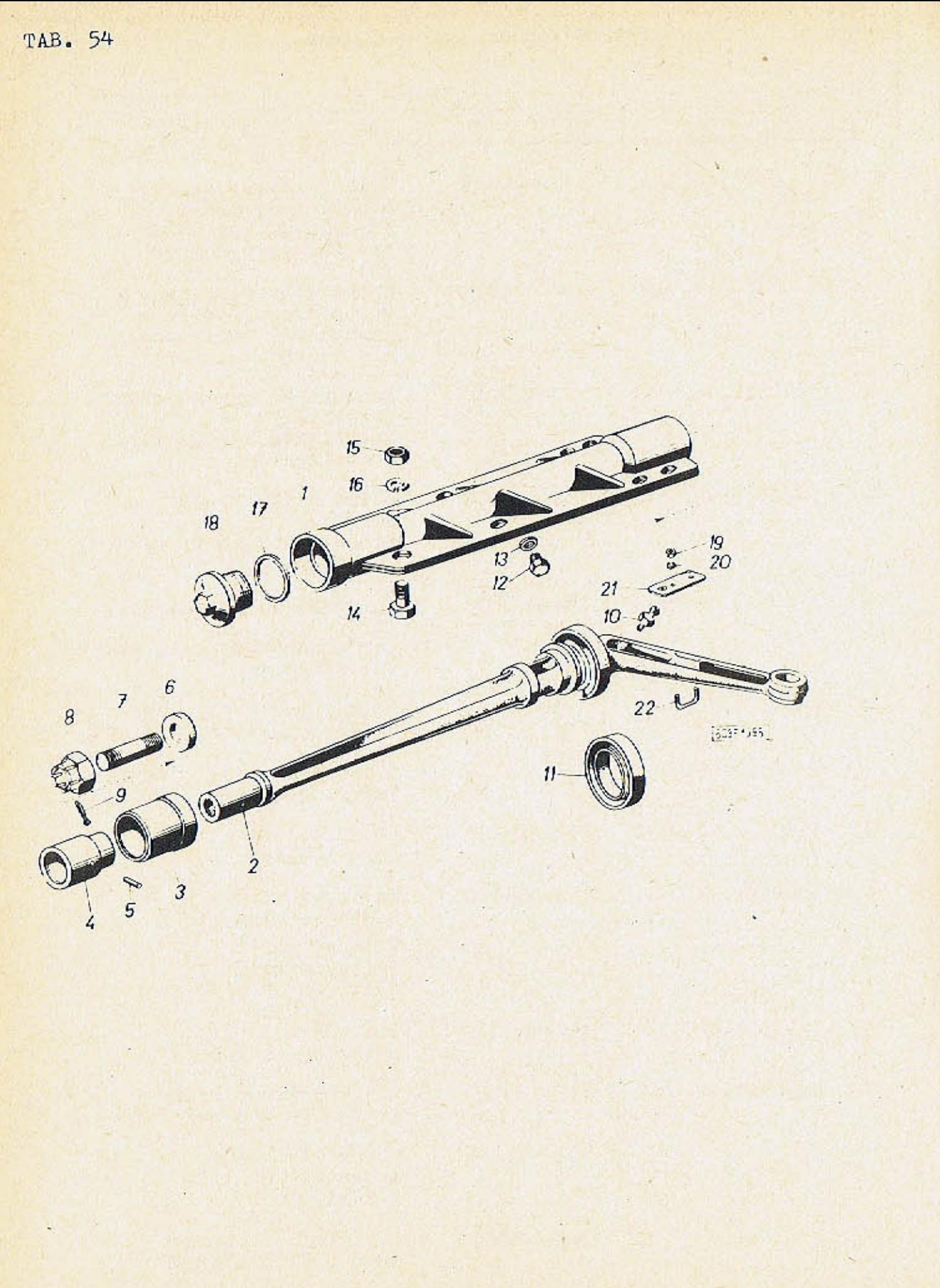

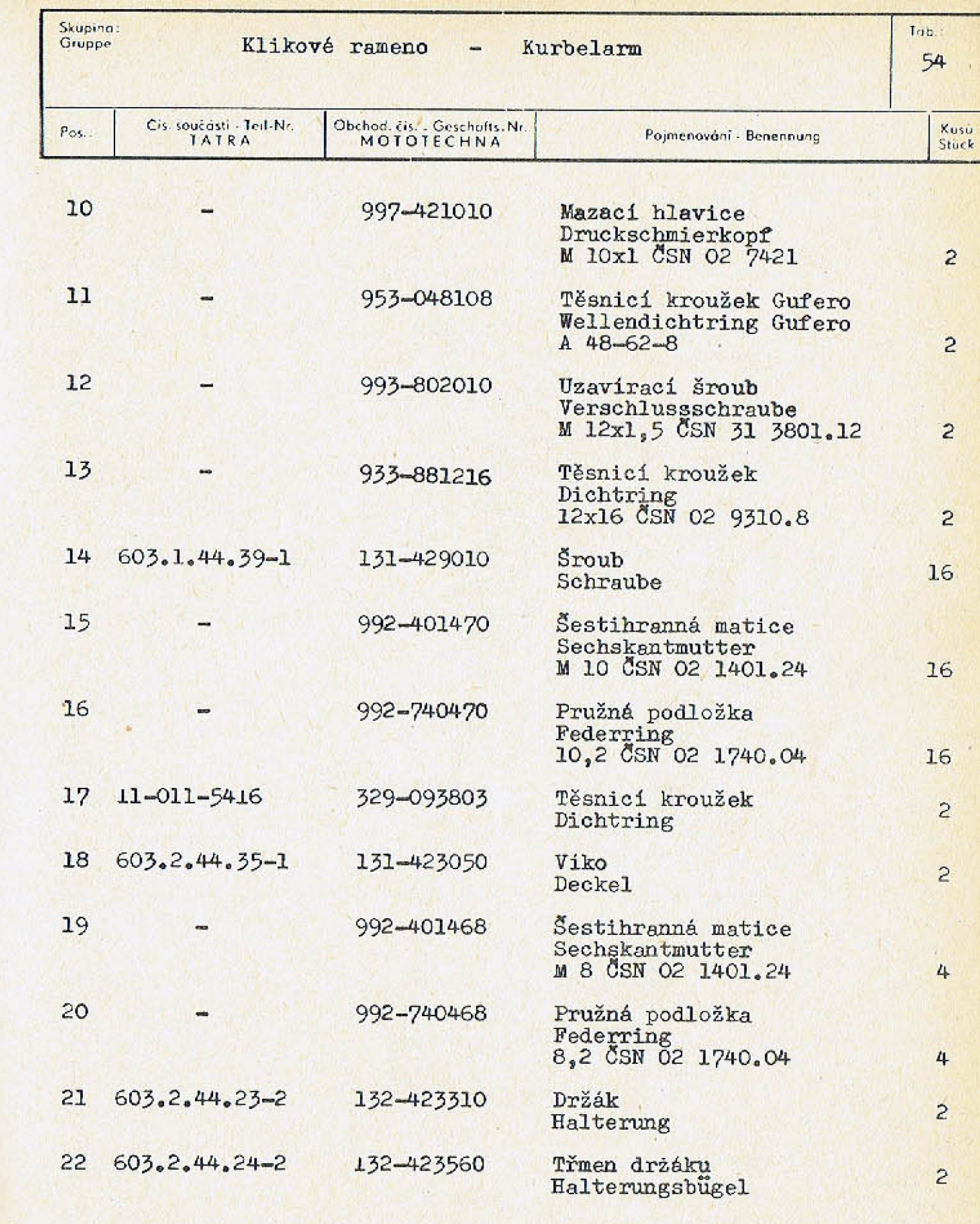

 $-199-$ 

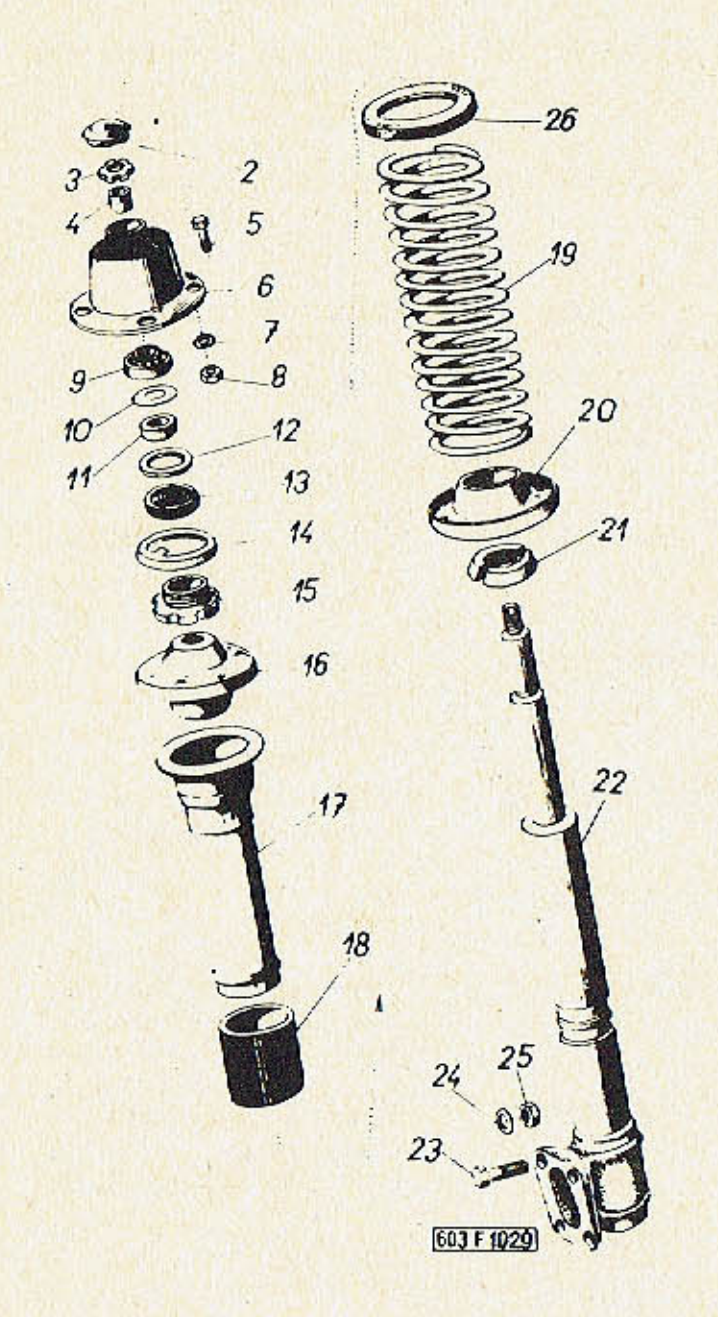

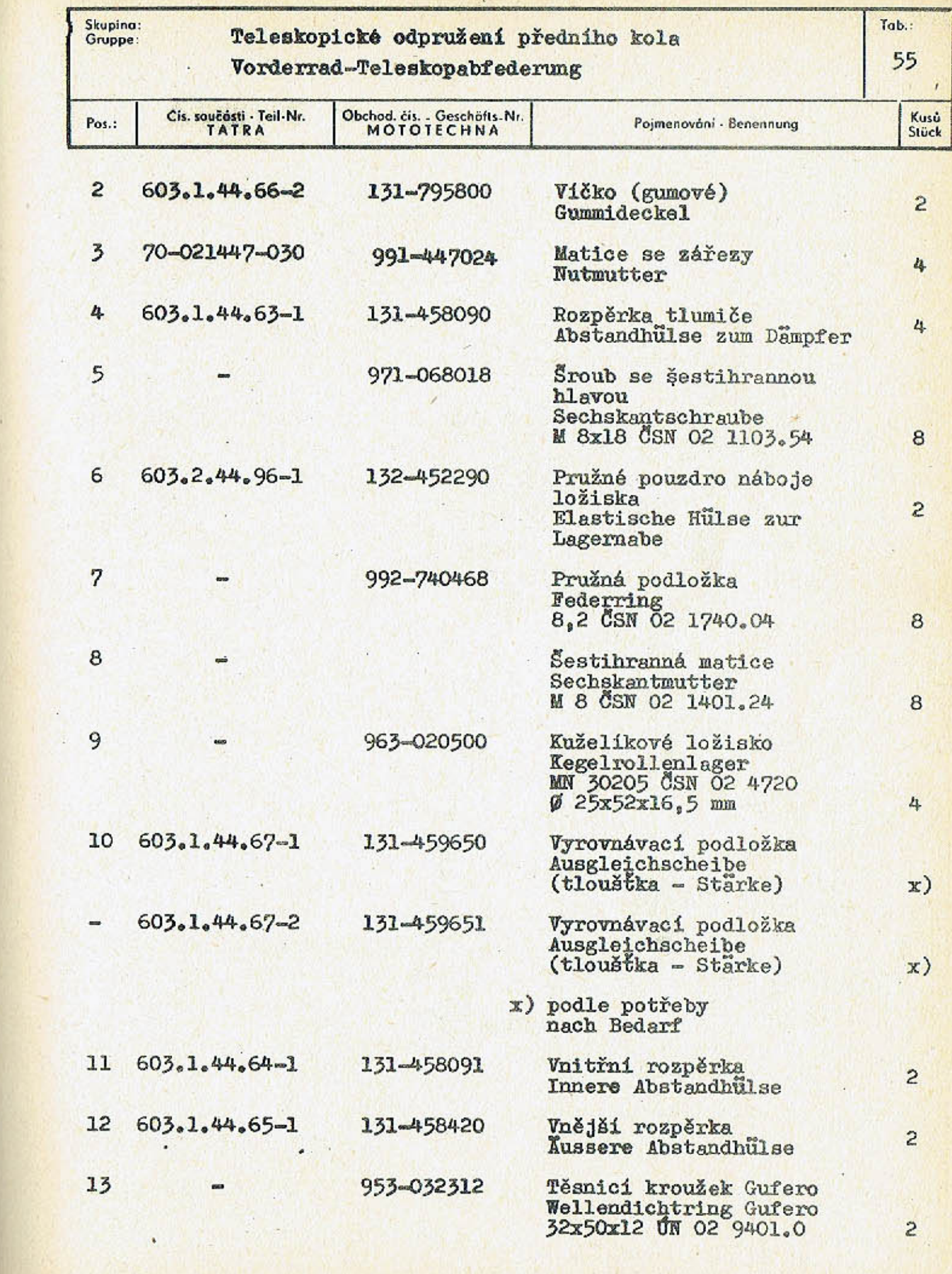

 $-201-$ 

TAB. 55

 $\sim$ 

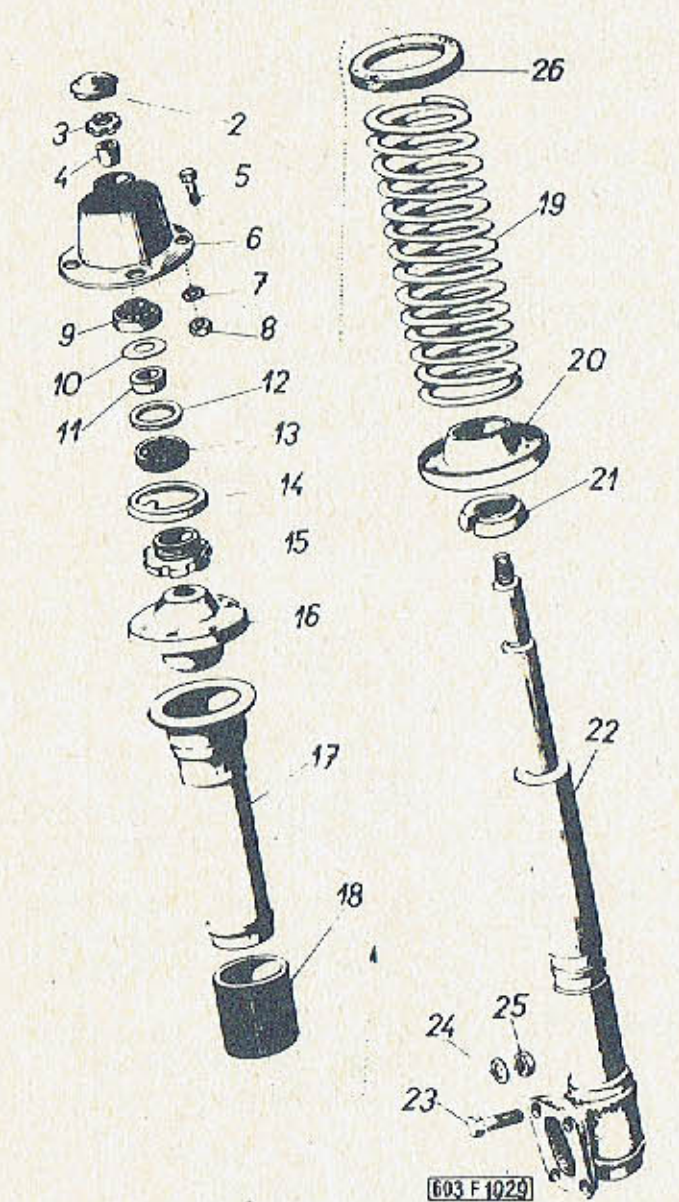

y.

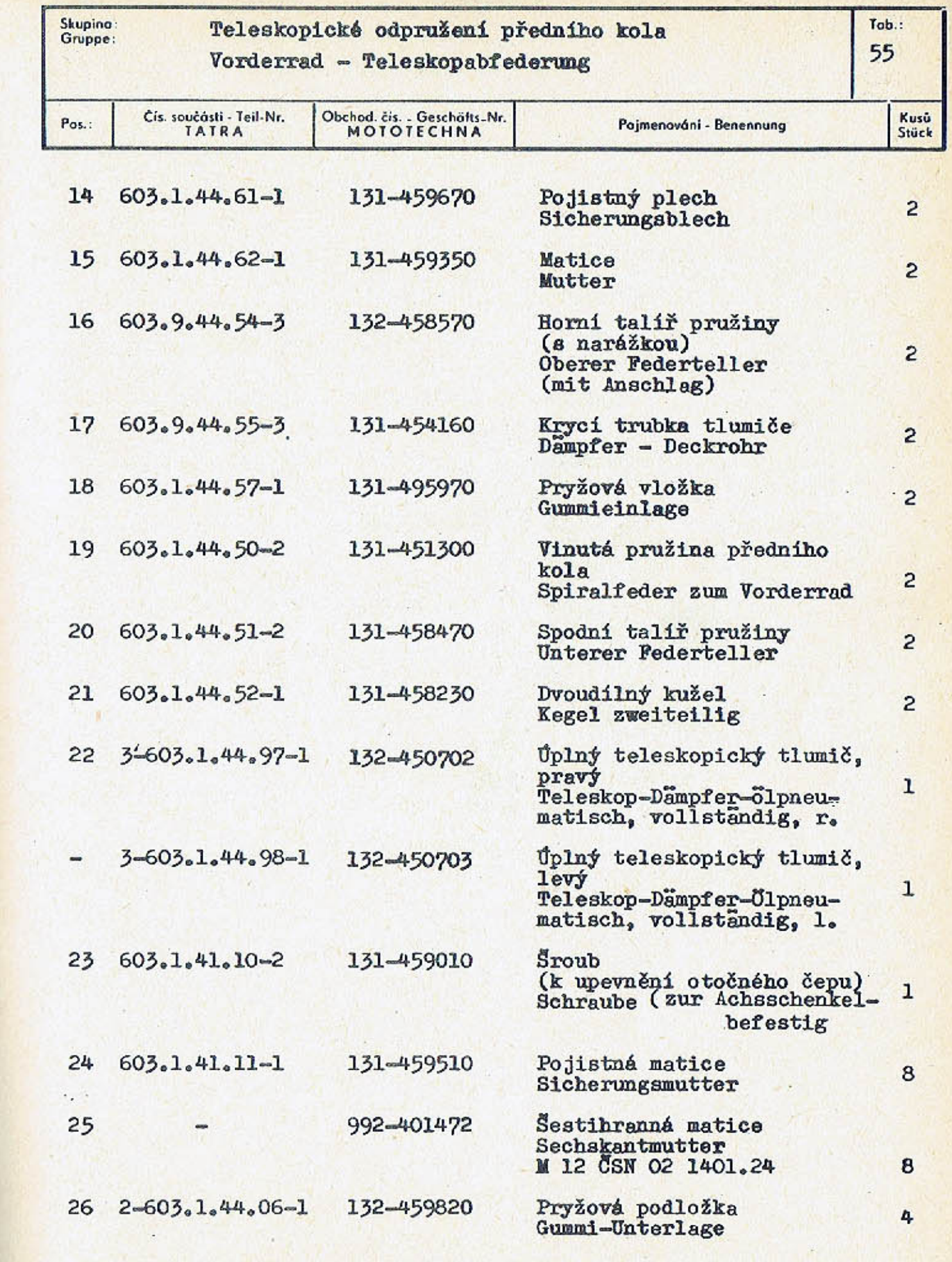

TAB. 56

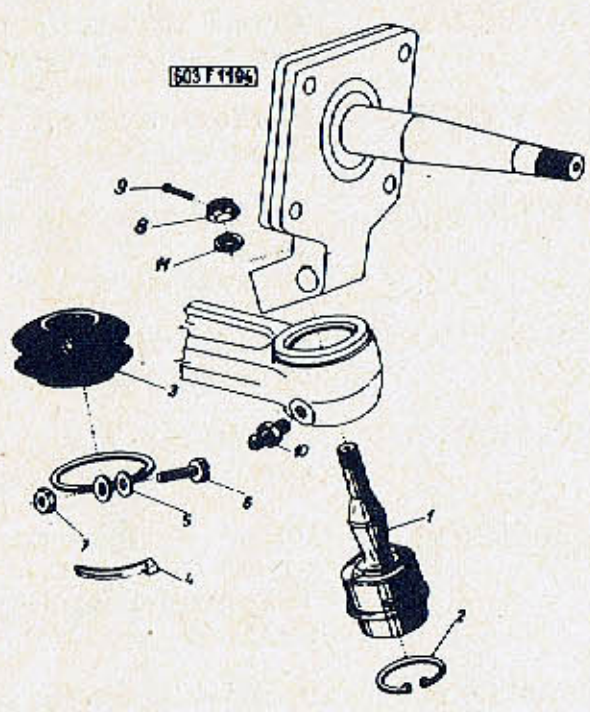

 $\overline{r}$ 

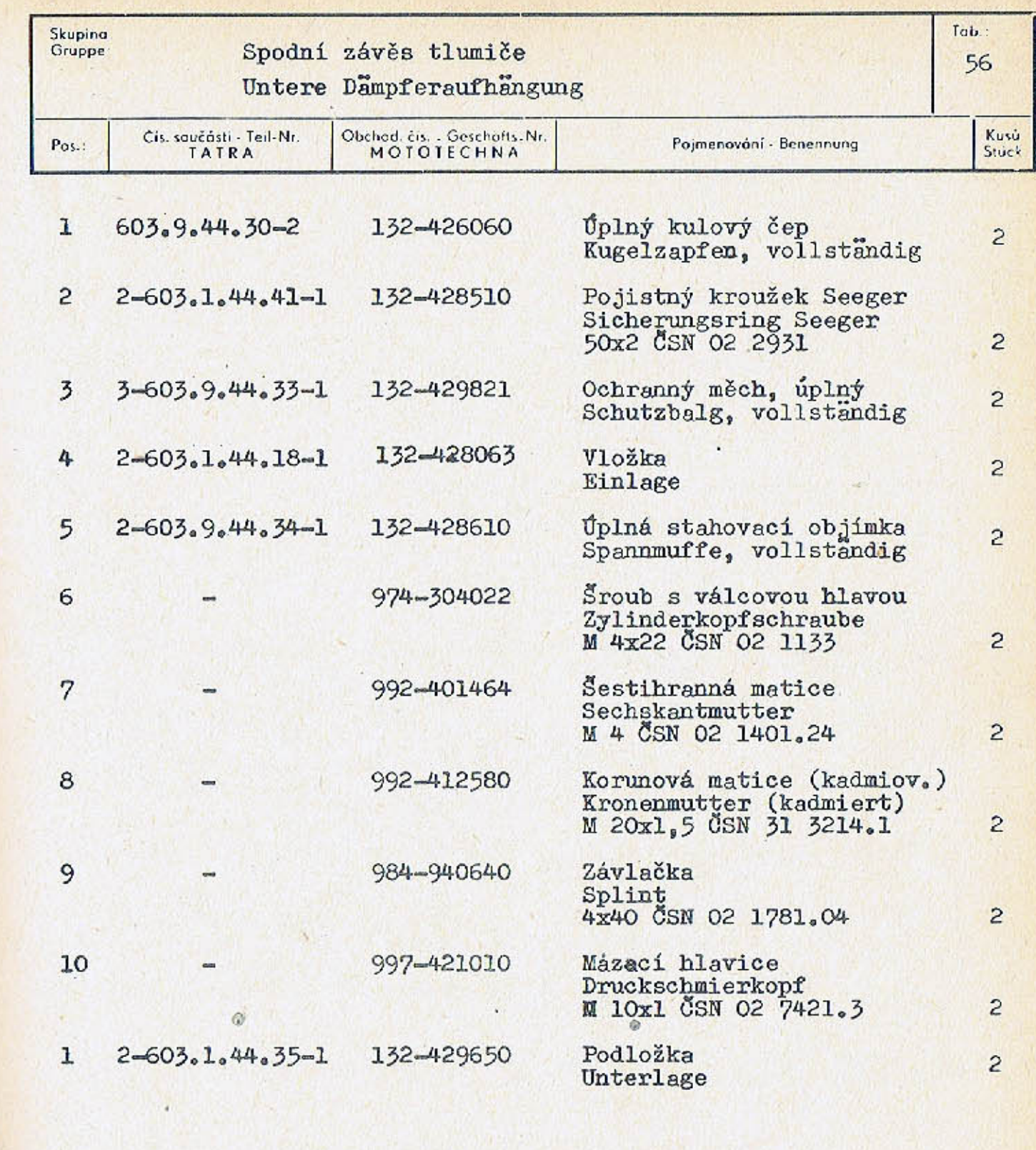

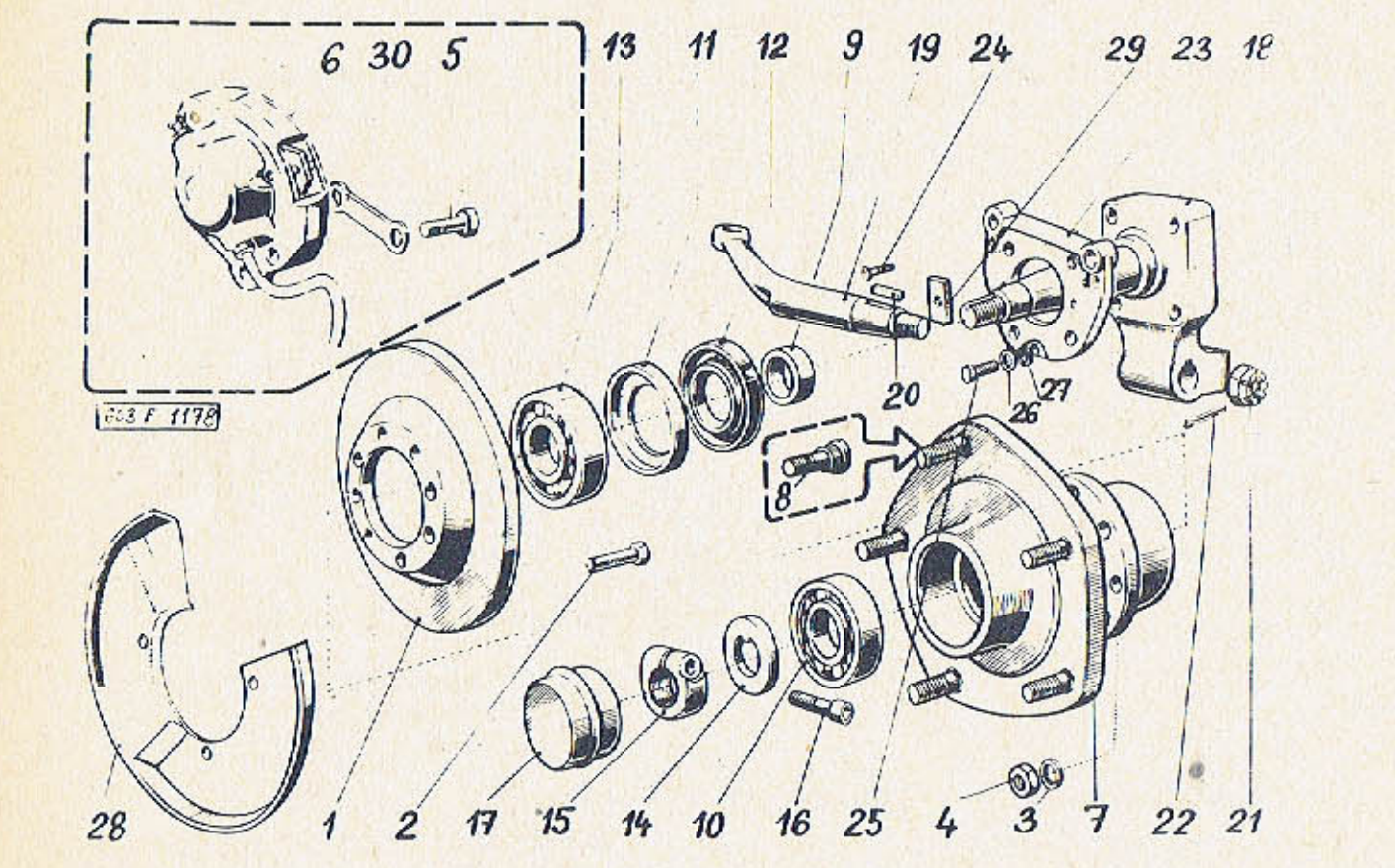

 $\mathcal{L}$ 

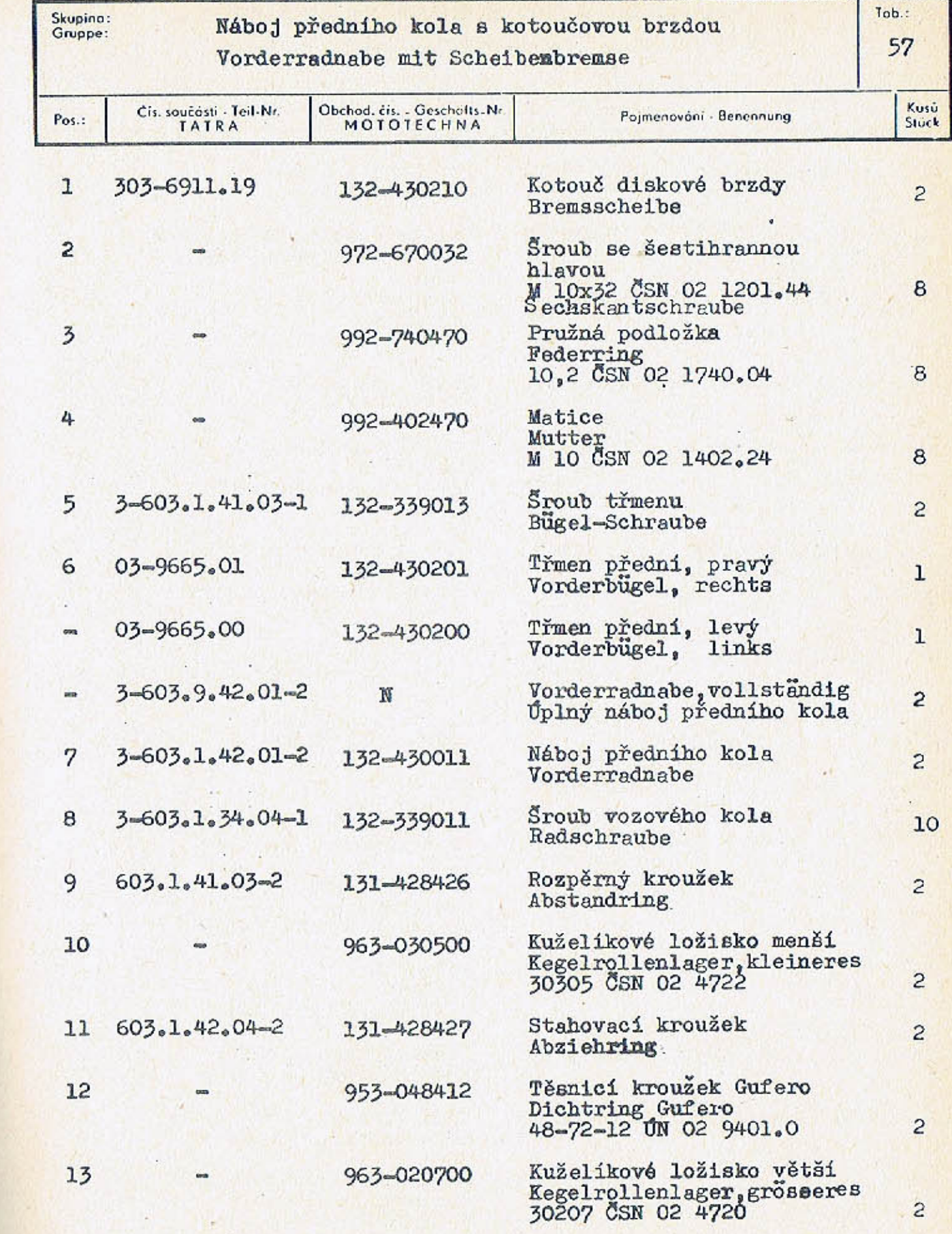

 $-207-$ 

 $\mathcal{A}$ 

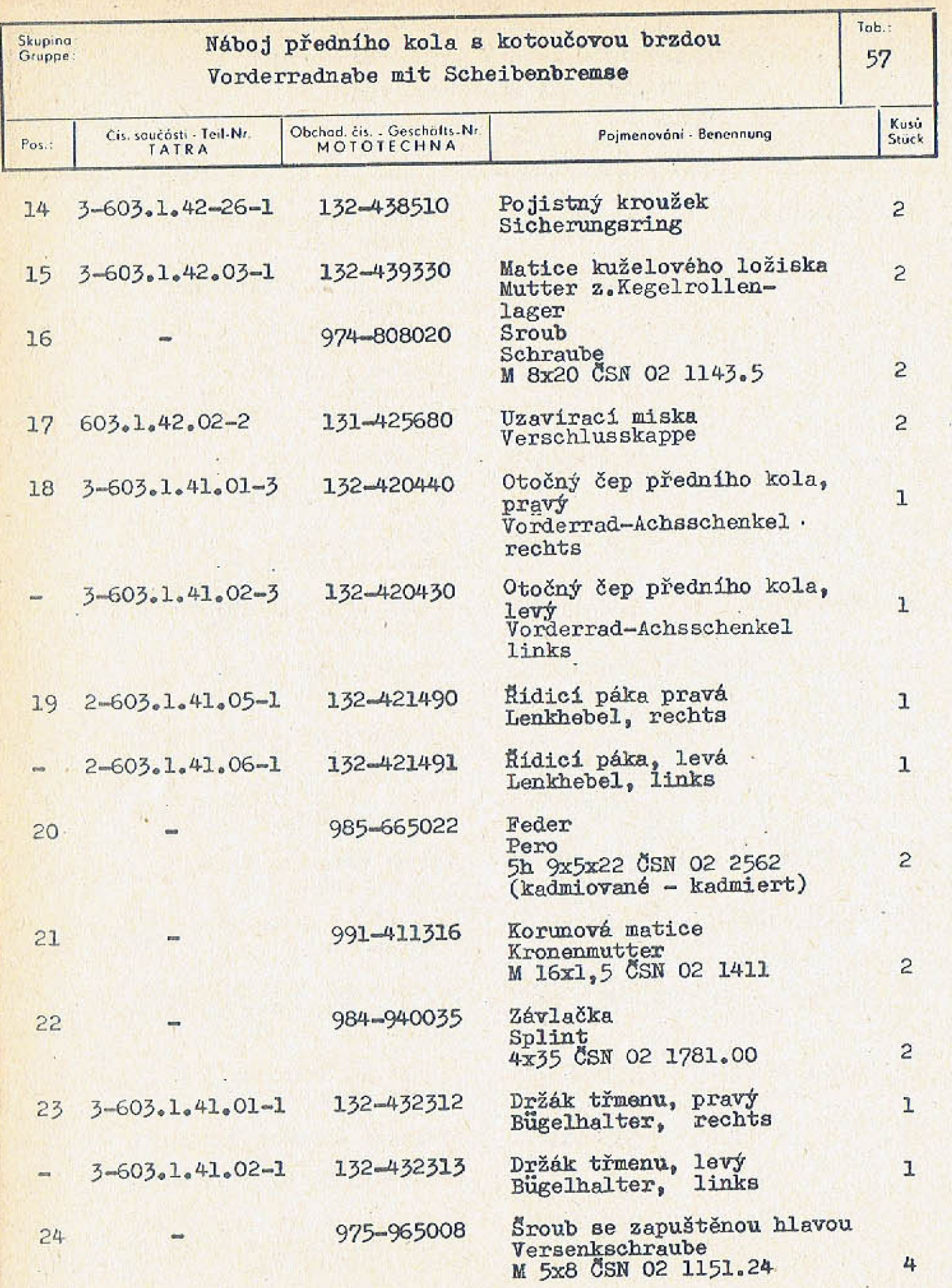

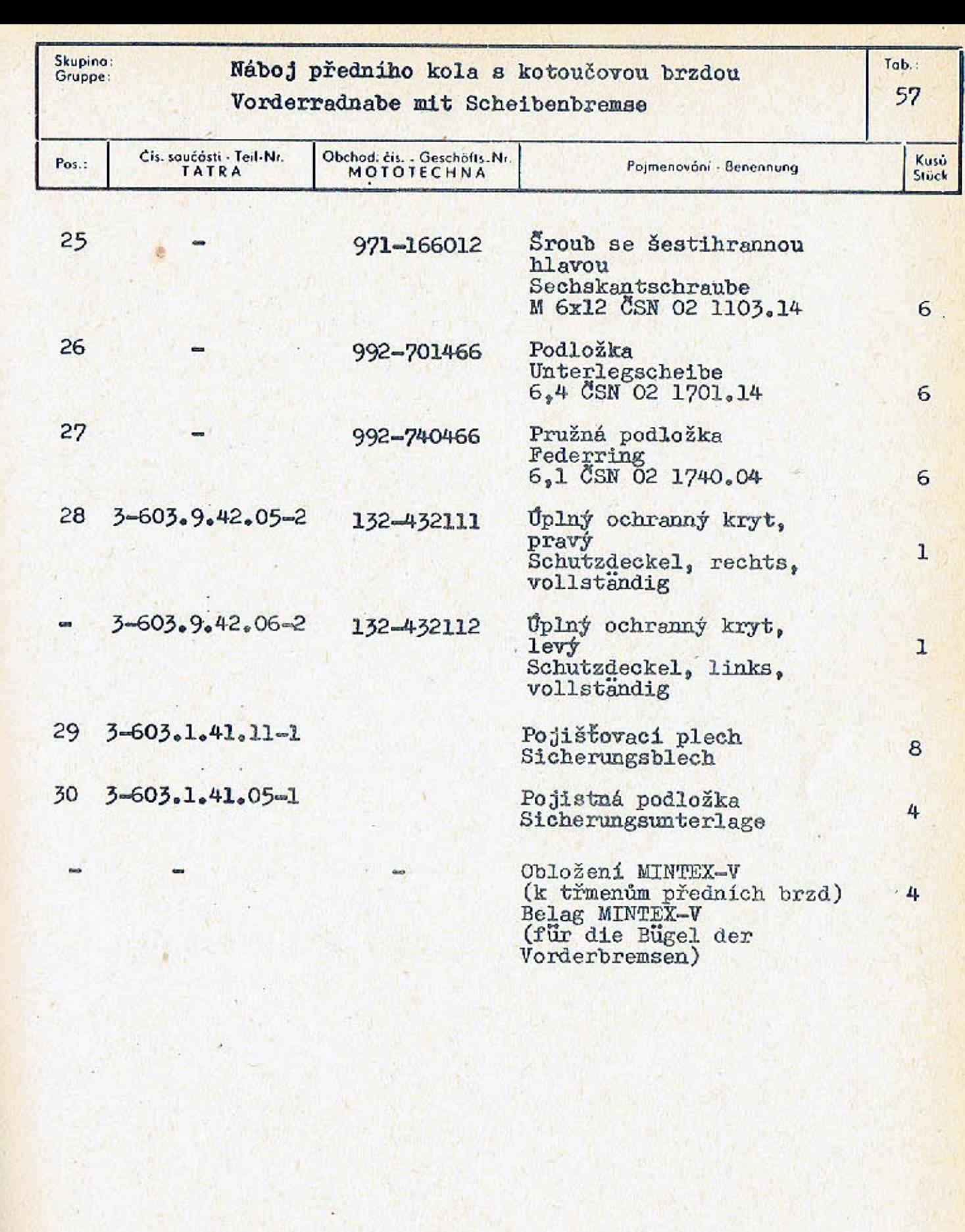

**BRAN** 

**Time** 

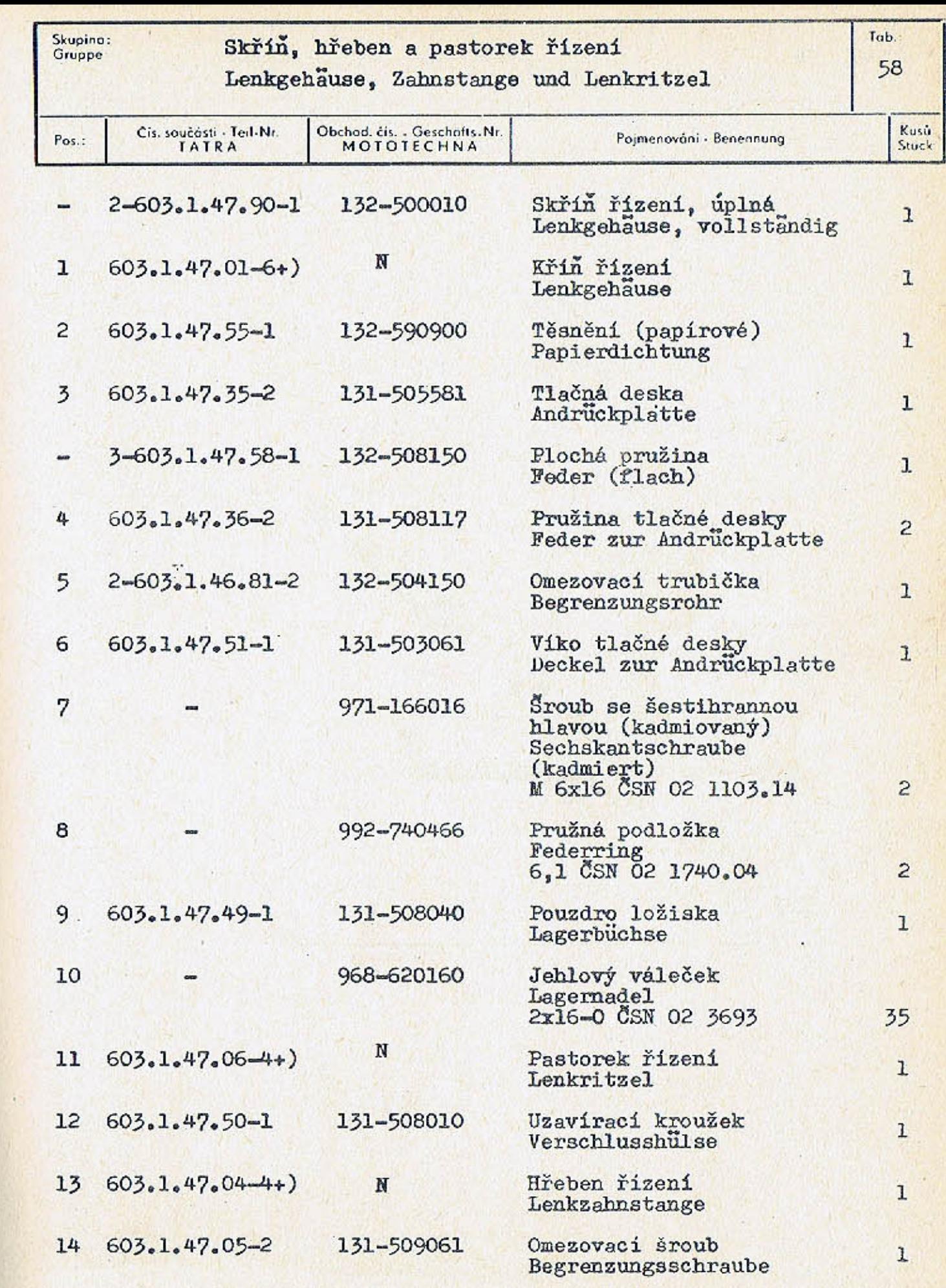

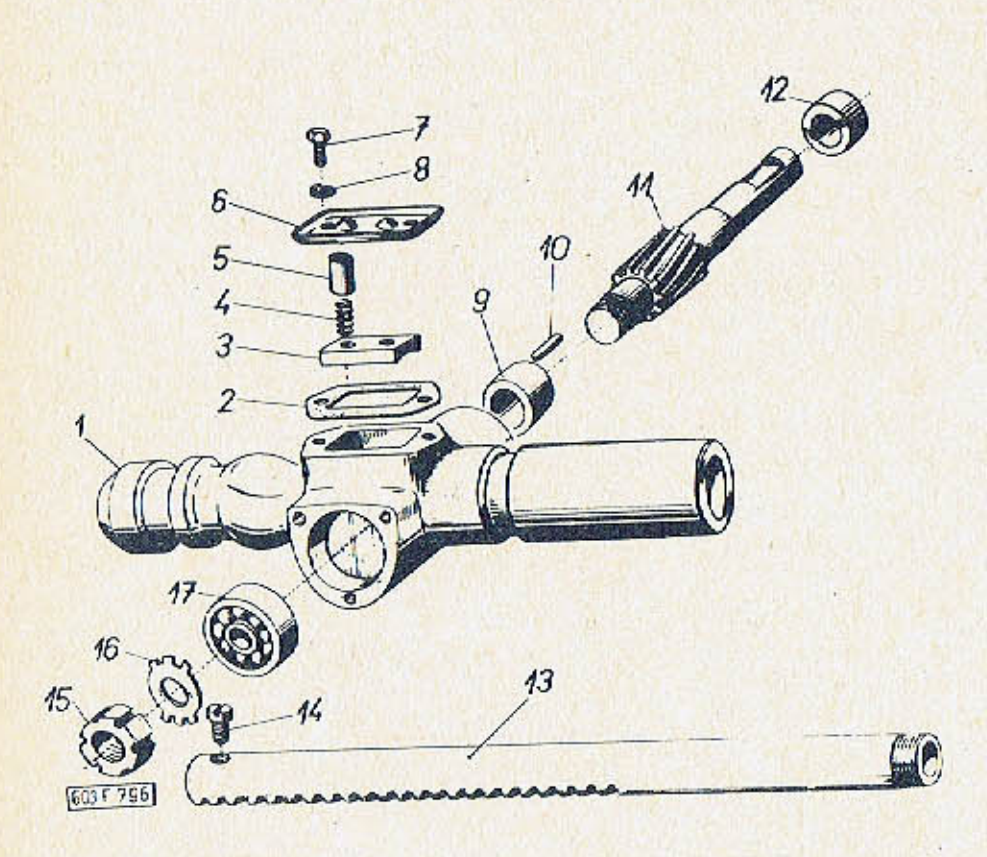

 $-211-$ 

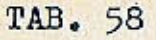

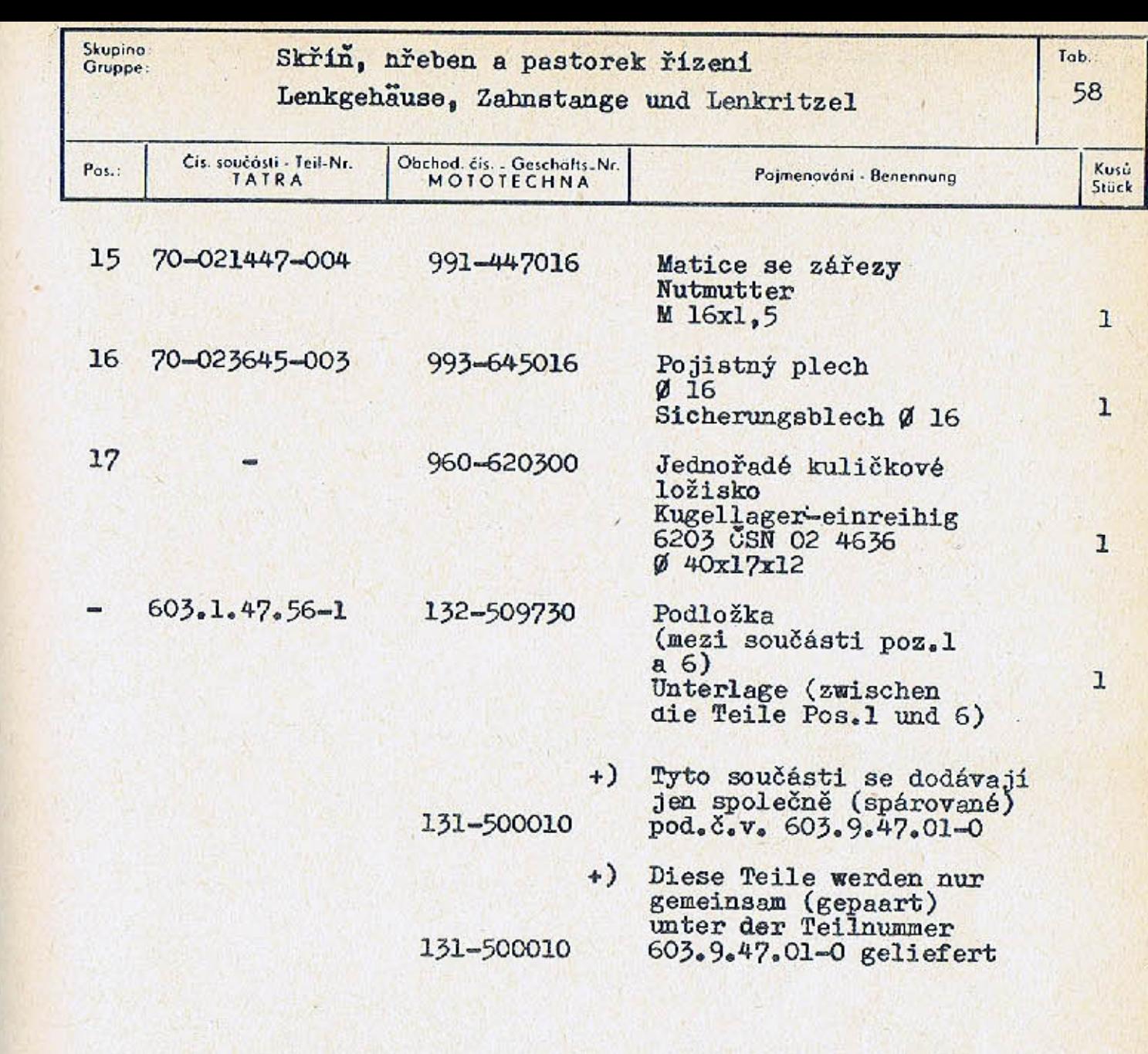

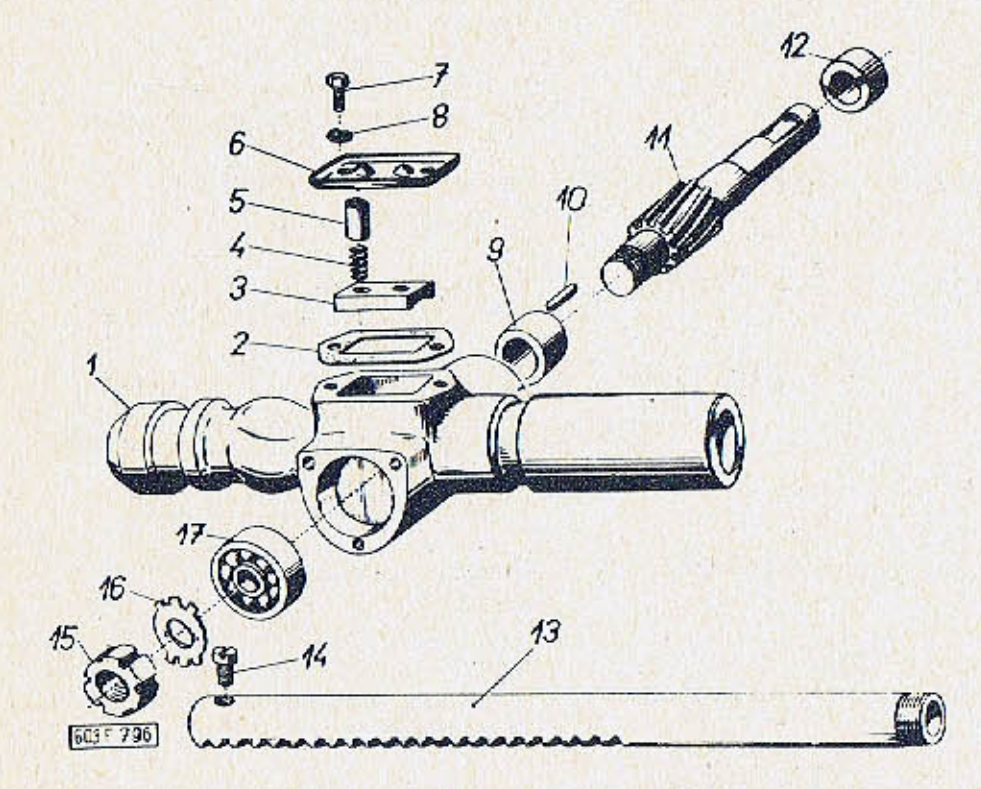
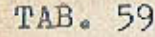

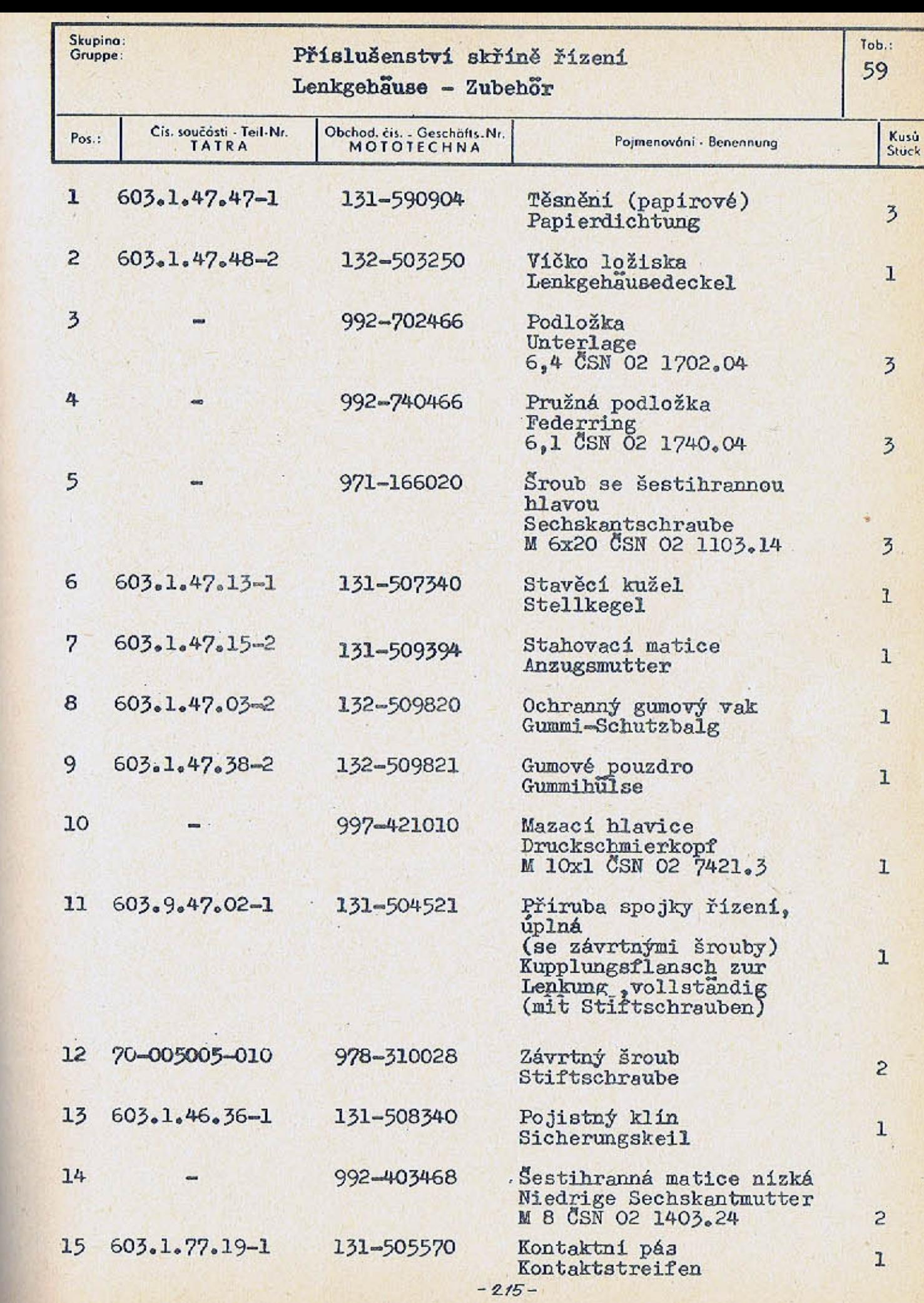

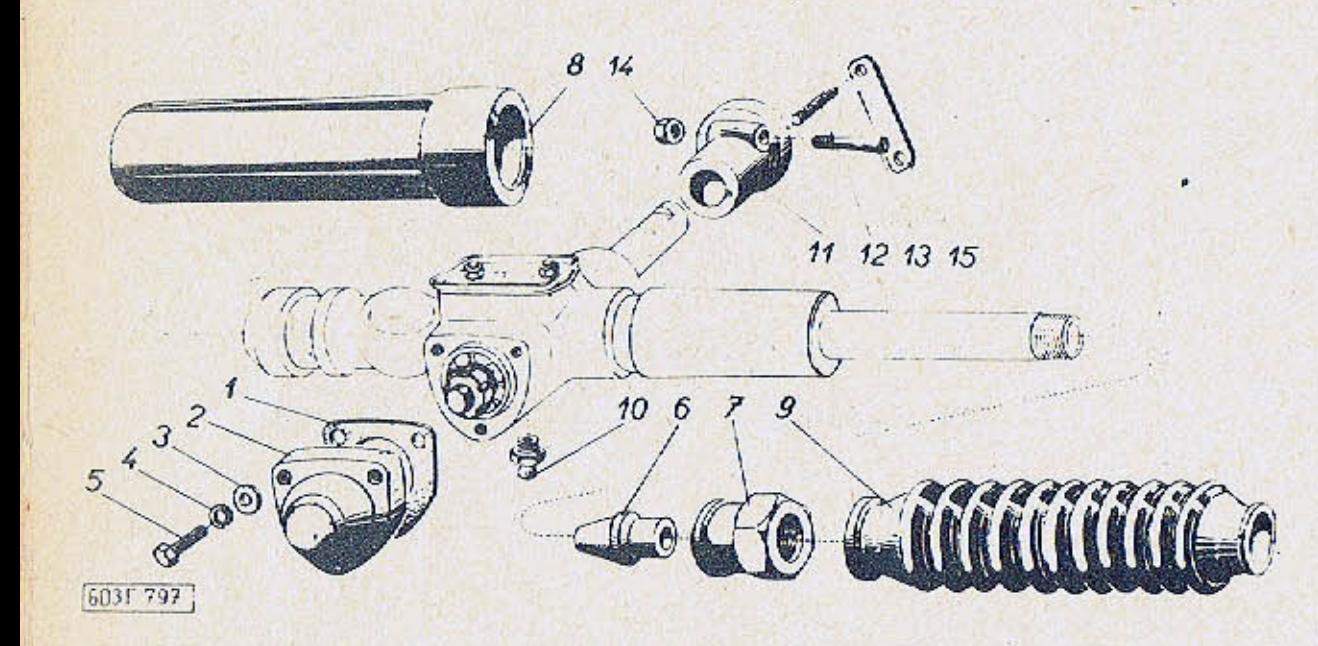

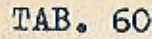

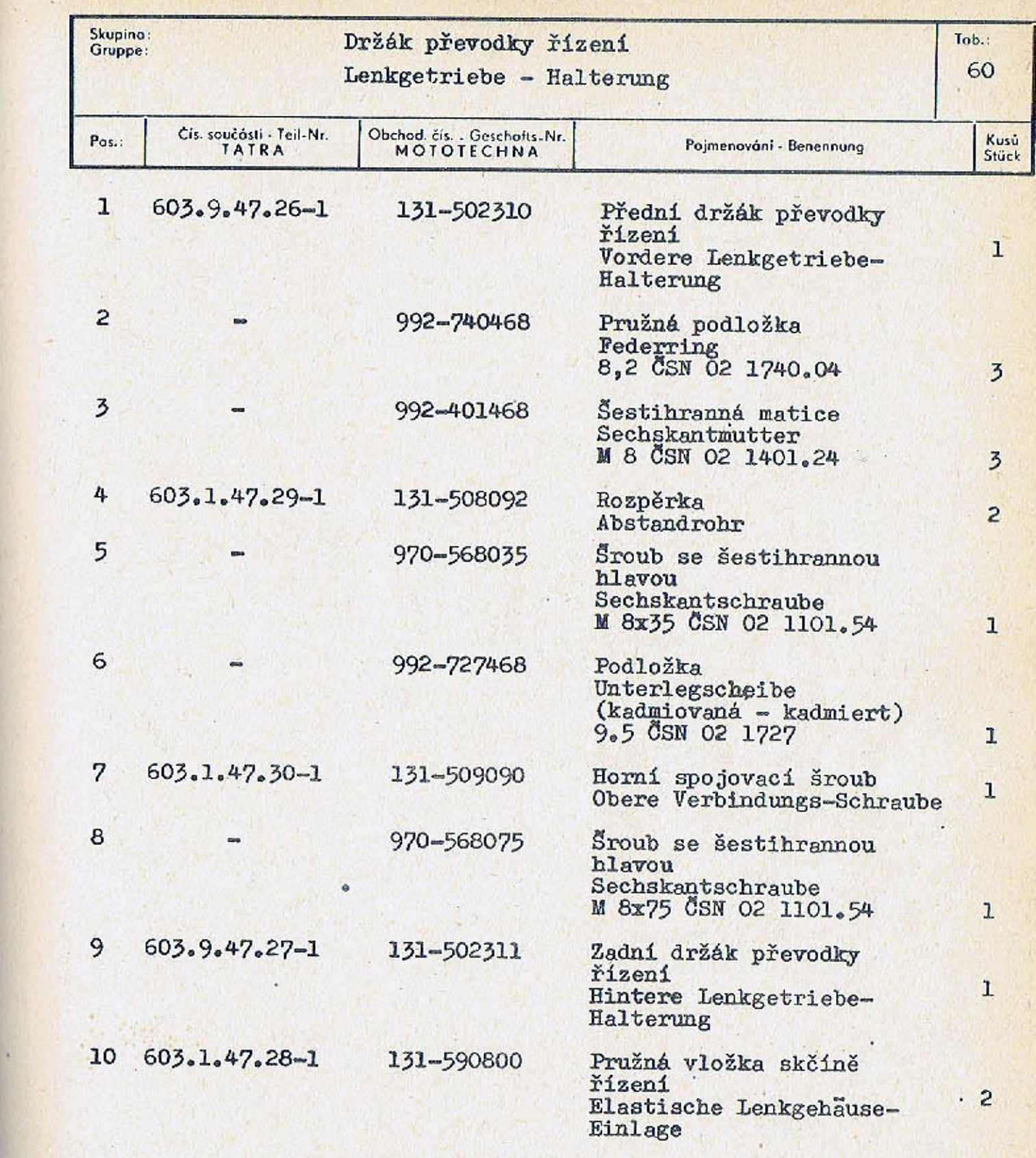

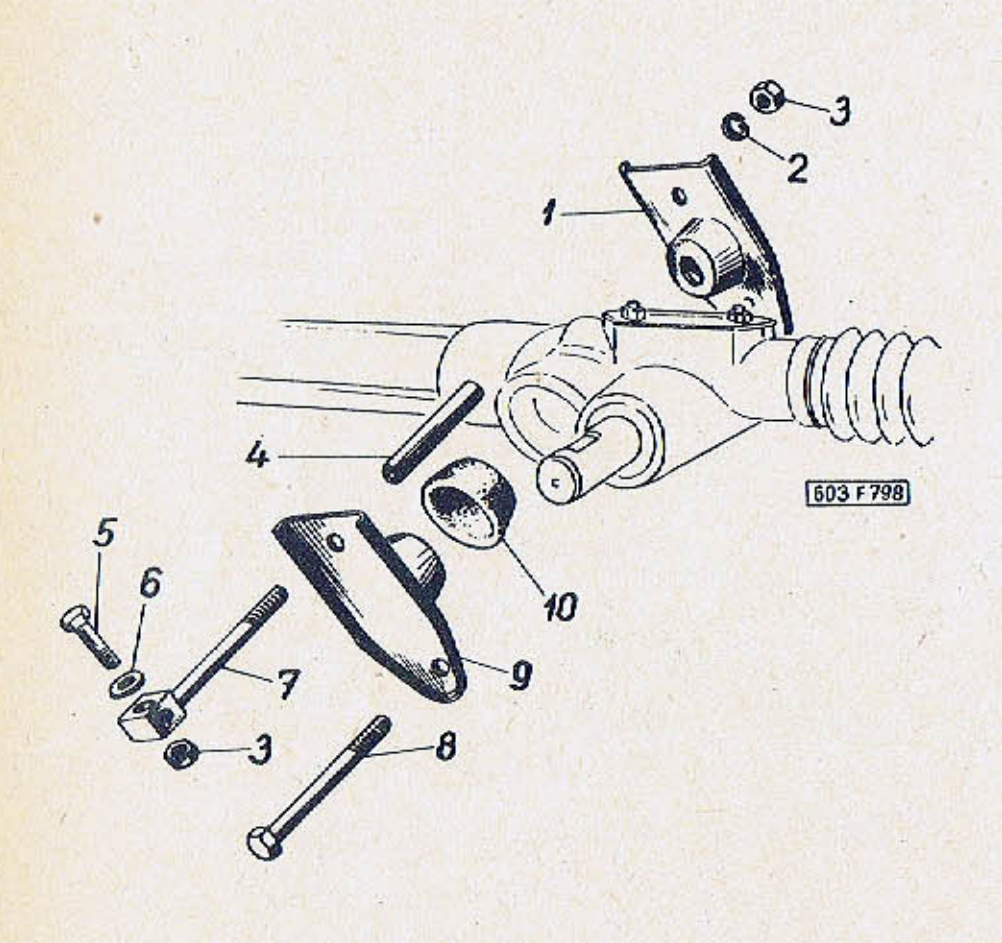

 $-216-$ 

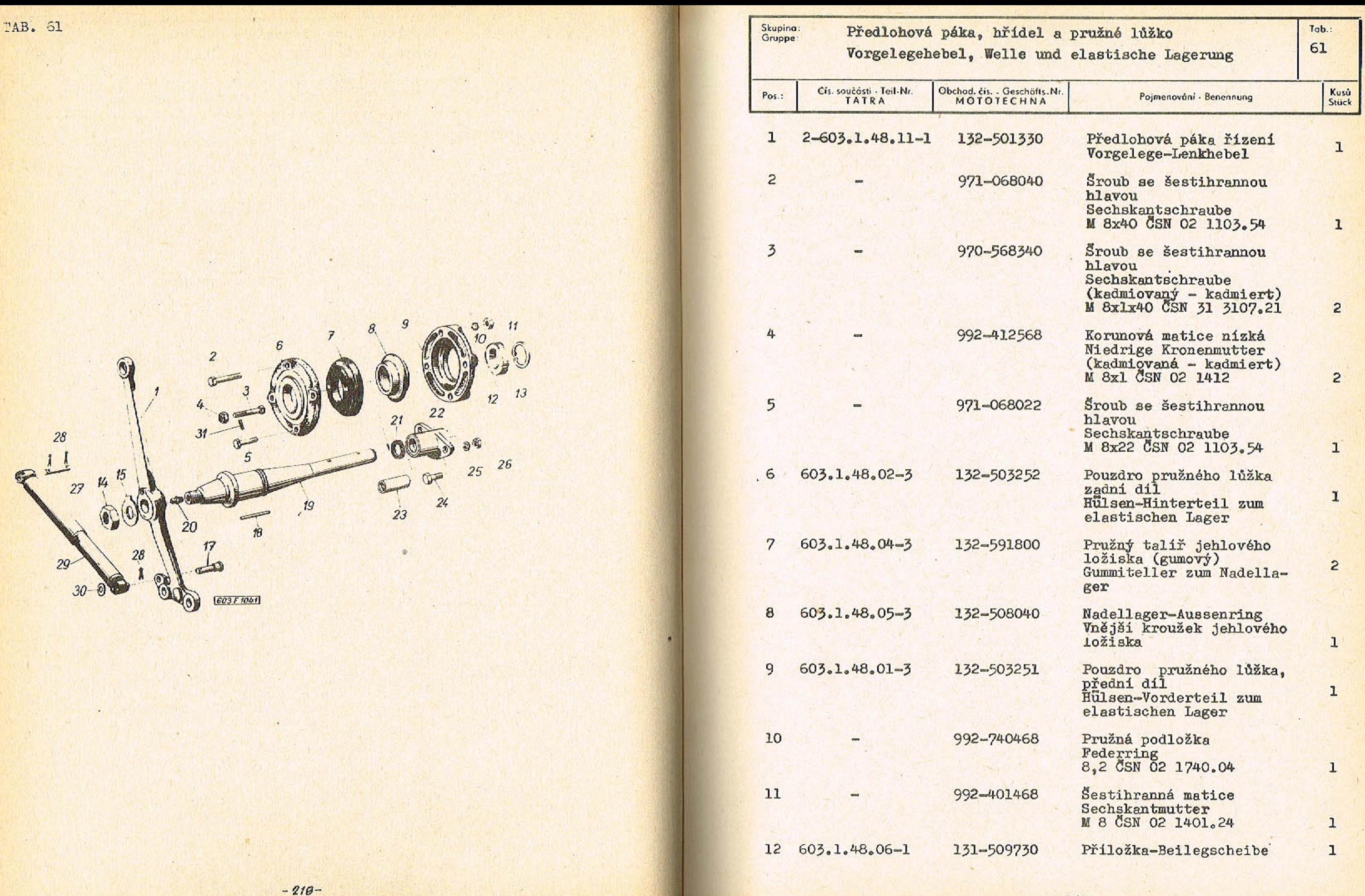

 $-219-$ 

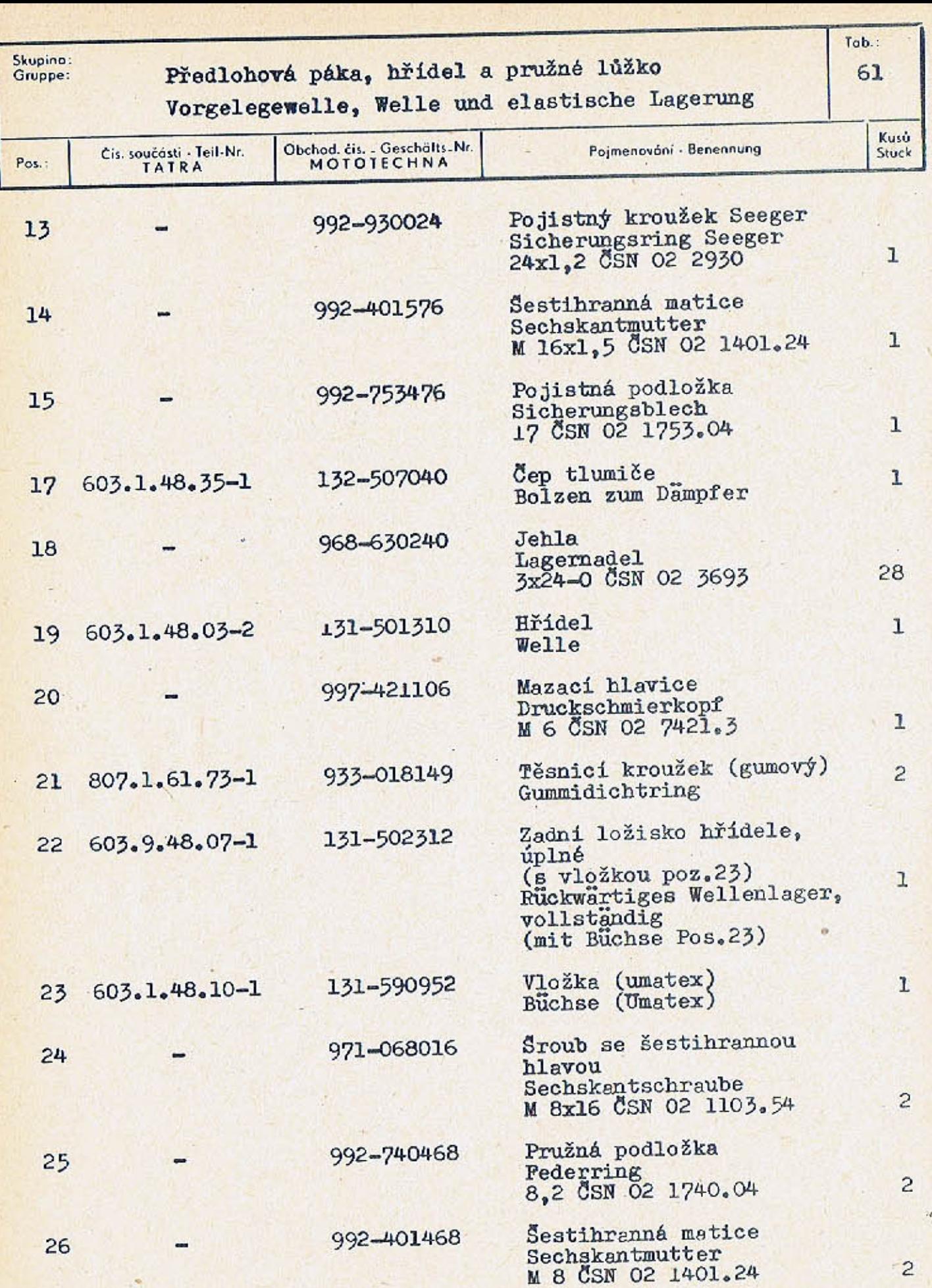

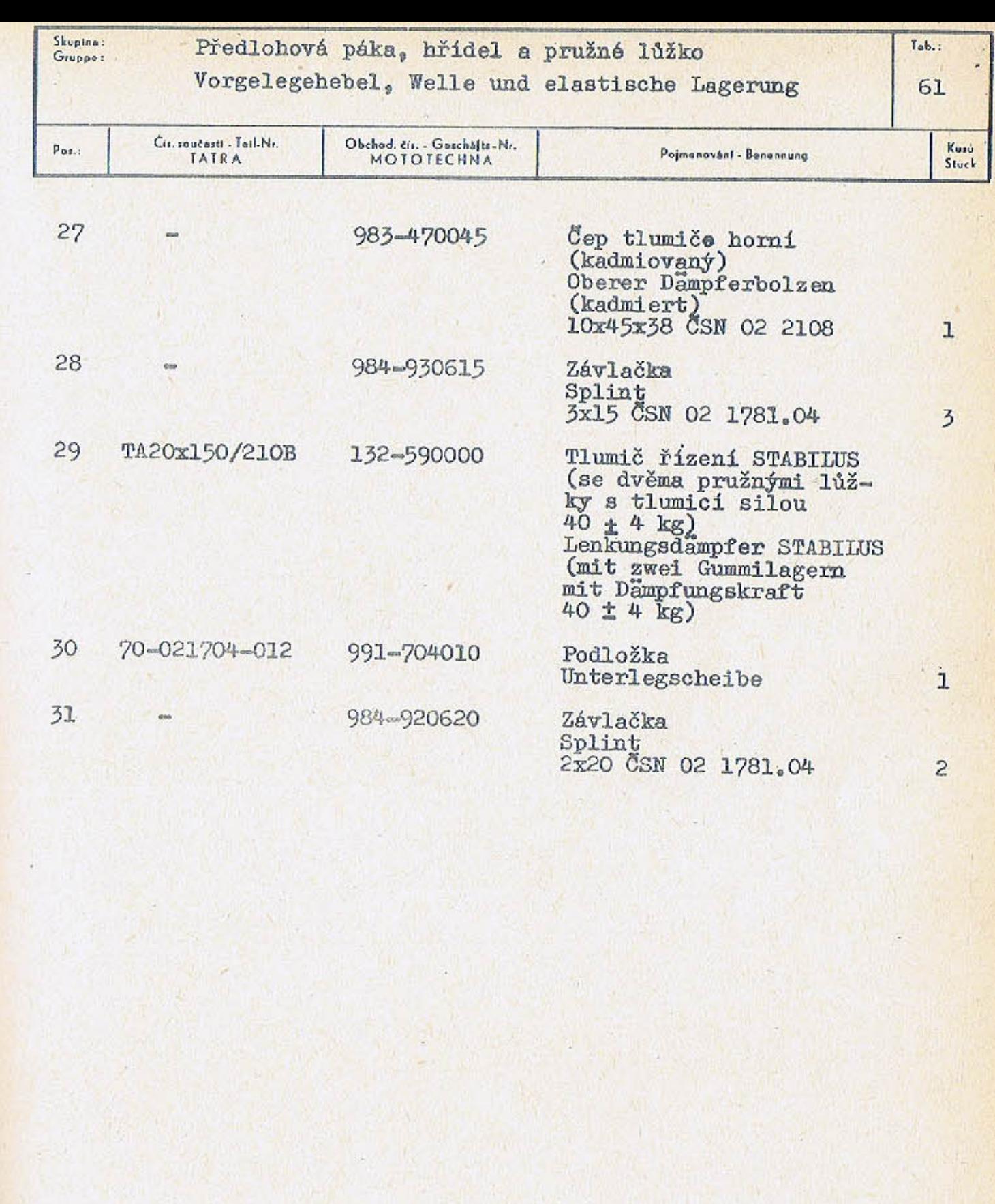

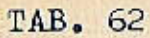

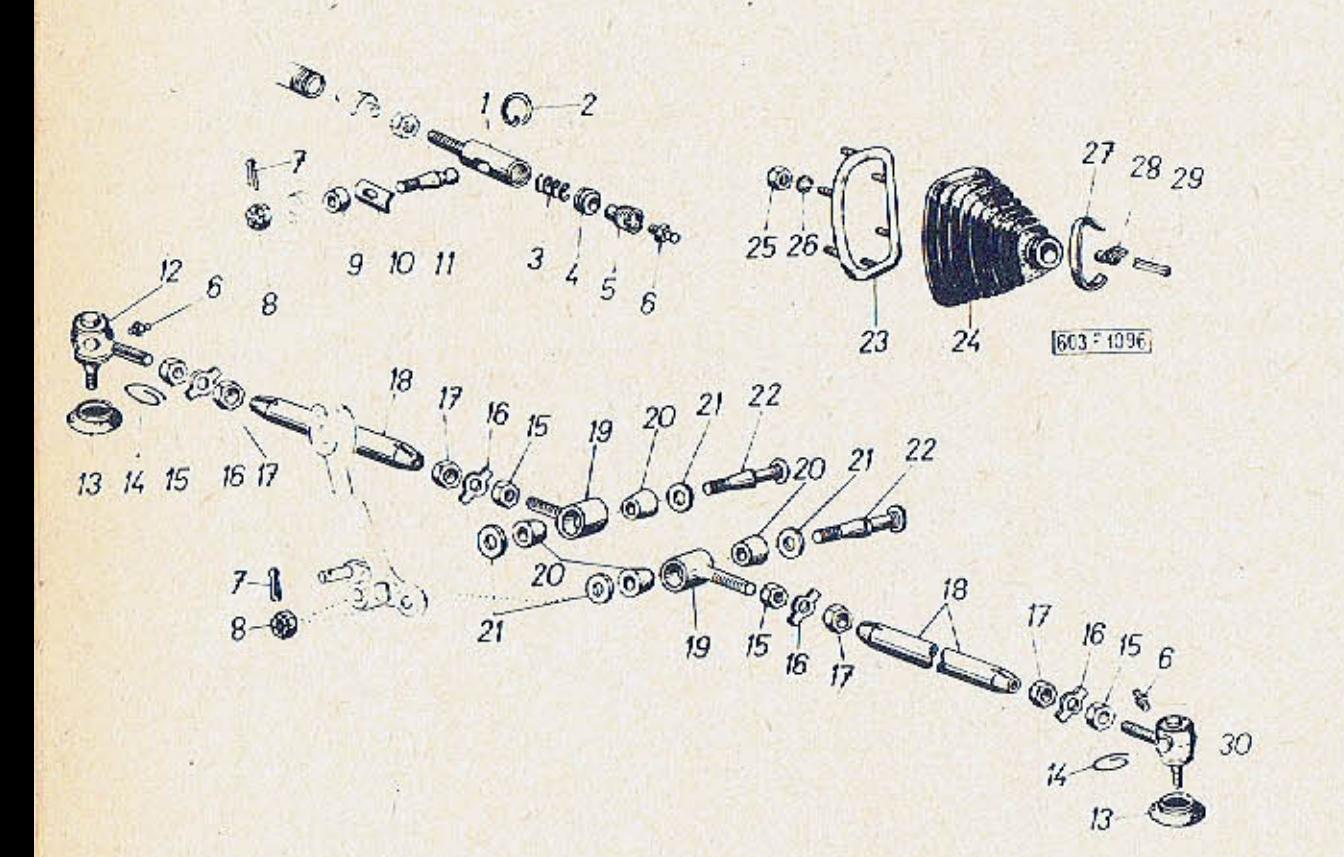

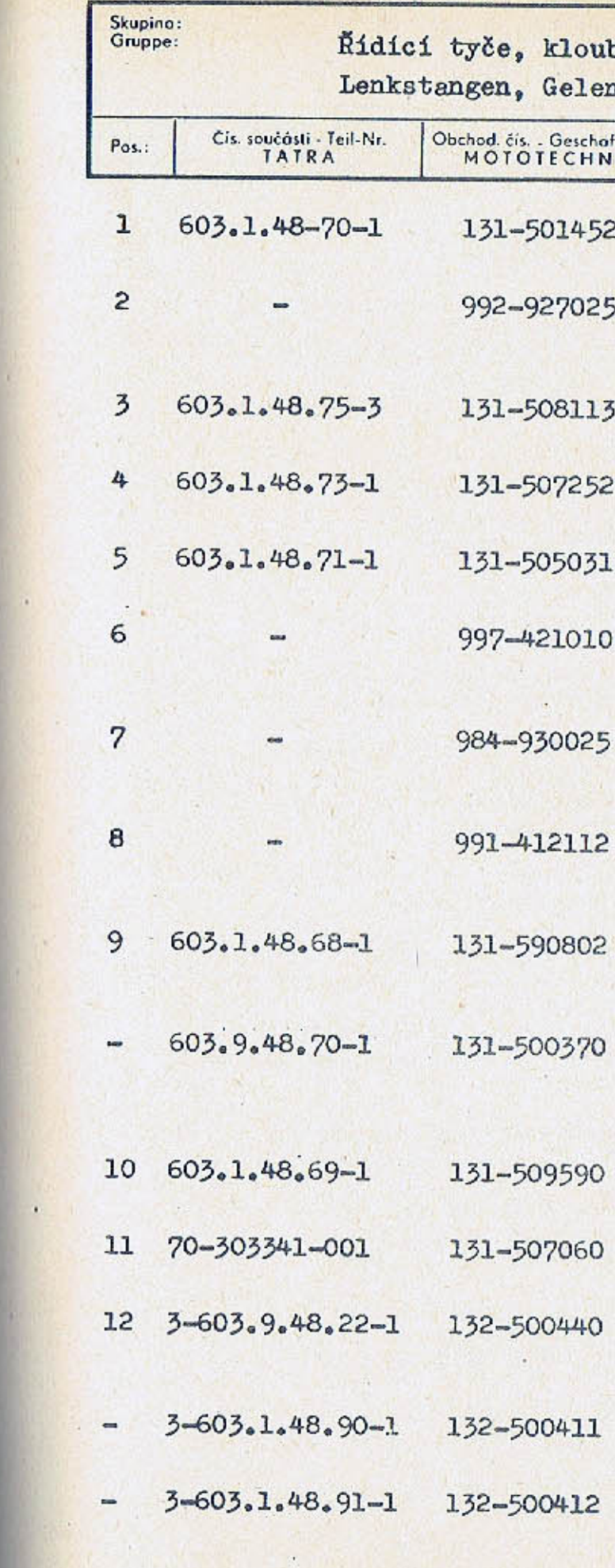

TIN LI

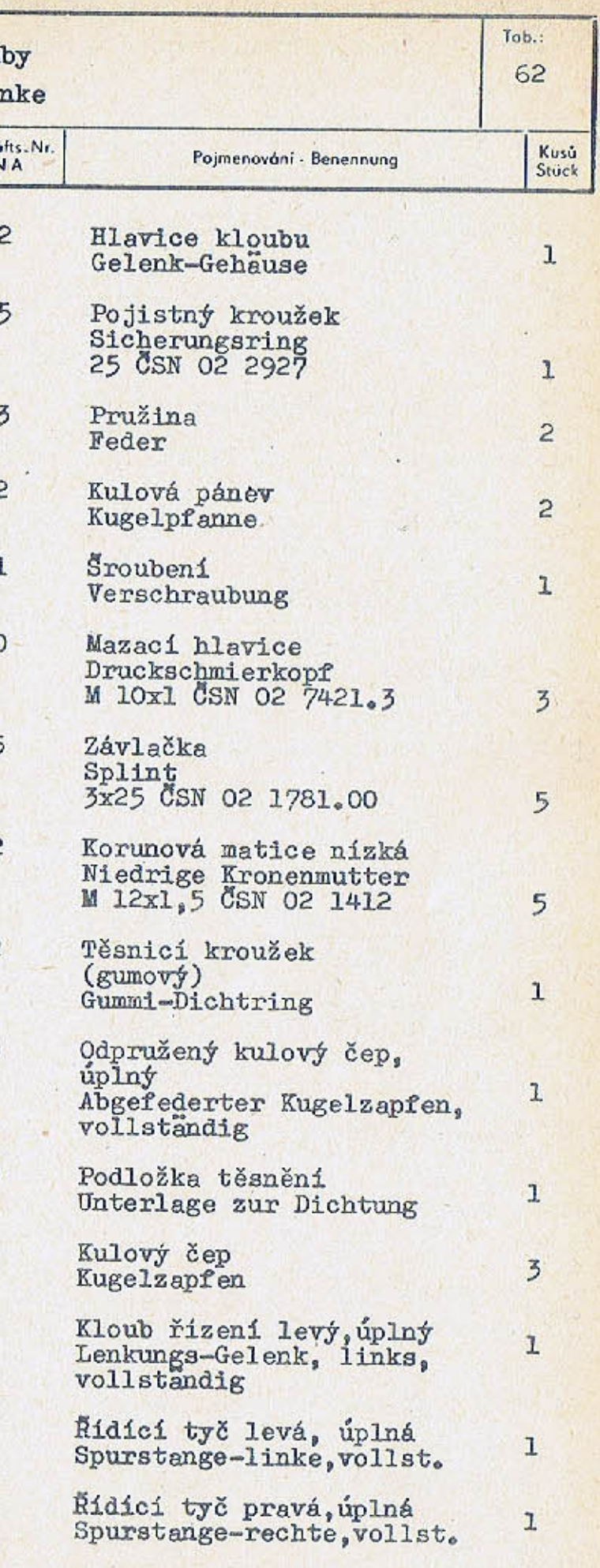

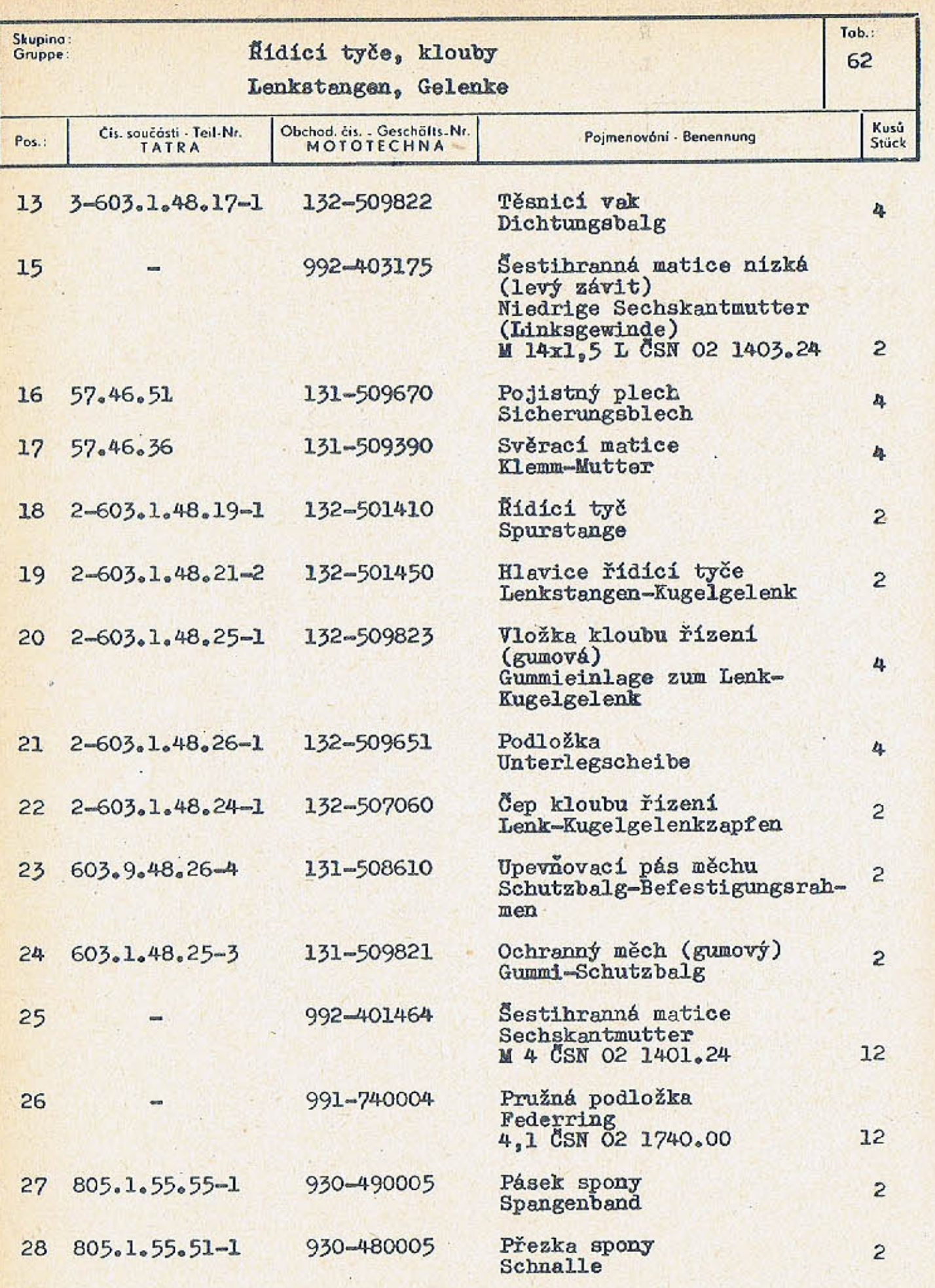

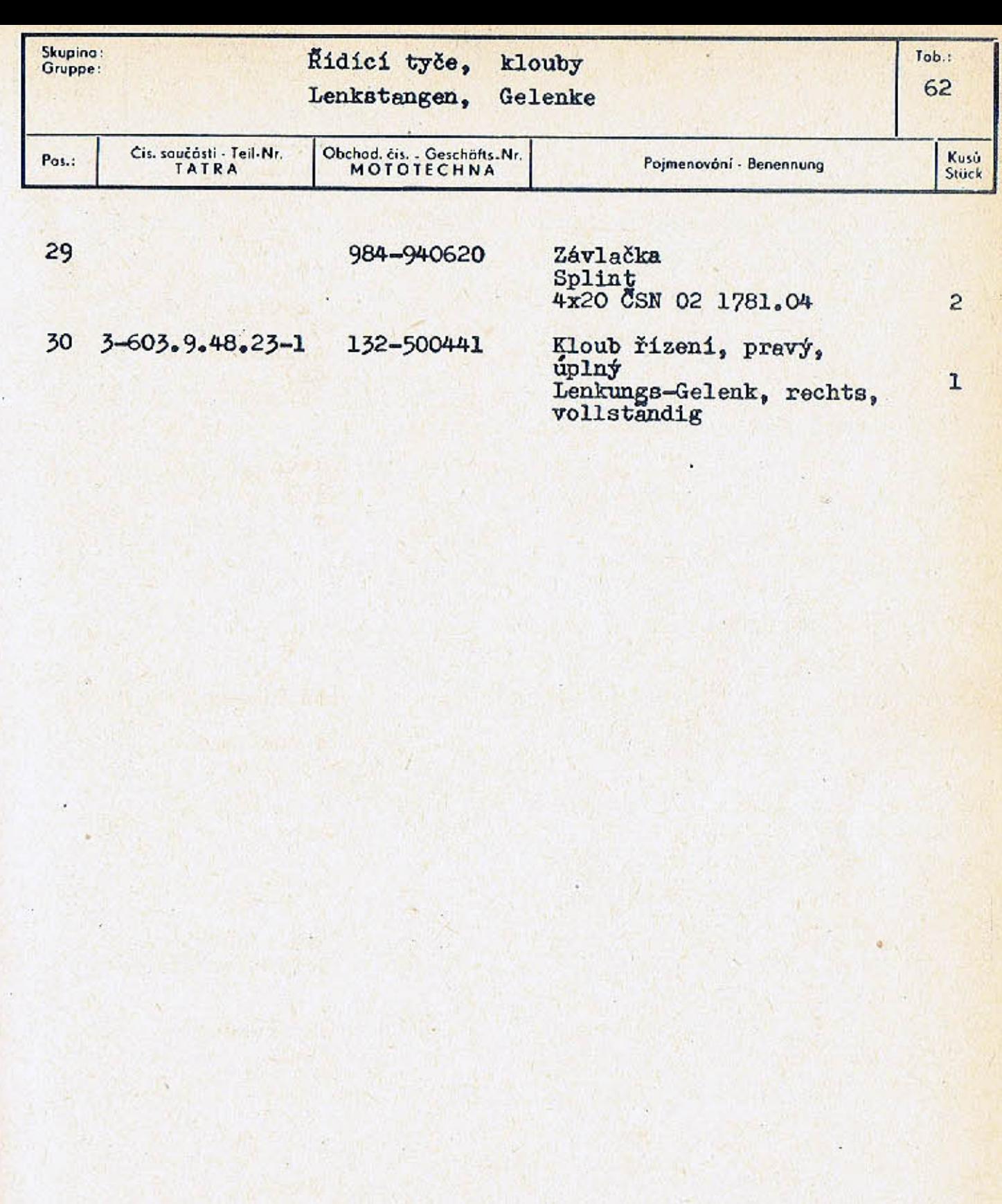

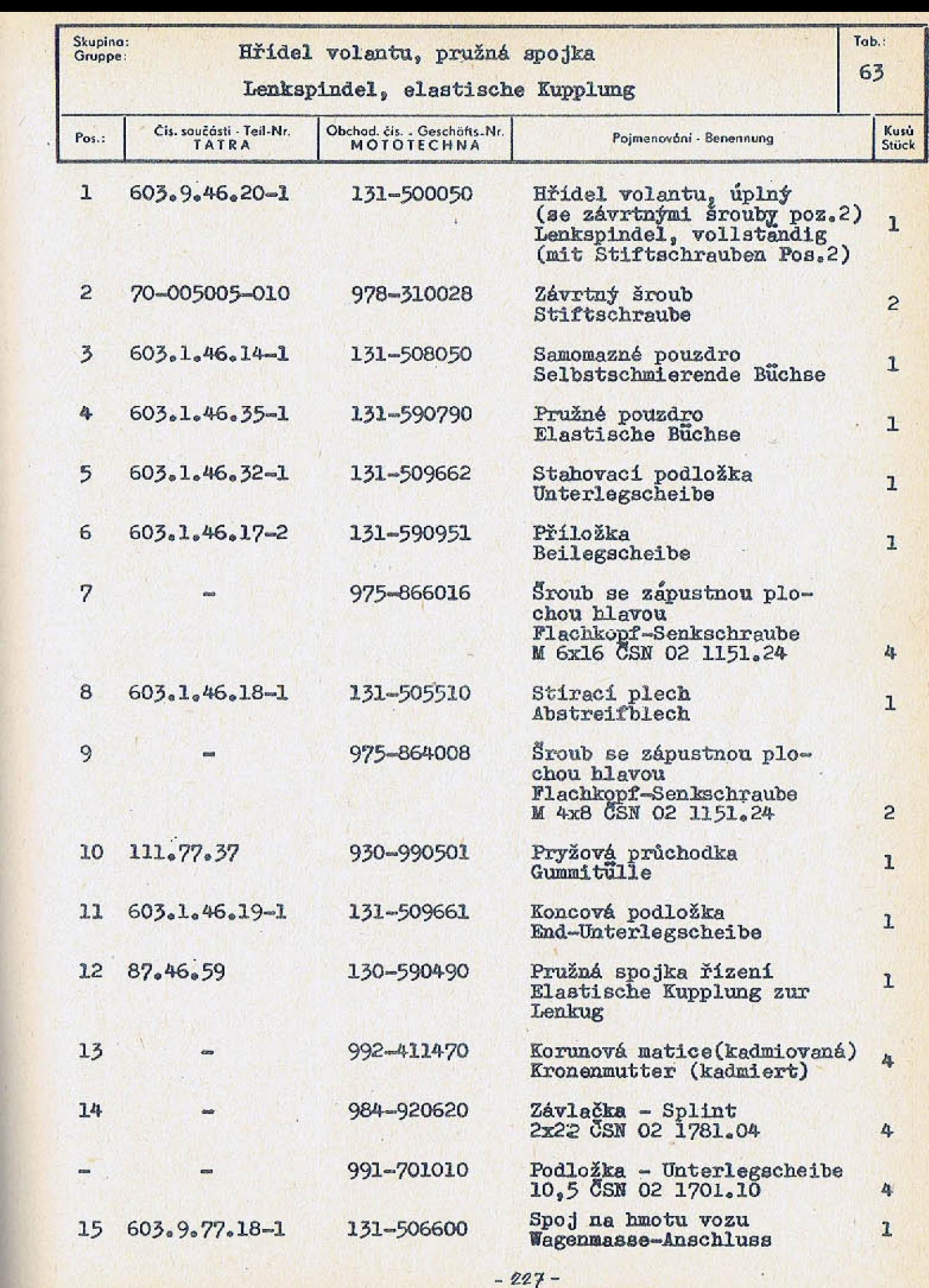

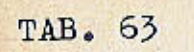

15  $14$ 

10

 $\frac{1}{2}$ 

 $\circledcirc$ 

 $\odot$ 

 $11$ 

00

 $4<sub>3</sub>$ 

G

 $603F970$ 

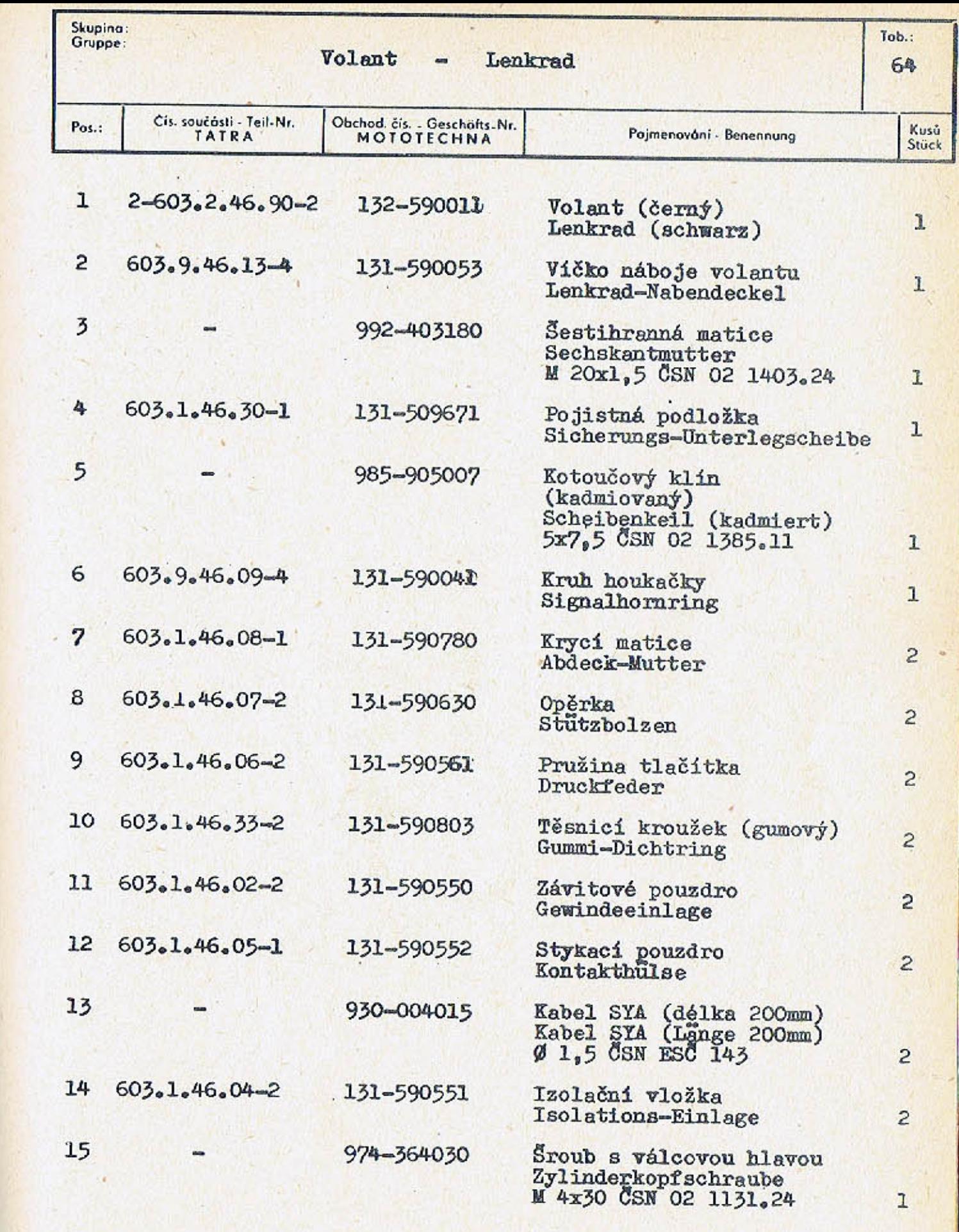

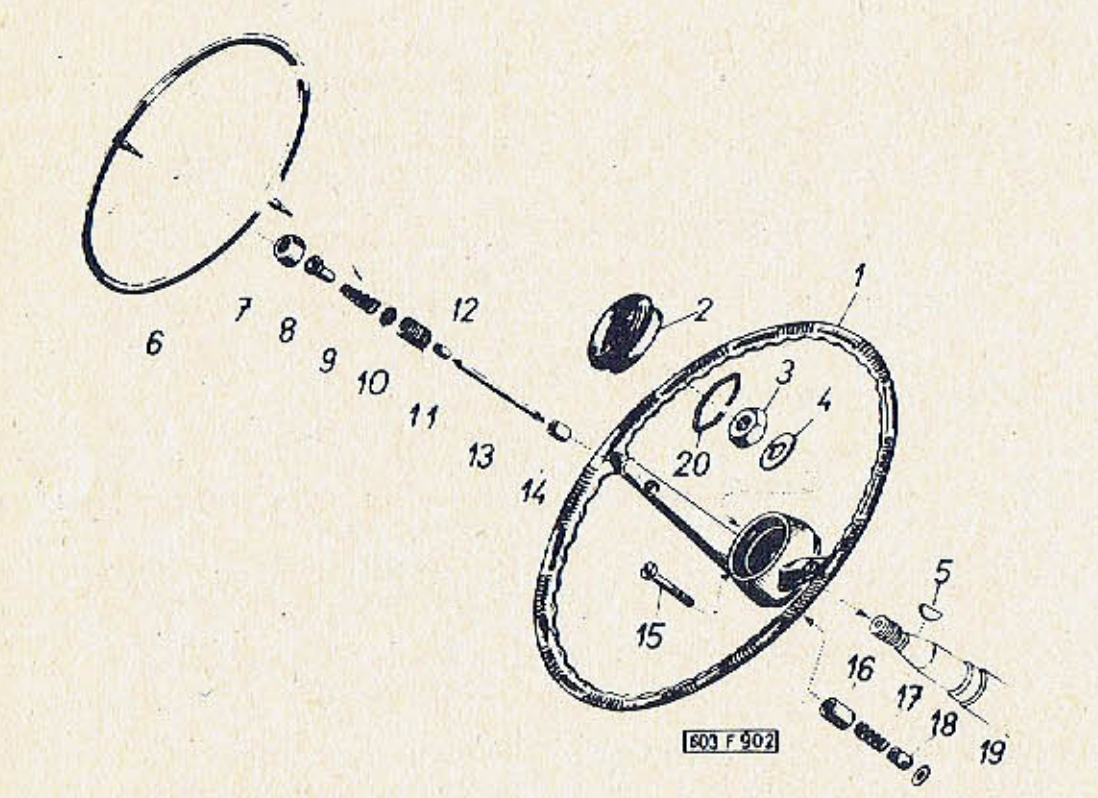

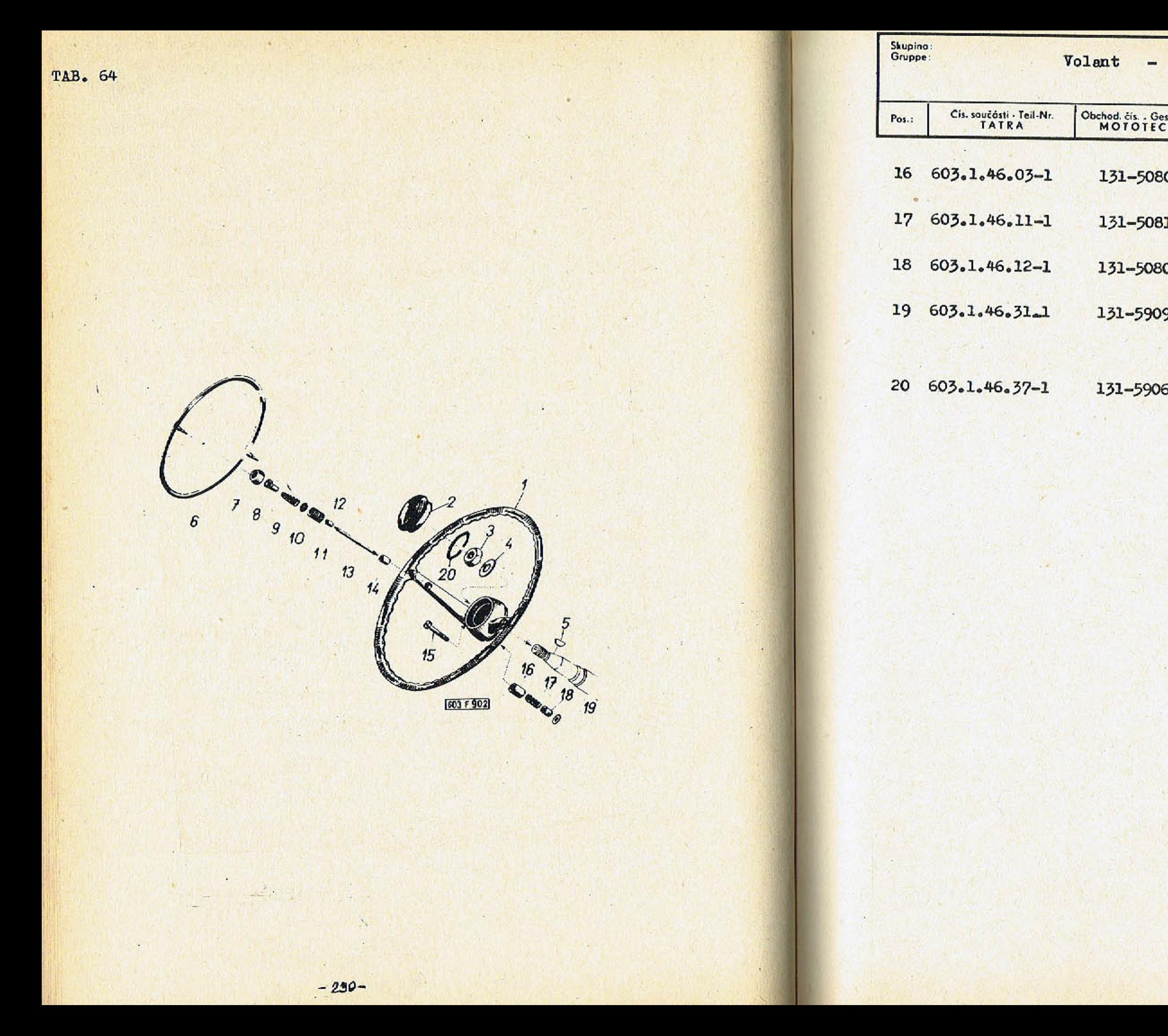

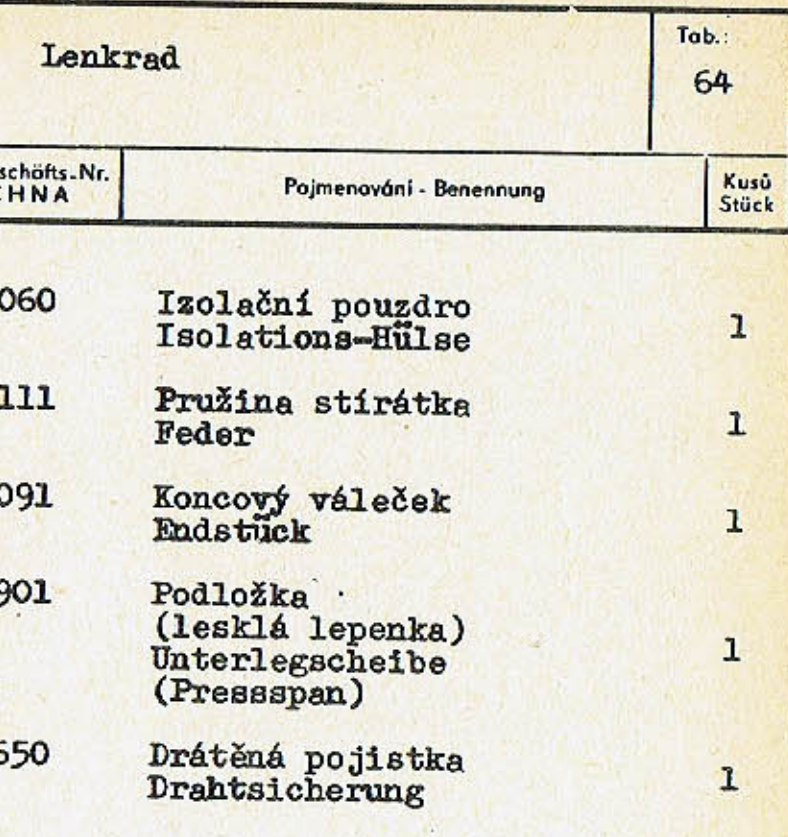

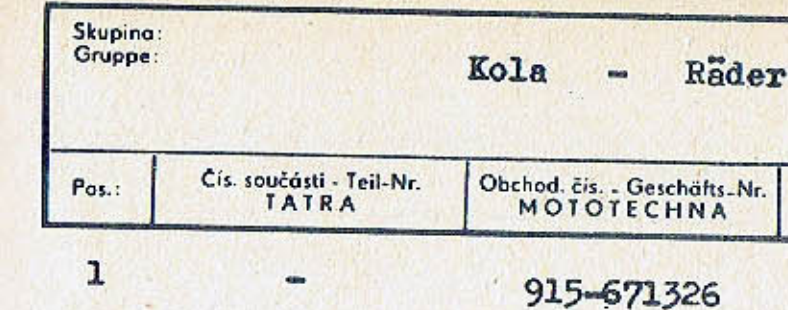

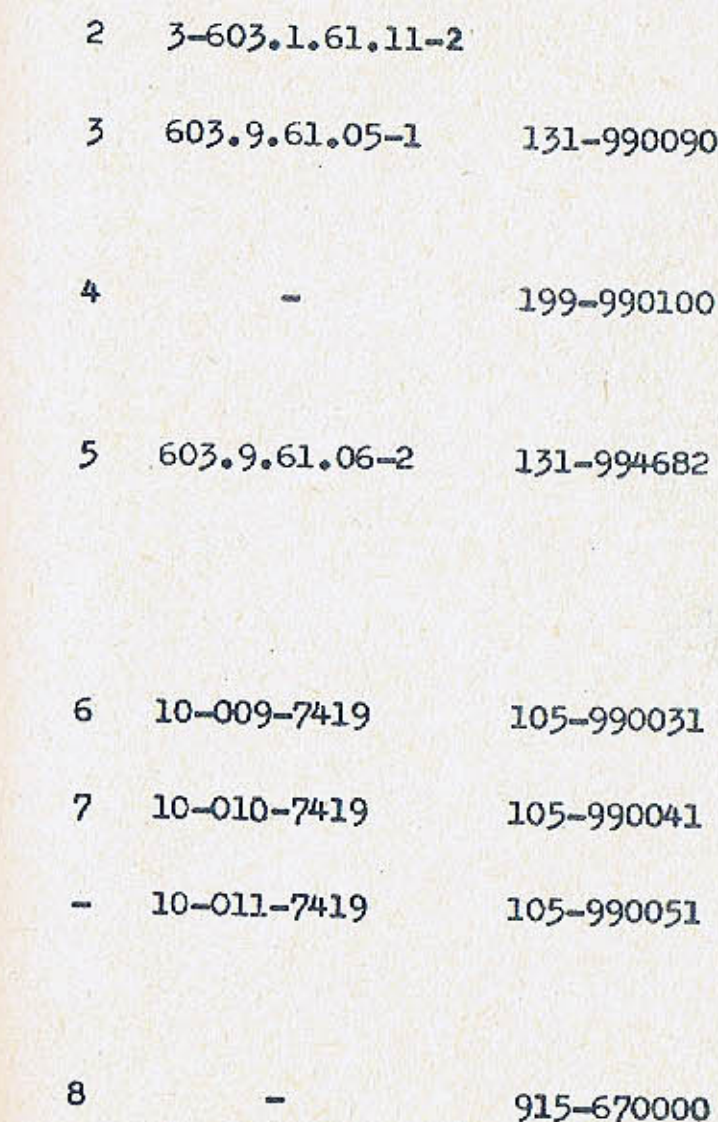

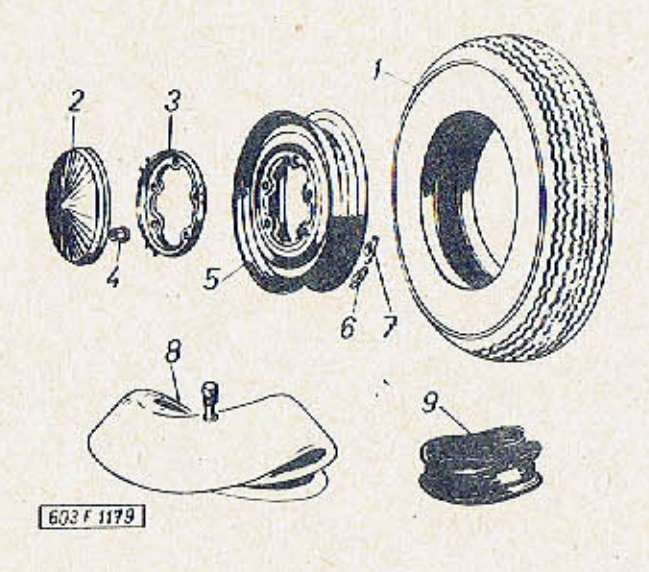

65 Pojmenování - Benennung Kusů<br>Stück Speciální plášť BARUM extra-Sport (staticky vyvážené pro<br>rychlosti do 170 km/h)  $5^{+}$ ) Spezialreifen BARUM  $\frac{\text{extra-Spot}}{6,70-15^n}$ (statisch ausgewuchtet<br>für die Geschwindigkeit<br>bis 170 km/St) Ozdobný kryt kola 4 Radzierdeckel Držák ozdobného krytu kola  $5^{+1}$ Halter des Radzierdeckels Matice s kulovou dosedací plochou Mutter mit Kugel-Sitzfläche<br>M 14x1,5 CSN 30 3751.12 20 Diskové kolo úplné (s ráfkem a držákem ozdob-<br>ného krytu poz.3)<br>Scheibenrad, vollständig (mit Felge und Zierdeckelhalter Pos. 3)  $4,5 E \times 15$  $5+)$ Vyvažovací závaží  $x)$ Auswuchtgewicht Vyvažovací závaží  $\mathbf{x})$ Auswuchtgewicht Vyvažovací závaží  $\mathbf{x})$ Auswuchtgewicht x) podle potřeby<br>nach Bedarf Duše závodní Luftschlauch (Wettbewerbs)  $6,70 - 15$  $5+$ (náhrada - Ersatz  $6,50 - 15<sup>m</sup>$ )

Tab.:

 $-233-$ 

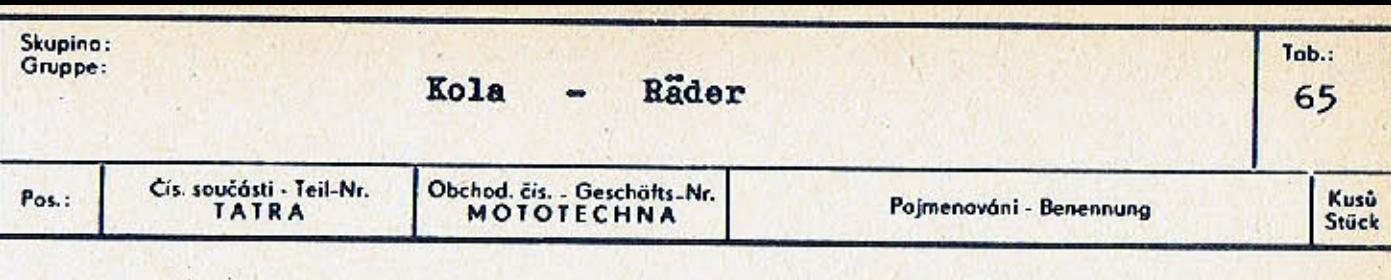

 $\overline{9}$ 

 $\mathbf{r}$ 

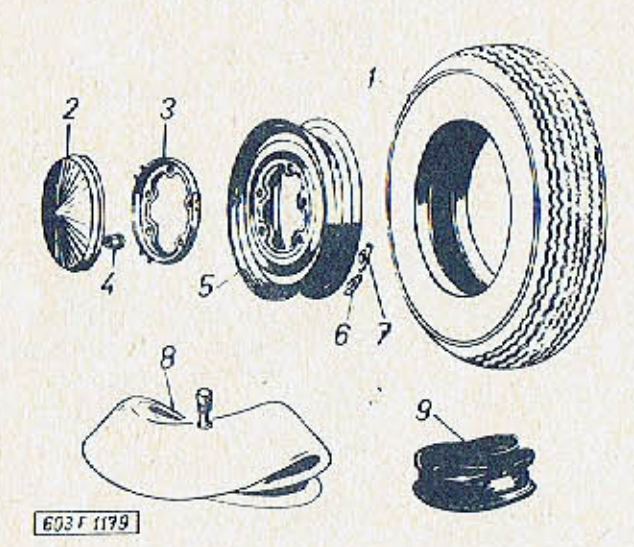

Ochranná vložka<br>Felgenband

+) Jedno úplné náhradní kolo<br>patří do výstroje vozu

Ein vollständiges Ersatz-<br>red gehört in die Wagen-<br>Ausrüstung

 $5+)$ 

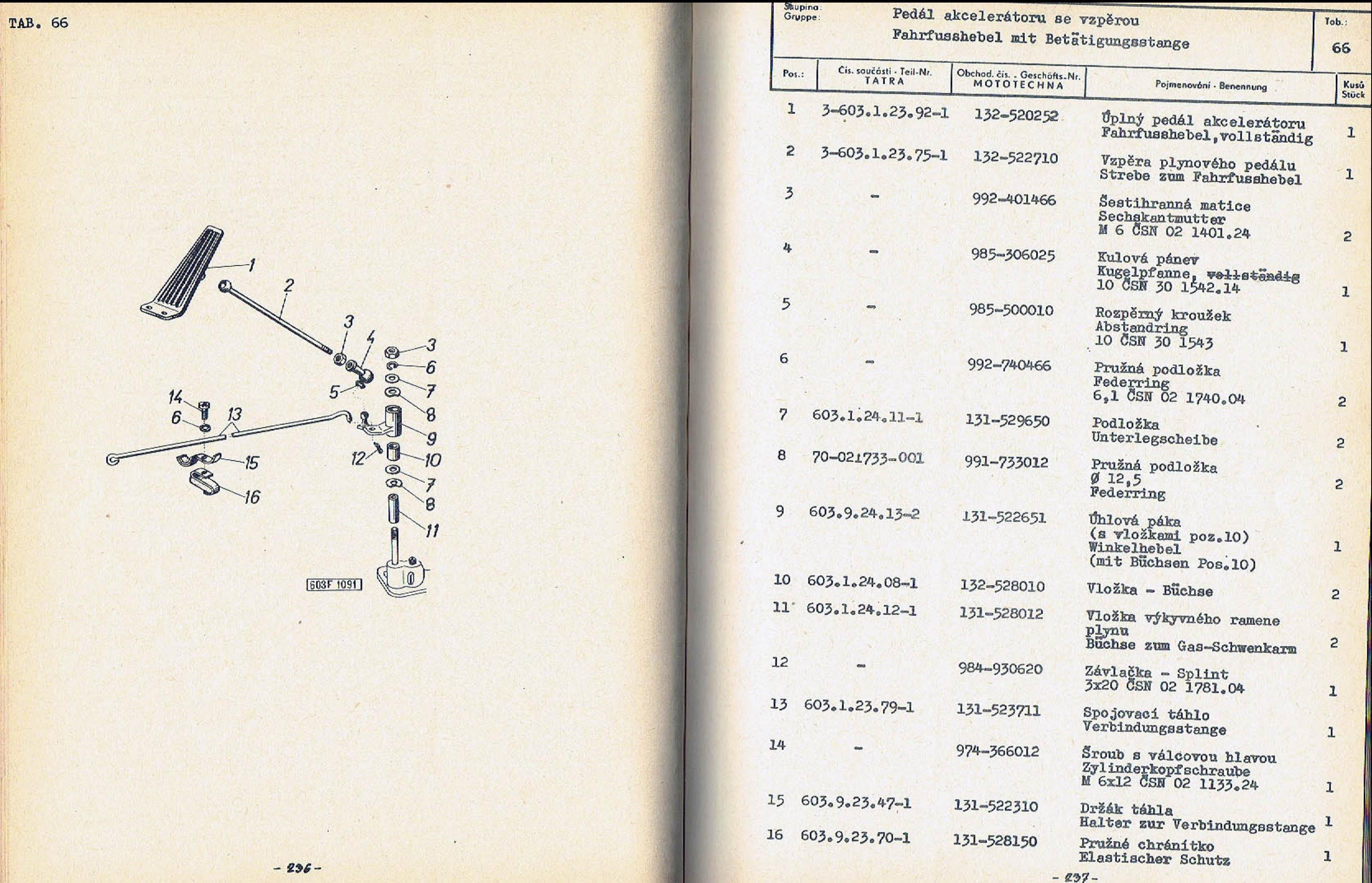

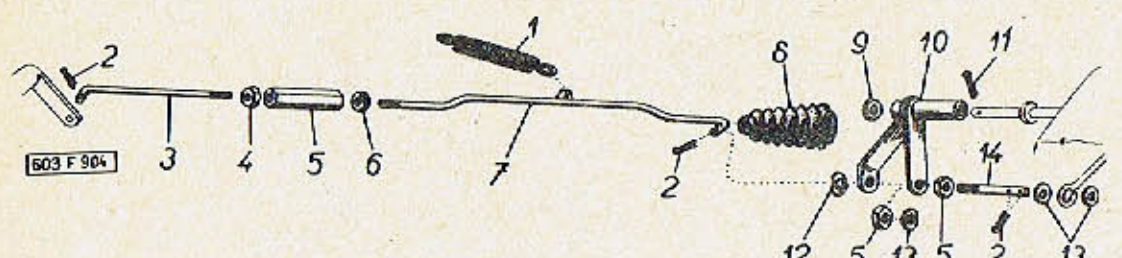

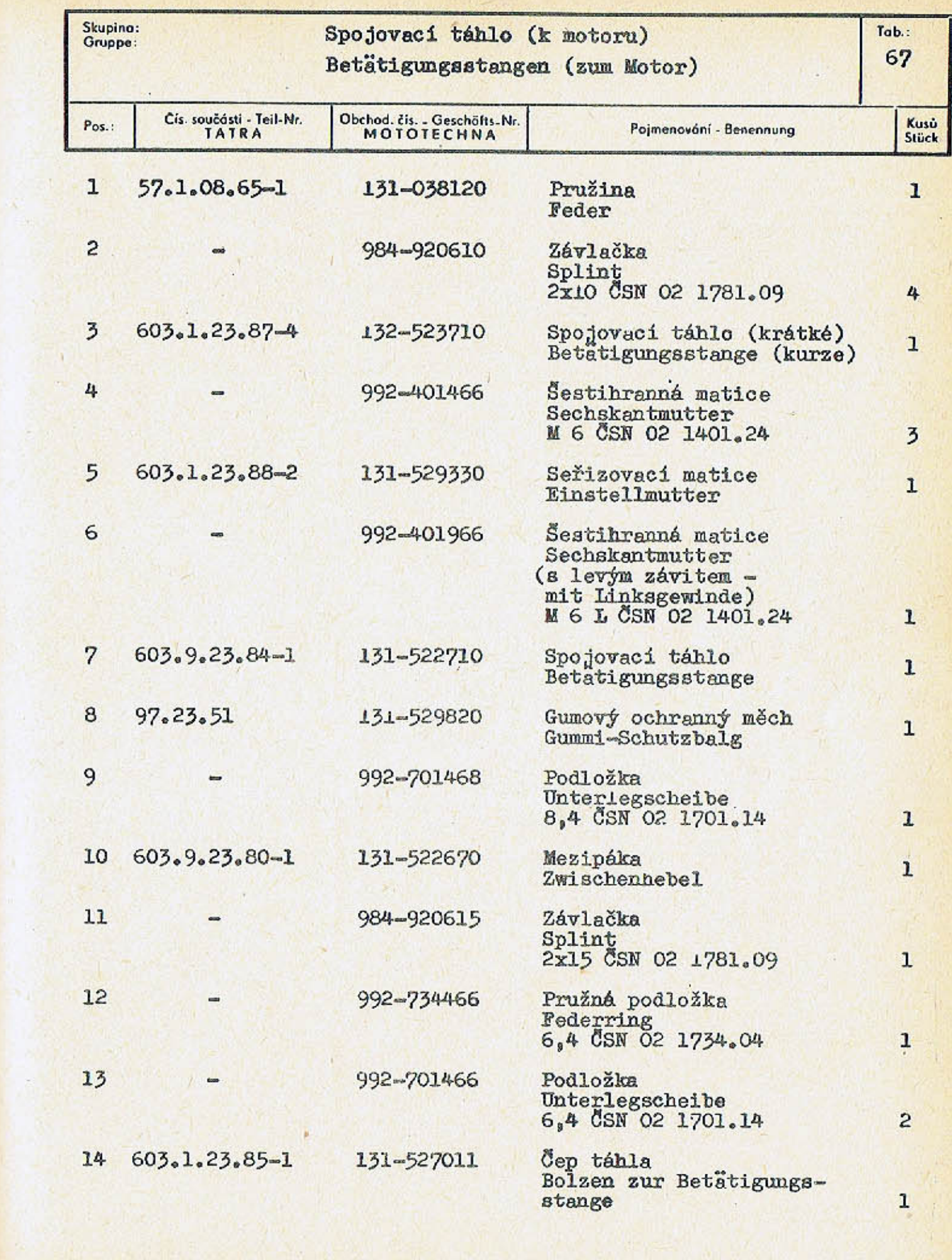

 $-239-$ 

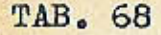

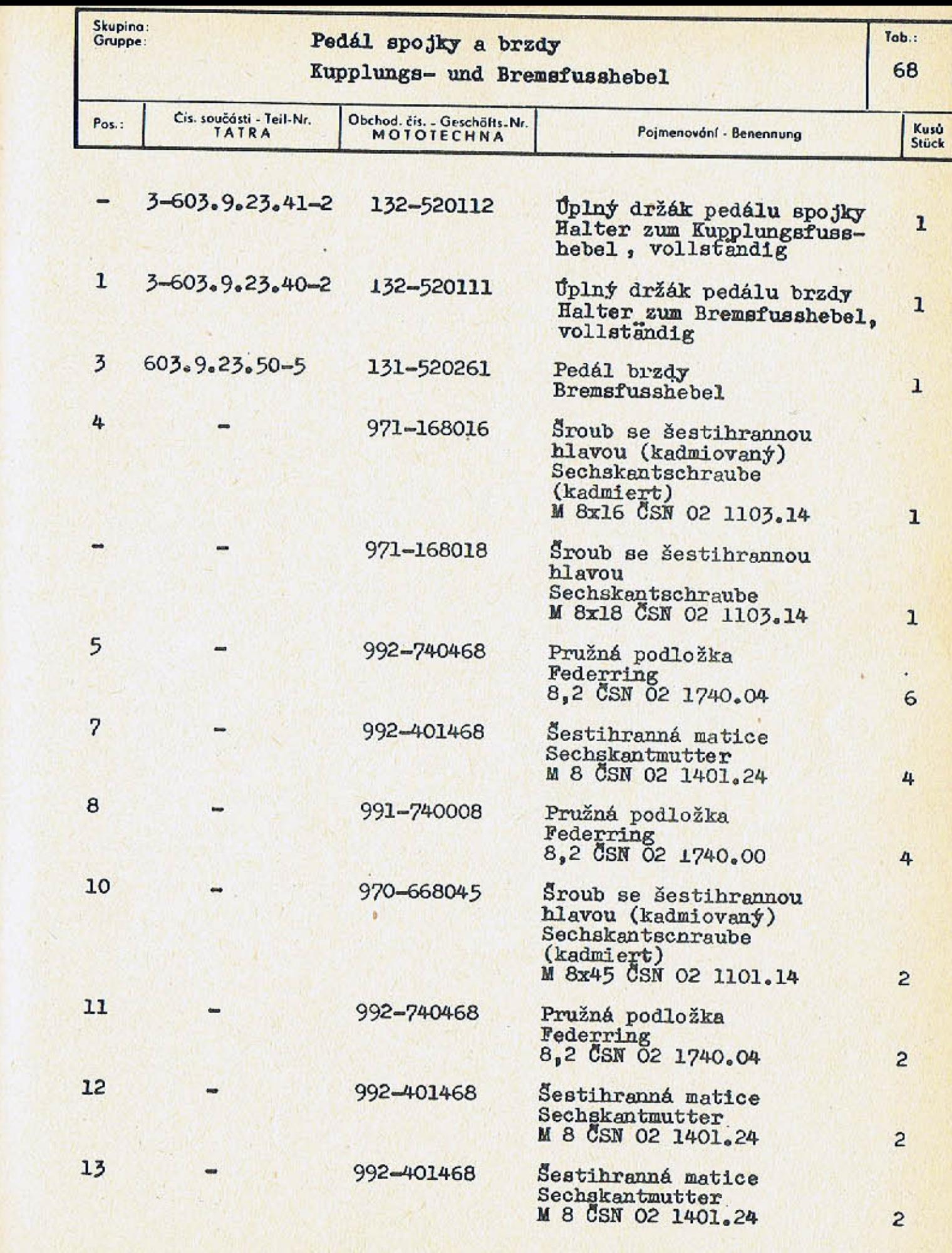

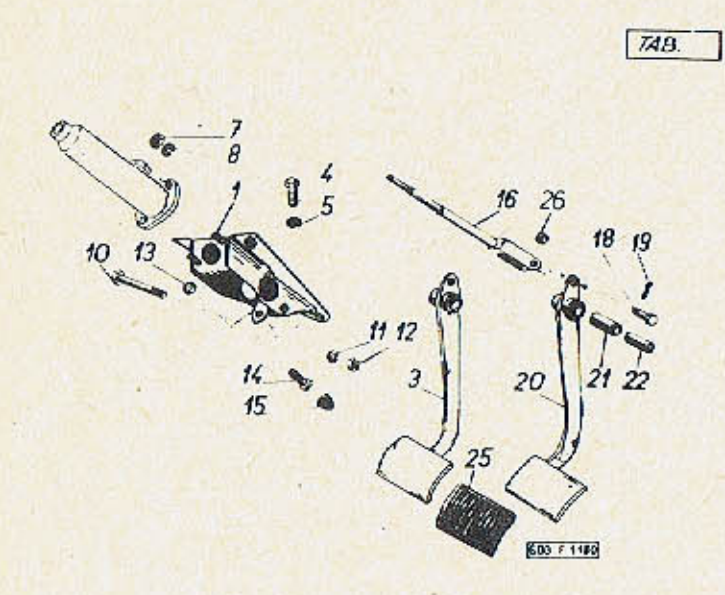

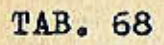

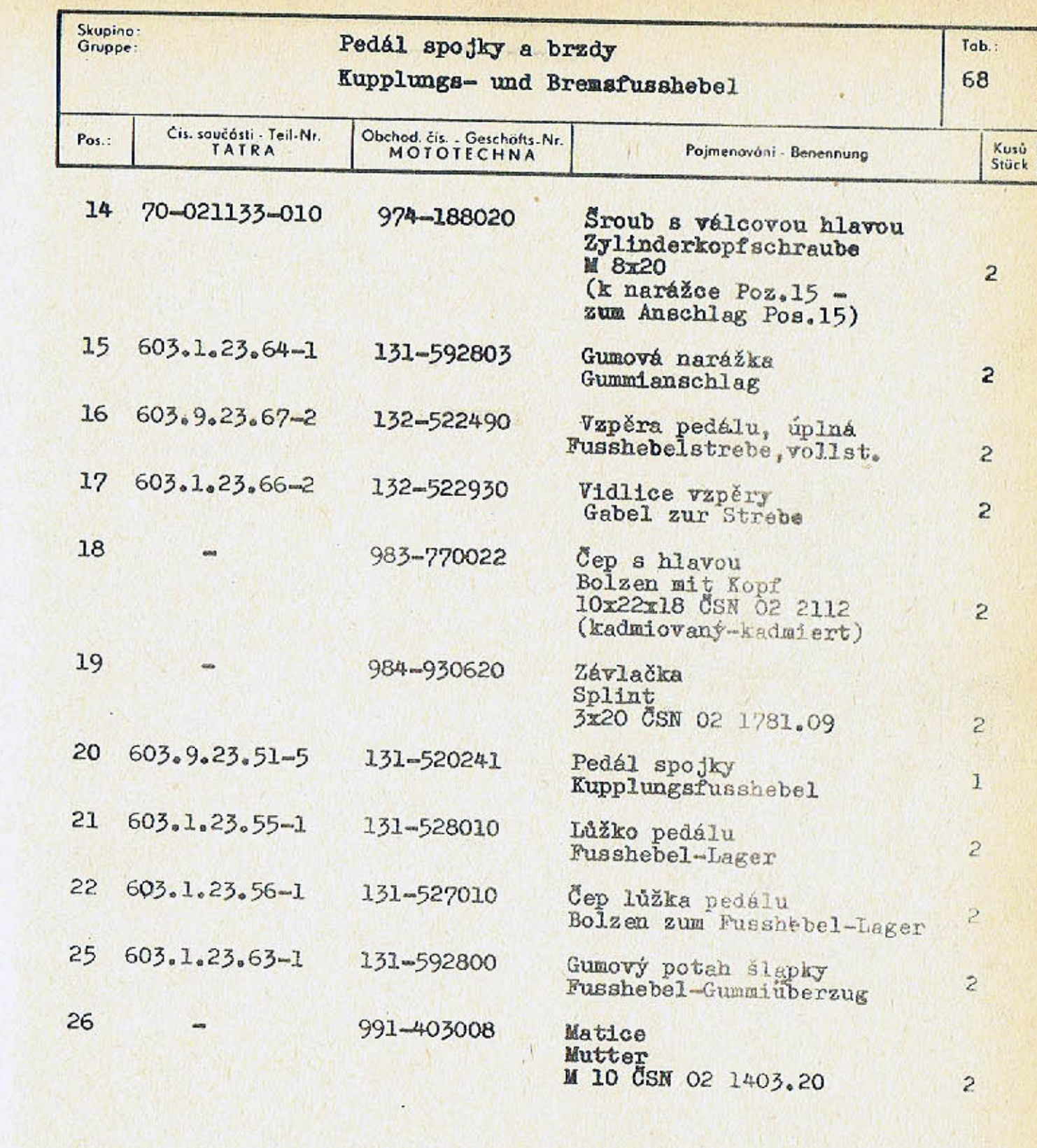

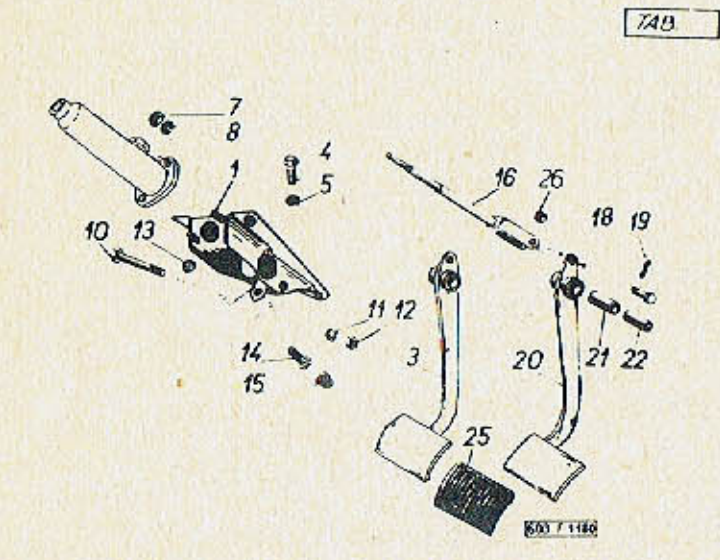

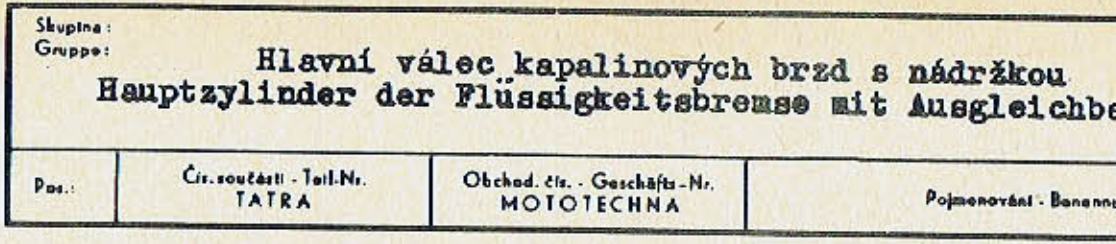

 $3 - 603.9.39.26 - 1$  $\mathbf{1}$ 

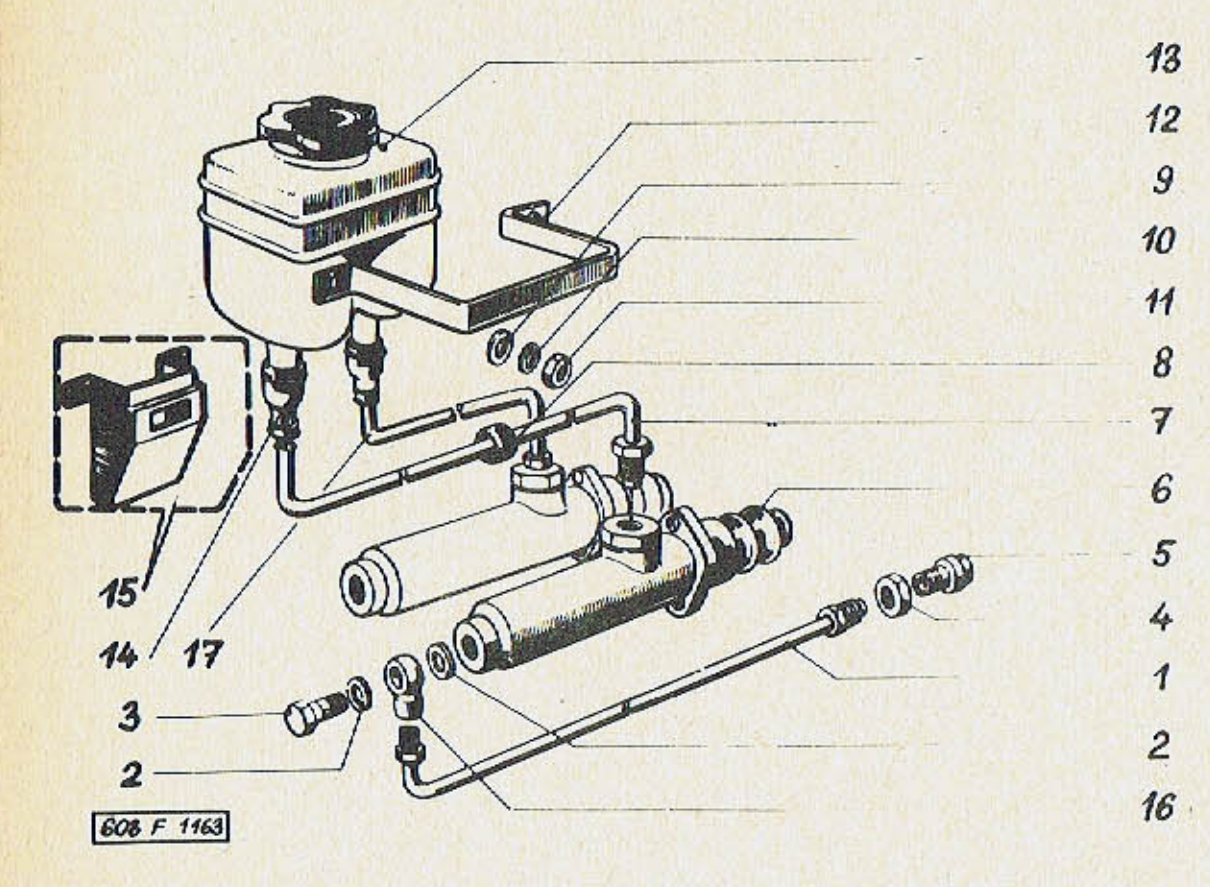

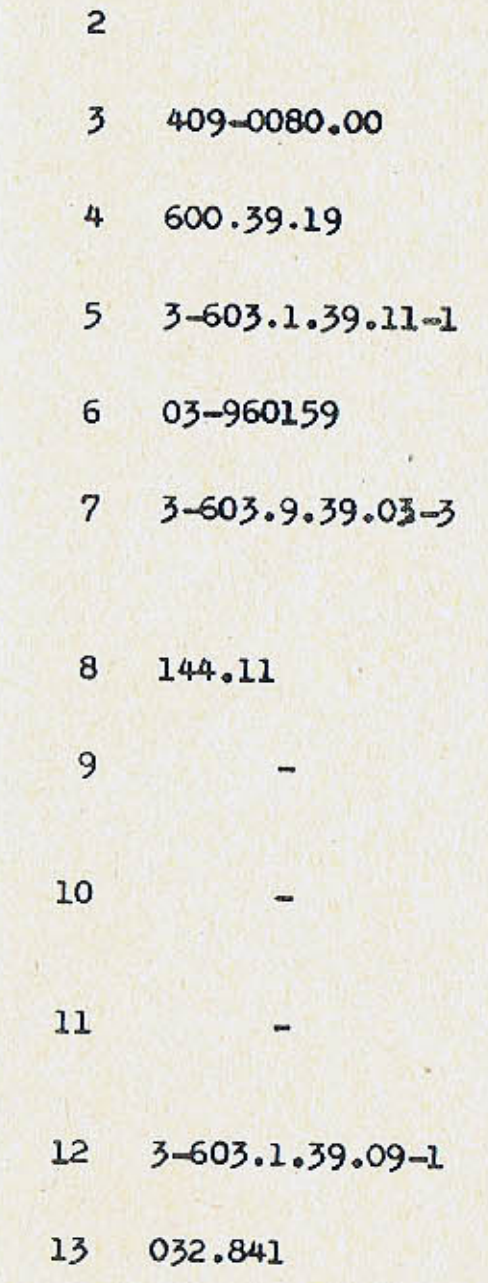

 $$ 69

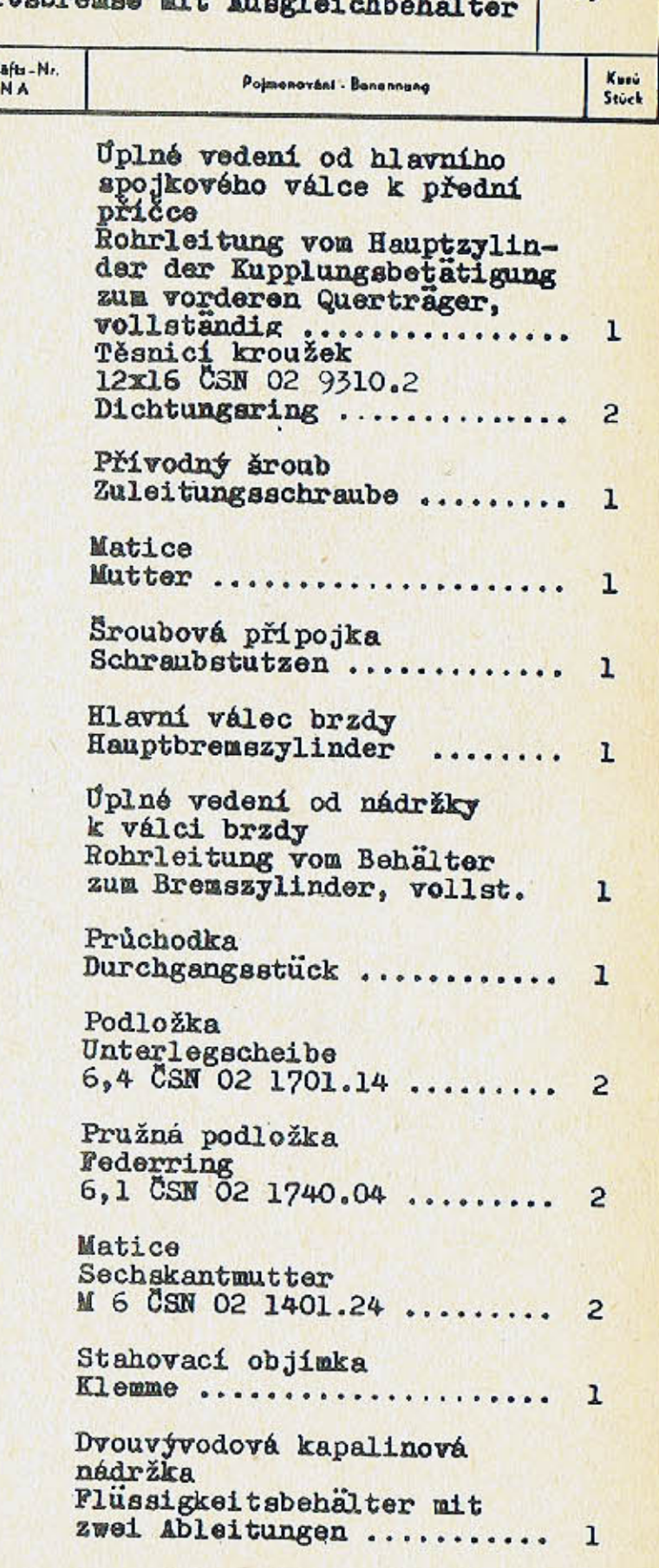

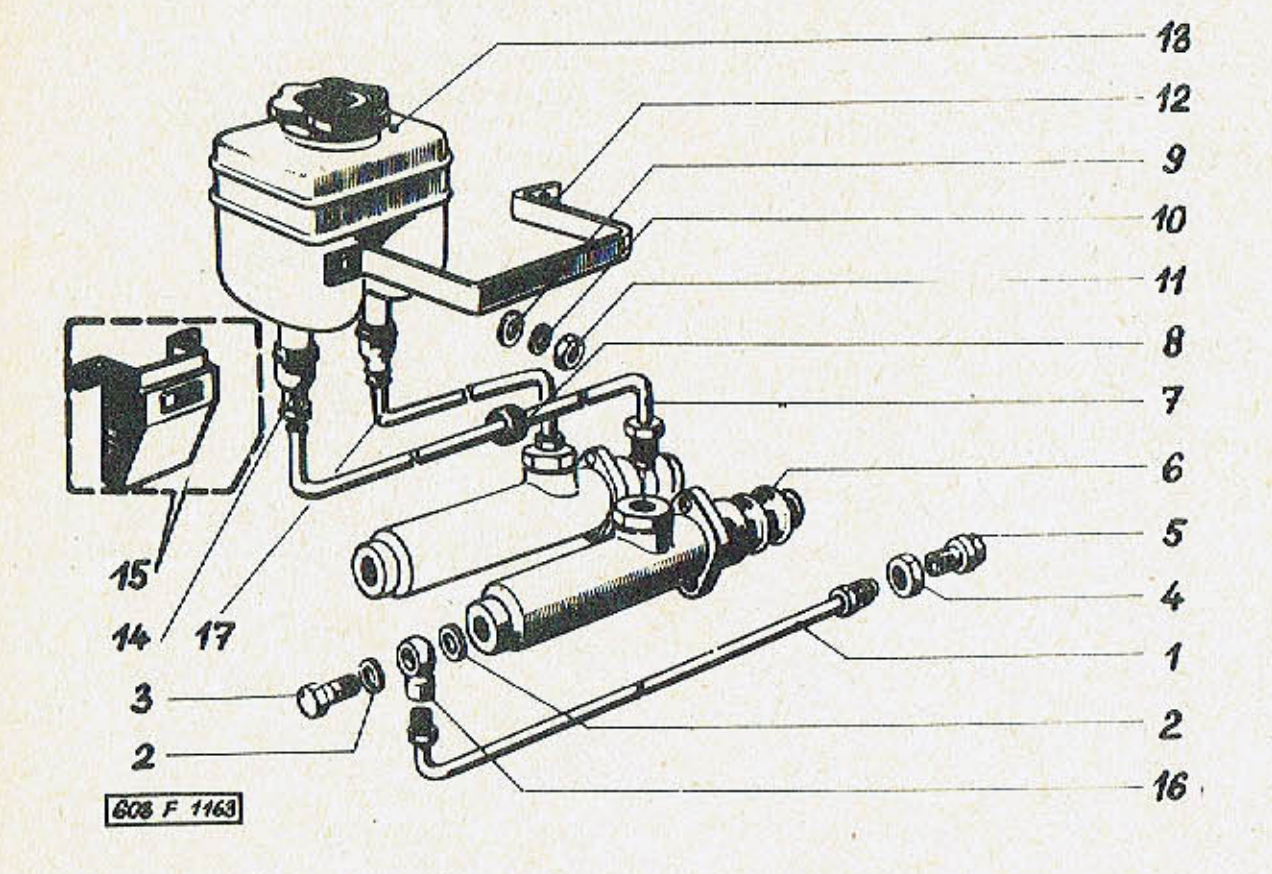

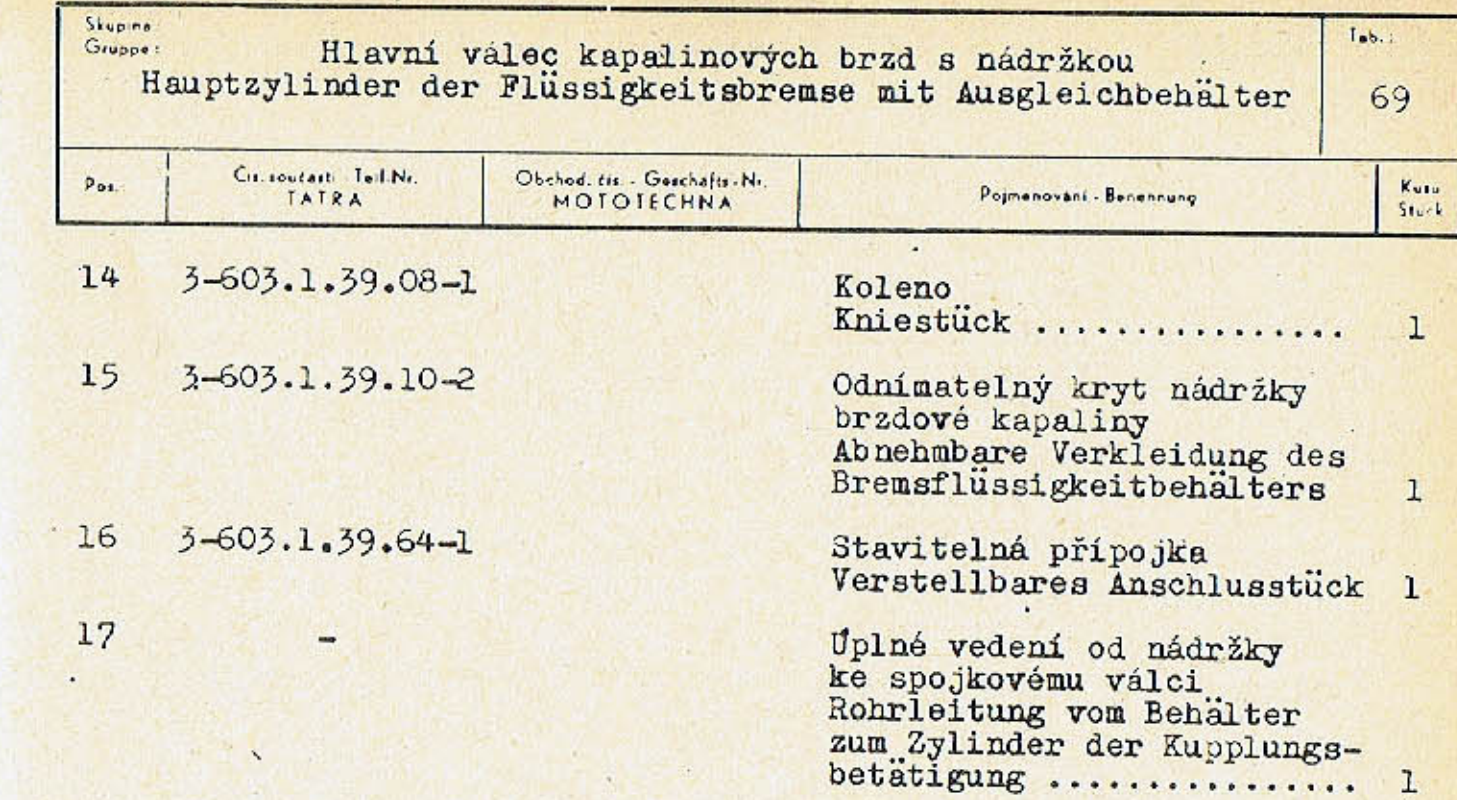

 $-247 -$ 

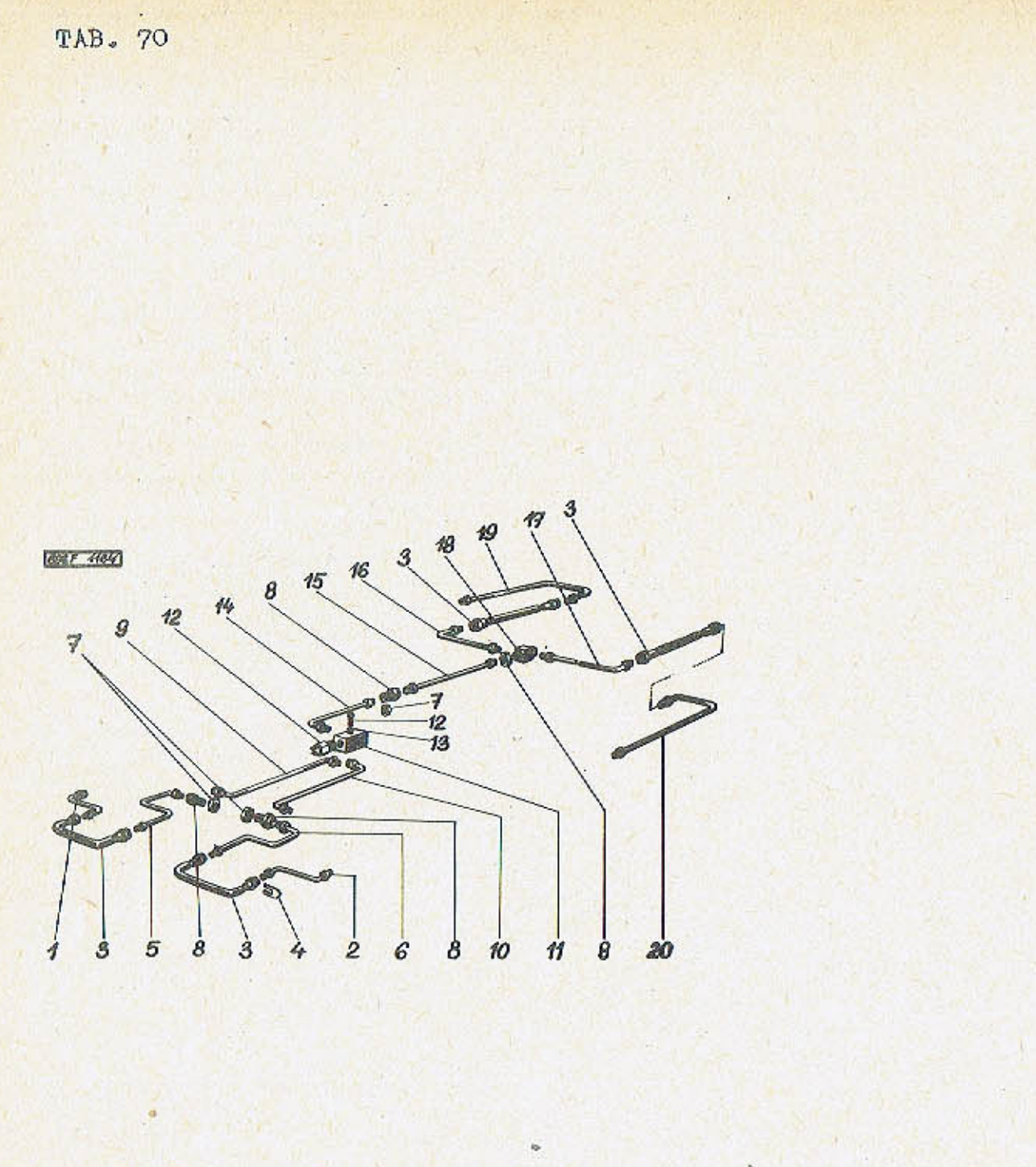

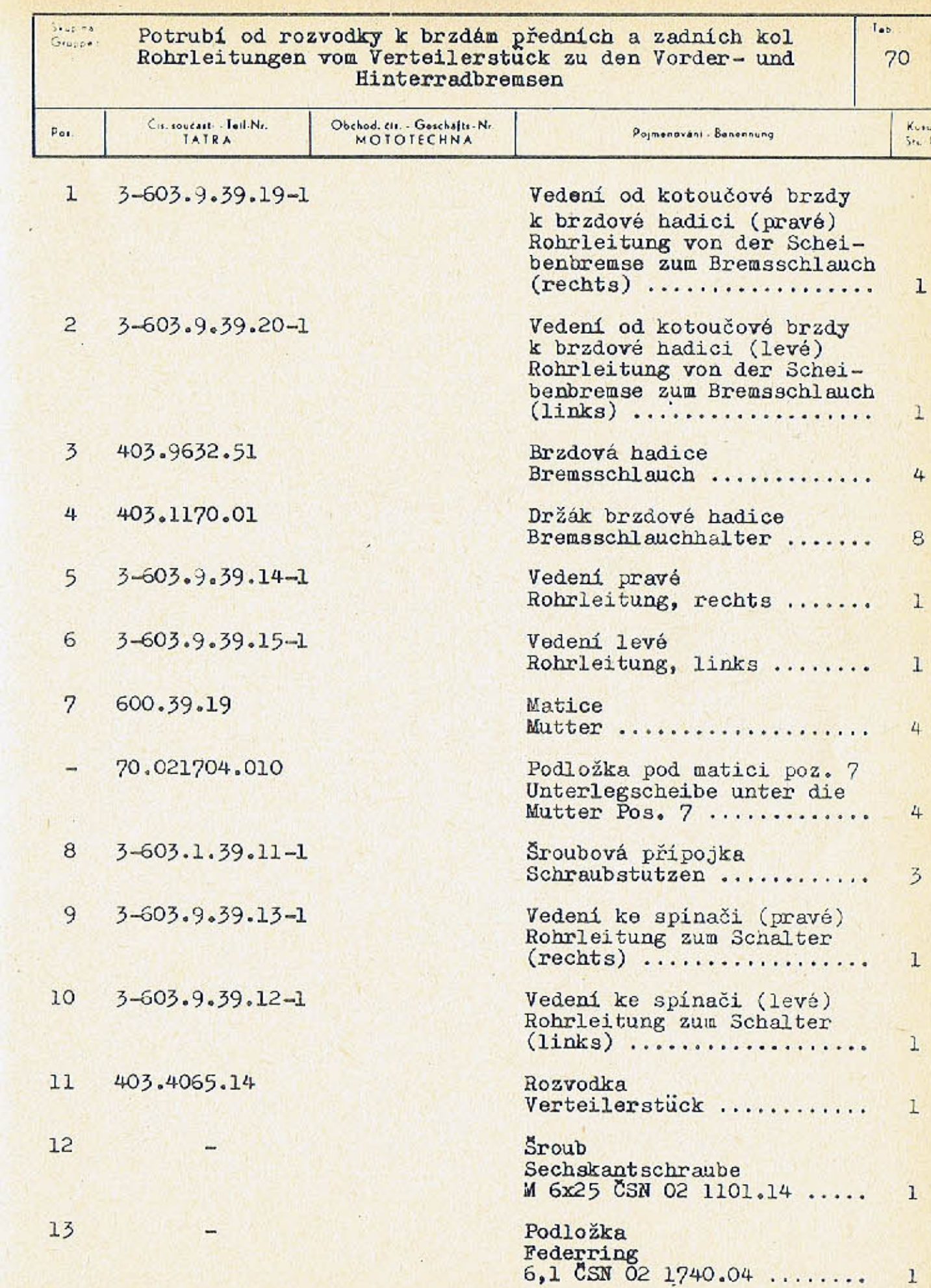

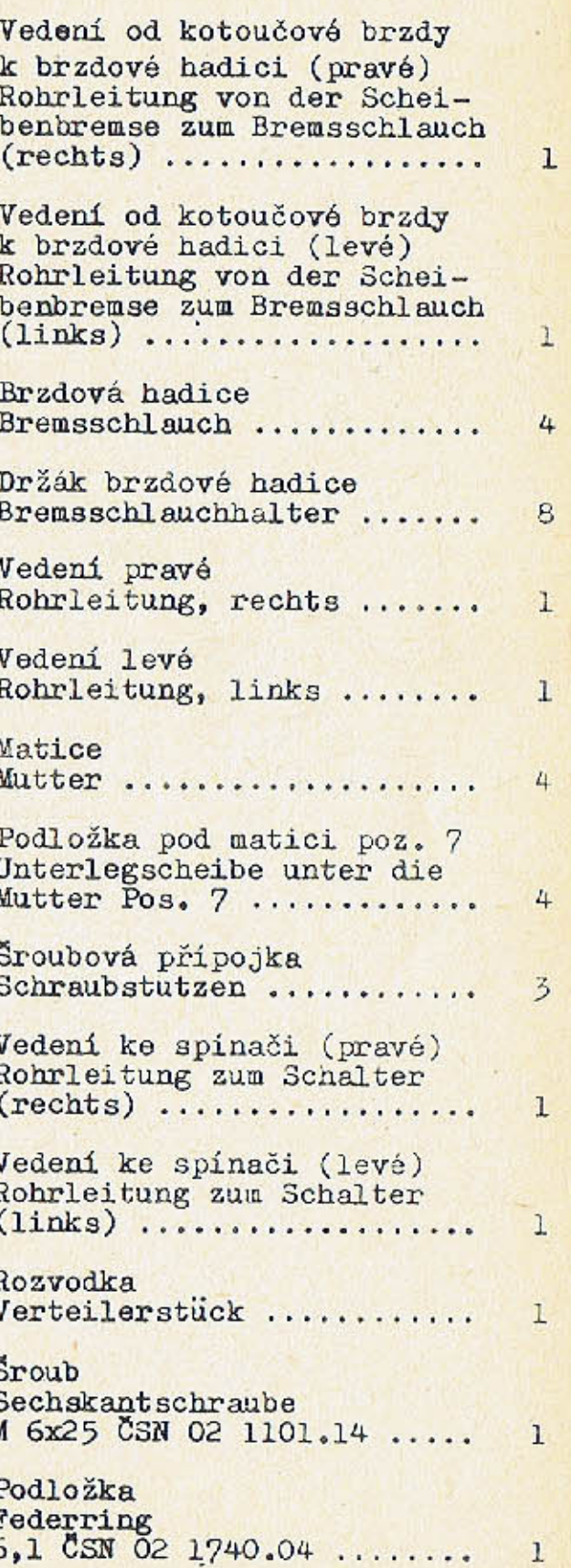

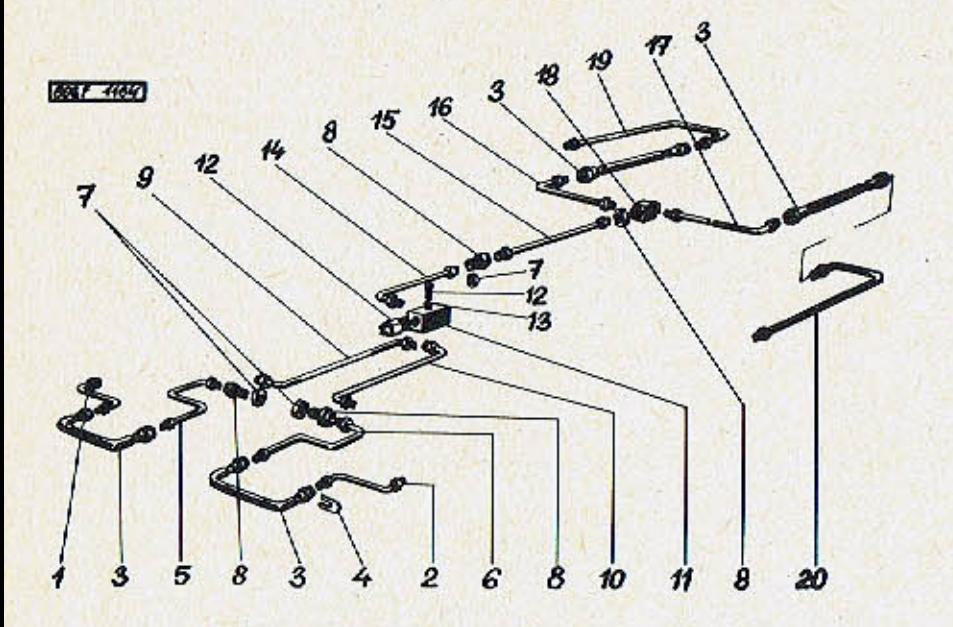

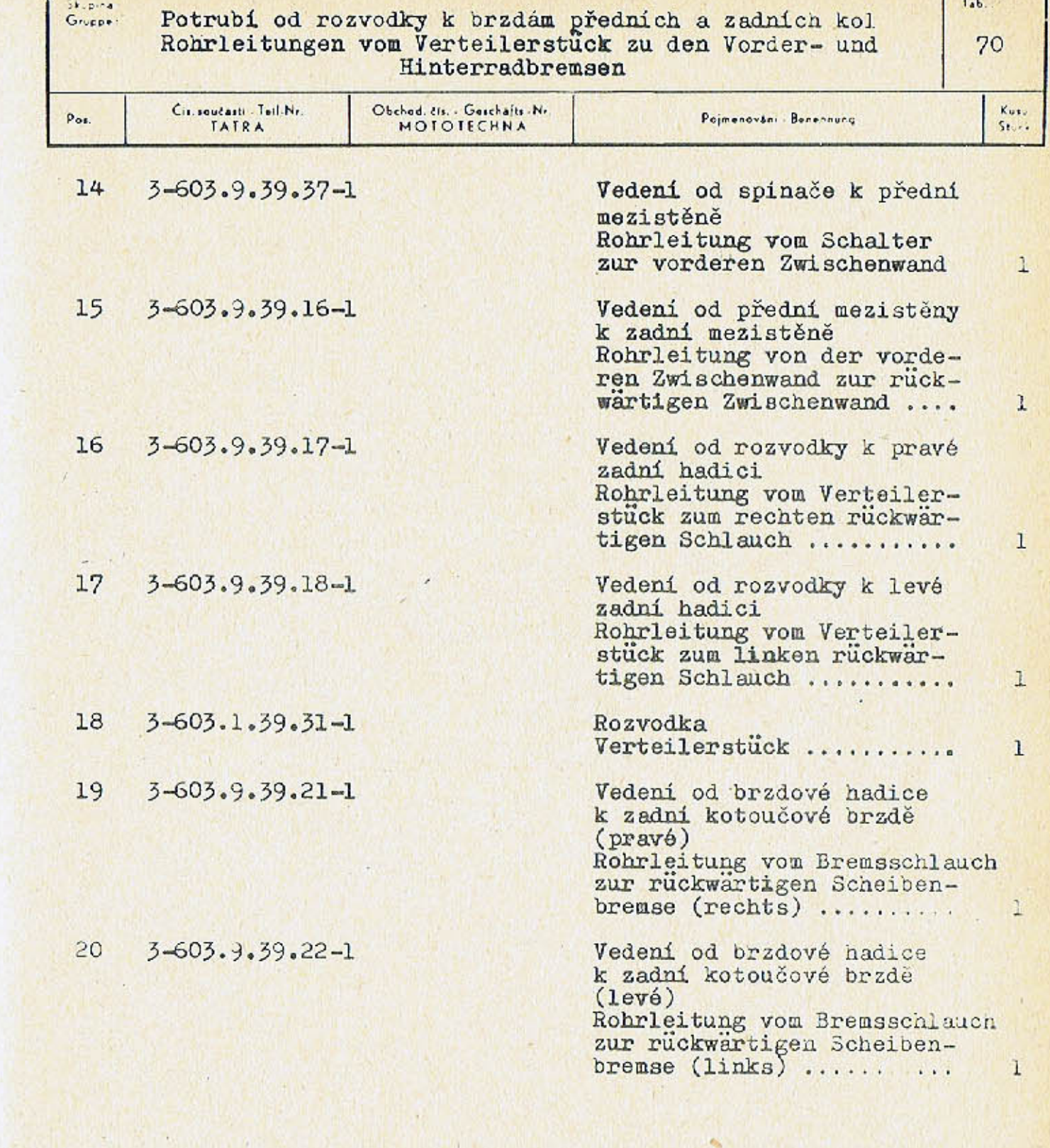

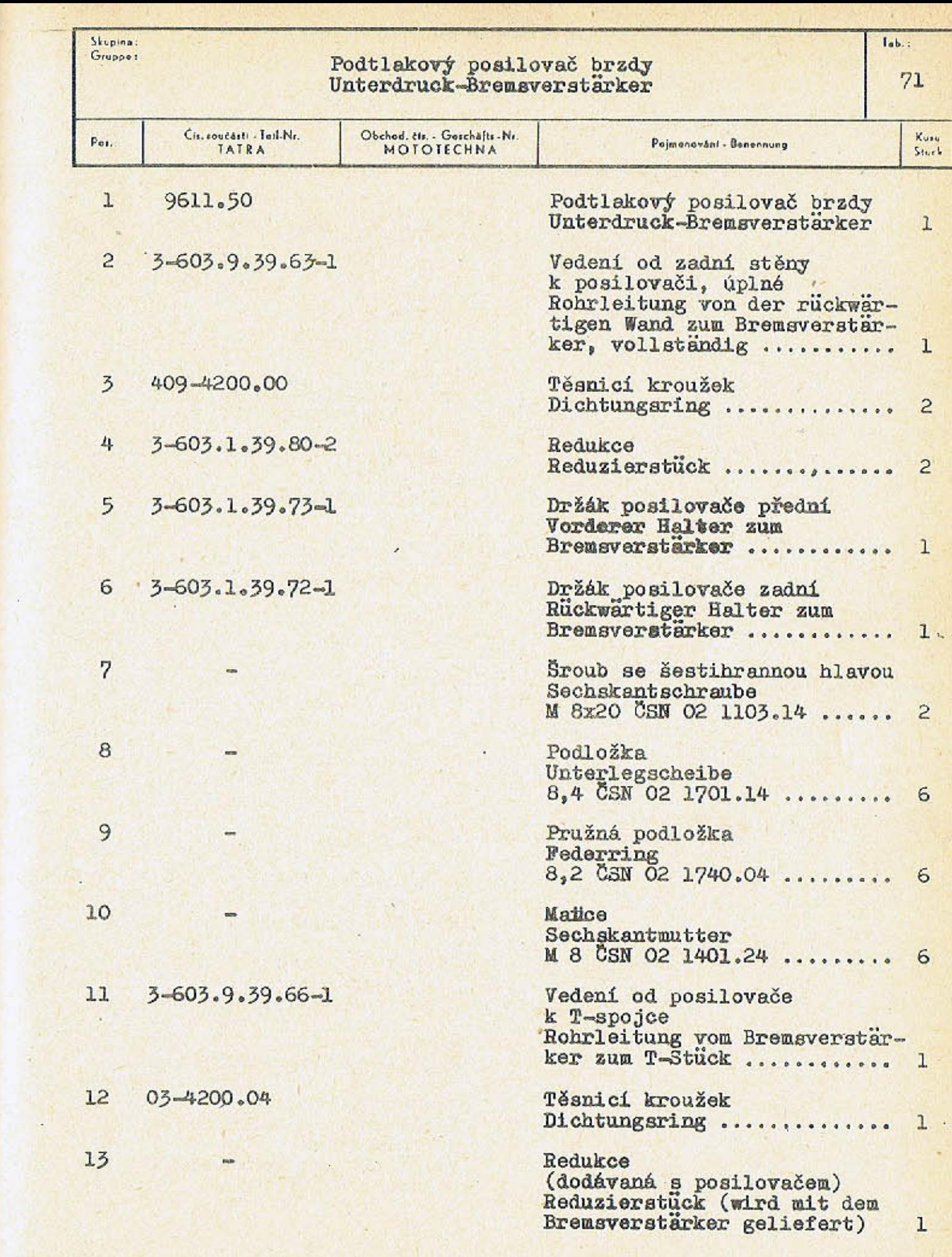

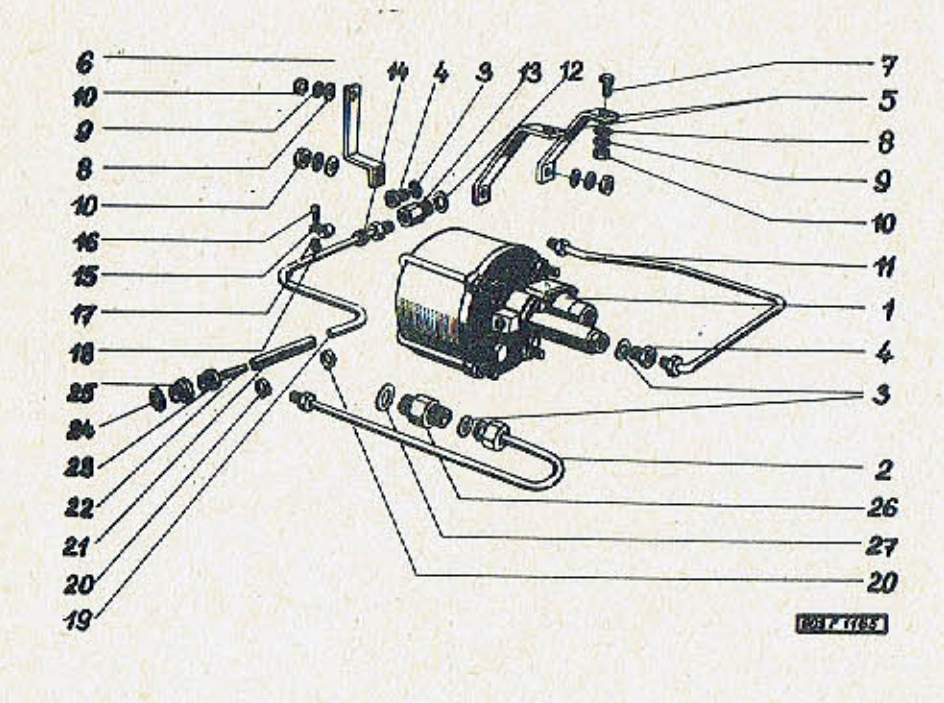

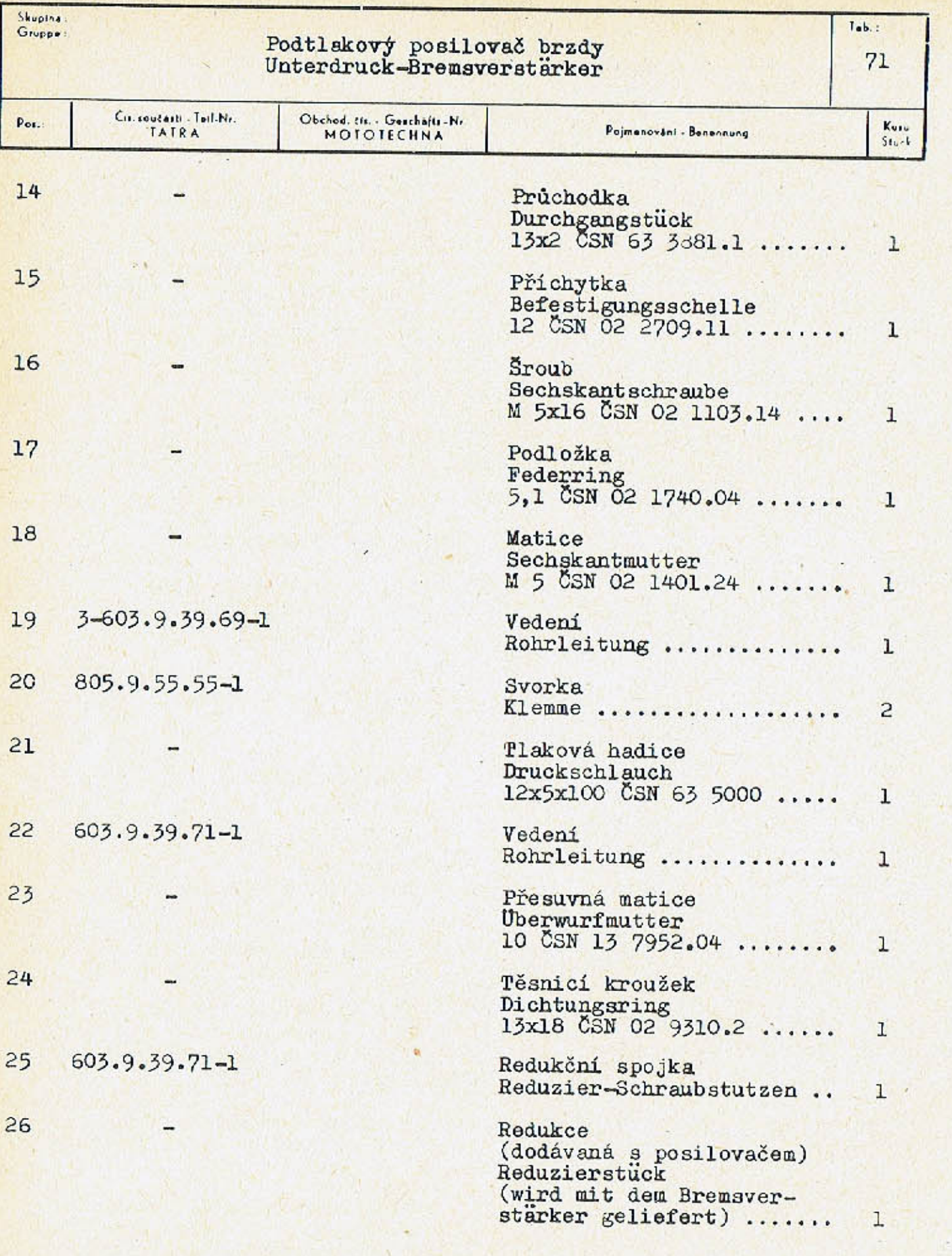

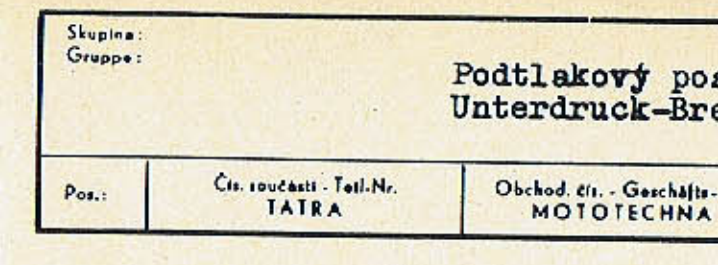

 $27$ 

## $I_{ab}$ . silovač brzdy<br>:emsverstärker  $71$ Nr. Kuru<br>Stuck Pojmenování - Benennung

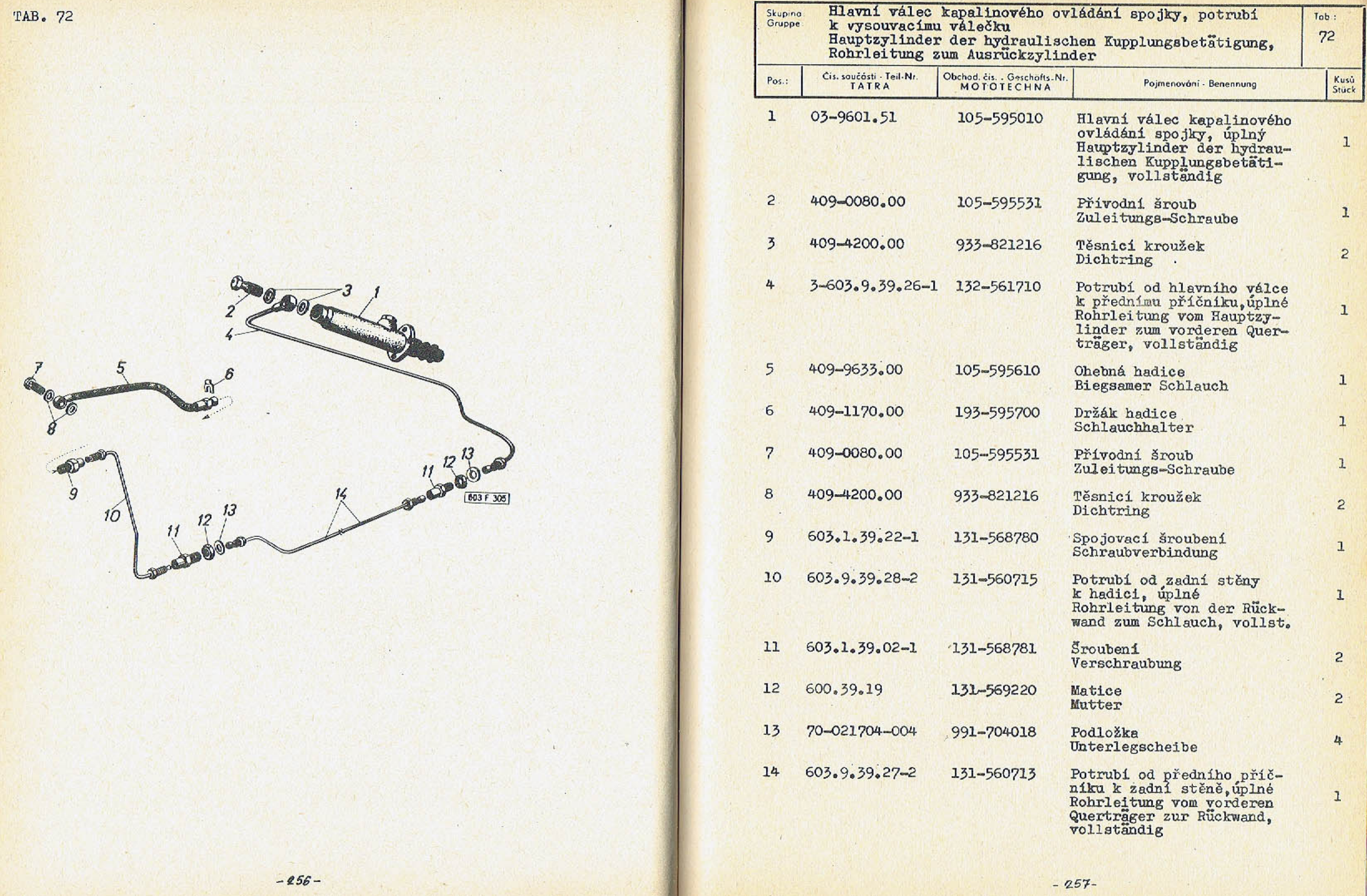

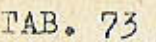

 $\frac{1}{2}$ 

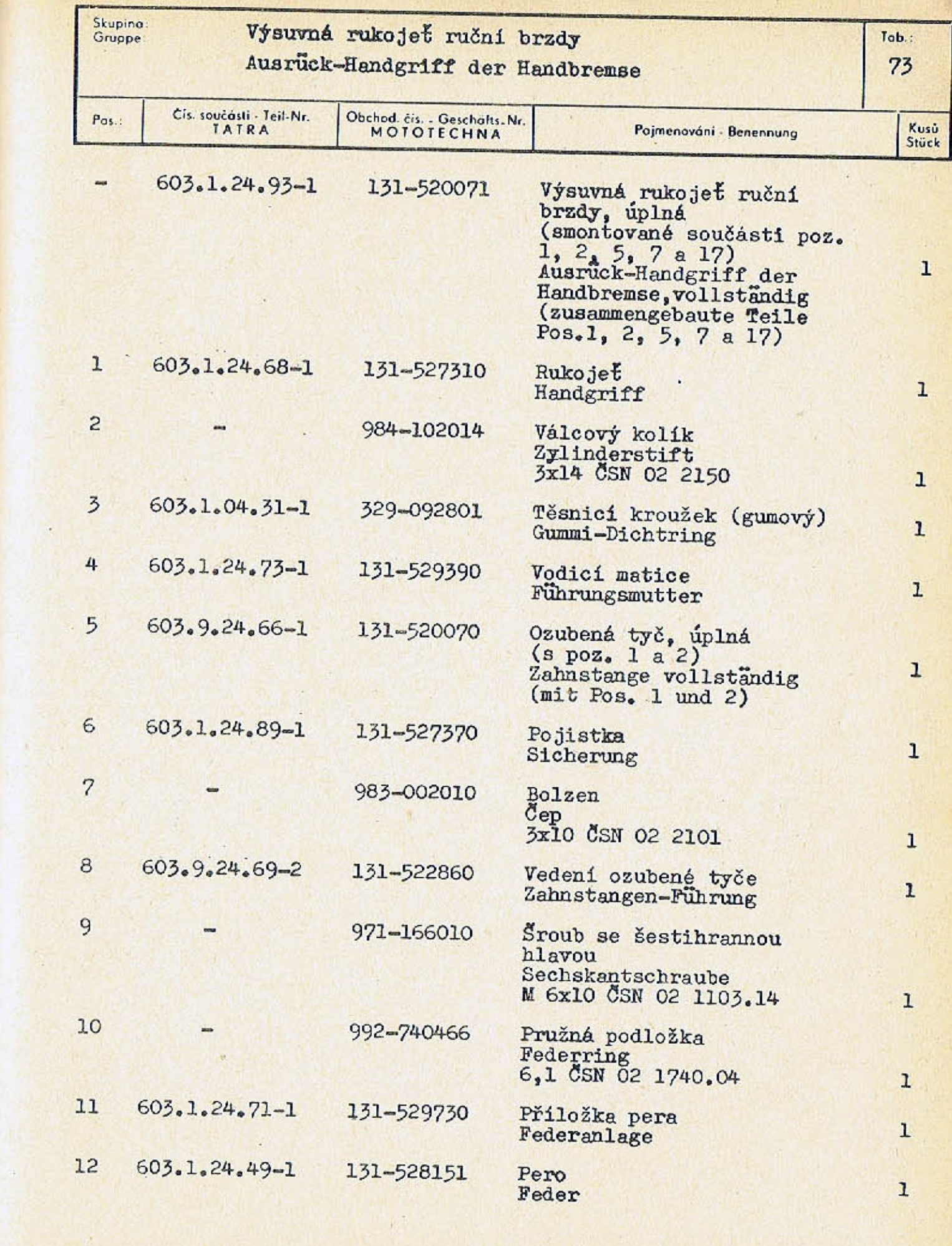

 $-259-$ 

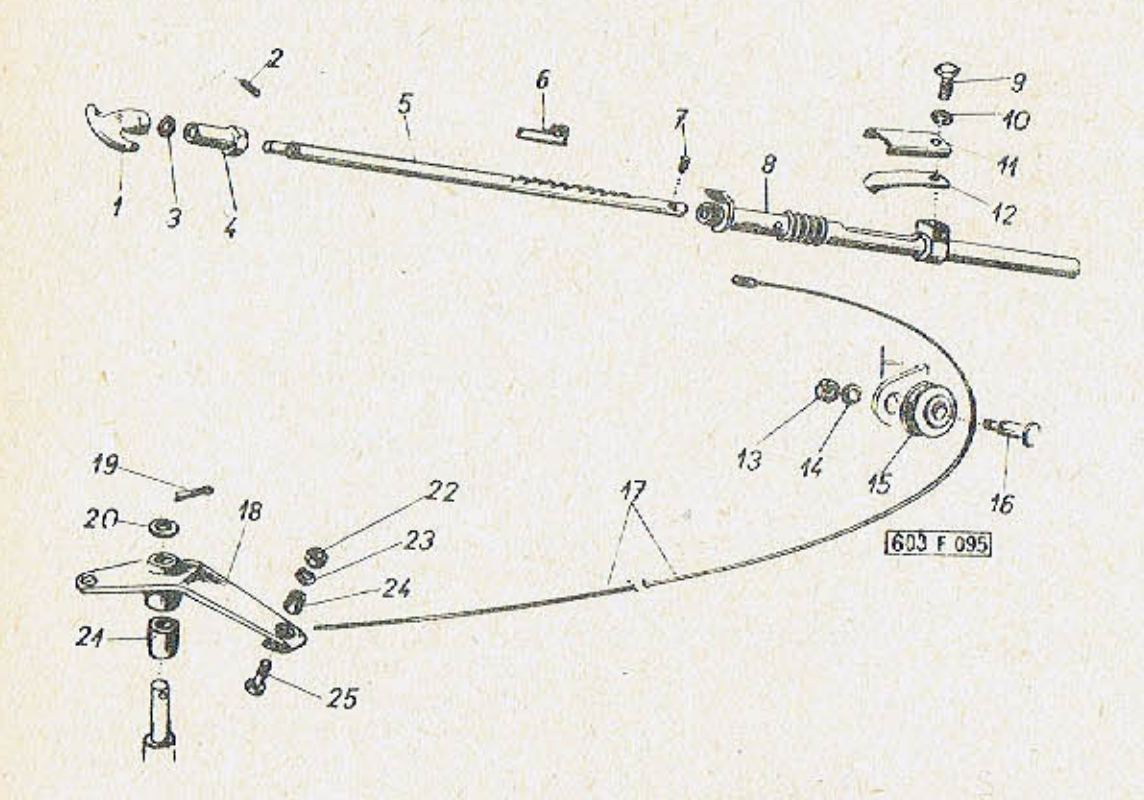

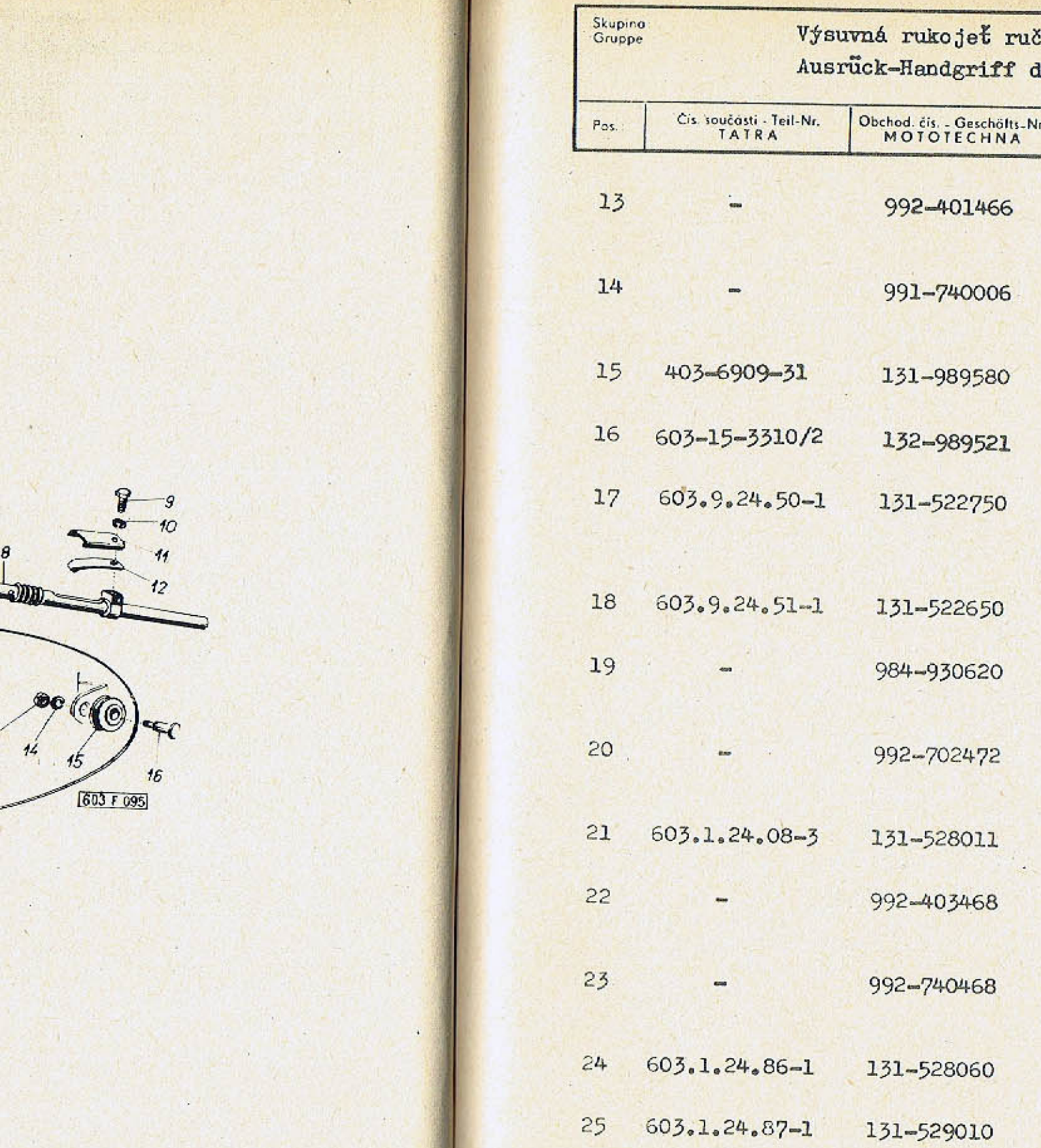

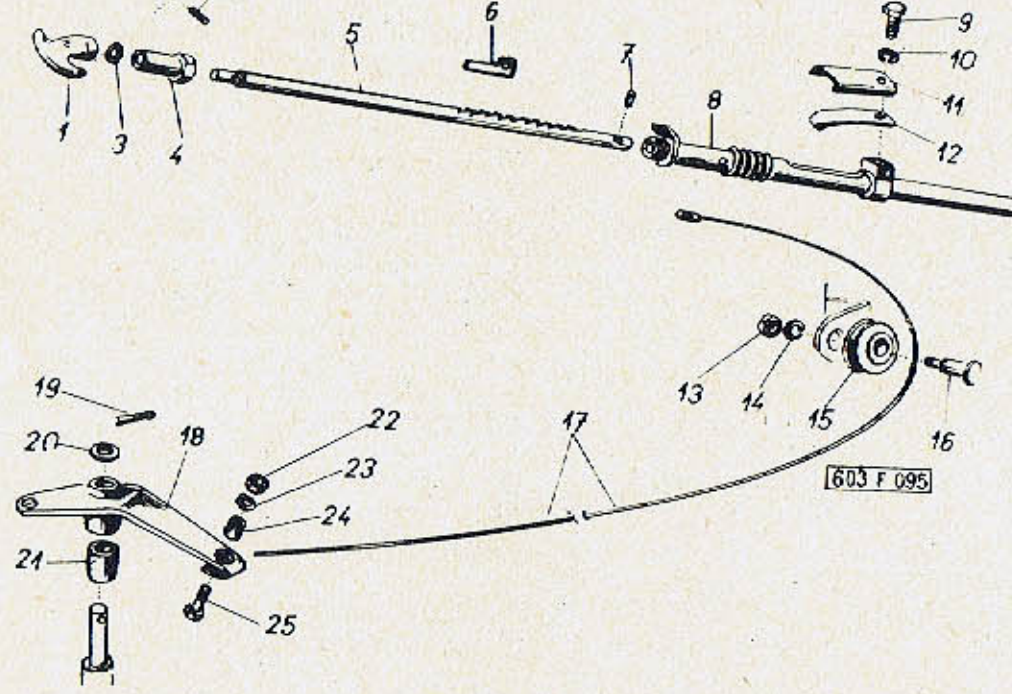

992-401466

991-740006

131-989580

132-989521

131-522750

131-522650

984-930620

992-702472

131-528011

992-403468

992-740468

131-528060

131-529010

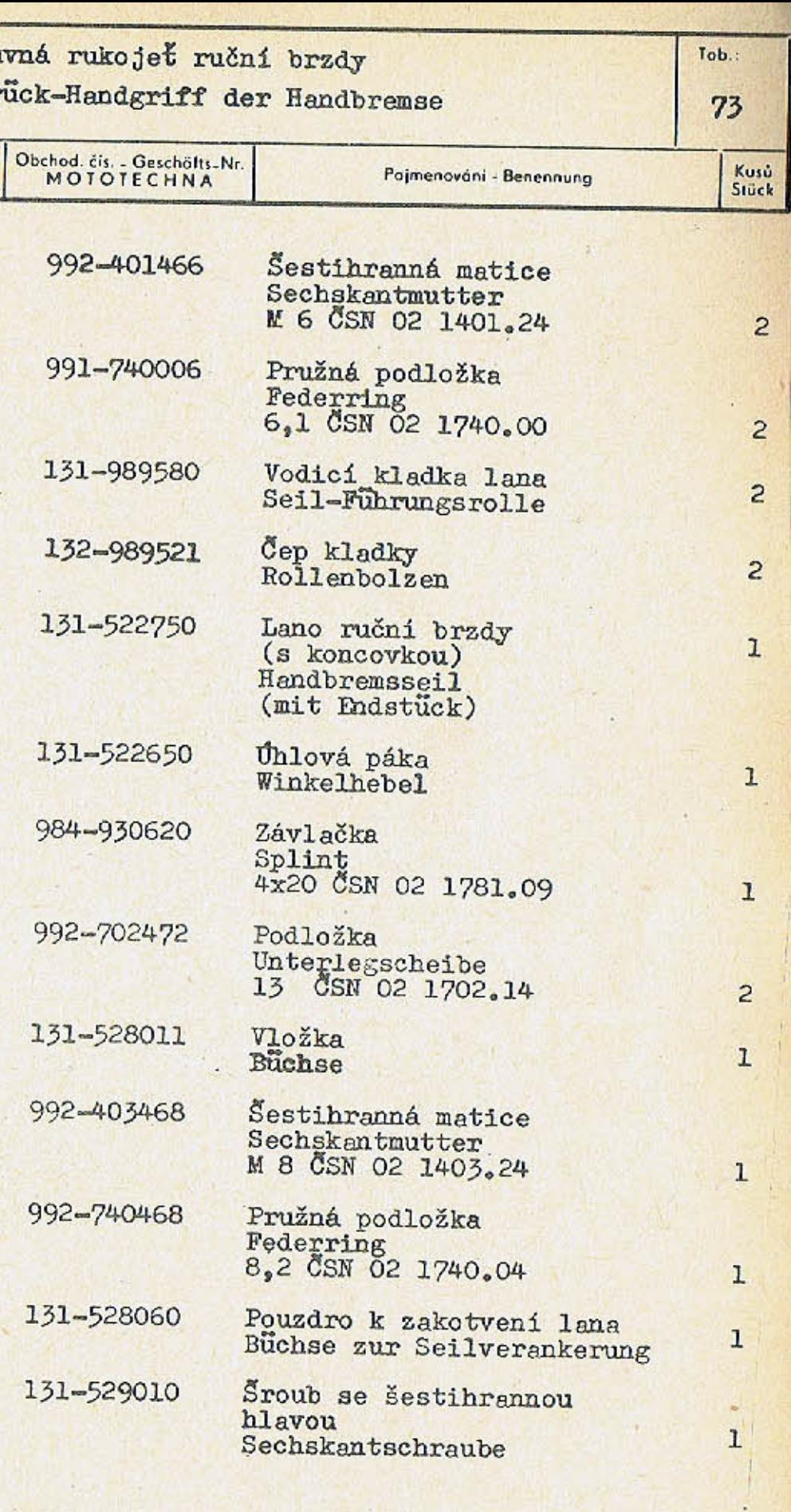

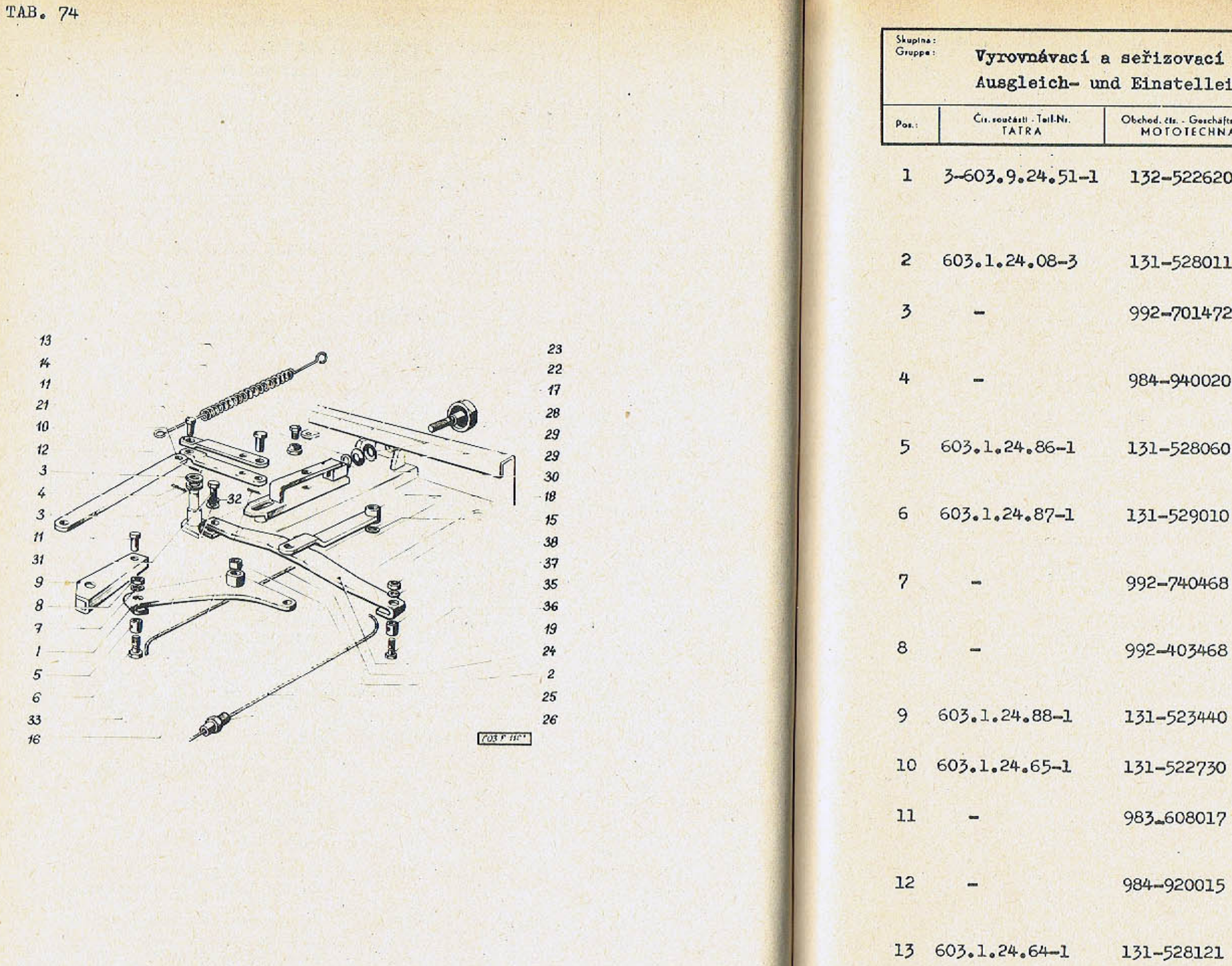

 $-262-$ 

- 1

 $\mathbf{R}$ 

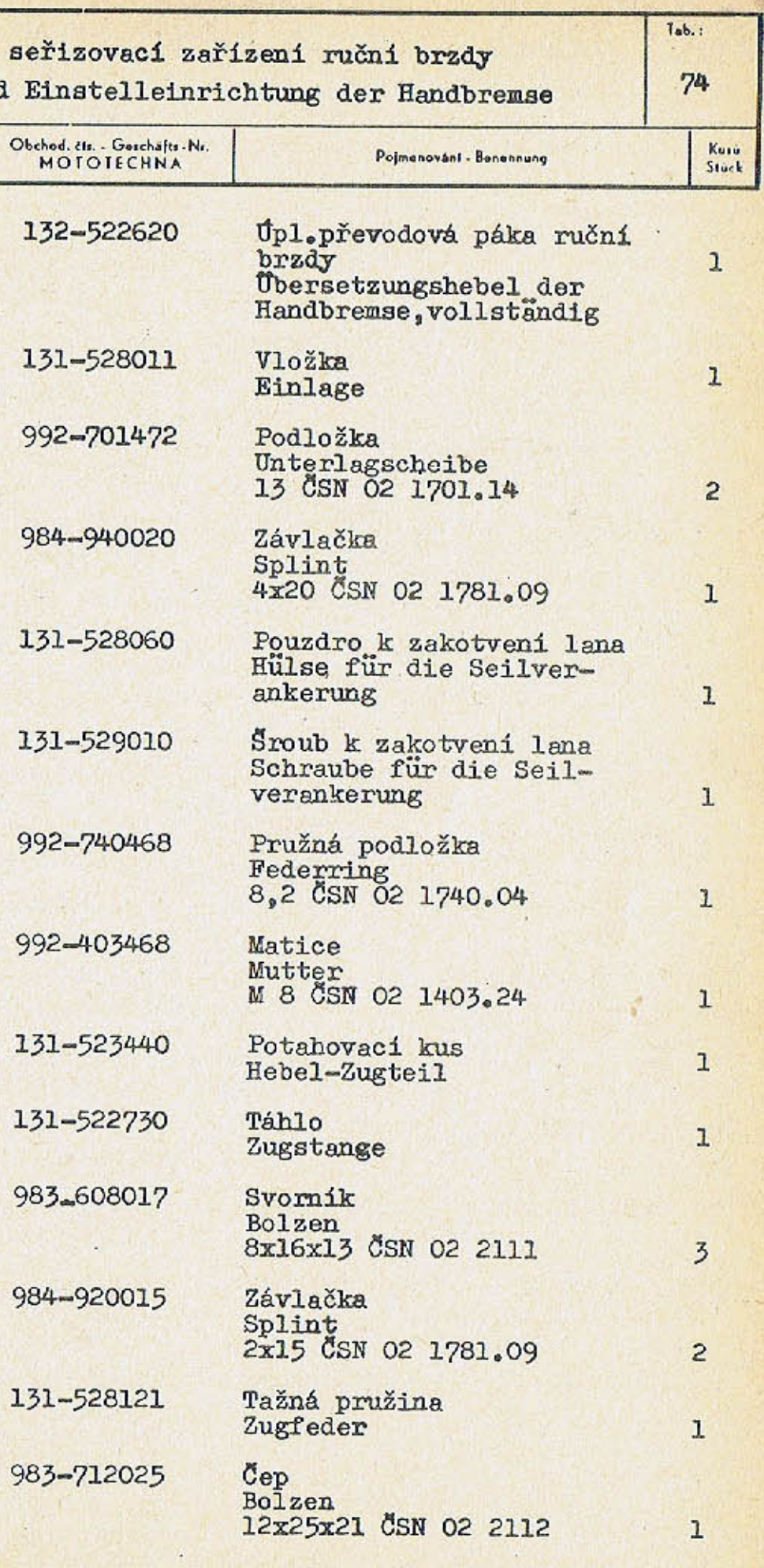

983\_608017

 $\sim$   $\sim$   $\sim$ 

984-920015

131-528121

983-712025

 $-263 -$ 

 $14$ 

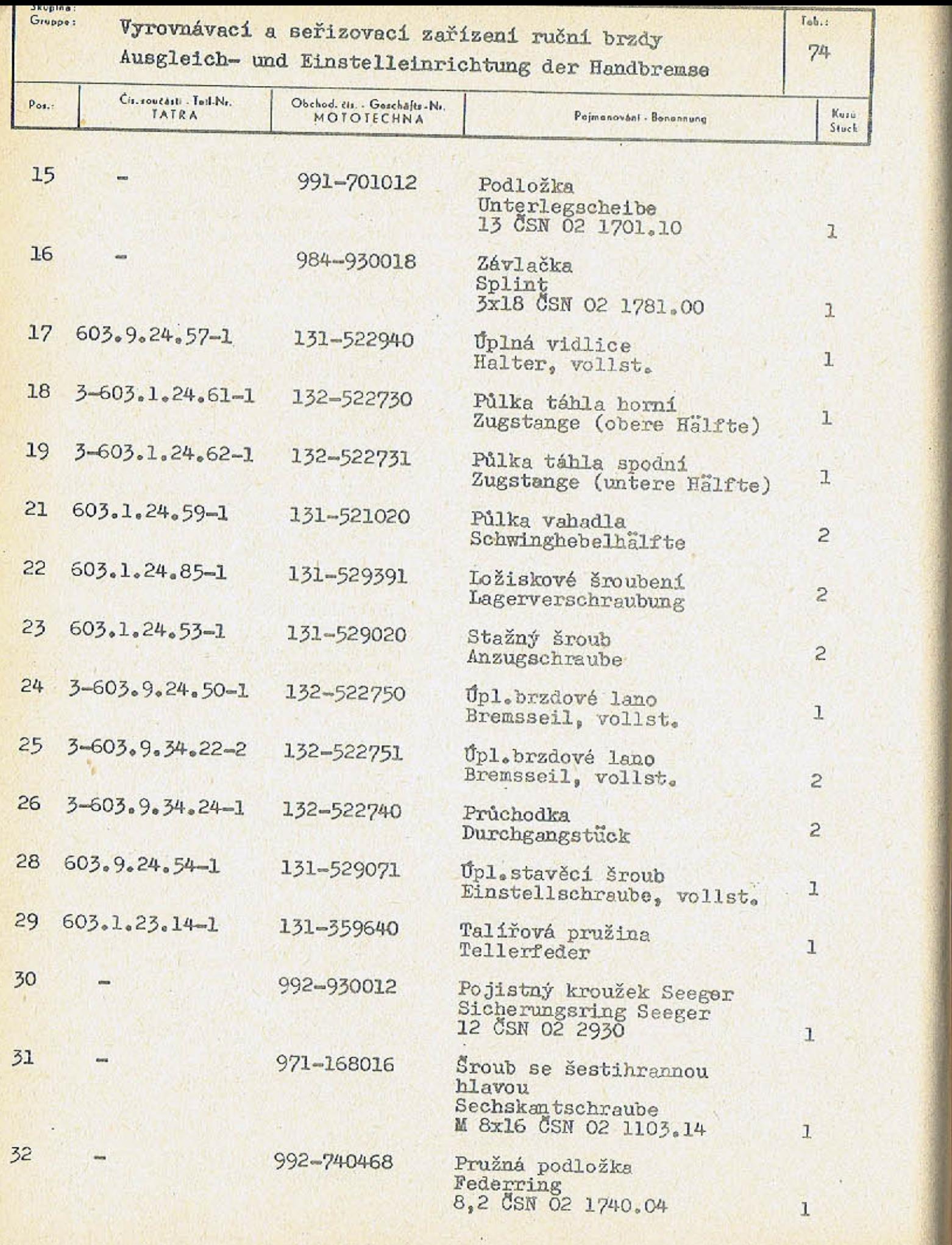

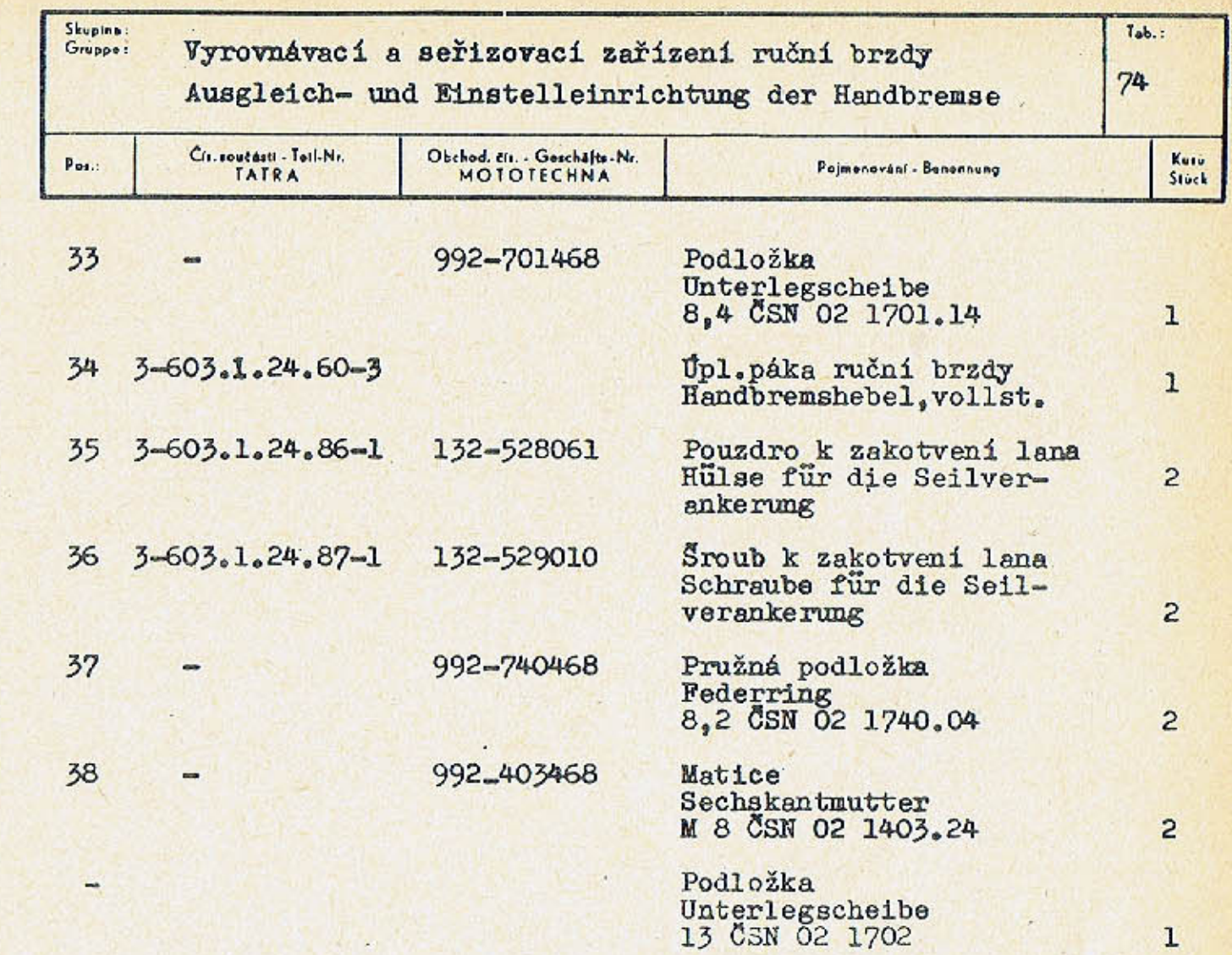

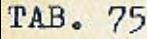

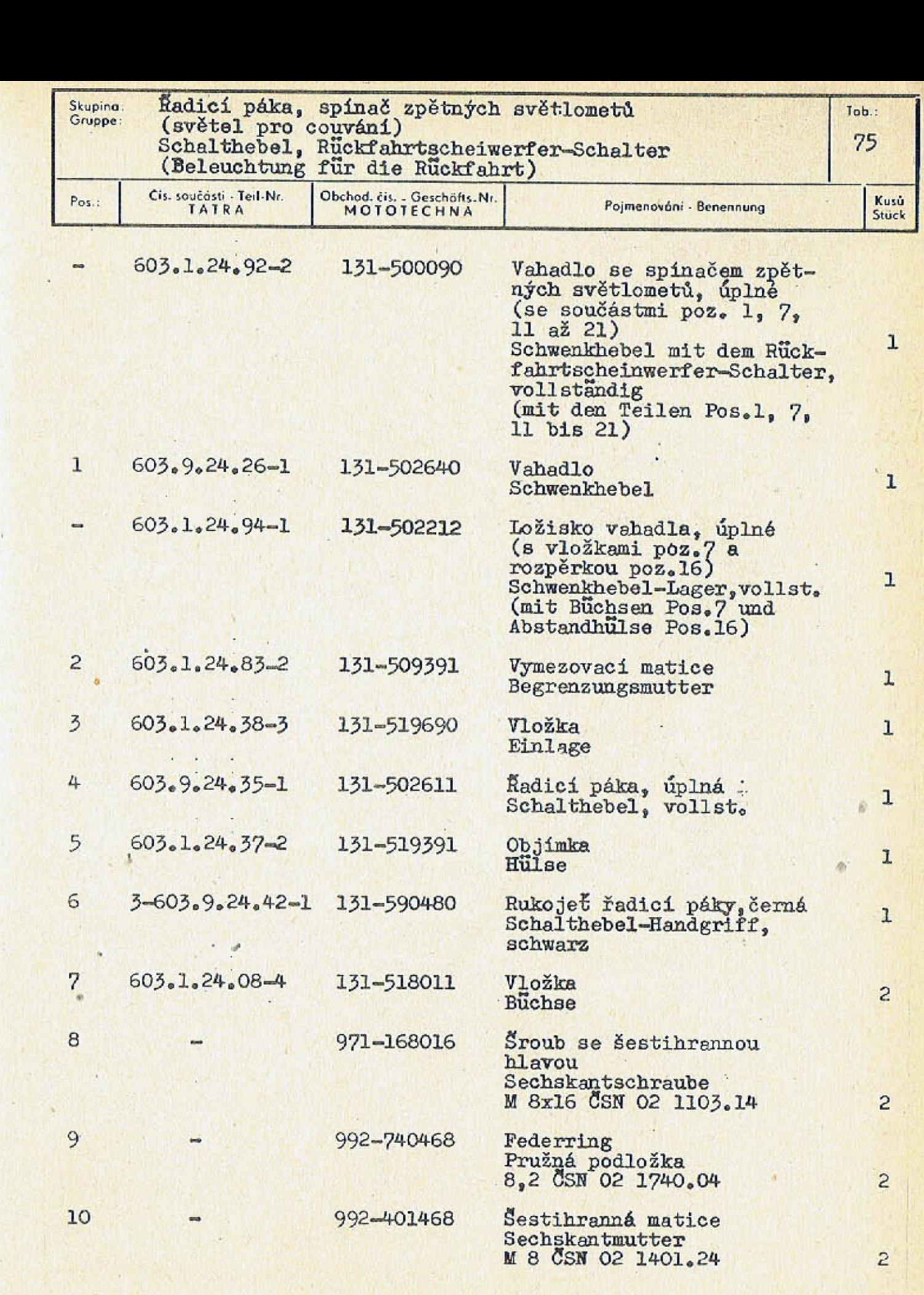

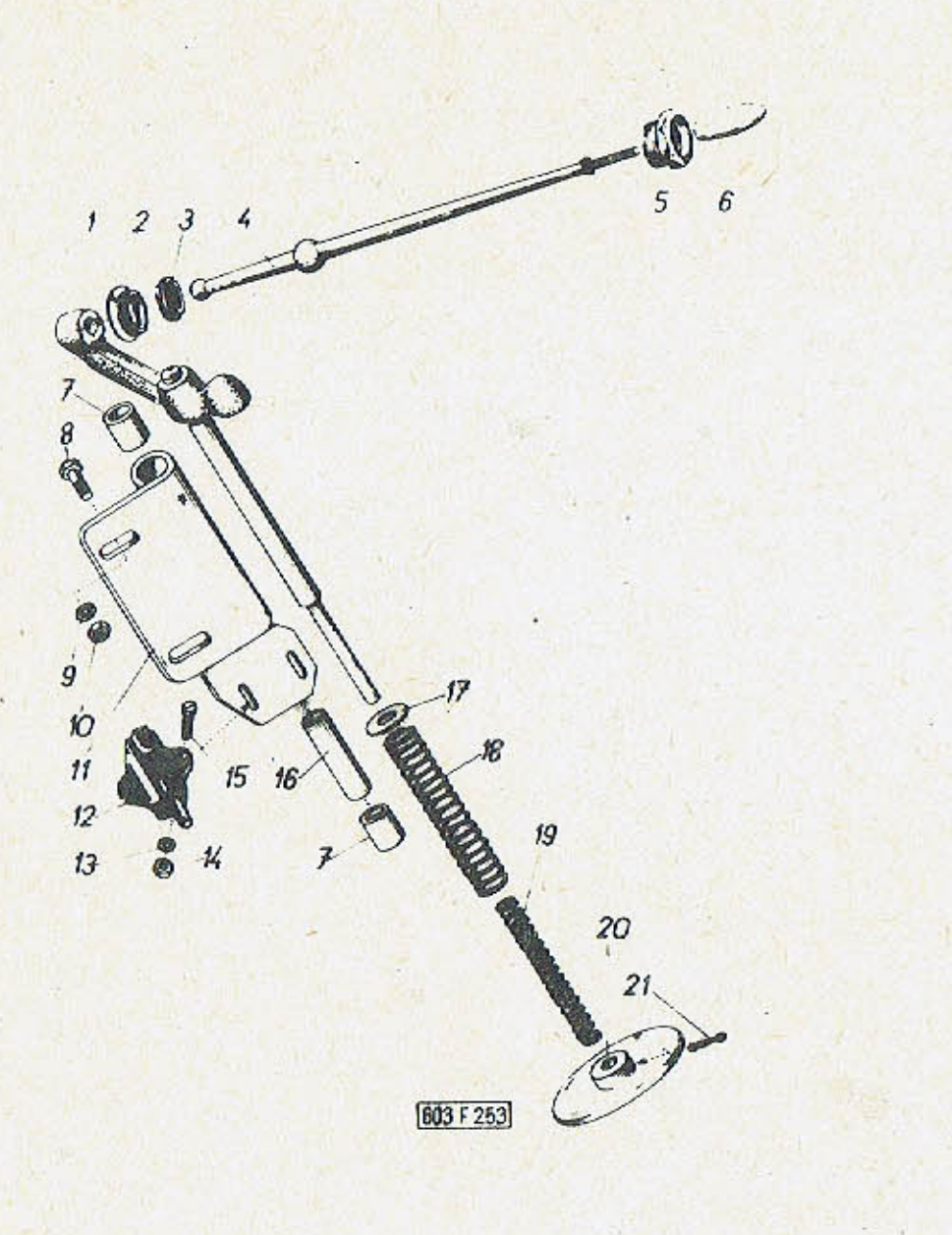

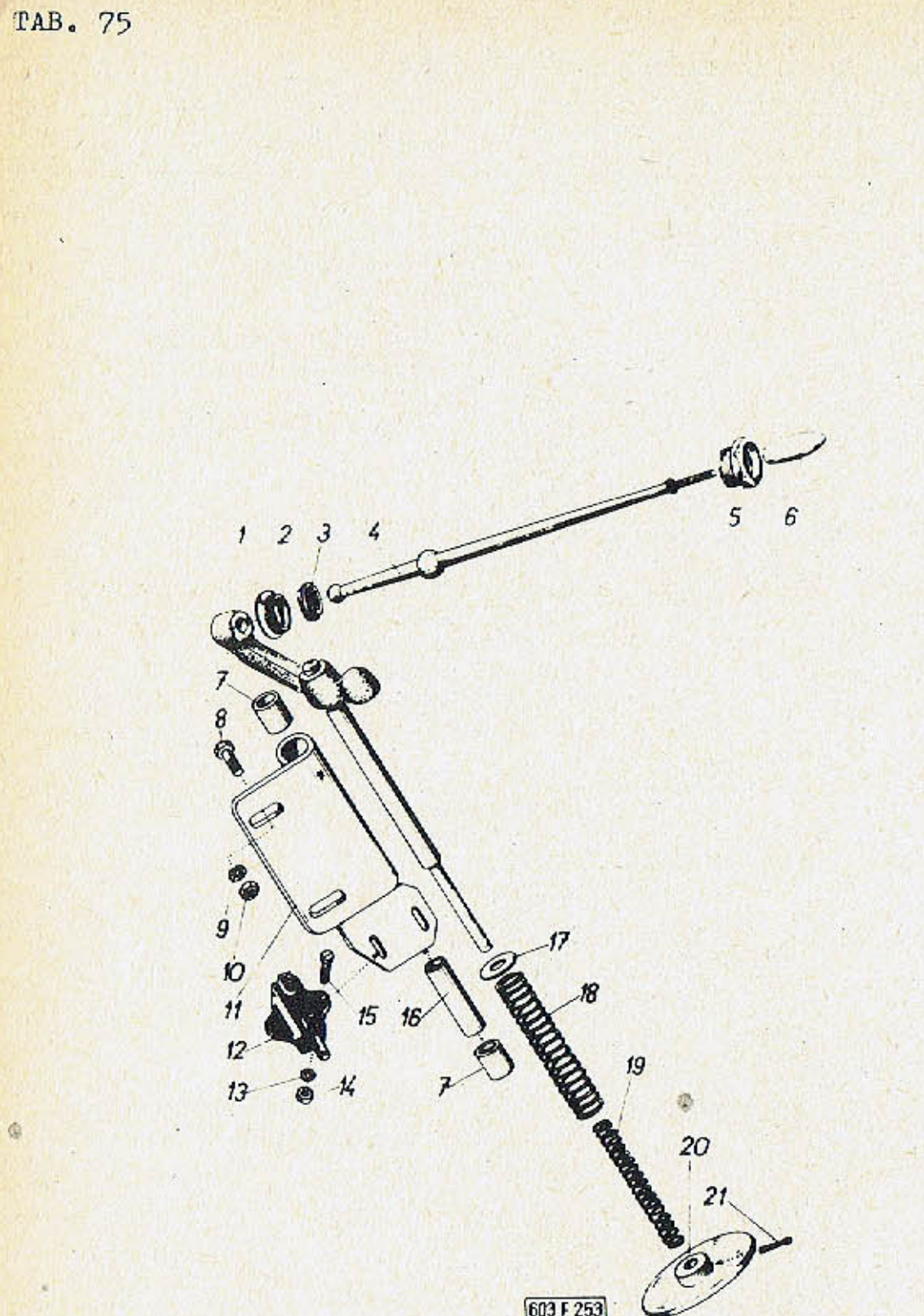

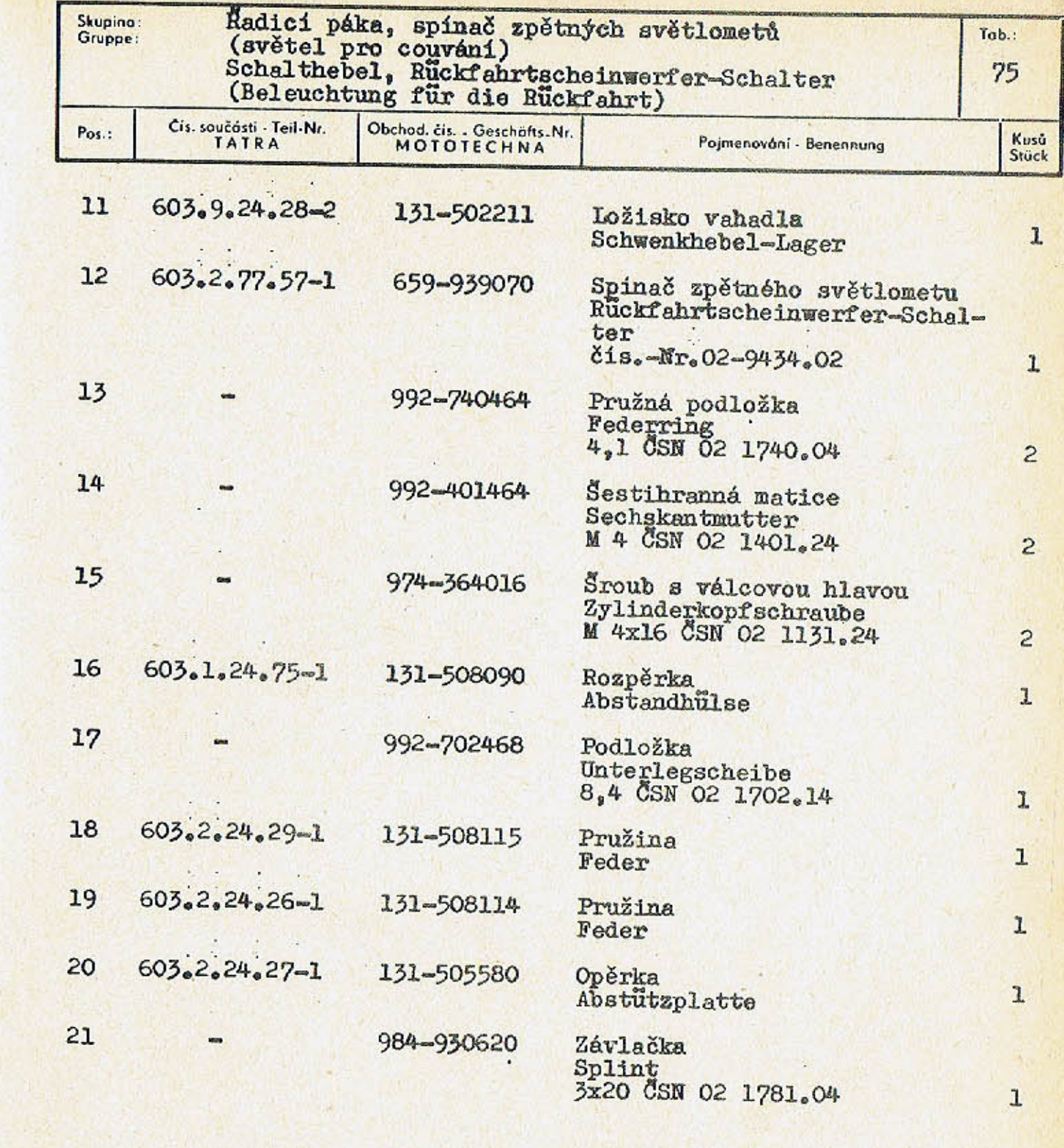

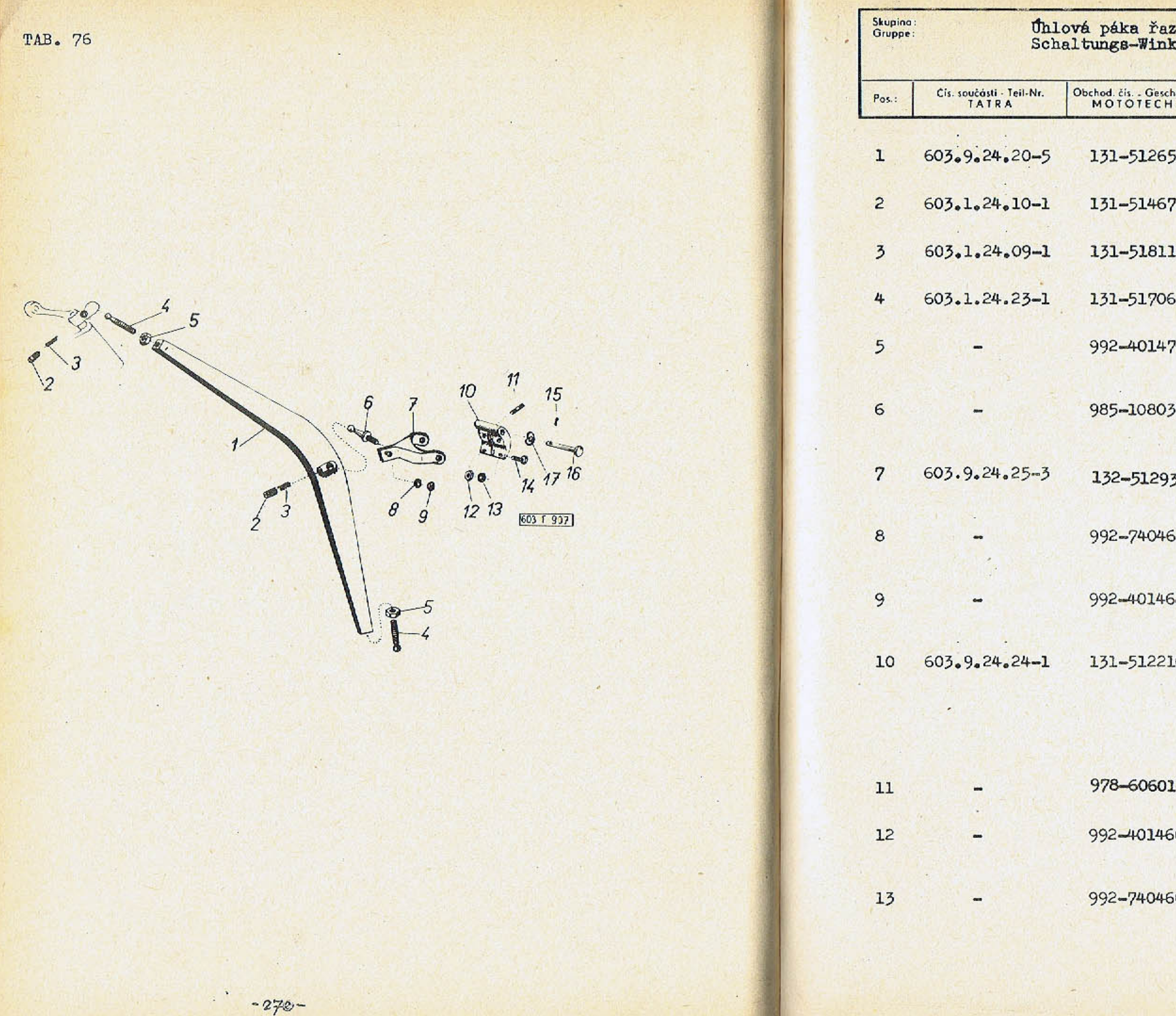

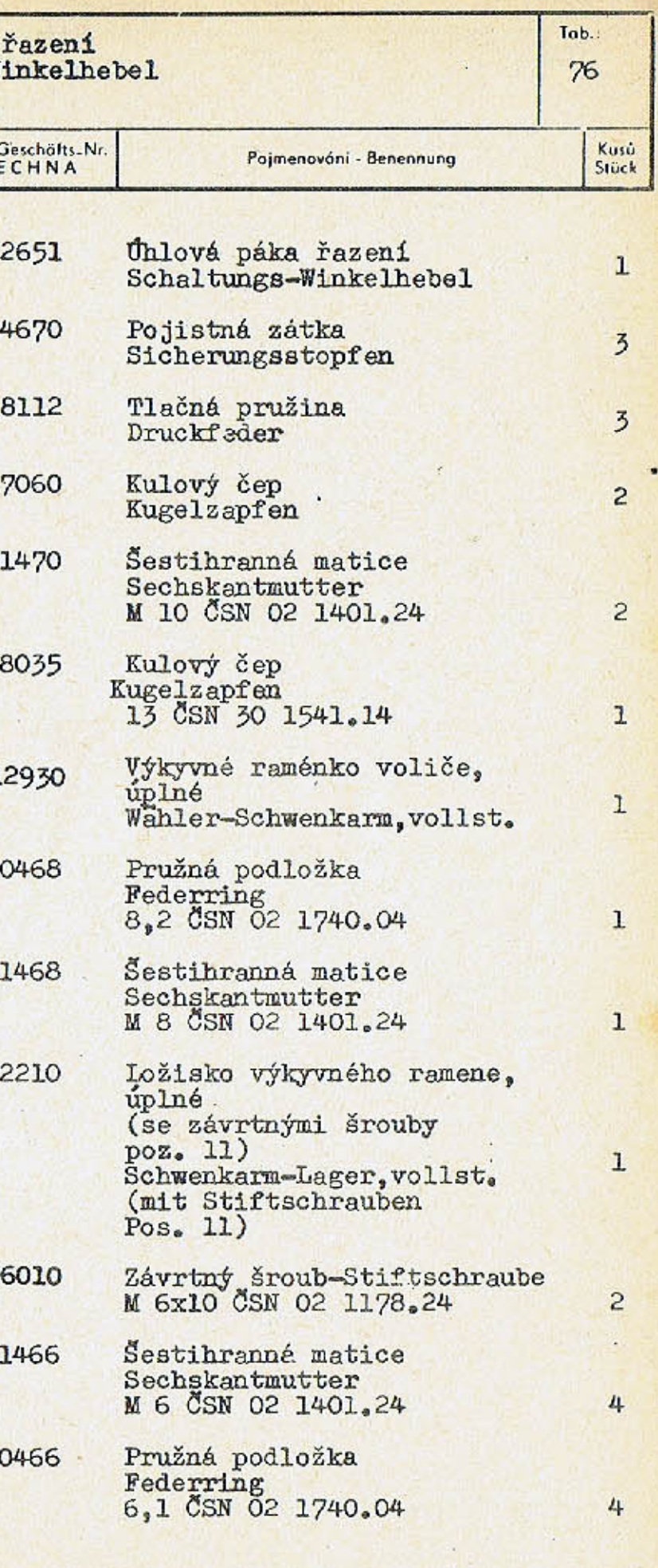

 $\sim$ 

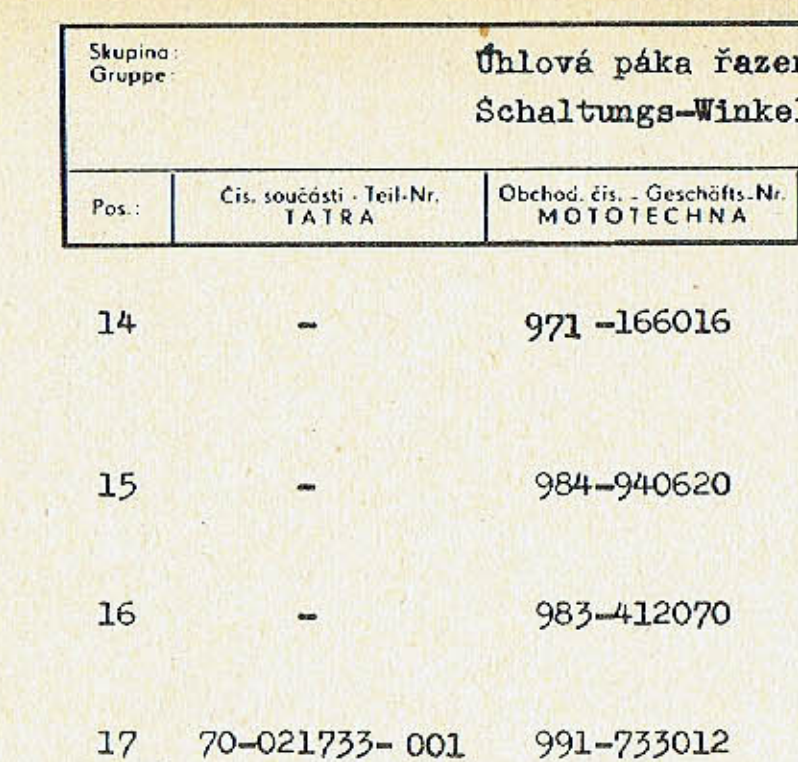

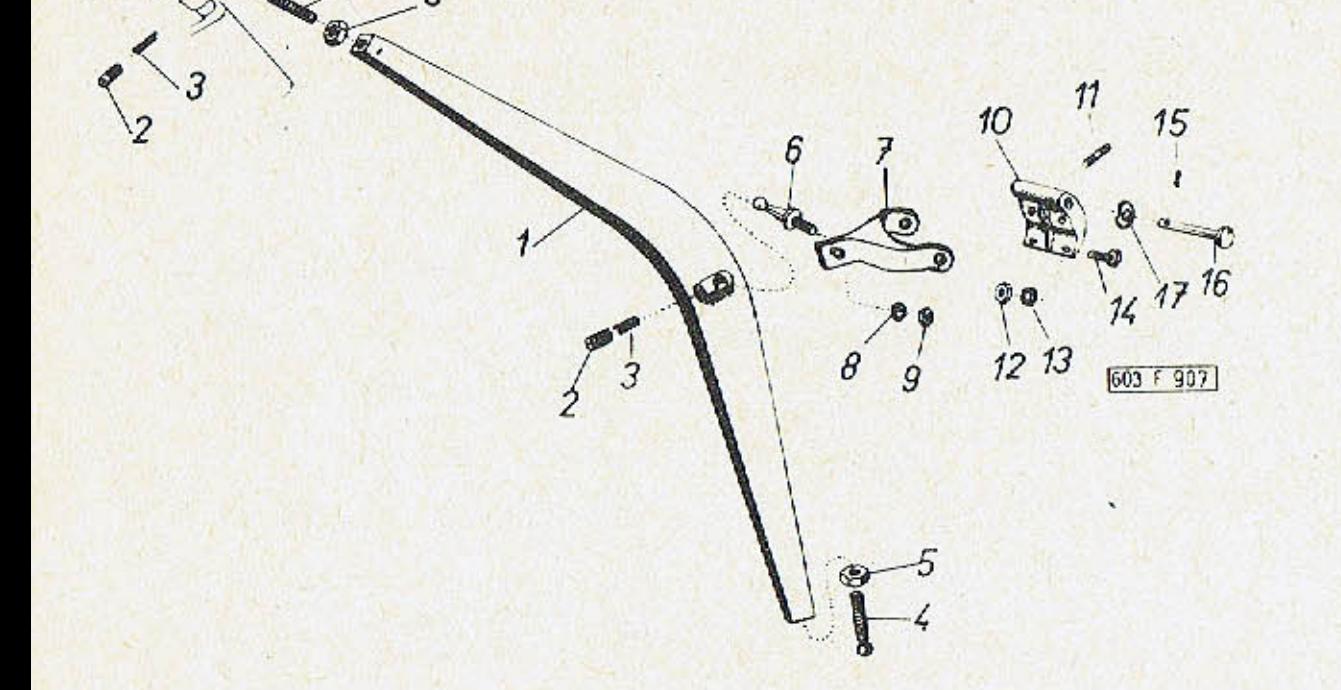

u.

 $-272-$ 

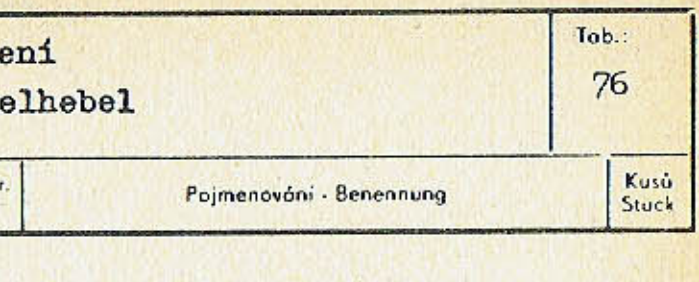

 $\mathbf{2}$ 

 $\overline{c}$ 

 $\bf{1}$ 

 $\overline{c}$ 

Šroub se šestihrannou hlavou<br>Sechskantschraube<br>M 6x16 CSN 02 1103.14

Závlačka<br>Splint<br>4x20 ČSN 02 1781.04

Svorník (kadmiovaný)<br>Bolzen (kadmiert<br>12x70x60 ČSN 02 2108

Pérová příložka<br>Federbeilage

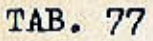

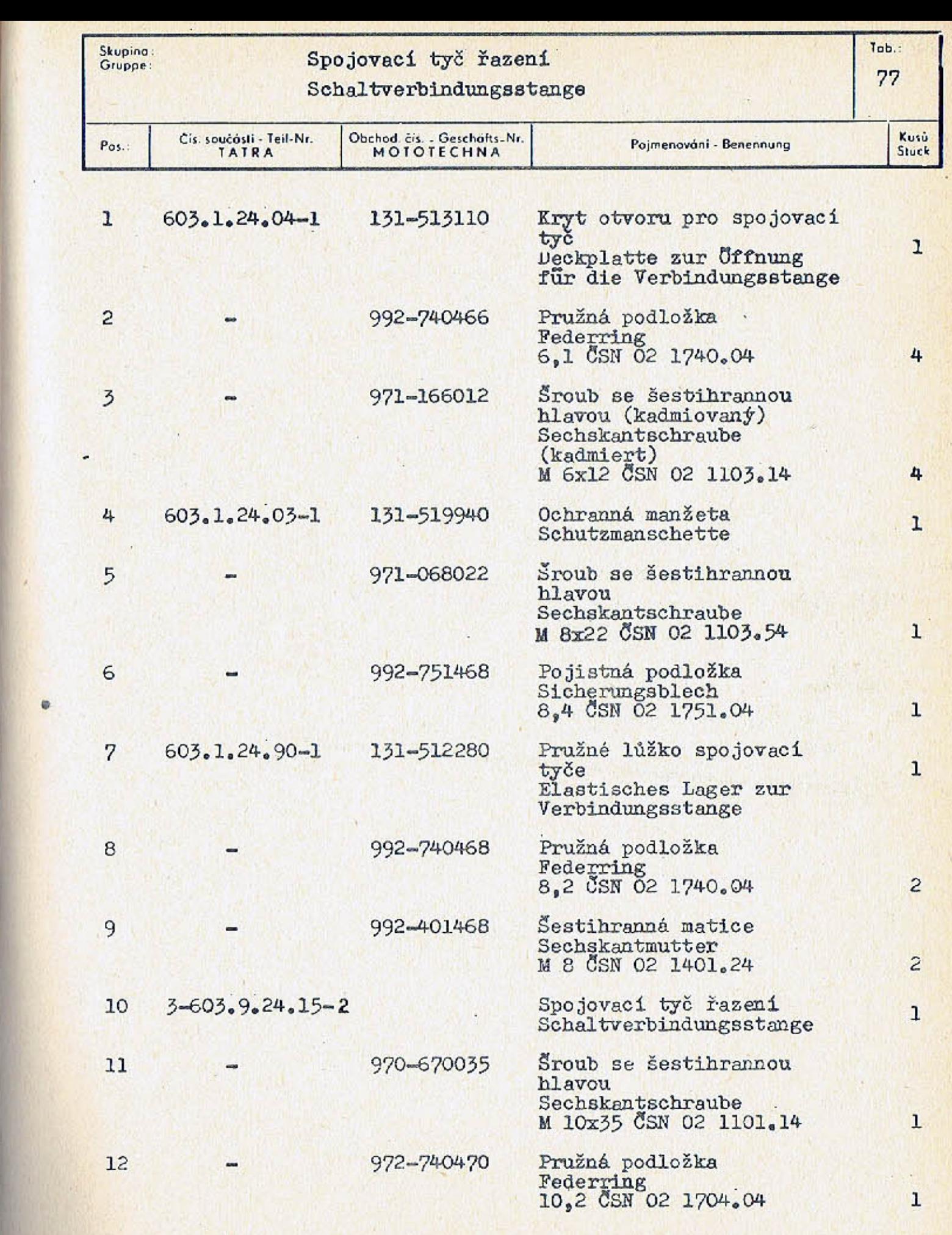

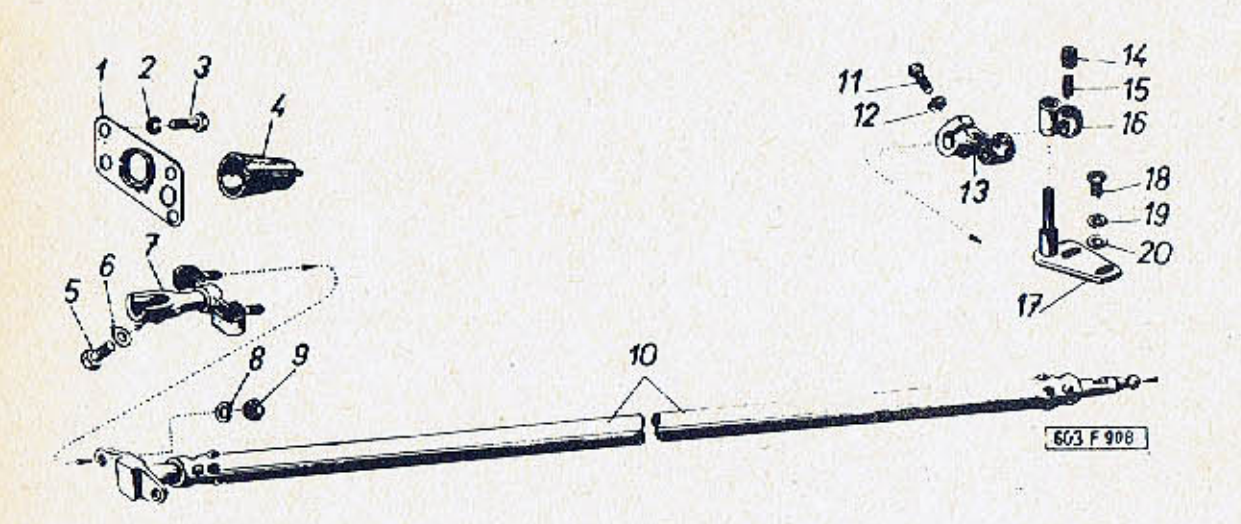

é.

w.

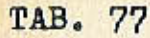

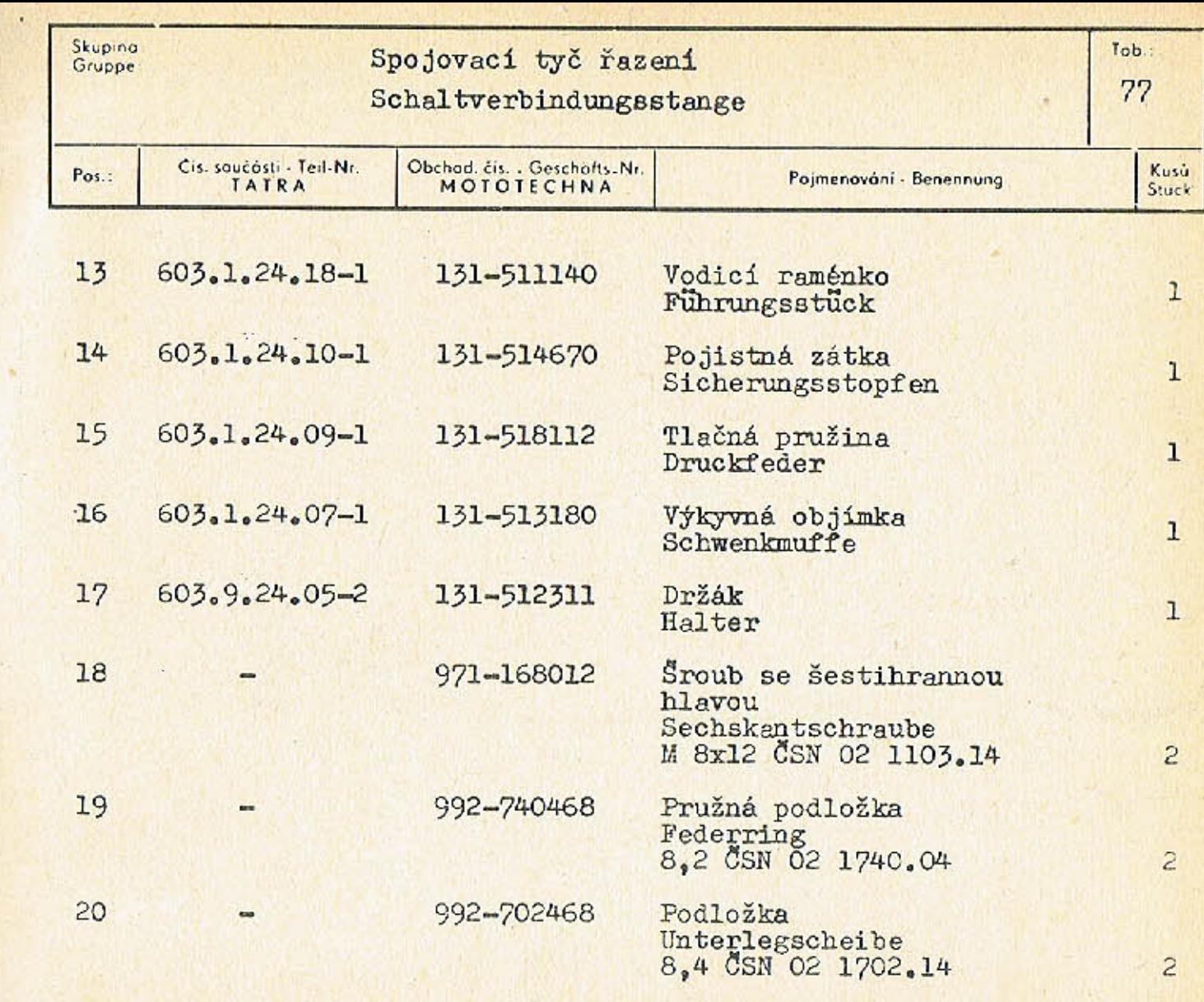

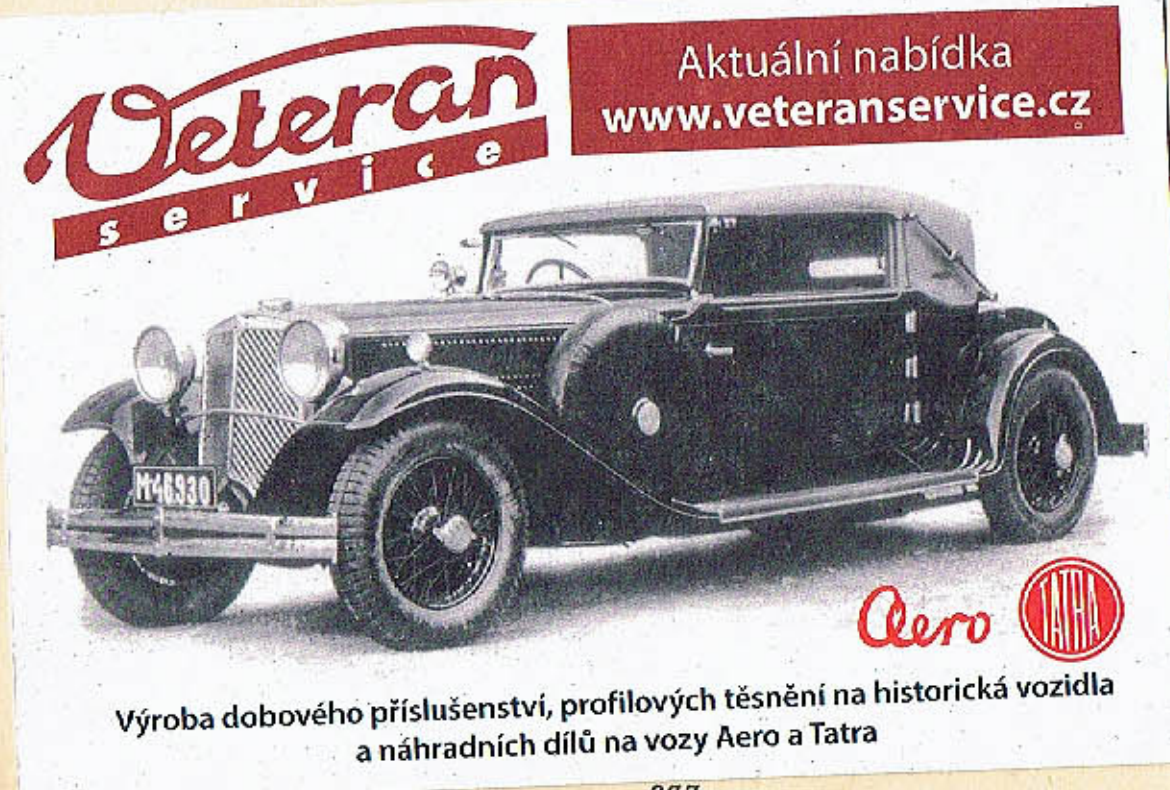

 $-277-$ 

 $\bullet$ 

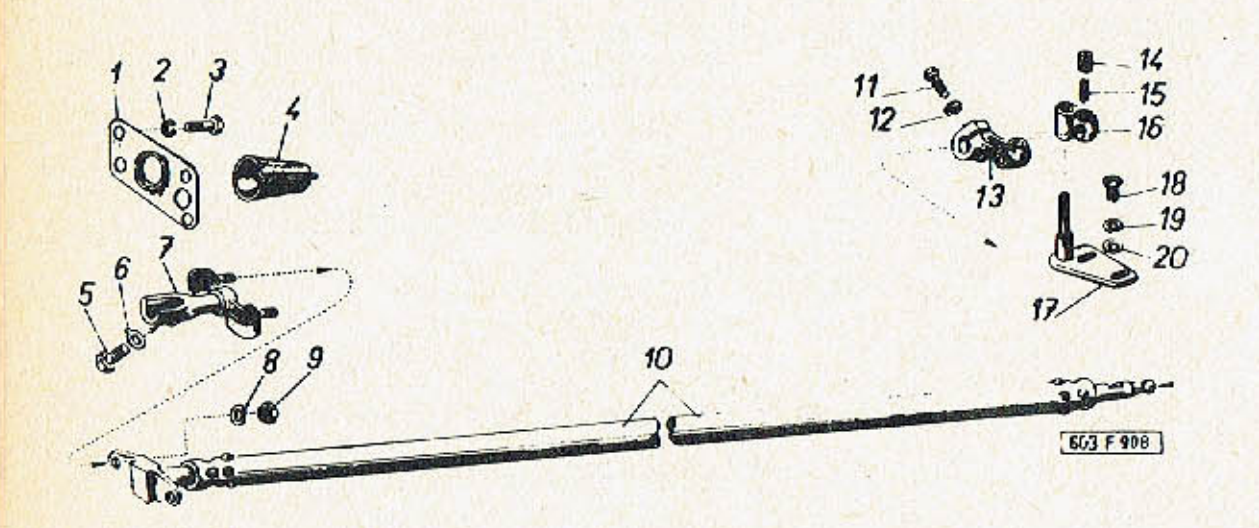

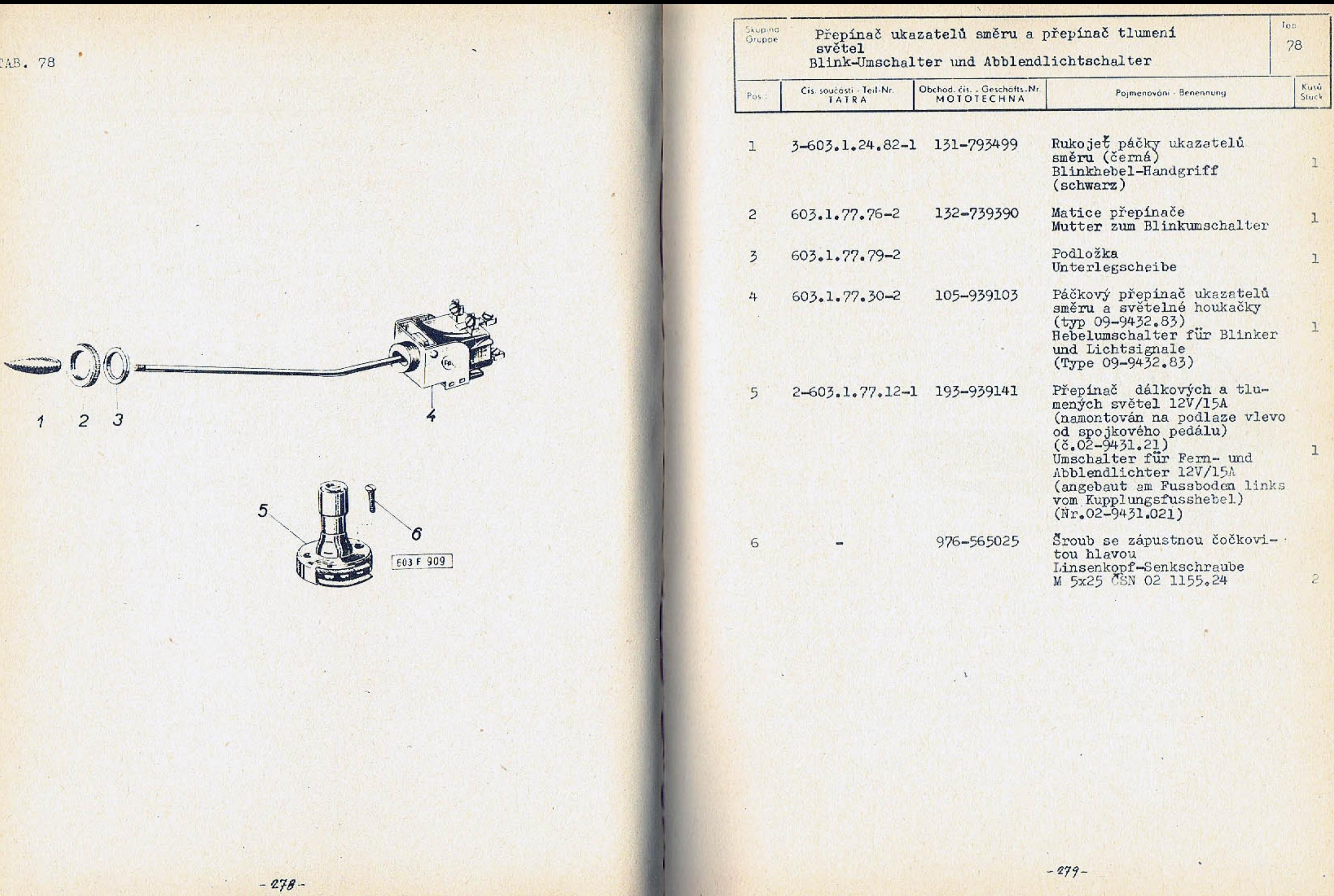

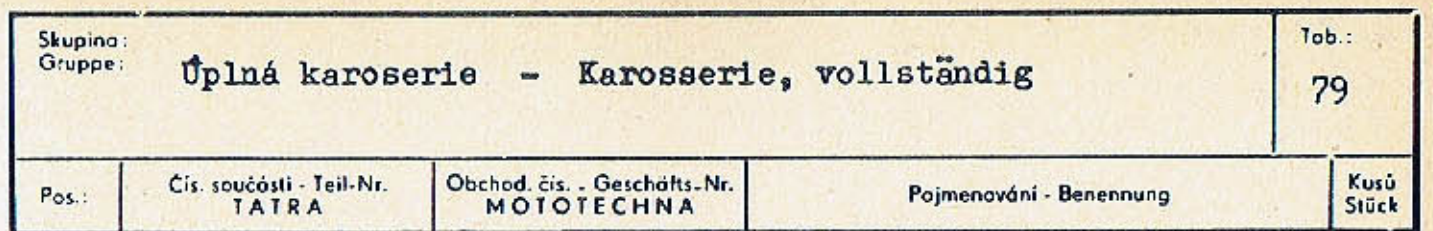

603.01-0091/3 1

## Poznámka:

Tato karoserie je úplná, nastříkaná, vyleštěná a zasklená. Na karoserii jsou průběžné a krycí ozdobné lišty, rámy skel, světlomwtů a kliky dveří. Uvnitř je karoserie vyčalouněná a vybavena všemi sedadly a koberci. V karoserii je uplná vnitřní instalace, potrubí kapalinových brzd a paliva. Při objednávce je třeba předepsat druhy a odstíny laků a polštářování (nejlépe podle vzorníku).

S karoserií se nedodávají:

přístroje, montované na přístrojovou desku, spínač brzdo vých světel, součást brzd (kromě potrubí), rozhlasový přijímač, topení, svítilny vnitřního osvětlení, zapalovač cigaret, zpětné zrcátko, palivová nádrž, akumulátory, termostat, nárazníky, světlomety, vnější svítilny, stírače skla, houkačky, volant, žárovky, pojistky a odrazová skla.

## Anmerkung:

Diese Karosserie ist vollständig, gespritzt, poliert und verglast. An der Karosserie sind die Durchgangs- und Deck-Zierleisten, Glasrahmen, Scheinwerferrahmen und Türklinken. Innen ist die Karosserie tapeziert und mit allen Sitzen und Teppichen ausgestattet. In der Karosserie ist die vollstandige Innen-Instalation, Rohrleitungen der hydraulischen Bremse und Kraftstoffleitungen, Bei der Bestellung ist es notwendig, die Arten und Farbtöne der Lacke und Polsterungen anzuführen (am besten nach Mustern).

Mit der Karosserie werden nicht geliefert:

Instrumenten, angebaut am Armaturenbrett, Bremslichtschalter, Bremsbestandteile (ausser Rohrleitung), Rundfunkempfänger, Heizung, Innenbeleuchtungs-Leuchten, Zigarrenanzunder, Rückblickspiegel, Kraftstoffbehalter, Batterien, Thermostat, Stossfanger, Scheinwerfer, aussere Leuchten, Scheibenwischer, Signalhorn, Lenkrad, Glühlampen, Sicherungen und Ruckstrahler.

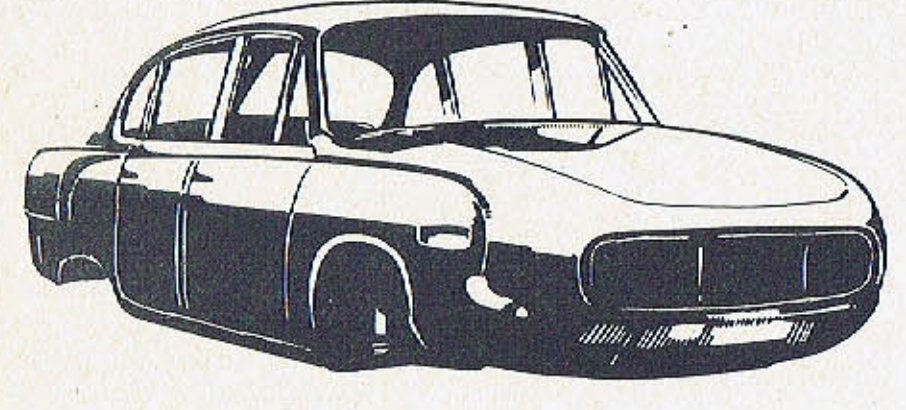

**GO3 F 1183** 

Úplná lakovaná a polštářovaná karoserie Karosserie vollständig, lackiert und gepolstert

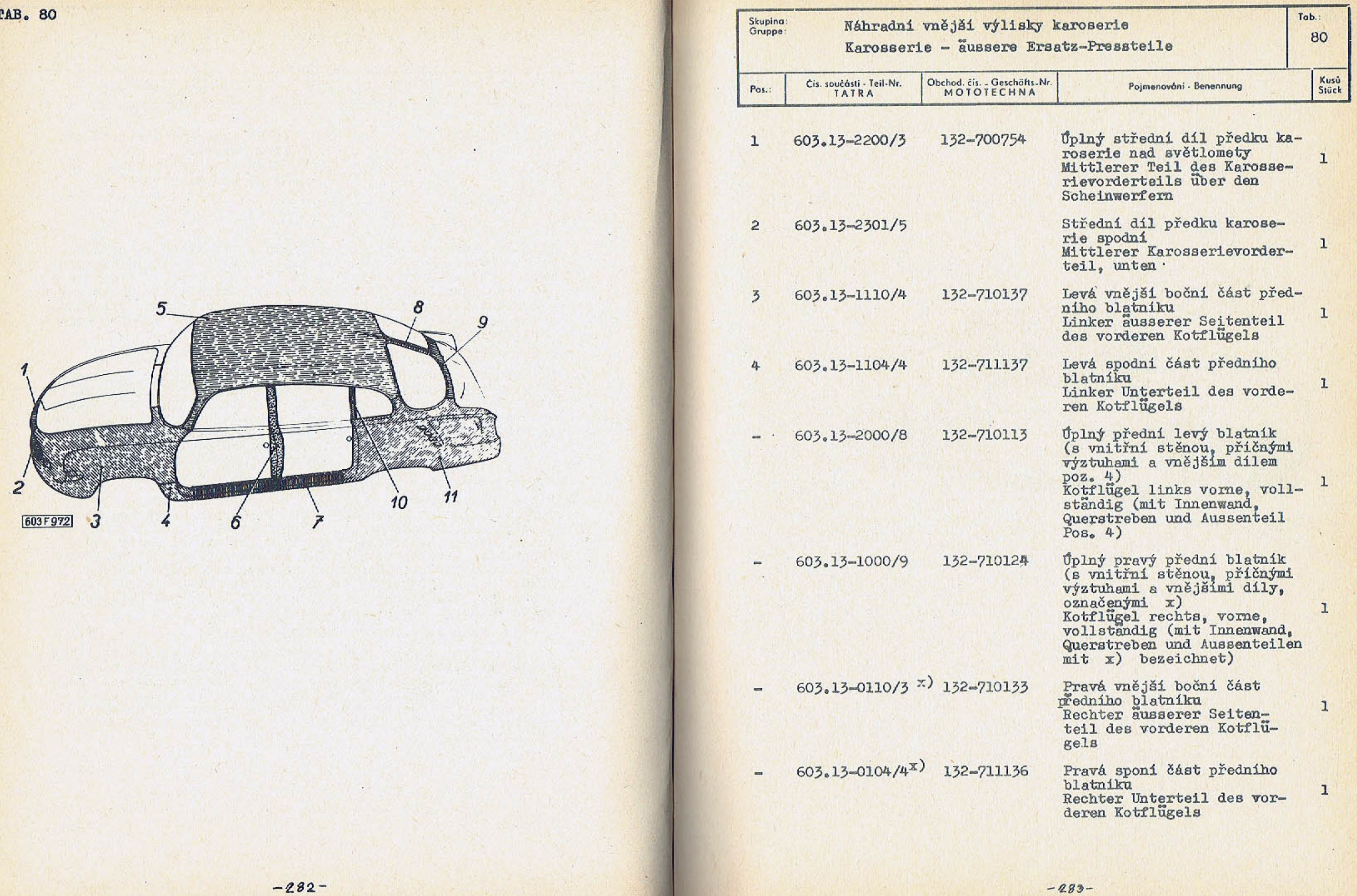

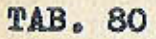

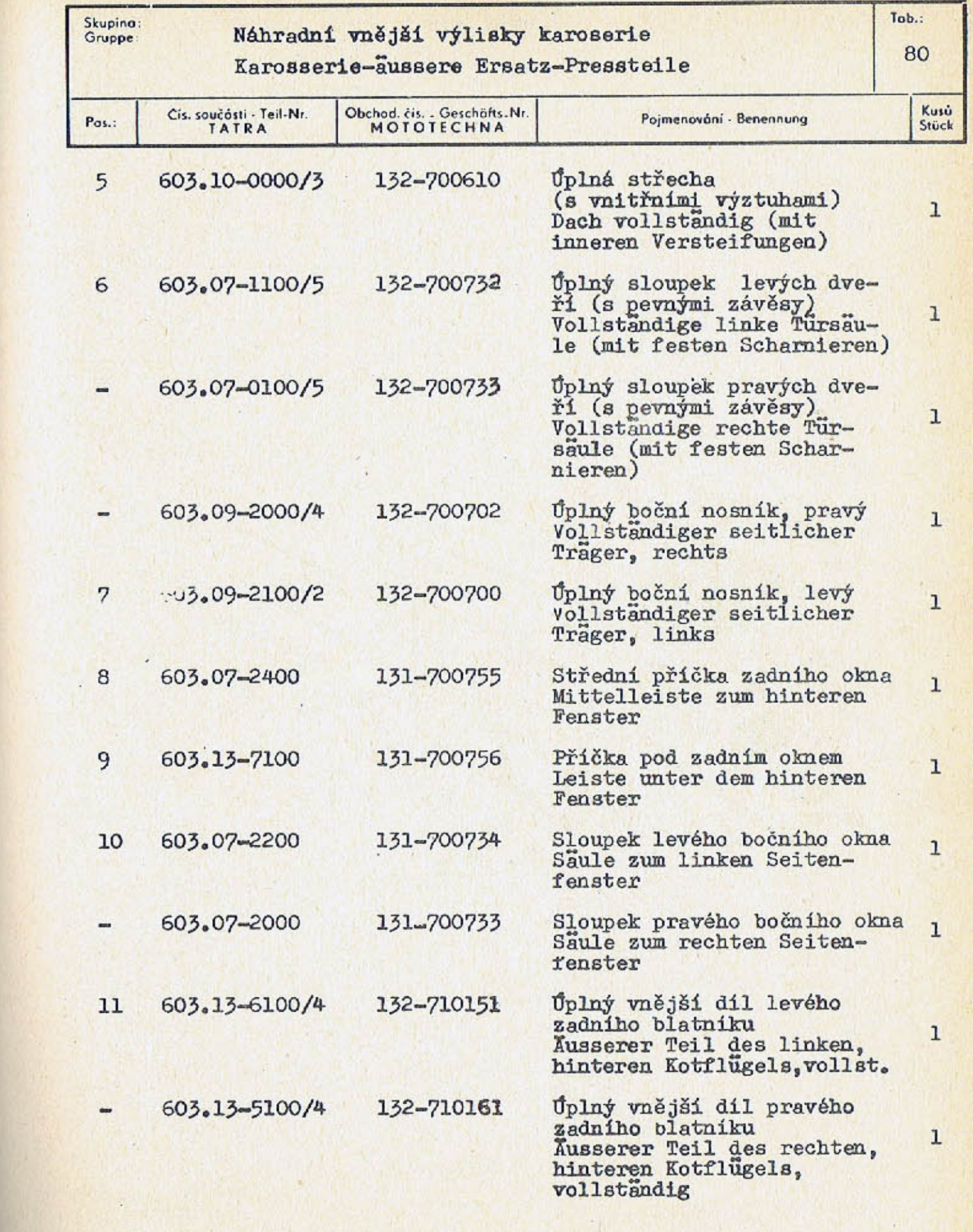

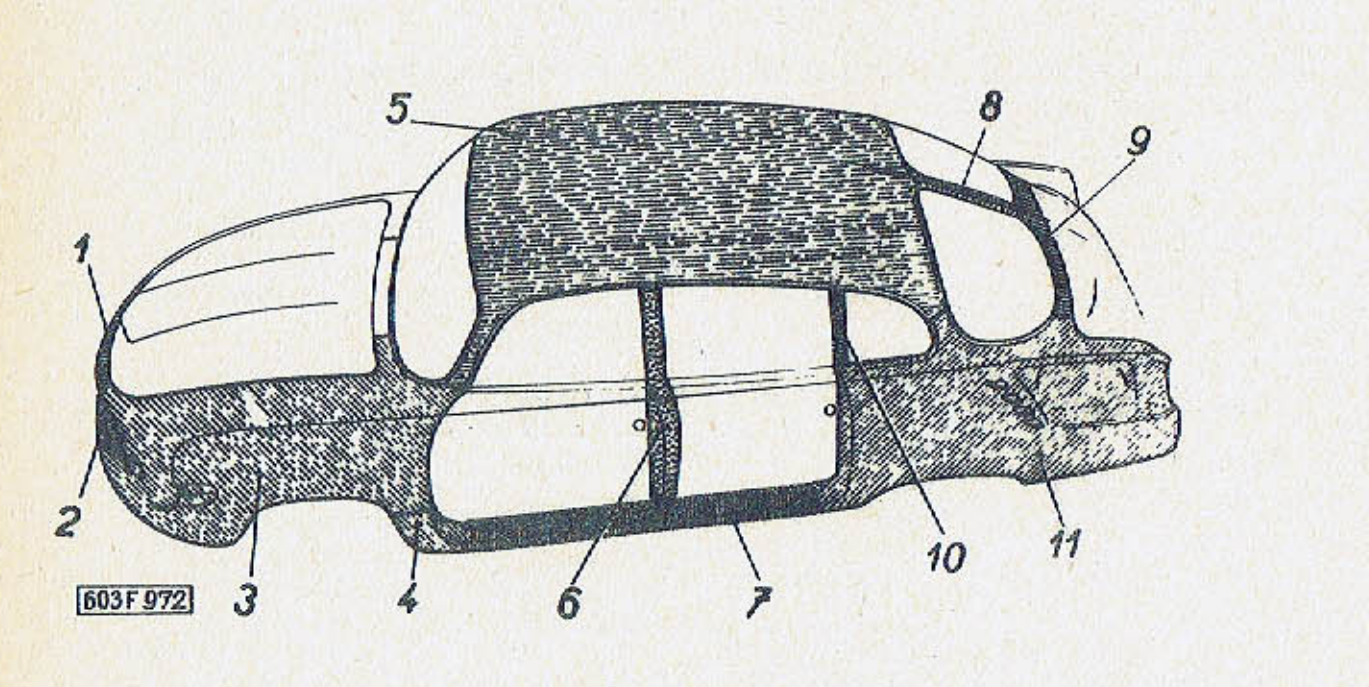
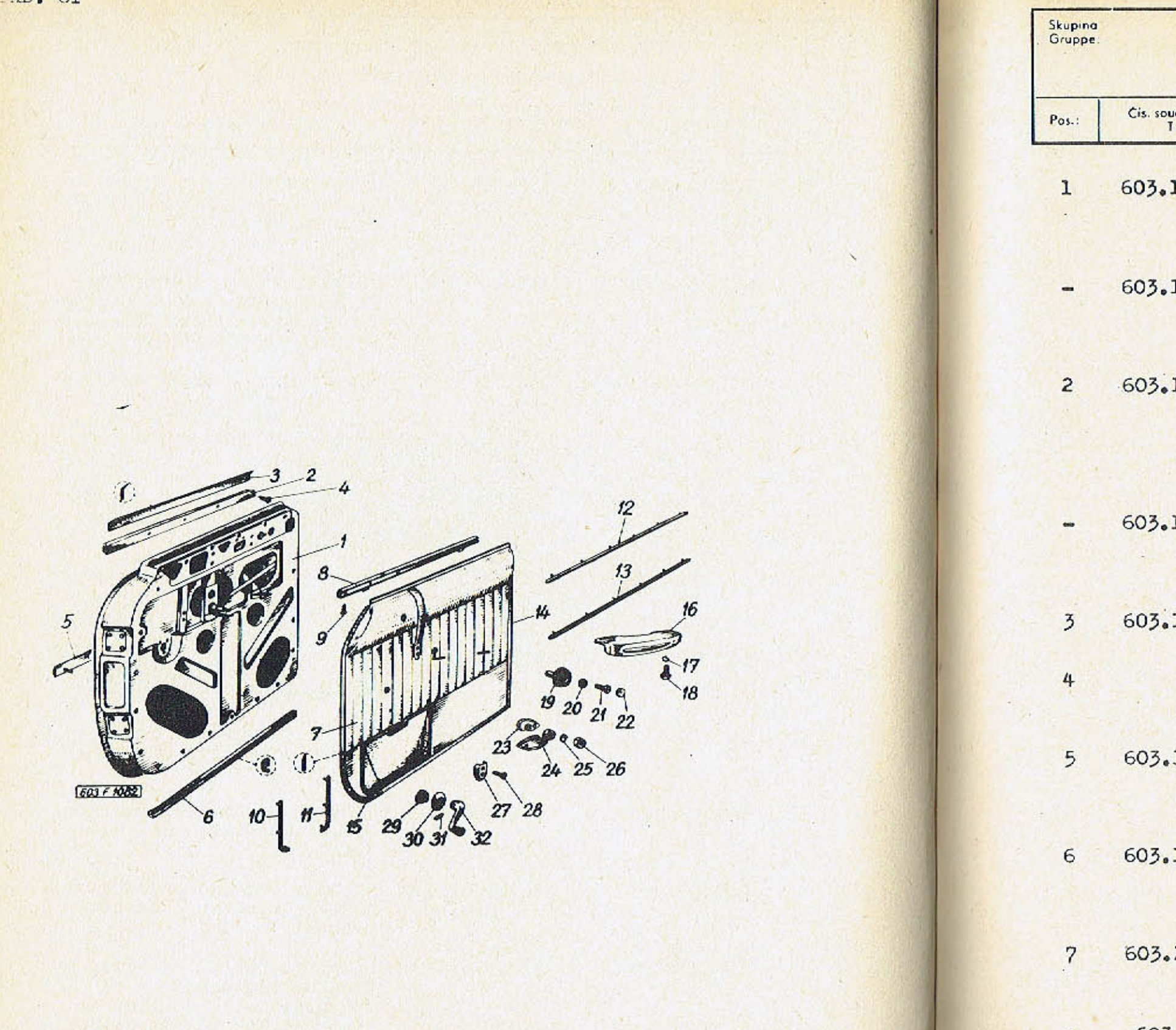

ш.

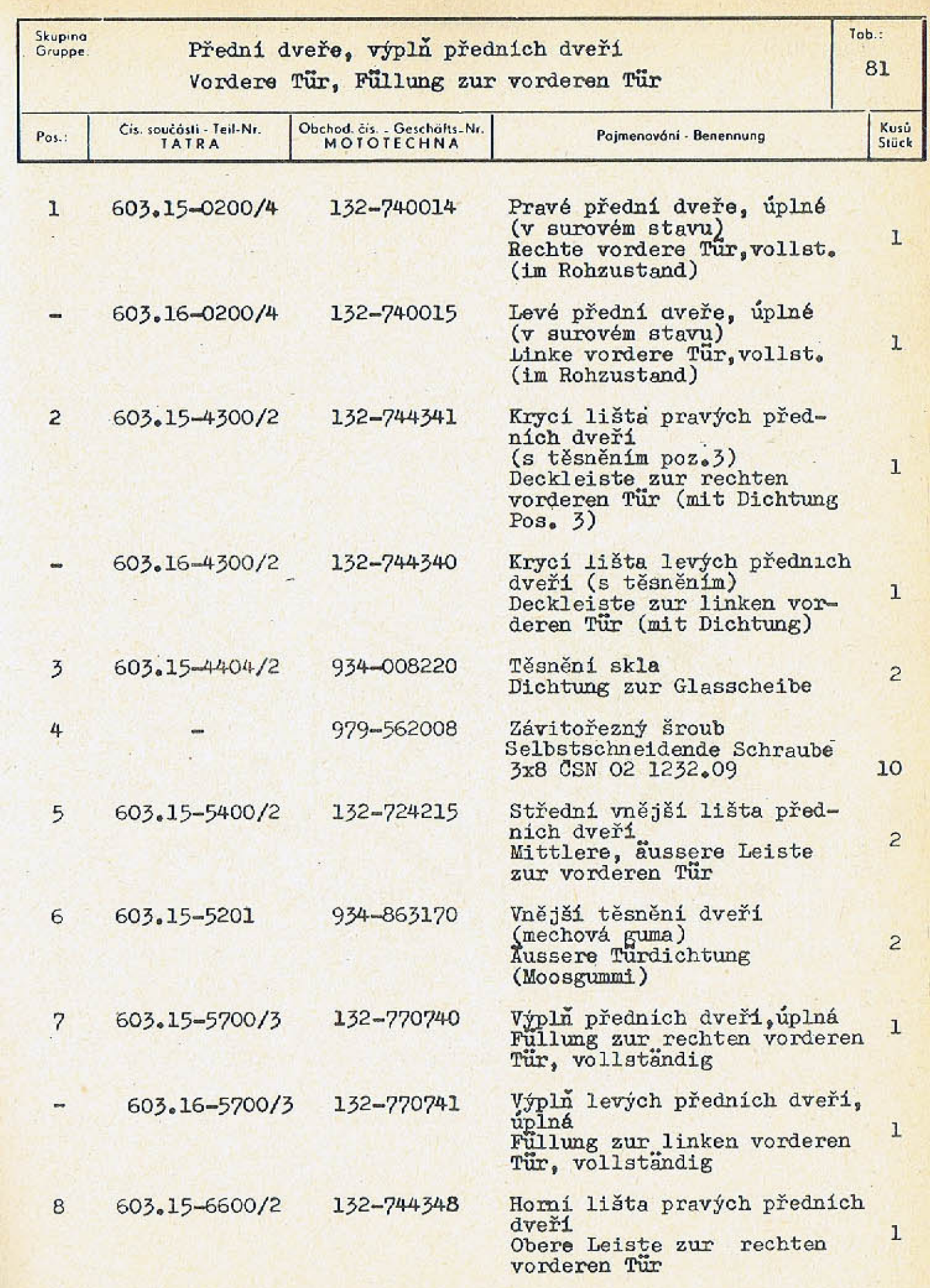

 $\blacksquare$ 

 $\infty$  .

Harry of May

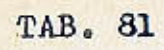

 $\Delta$ 

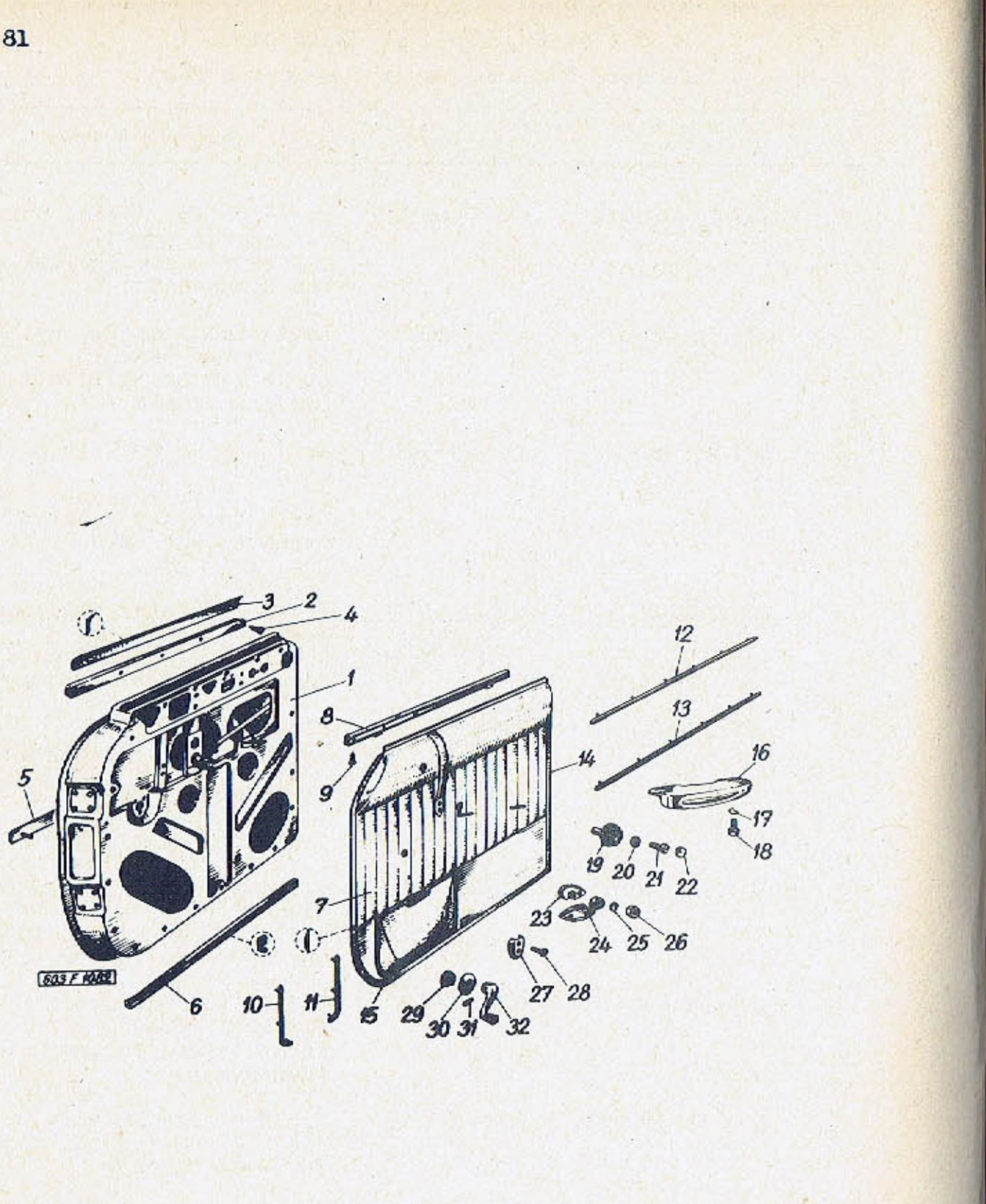

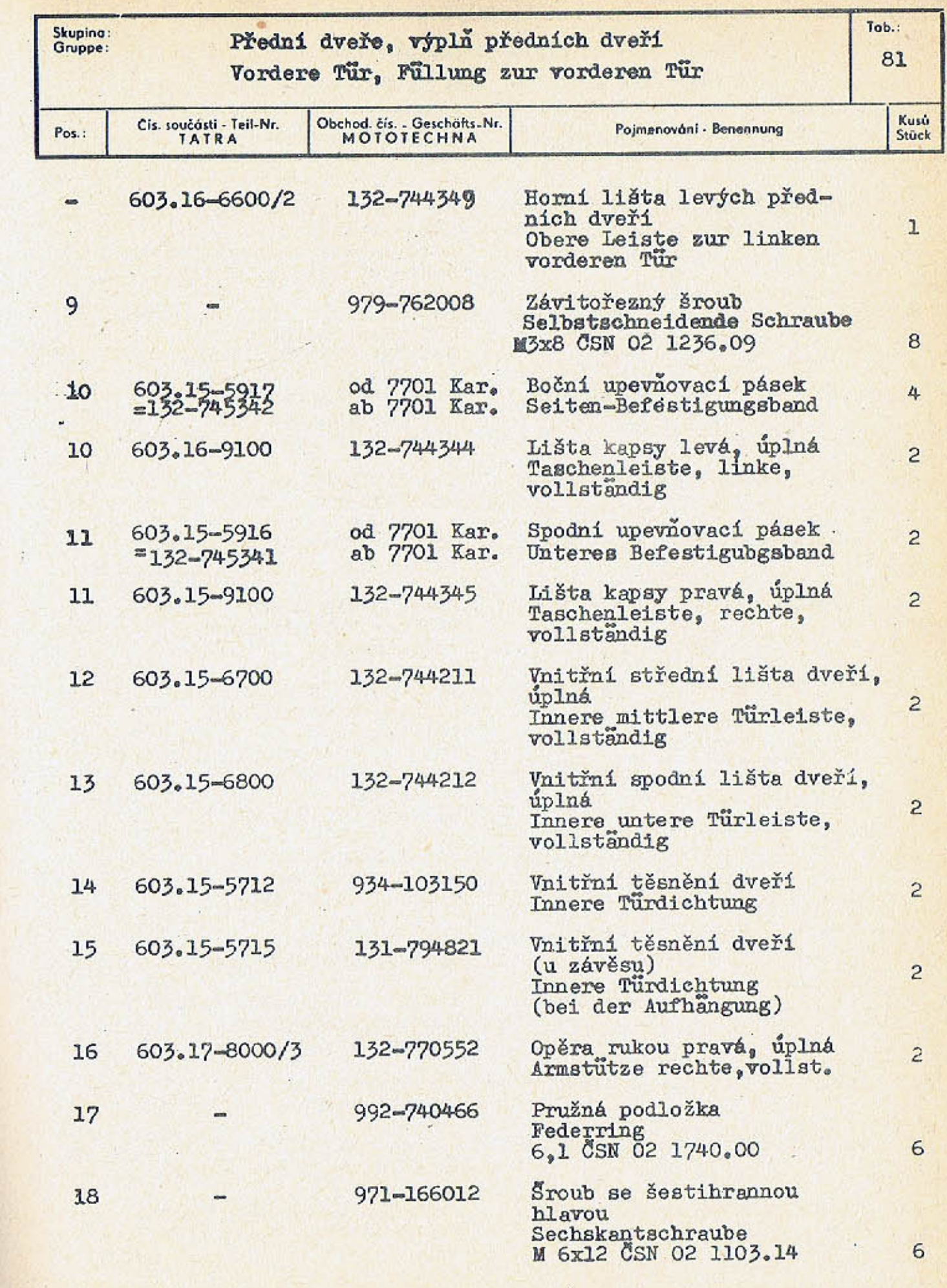

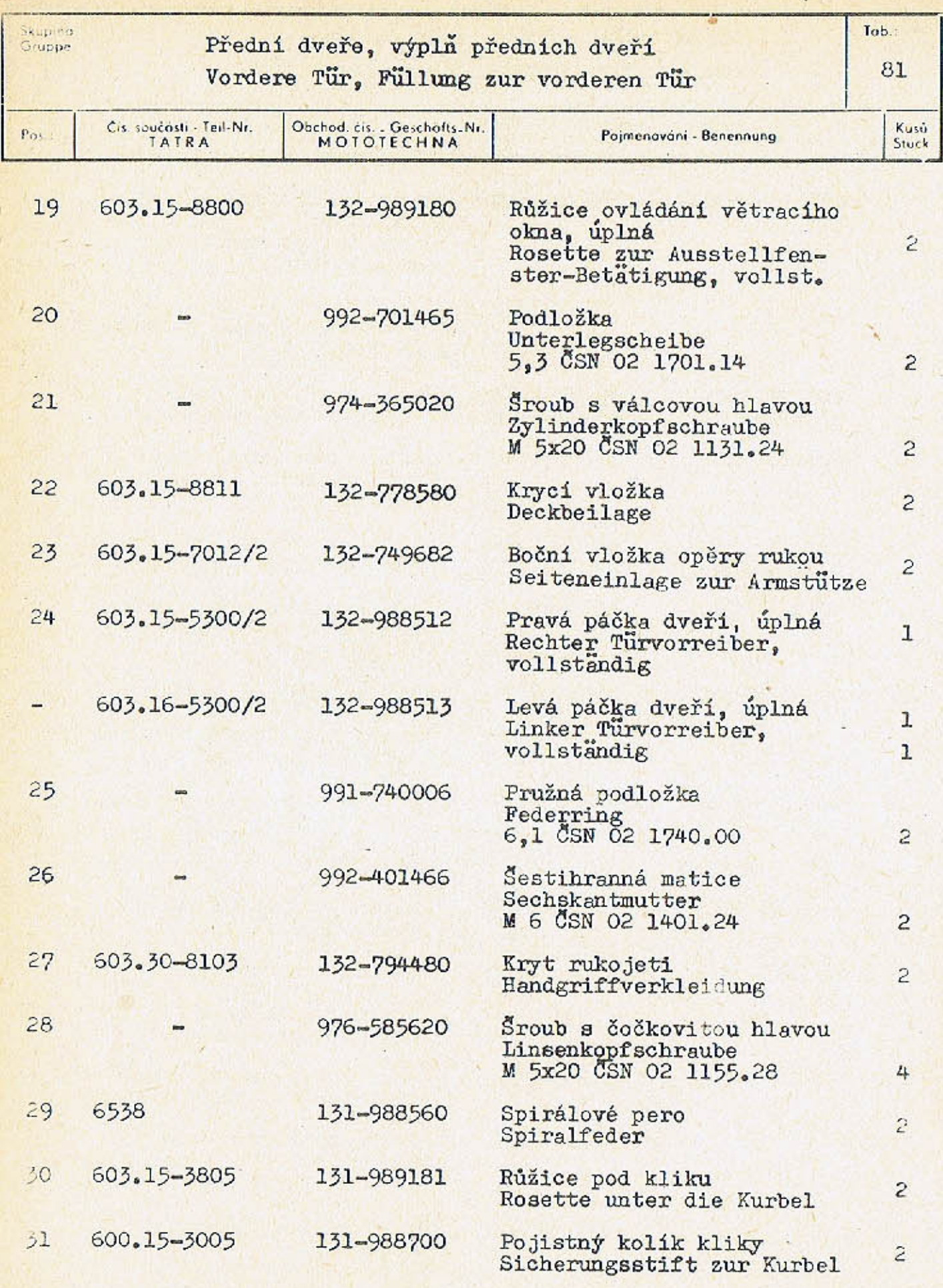

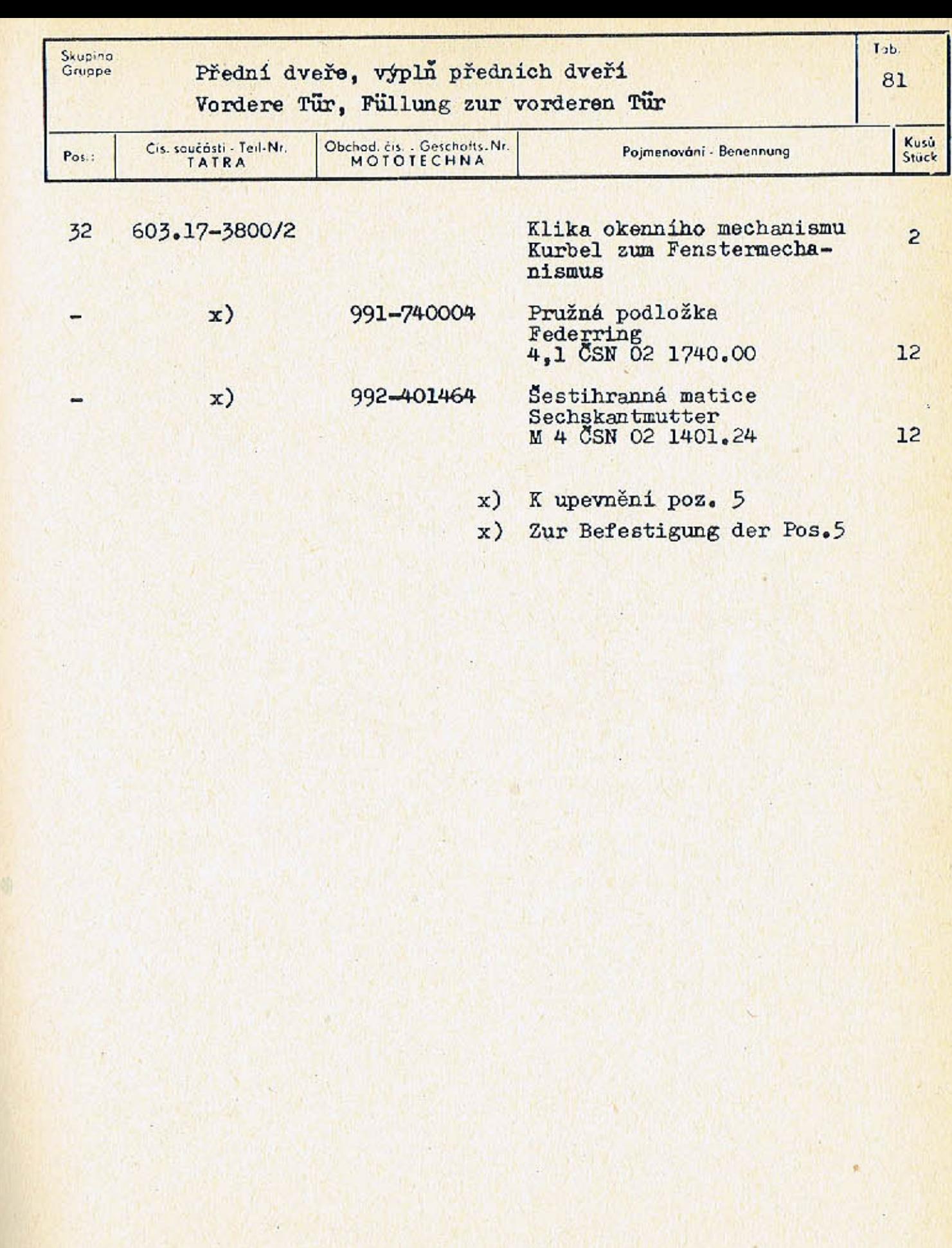

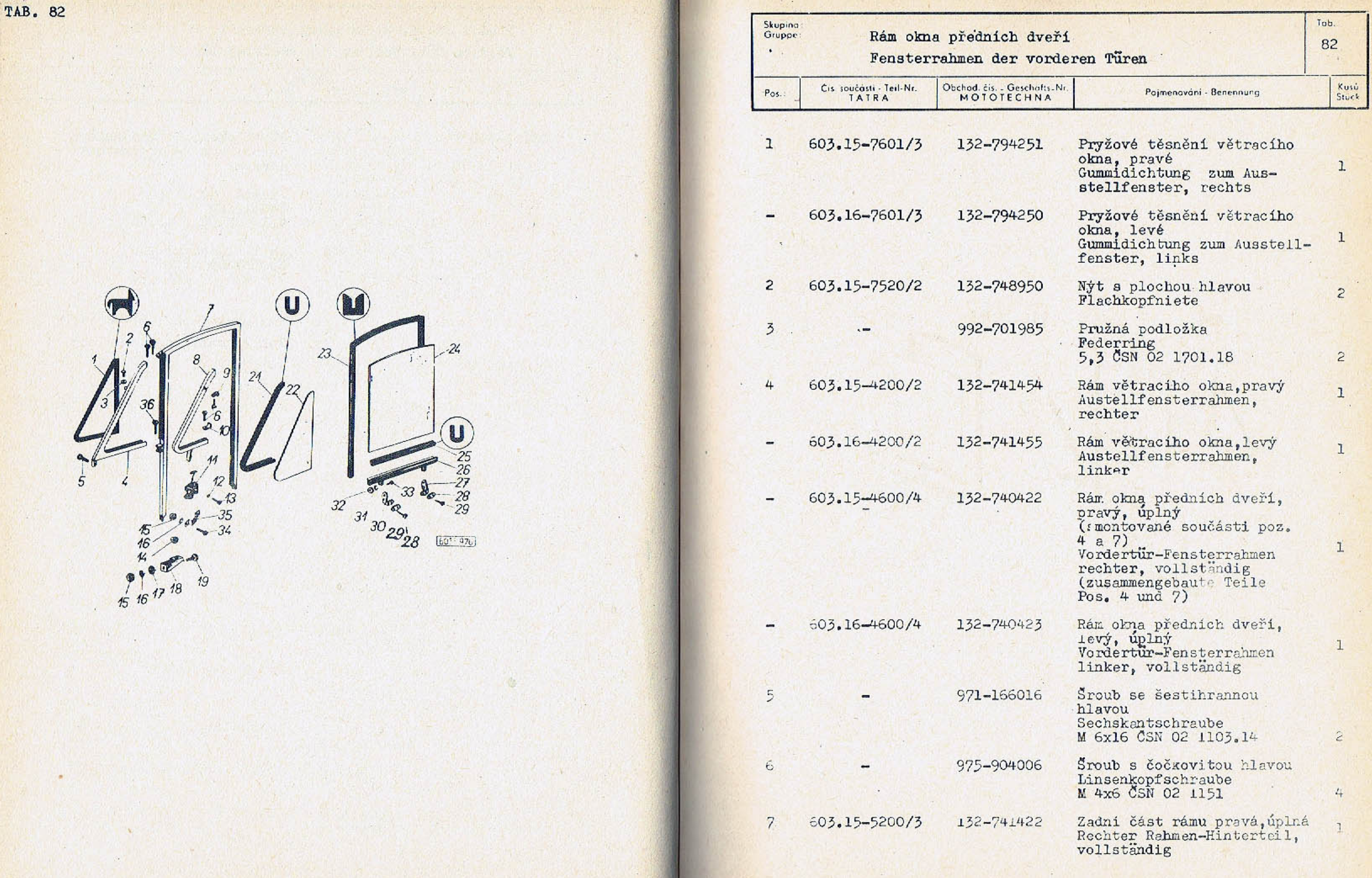

 $\mathcal{L}$ 

 $-293-$ 

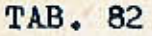

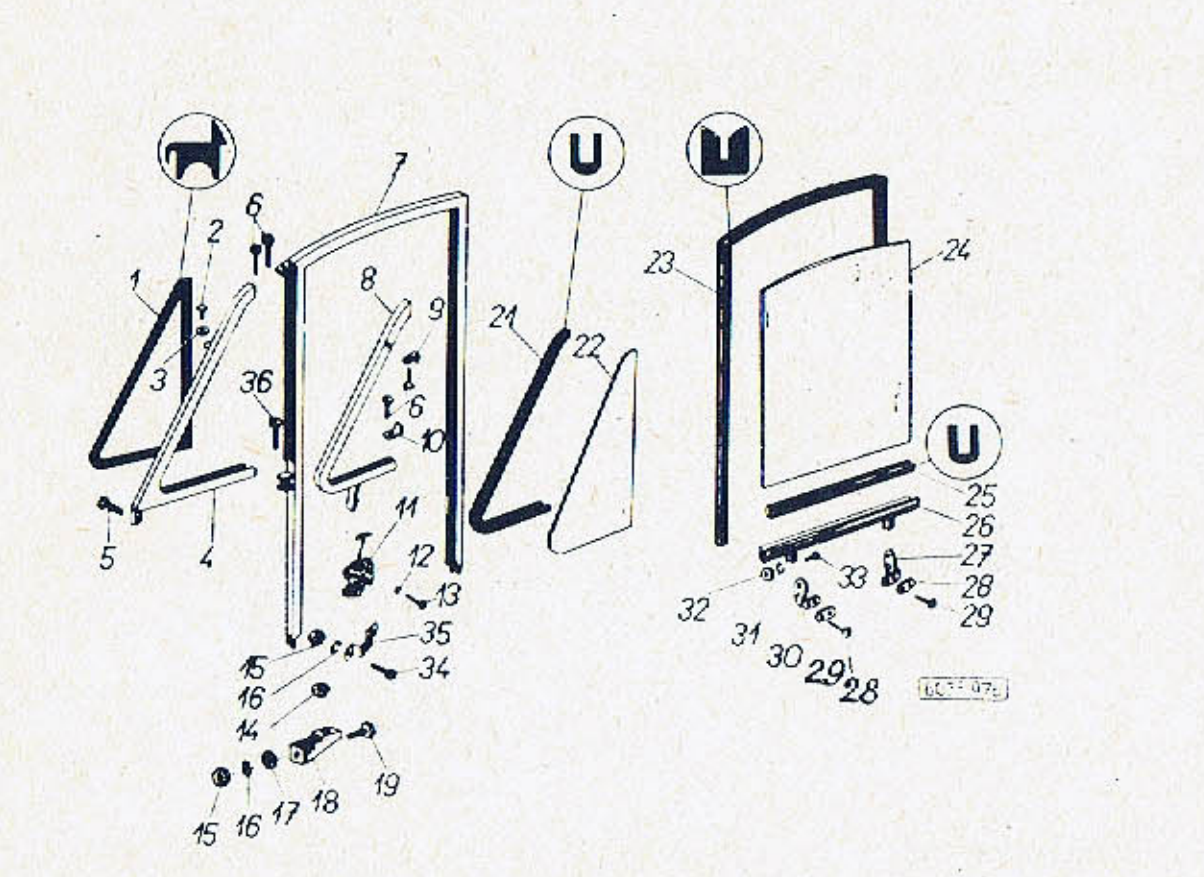

 $-294-$ 

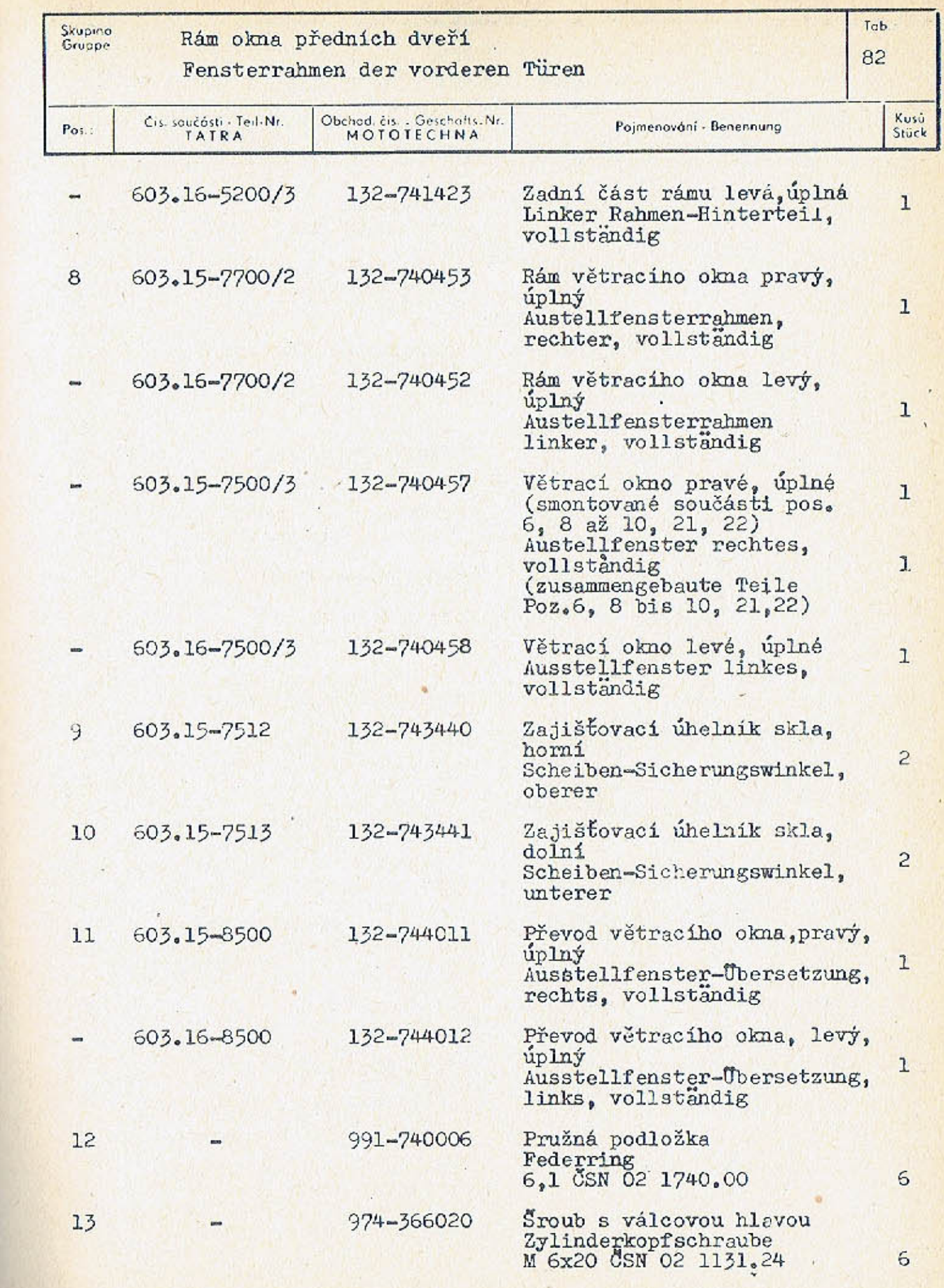

 $-295-$ 

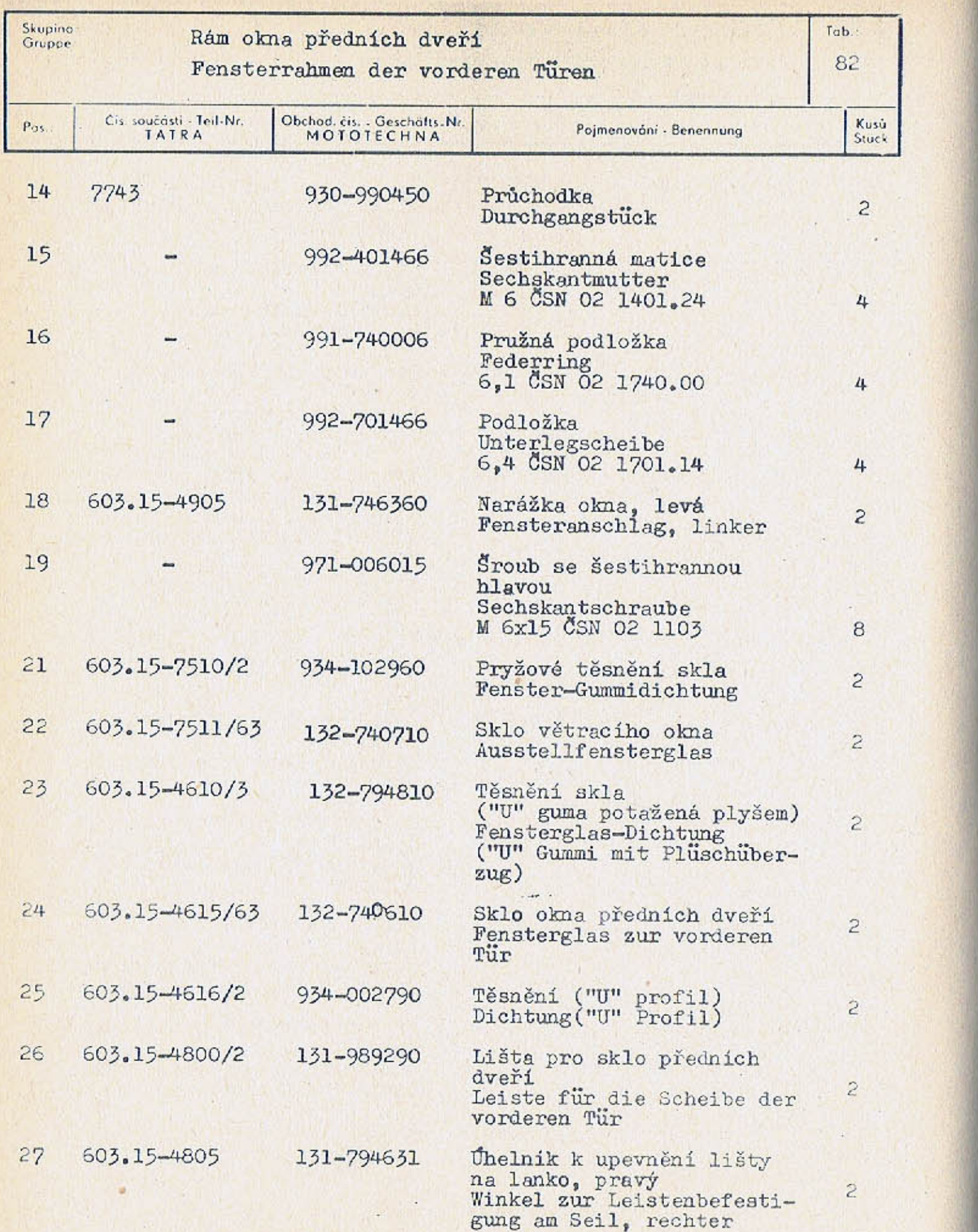

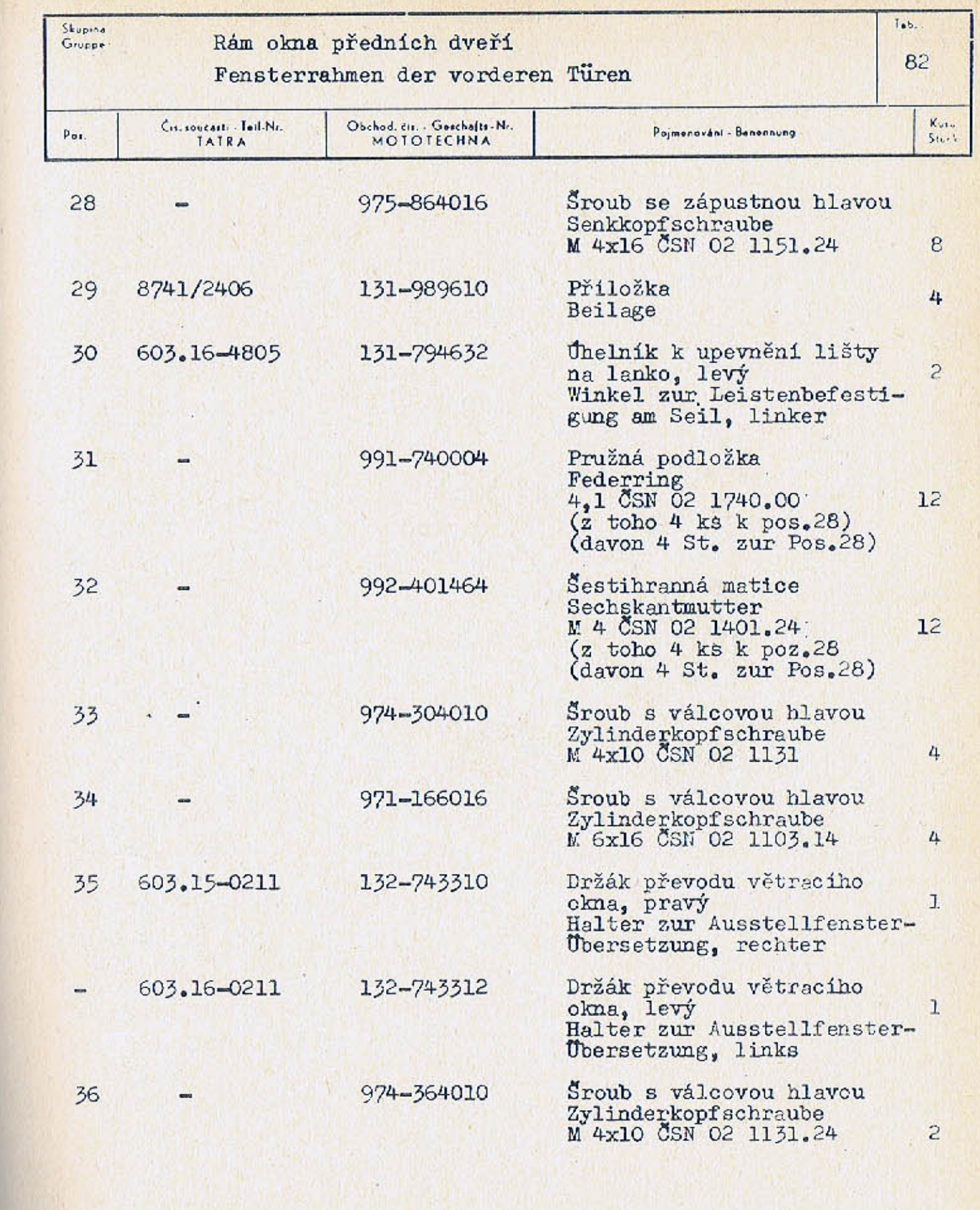

 $-297-$ 

 $\mathbb{R}^{(1)}$  and

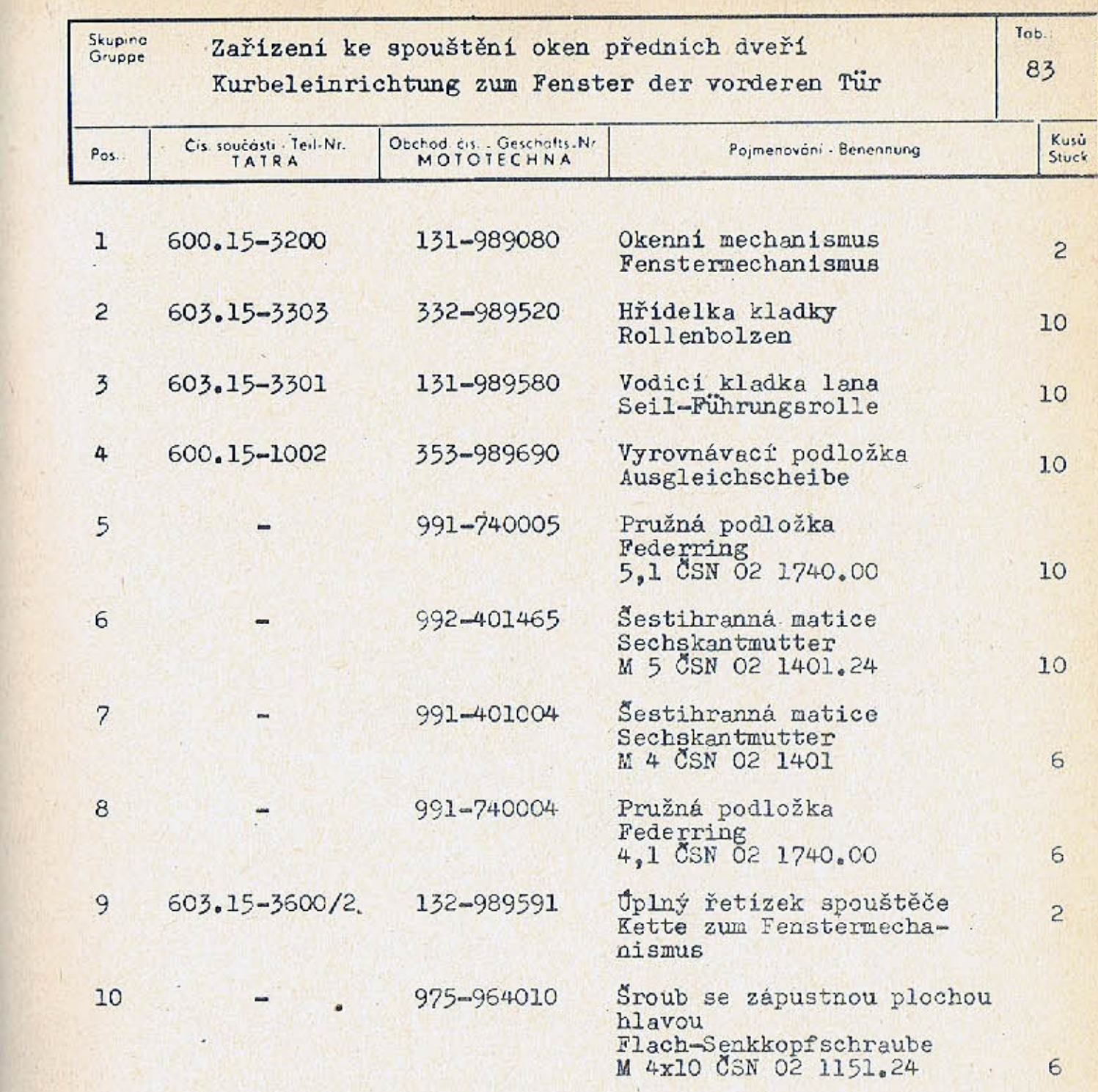

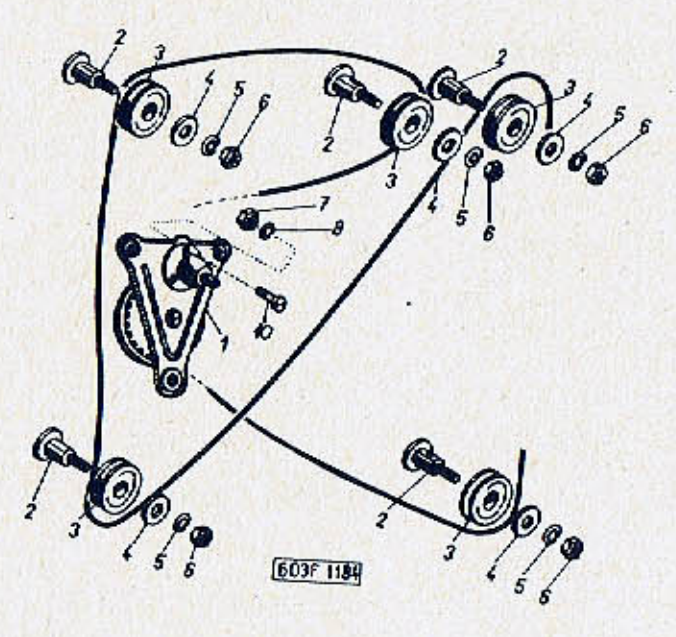

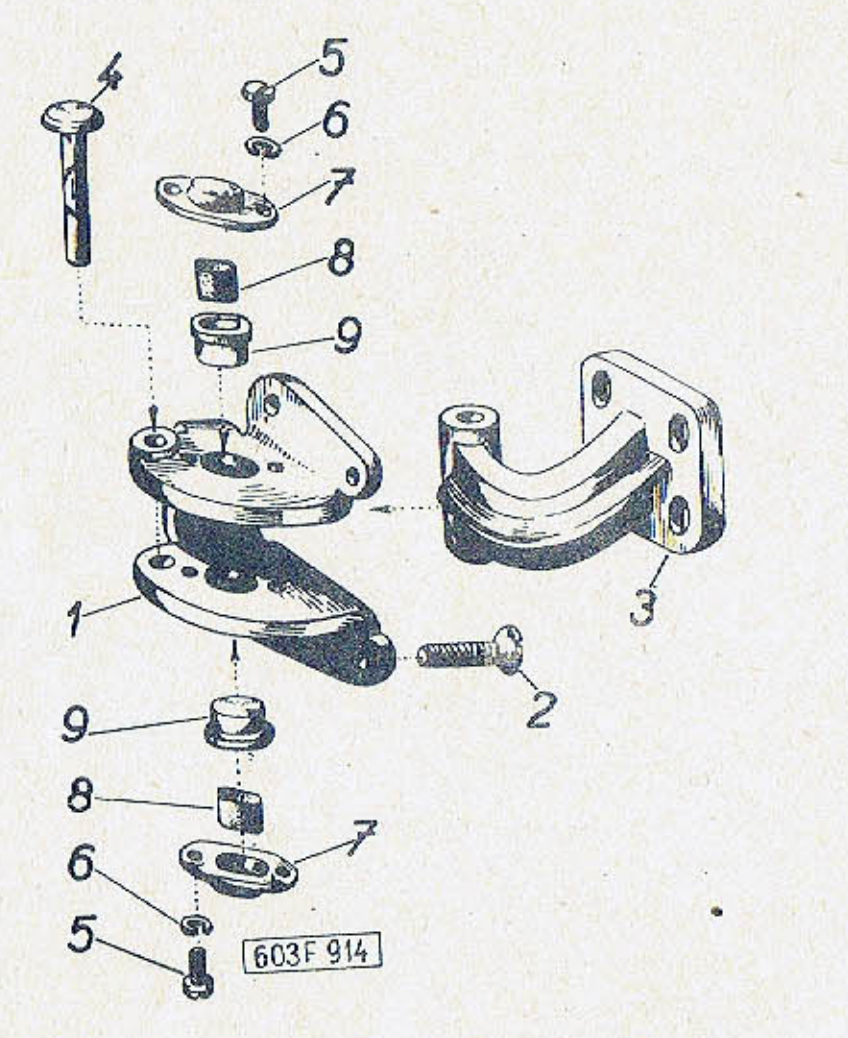

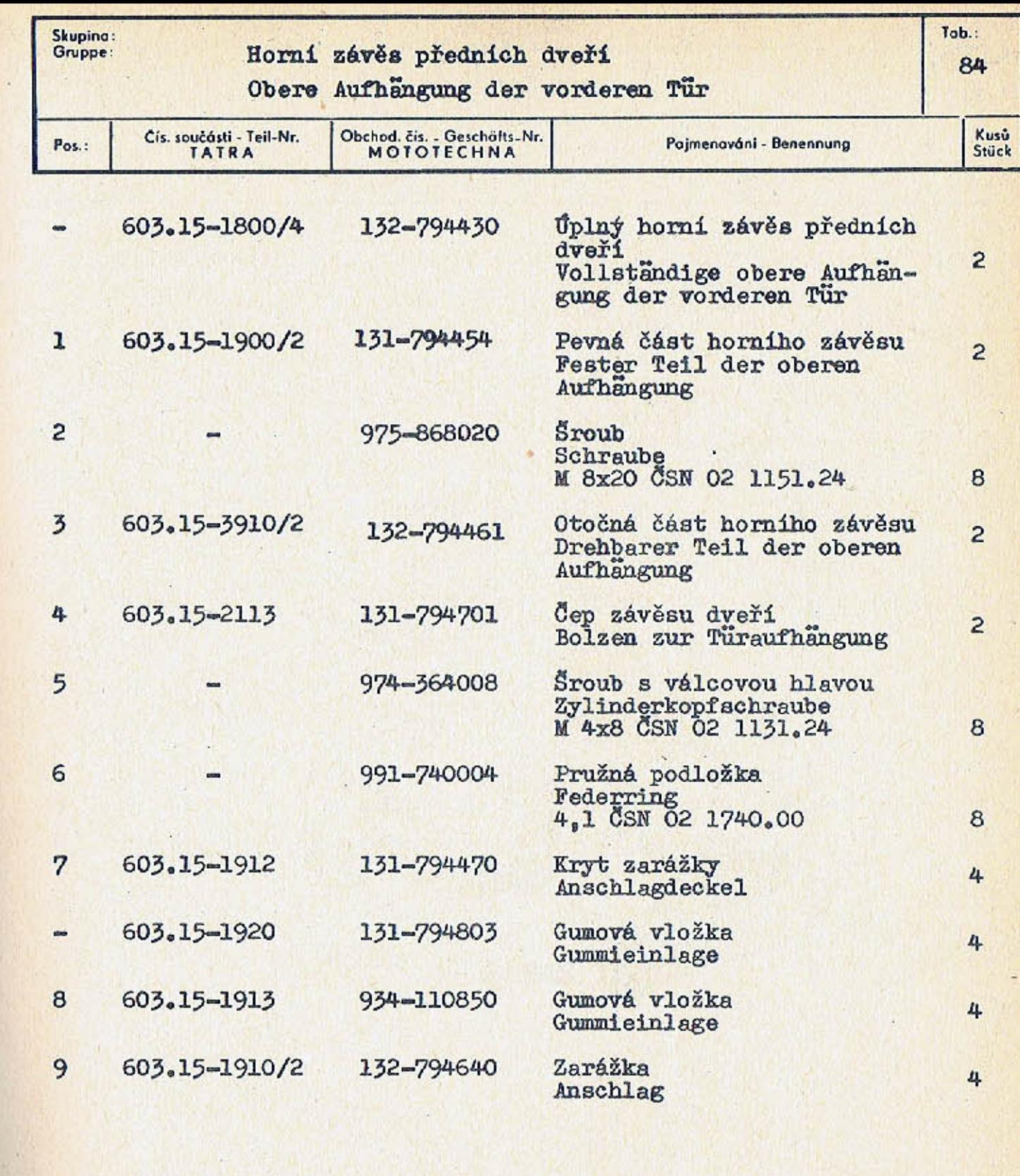

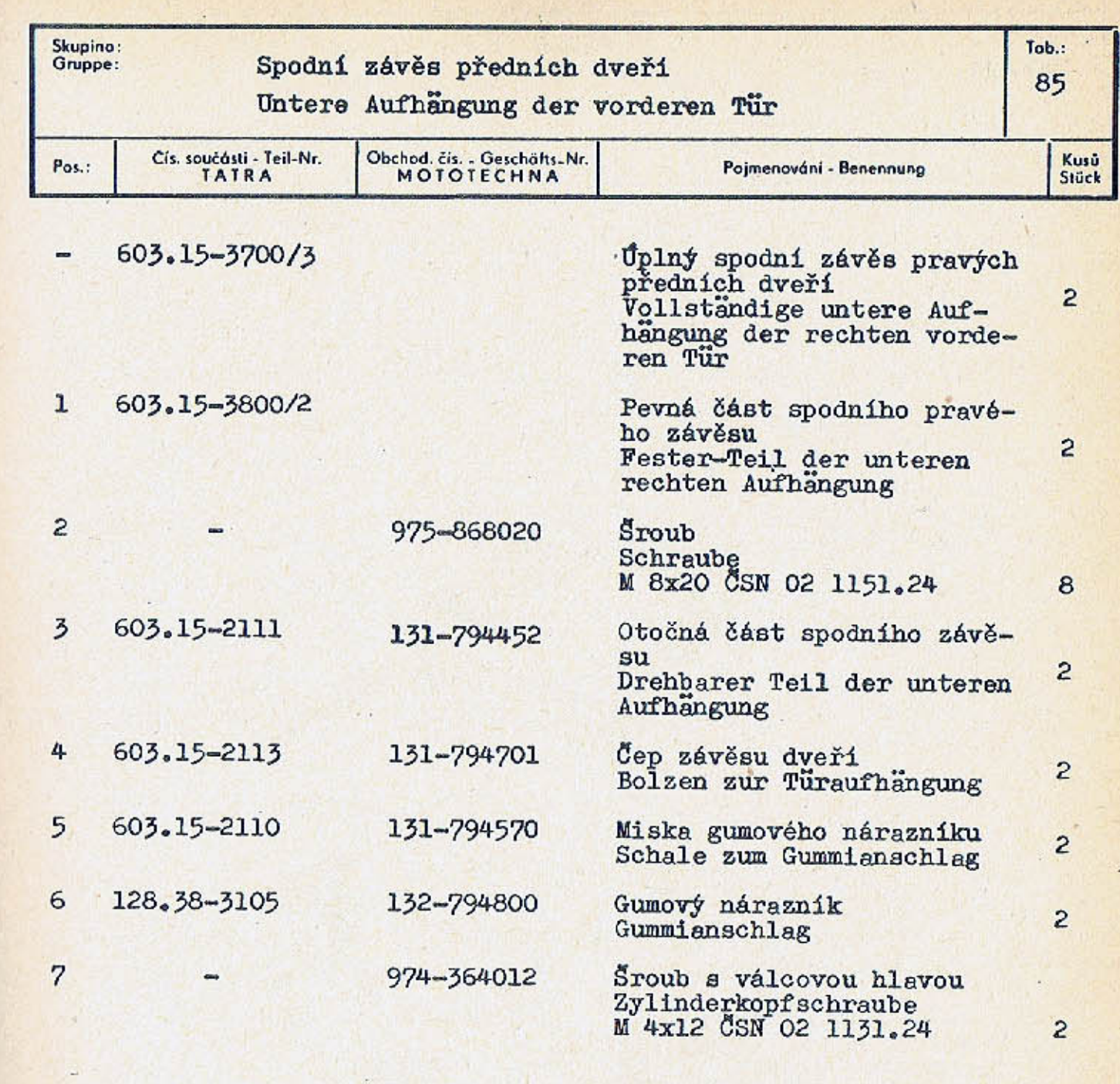

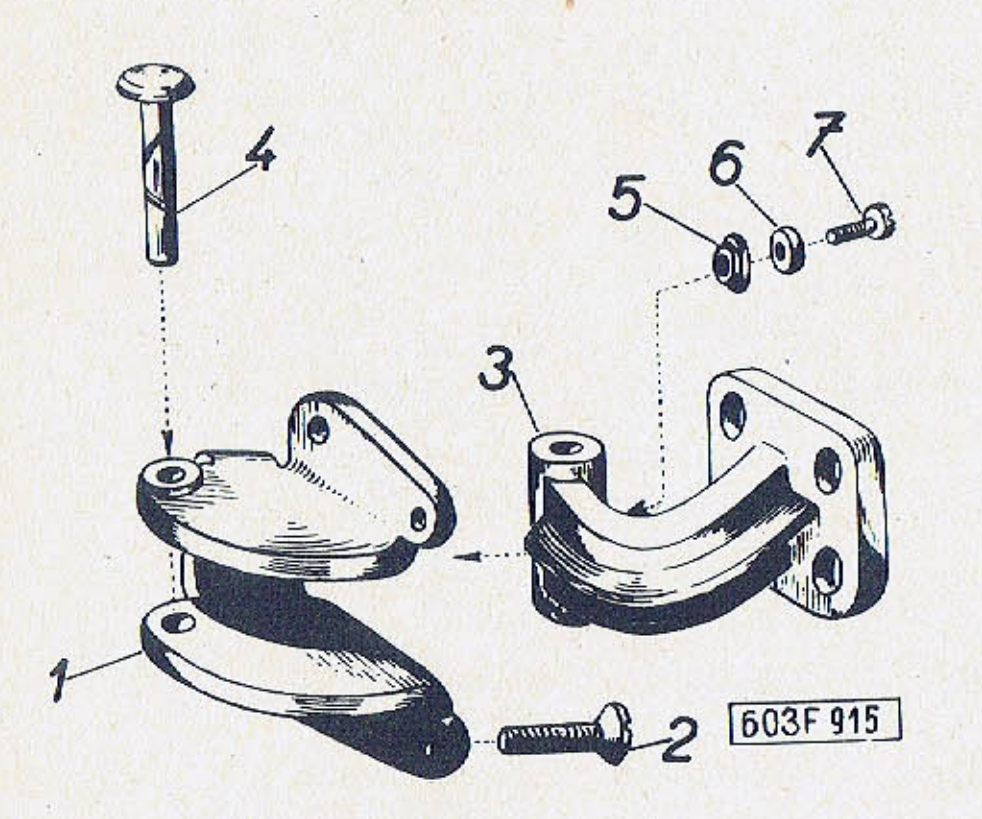

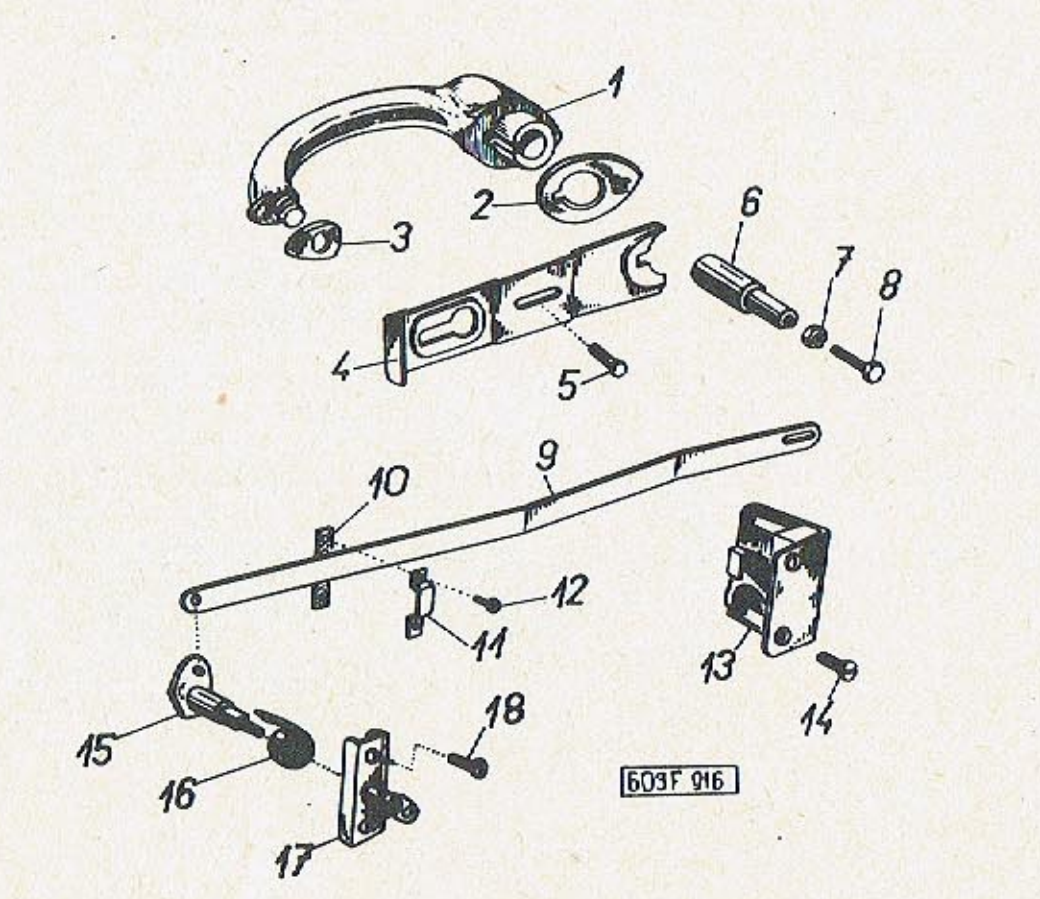

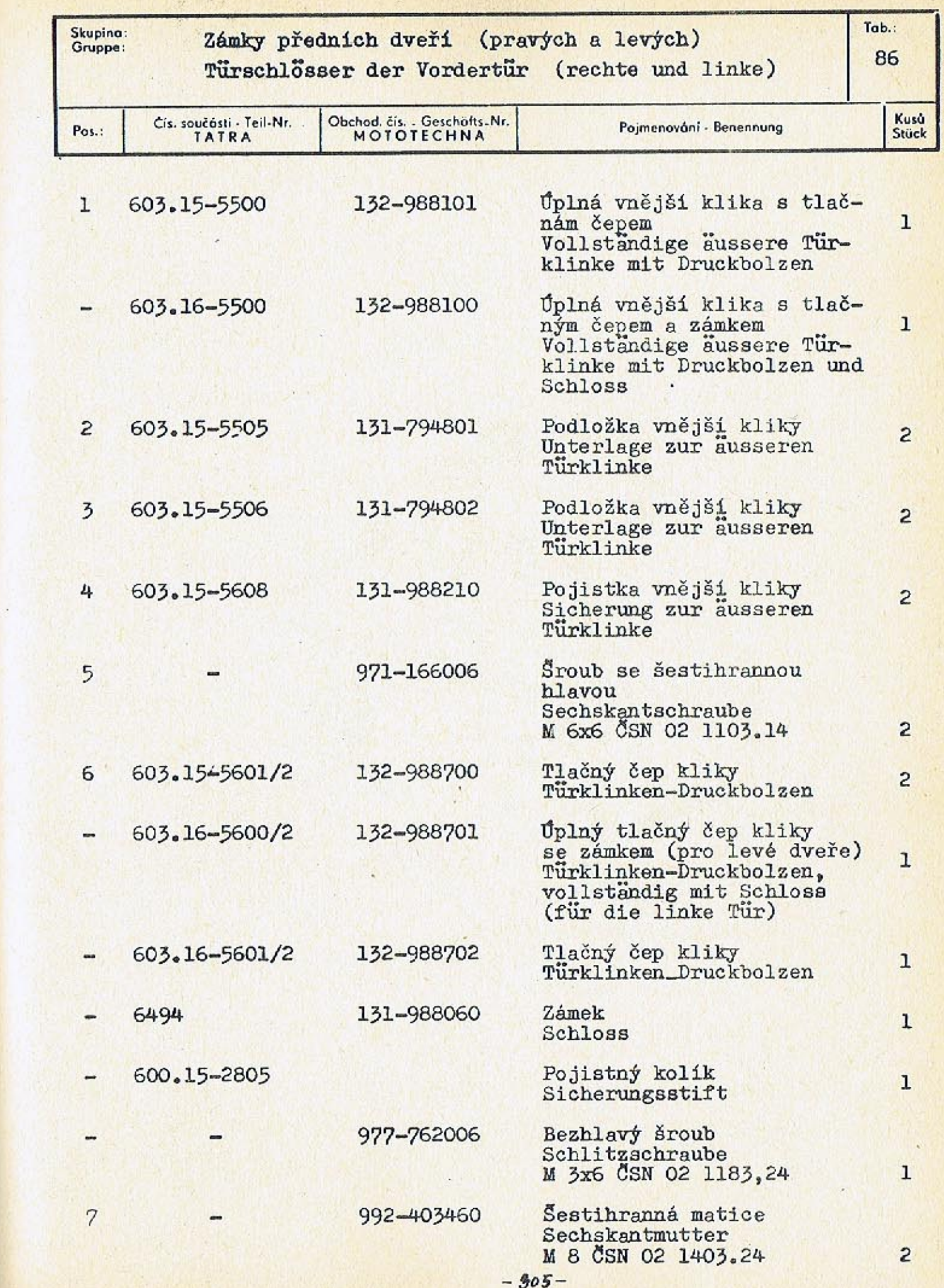

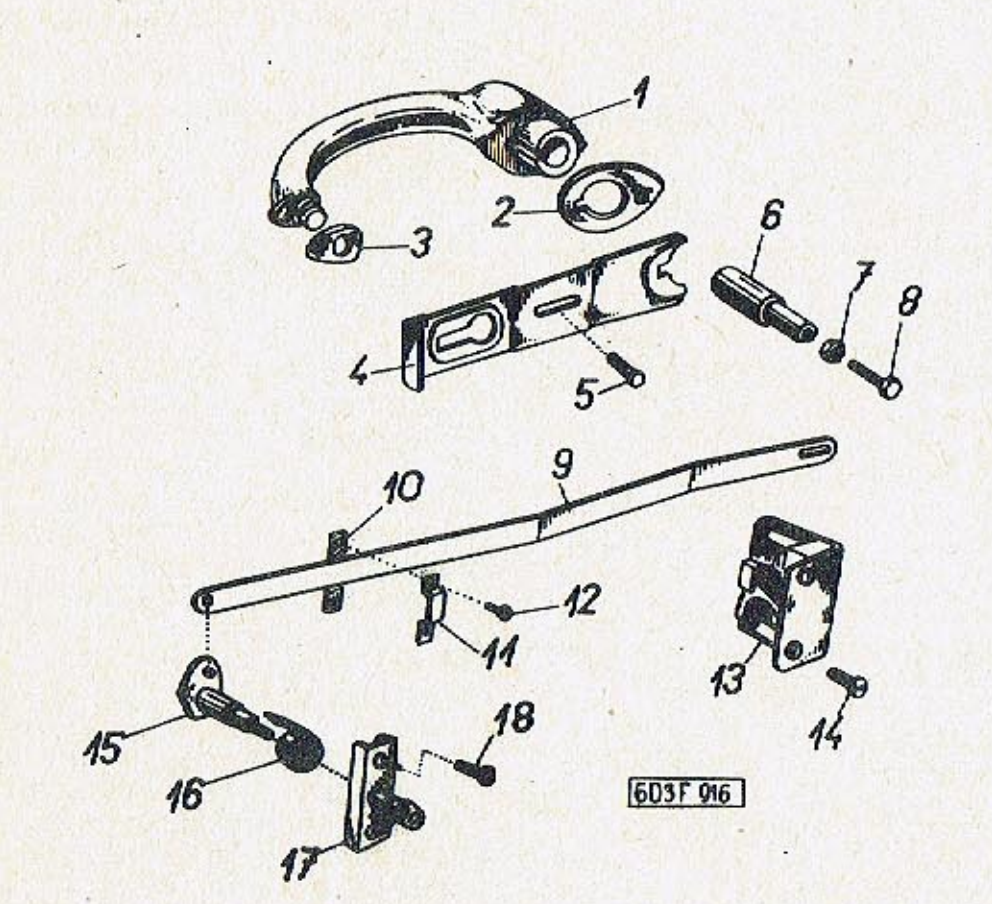

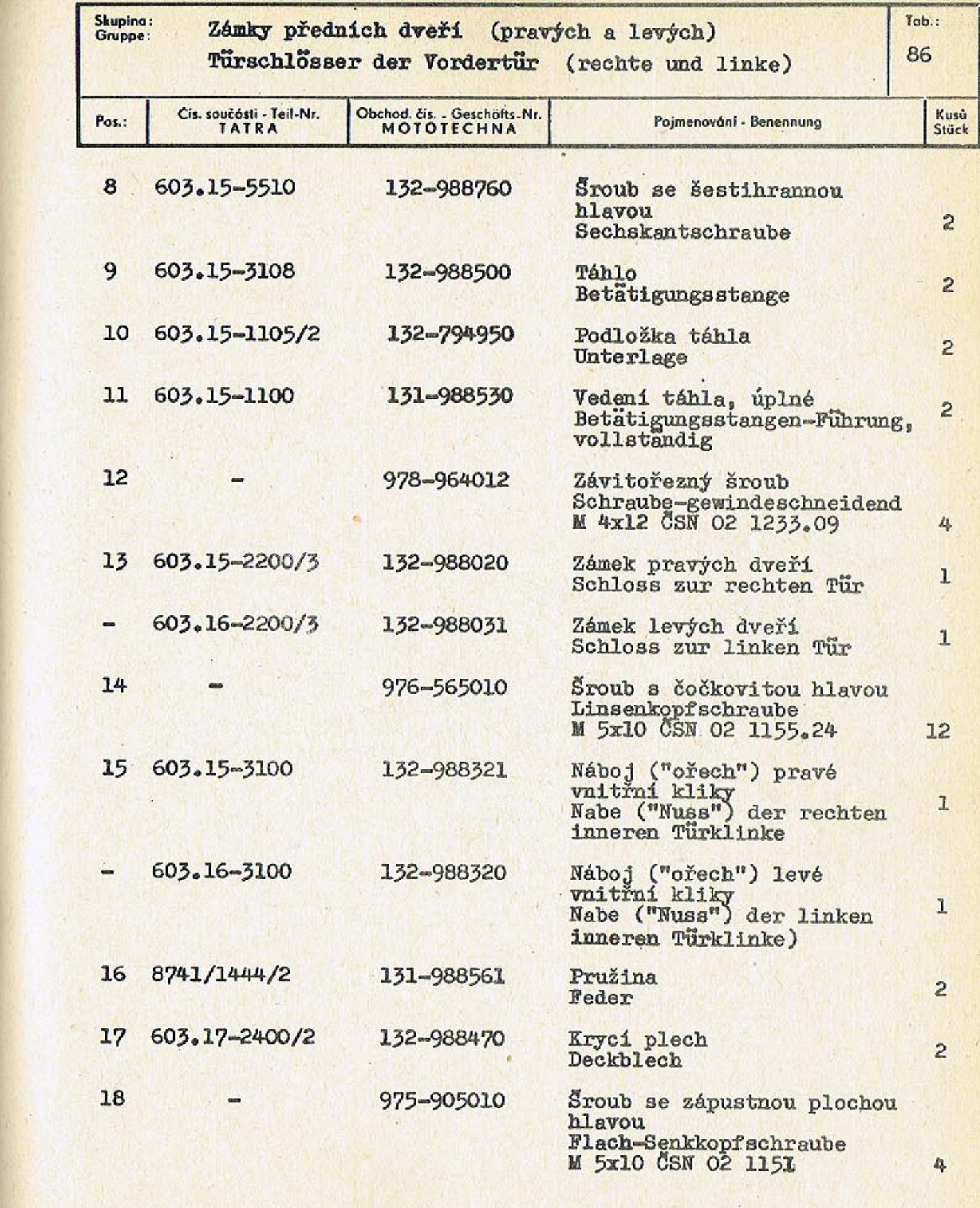

 $-907-$ 

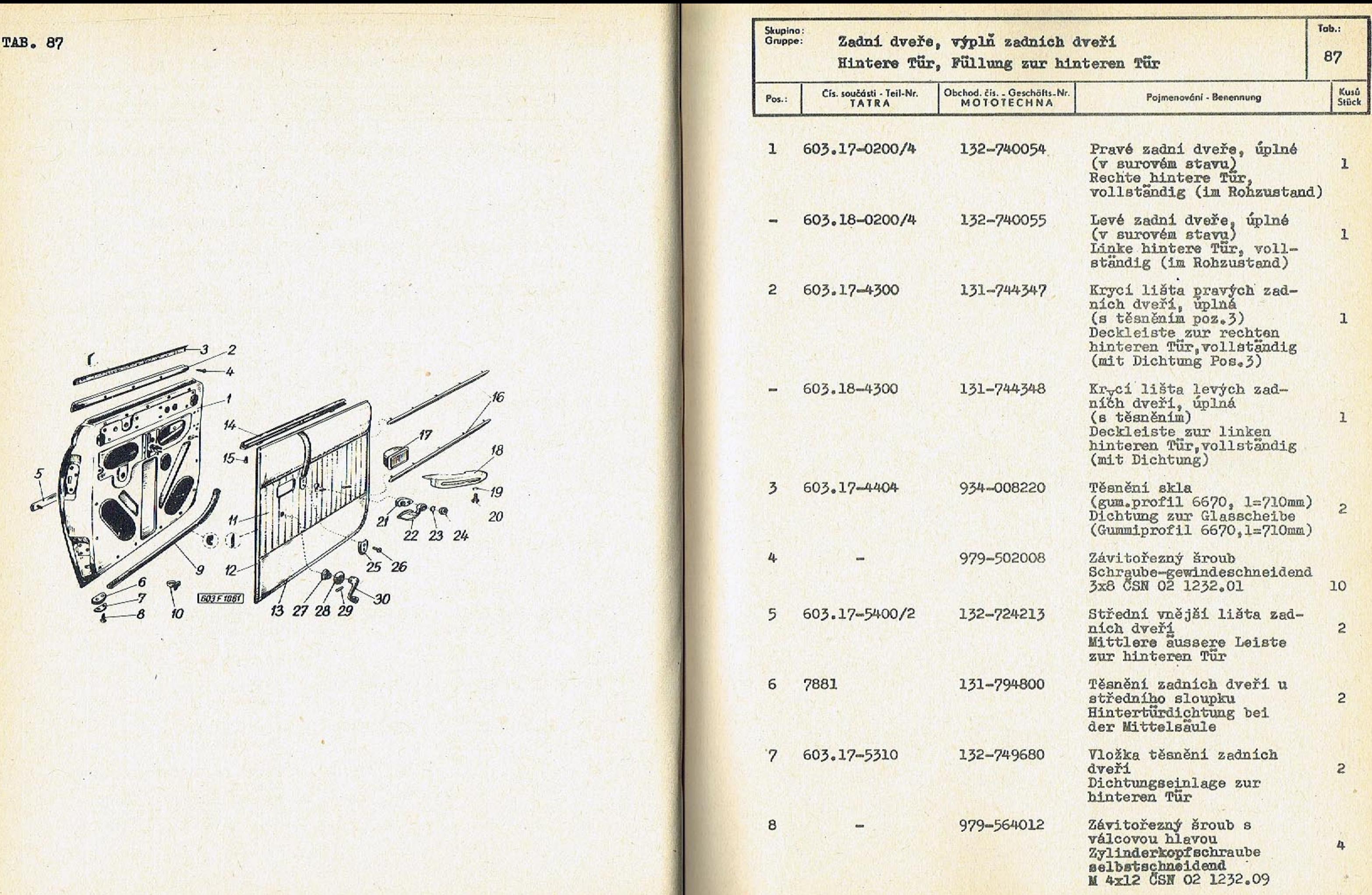

 $-306-$ 

 $-309-$ 

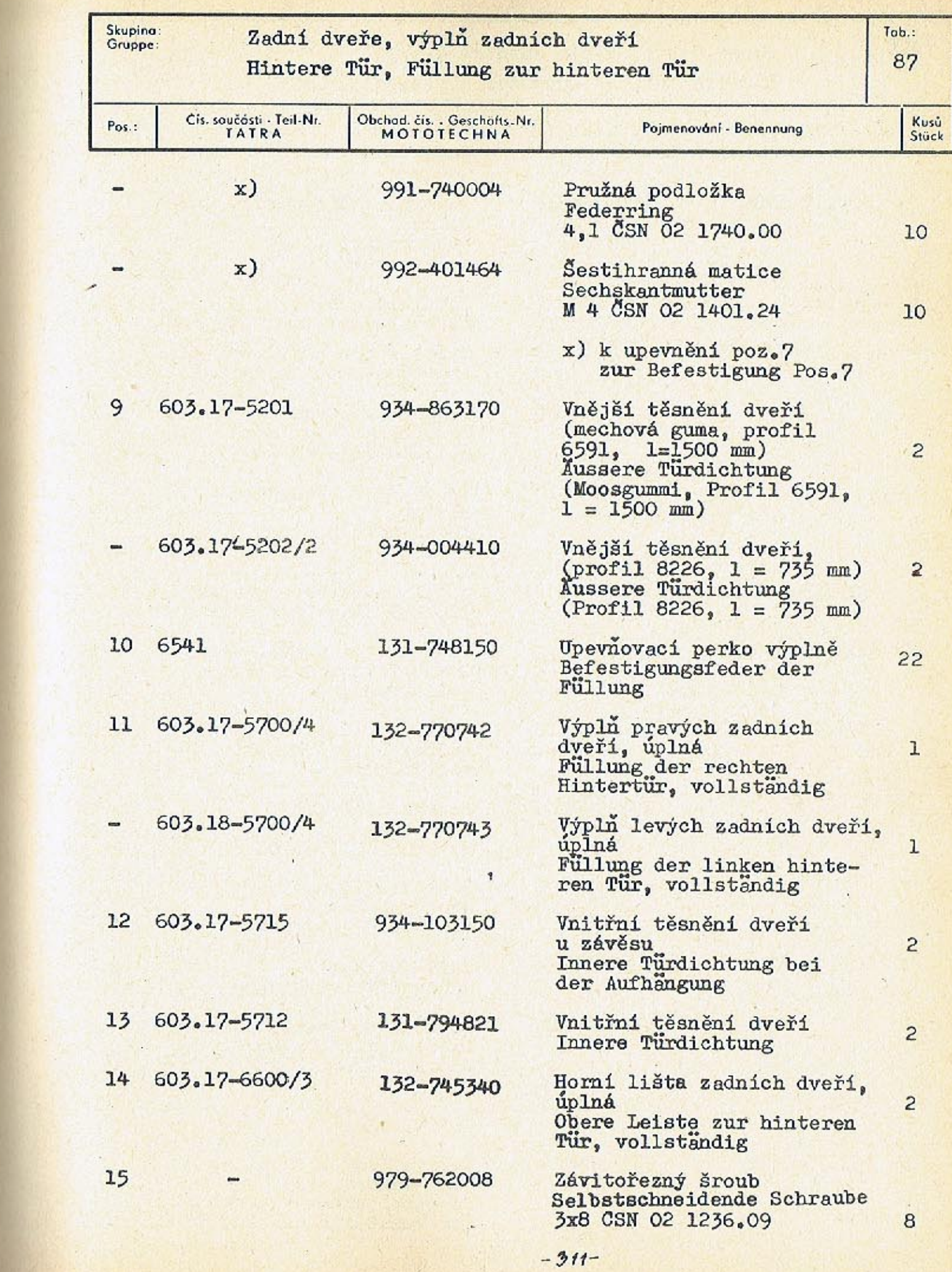

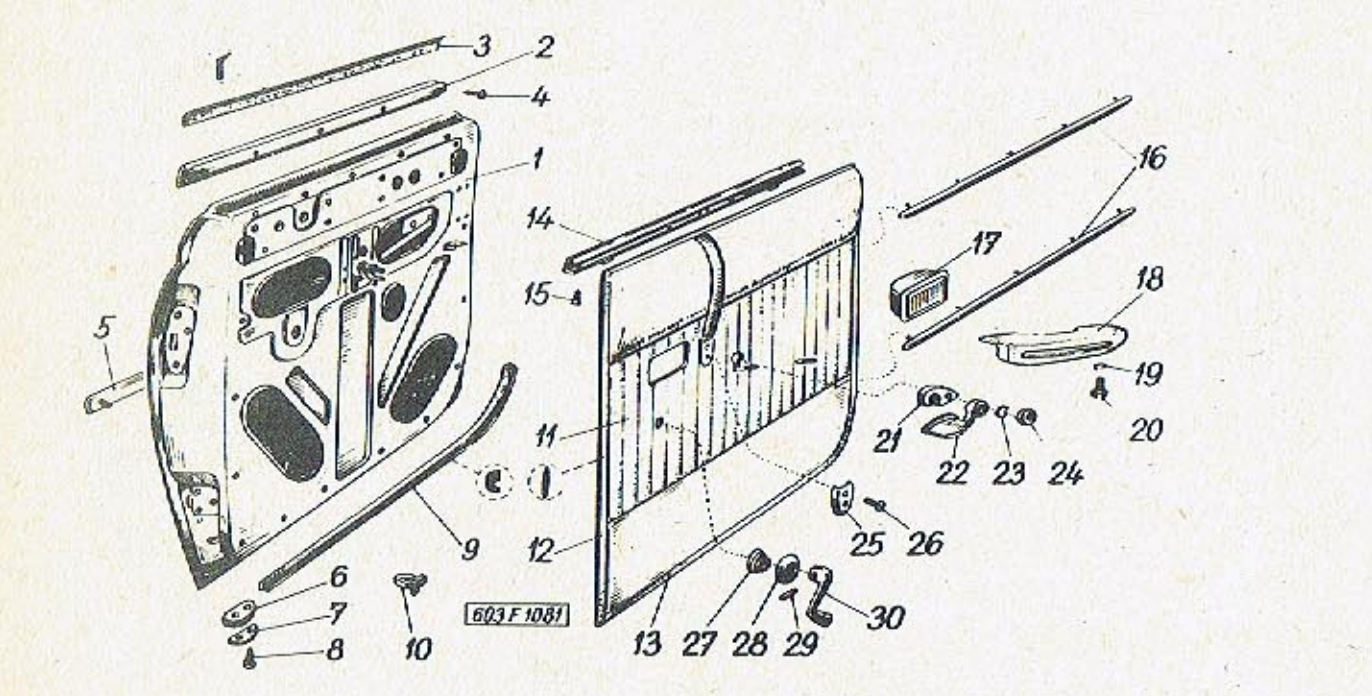

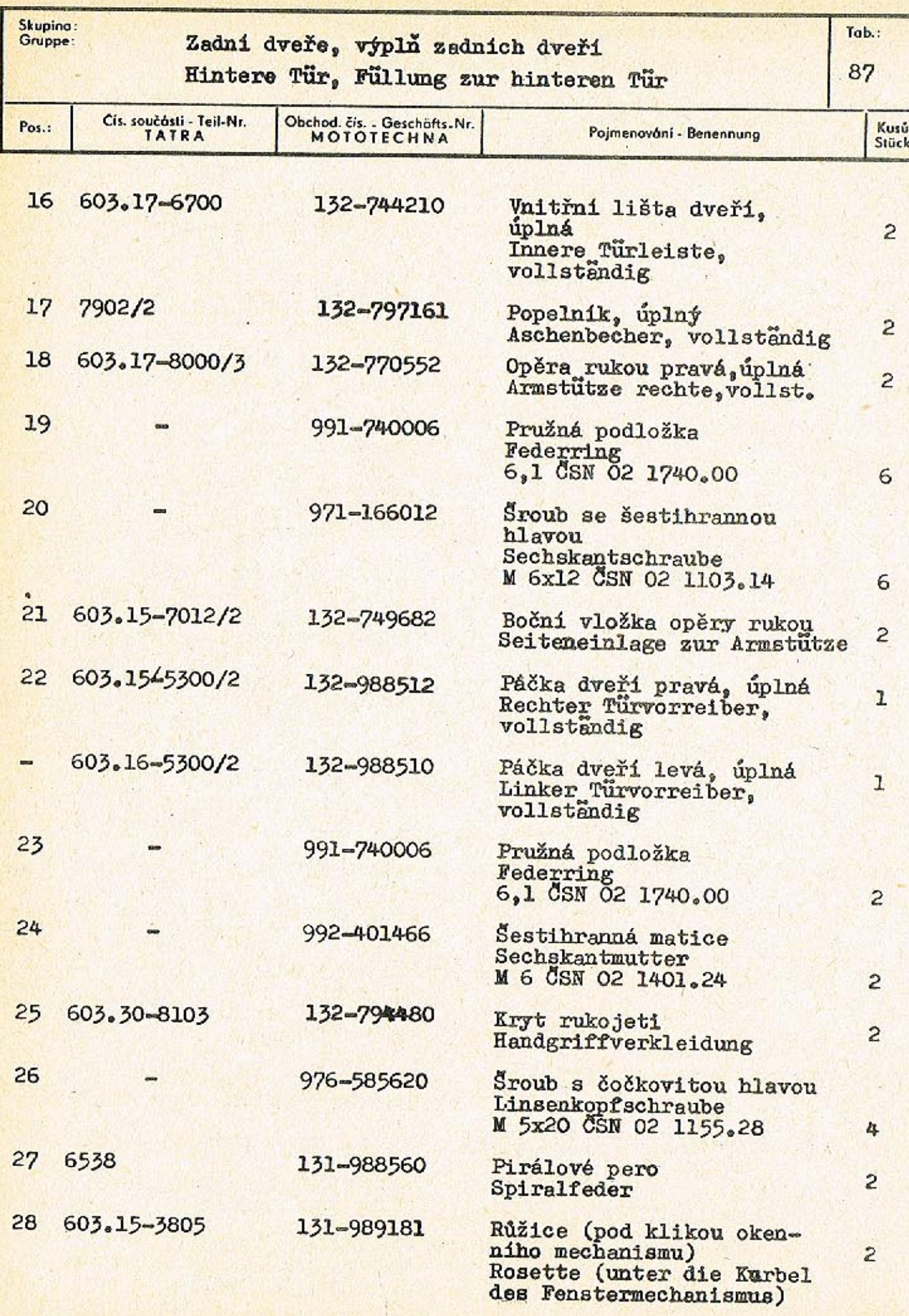

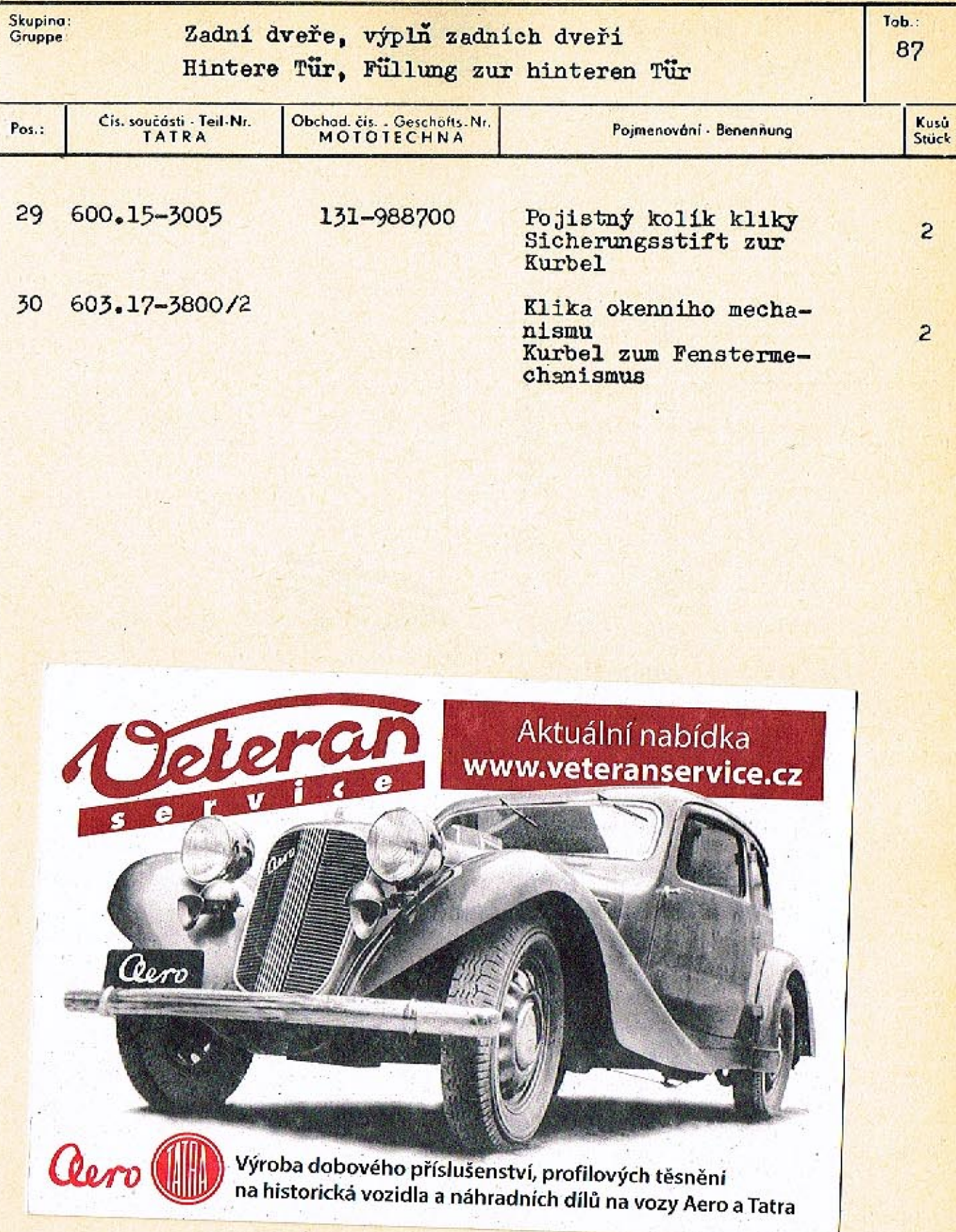

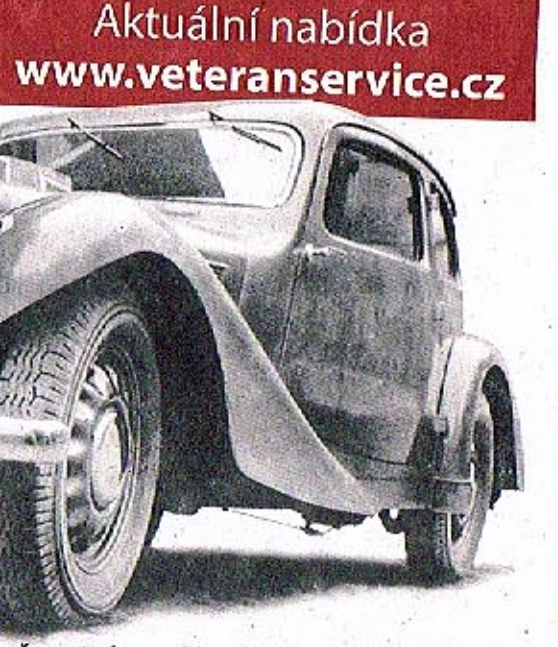

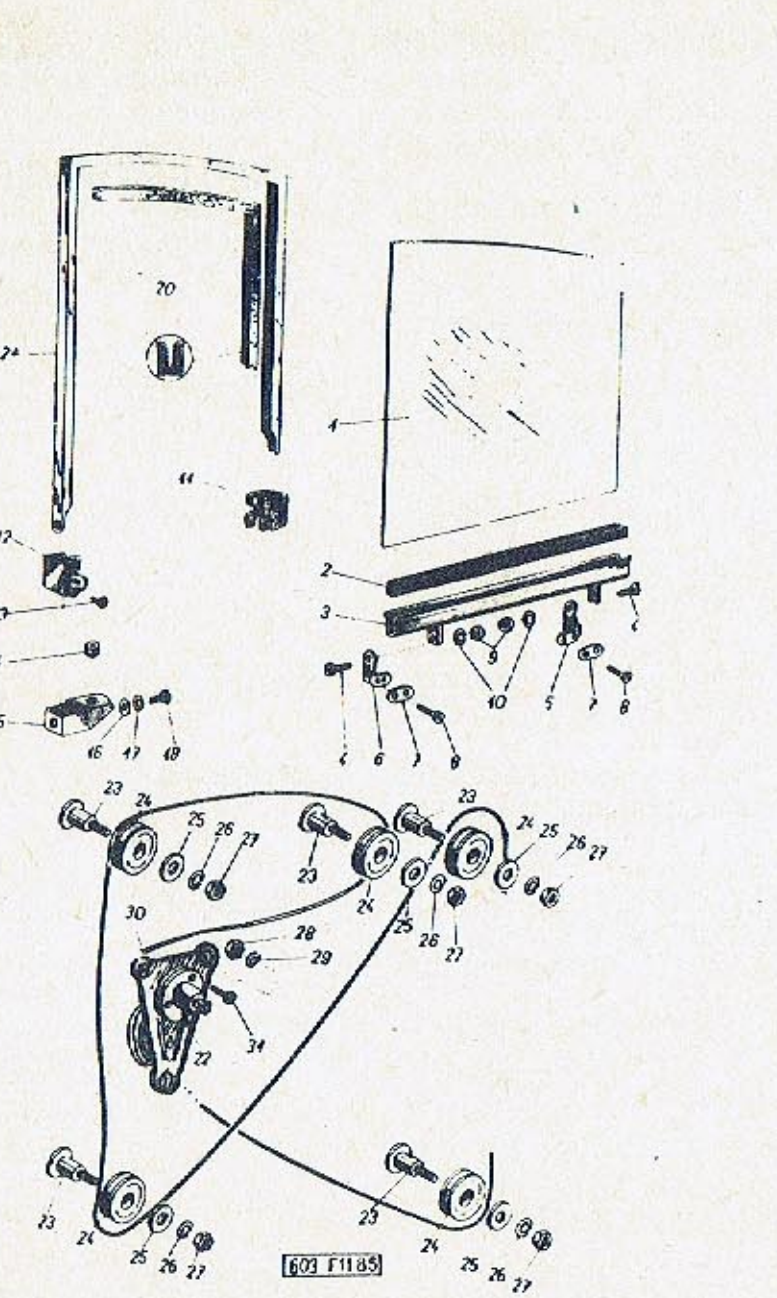

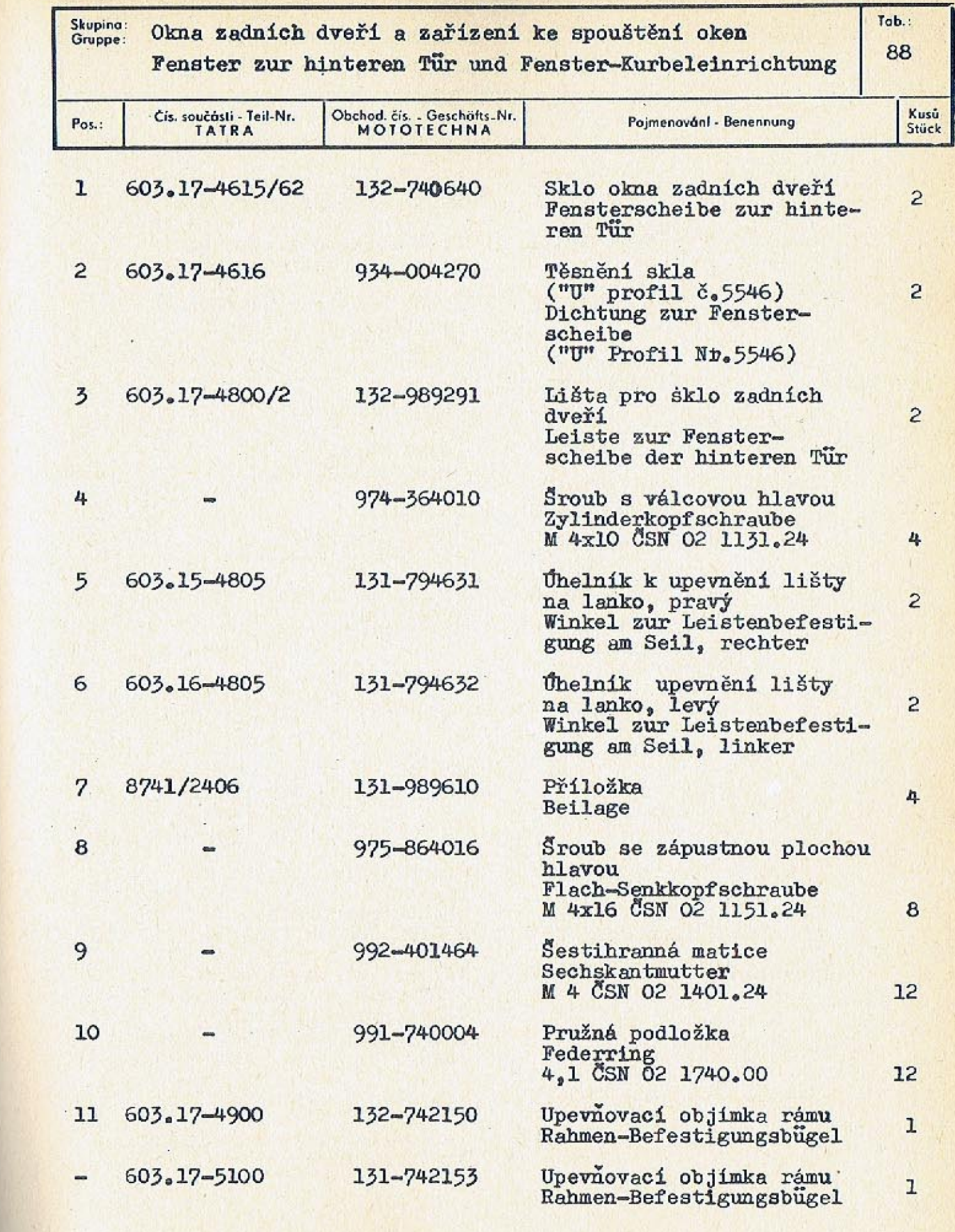

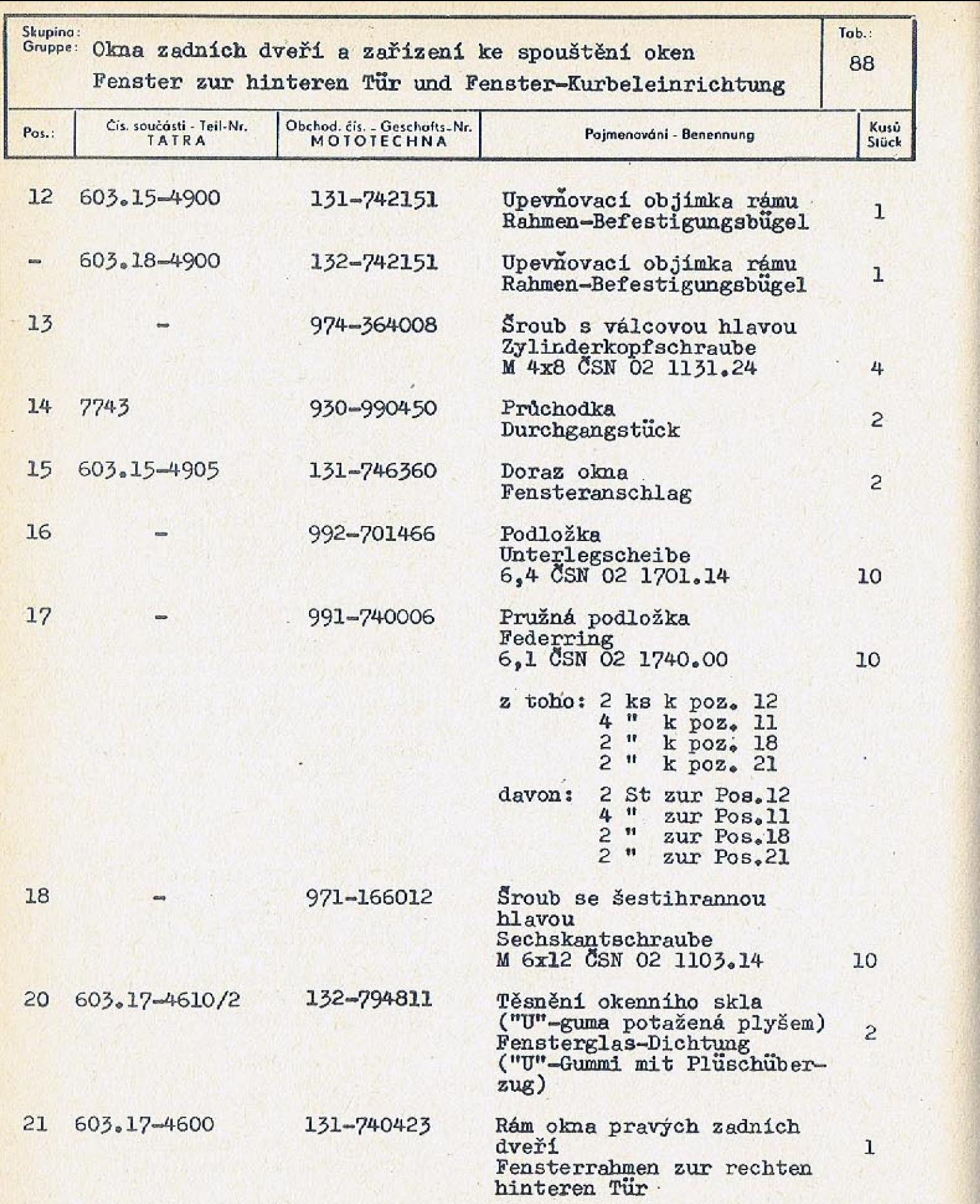

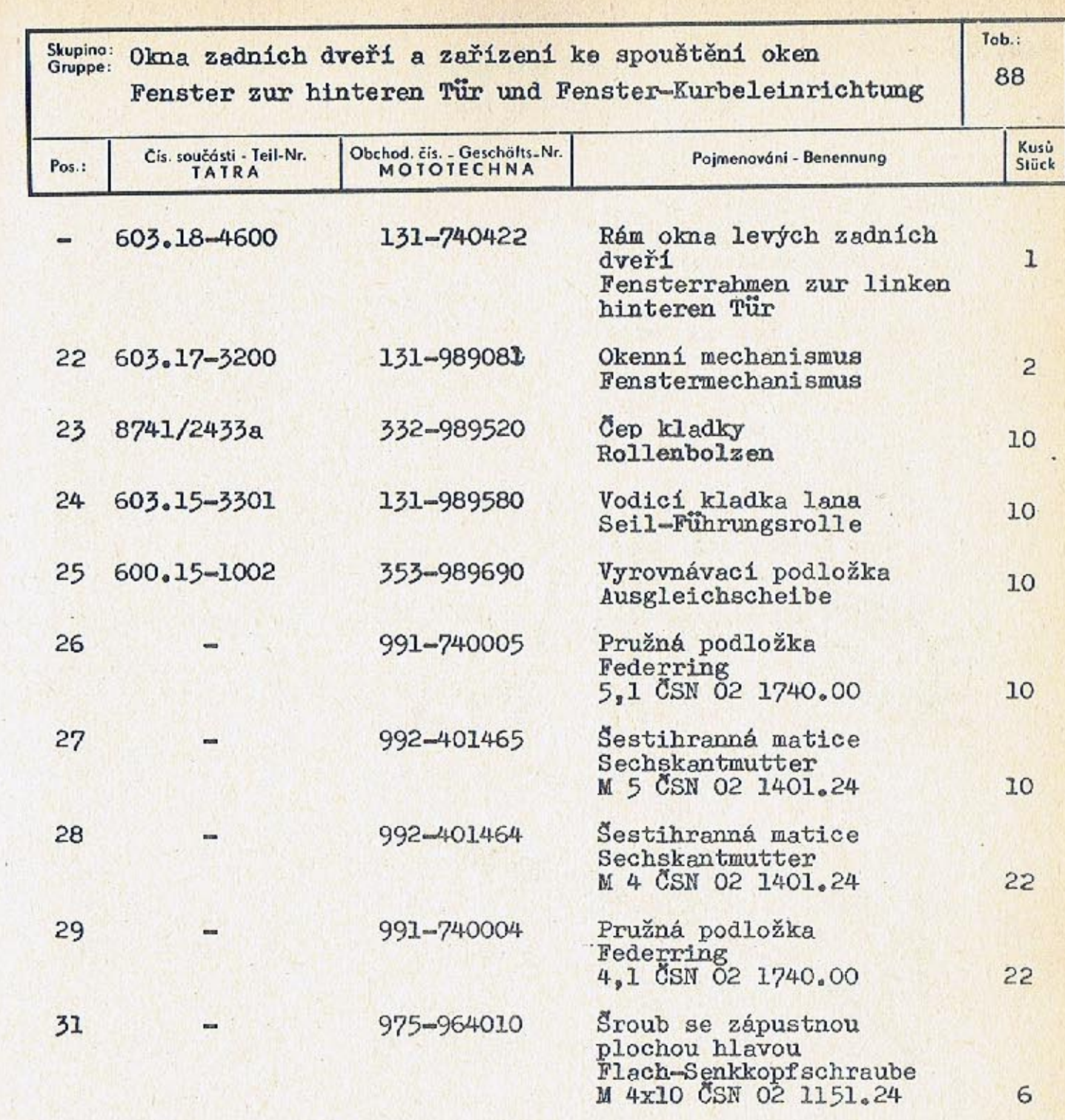

 $-317-$ 

 $\epsilon$ 

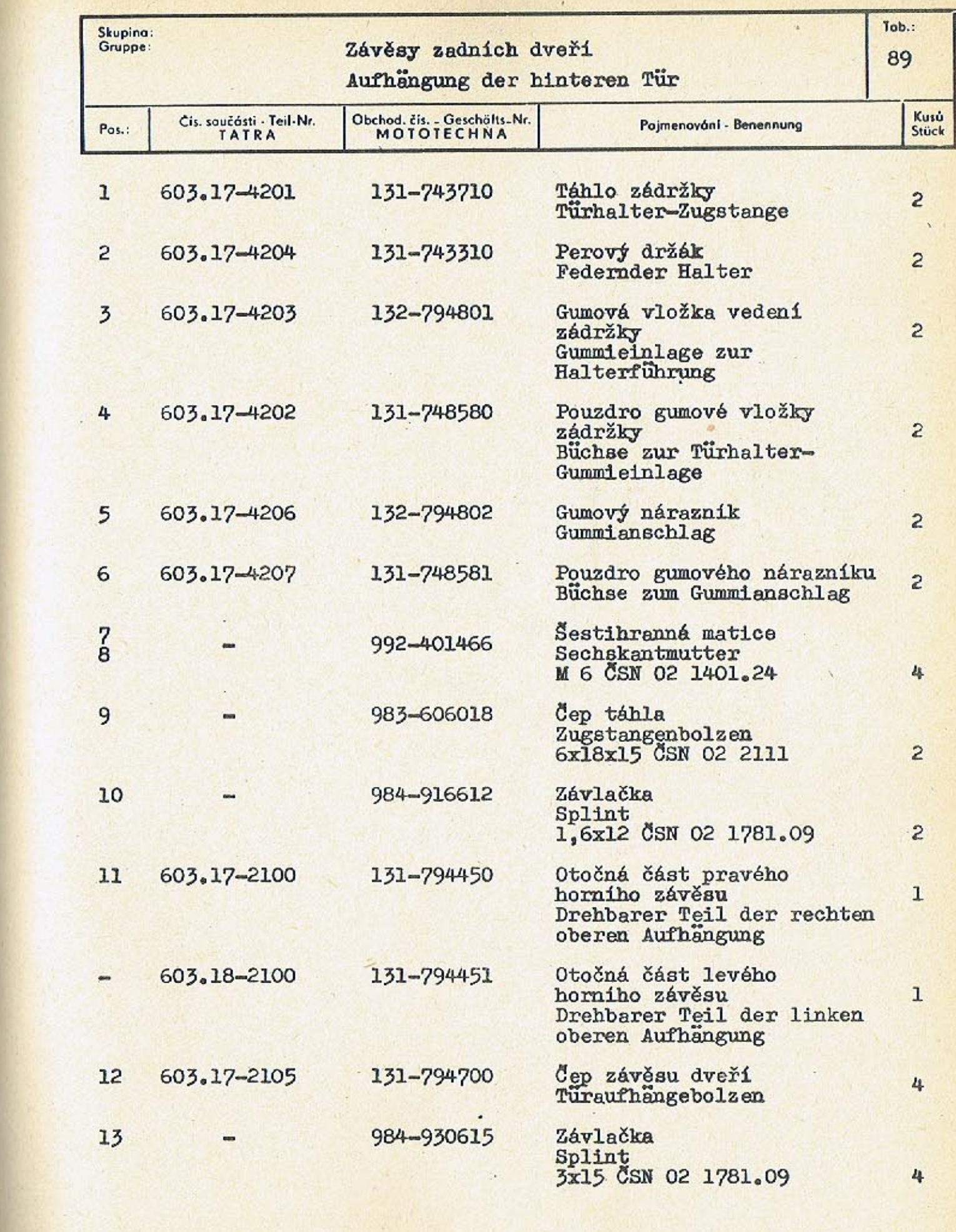

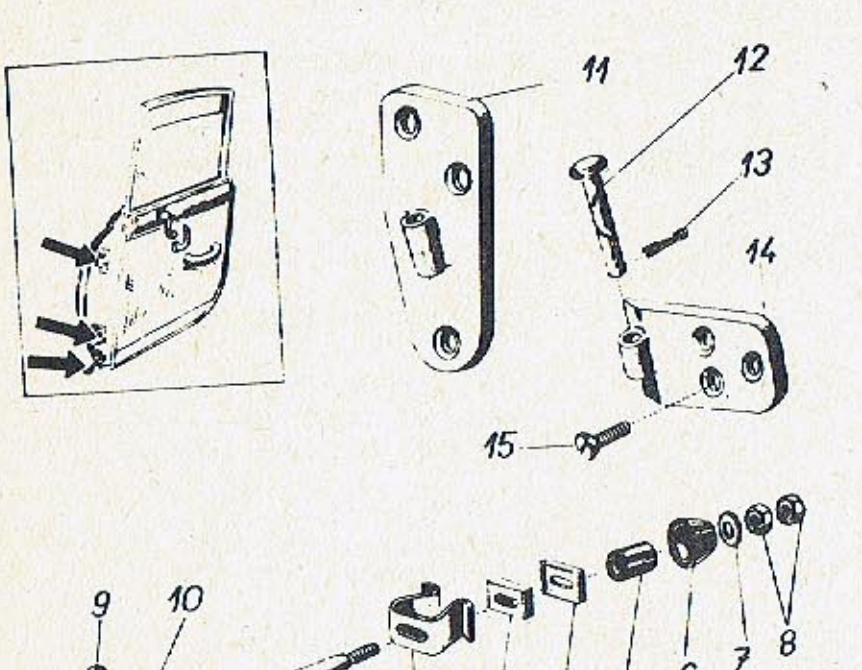

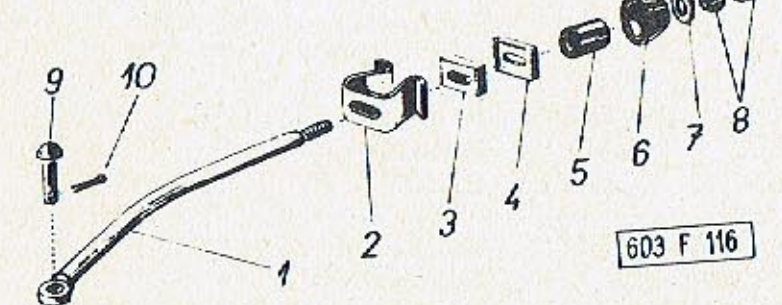

 $\bullet$ 

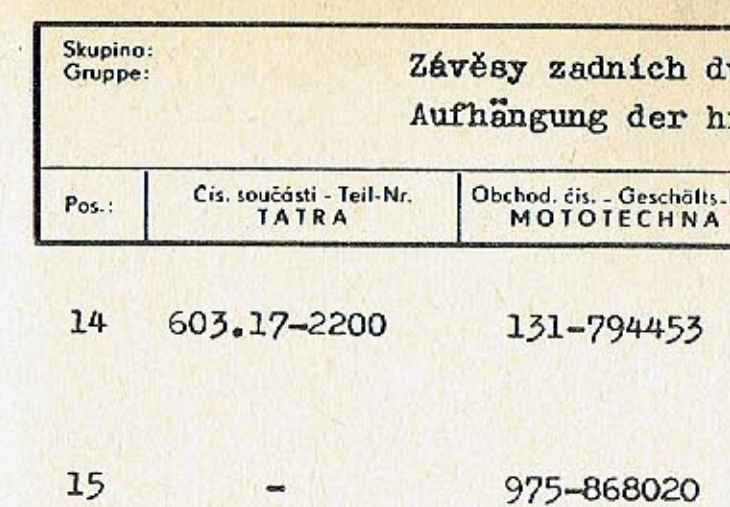

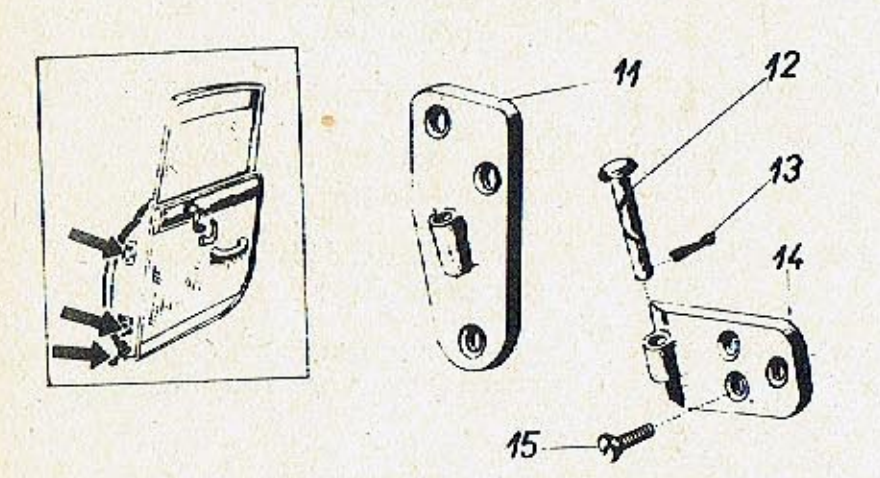

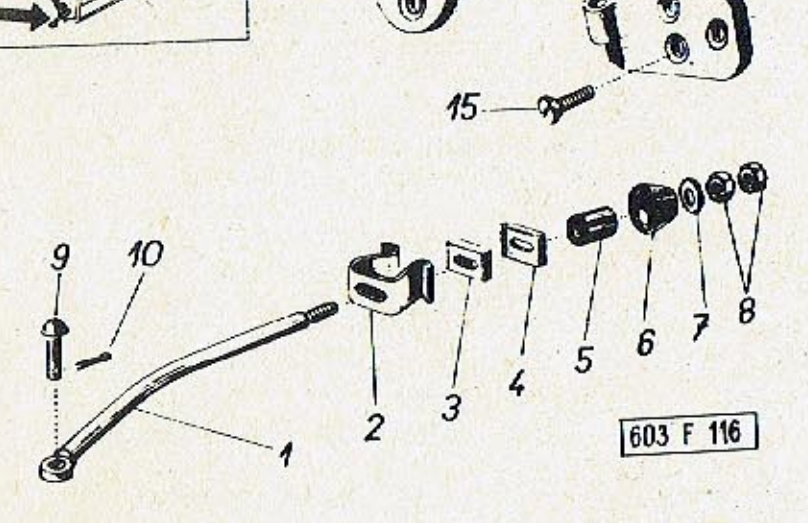

## Tab.: lveří 89 uinteren Tür Kusů<br>Stück Nr. Pojmenování - Benennung  $\overline{2}$

Otočná část spodního<br>závěsu<br>Drehbarer Teil der<br>unteren Aufhangung

Šroub se zápustnou plo-<br>chou hlavou<br>Flach-Senkkopfschraube<br>M 8x20 CSN 02 1151.24

 $12$ 

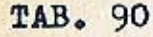

 $12$ 

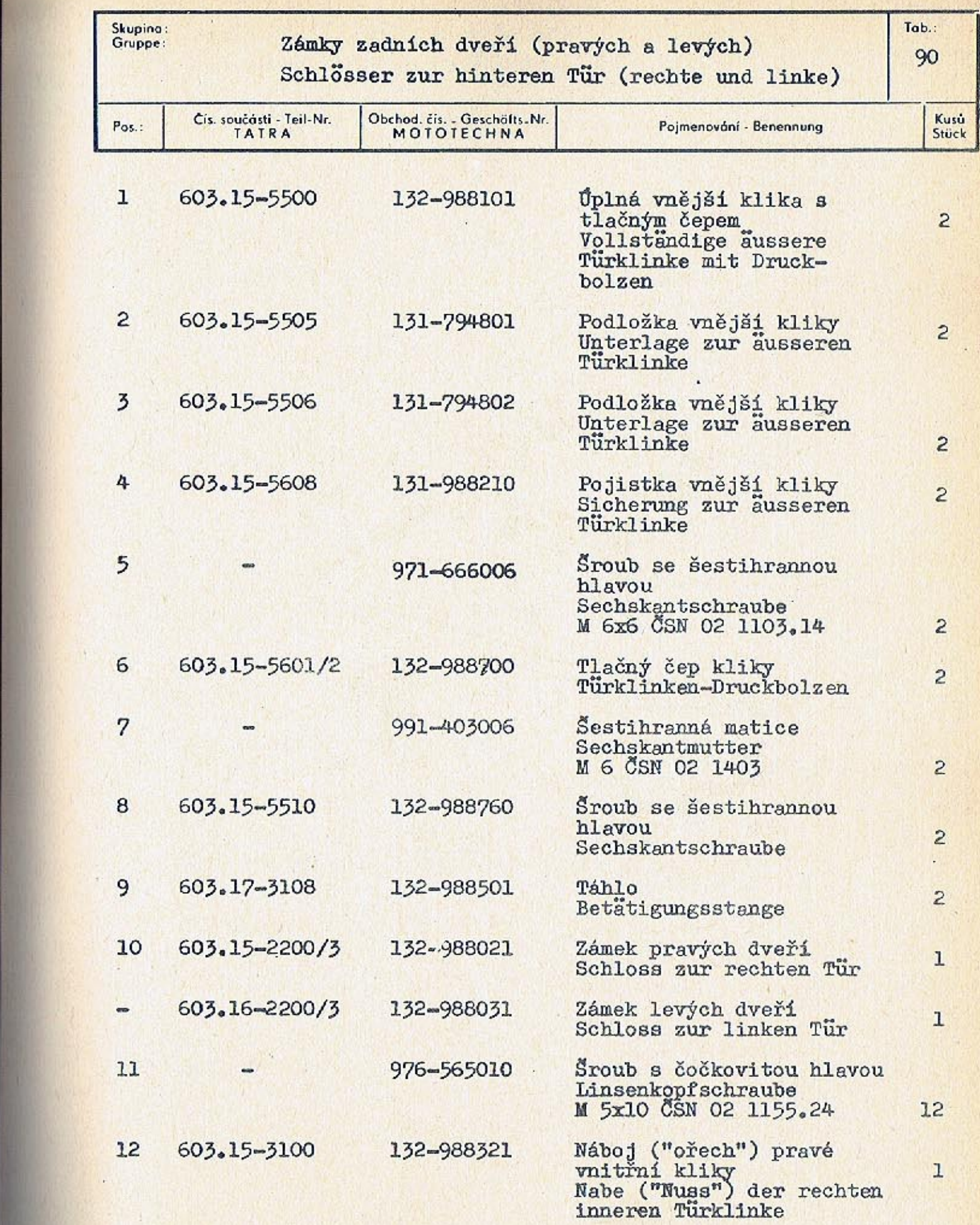

4

 $603F99$ 

 $-323-$ 

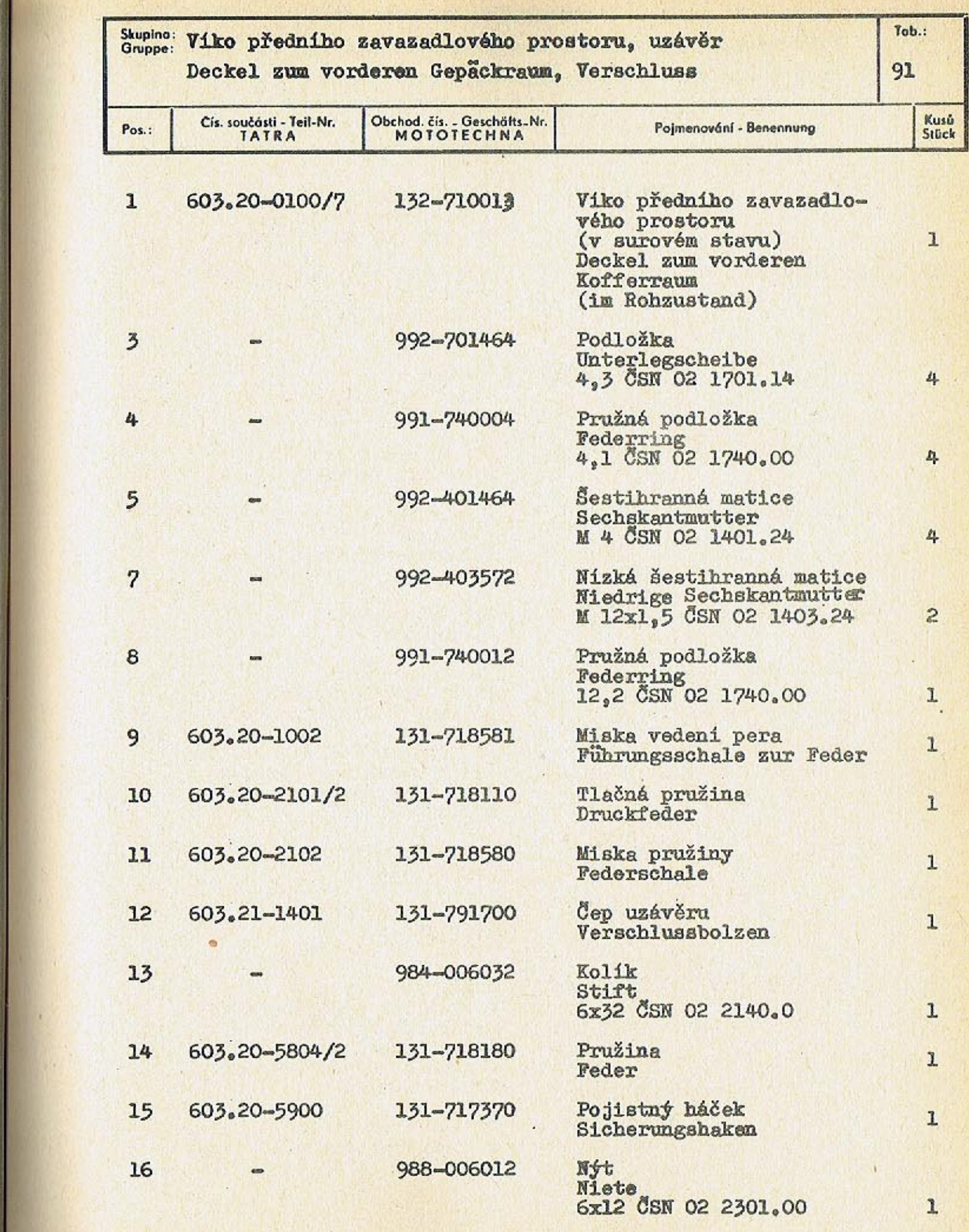

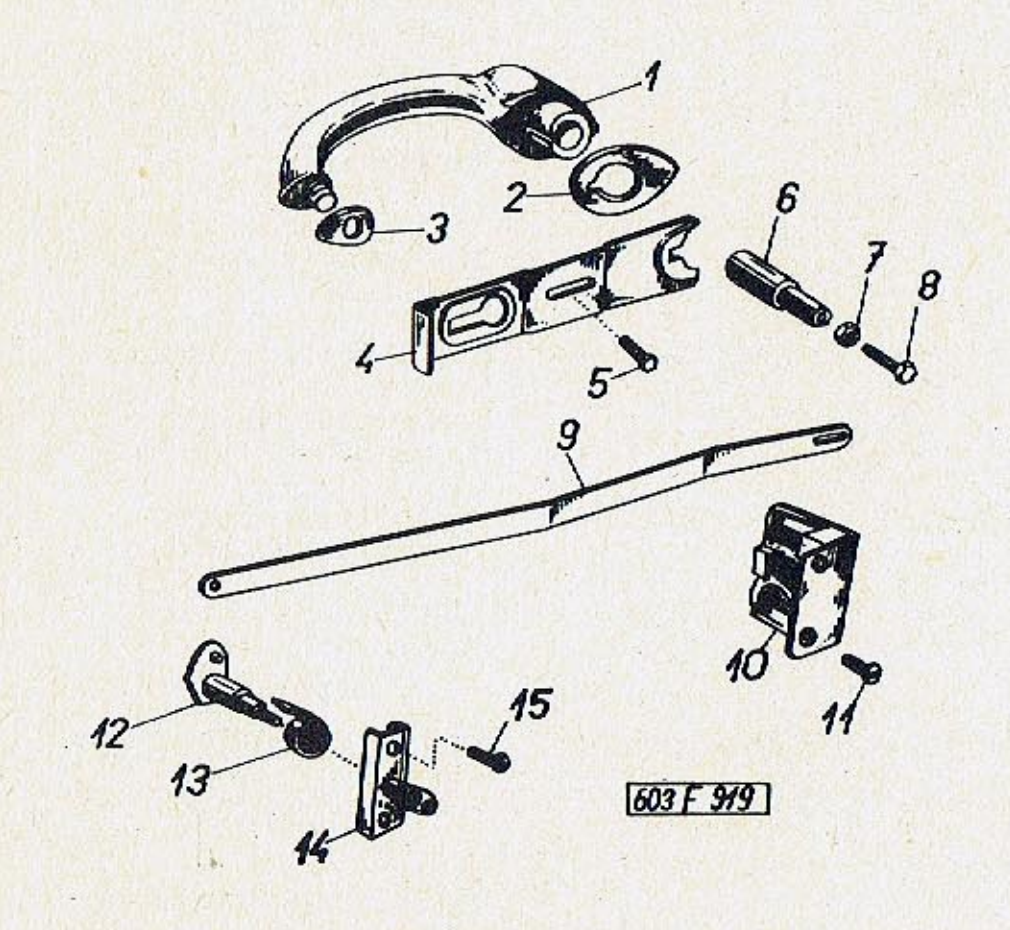

 $-327-$ 

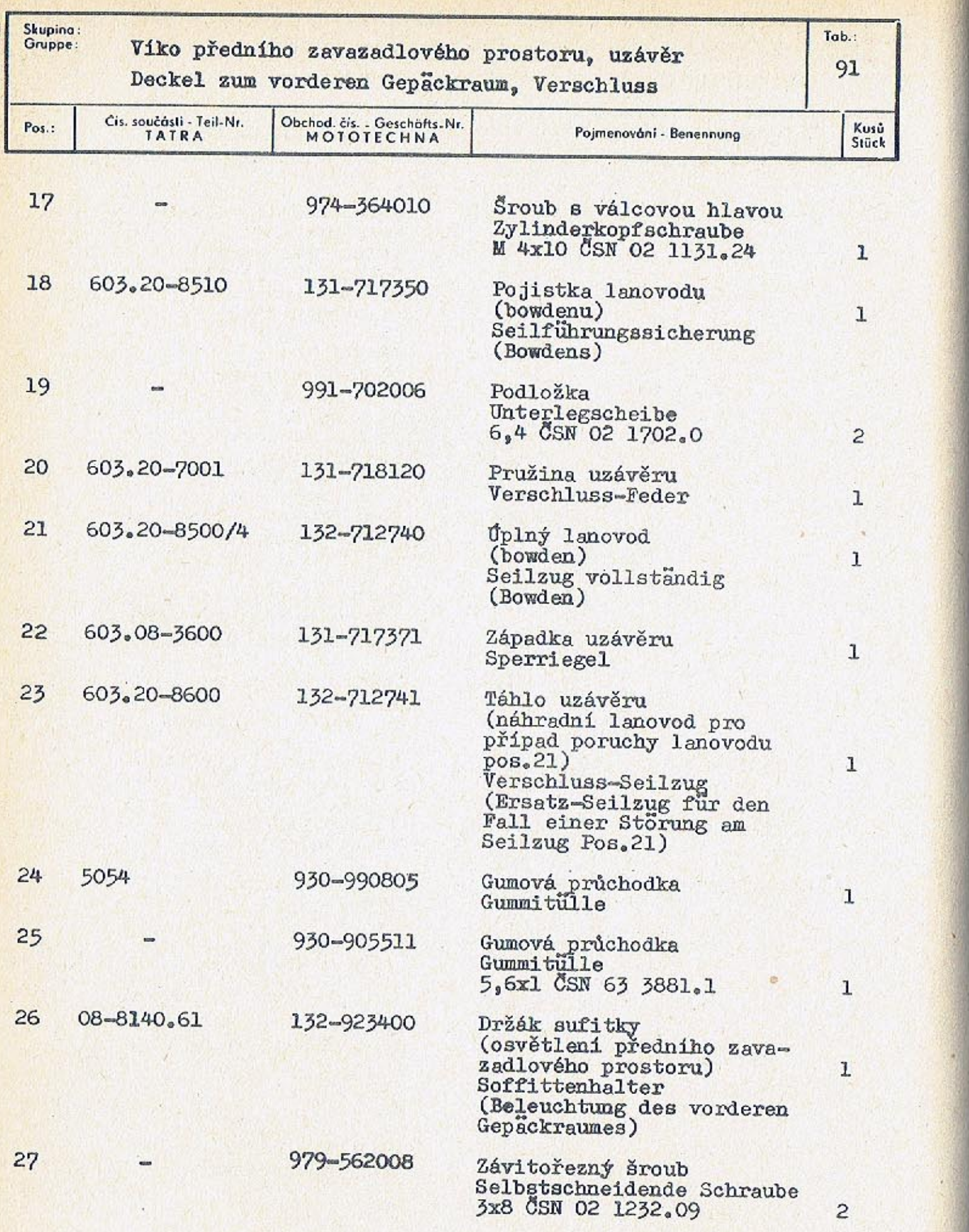

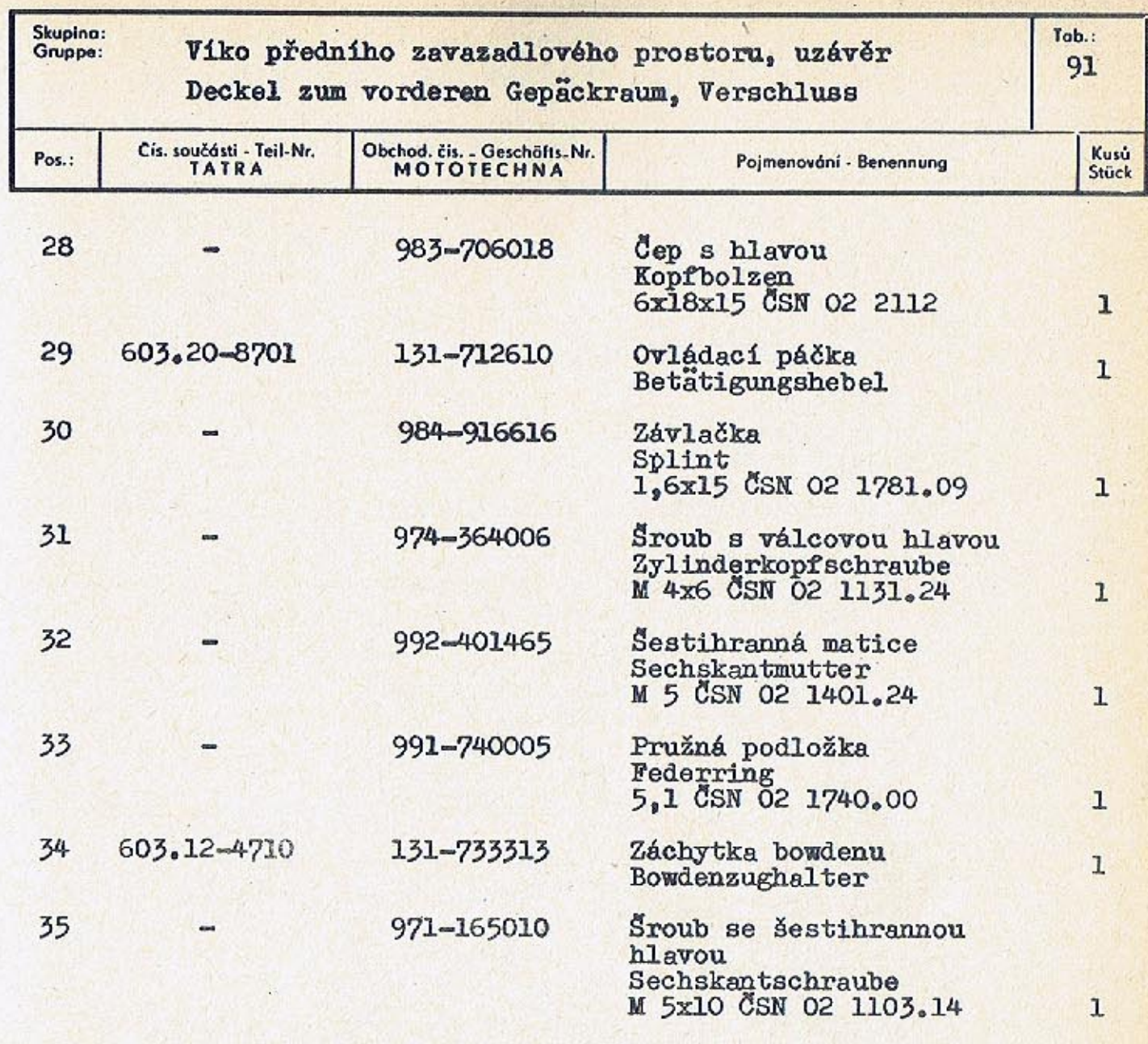

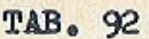

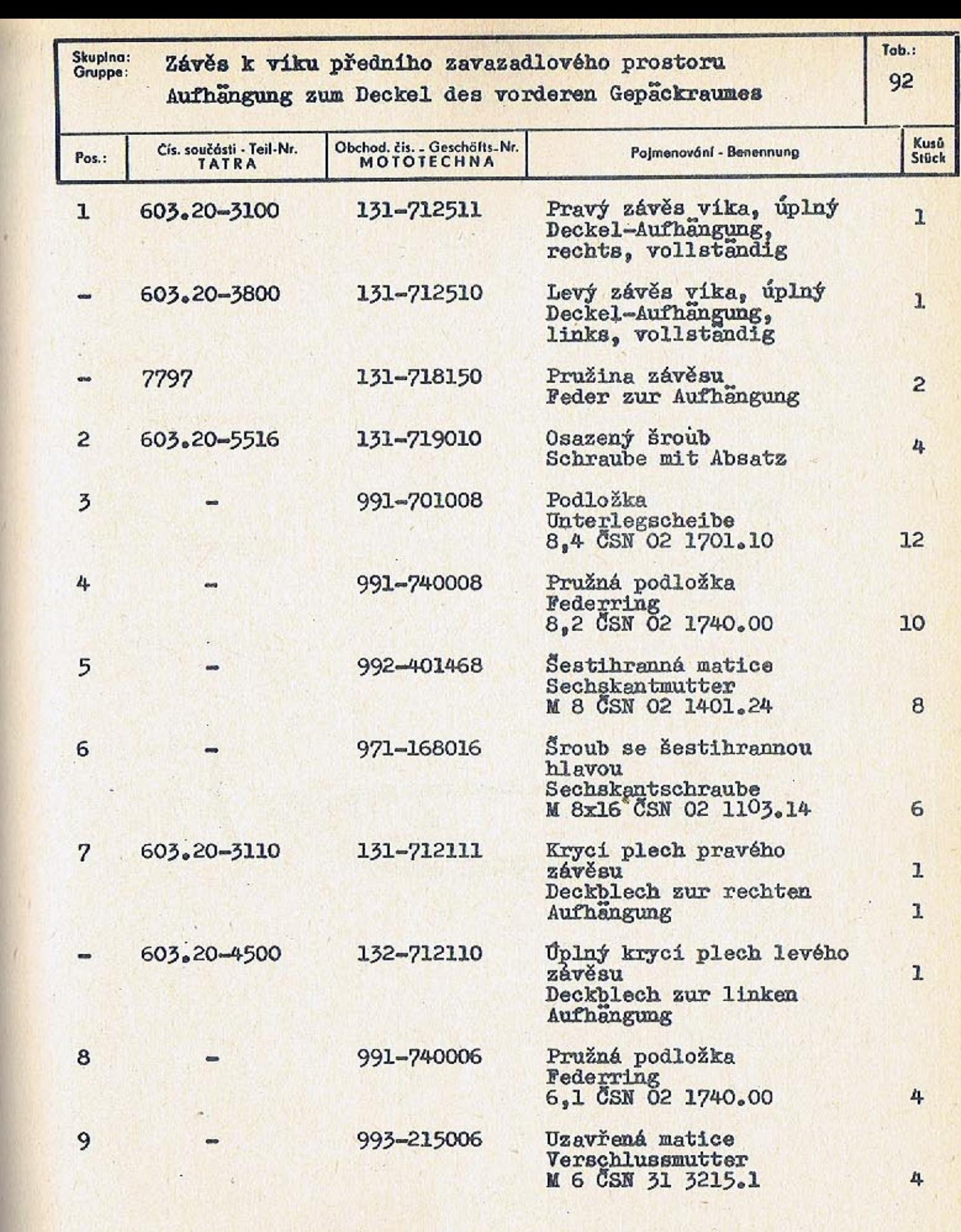

 $\mathcal{B}$ 

603 F 263

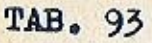

 $\bullet$ 

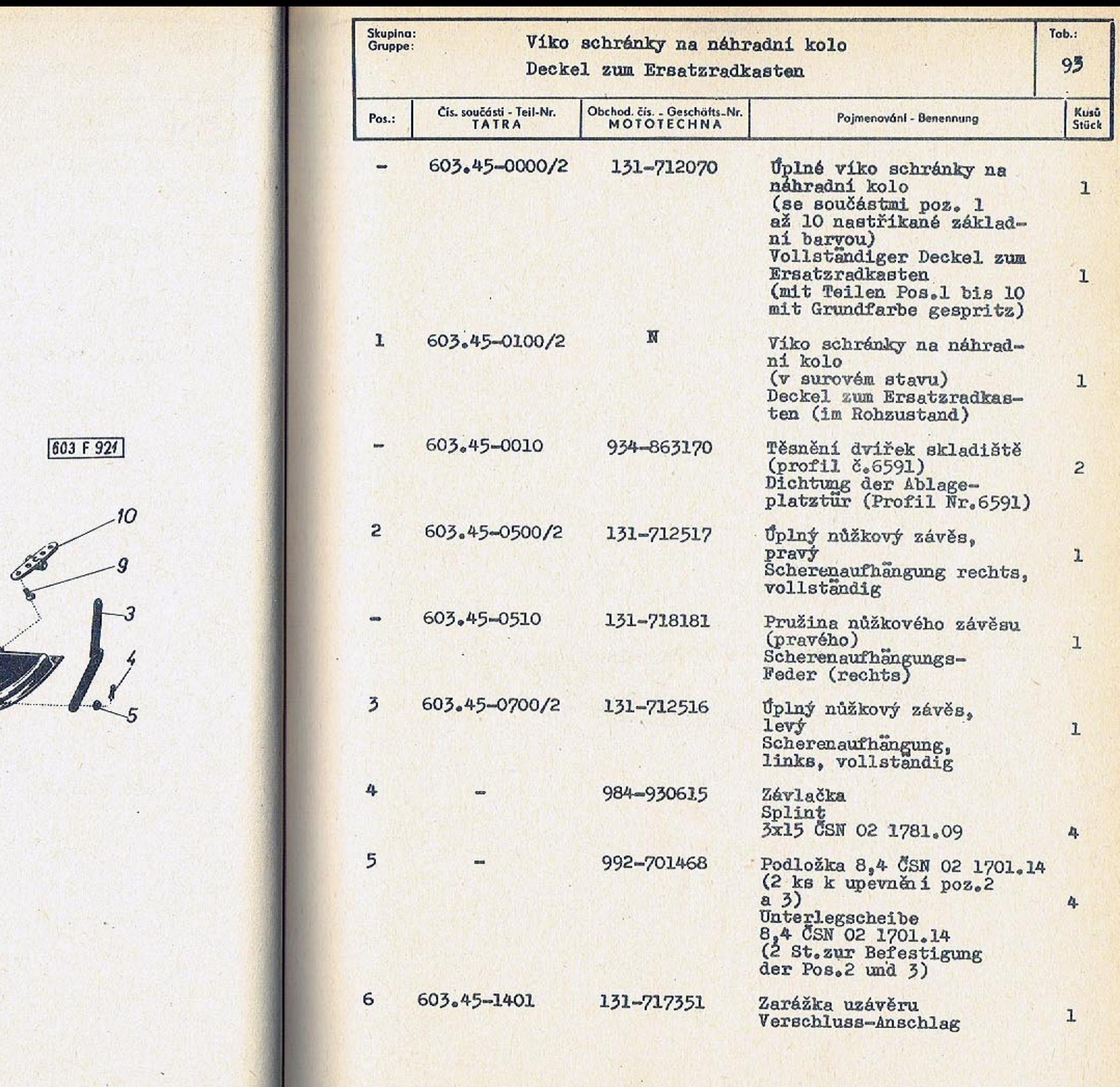

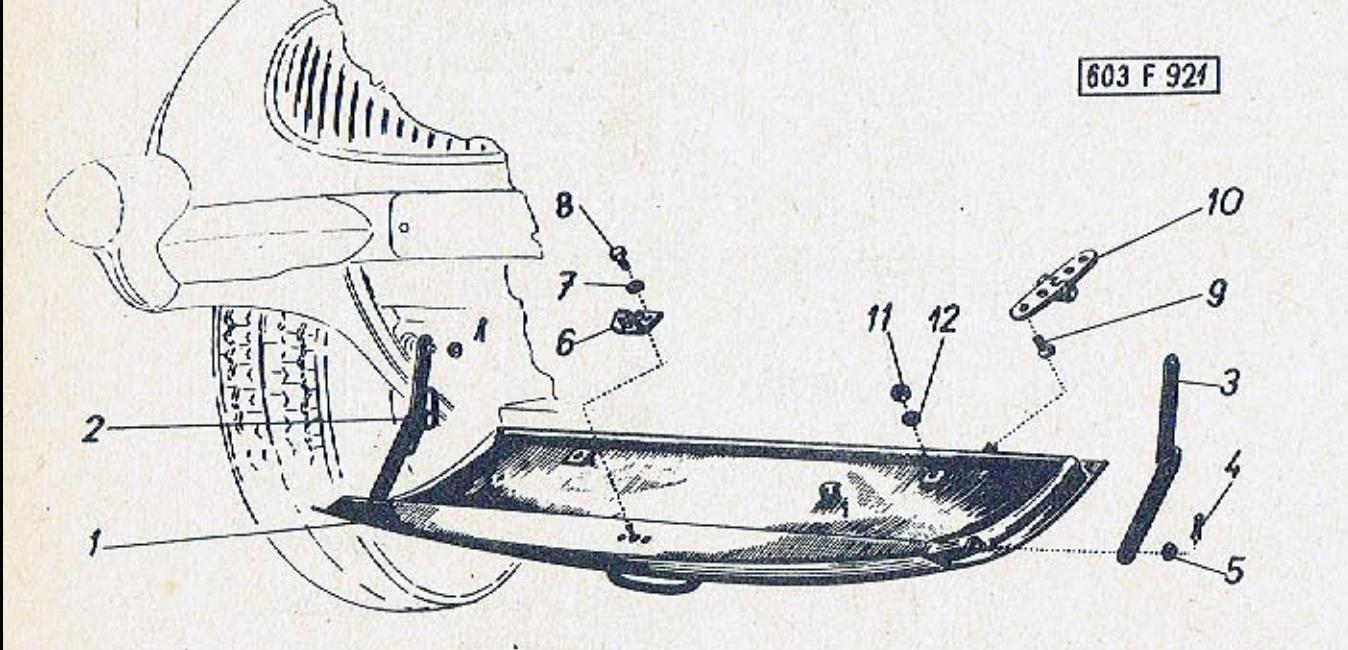

 $-332-$ 

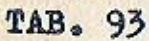

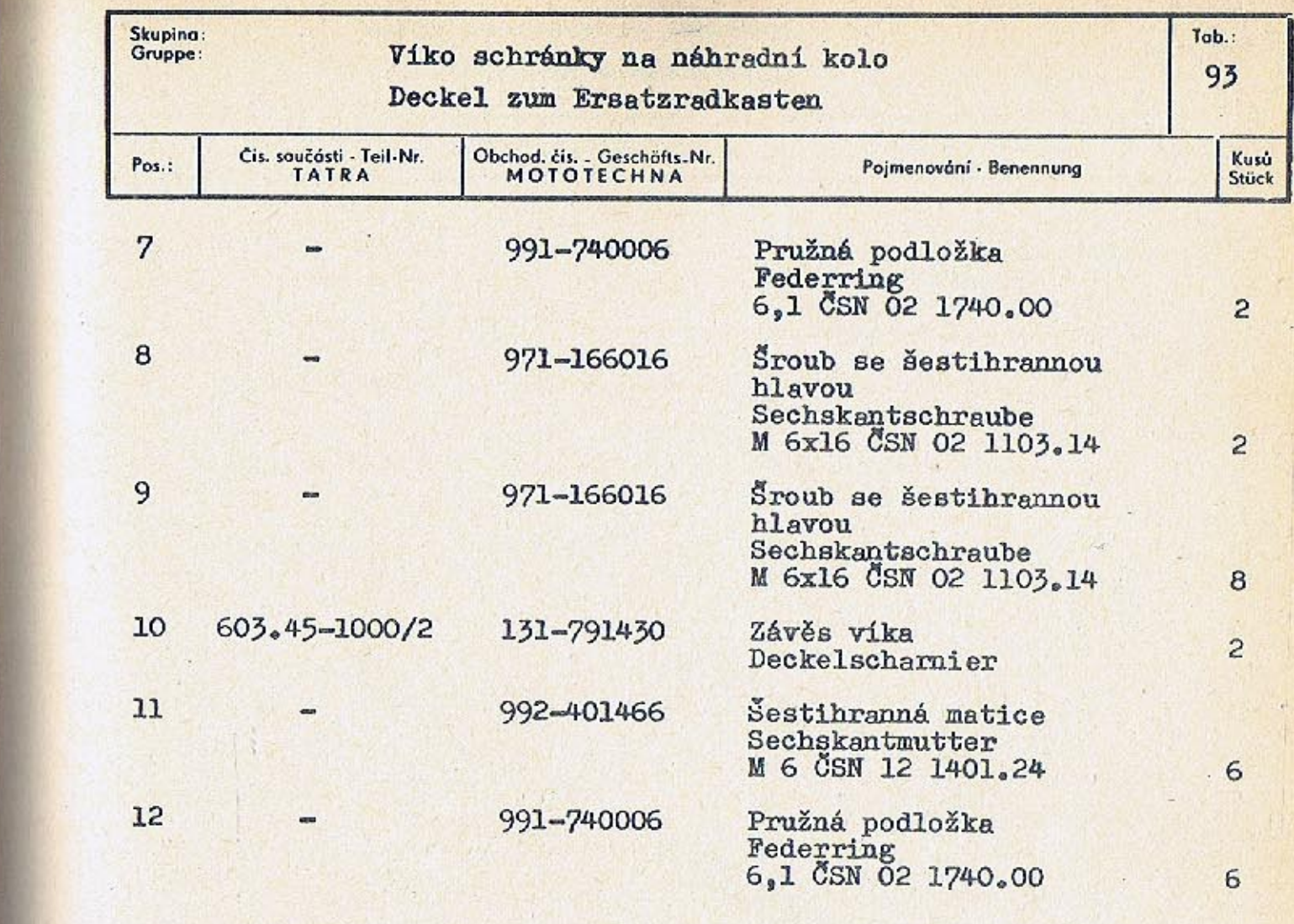

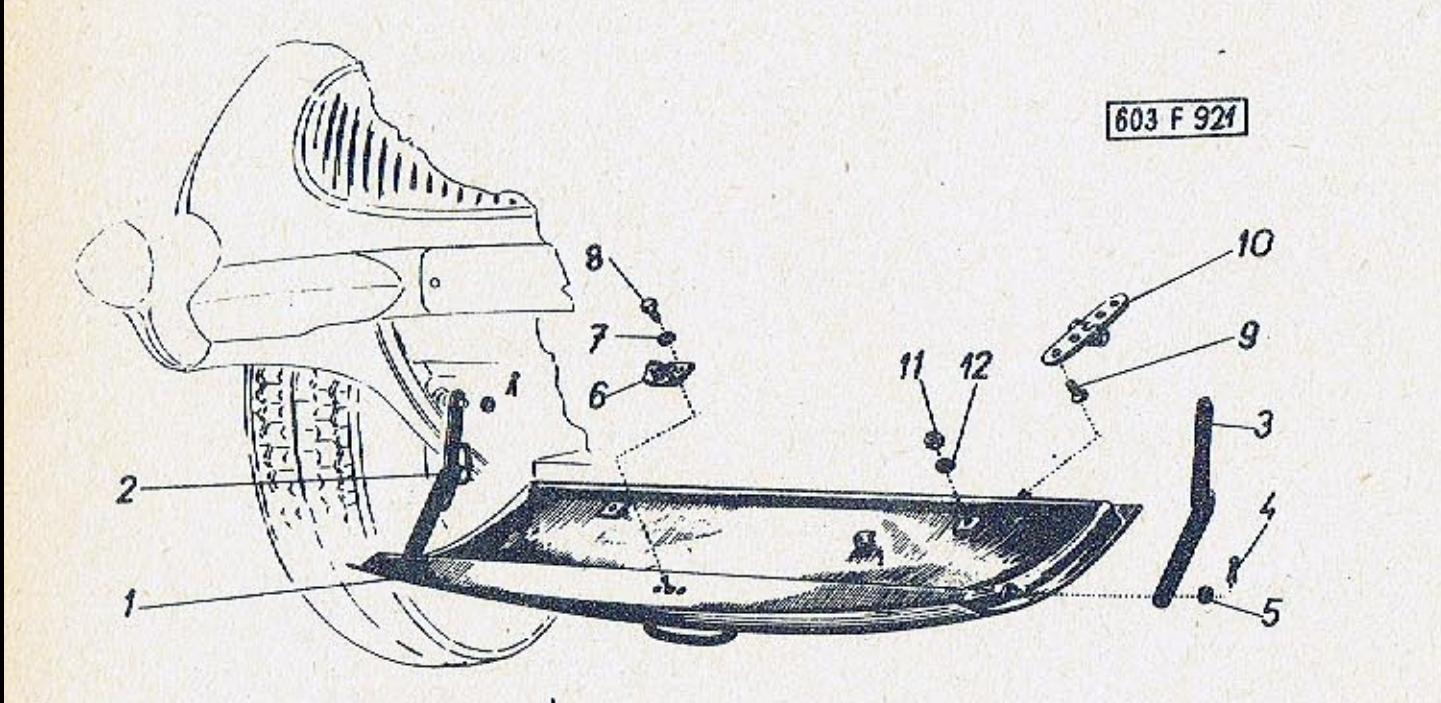

 $-334-$ 

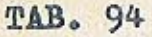

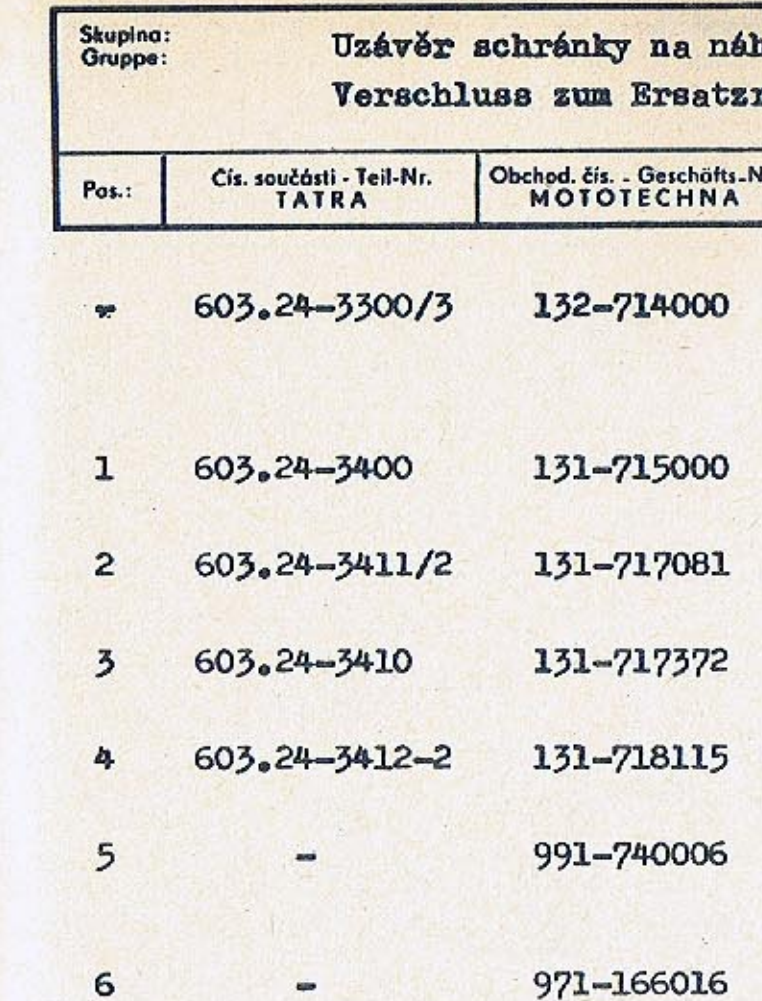

2  $\mathbb{Z}$ G Qual COMMENT 603 F 1076

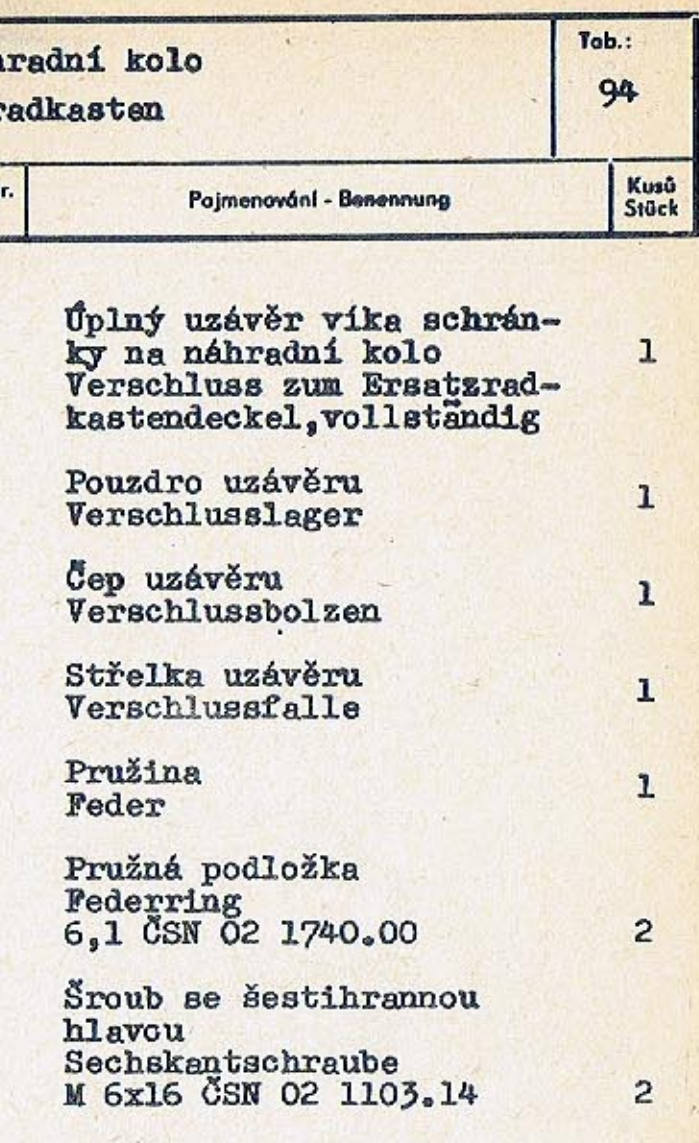

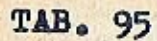

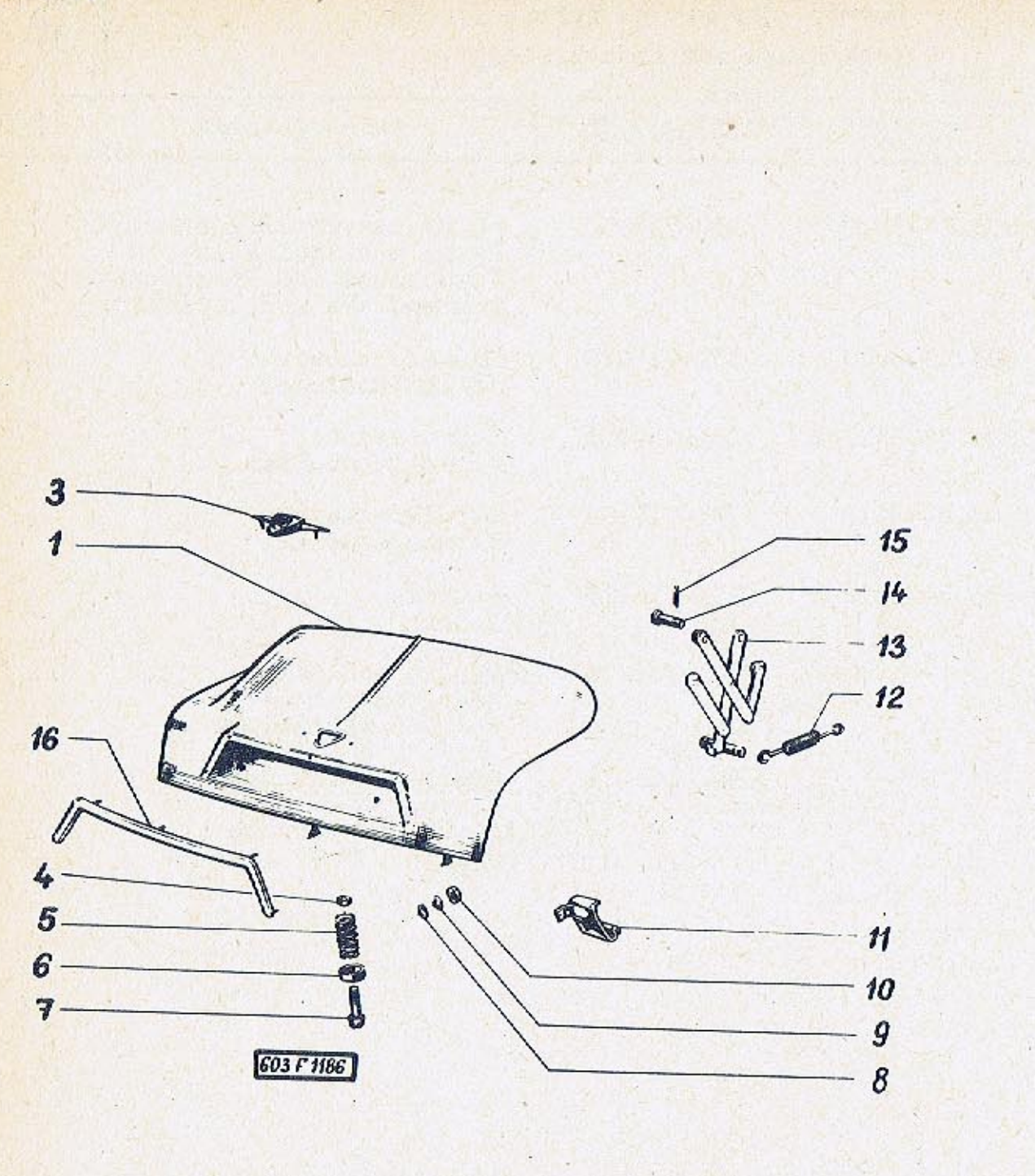

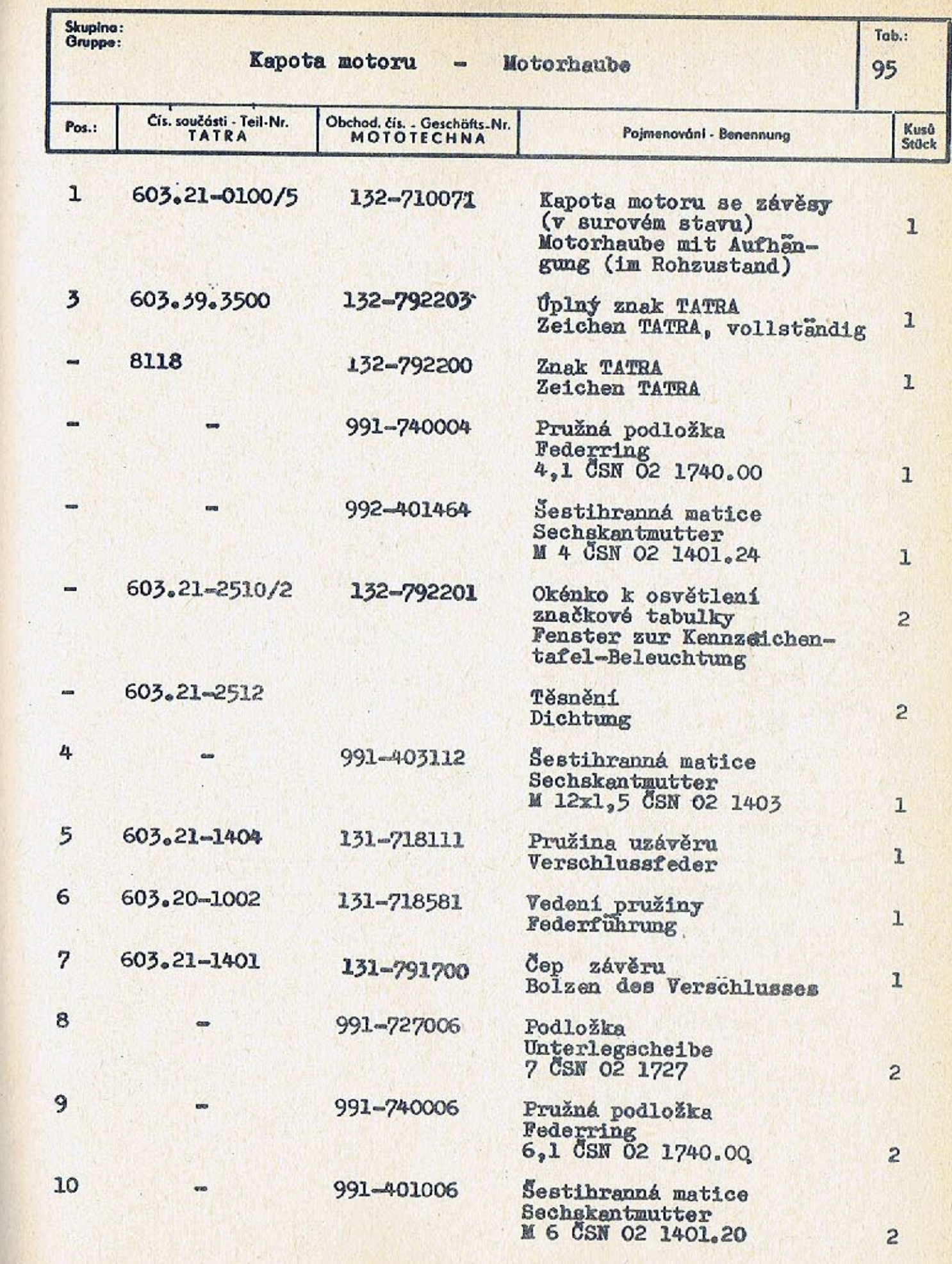

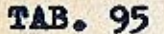

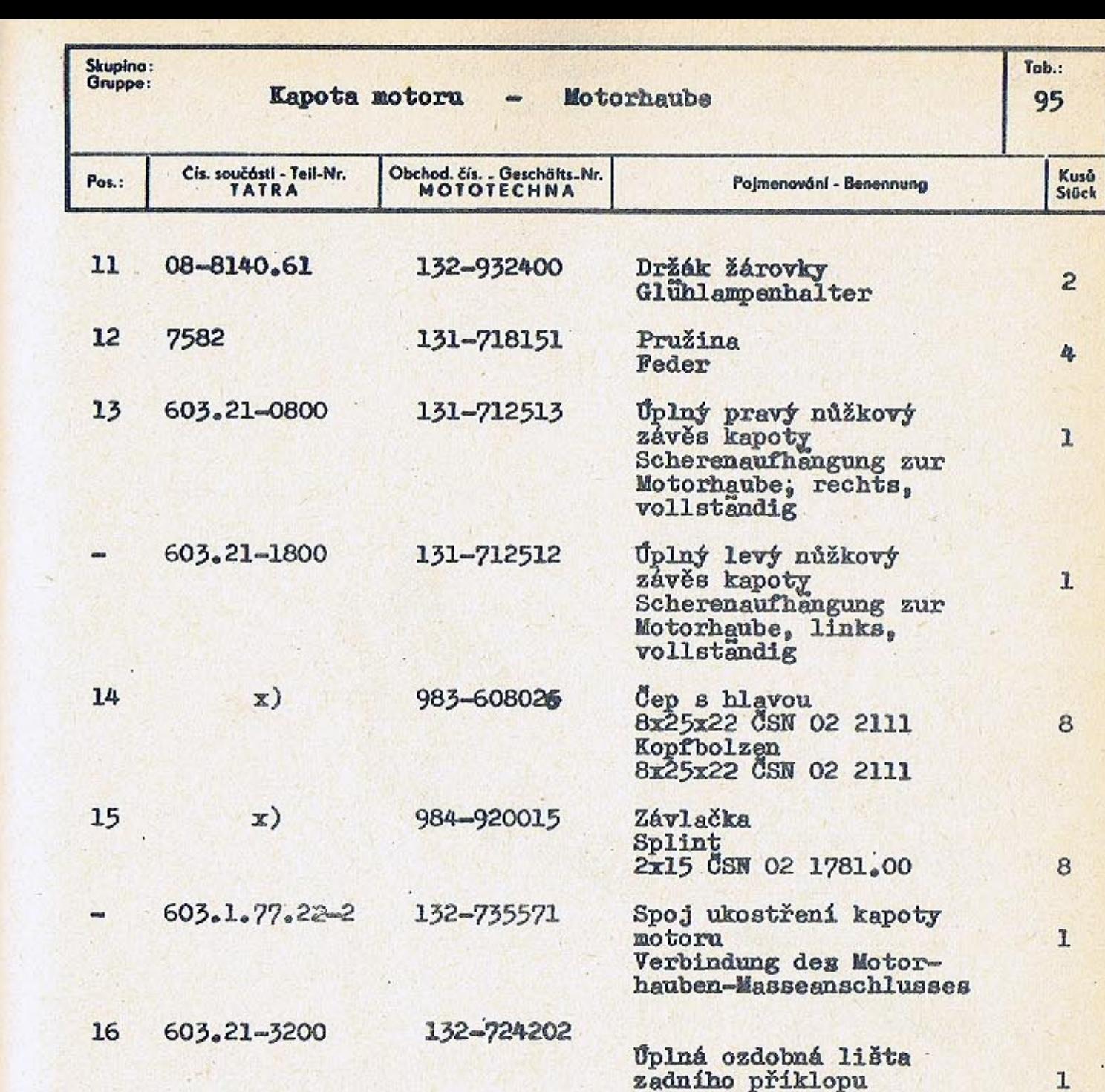

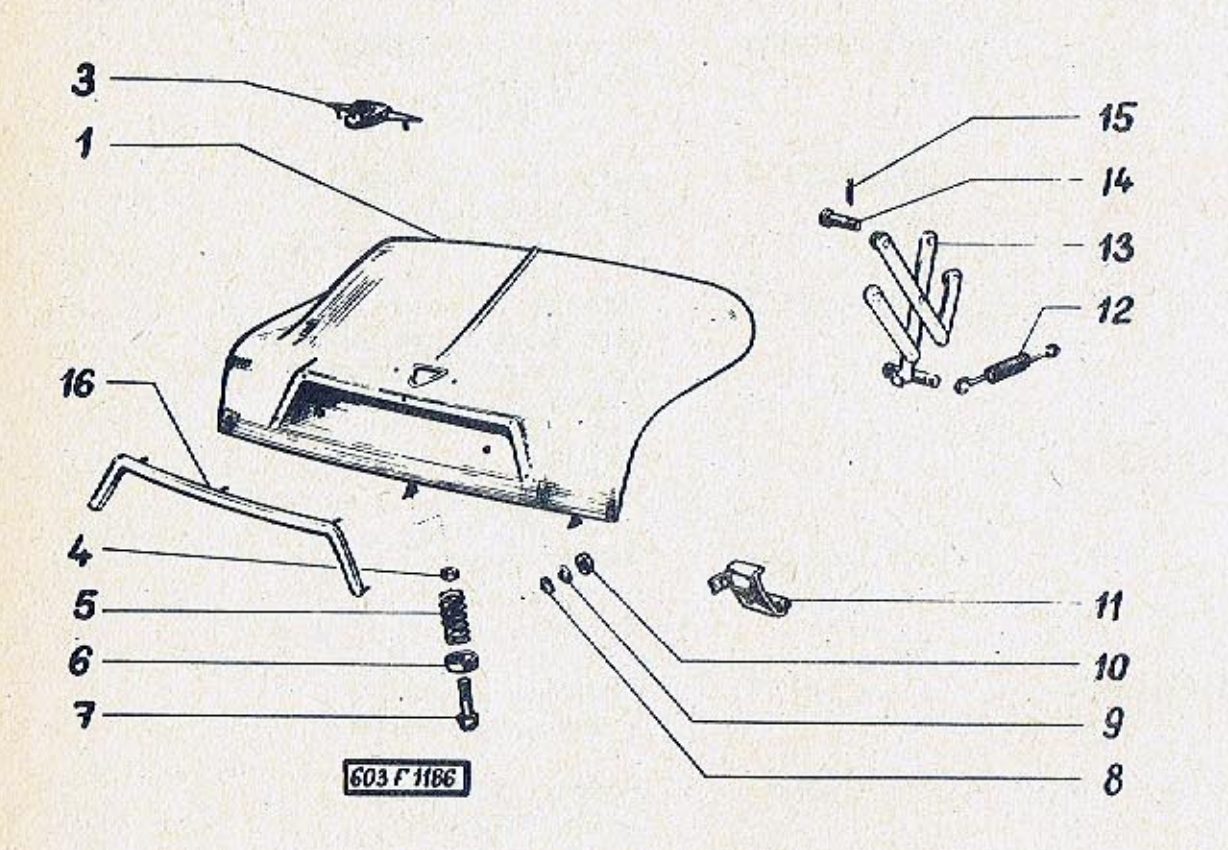

zadního příklopu<br>Zierleiste zum hinteren<br>Deckel, vollstandig

x) 4 kusy k upevnění závěsů<br>na karoserii 4 Stück zur Aufhängebe-<br>festigung an der Karosserie

68

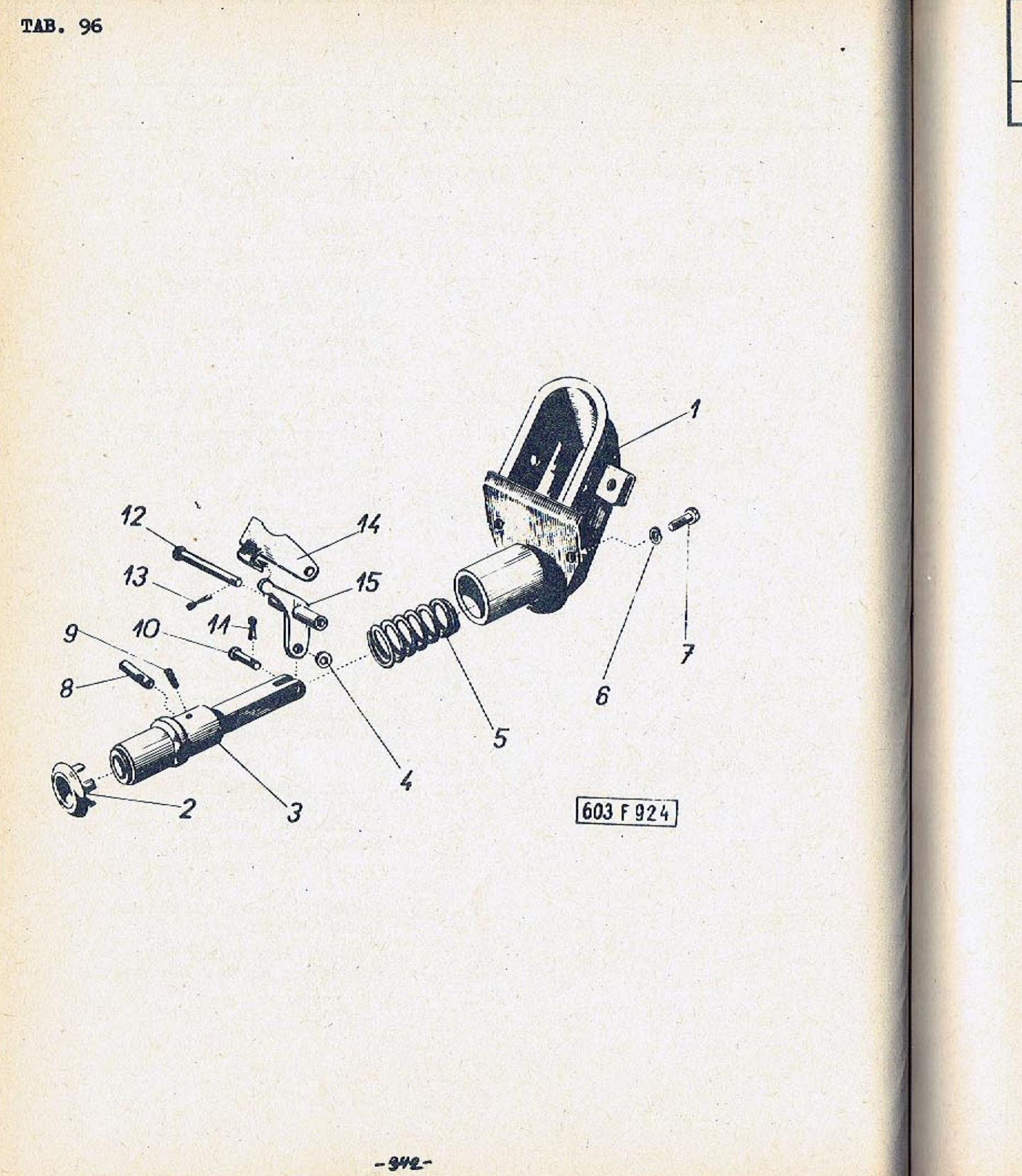

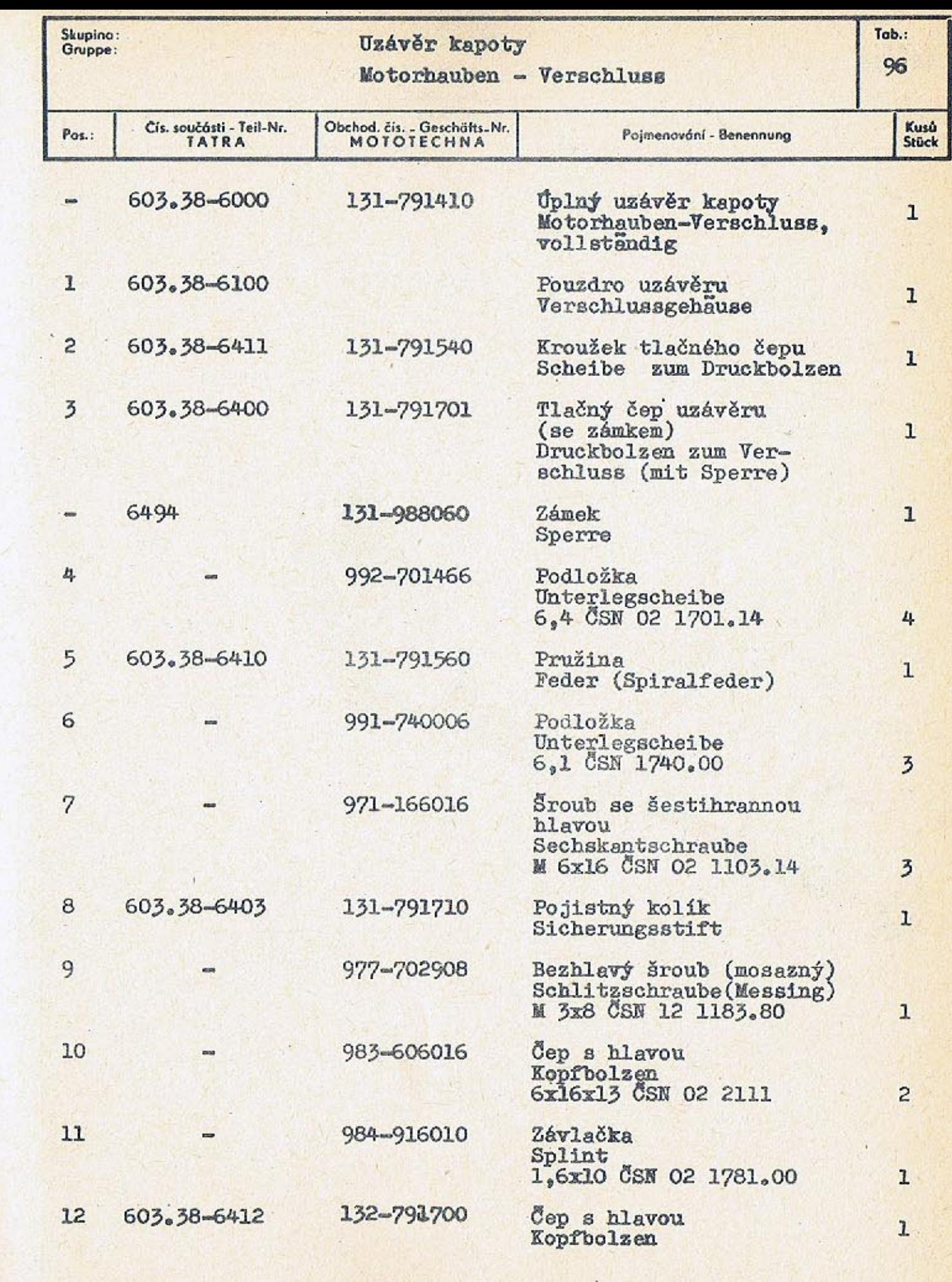

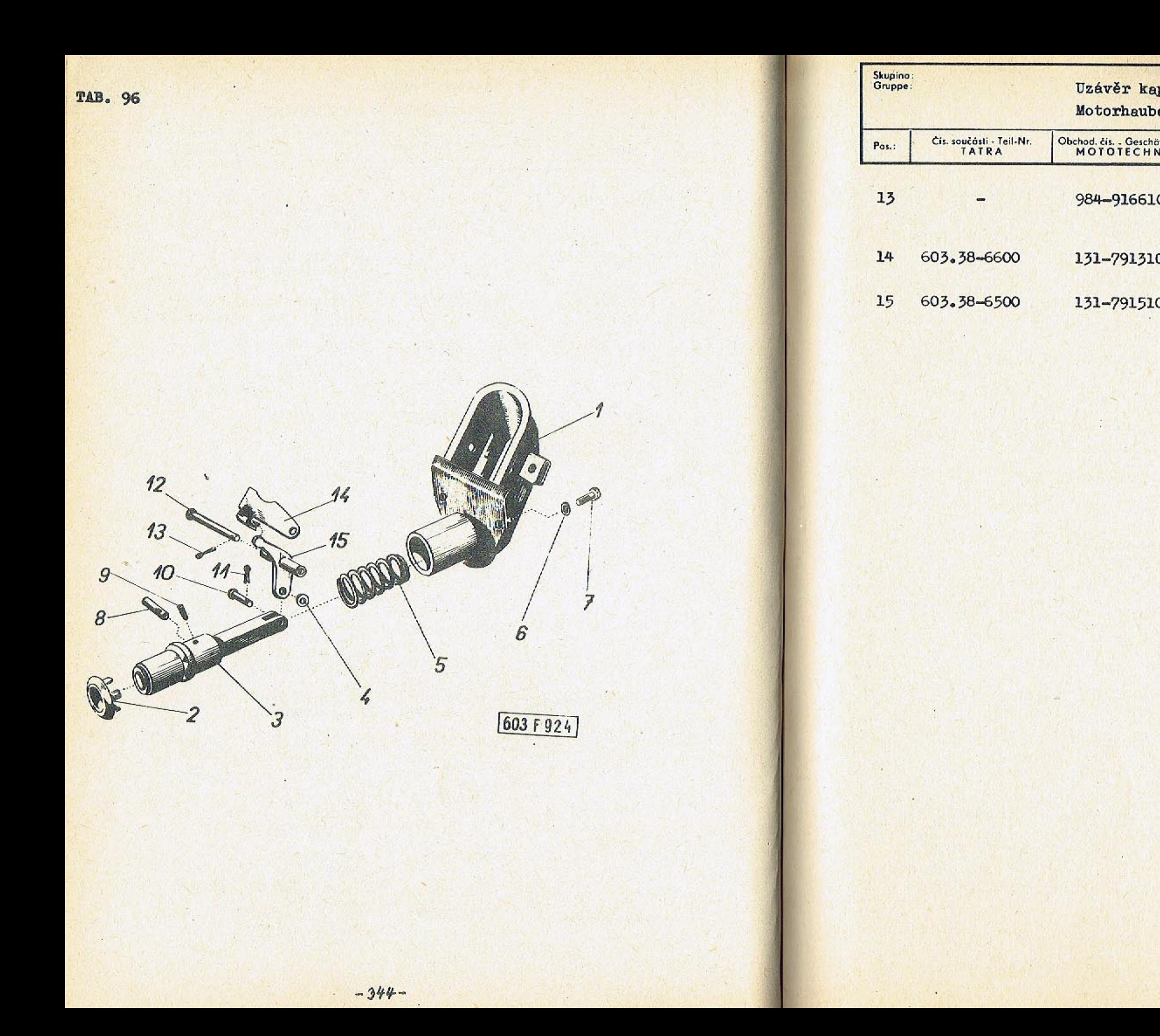

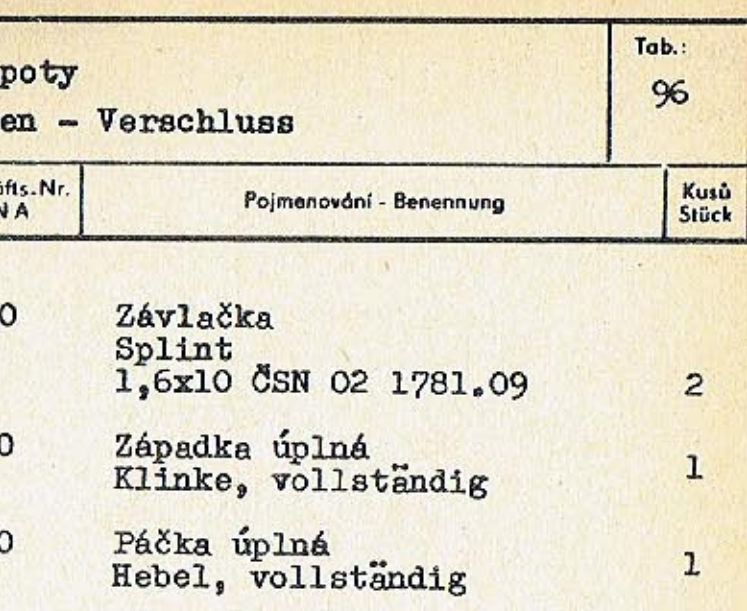

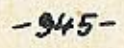

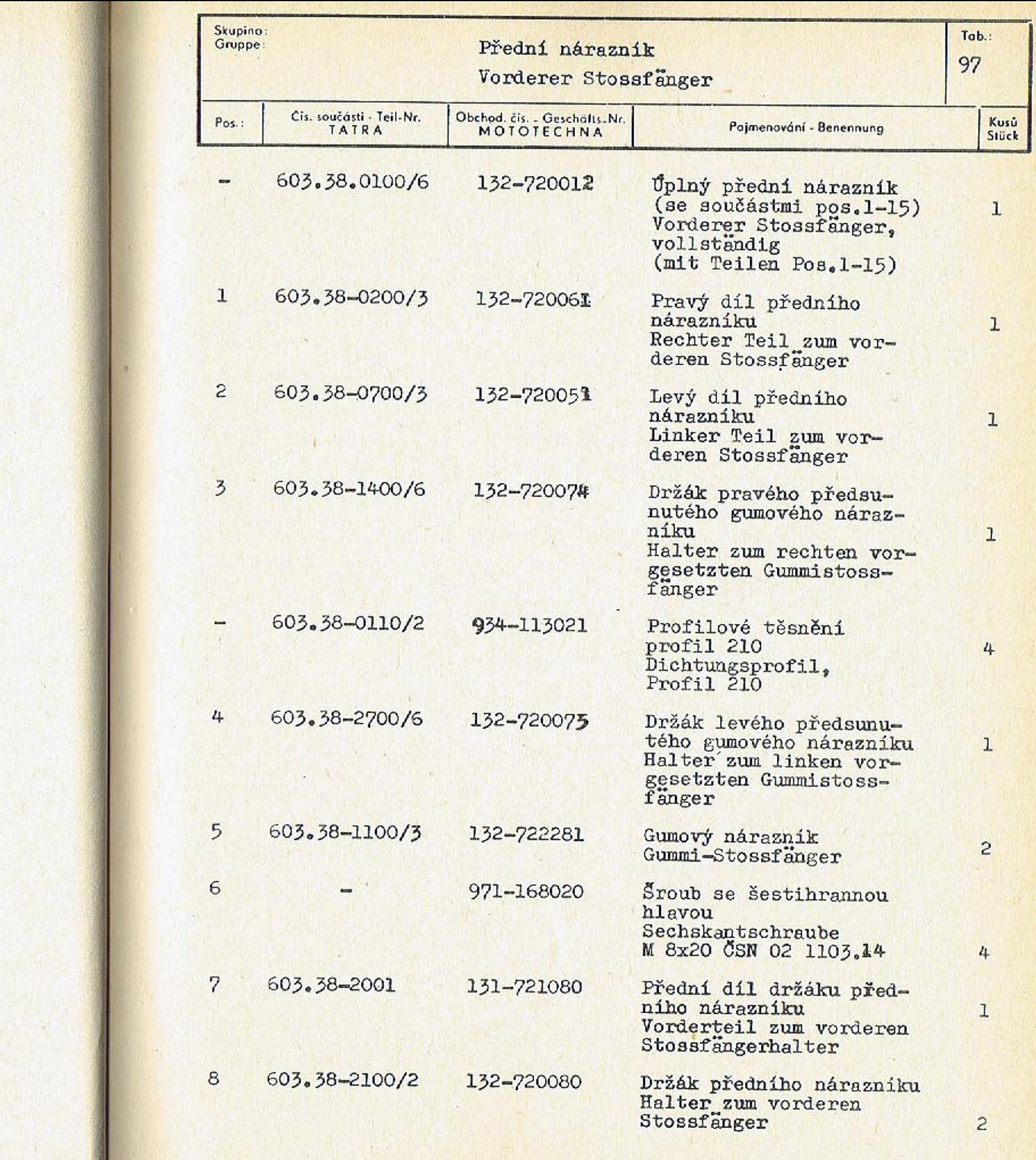

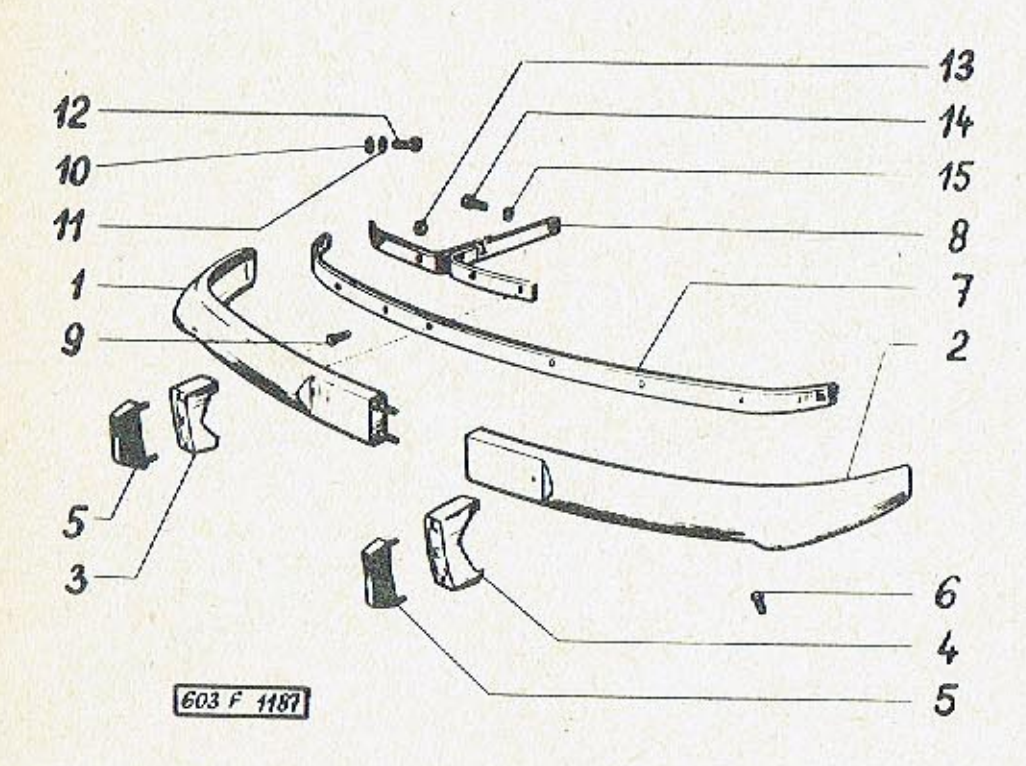

 $-347-$ 

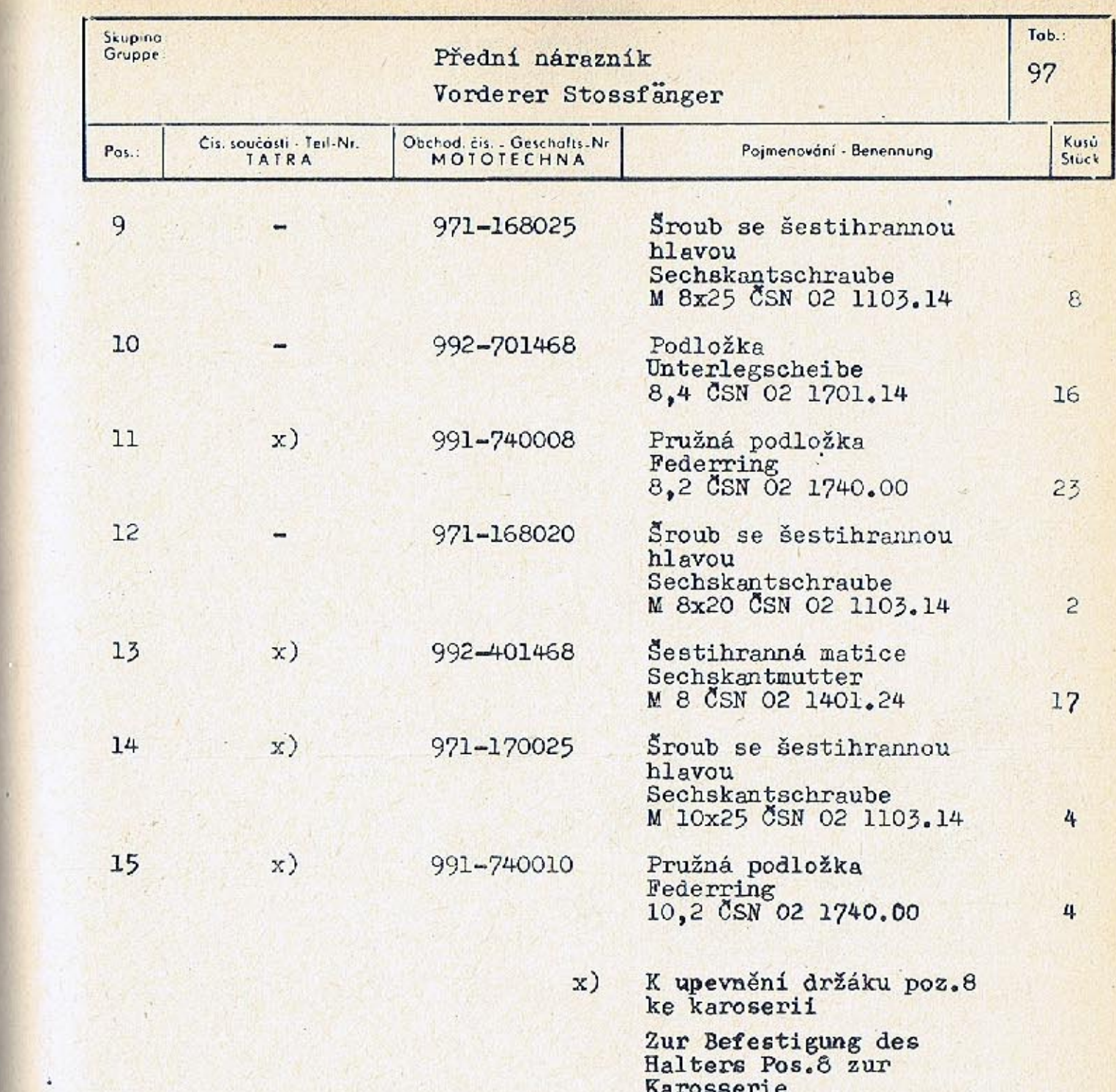

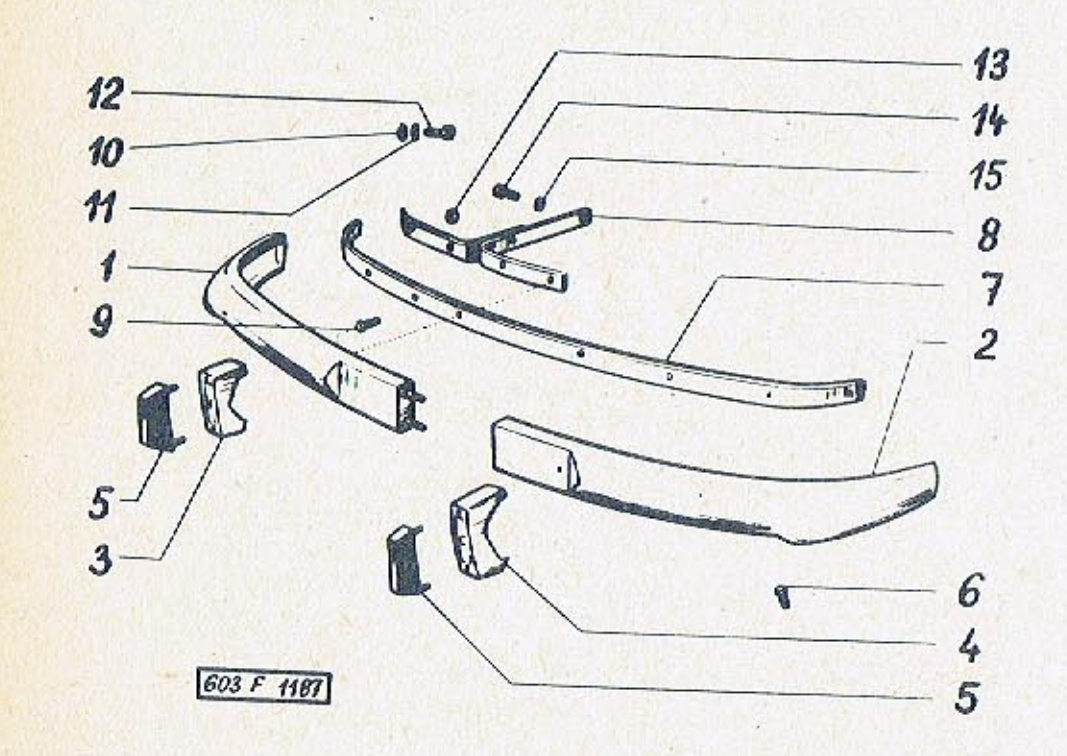

 $-948-$ 

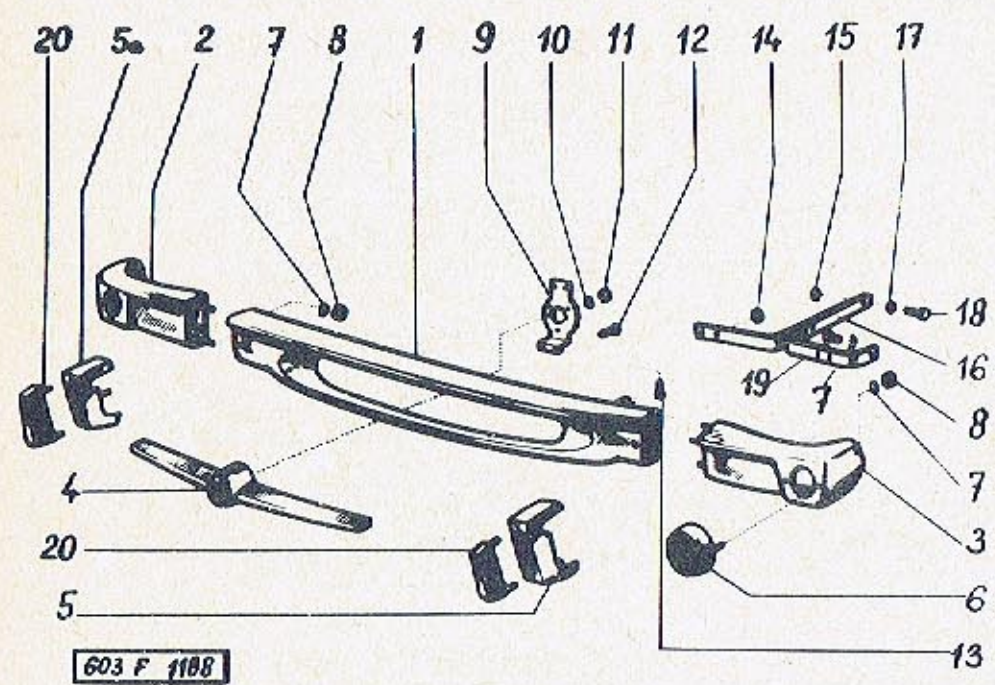

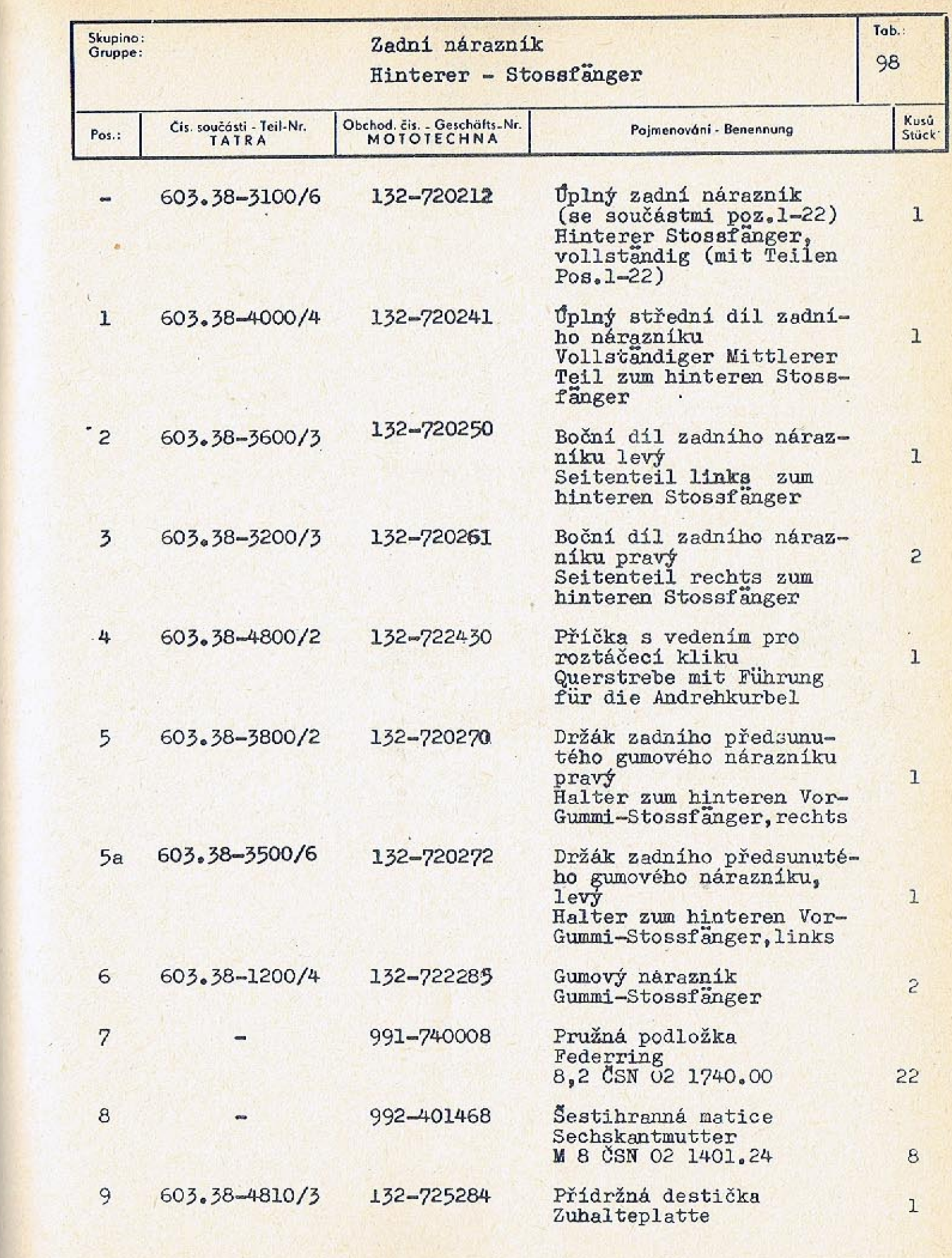

 $-351-$ 

 $20$ 

 $5a$ 

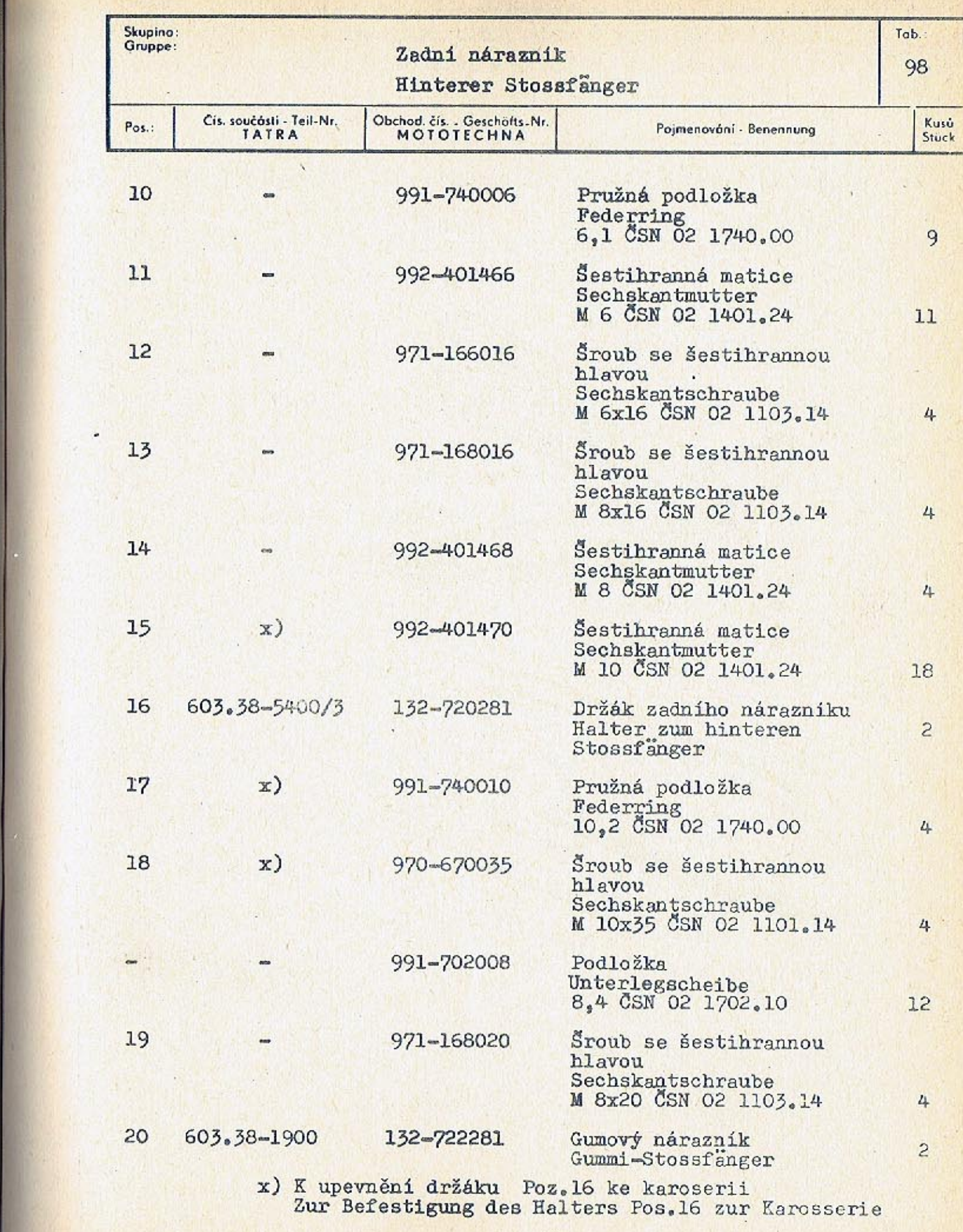

9 10 11 12 14 15 17

 $-18$ 

3

6

 $-13$ 

 $\boldsymbol{\delta}$ 

 $\boldsymbol{\eta}$ 

 $\mathbf{1}$ 

Ø

 $\mathbf{2}$ 

 $603F1188$ 

R

CE.

20

5

 $-353-$ 

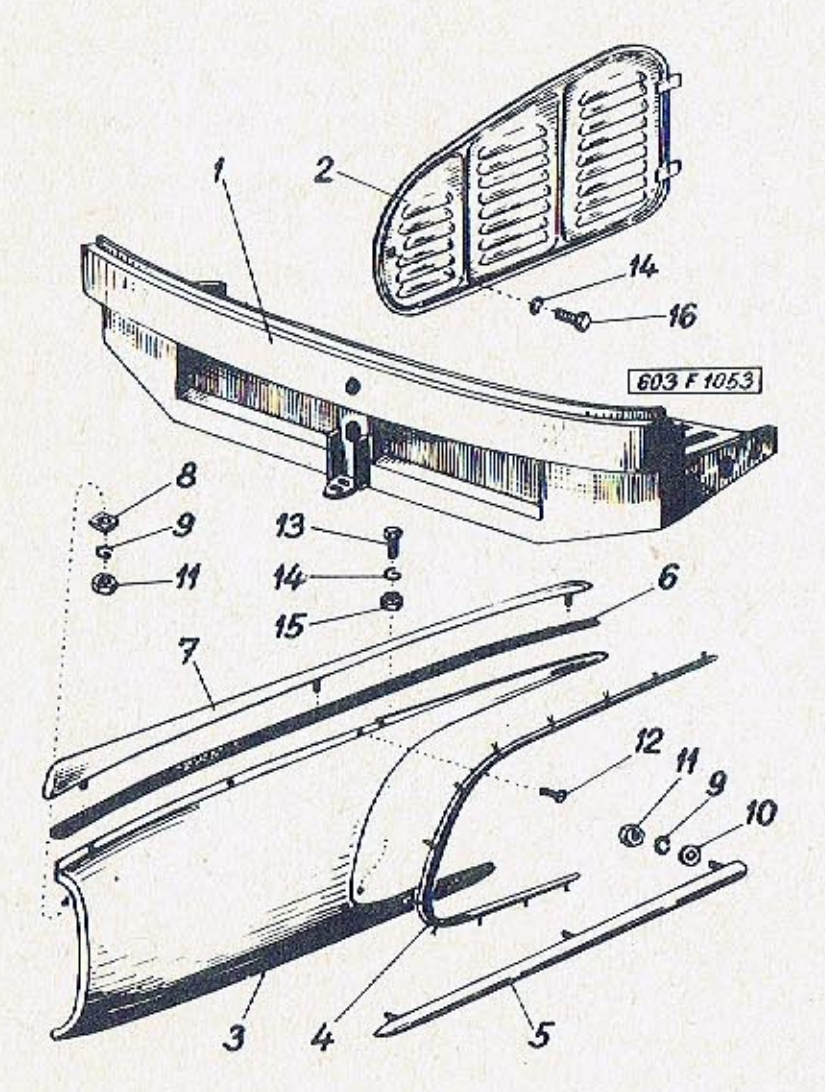

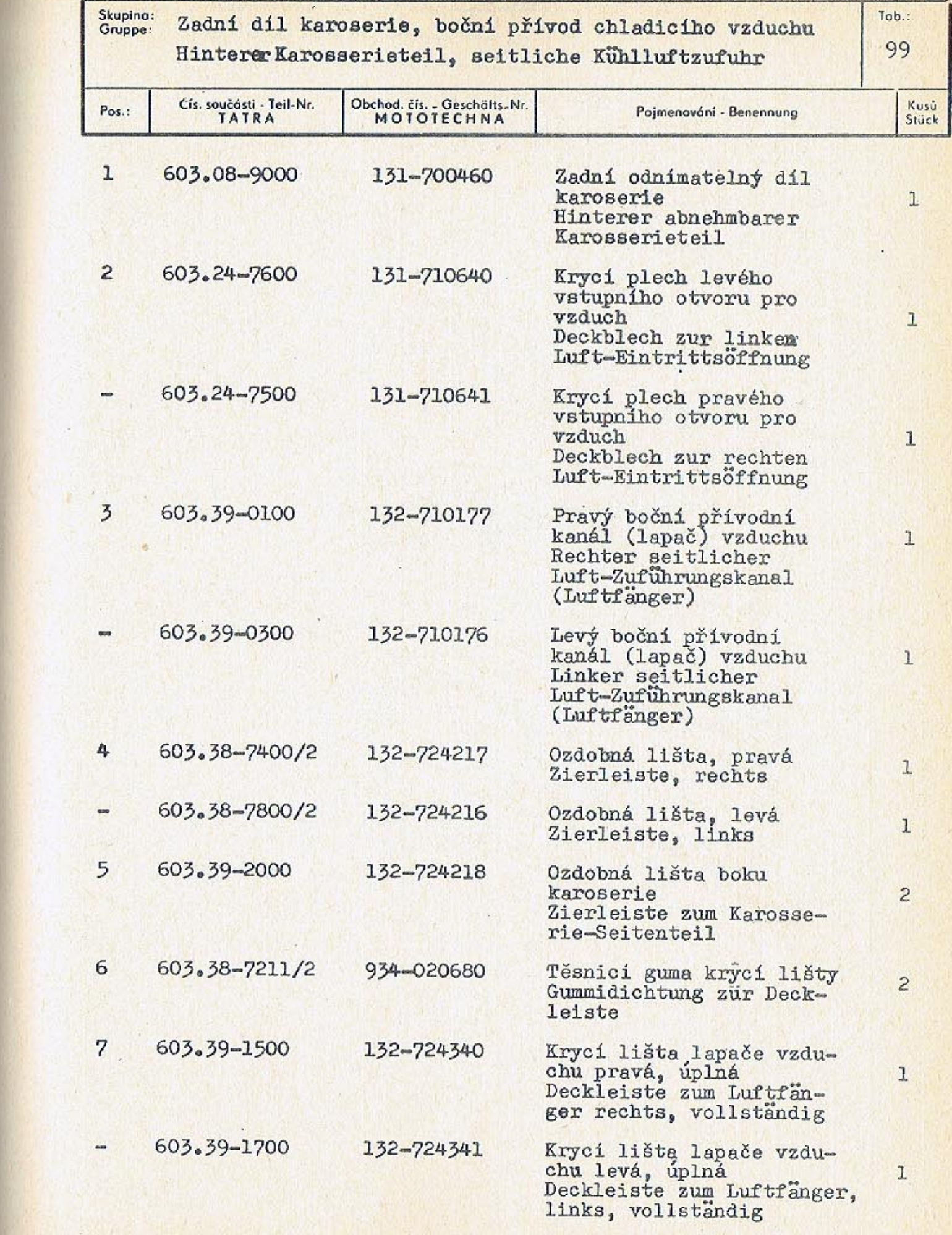

 $-355-$ 

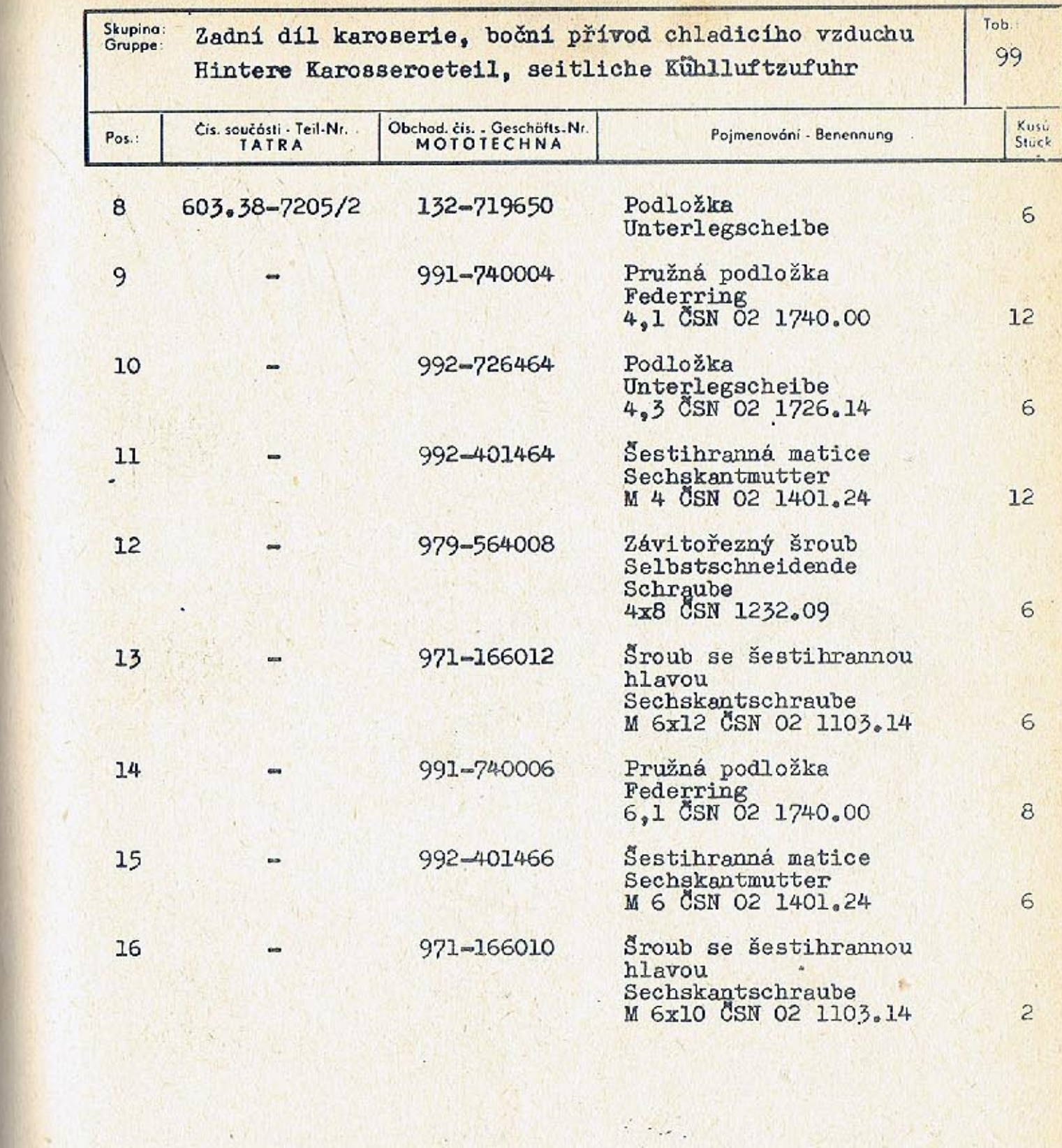

13 14

 $\overline{3}$ 

4

-16

 $603 F 1053$ 

 $\sim$ 

 $-357-$ 

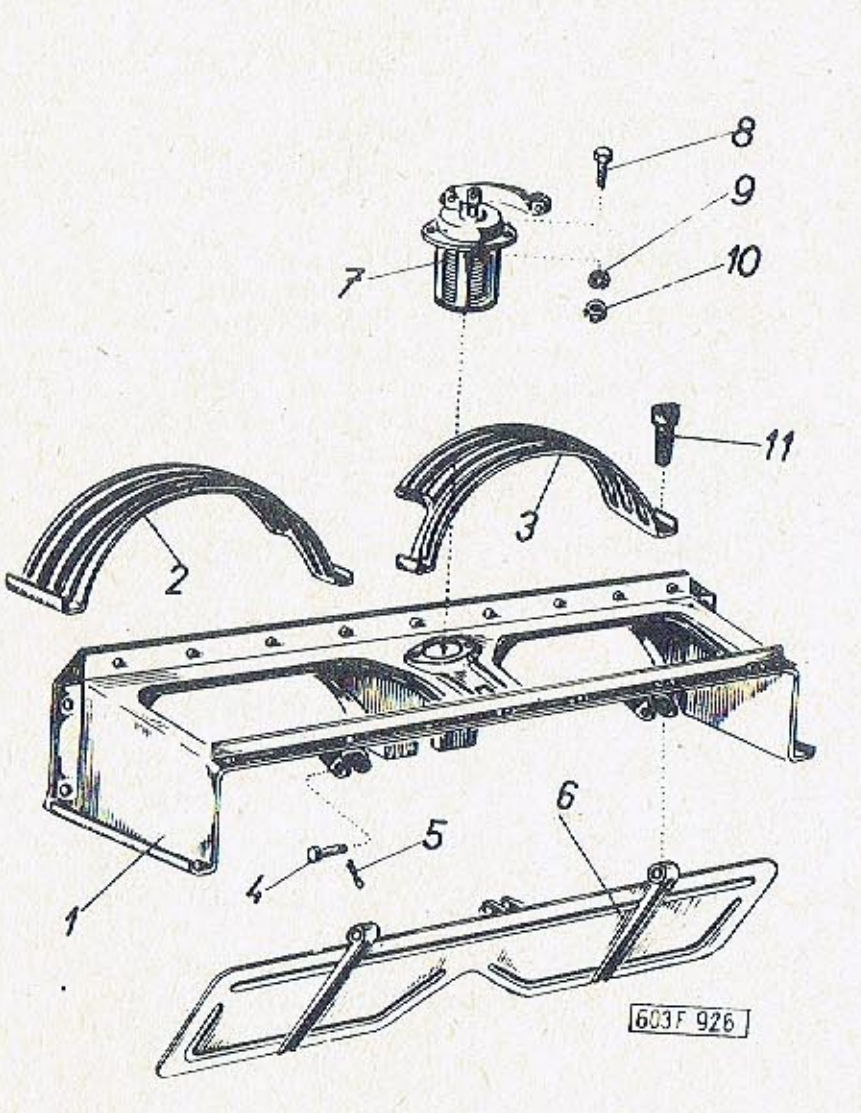

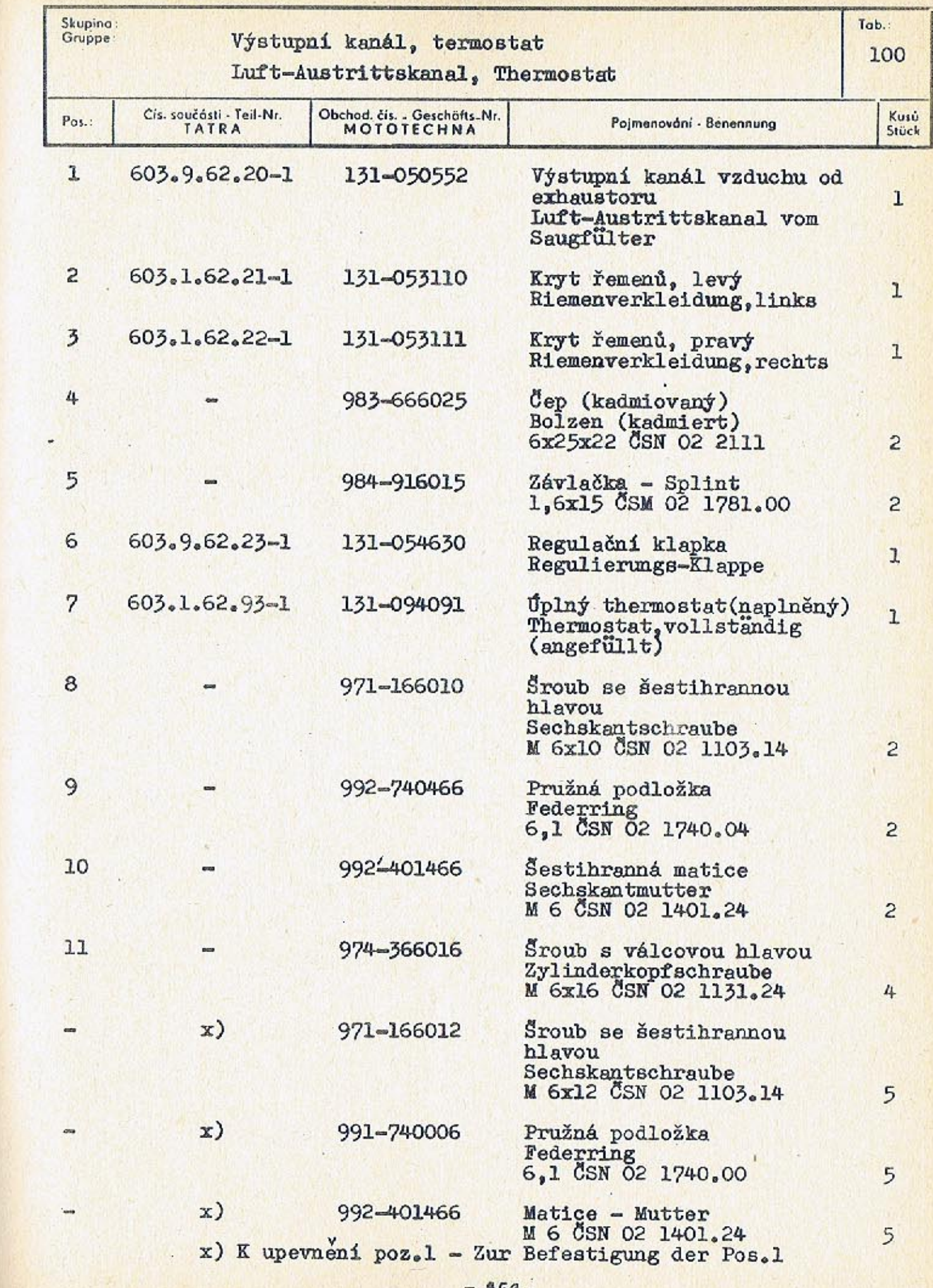

 $359 -$
╱

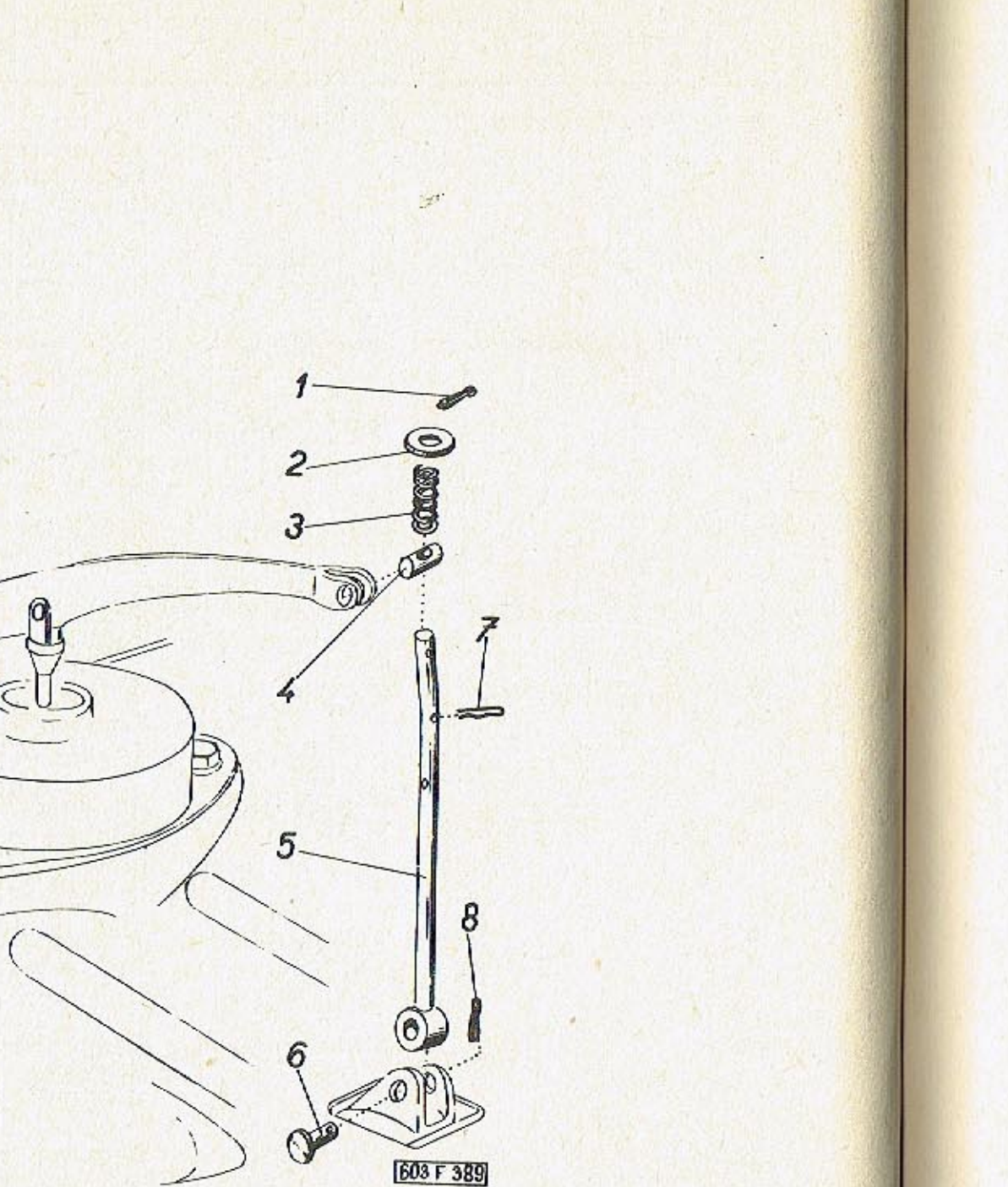

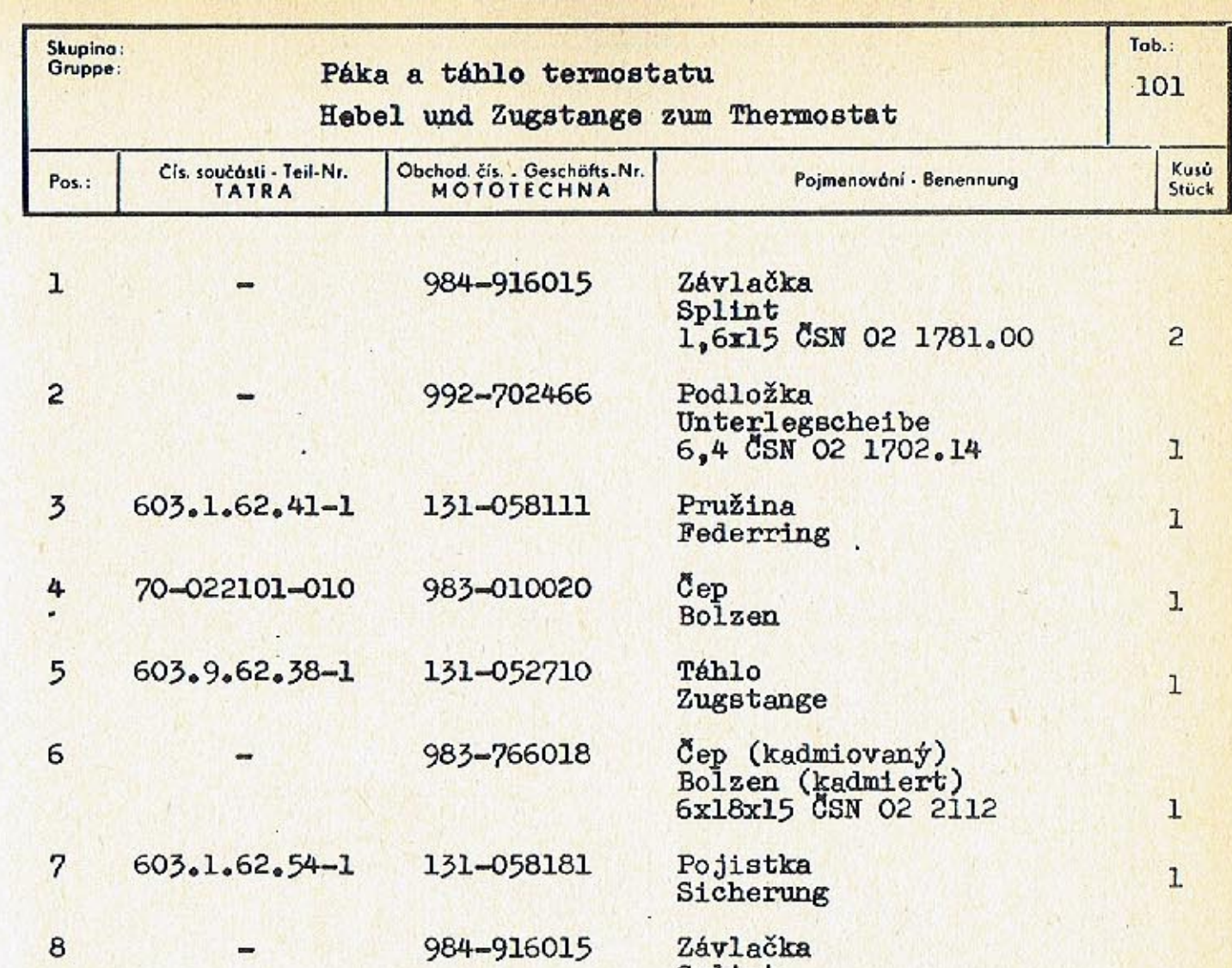

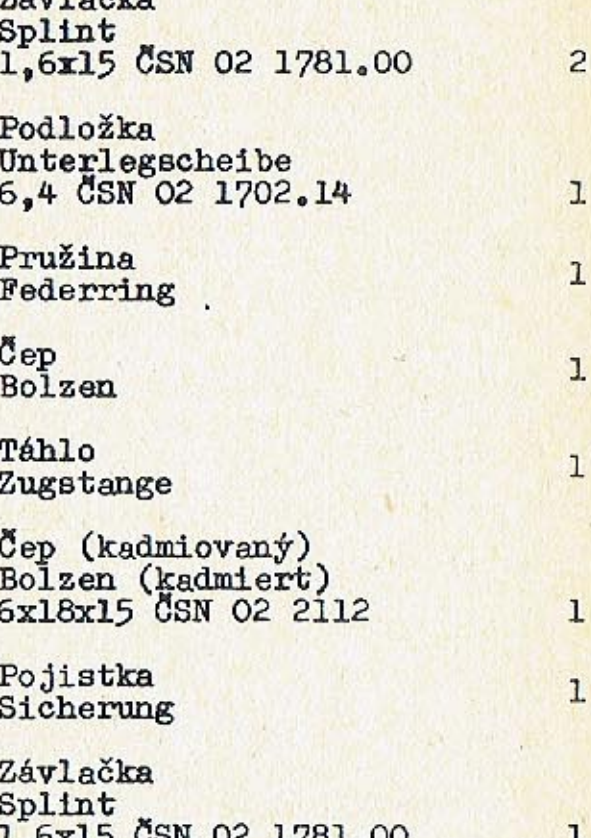

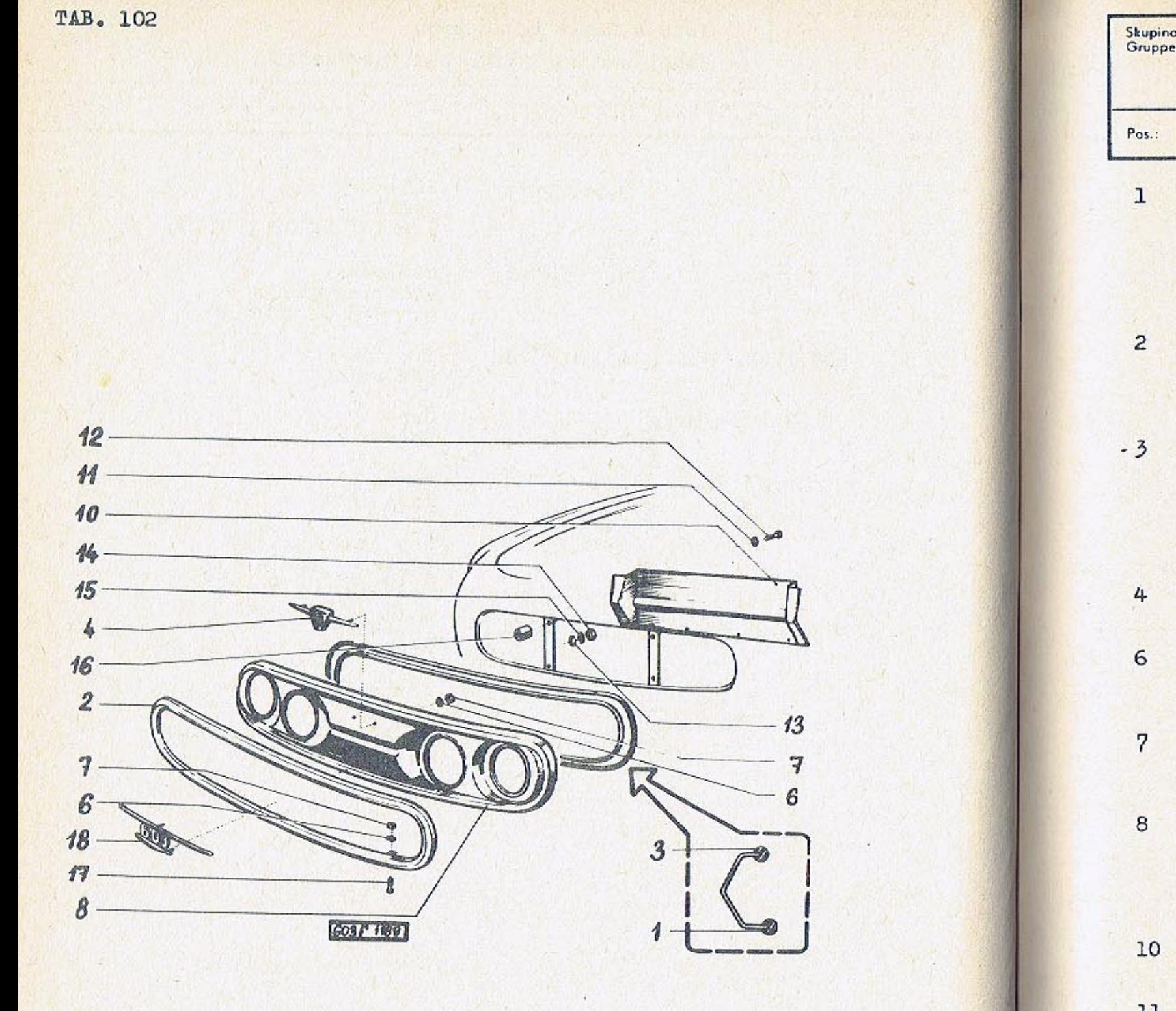

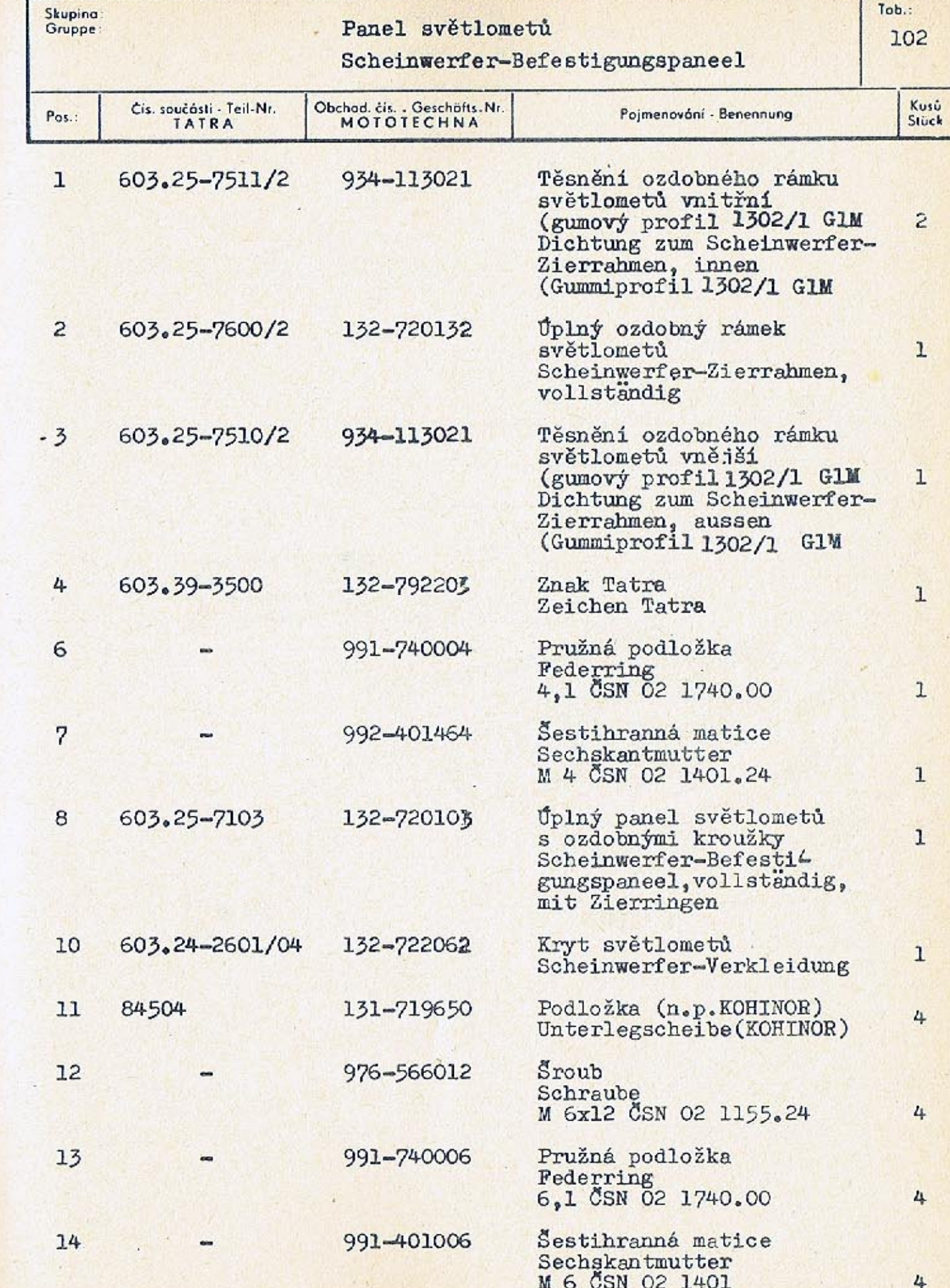

 $-963-$ 

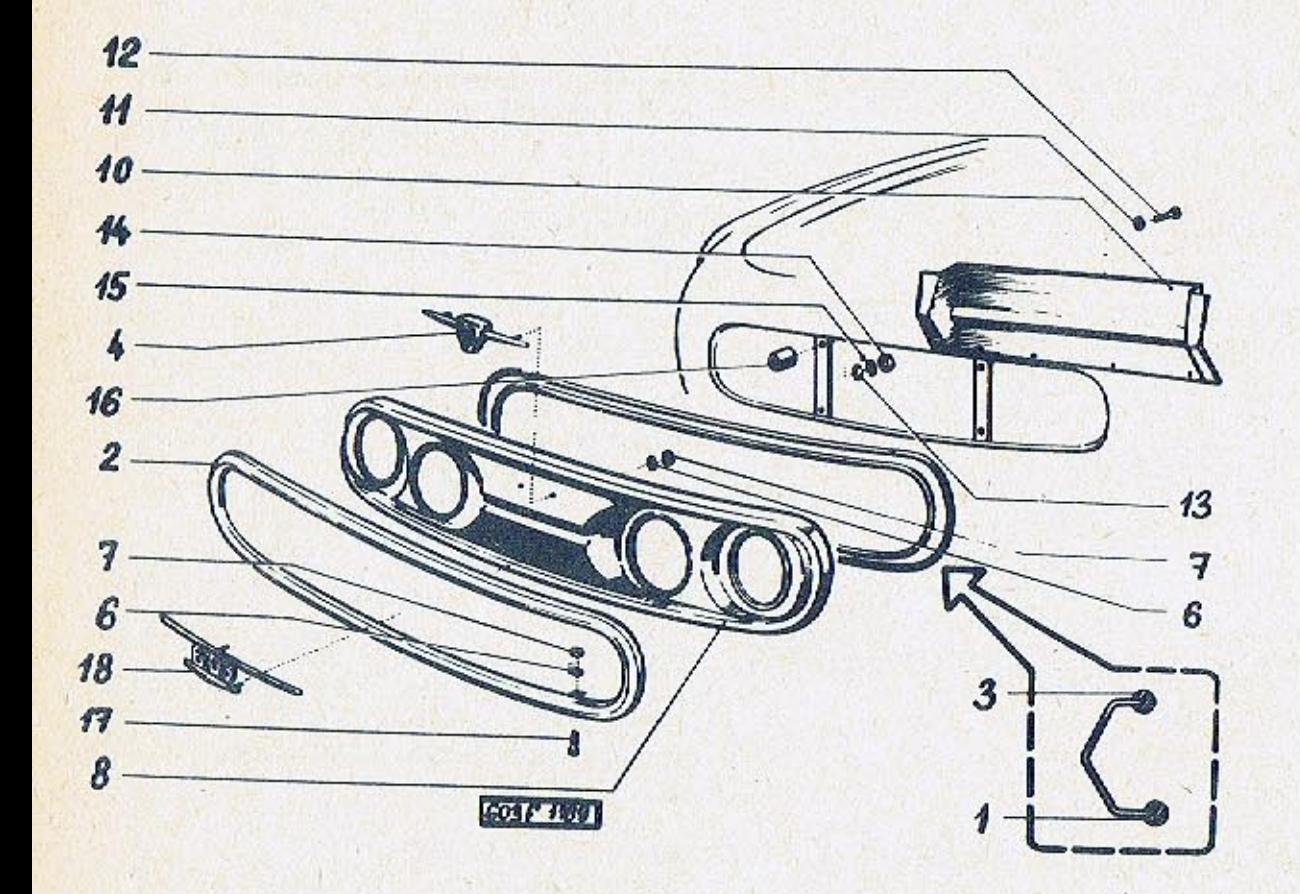

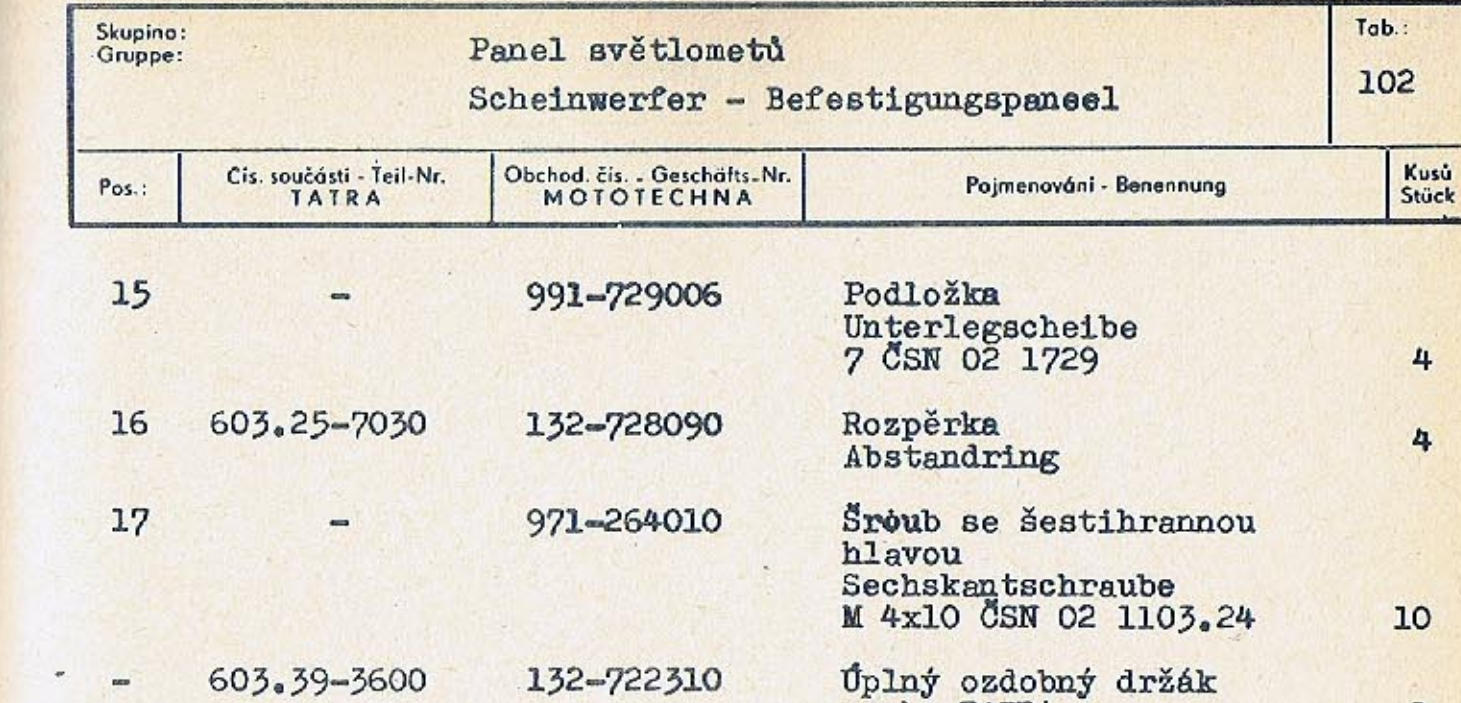

Úplný ozdobný držák<br>znaku TATRA<br>Vollst, Zierhalter<br>d.Zeichen TATRA

 $\mathbf 1$ 

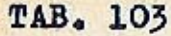

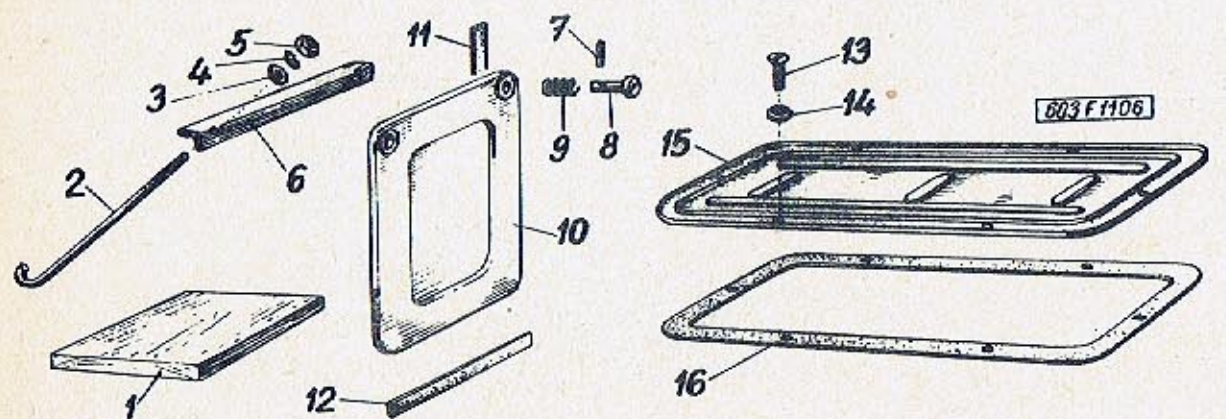

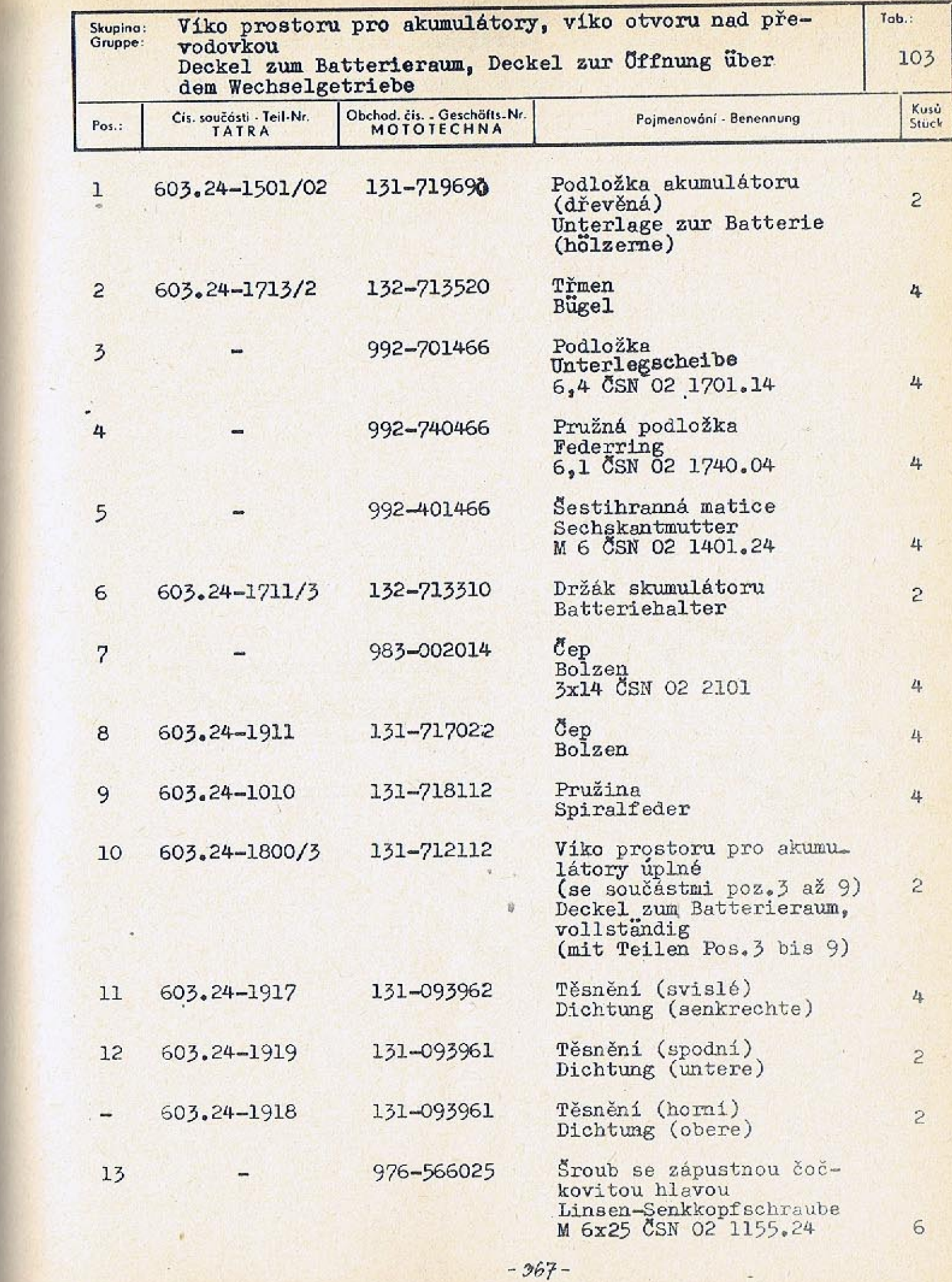

 $-366-$ 

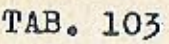

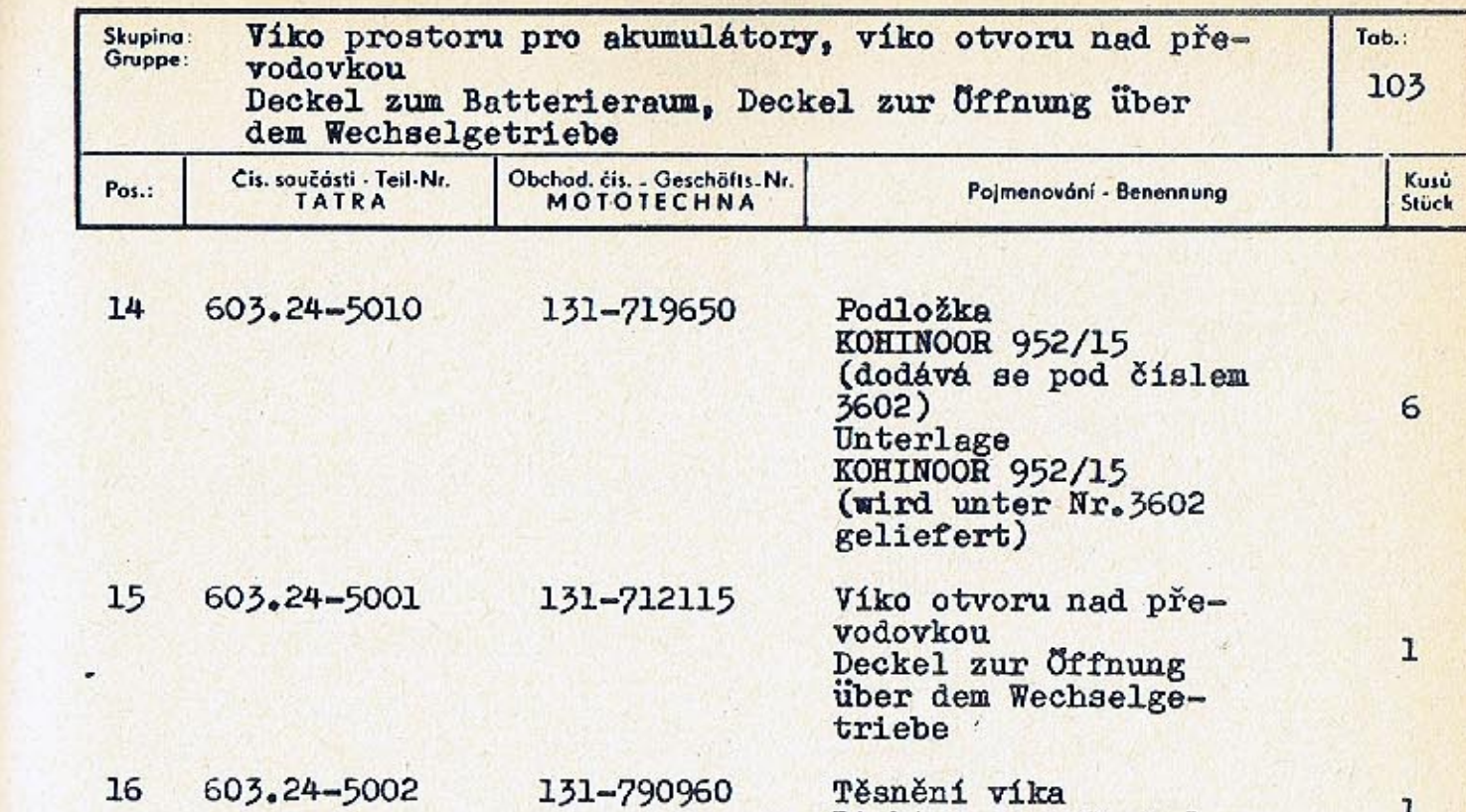

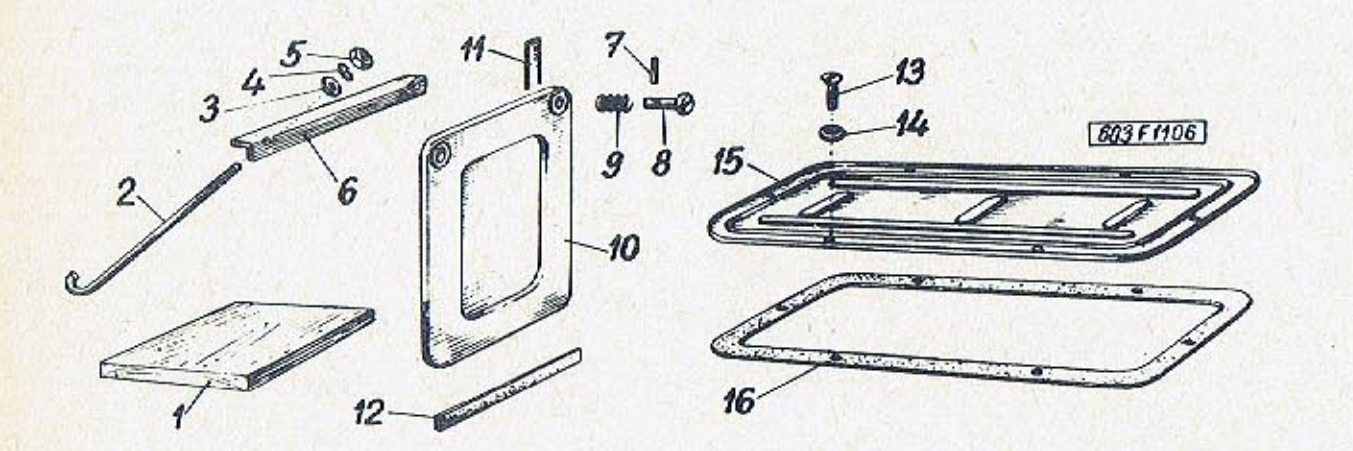

Dichtung zum Deckel

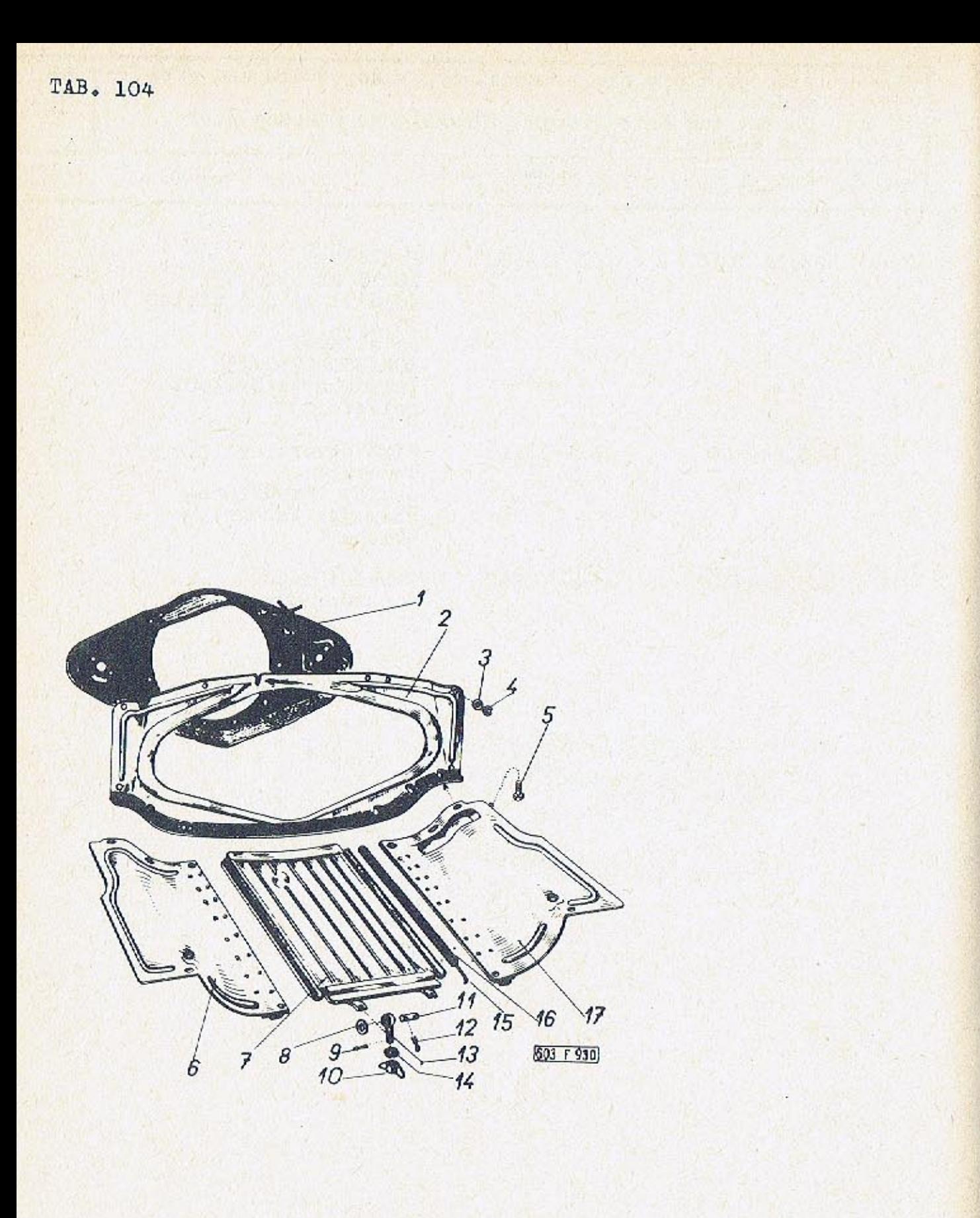

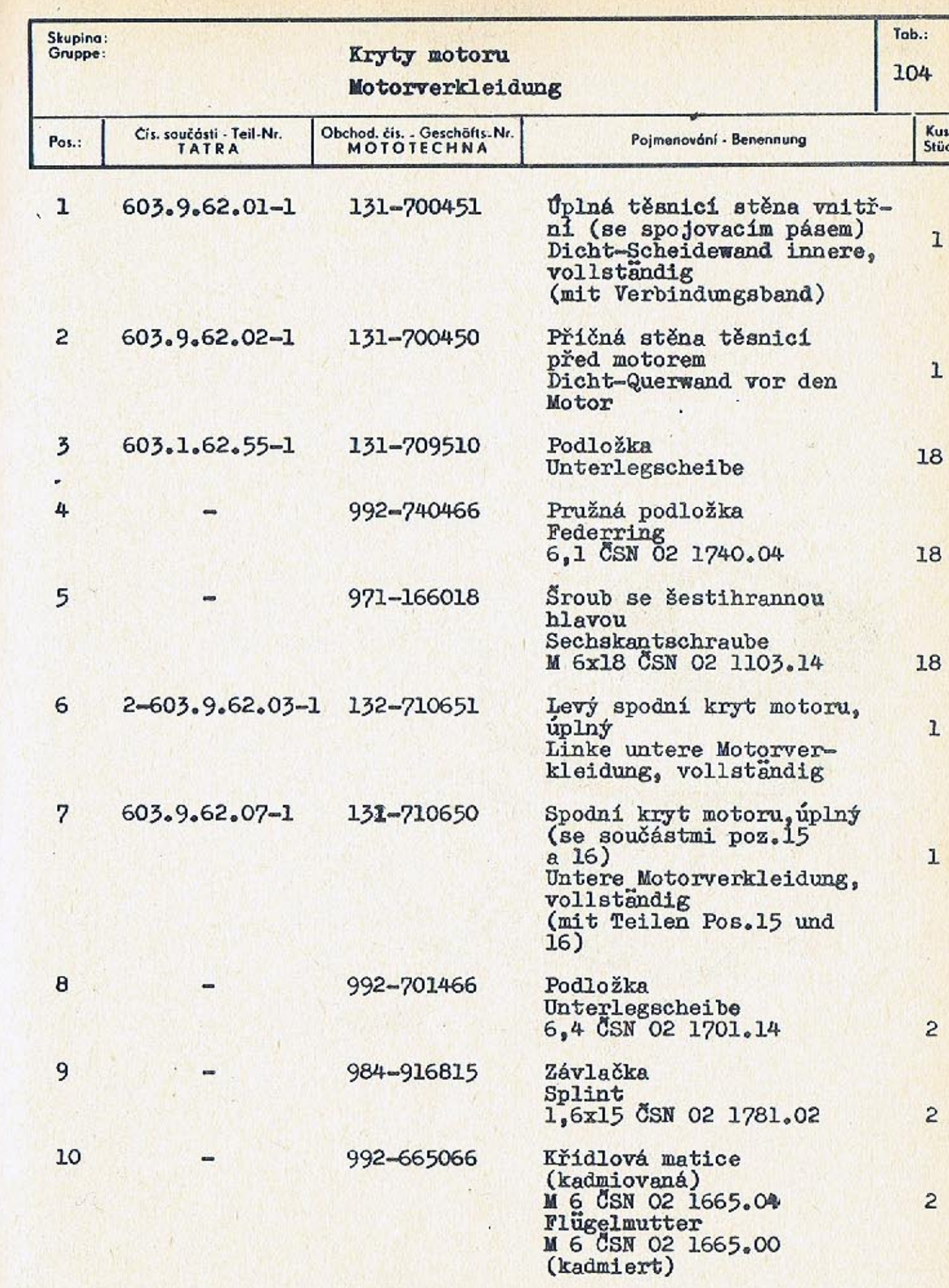

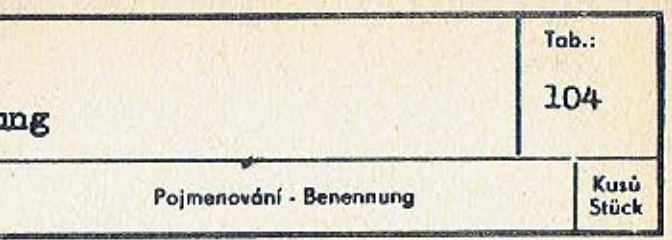

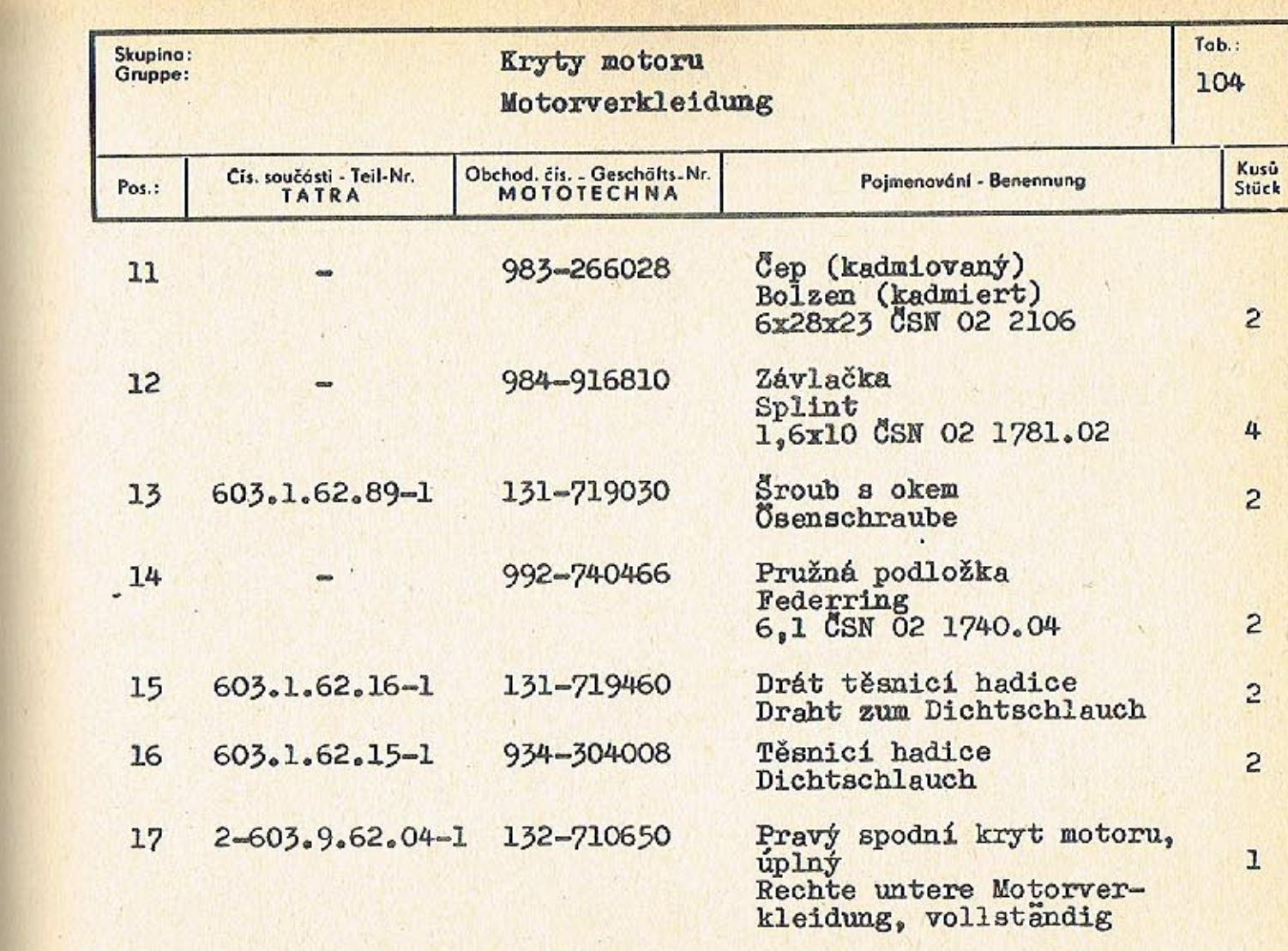

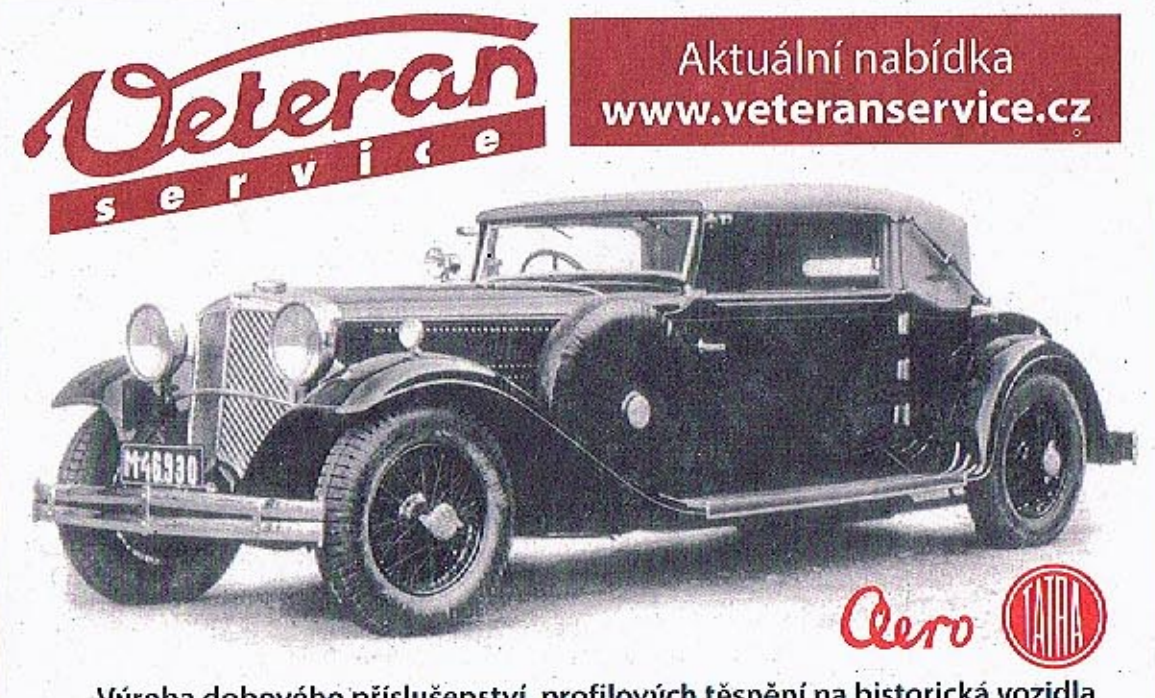

Výroba dobového příslušenství, profilových těsnění na historická vozidla<br>a náhradních dílů na vozy Aero a Tatra

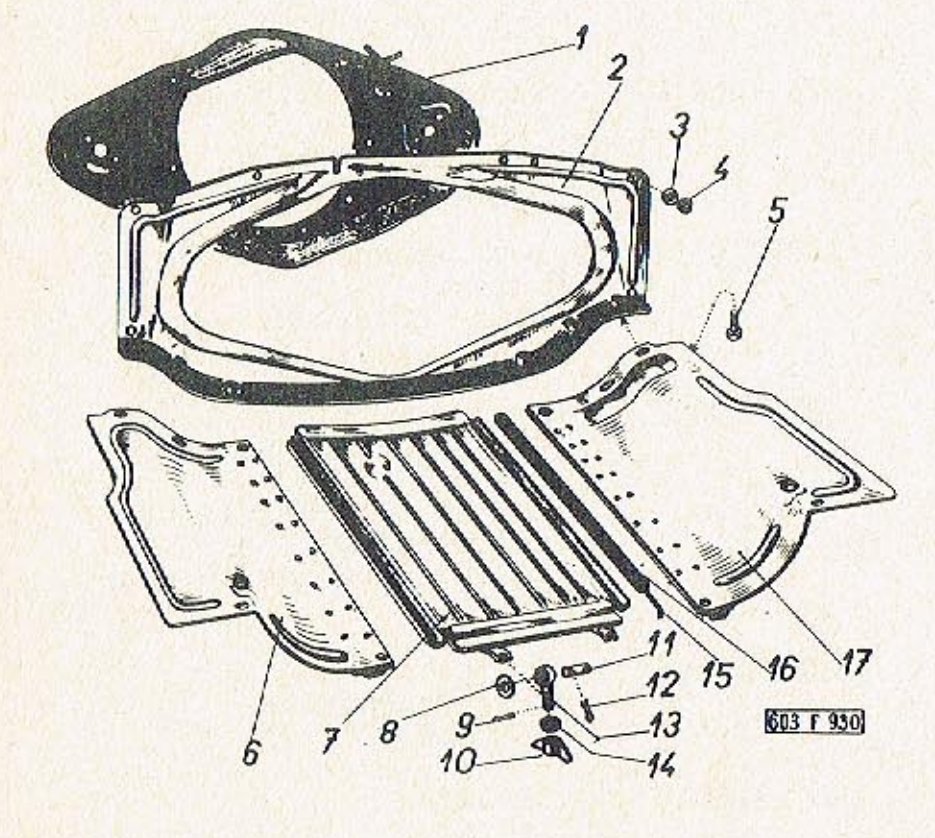

 $-973-$ 

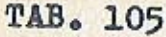

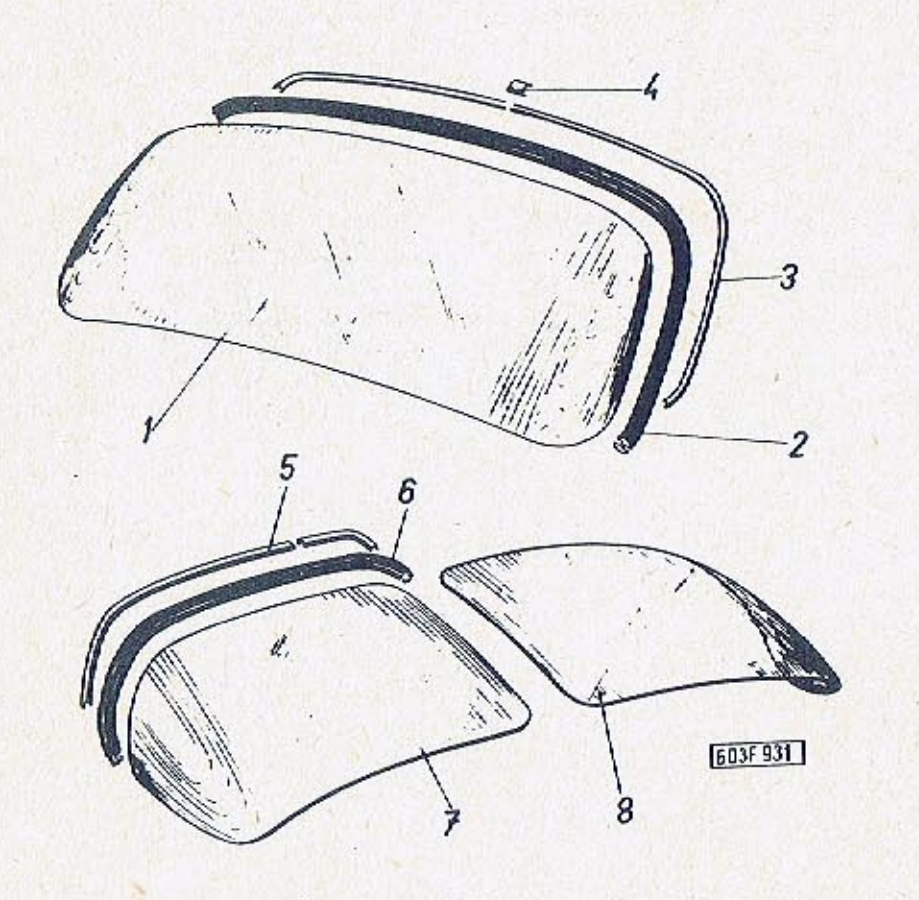

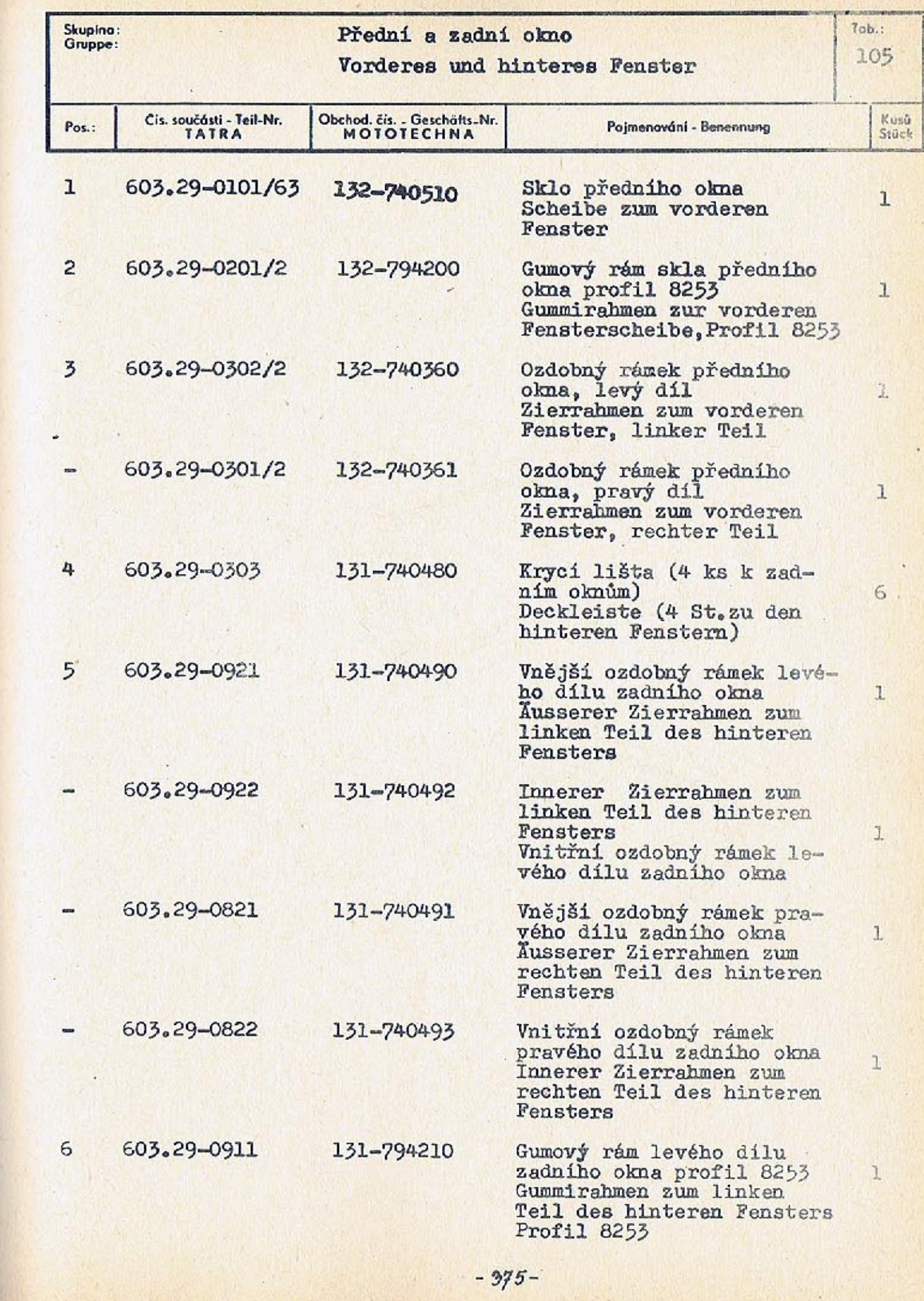

 $-974-$ 

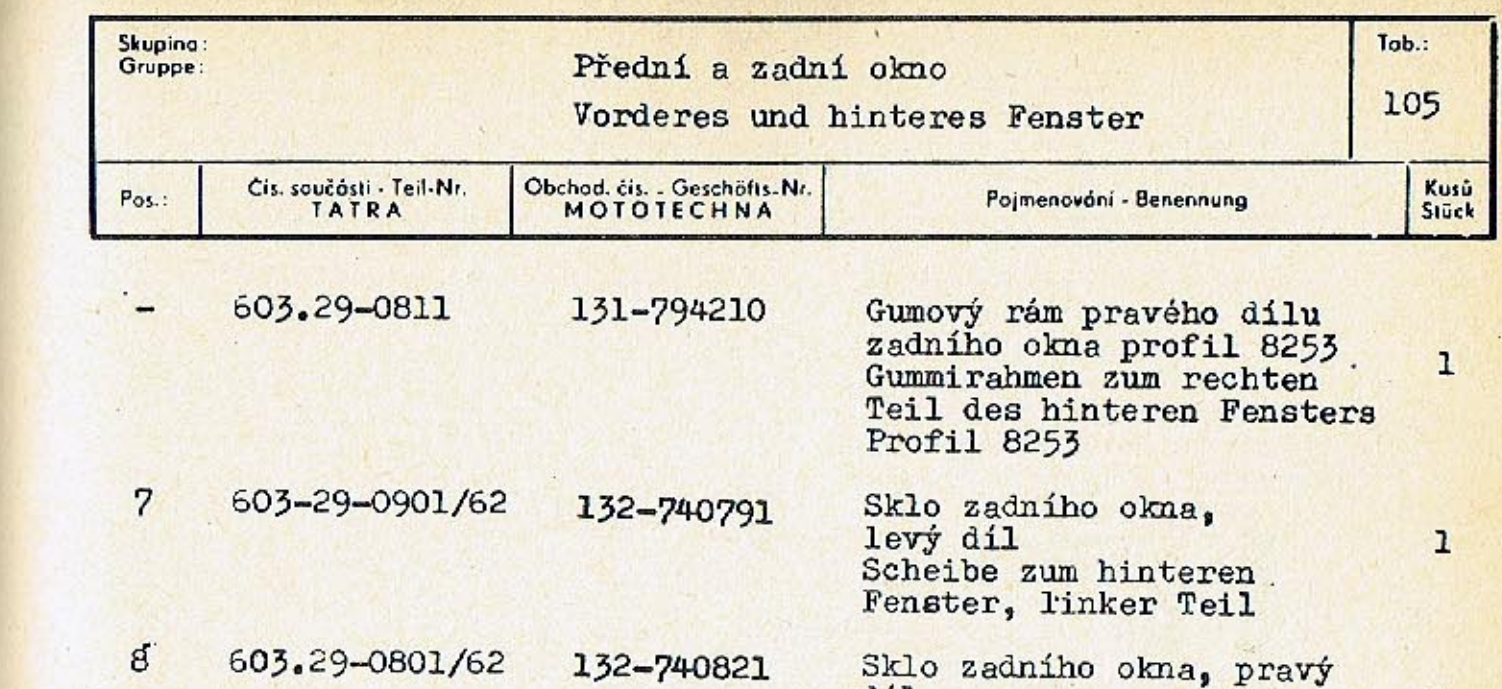

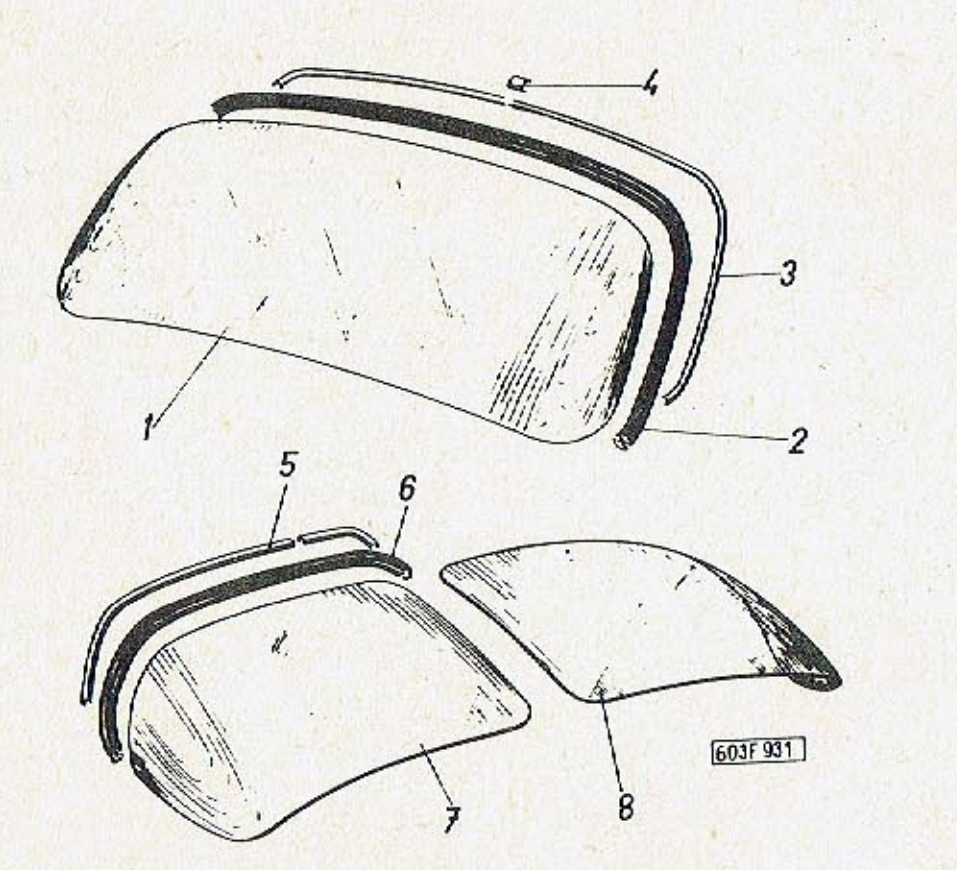

Sklo zadního okna, pravý<br>díl<br>Scheibe zum hinteren<br>Fenster, rechter Teil

 $\mathbf{1}$ 

 $\frac{2}{3}$ 

4

 $5^{1}$ 

 $\mathcal{I}$ 

8

9

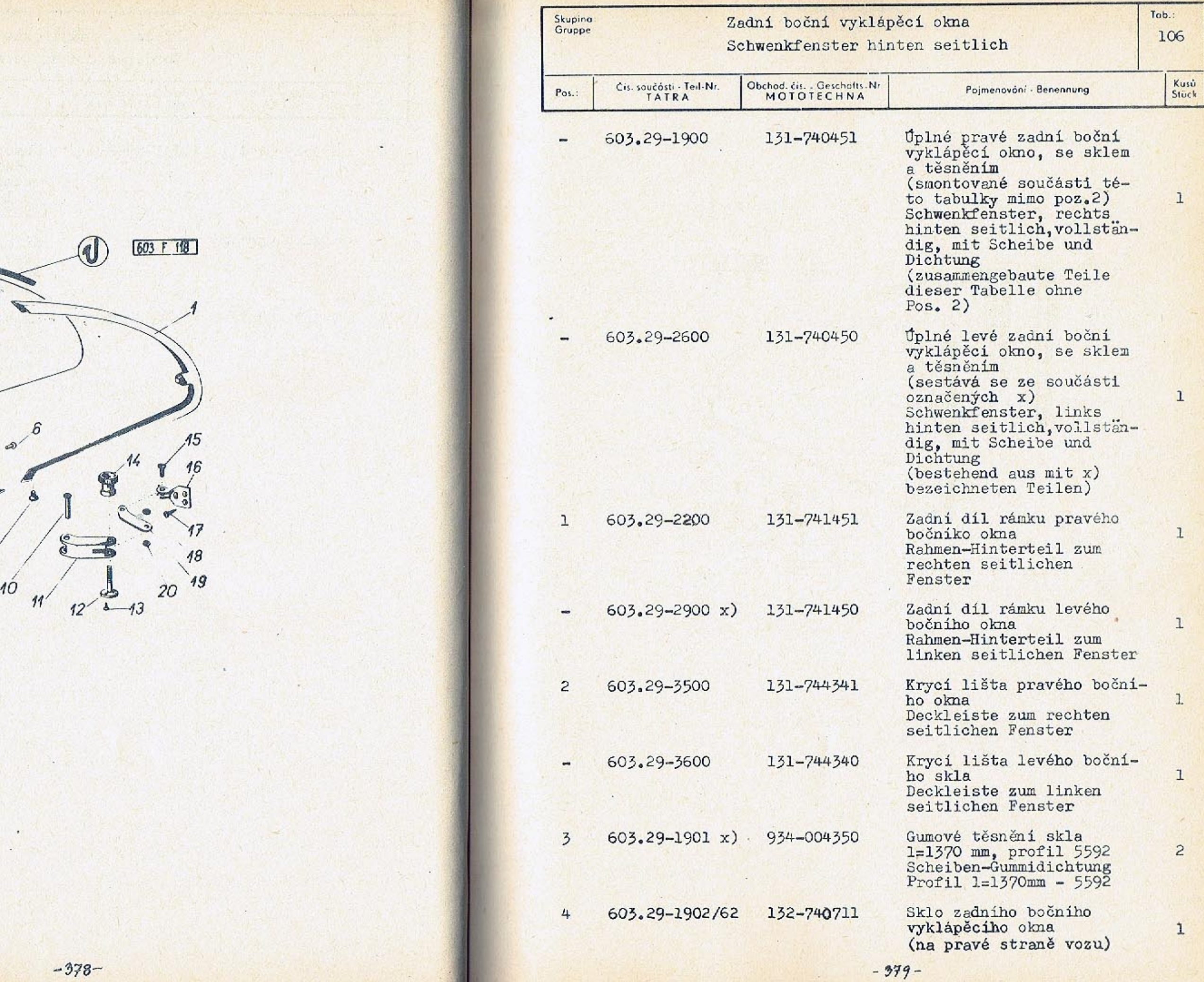

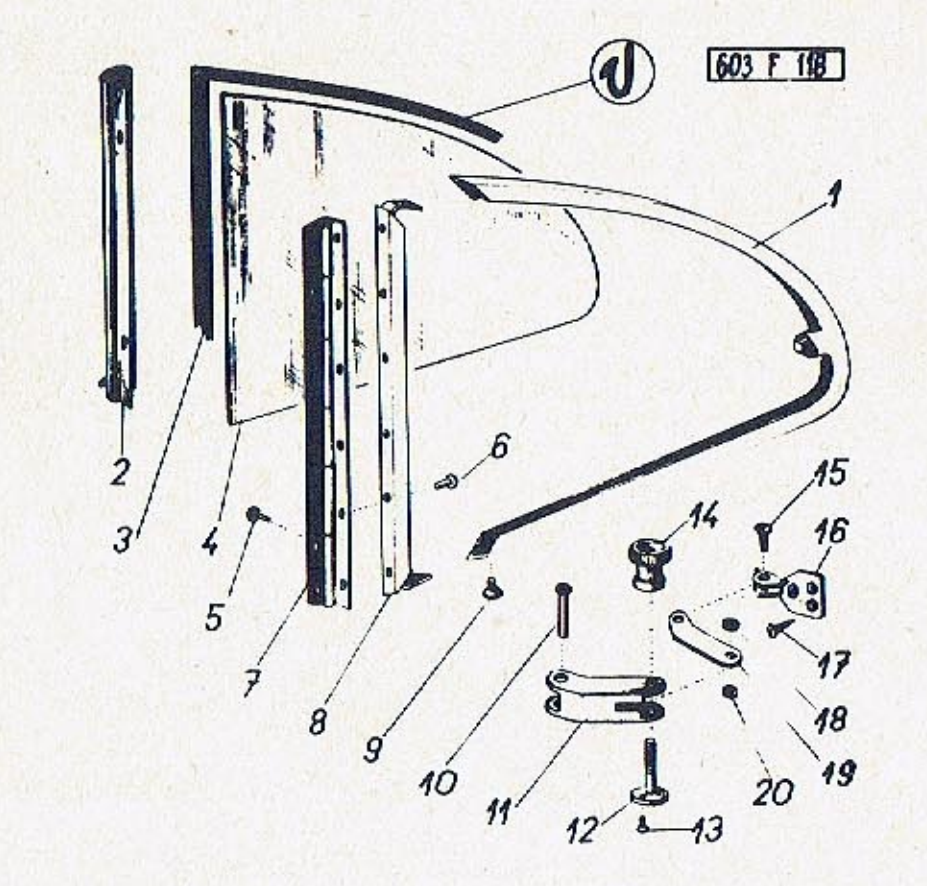

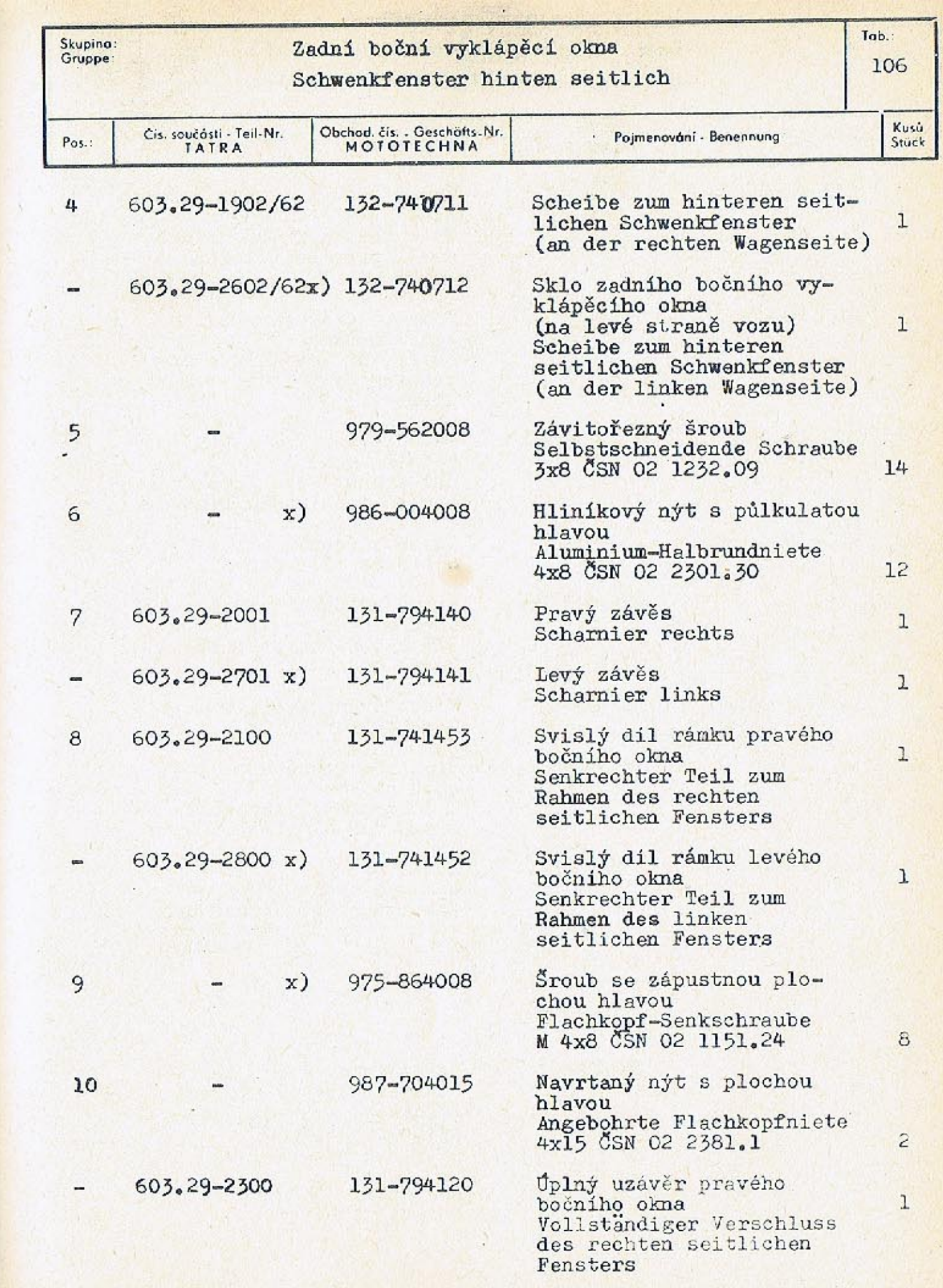

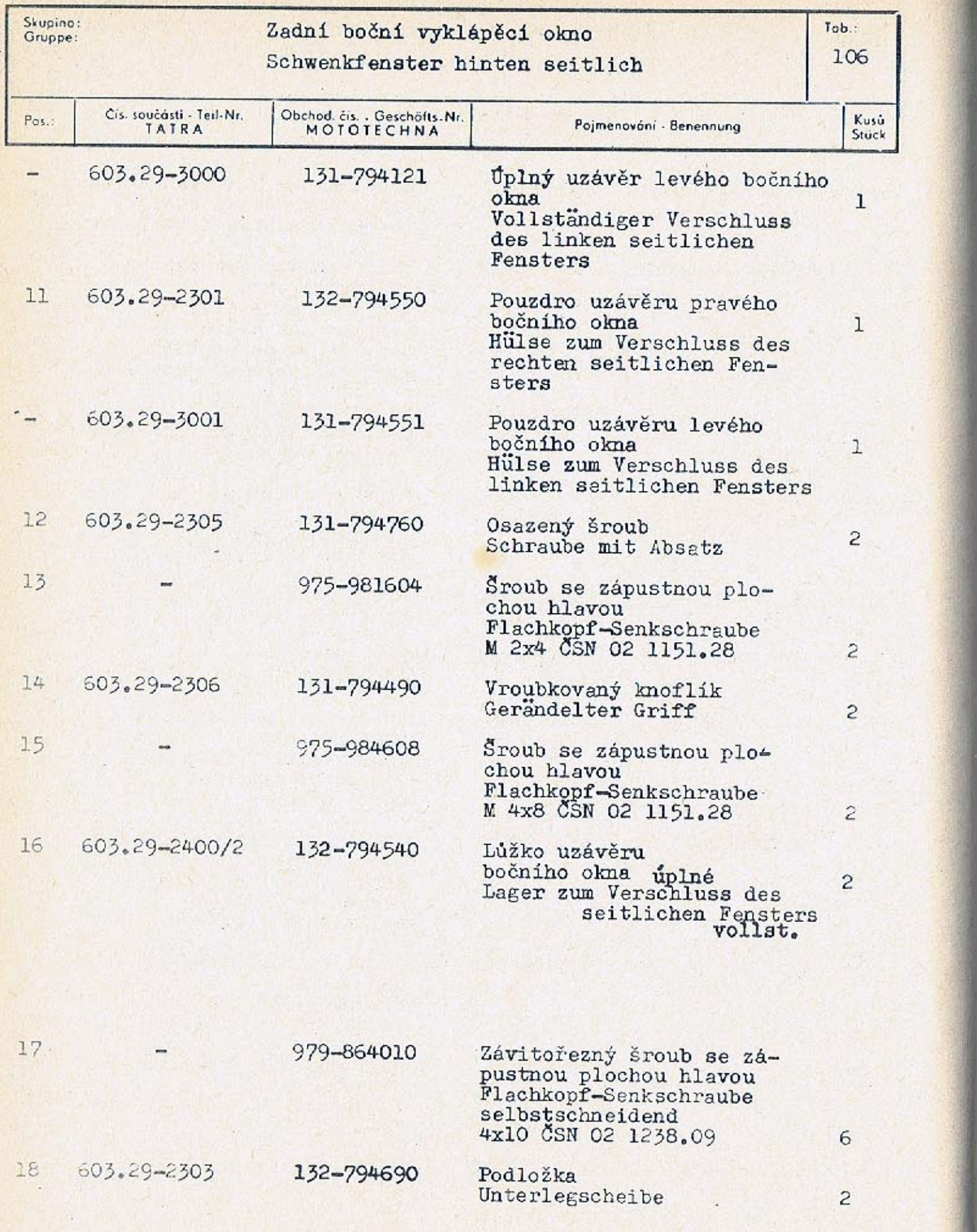

Skupina:<br>Gruppe: Zadní boční vykláp Schwenkfenster hin Obchod. čís. . Geschöfts Cis. součósti - Teil-Nr.<br>TATRA Pos.: 603.29-2302 131-794500 19 132-794690 603.29-2303  $20$ 991-740004  $\overline{\phantom{0}}$  $\overline{\phantom{0}}$ 

 $\Phi$ 

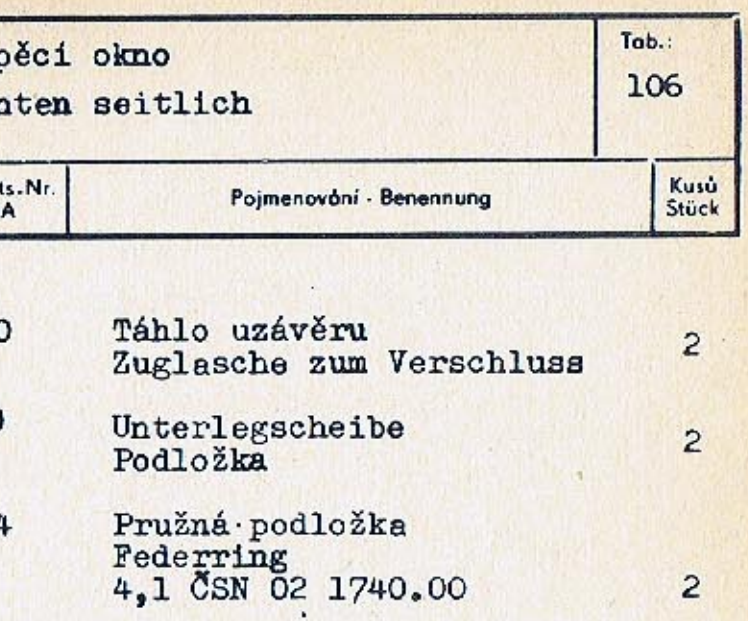

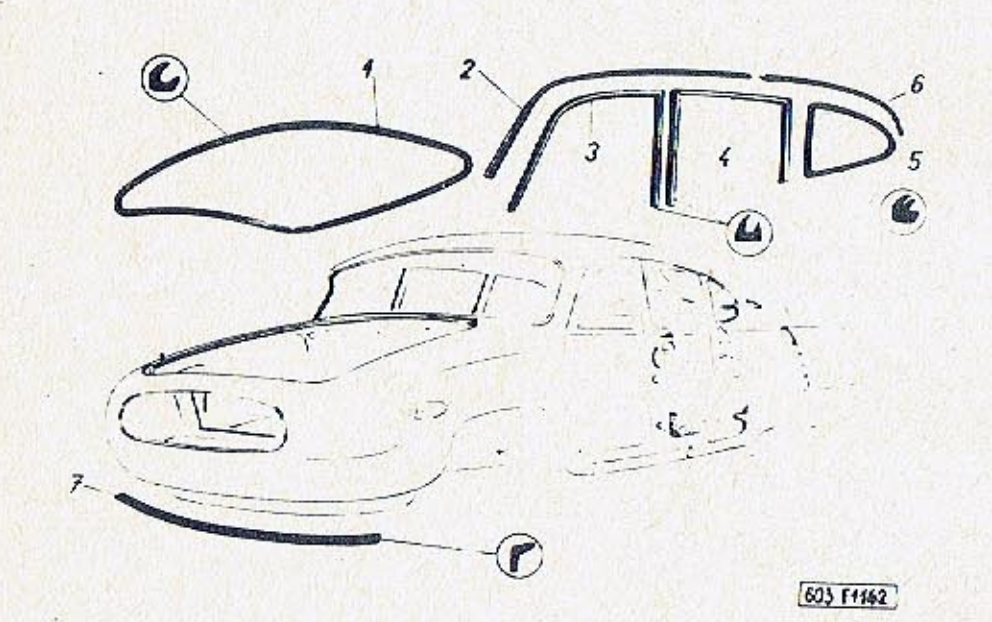

Skupino:<br>Gruppe: Vnější těsnění kard Kussere Dichtung d Obchod, čís. - Geschöfts-Nr.<br>MOTOTECHNA Cis. součásti - Teil-Nr.<br>TATRA Pos.: 934-863380 603.24-1120  $\mathbf{1}$ 335-794800 5594 **Dift**  $\bullet$  $603.24 - 1022/4$  $\overline{2}$ 132-724382 132-724383  $603.24 - 1021/4$  $\overline{\phantom{a}}$ 603.24-1101/2  $\overline{3}$ 132-724280 603.24-1103/3  $\frac{1}{2}$ 603.24-1104/2 132-725281  $\overline{\phantom{0}}$ 131-794820 603.24-1111/2 4 603.24-1113/2 132-725282  $\qquad \qquad \blacksquare$ 

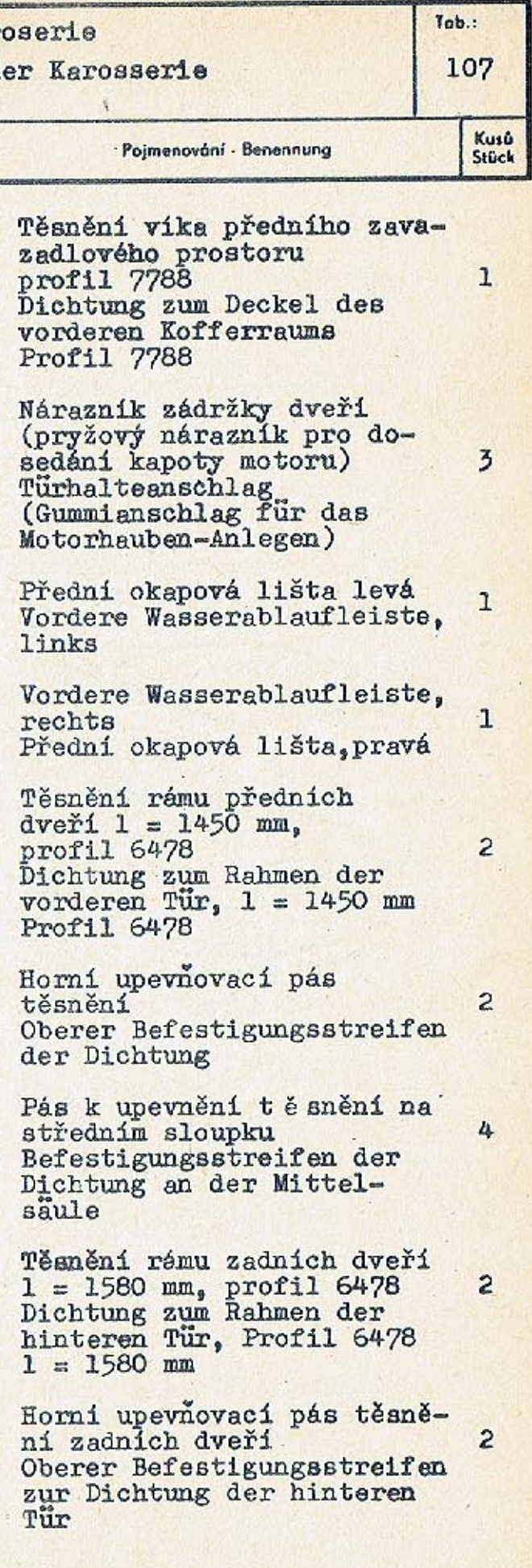

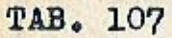

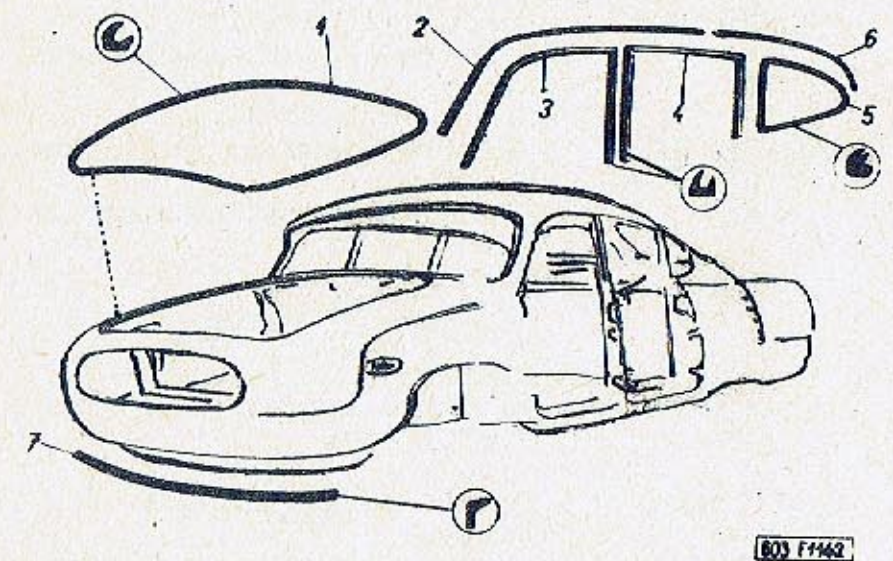

 $\overline{E}$  .

Ñ.

 $-386-$ 

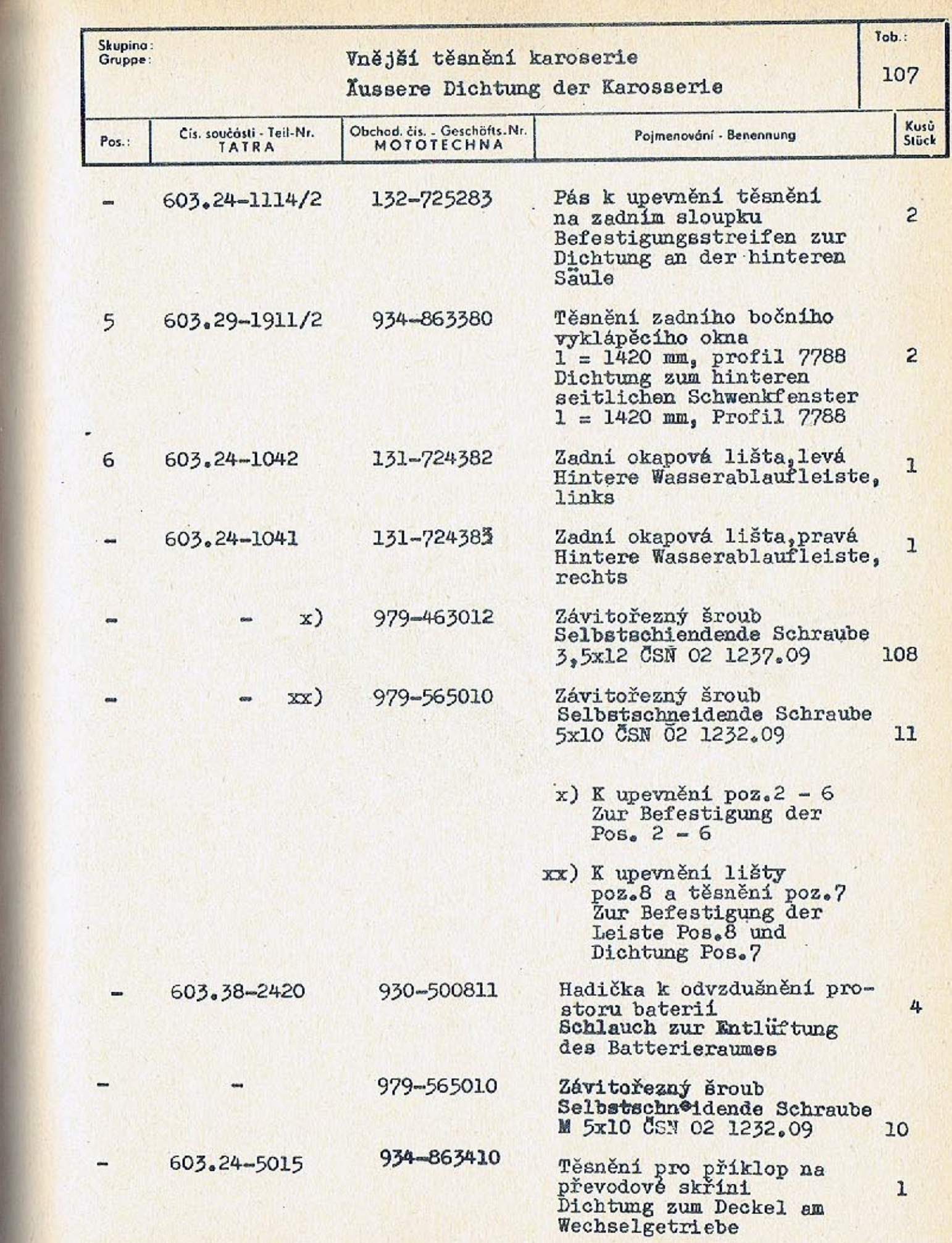

 $-987-$ 

 $\,<\,$ 

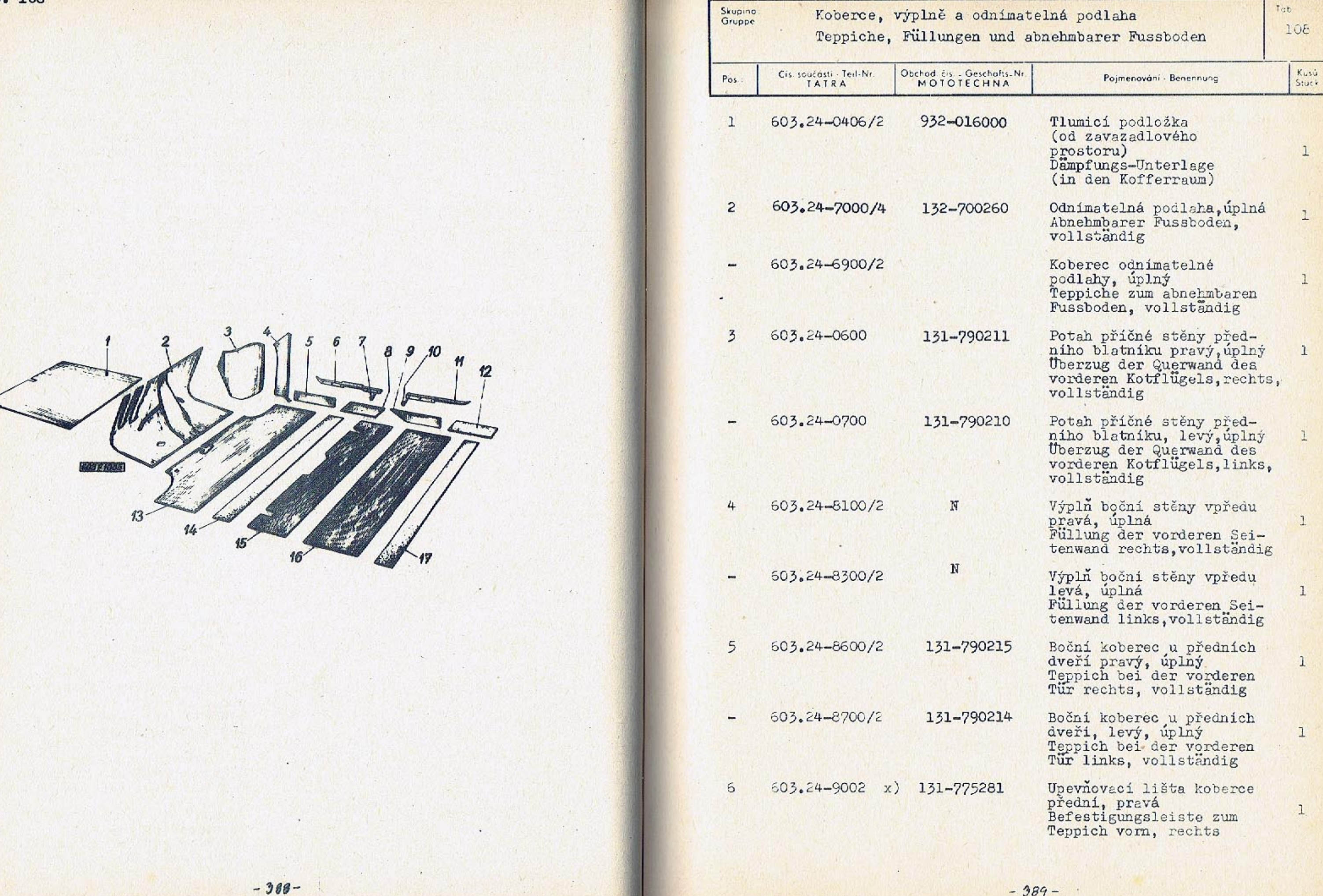

 $-389-$ 

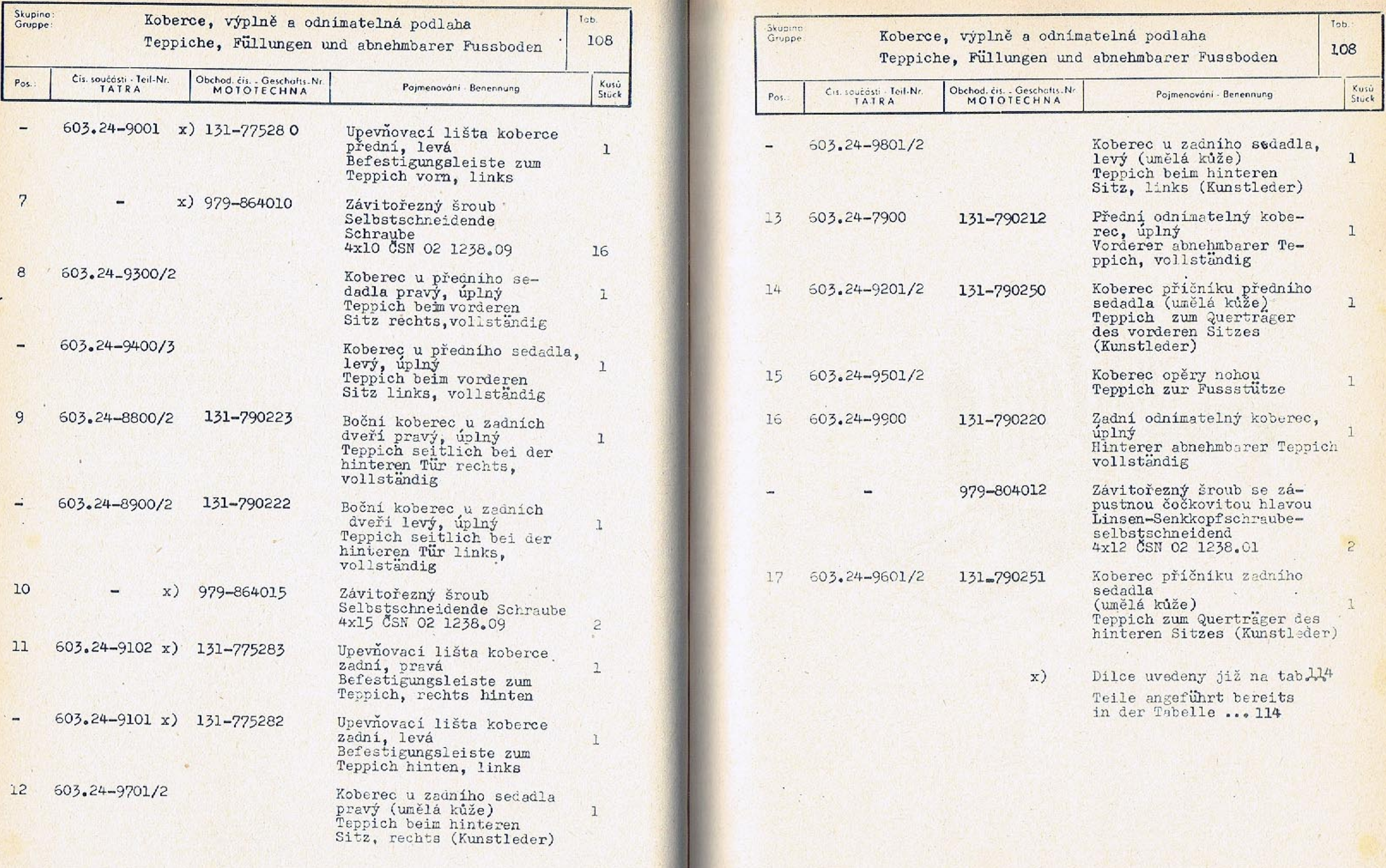

 $-391-$ 

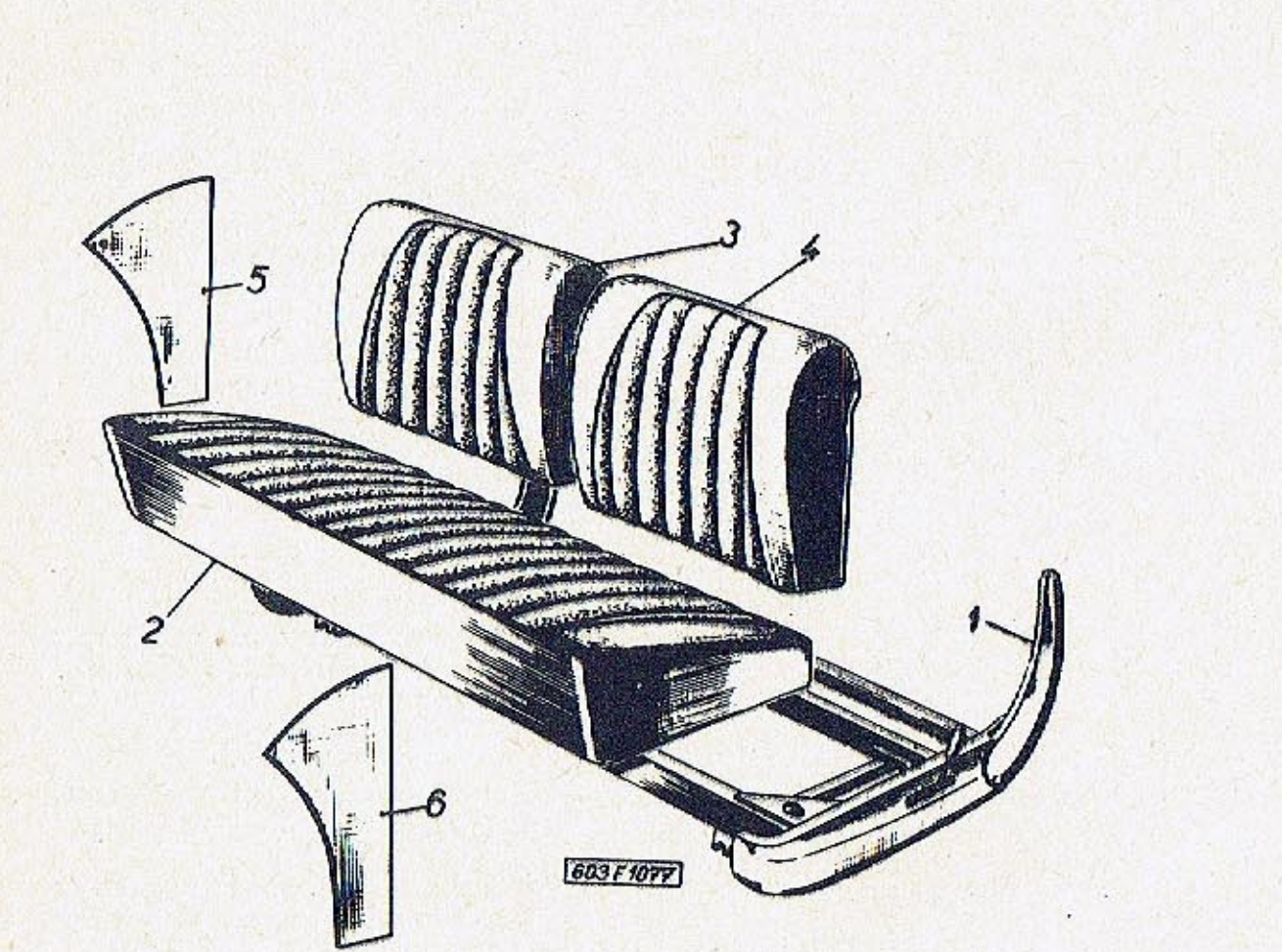

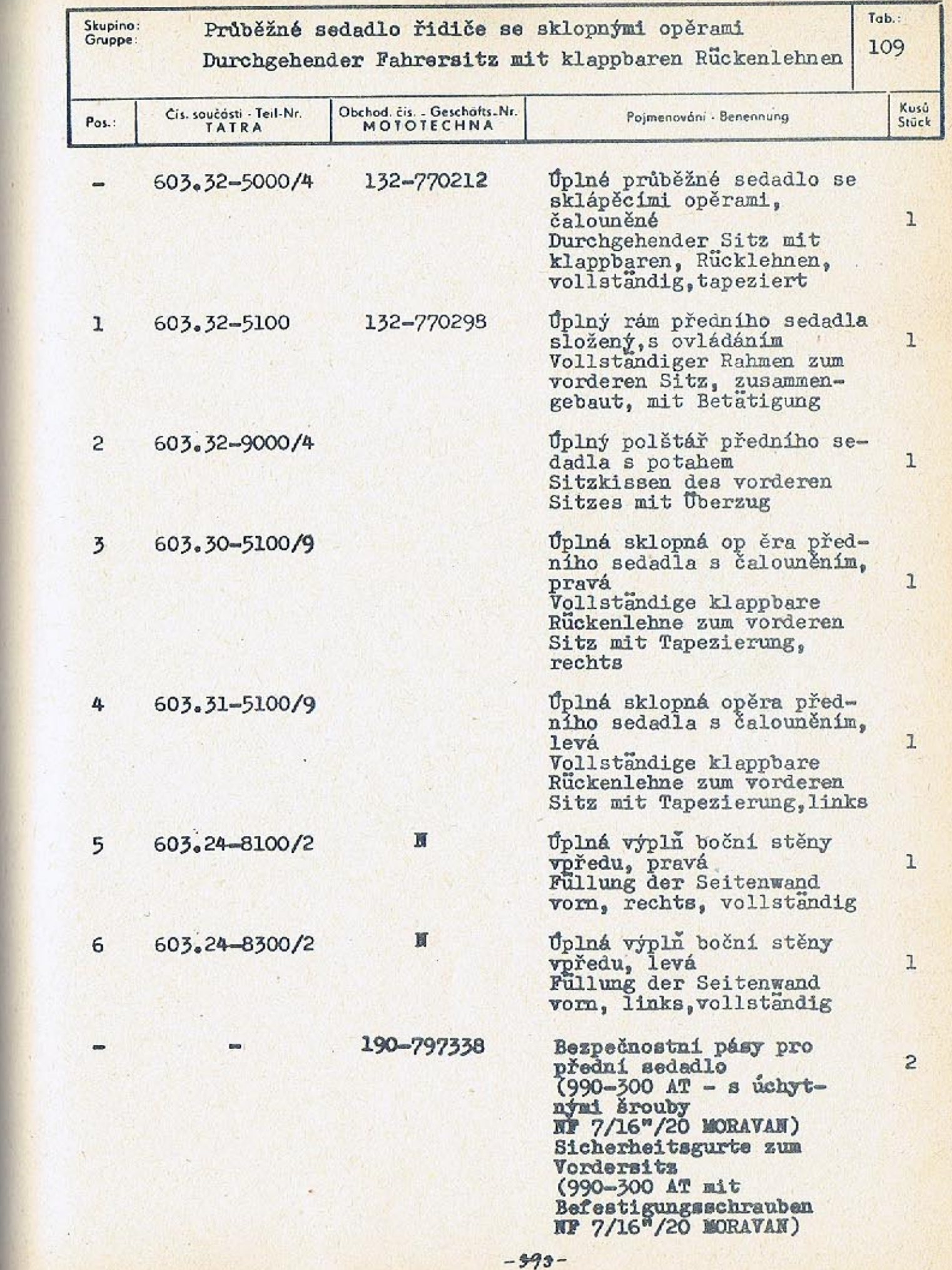

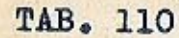

 $\mathcal{A}$  .

**AND A REPORT OF PERSONAL PROPERTY** 

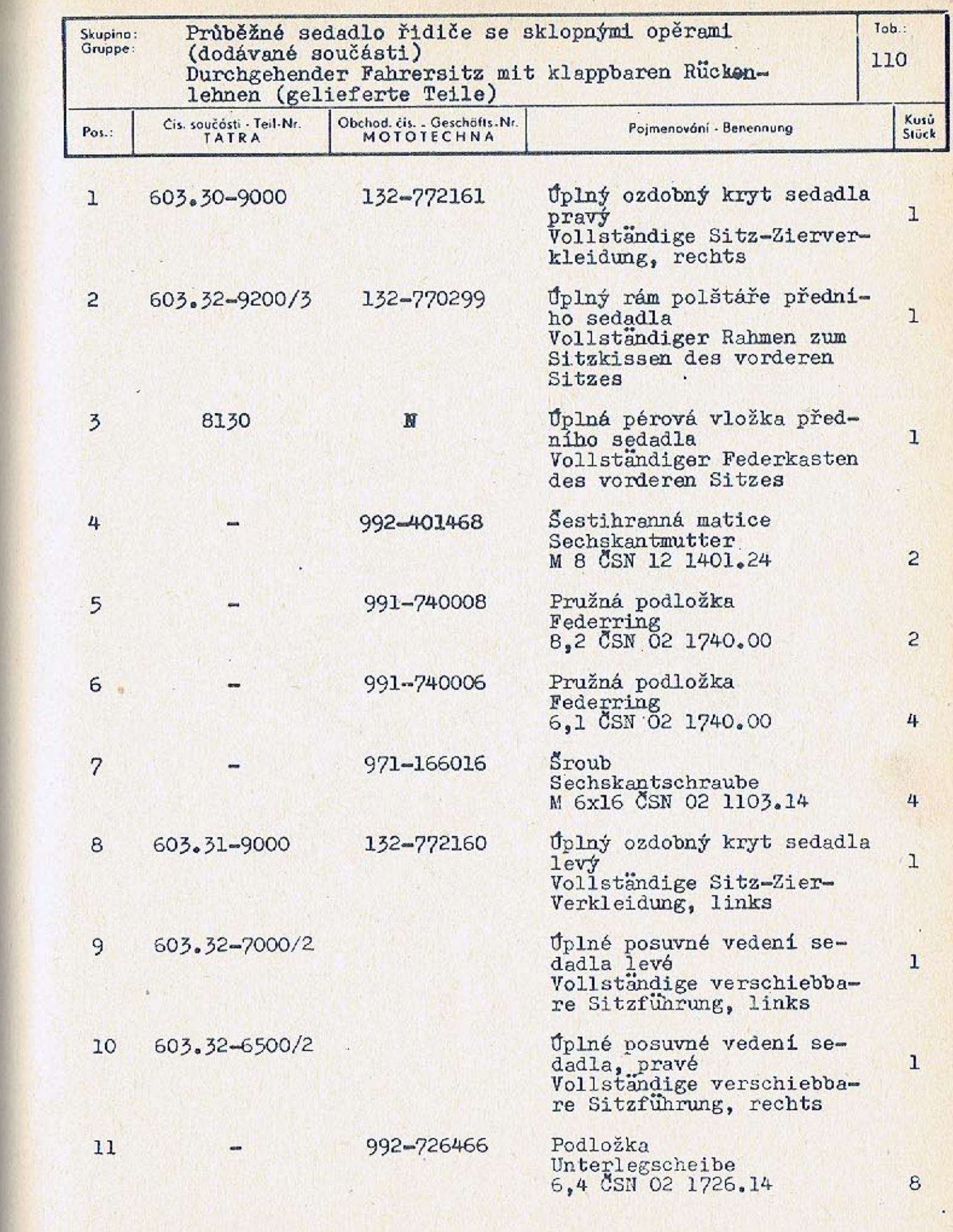

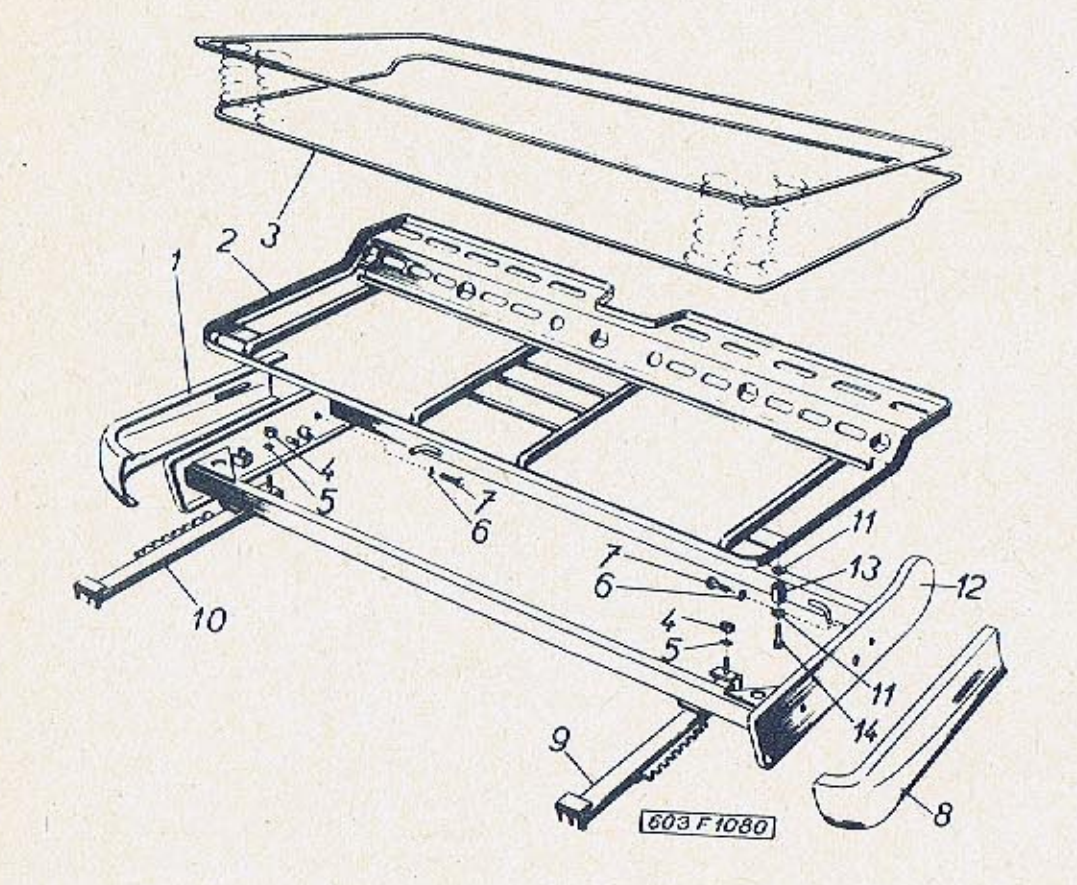

 $\alpha_{\rm{max}}$  $\sim$   $\sim$ 

 $\sim$ 

 $\lambda$ 

 $\mathcal{L}=\mathcal{L}$ 

 $-395-$ 

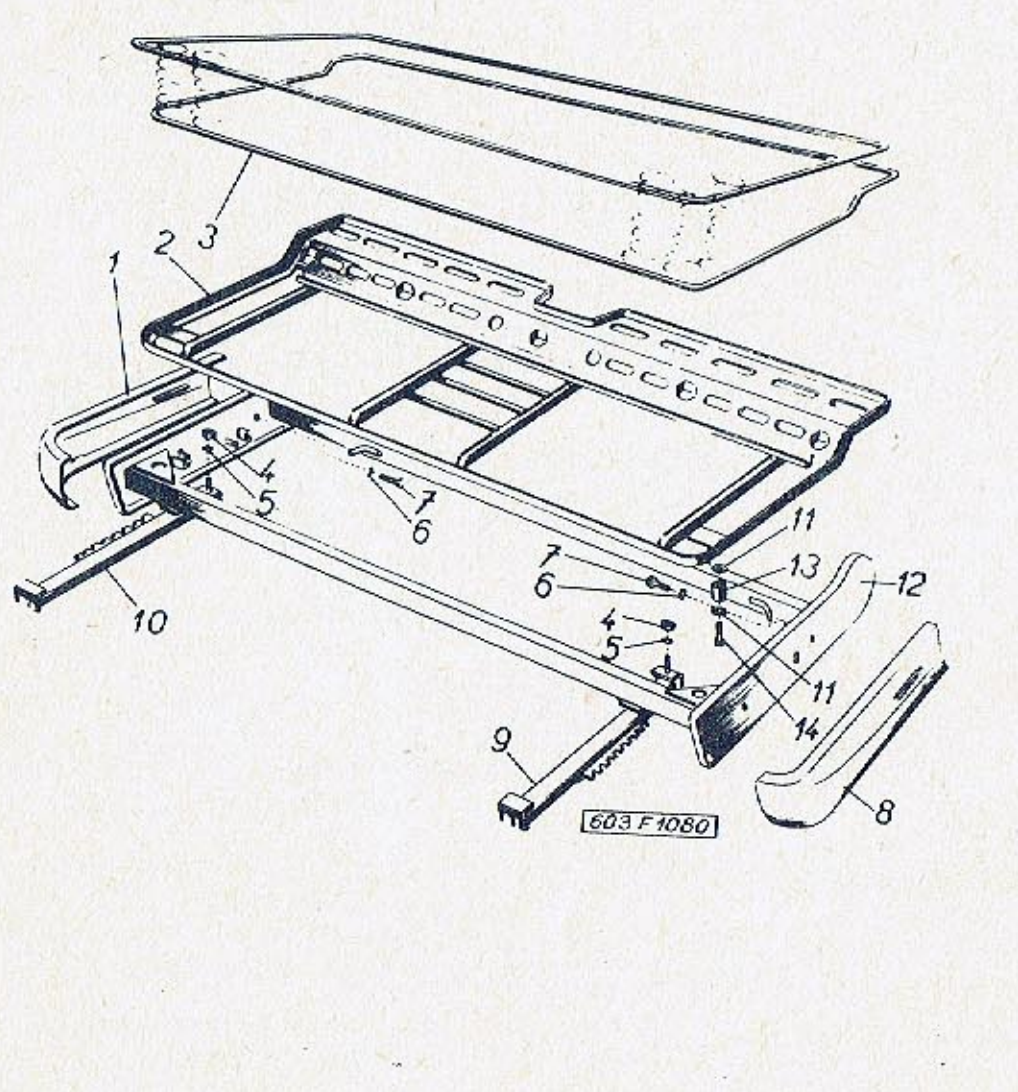

 $-396-$ 

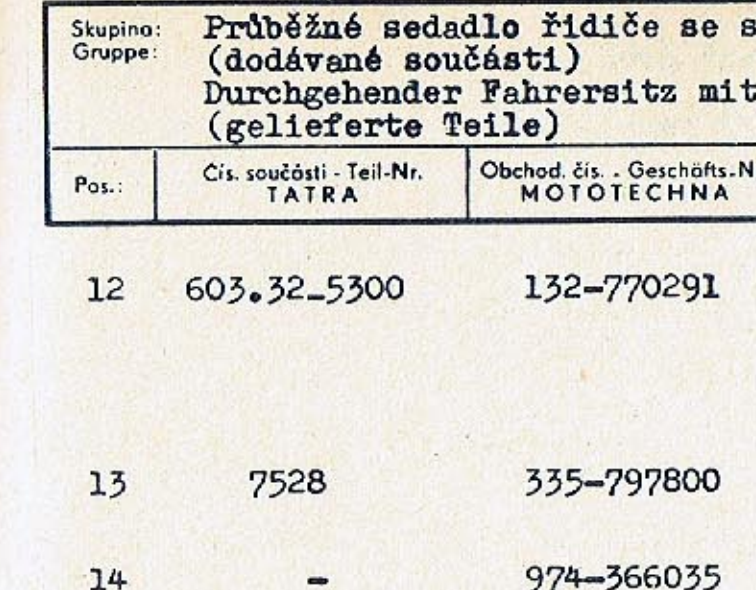

 $\mathcal{F}_{\bullet}$  :

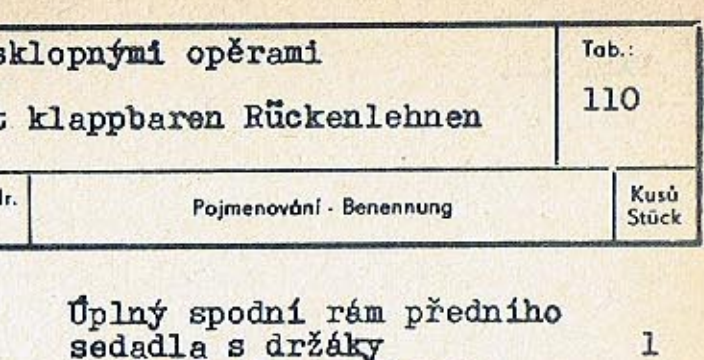

Úplný spodní rám předního<br>sedadla s držáky<br>Vollstandiger unterer<br>Rahmen zum vorderen Sitz<br>mit Halter

Gumová vložka<br>Gummieinlage

Sroub s válcovou hlavou<br>Zylinderkopfschraube<br>M 6x35 CSN 02 1131.24

 $\overline{c}$ 

 $\overline{c}$ 

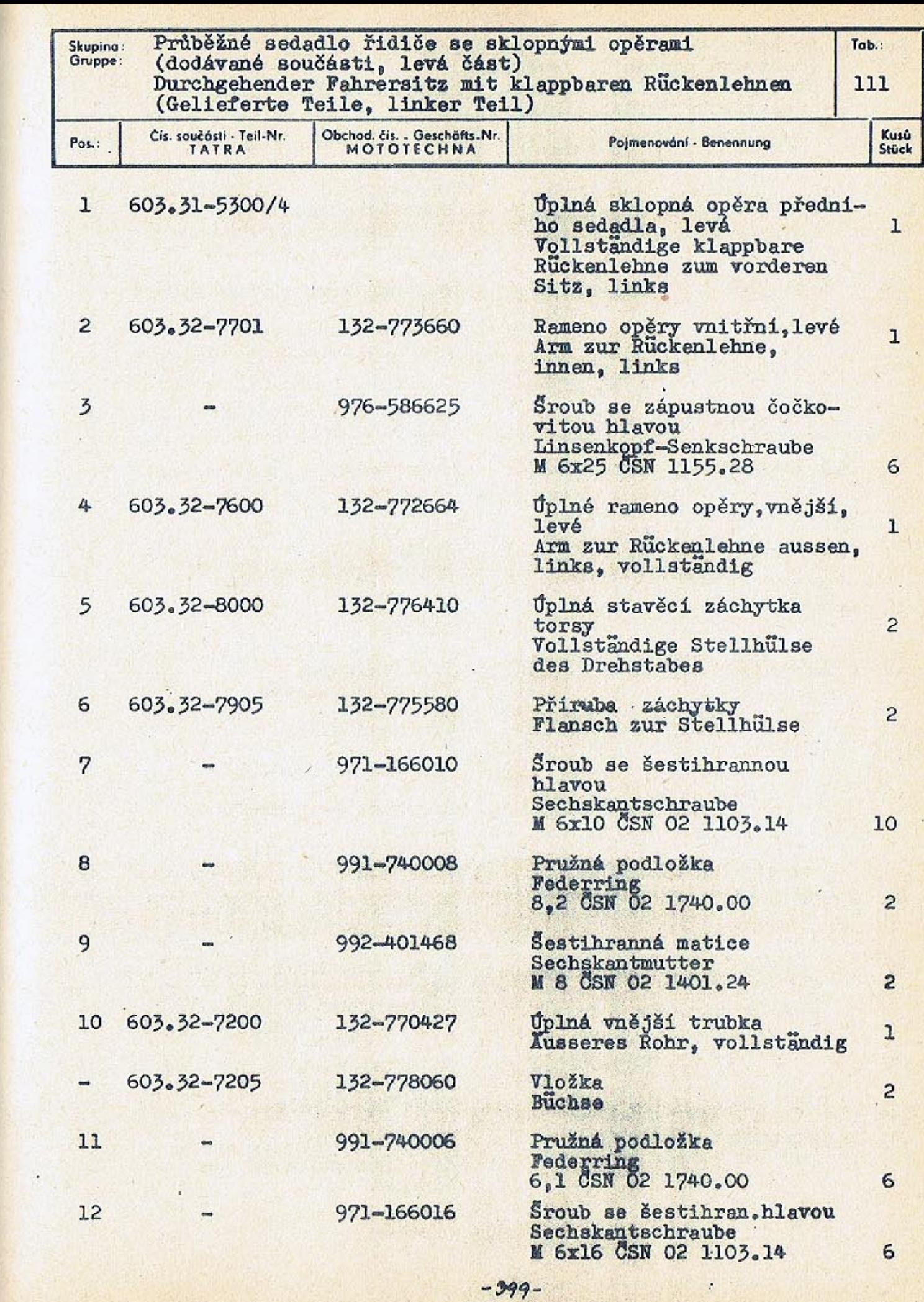

36  $15$  $^{22}$  $rac{35}{34}$ 30 29  $26$ 60571141  $2<sup>2</sup>$  $28$ 

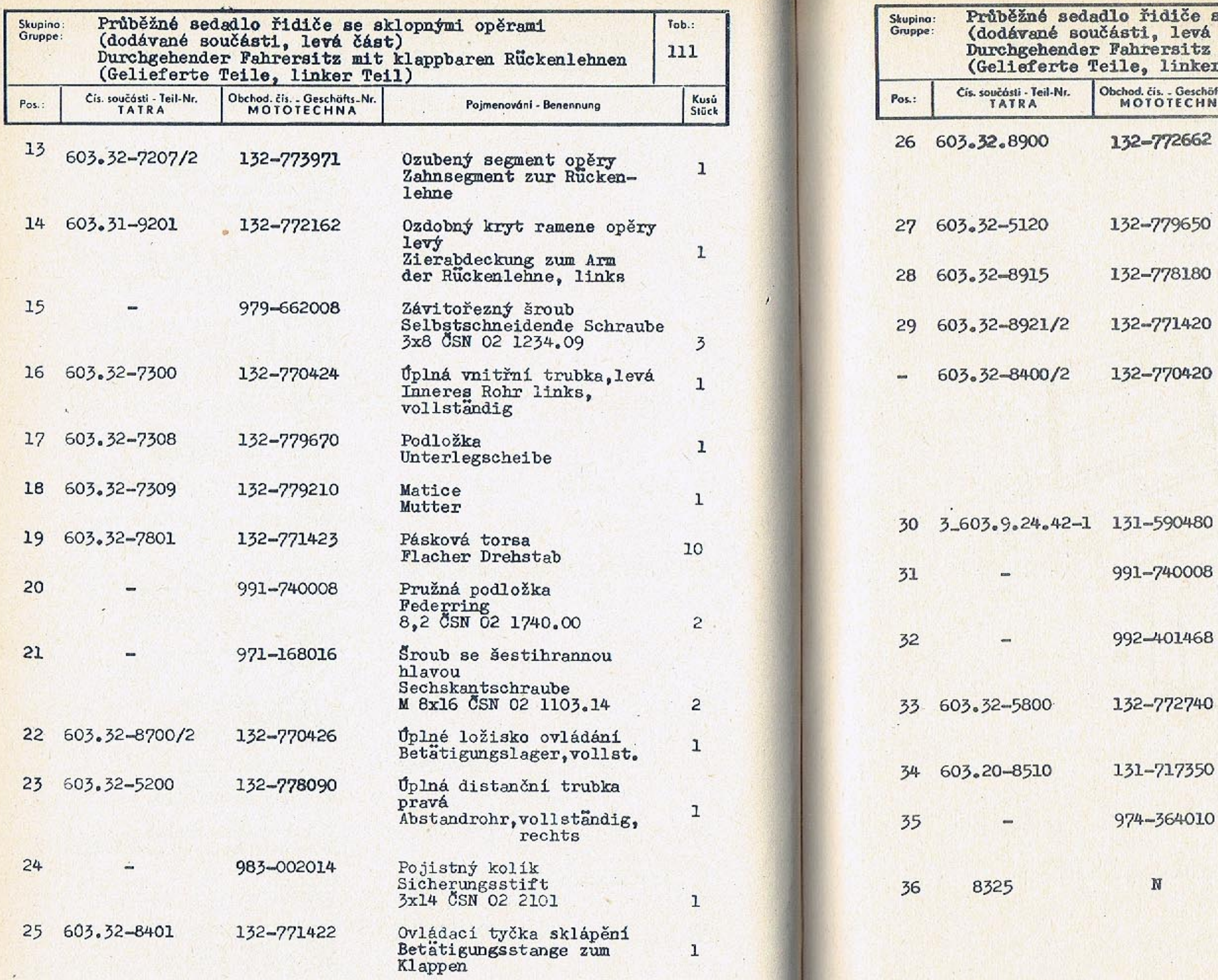

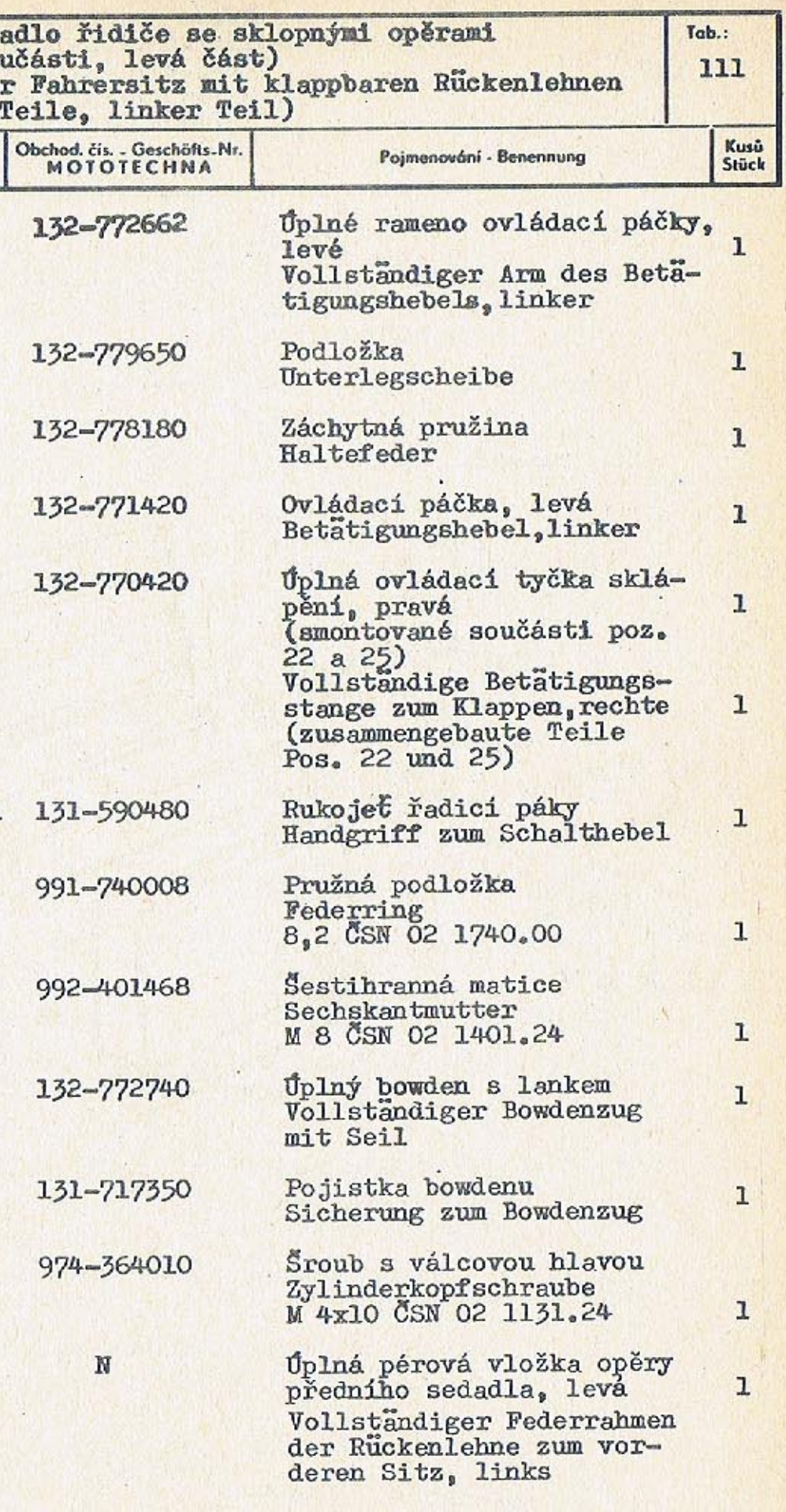

 $_{\rm{max}}$ 

 $\frac{1}{2}$ 

 $\overline{\phantom{a}}$ 

 $\, {\tt N}$ 

 $-401-$ 

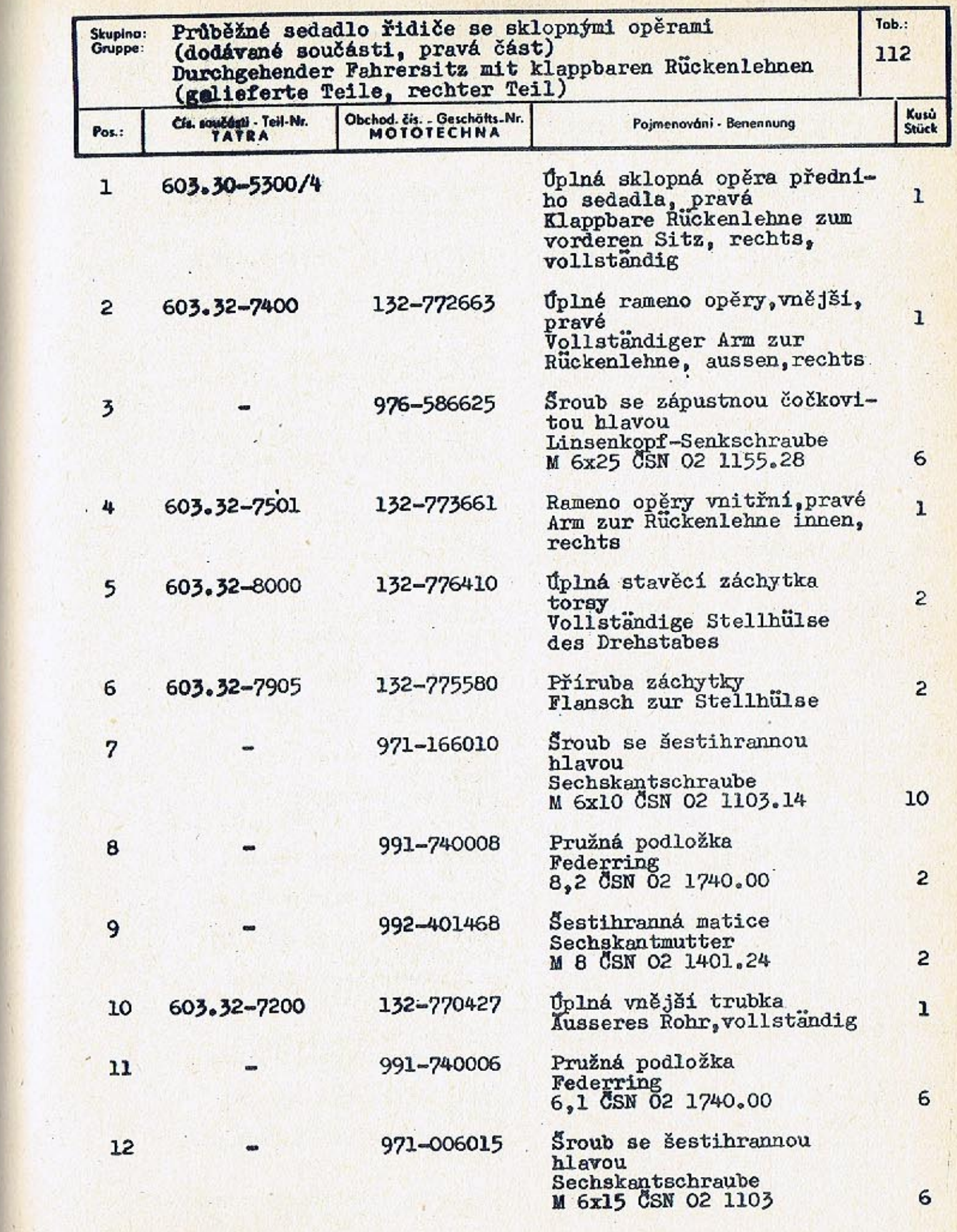

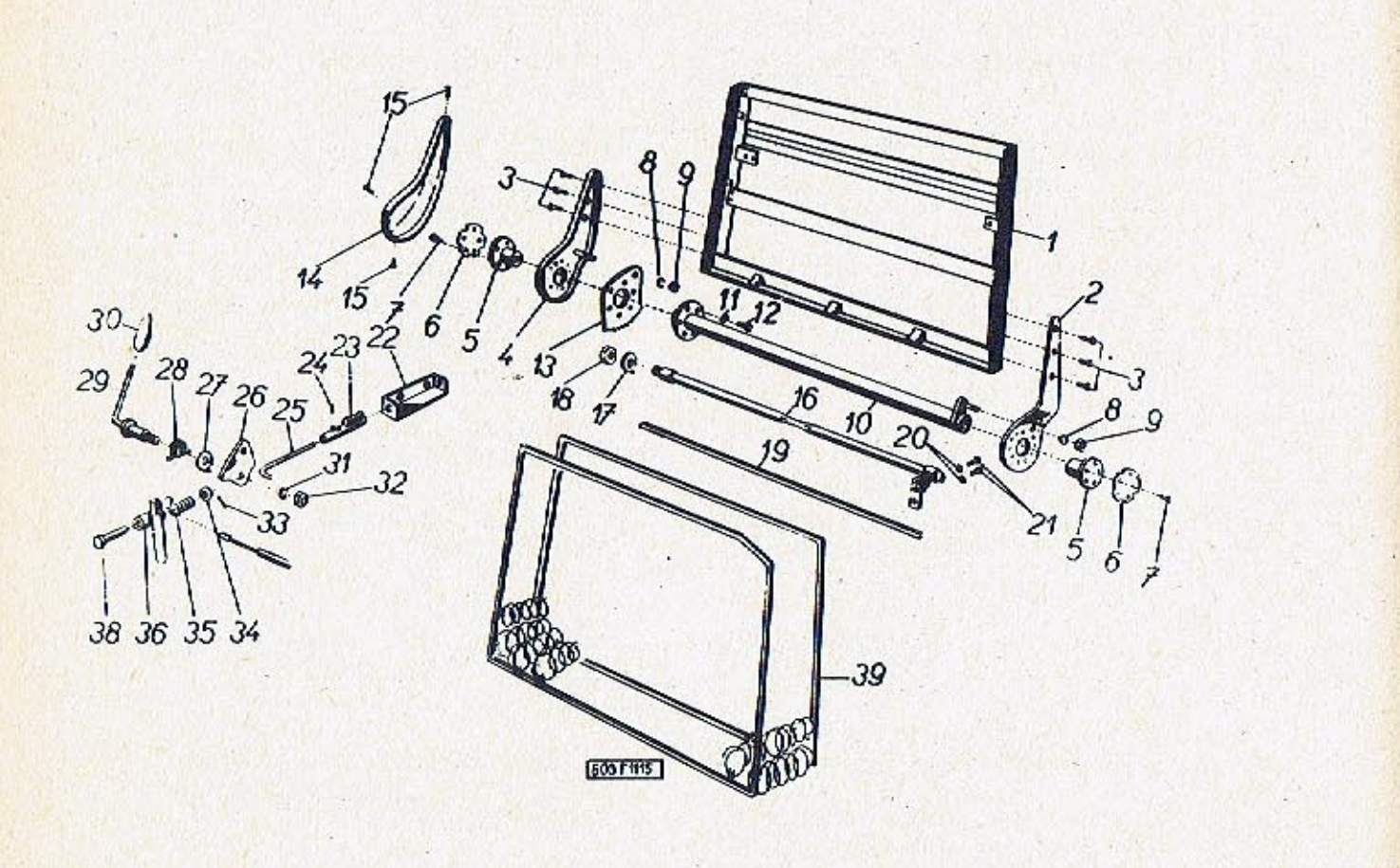

 $-403-$ 

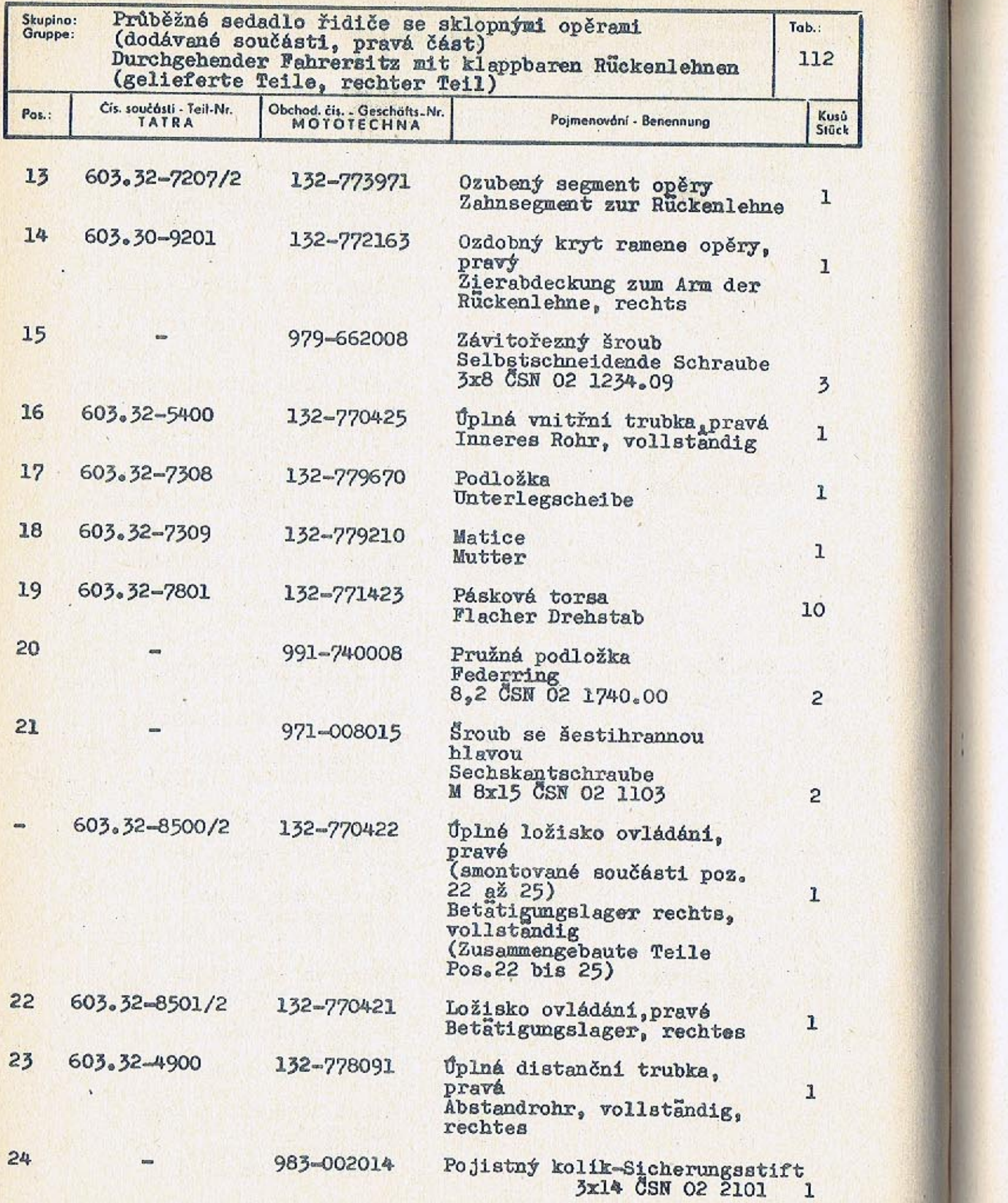

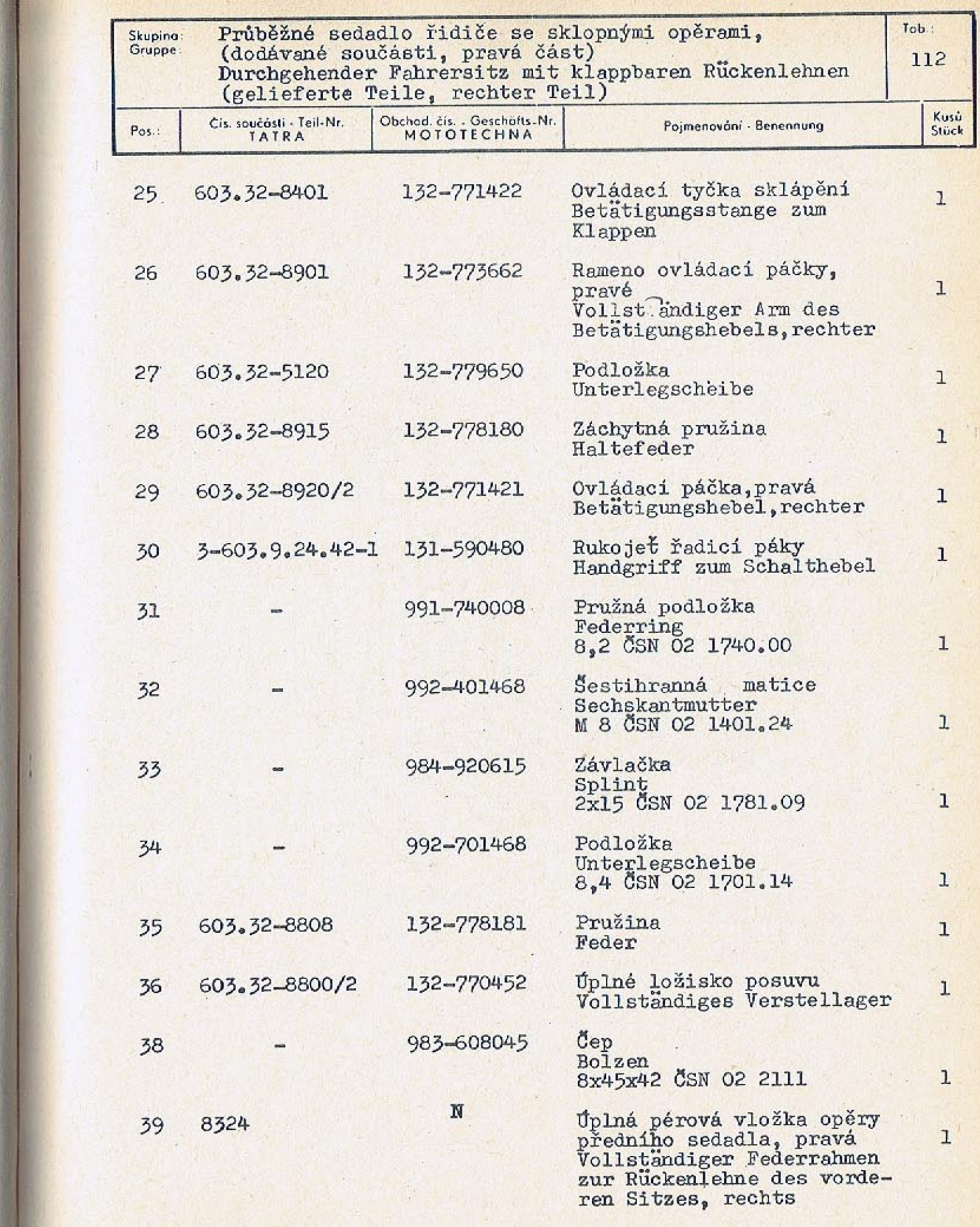

**The Contract** 

 $-405-$ 

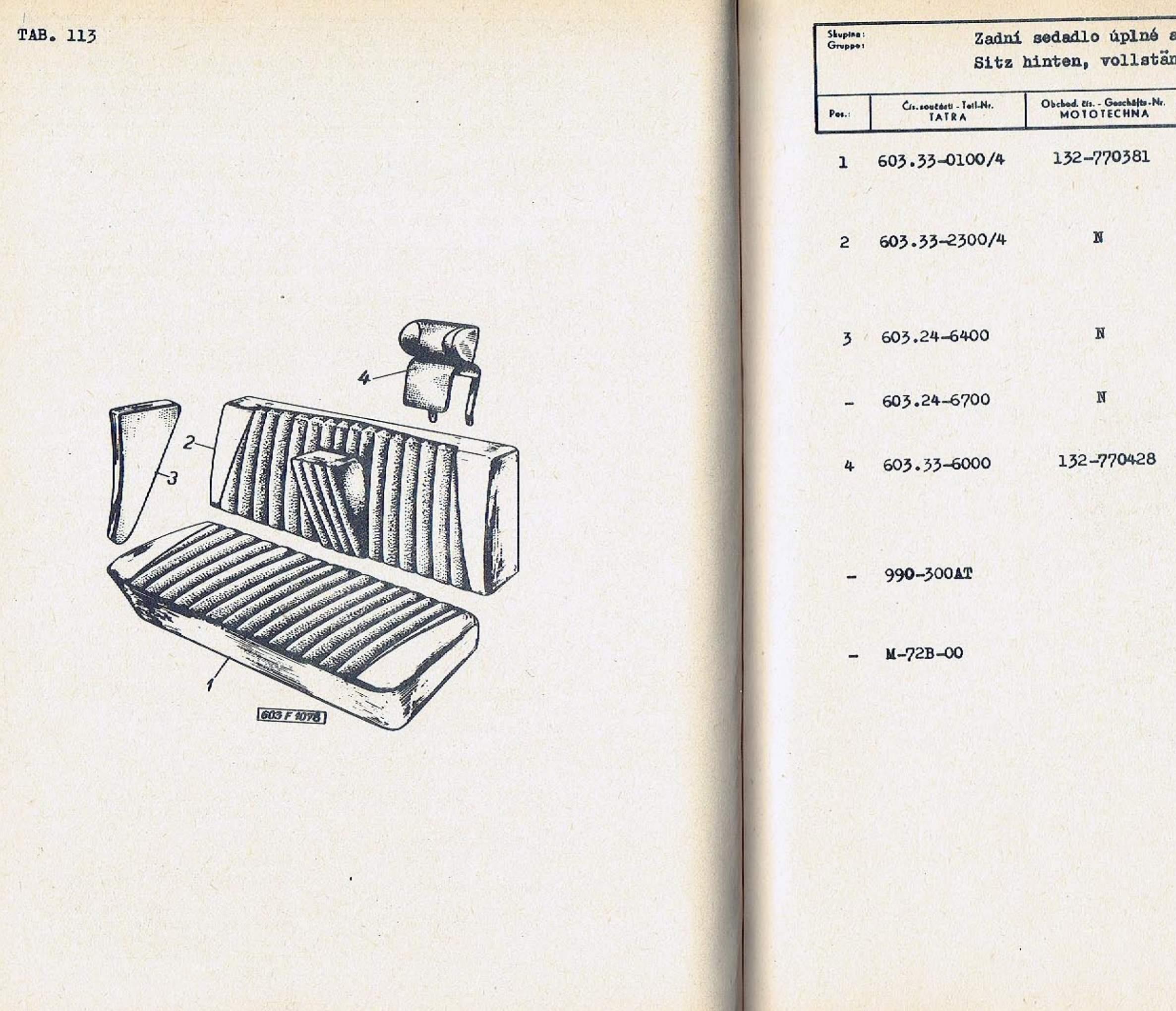

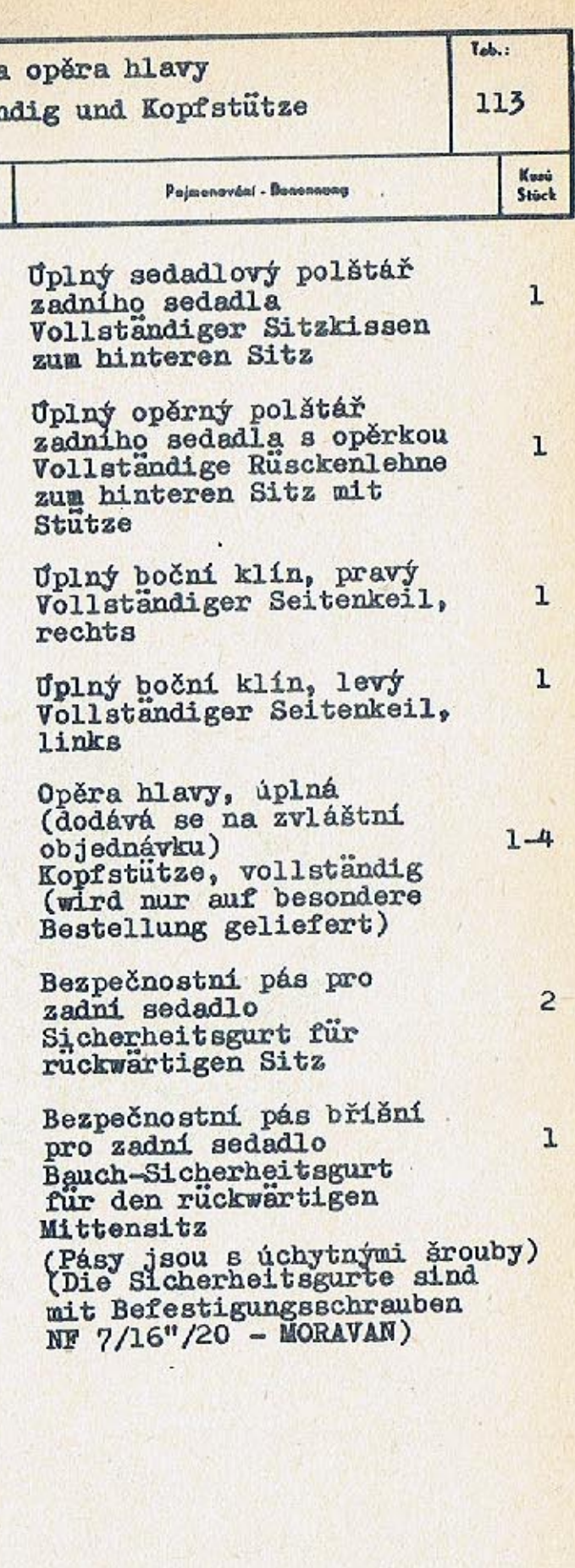

 $-407 -$ 

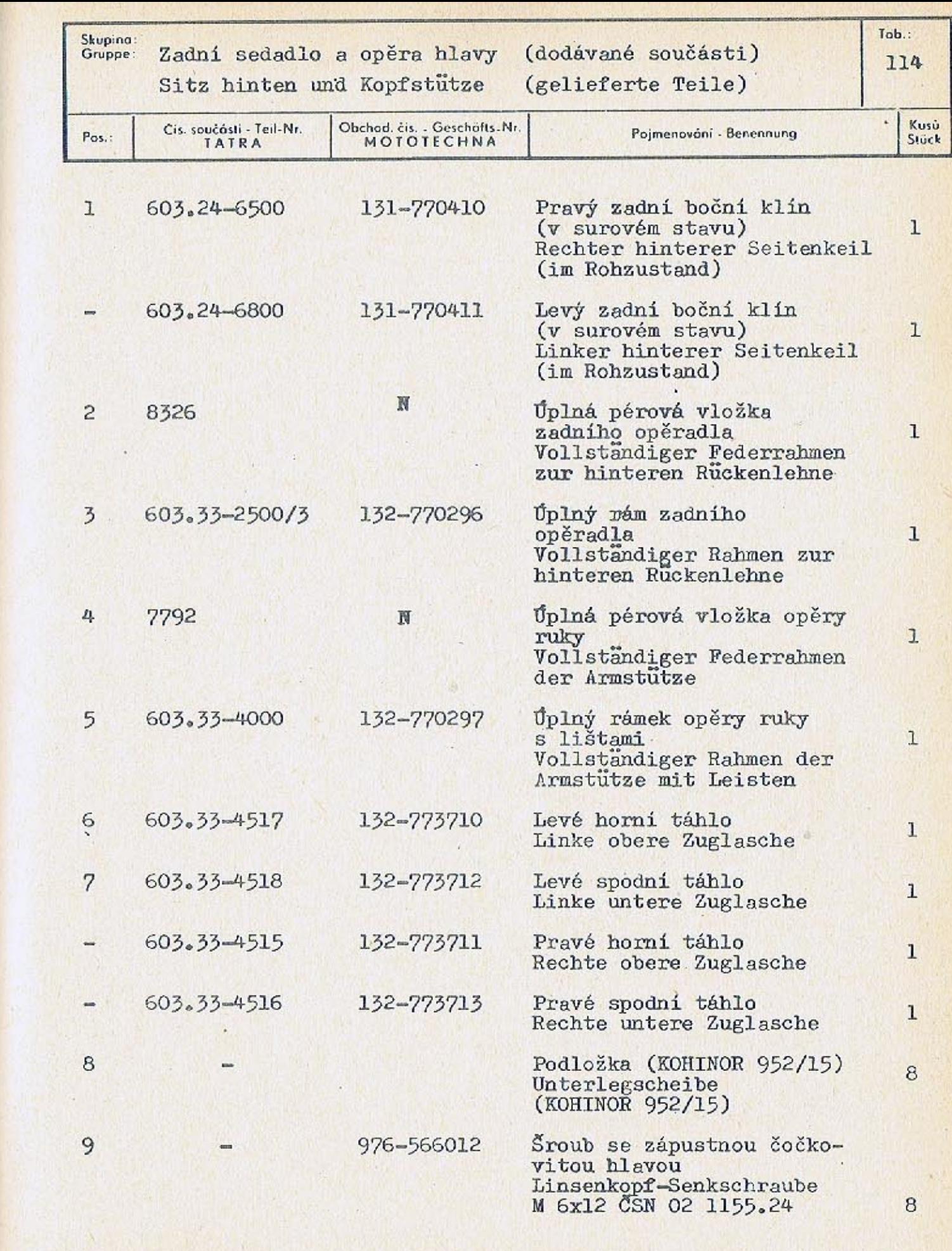

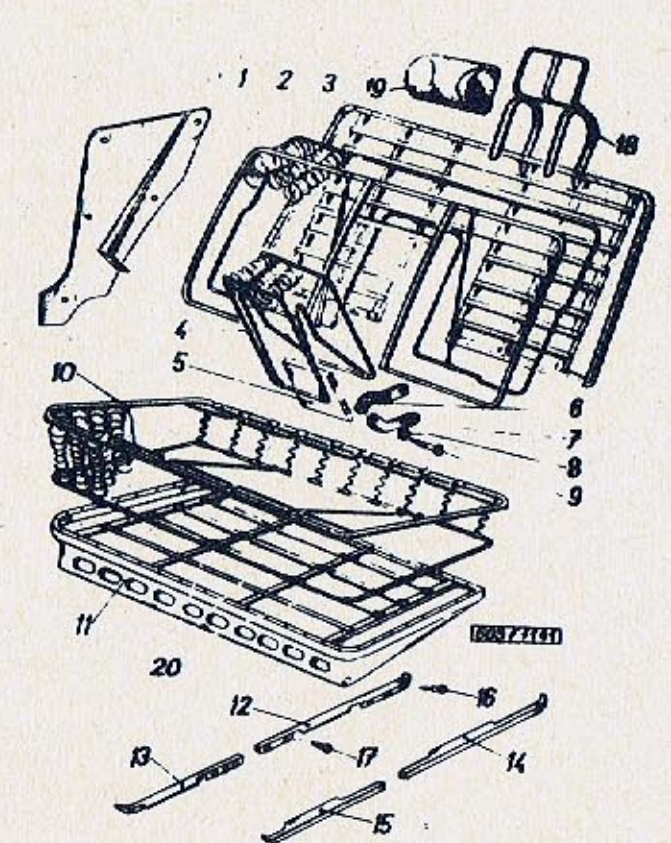

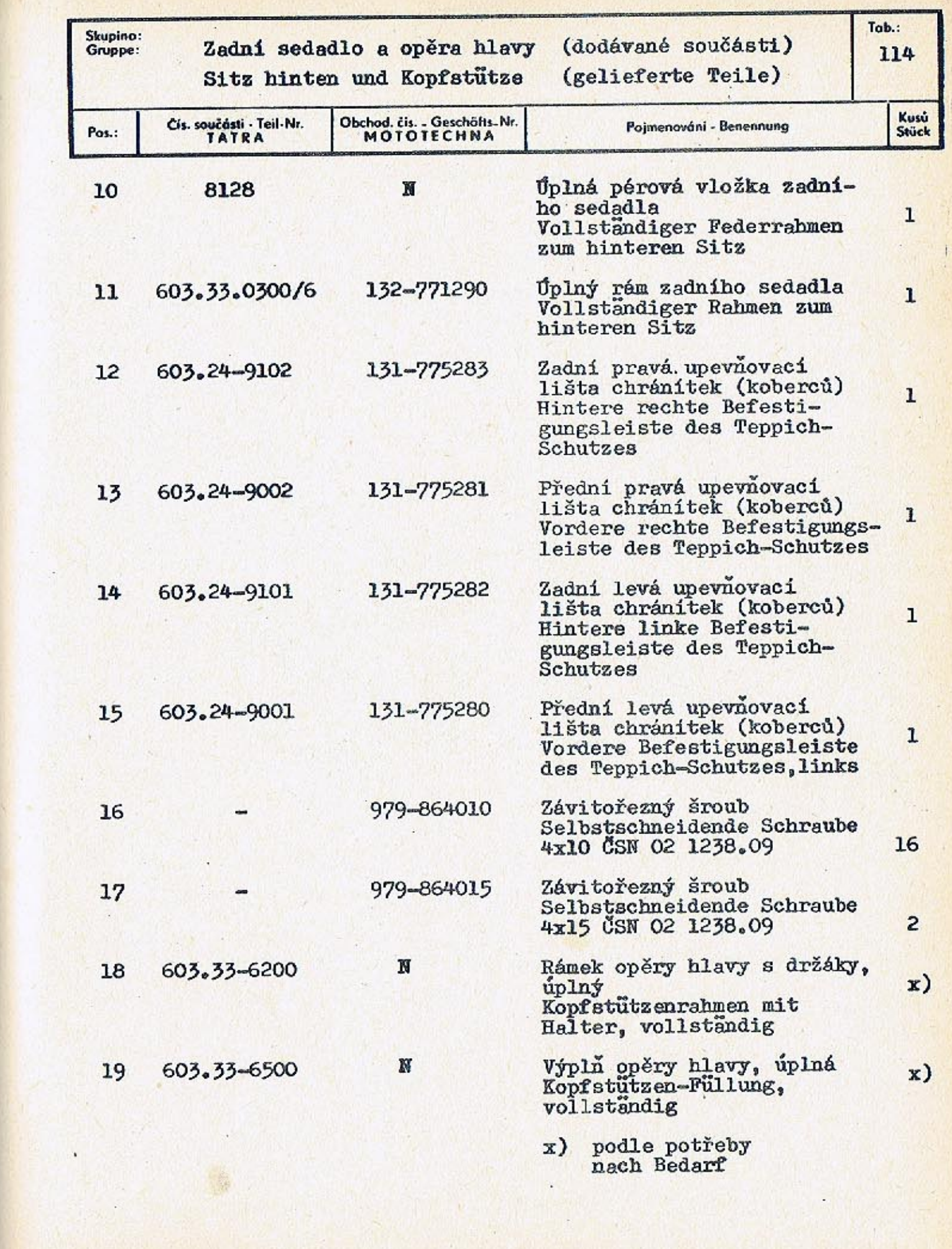

 $-411-$ 

 $\mathcal{H}$  .

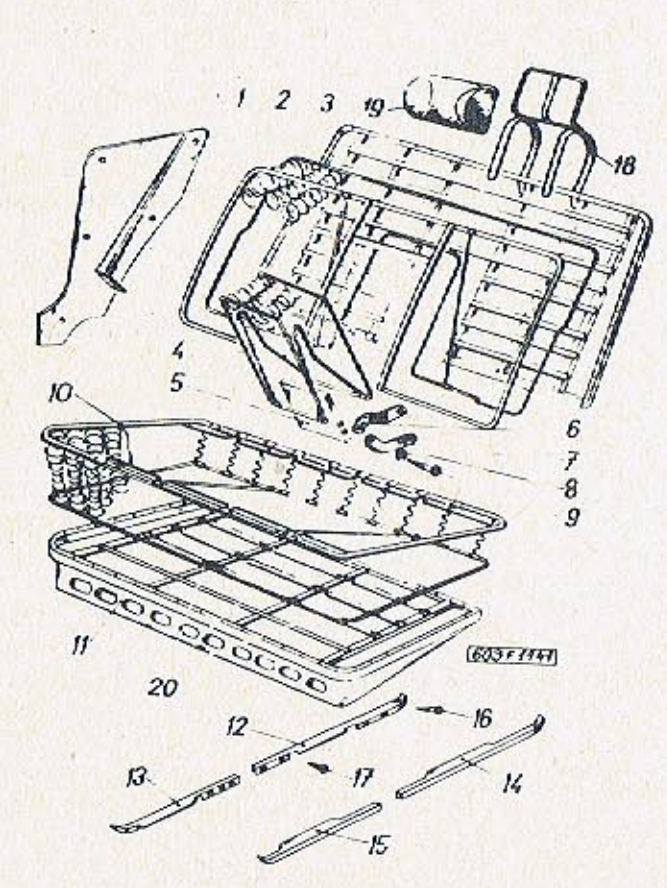

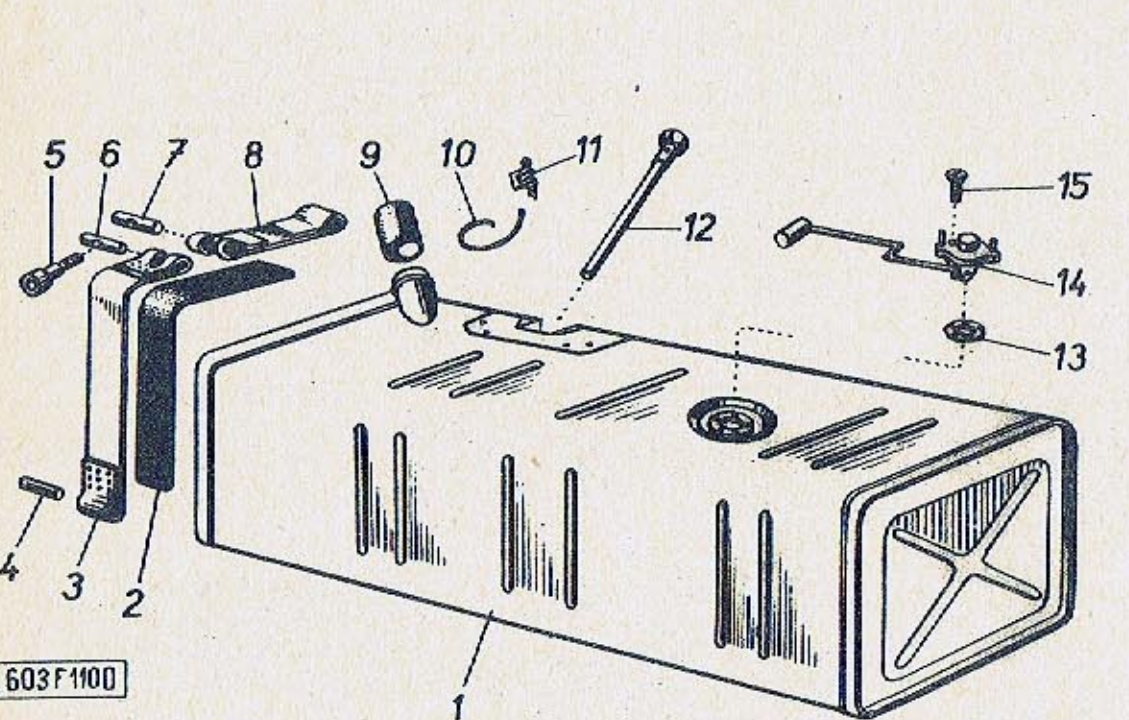

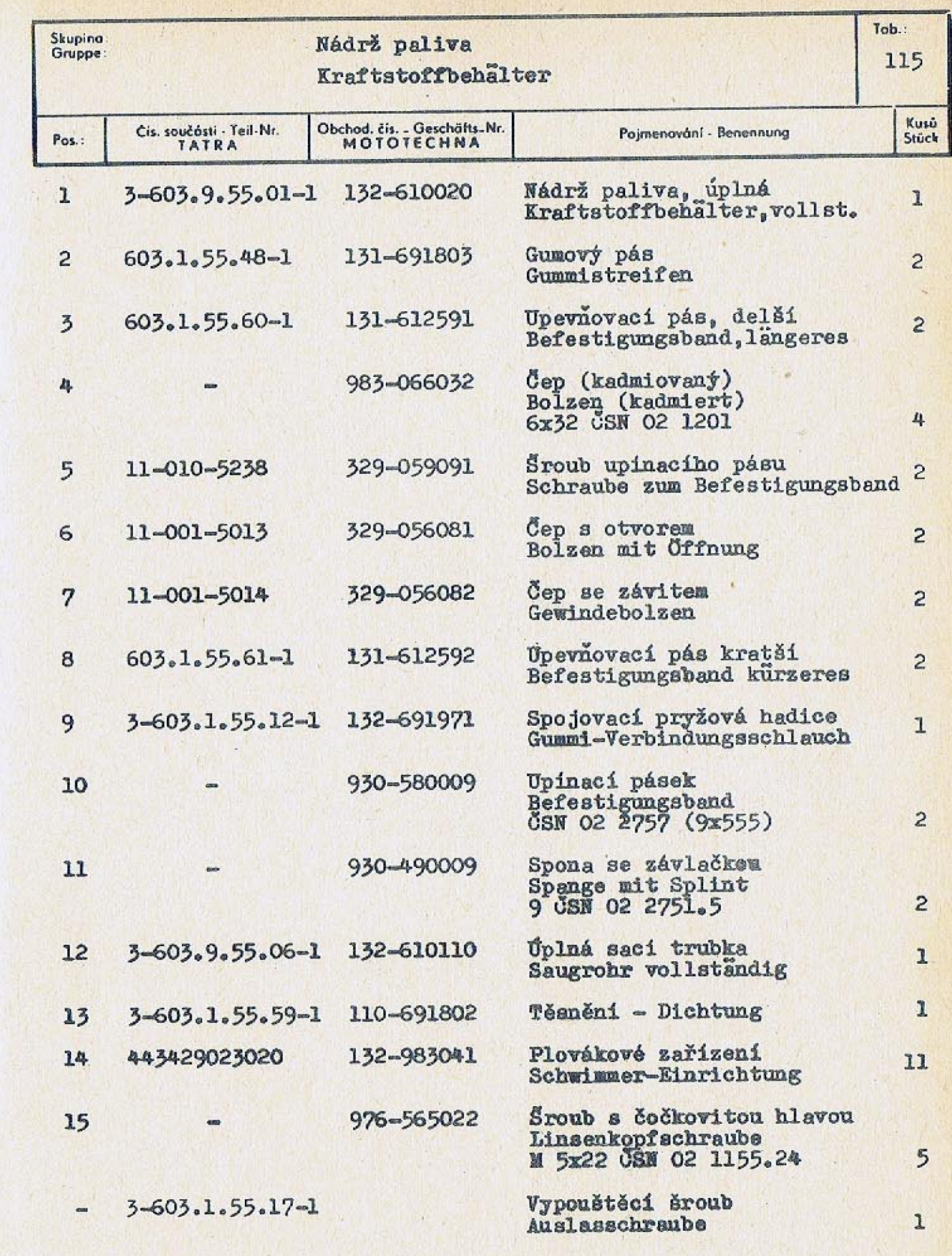

 $-419-$ 

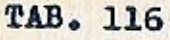

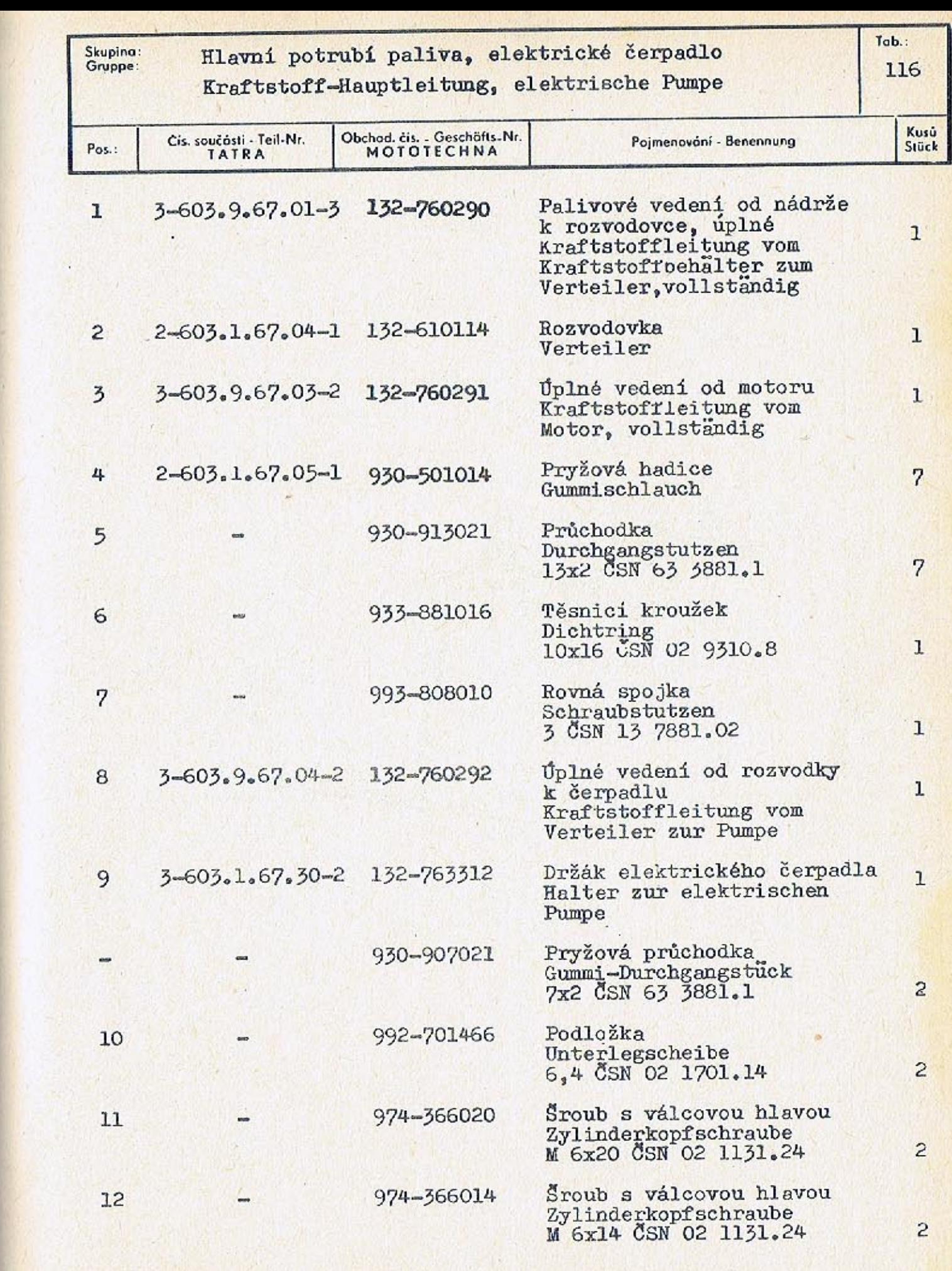

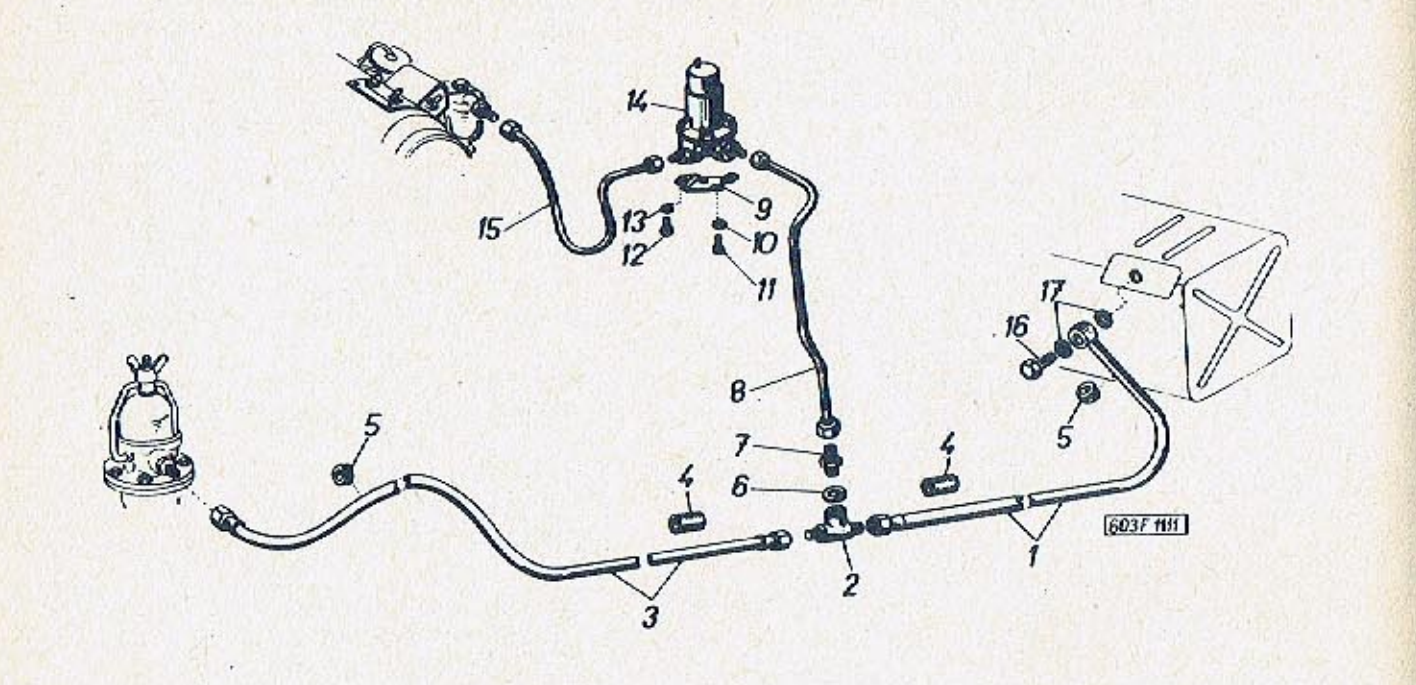

 $-414-$ 

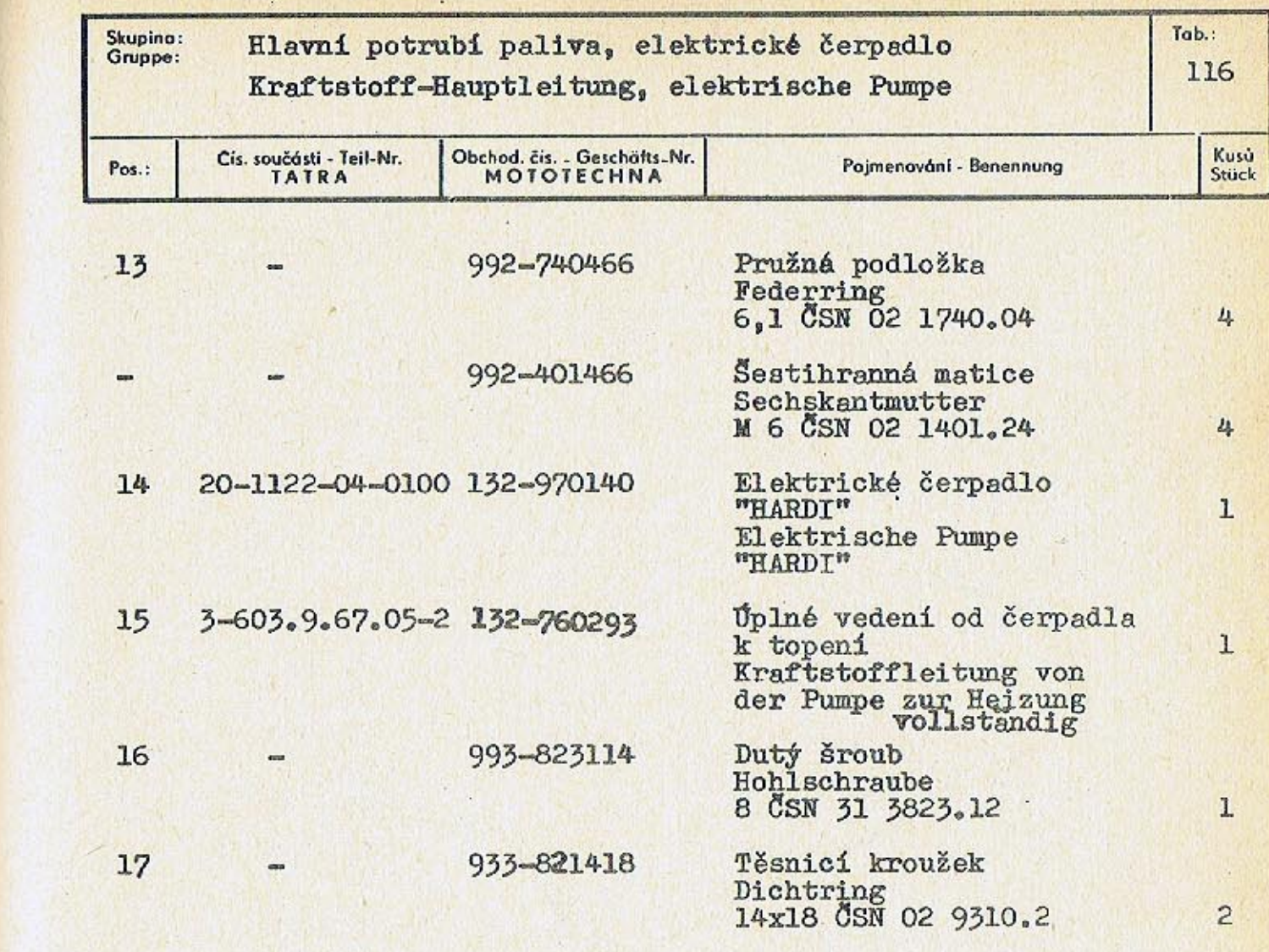

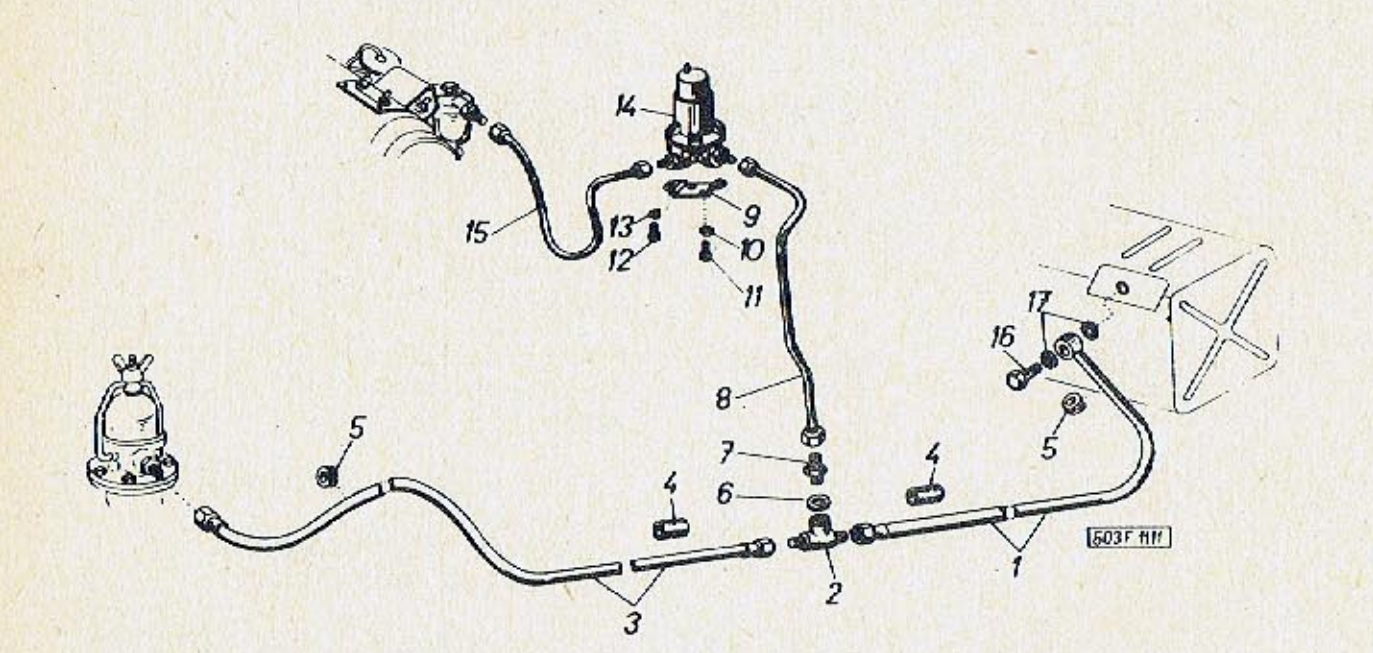

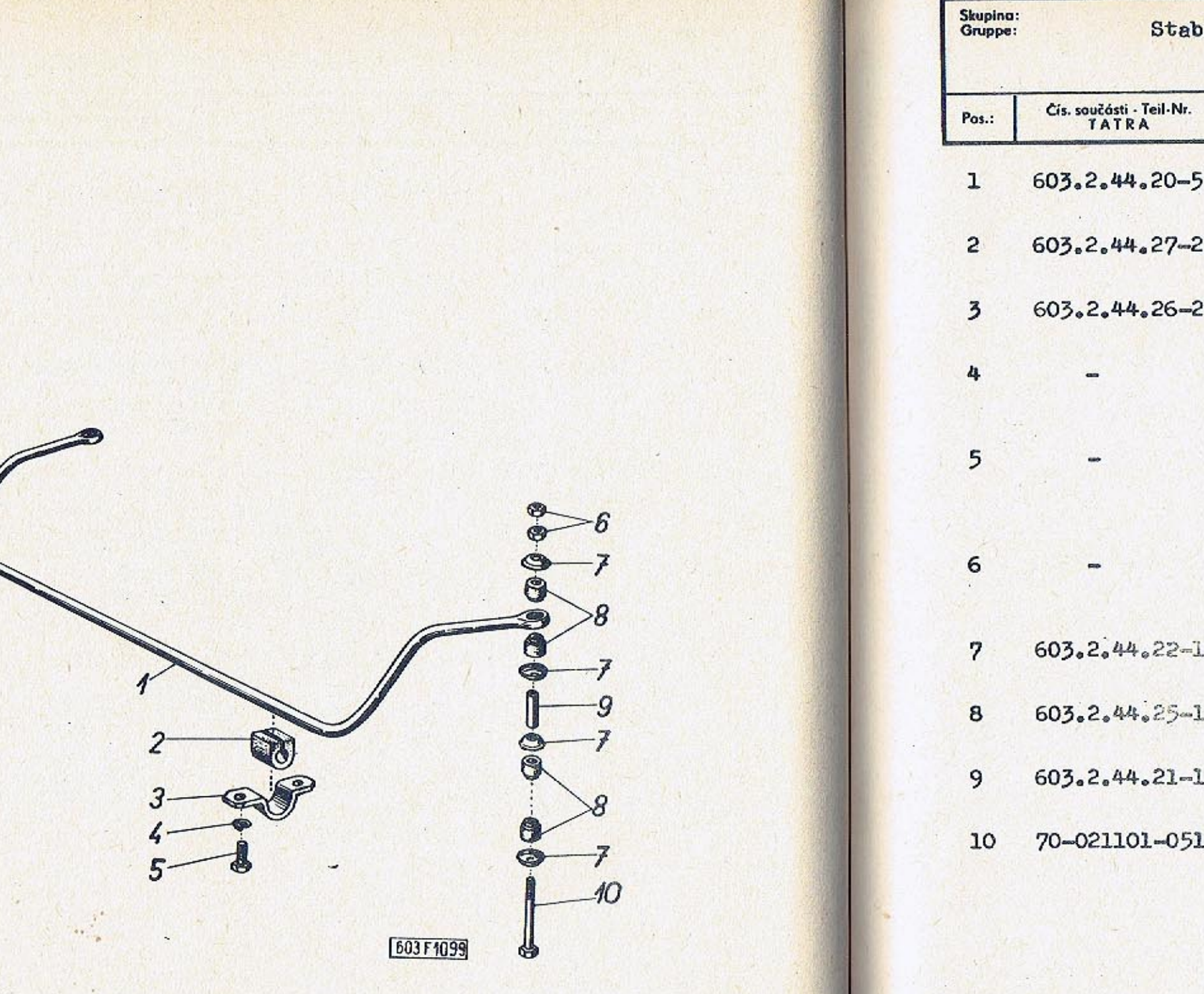

 $-418-$ 

132-420310

132-428060

132-423311

992-740468

971-068020

992-401468

132-428580

132-427280

132-428090

970-508160

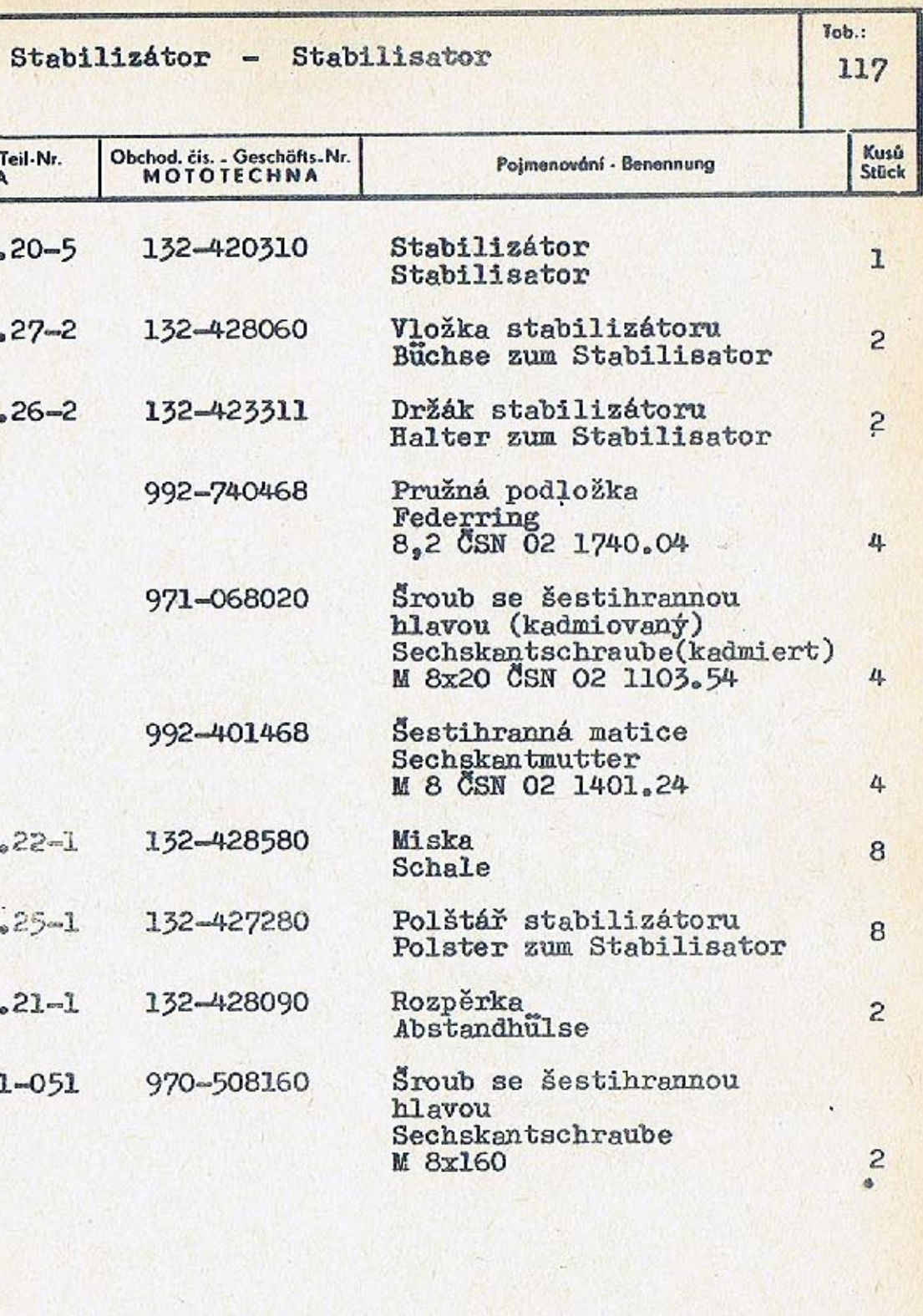

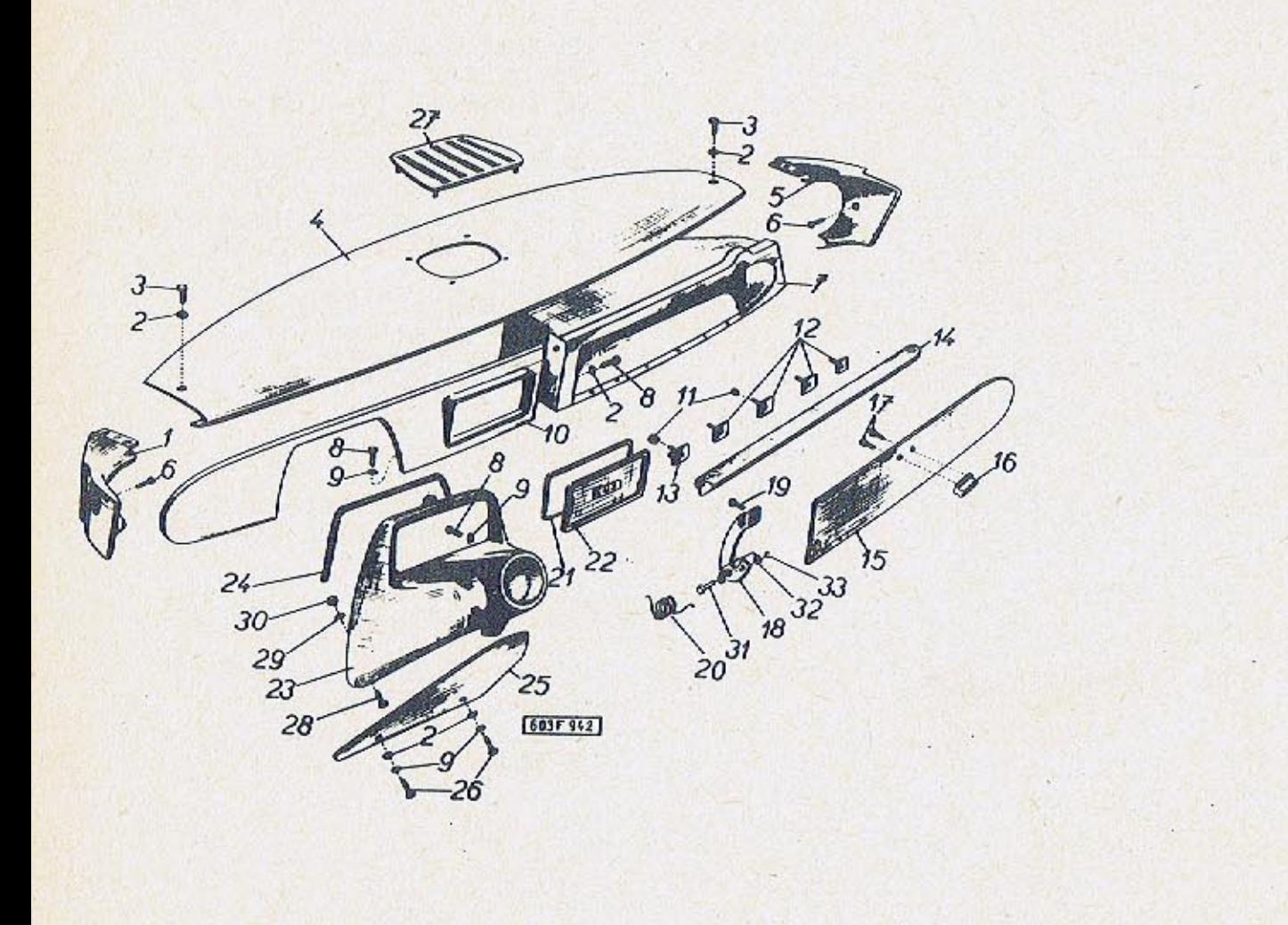

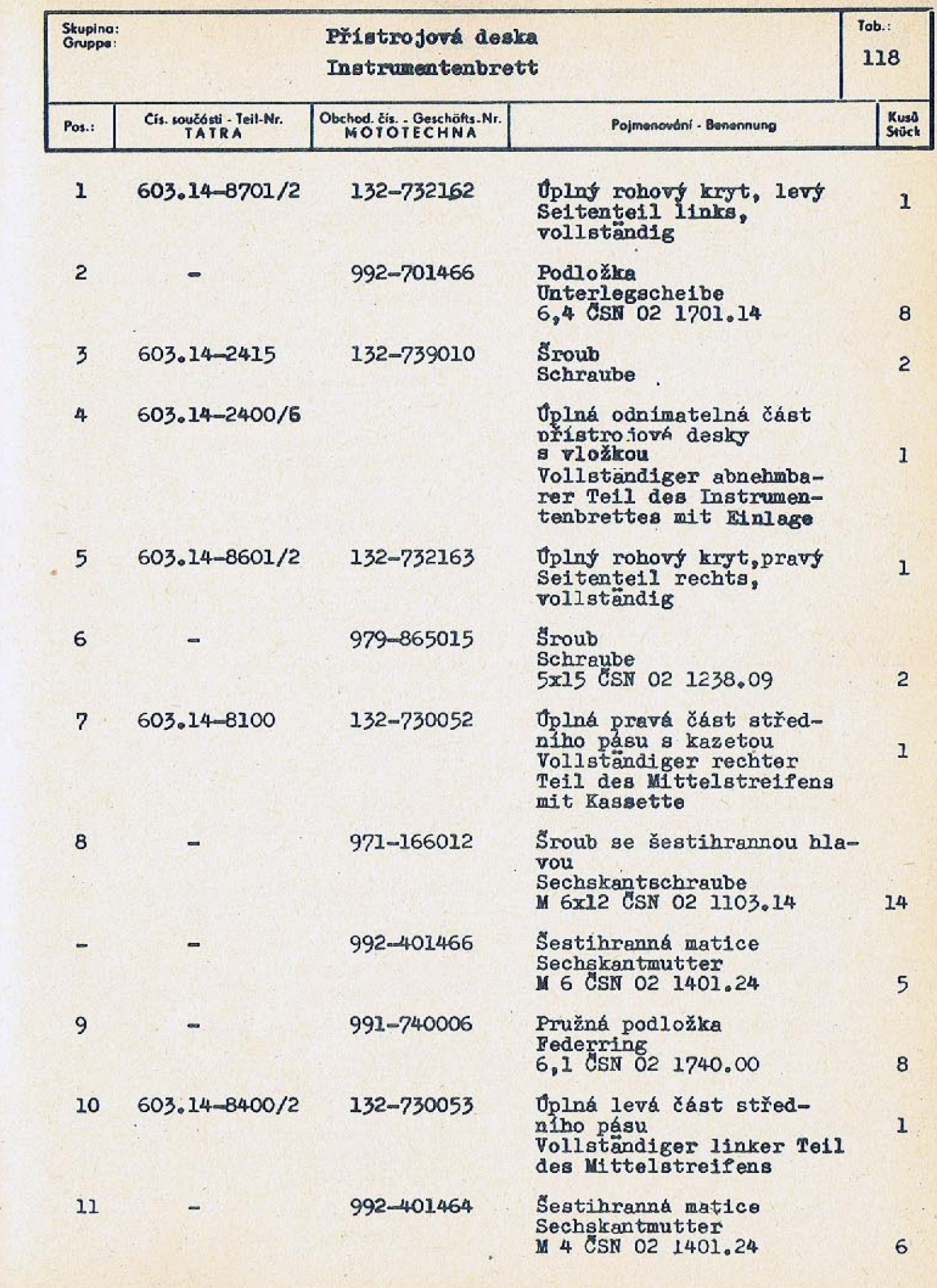

 $-421-$ 

 $\sim$ 

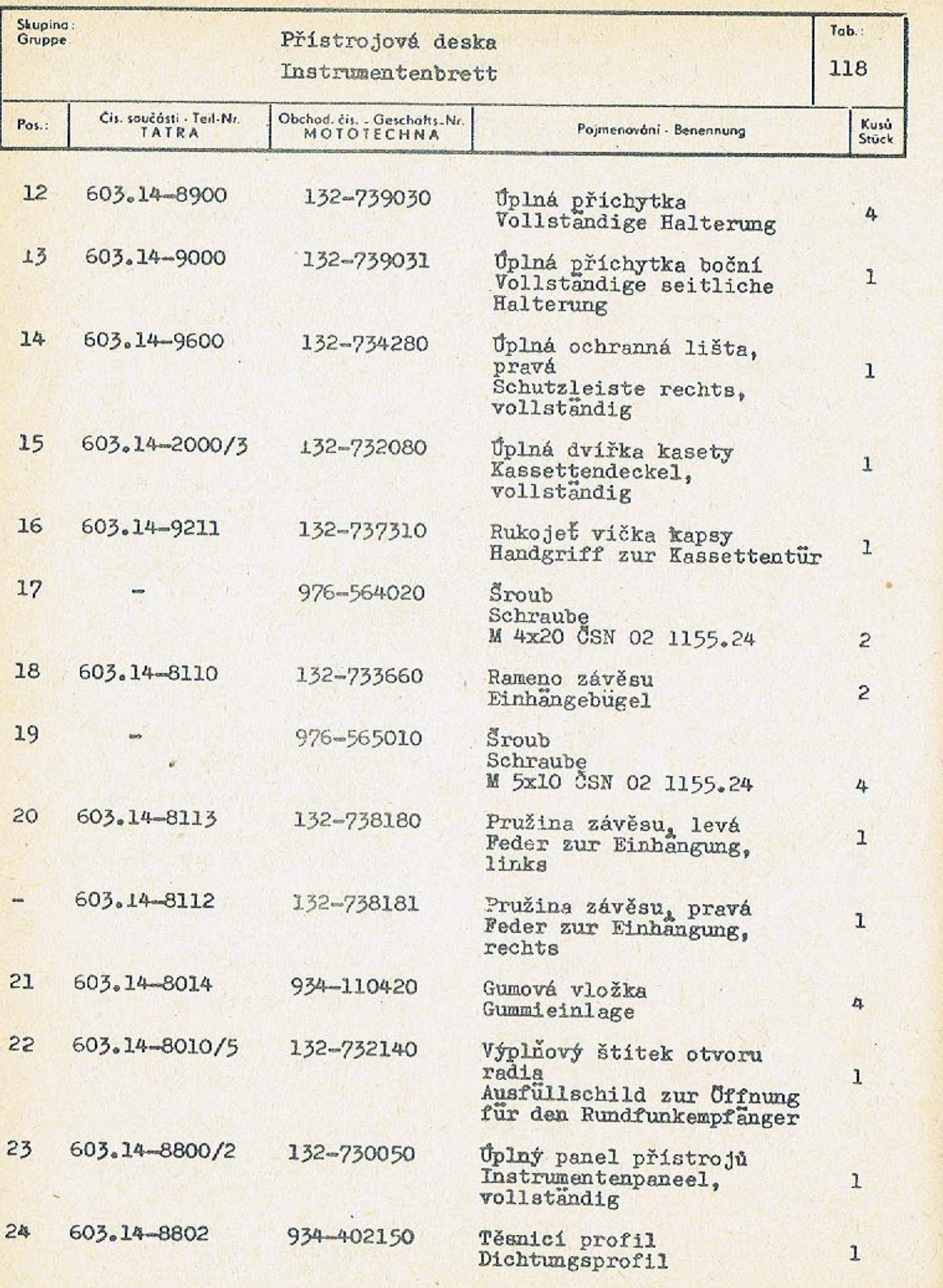

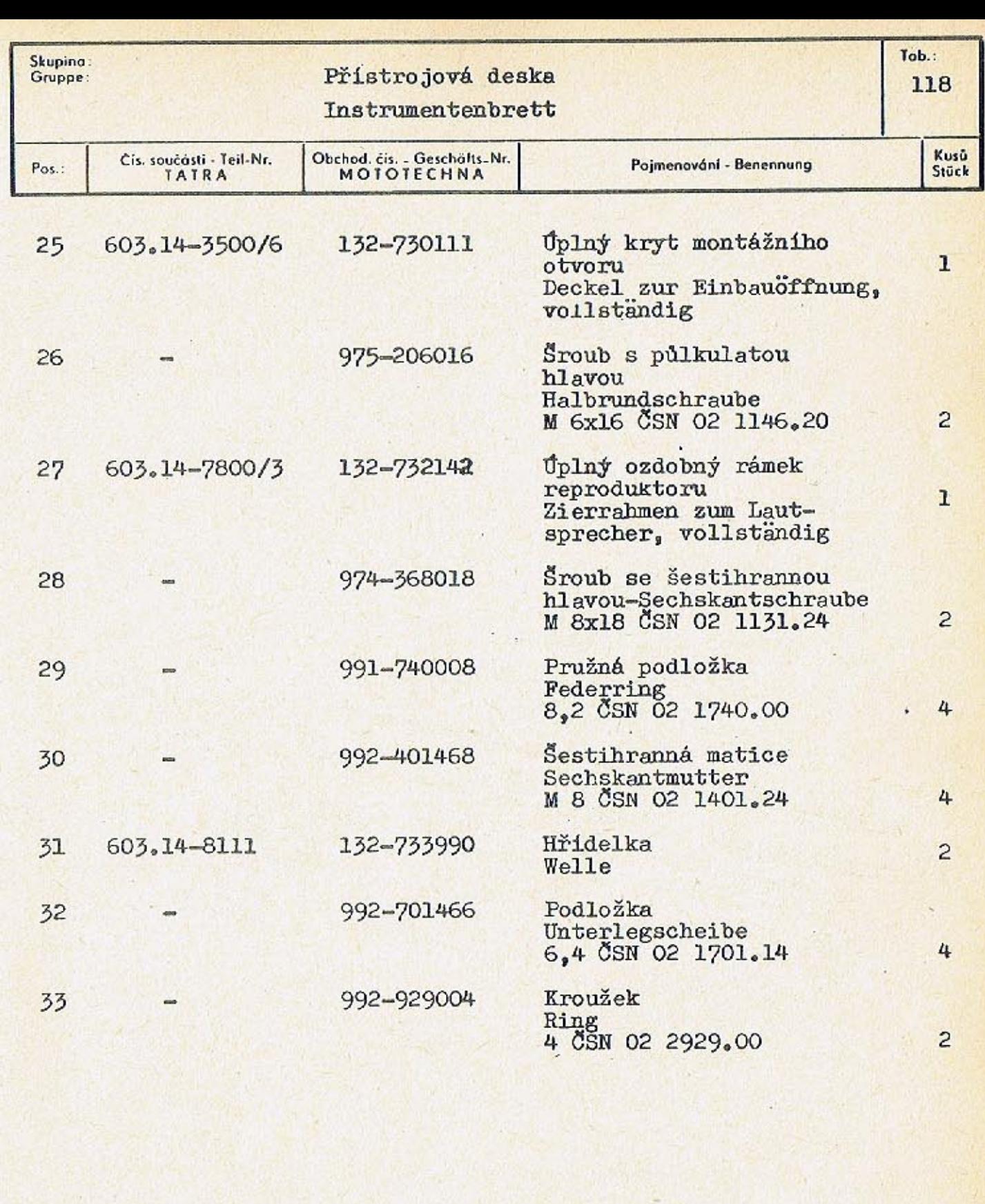

 $-423-$ 

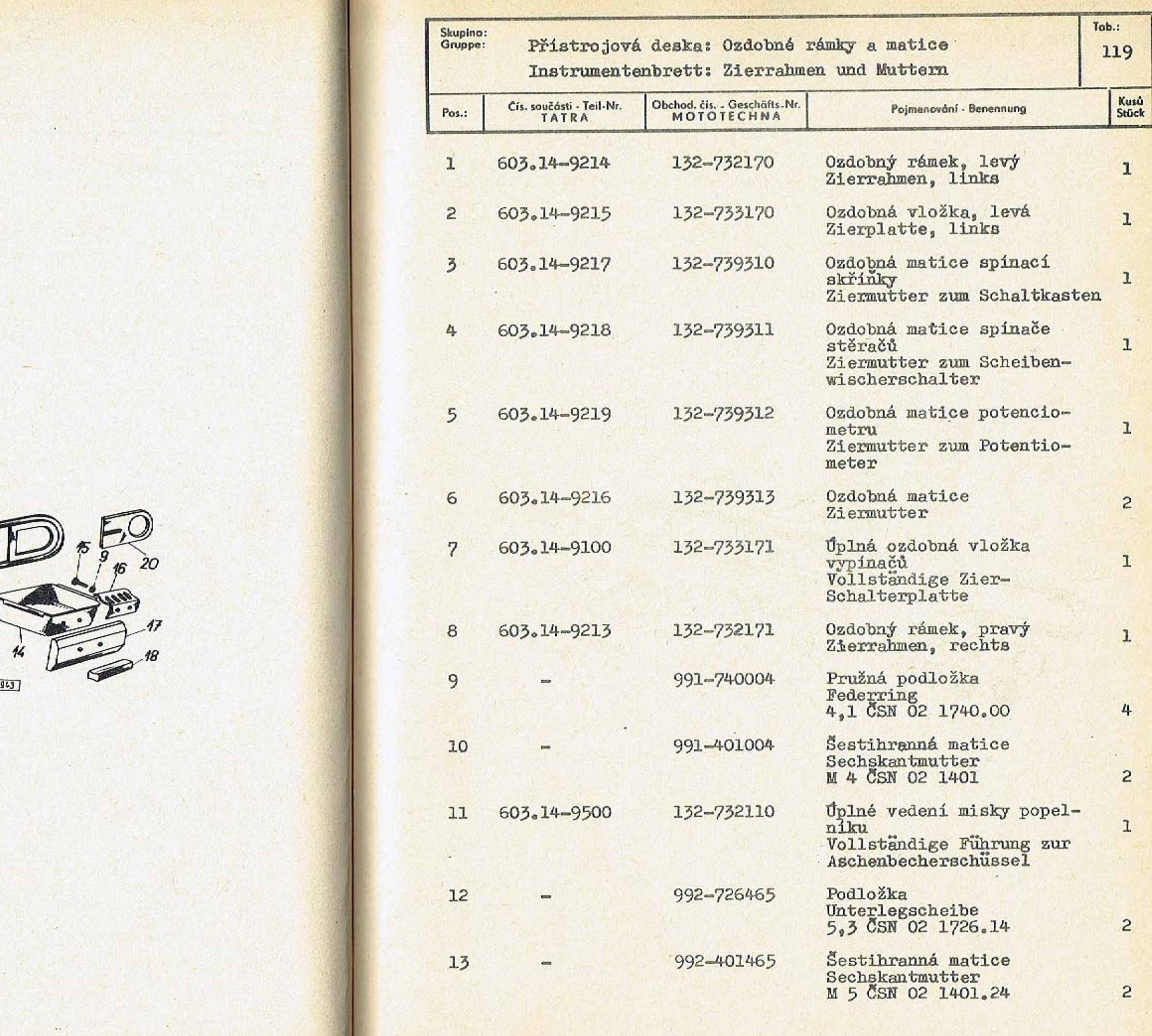

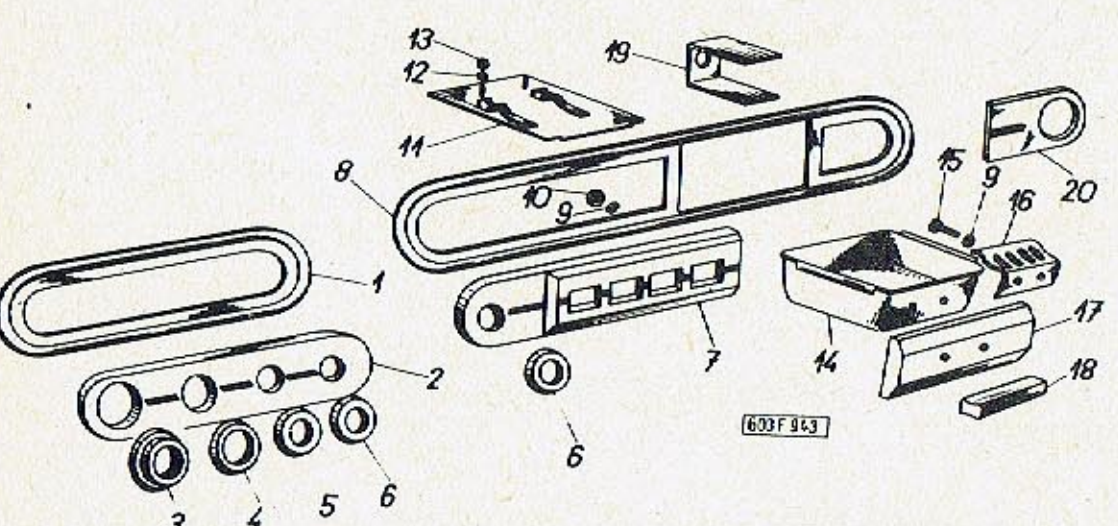

 $\sim$ 

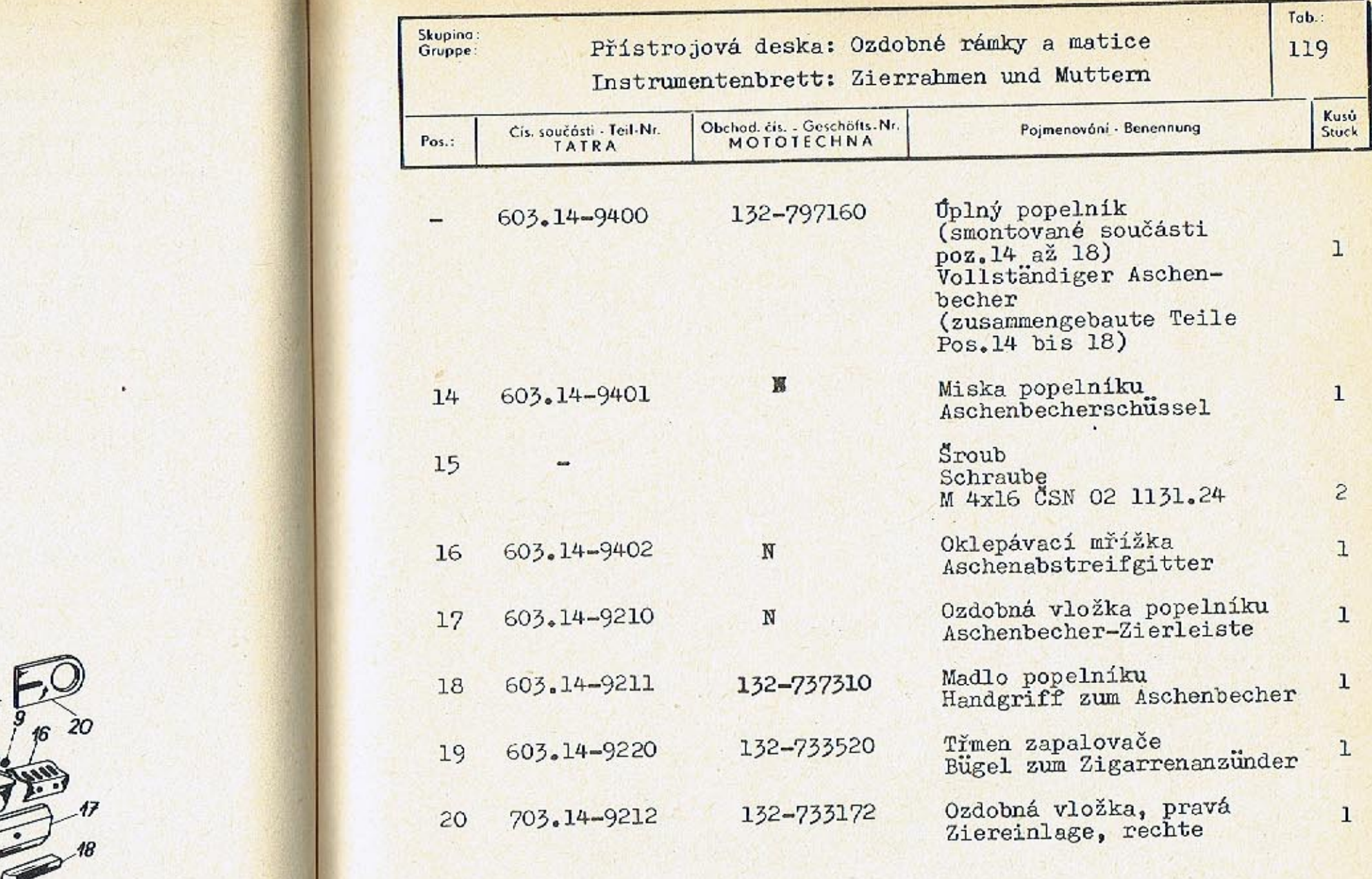

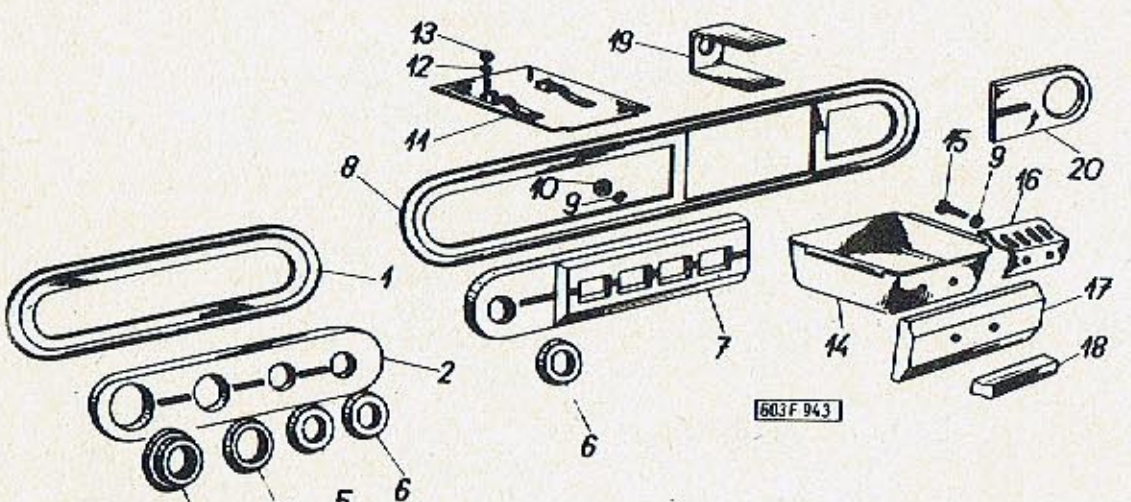

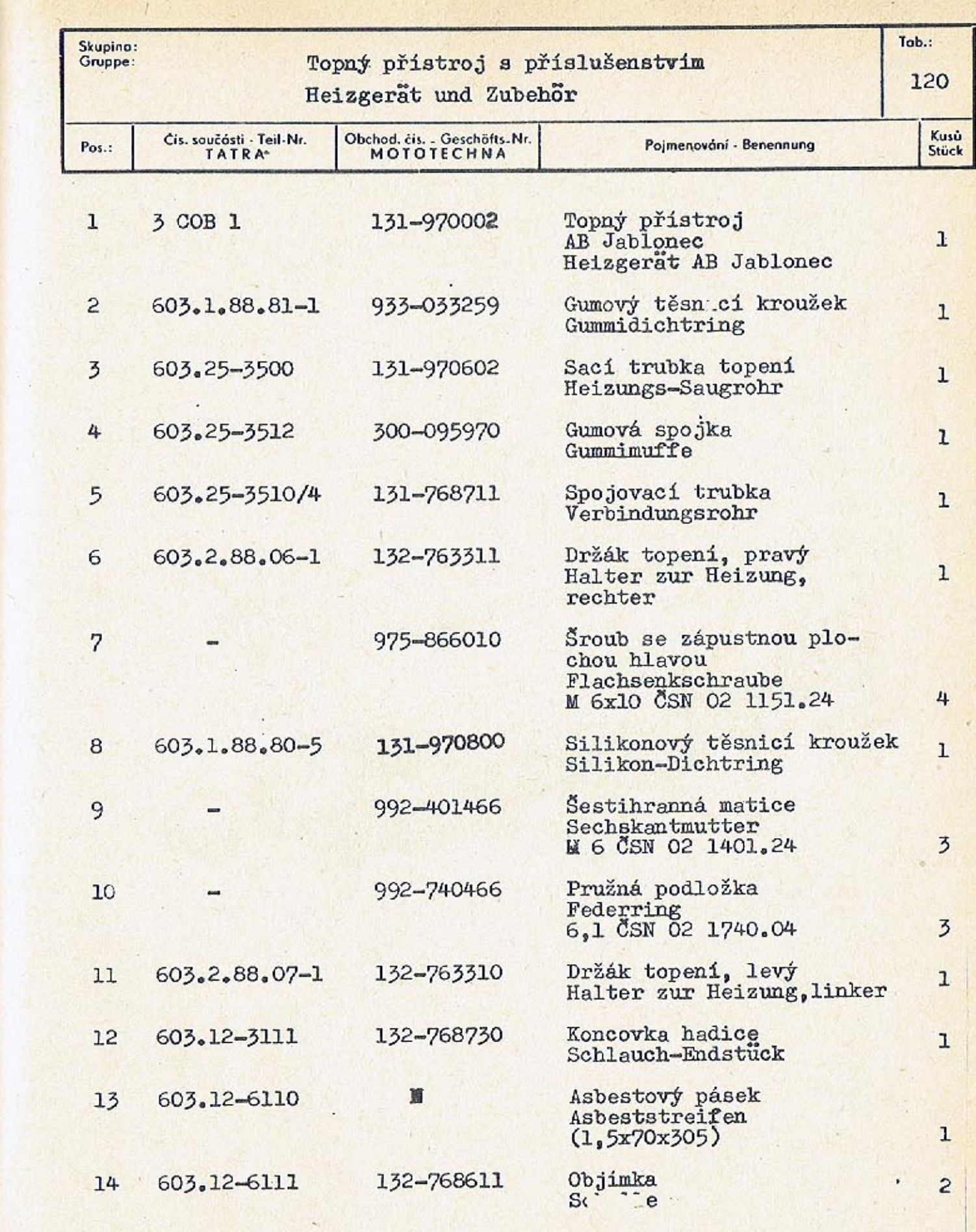

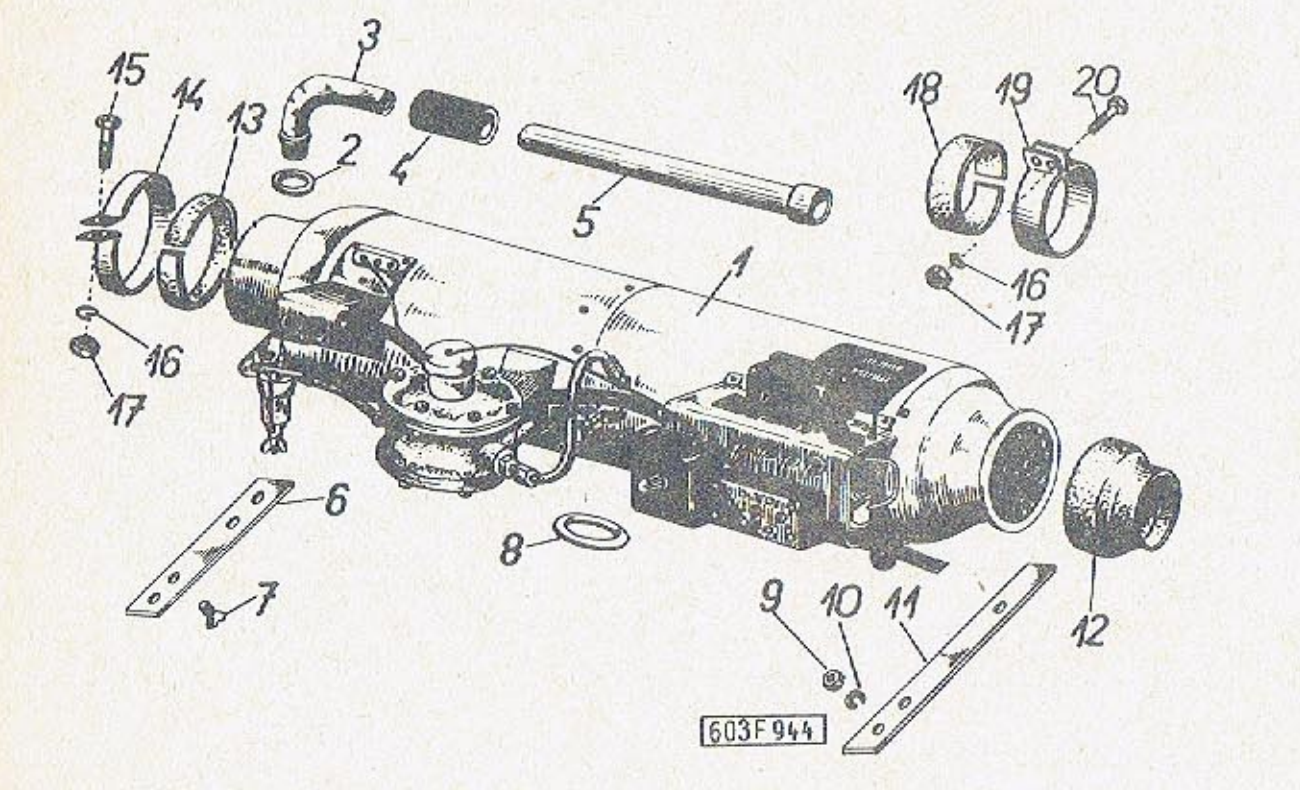

 $-429-$ 

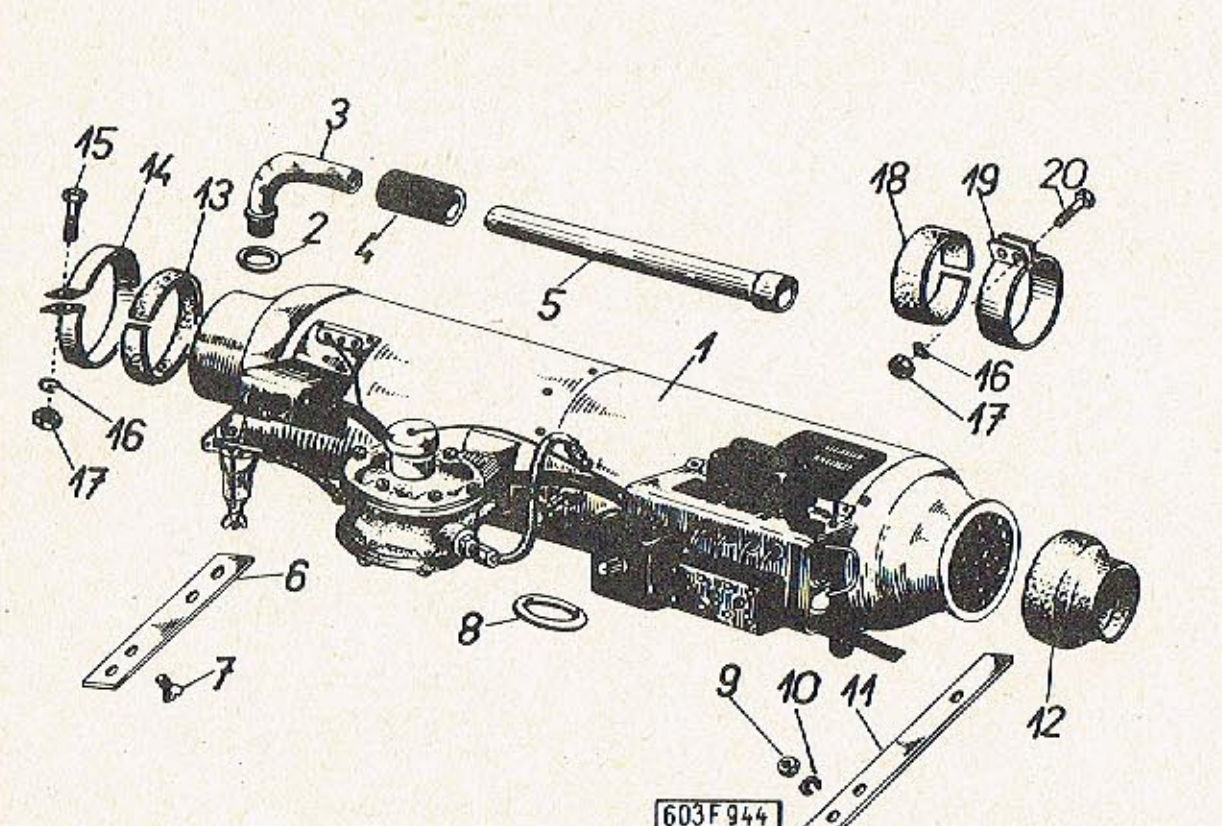

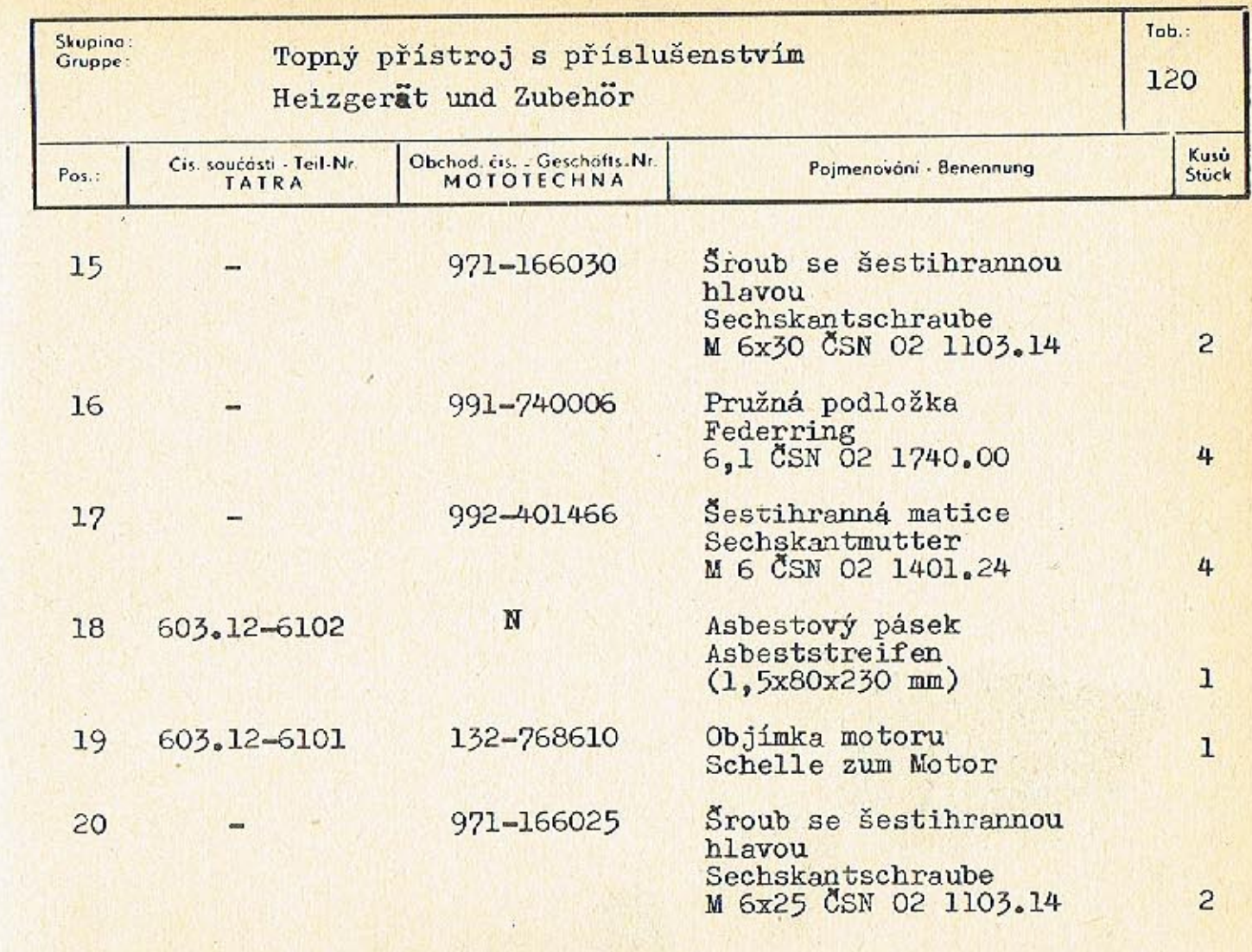

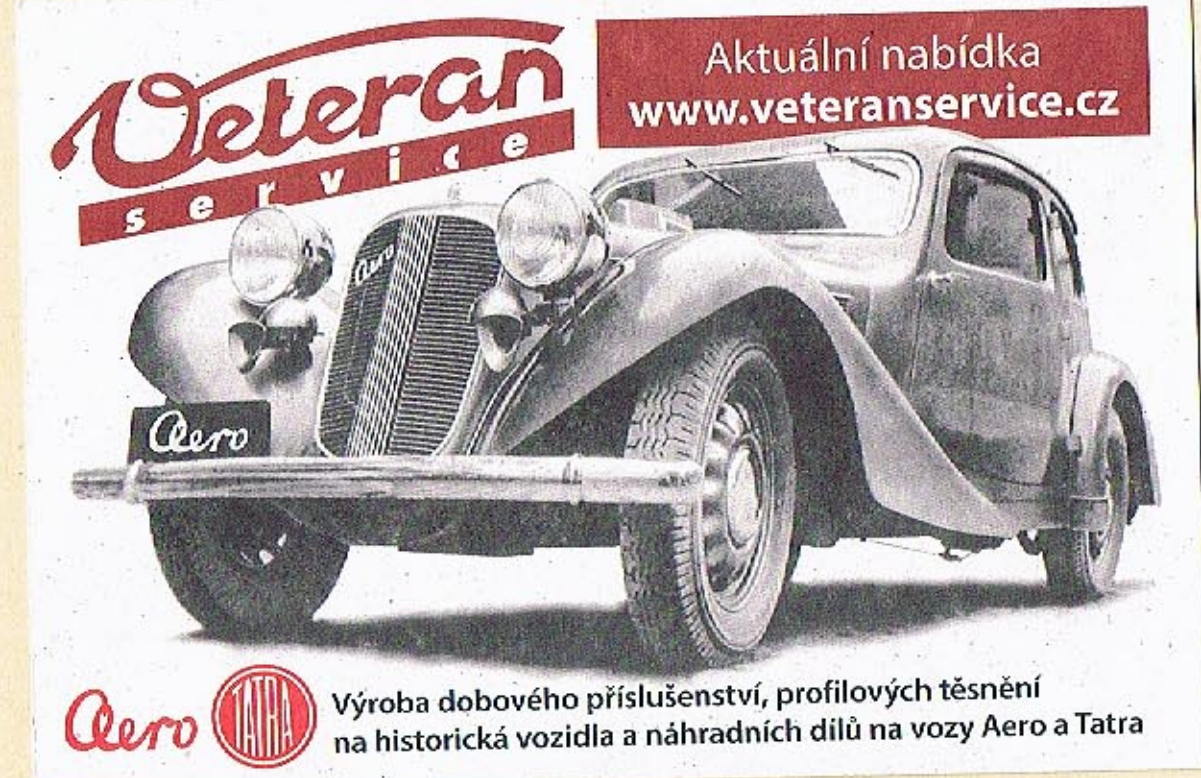
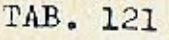

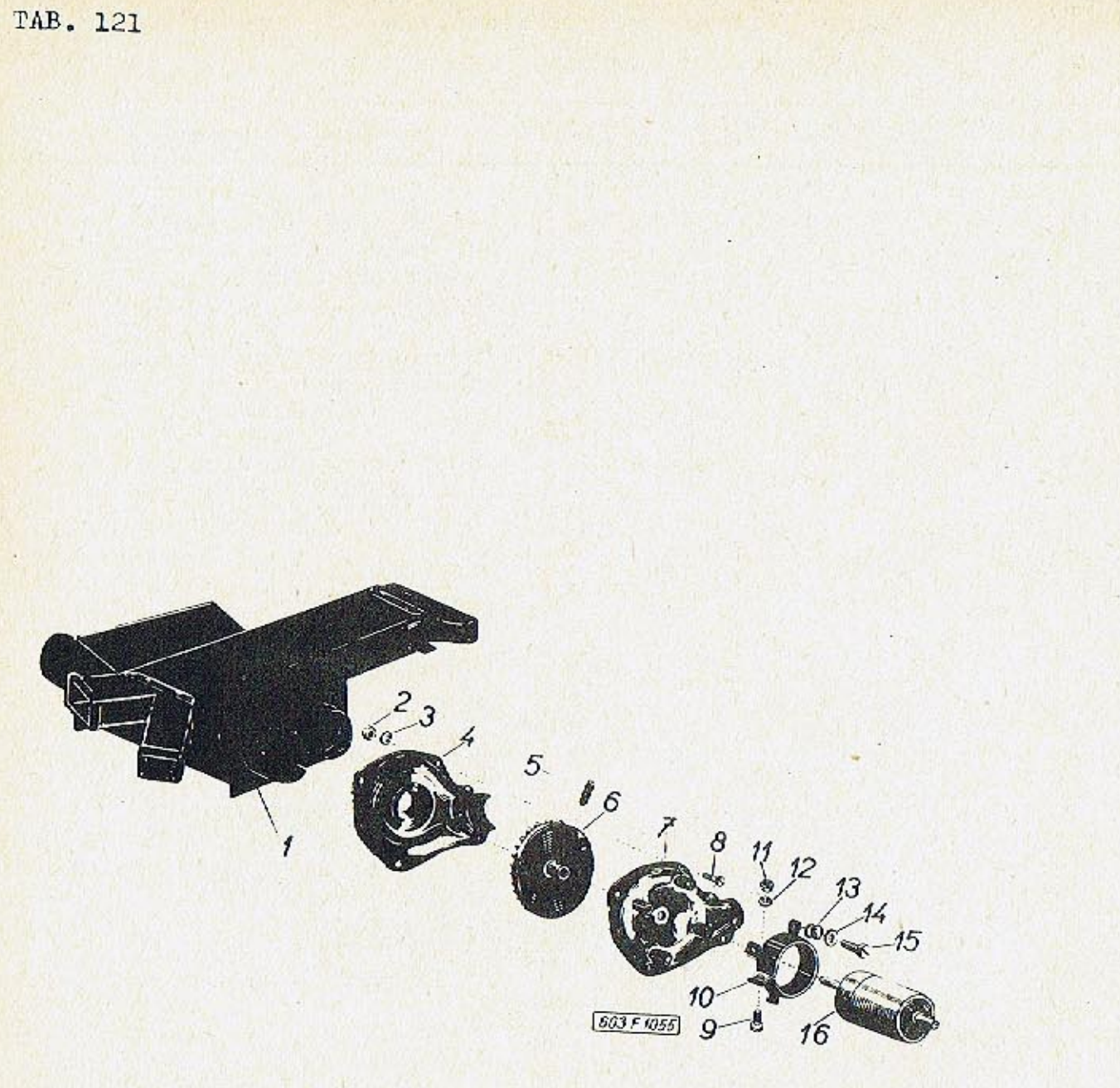

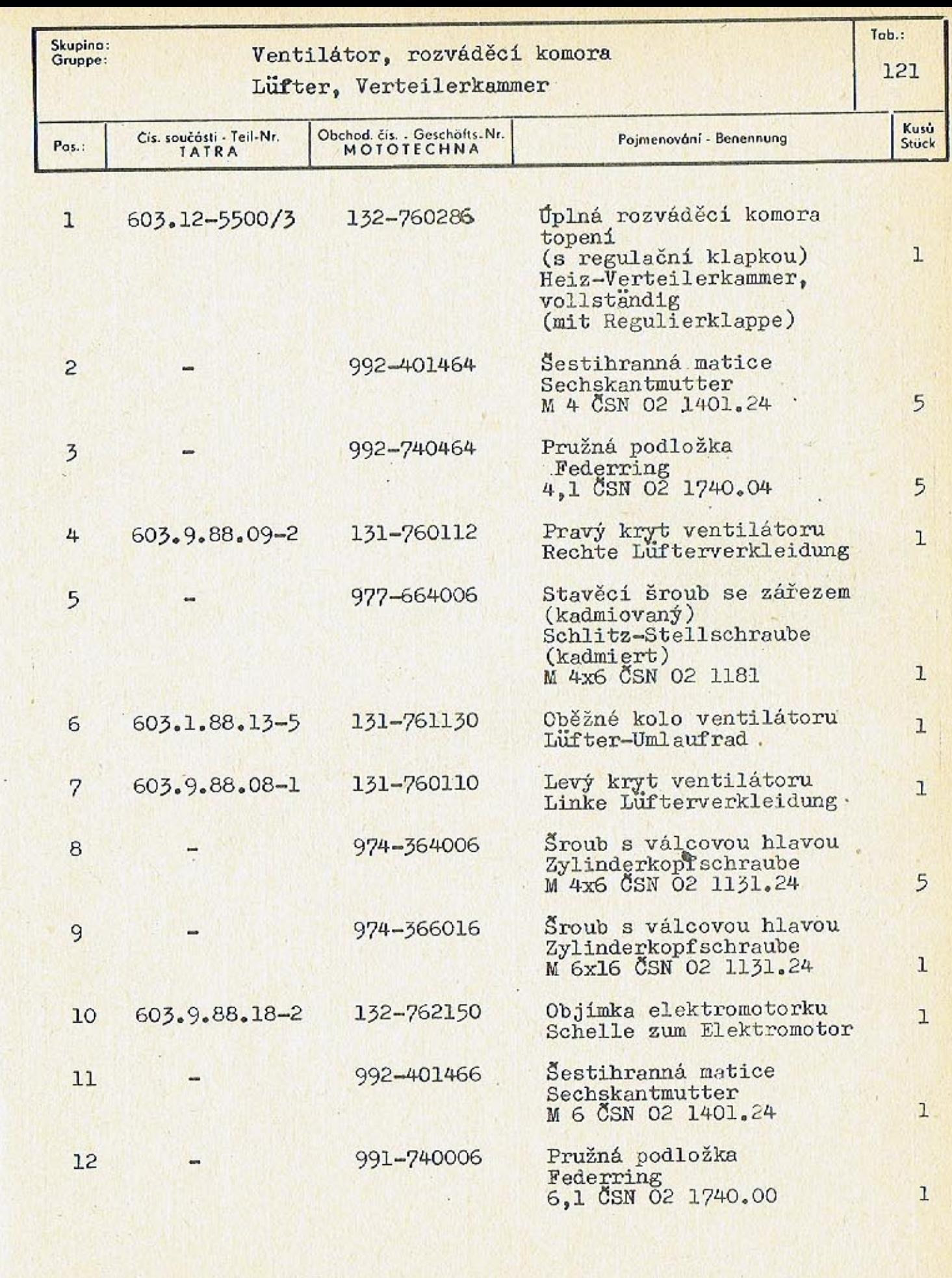

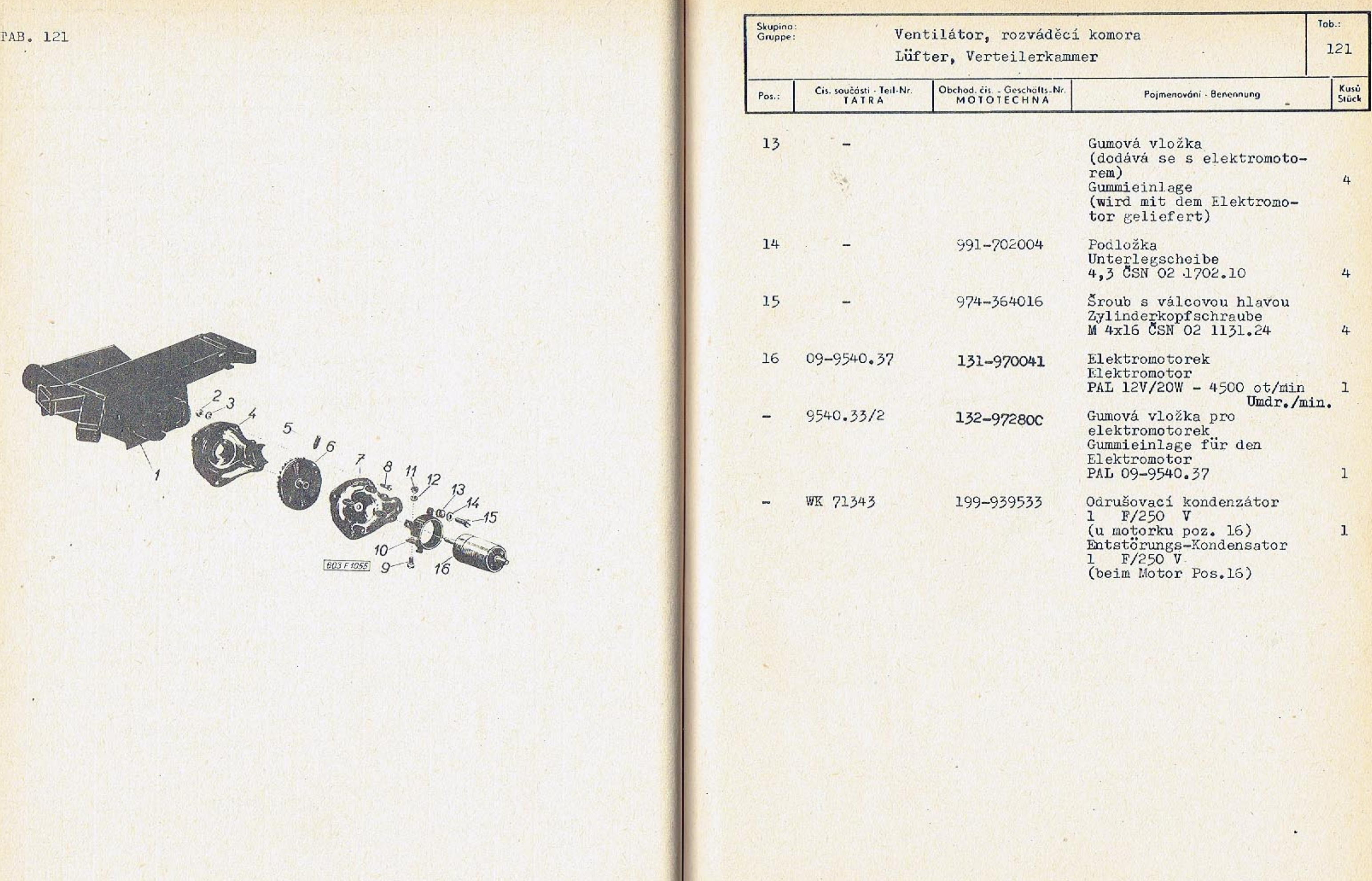

. .

 $-435-$ 

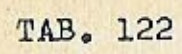

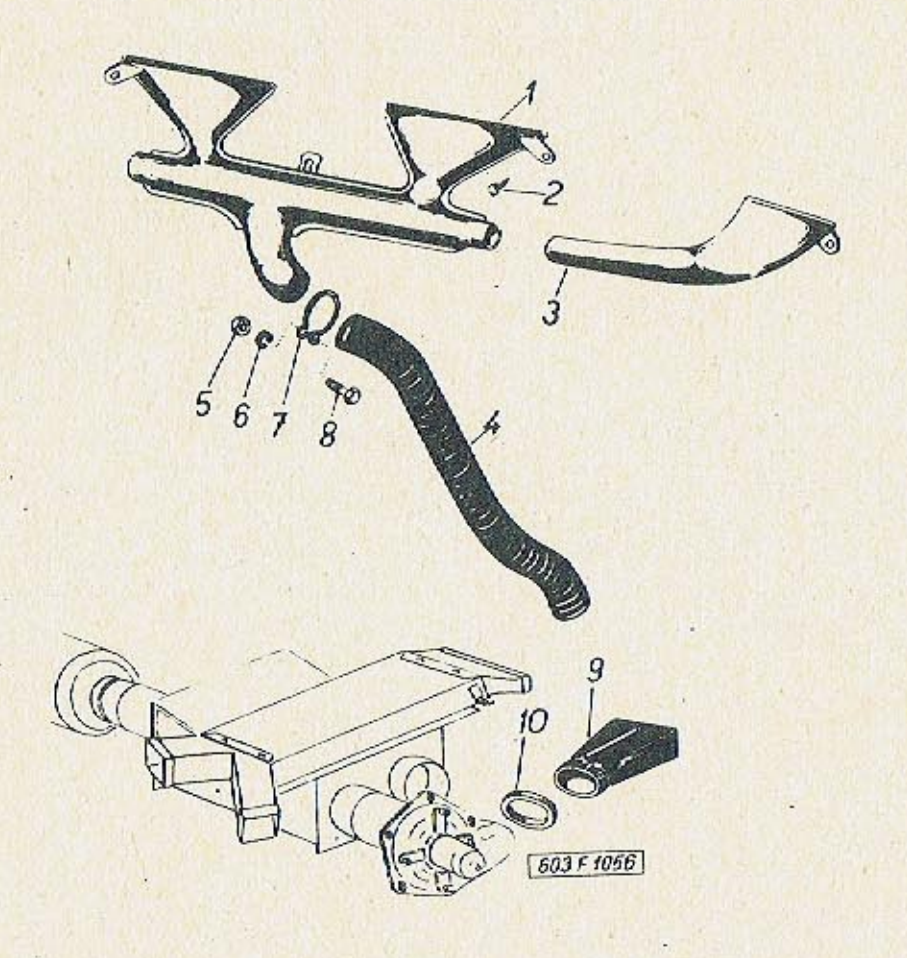

 $-436-$ 

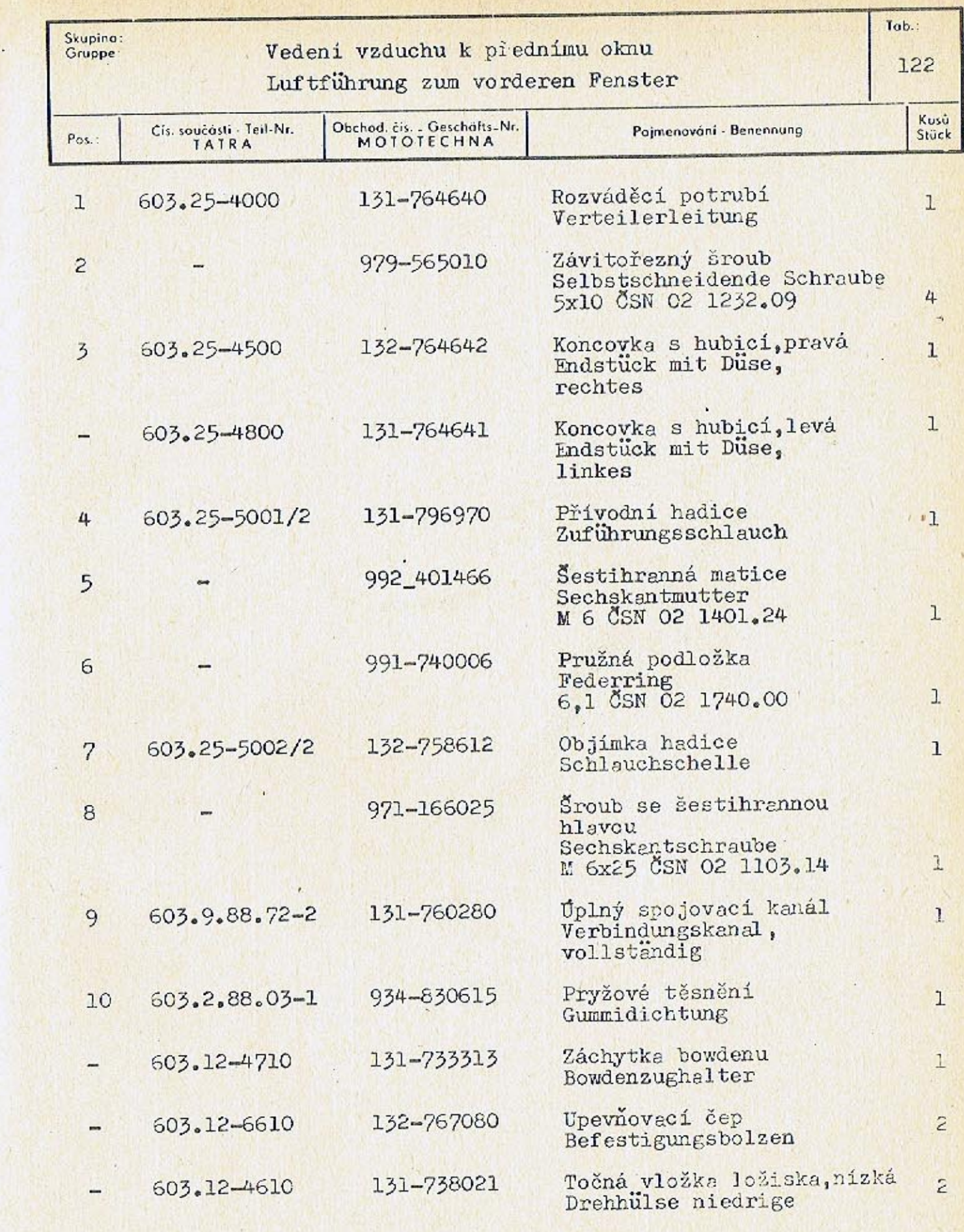

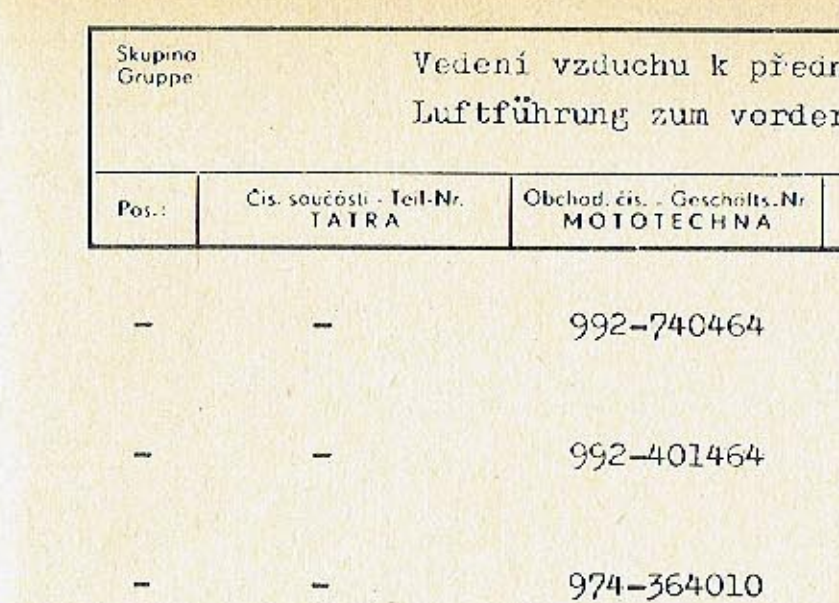

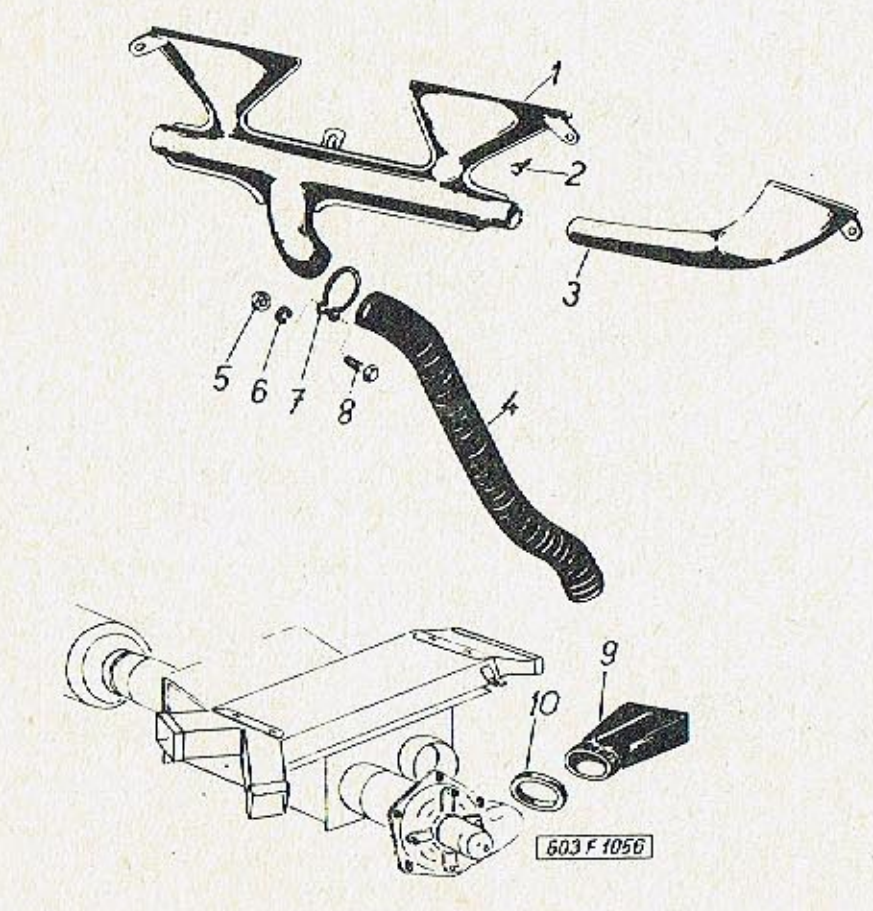

## nímu oknu

ren Fenster

Tob.: 122

Pojmenování - Benennung

Kusů<br>Stück

 $\mathbf{1}$ 

 $\mathbf{1}$ 

 $\mathbf{1}$ 

Pružná podložka<br>Federning<br>4,1 ČSN O2 1740.04

Matice<br>Sechskantmutter<br>M 4 CSN 02 1401.24

Sroub s válcovou hlavou<br>Zylinderkopfschraube<br>M 4x10 ČSN 02 1131.24

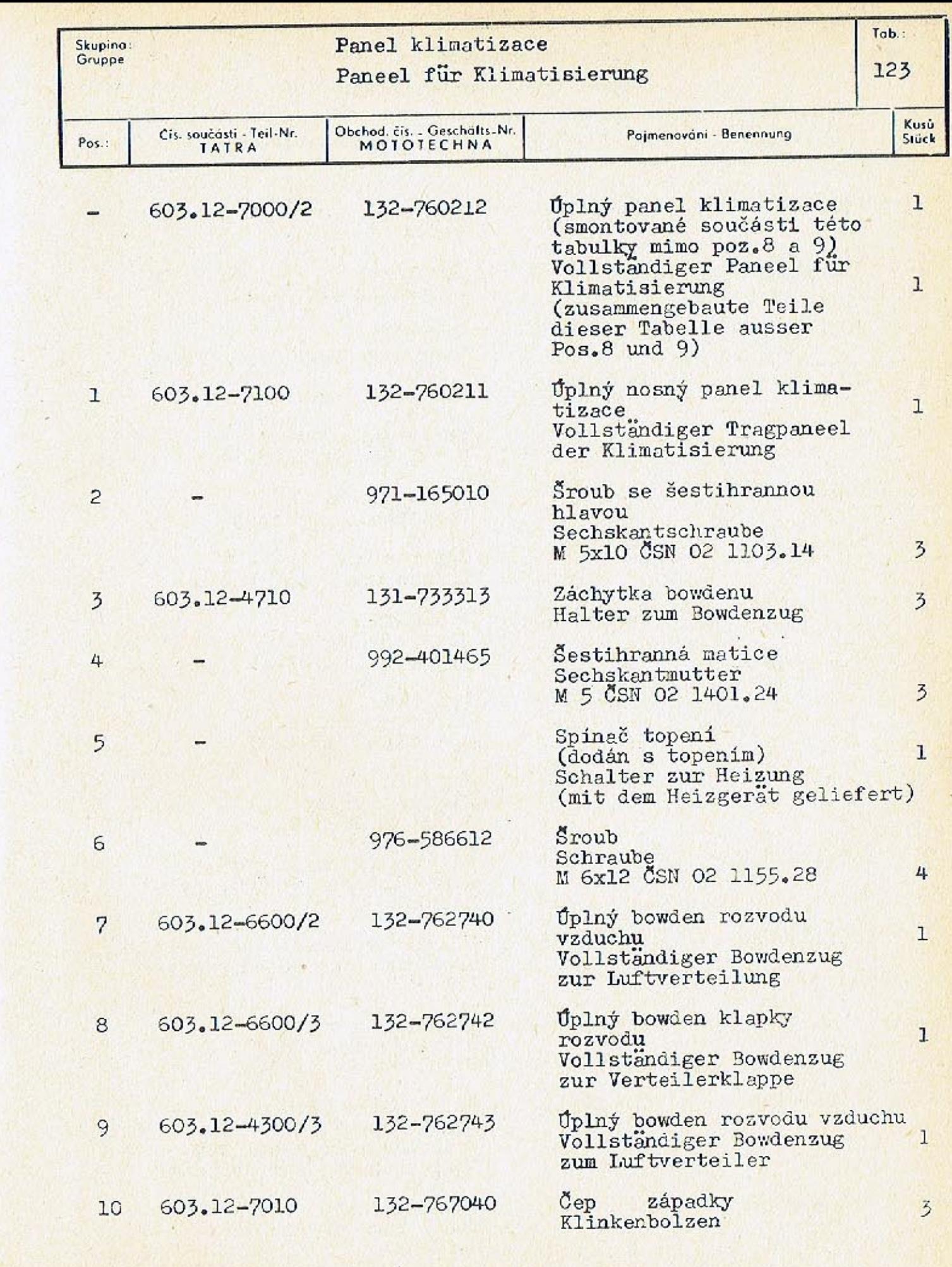

 $-44 + 1 -$ 

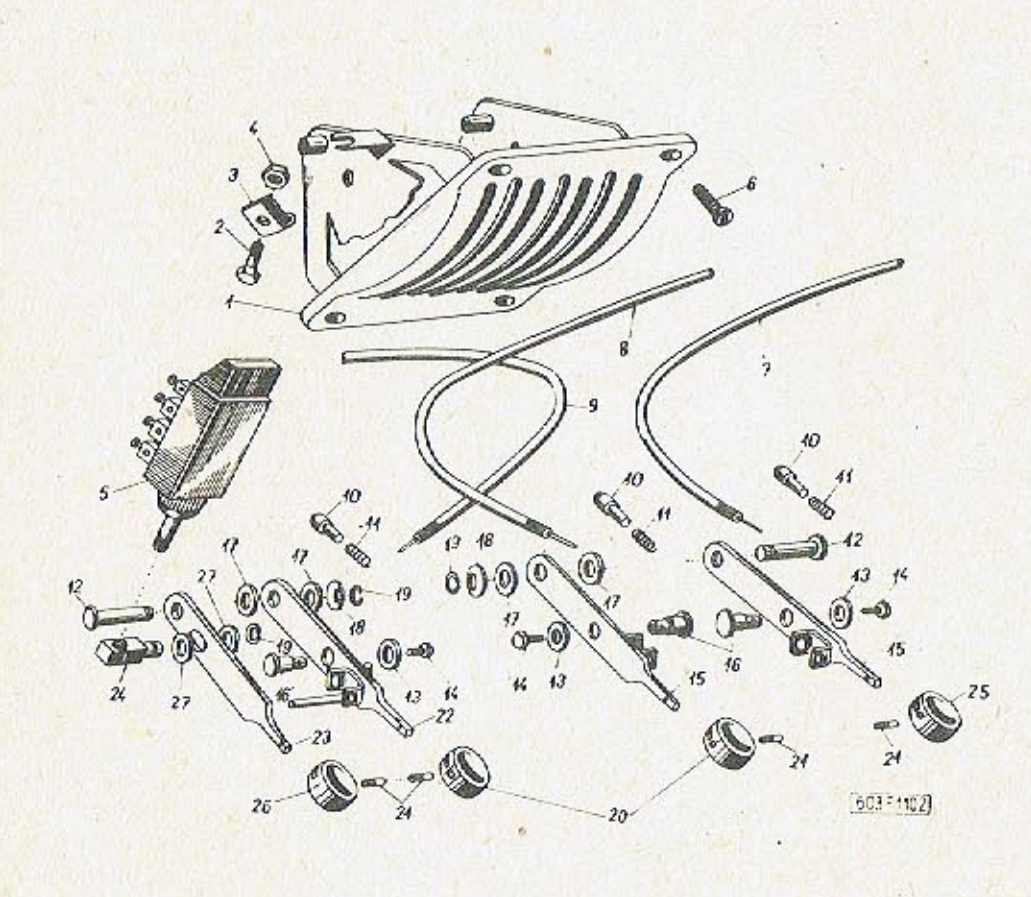

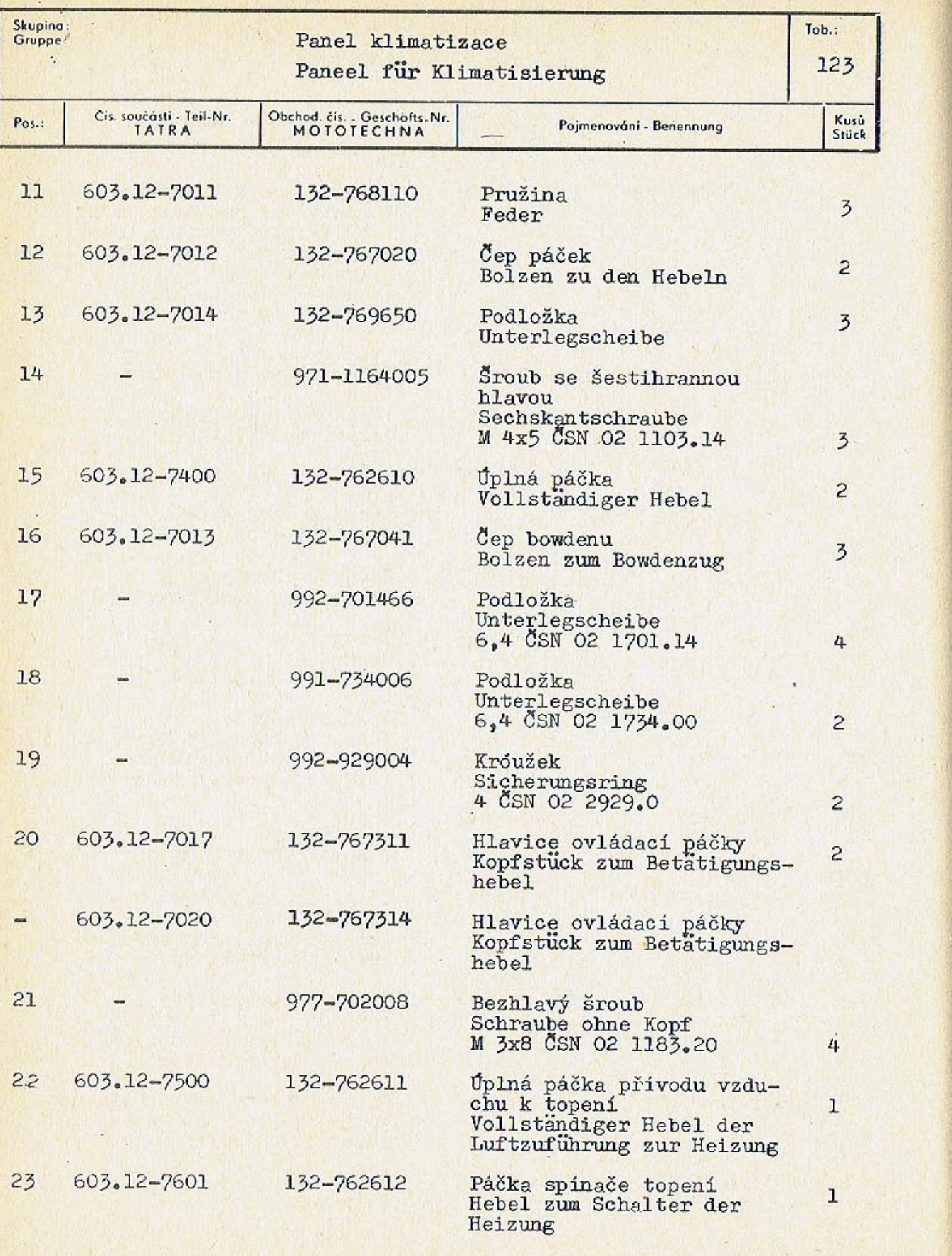

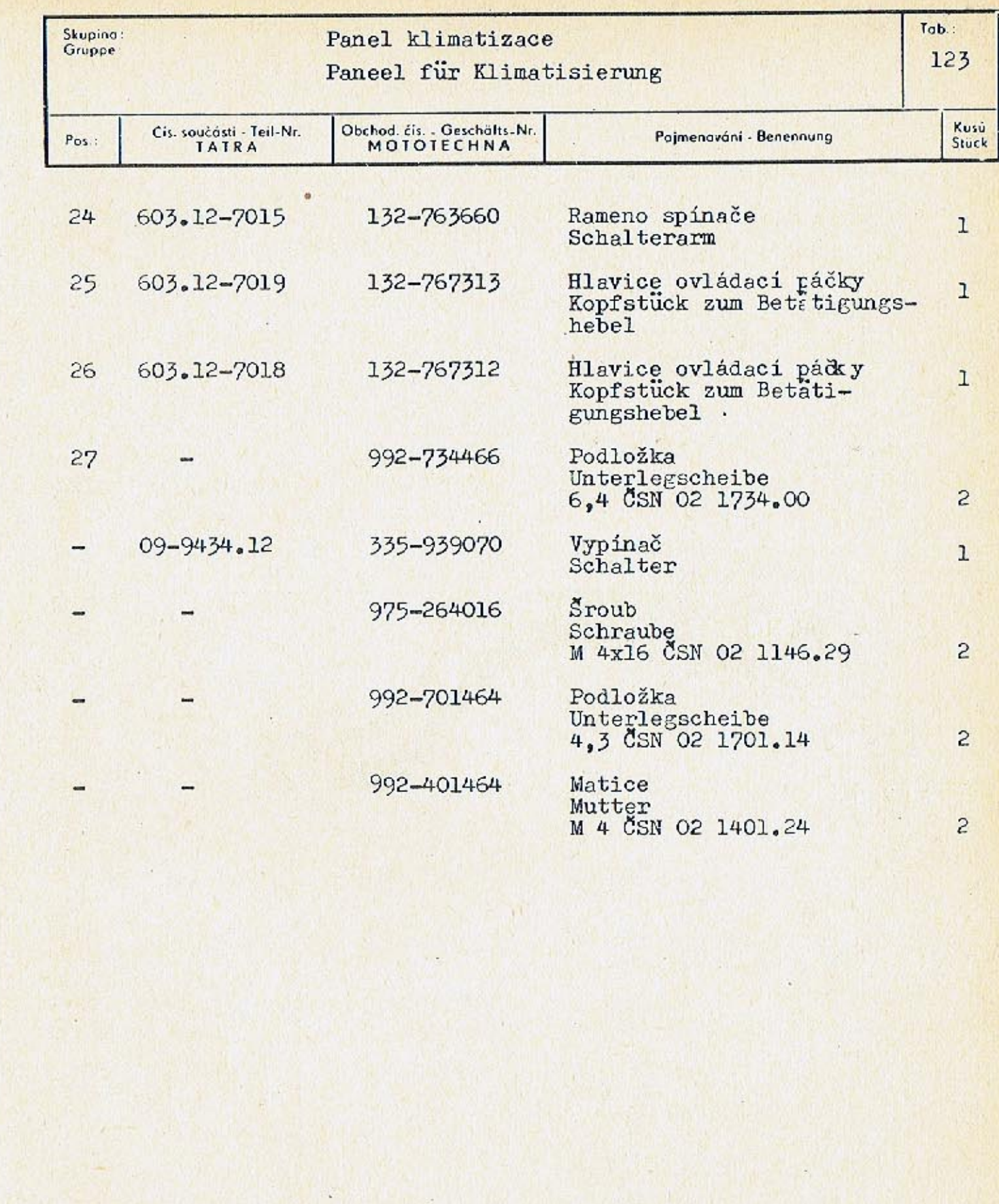

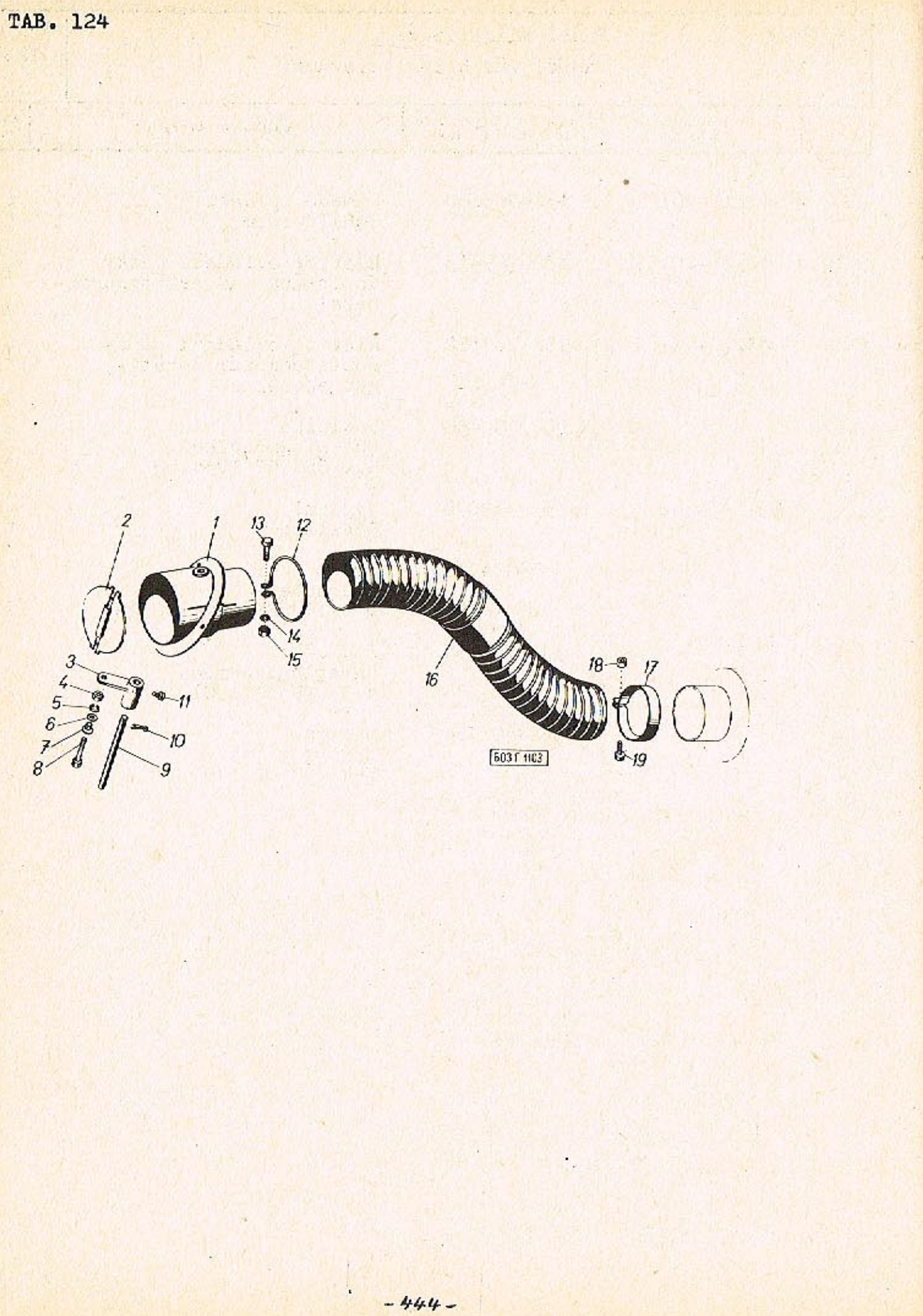

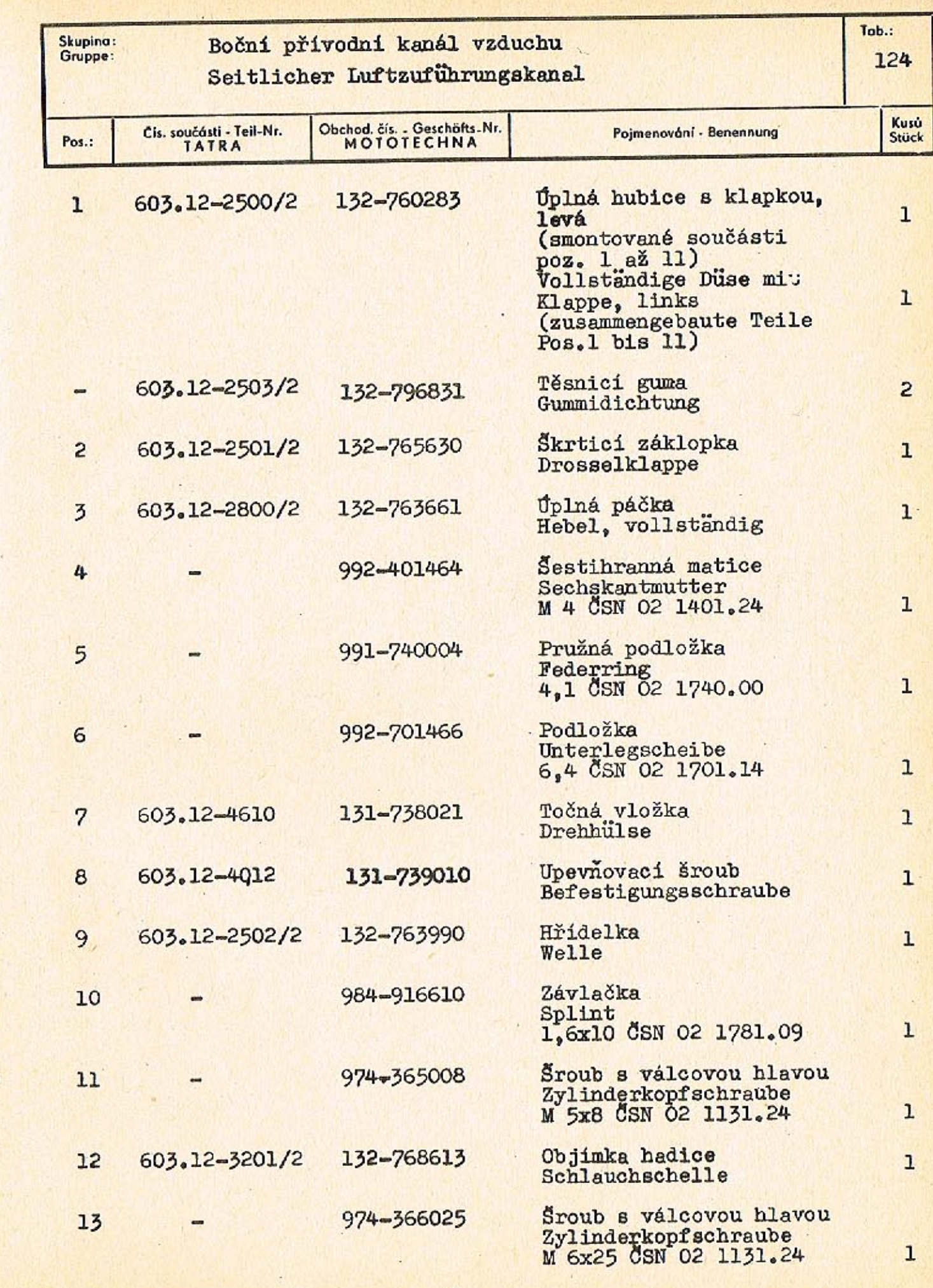

 $\sqrt{2}$ 

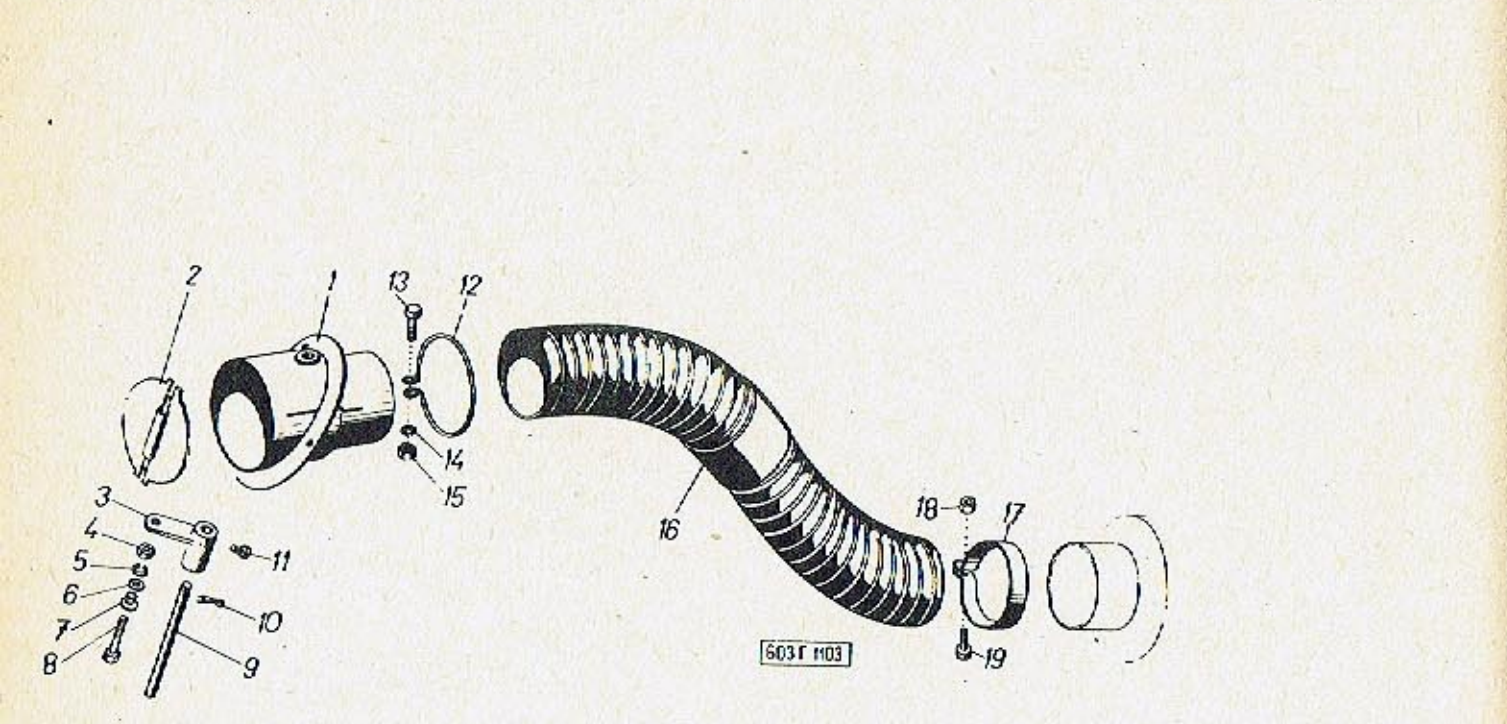

 $\mathcal{A}$ 

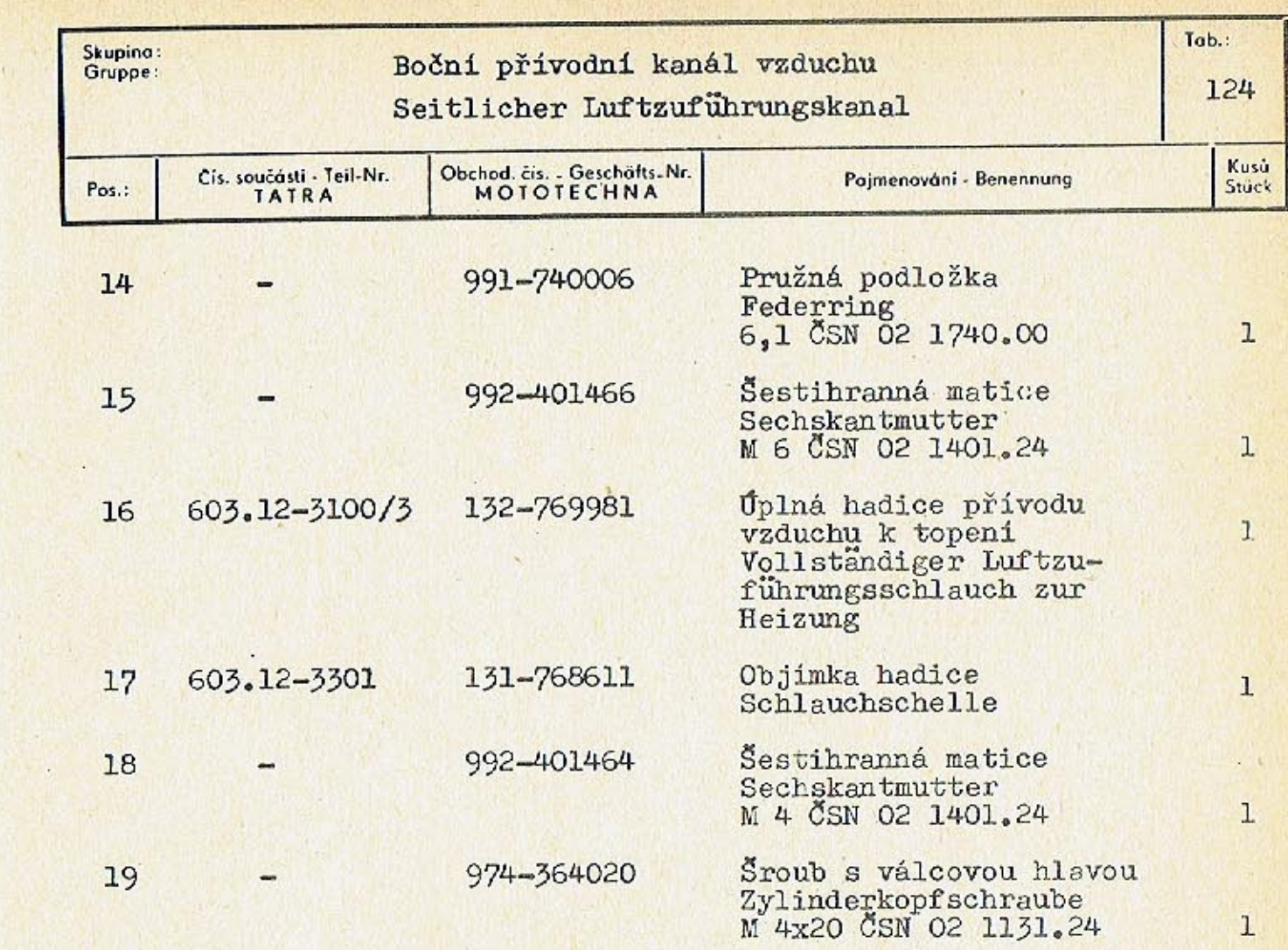

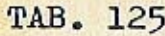

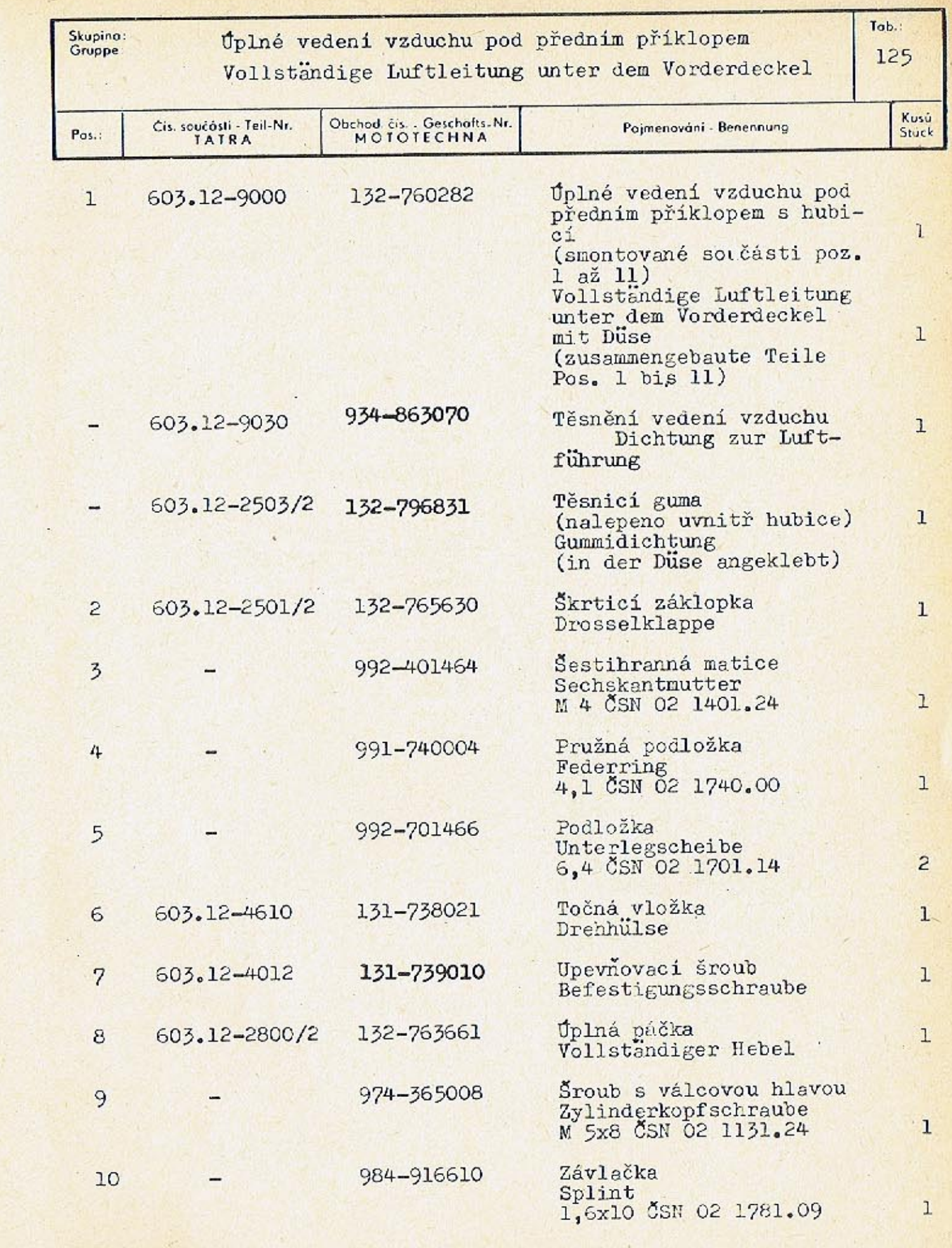

 $13$ 

(6037 1105)

 $\sim$ 

 $\epsilon$ 

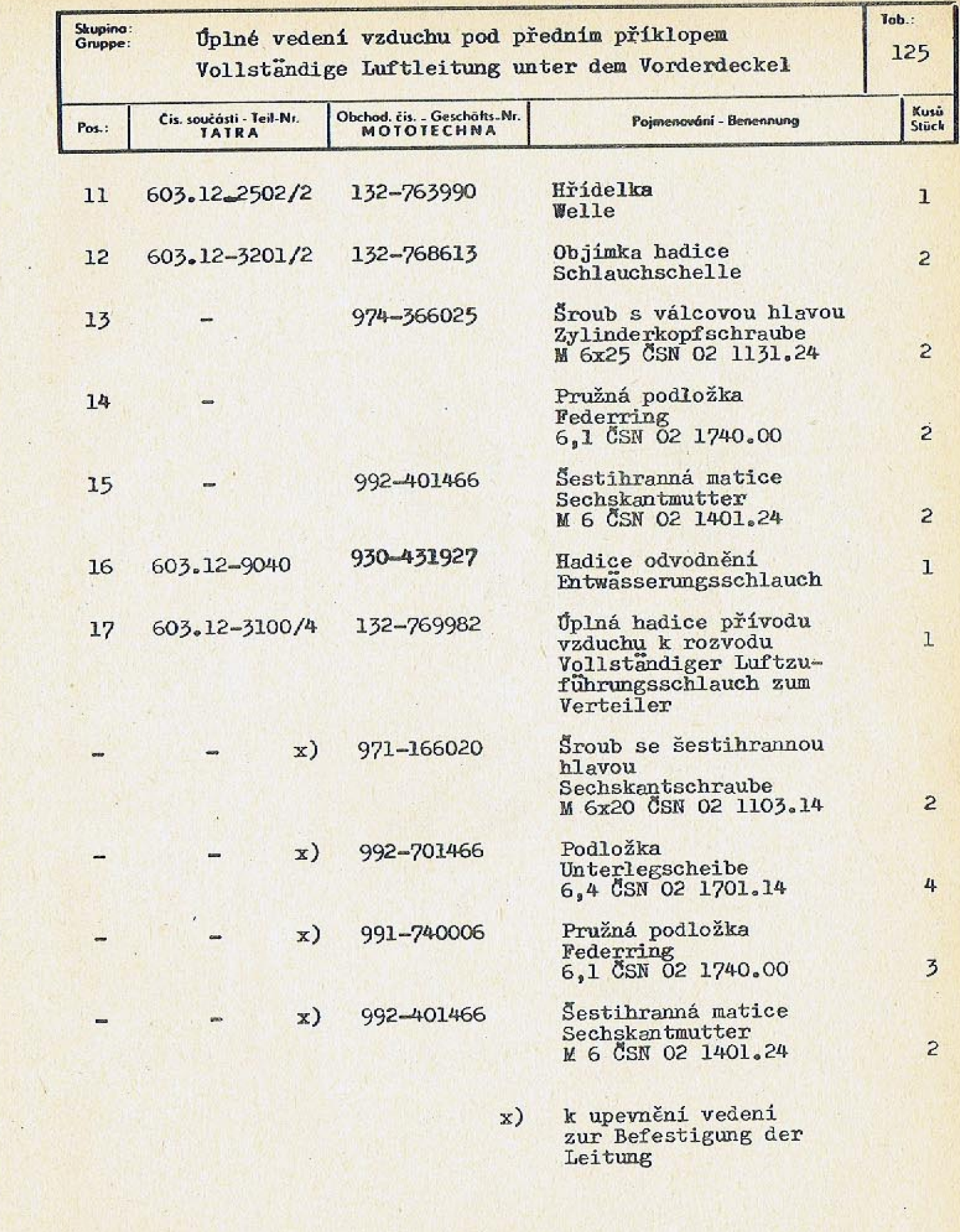

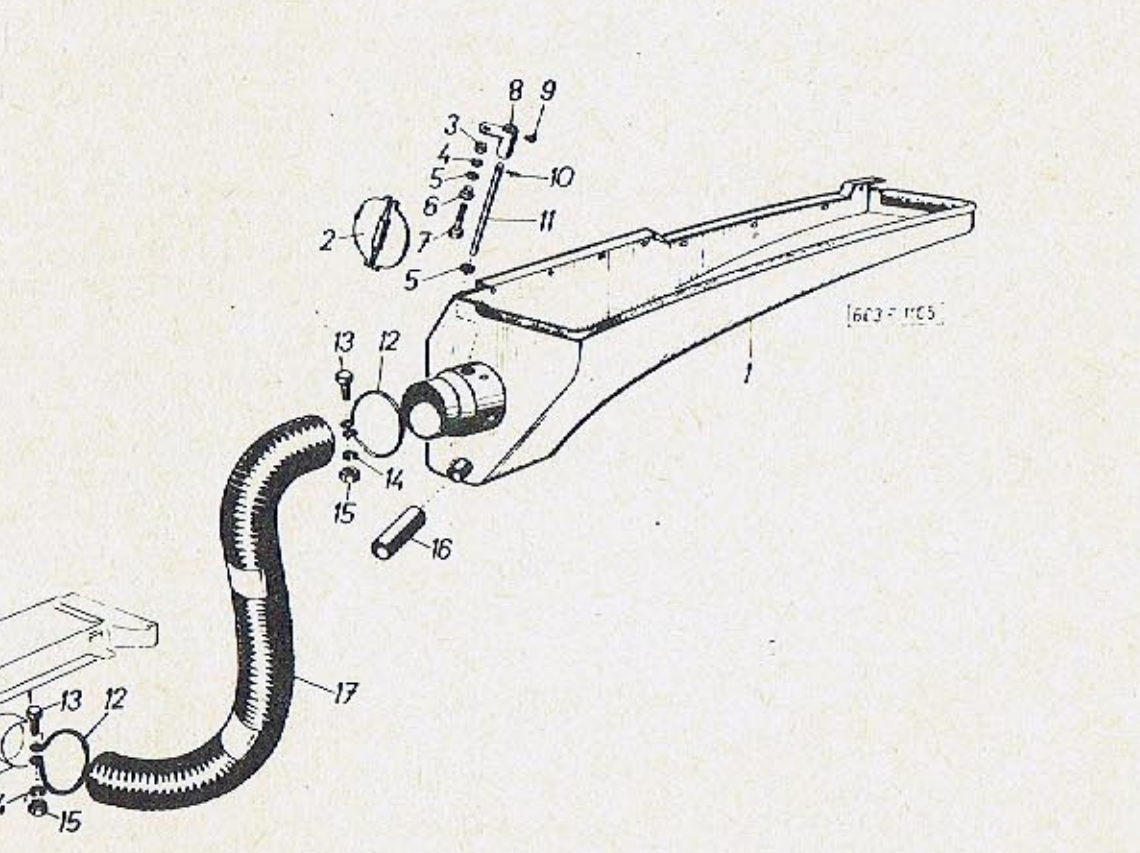

 $-450-$ 

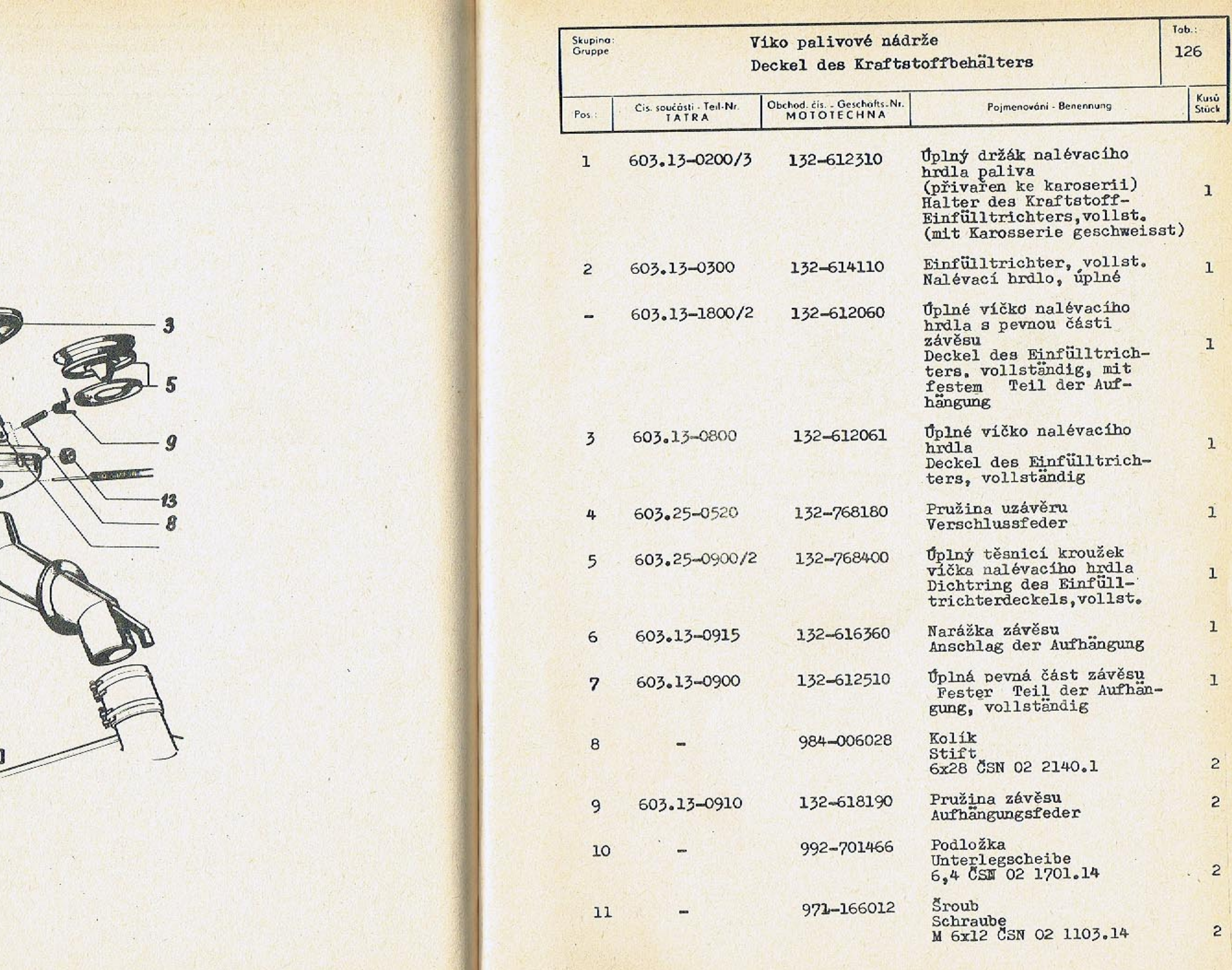

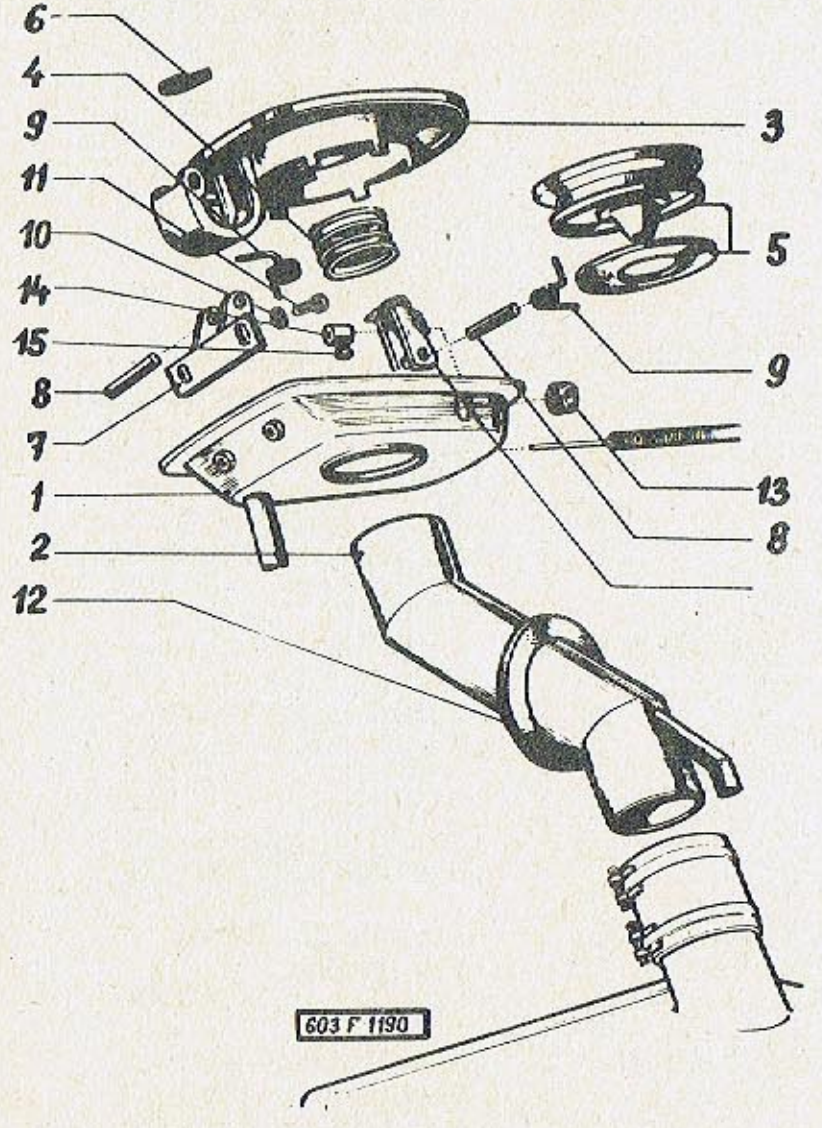

TAb. 126

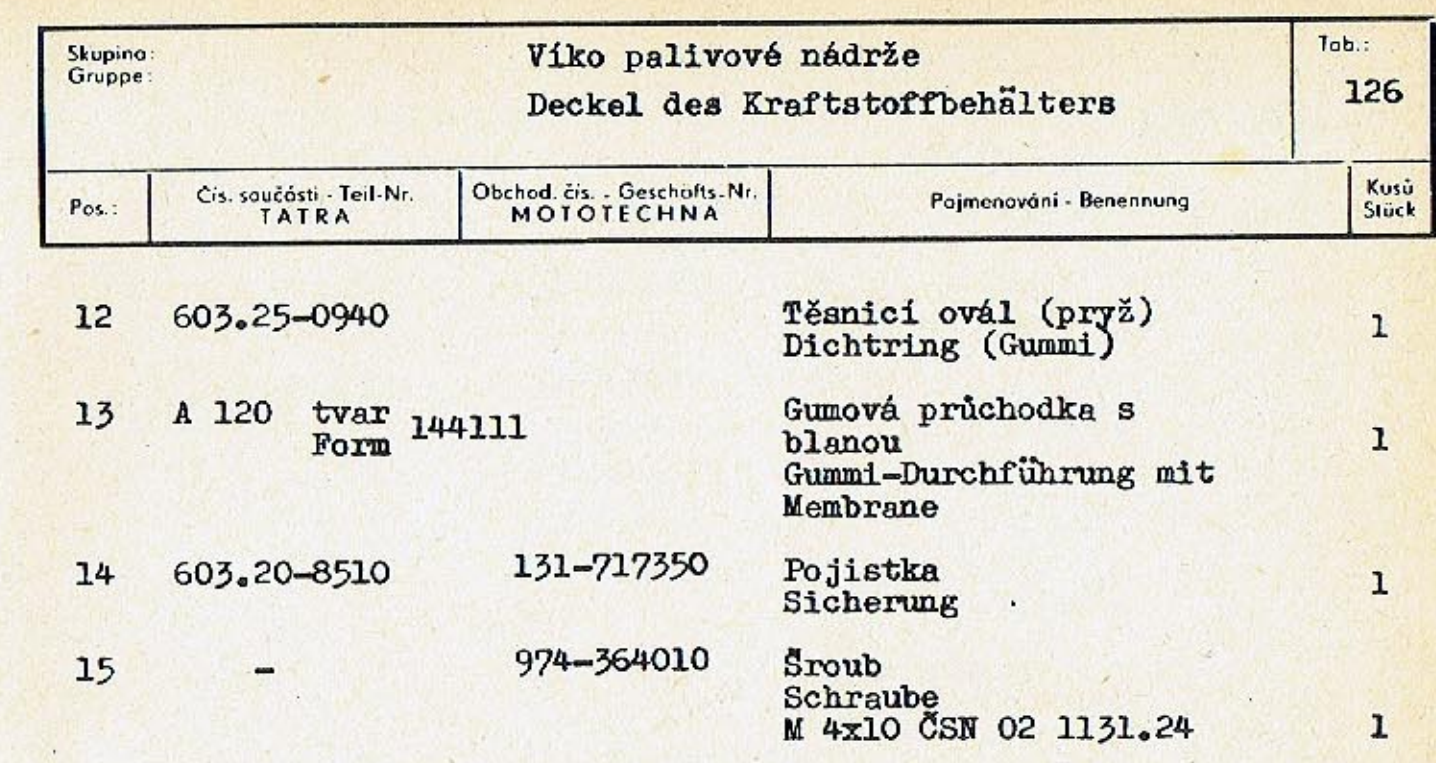

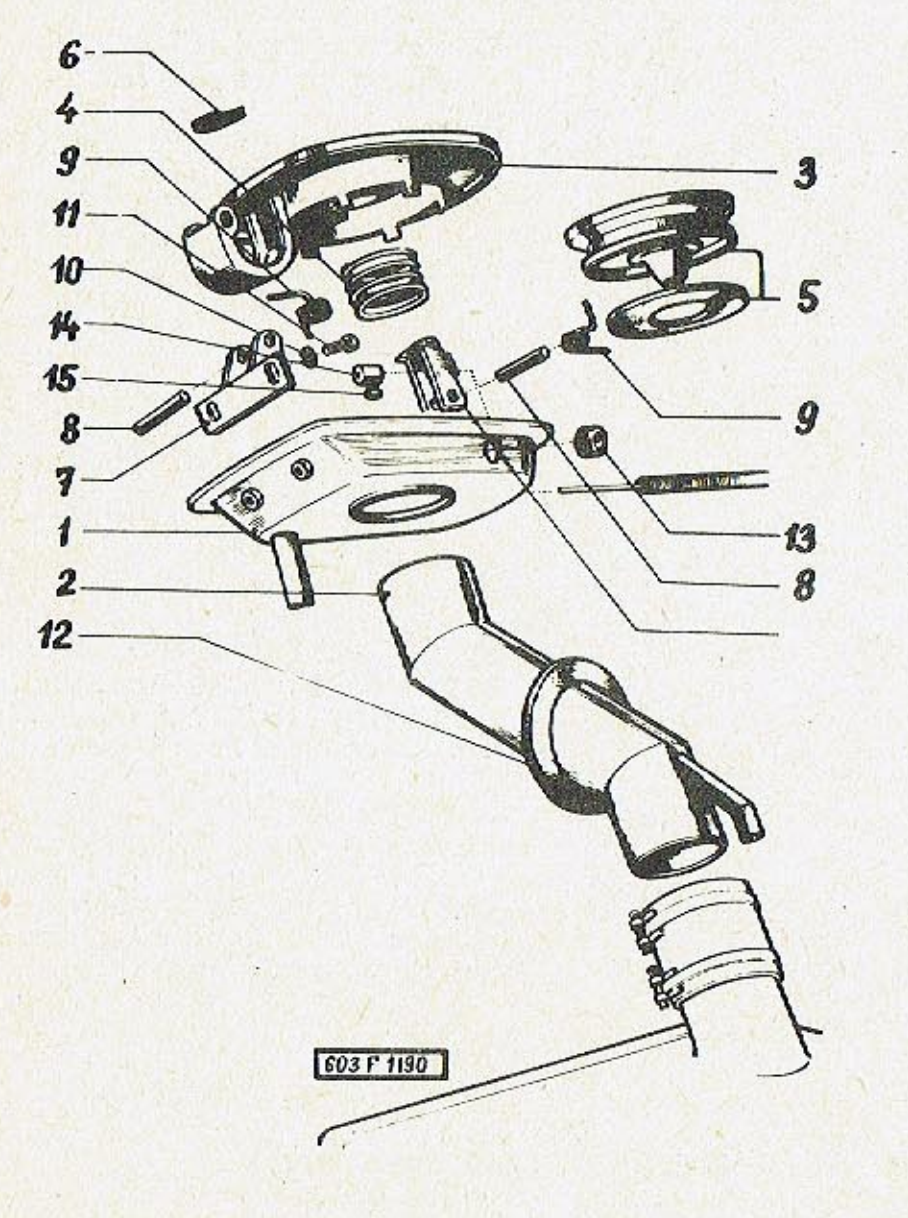

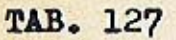

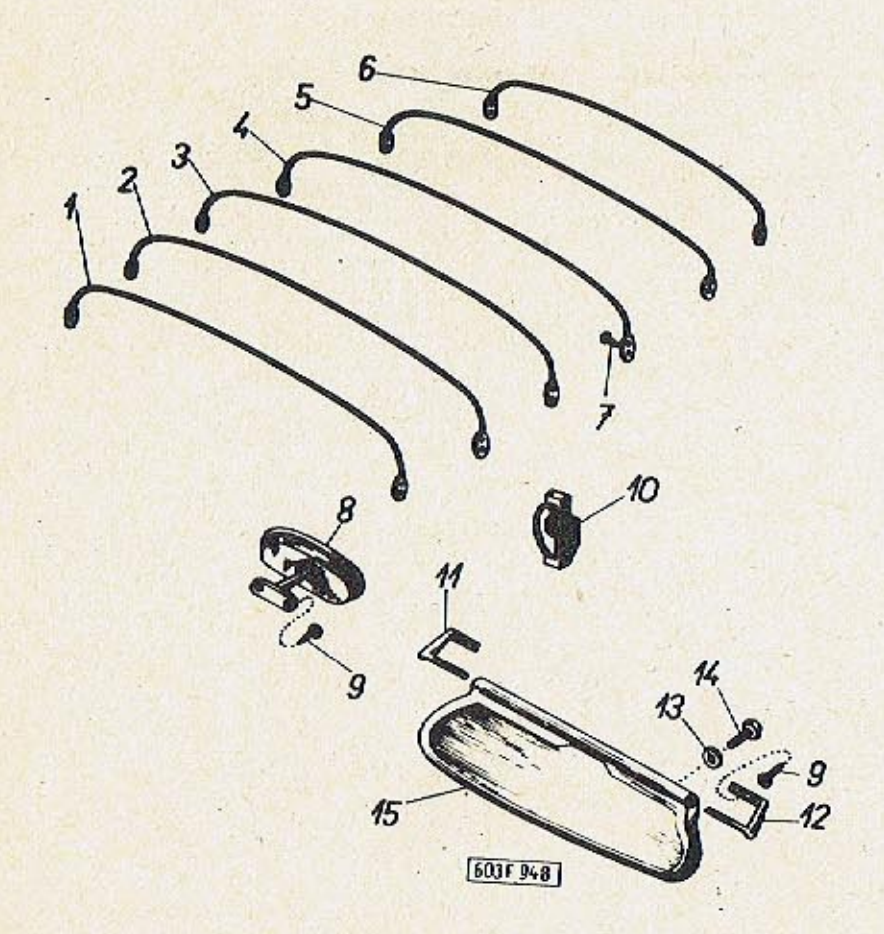

2

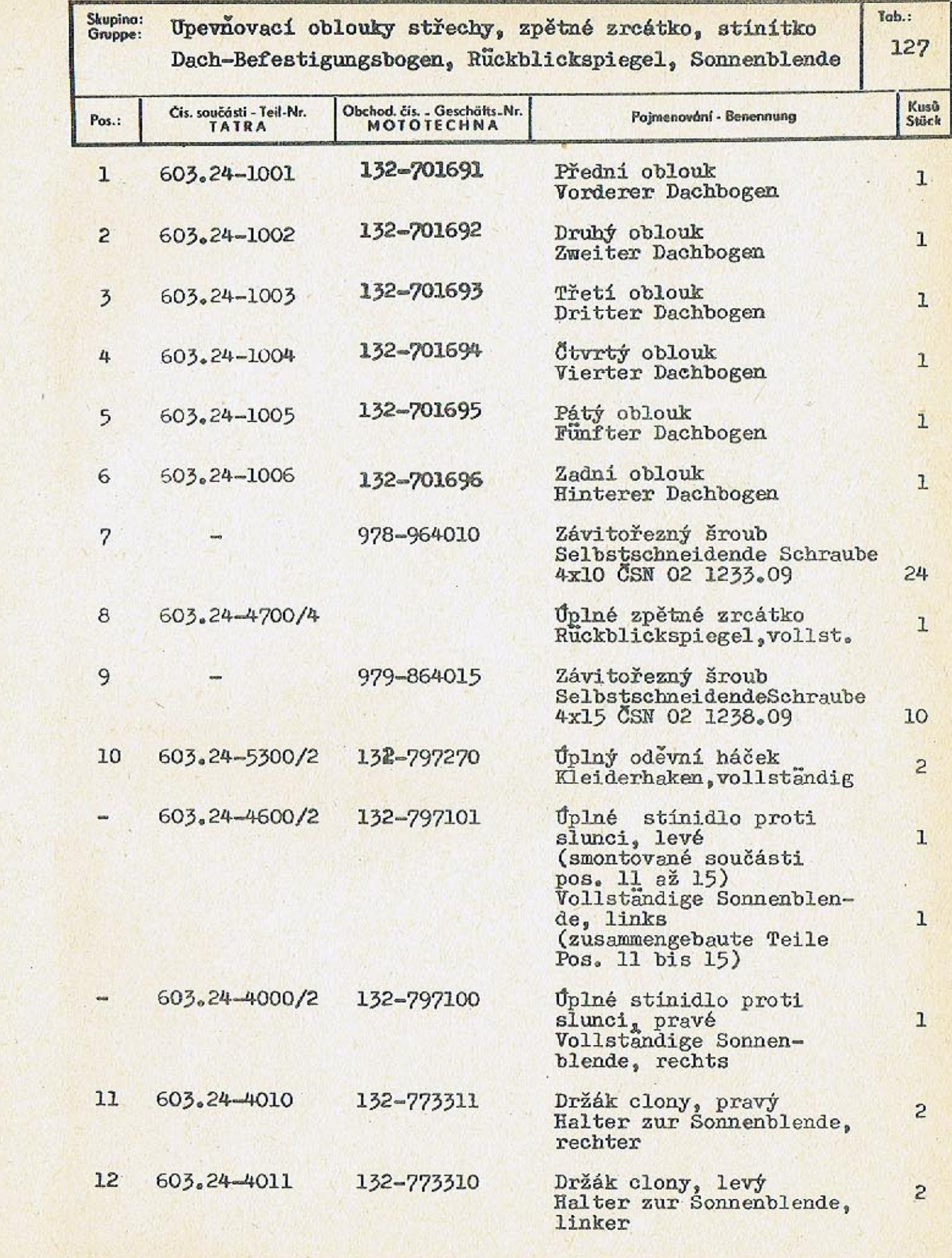

 $-457-$ 

 $\mathcal{A}$ 

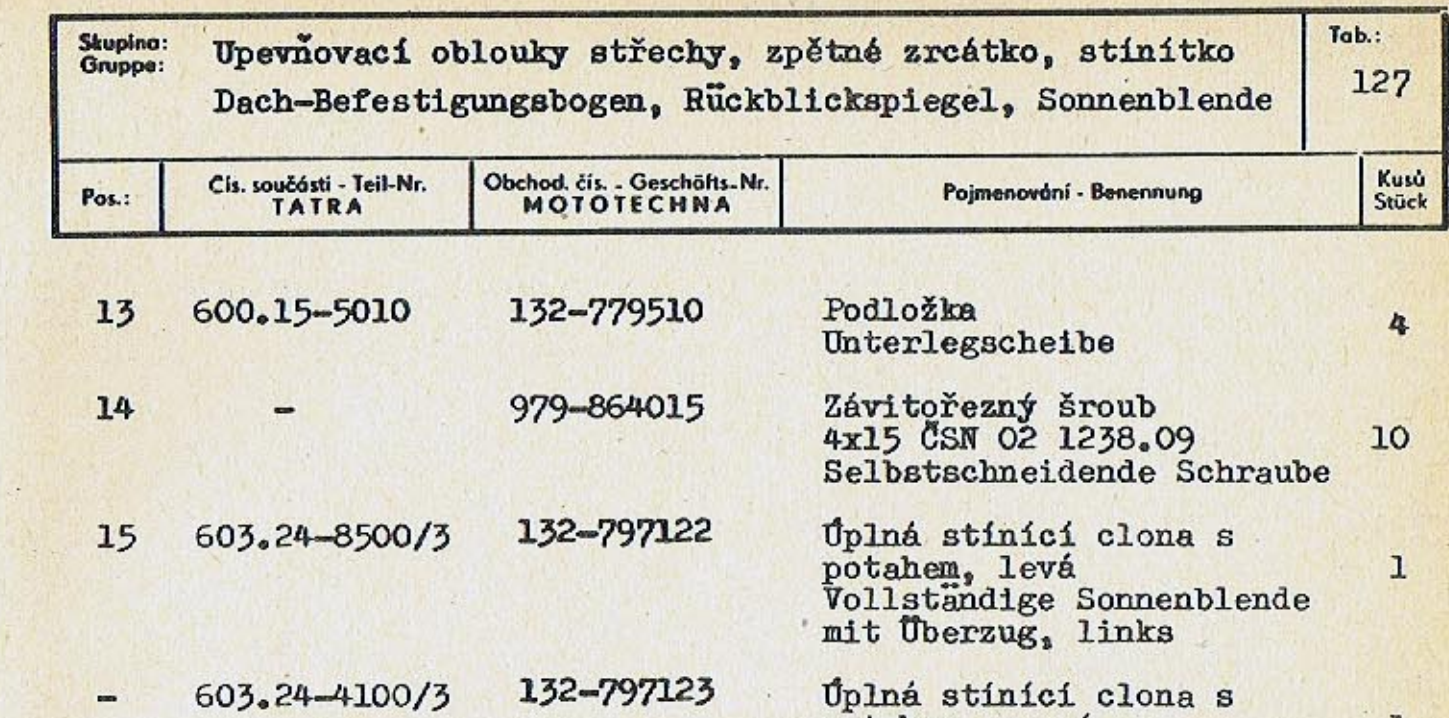

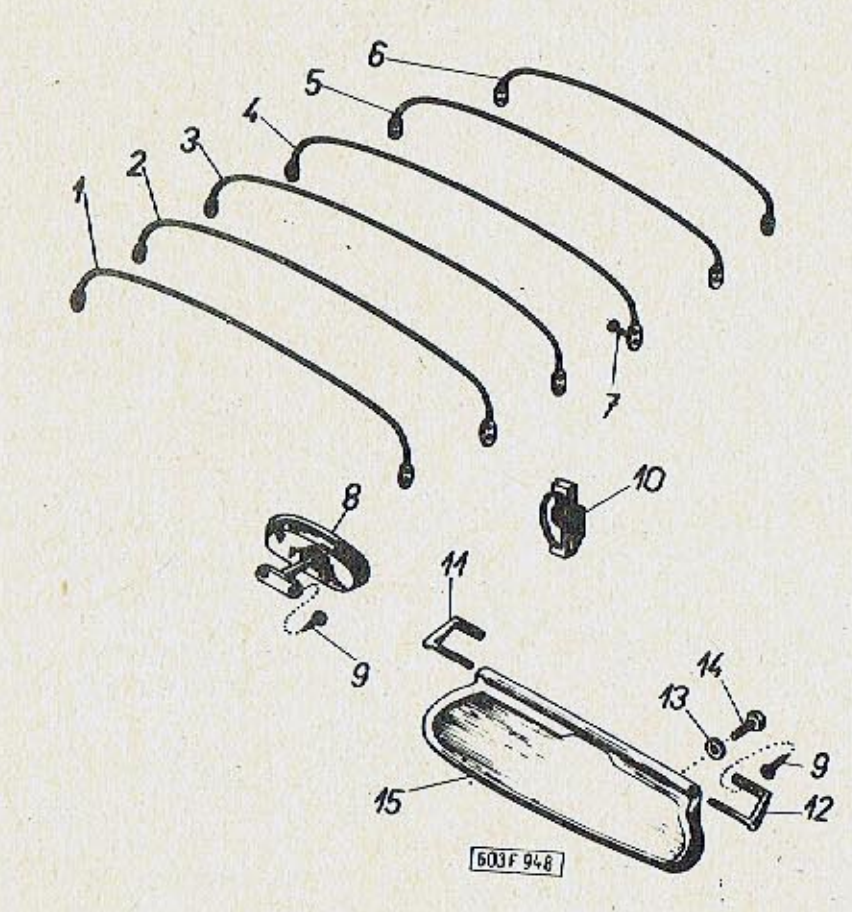

 $\mathbf{r}$ 

 $\qquad \qquad \blacksquare$ 

 $-459-$ 

Úplná stínící clona s<br>potahem, pravá<br>Vollständige Sonnenblende<br>mit Überzug, rechts

 $\mathbf 1$ 

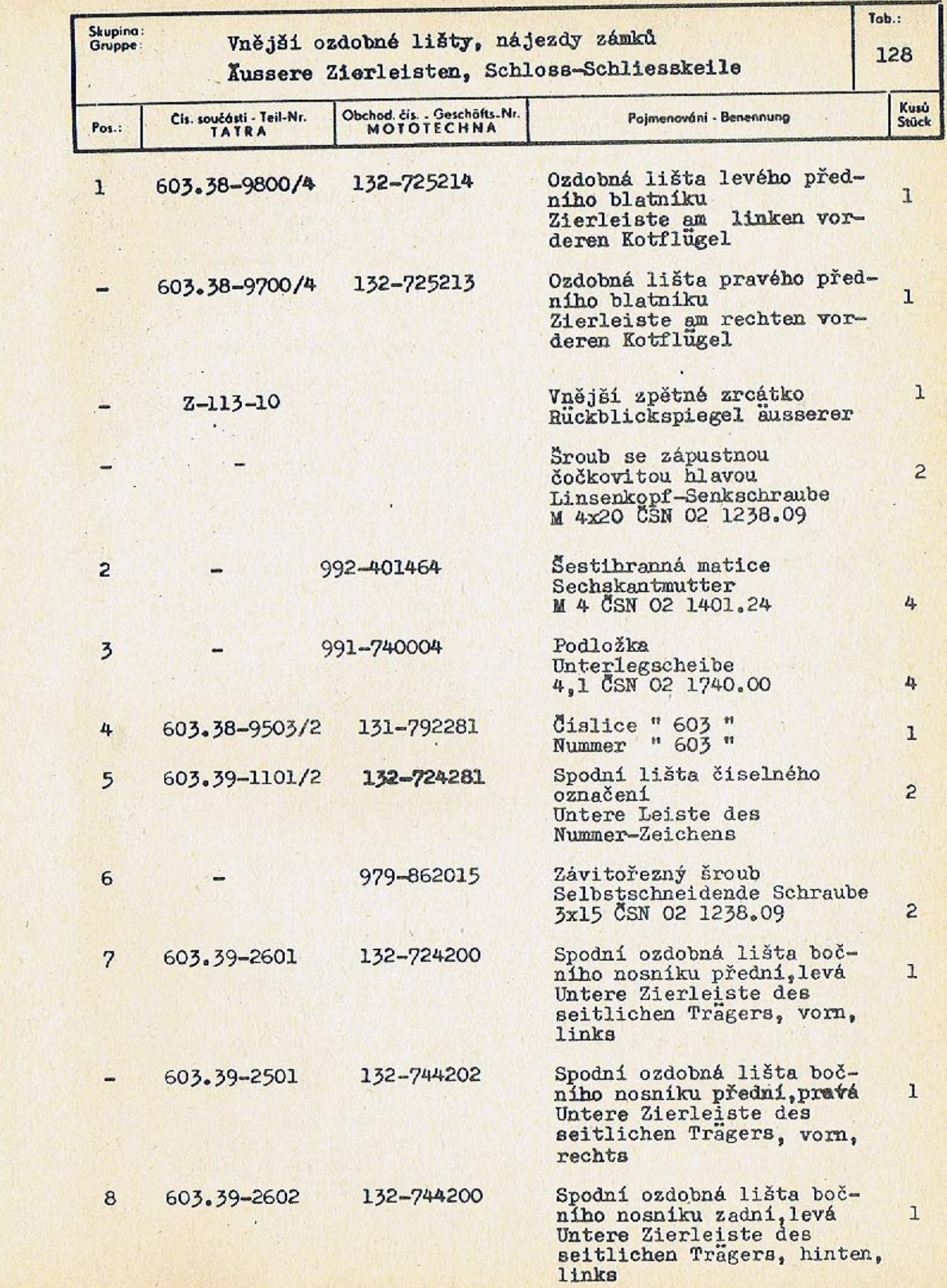

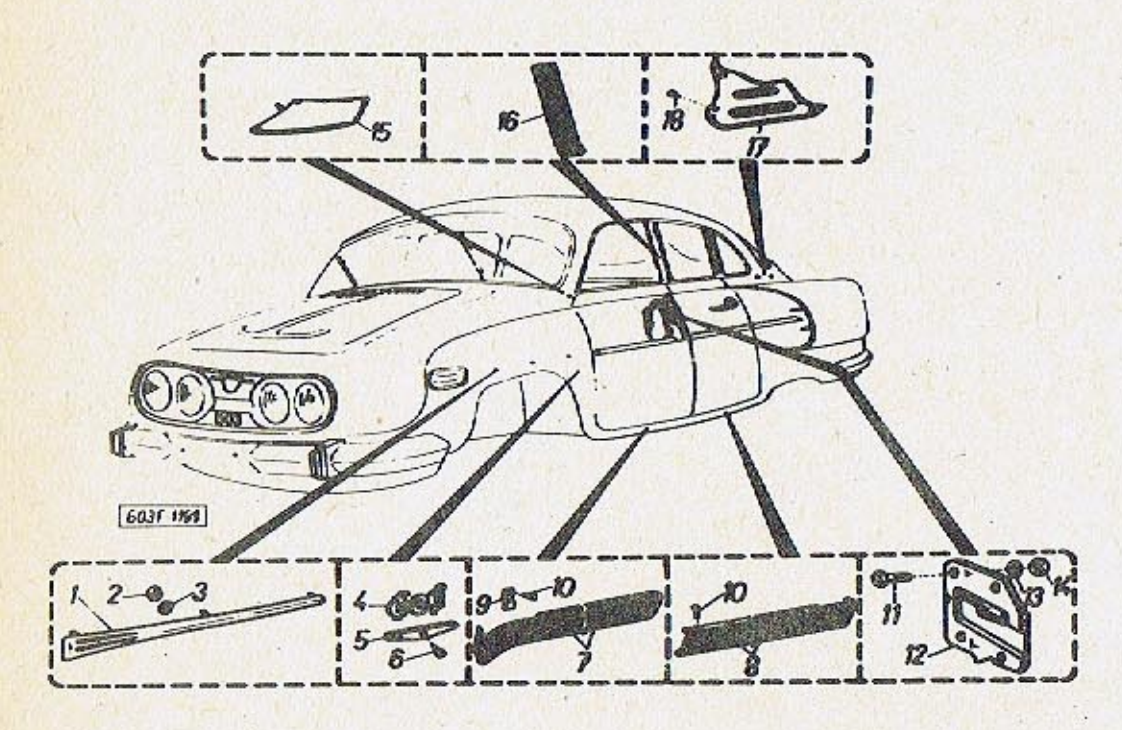

 $-460-$ 

245

 $\ddot{\phantom{a}}$ 

 $\mathbf{z}$ 

Shupina:<br>Gruppe:

## Vnější ozdobné lišty, nájezdy zámků

128

 $T_{ab}$ .

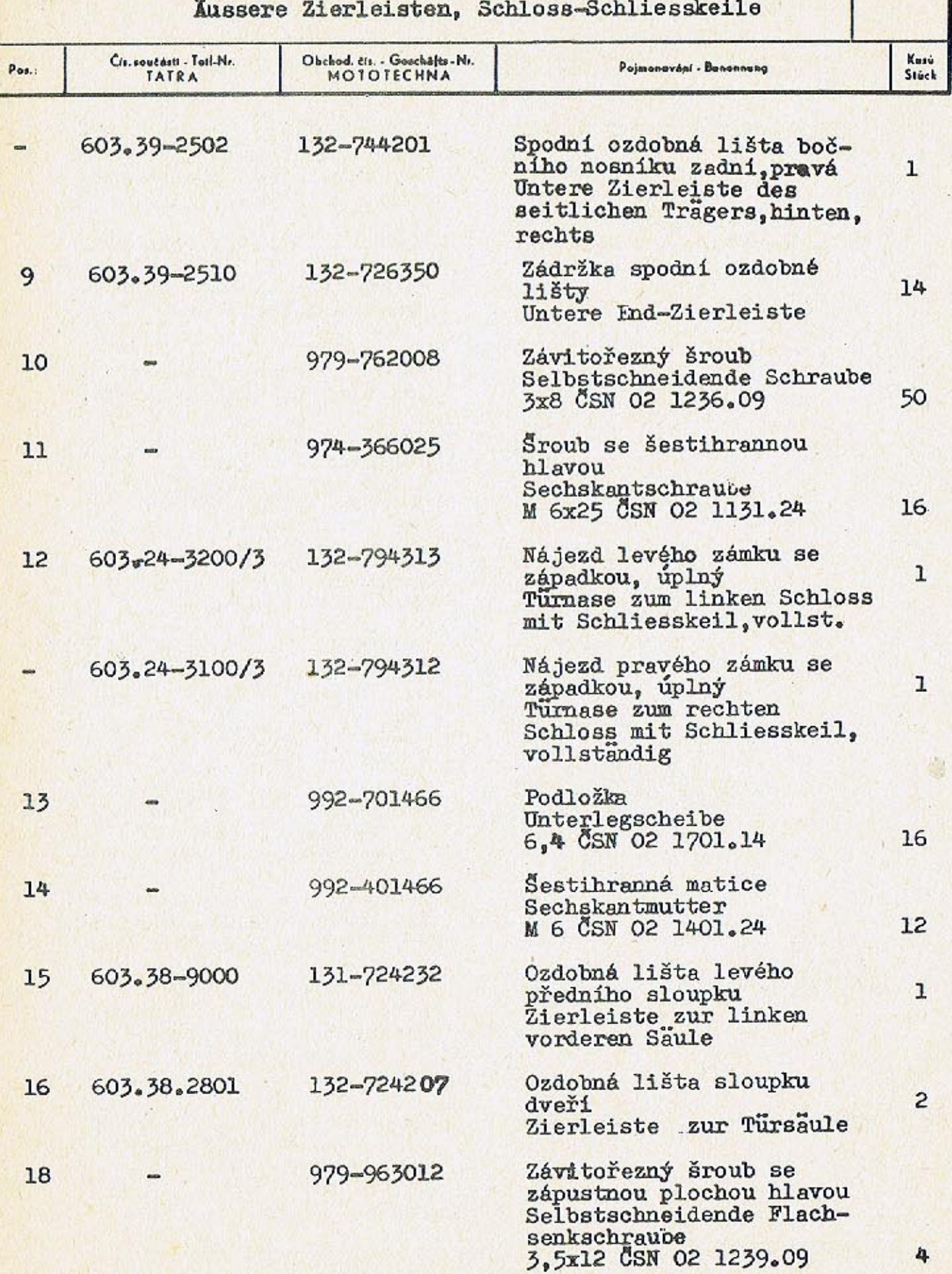

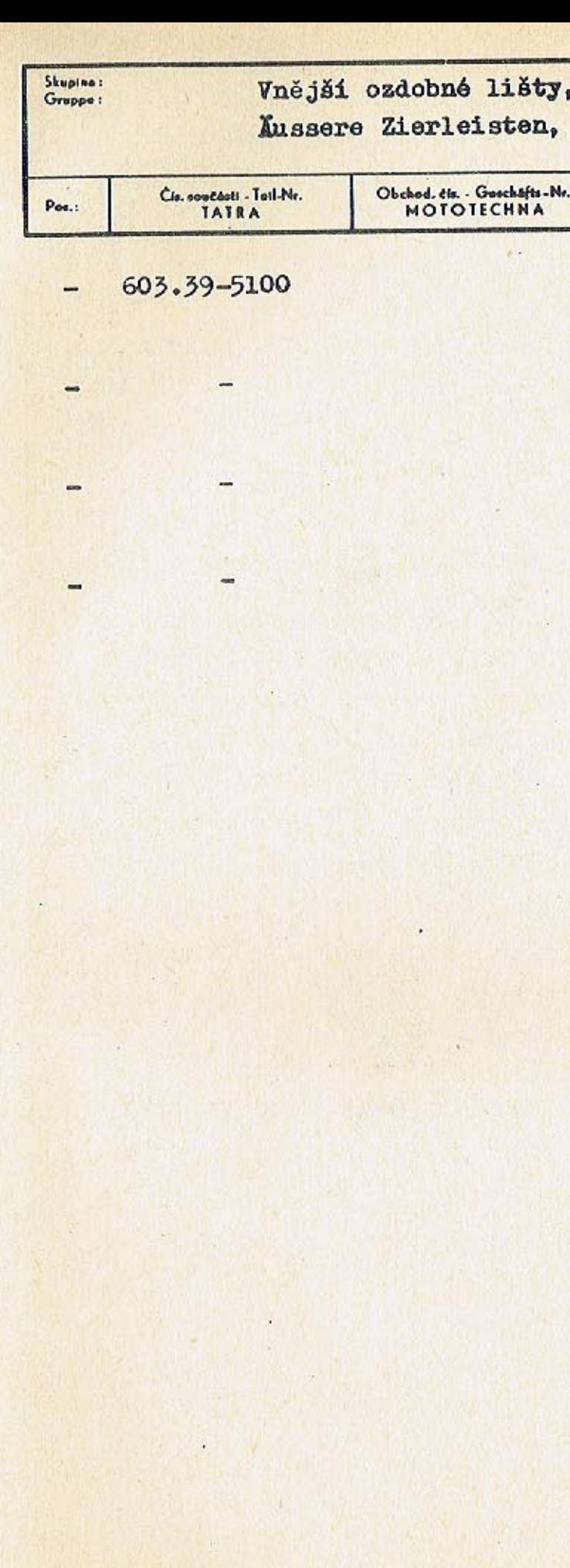

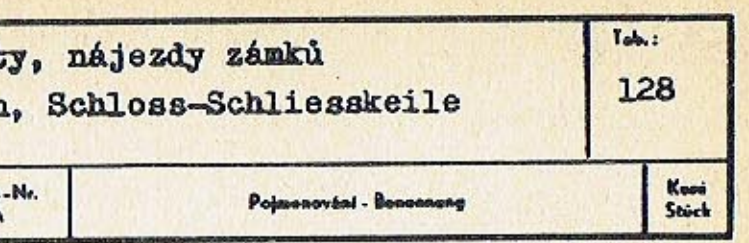

Úplná zástěra zadního kola<br>Kotschurze zum Hinterrad,<br>vollständig

 $\overline{c}$ 

 $\ddot{\phantom{a}}$ 

 $\frac{1}{2}$ 

4

Sroub<br>Schraube<br>M 6x12 CSN 02 1103.10

Pružná podložka<br>Federning<br>6,1 ČSN 02 1740.00

Matice Mutter<br>M 6 CSN 02 1401.24

 $-463-$ 

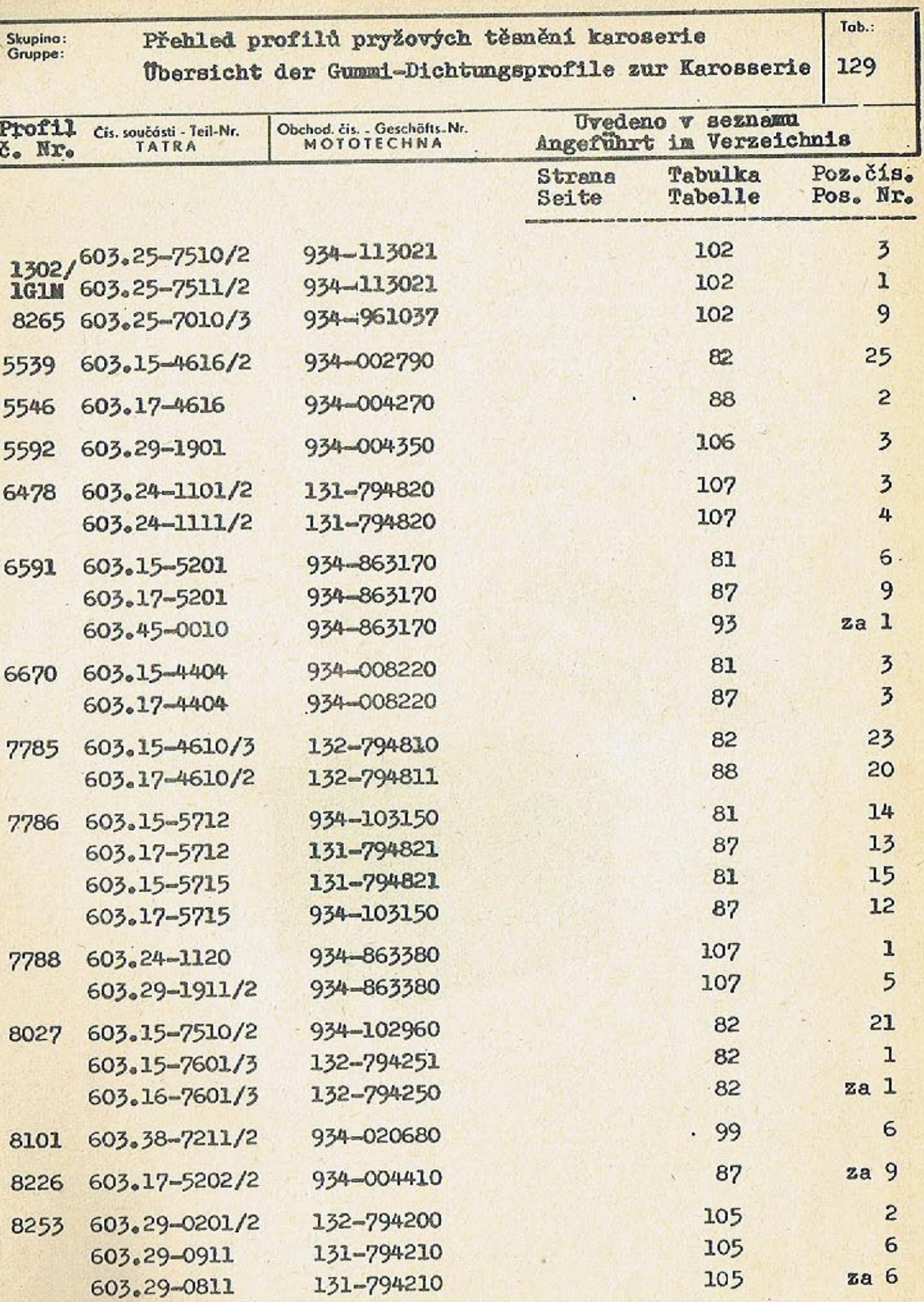

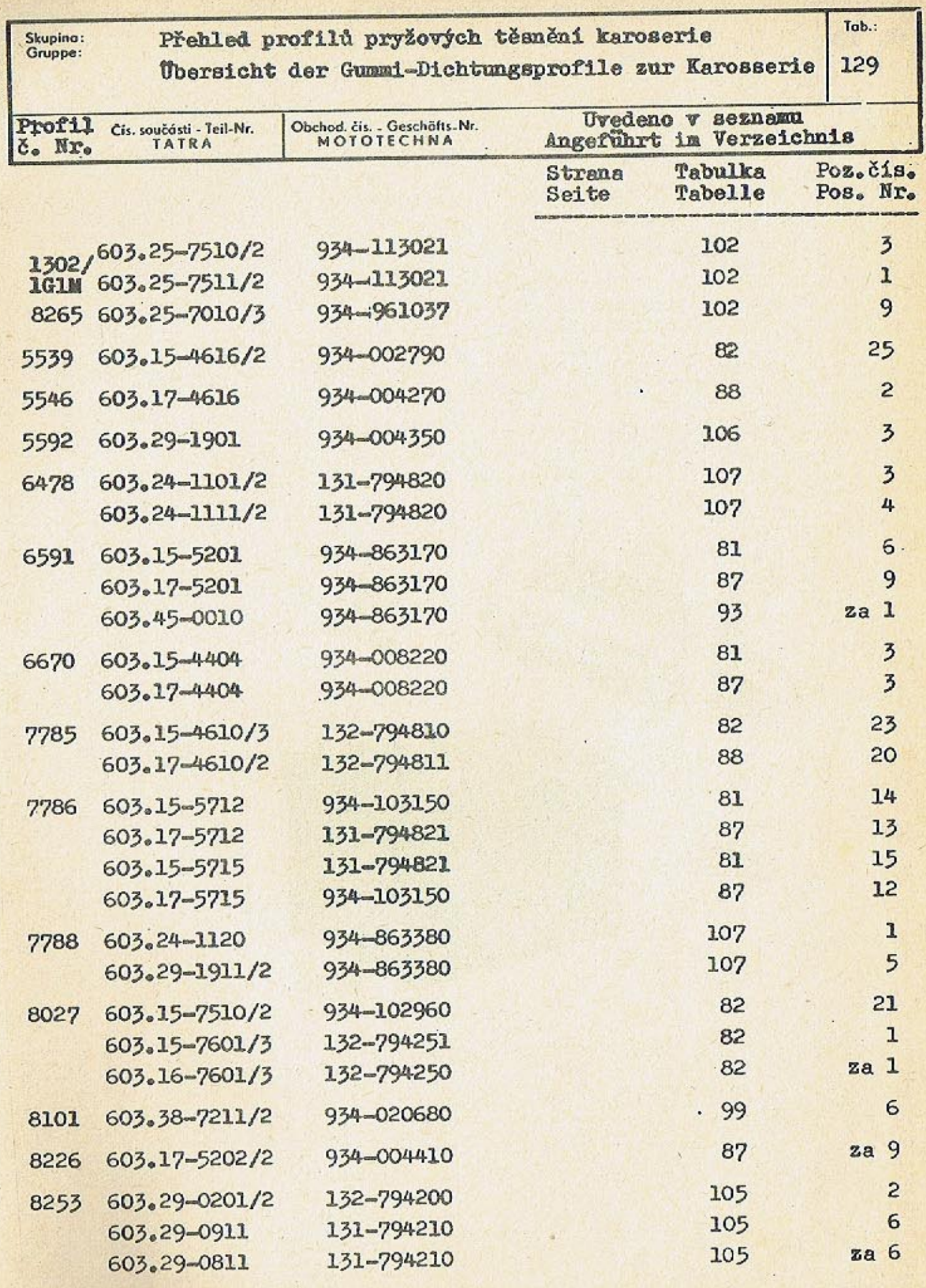

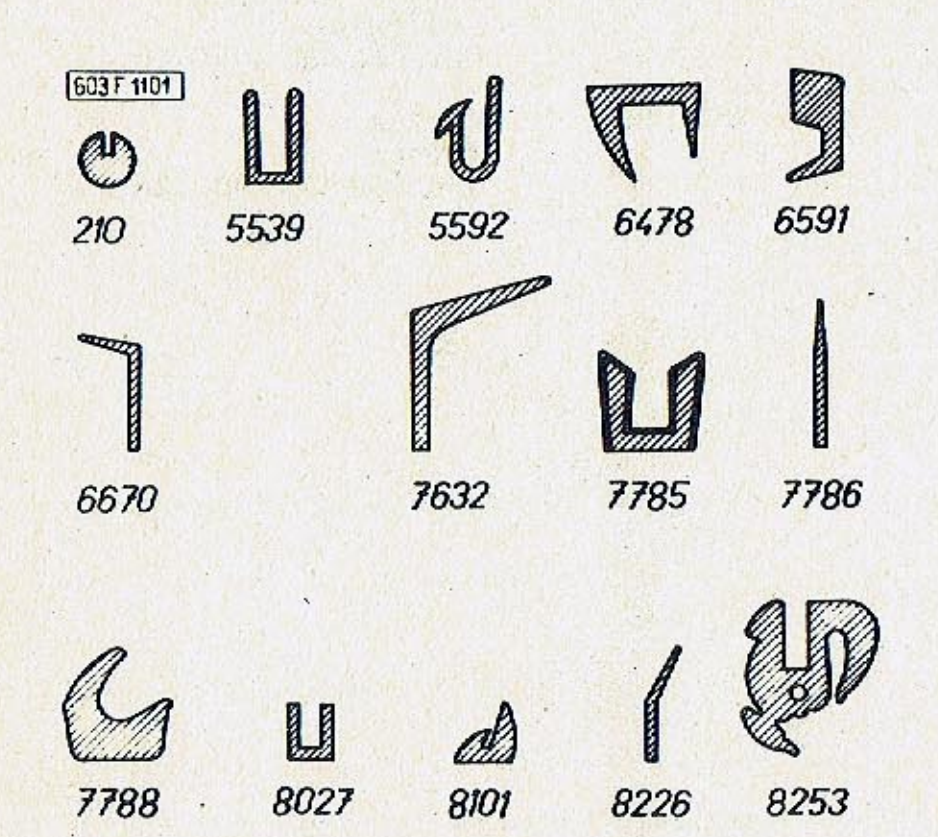

 $-465-$ 

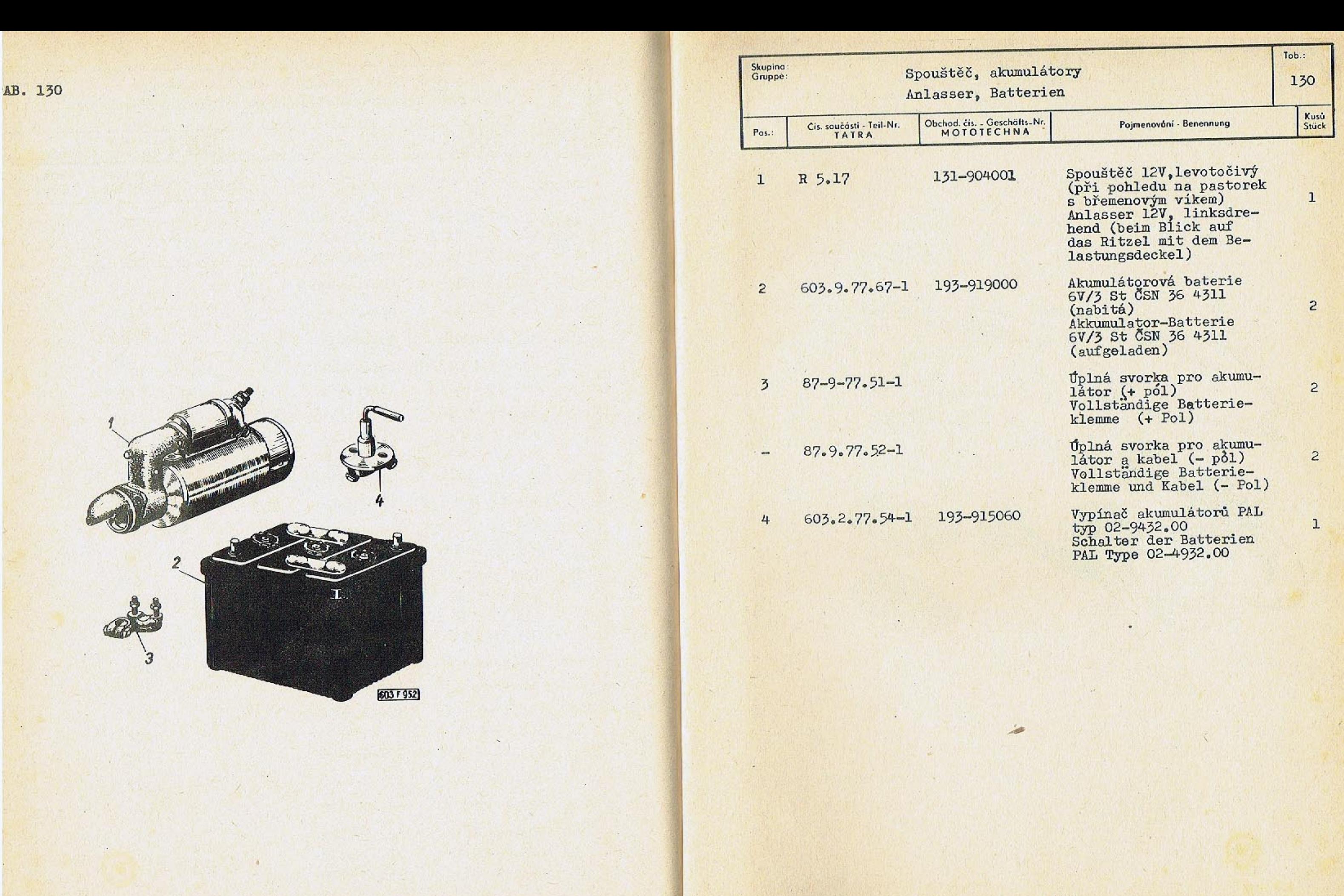

 $\sim$ 

**THE LIGHT** 

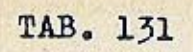

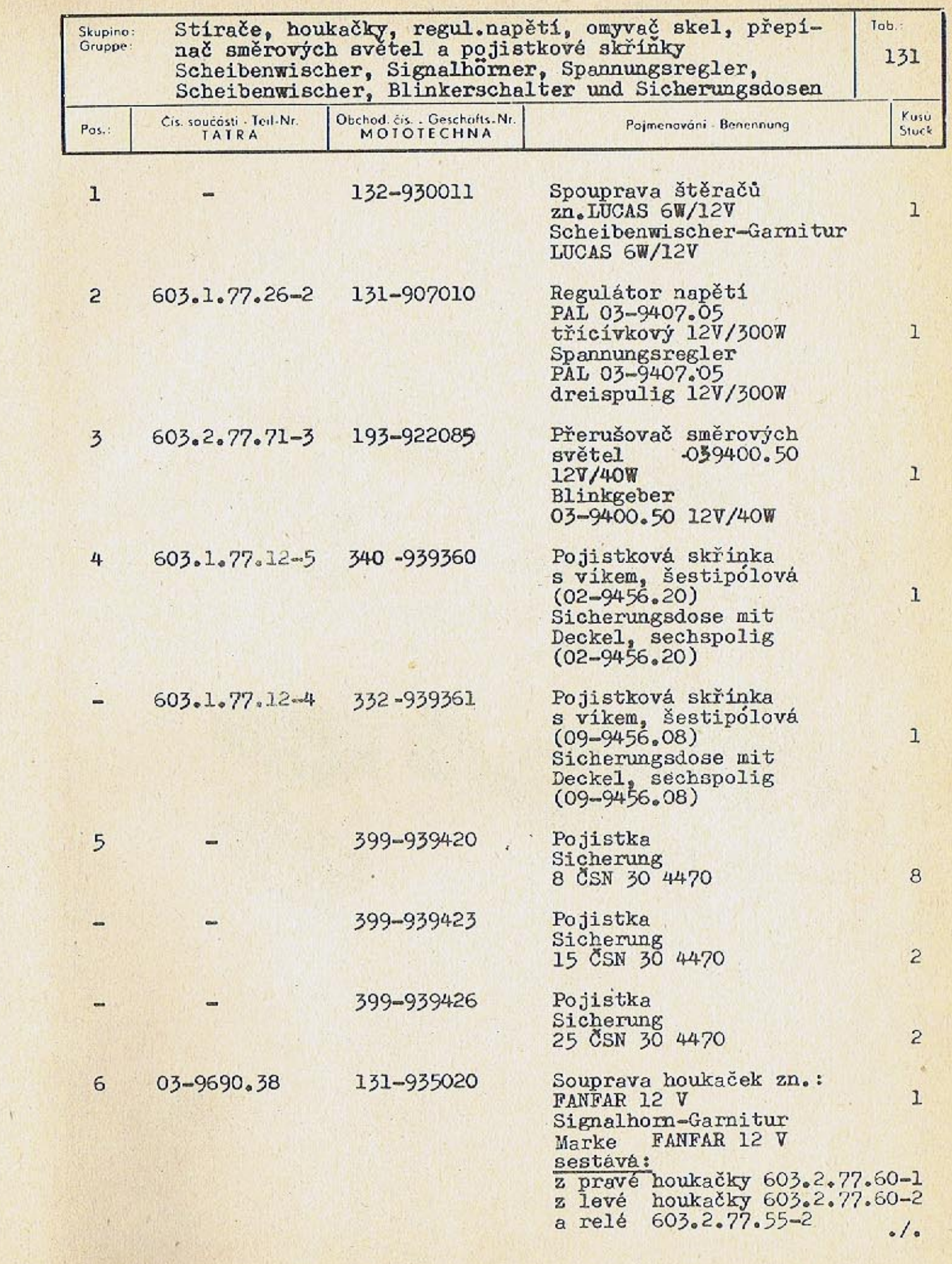

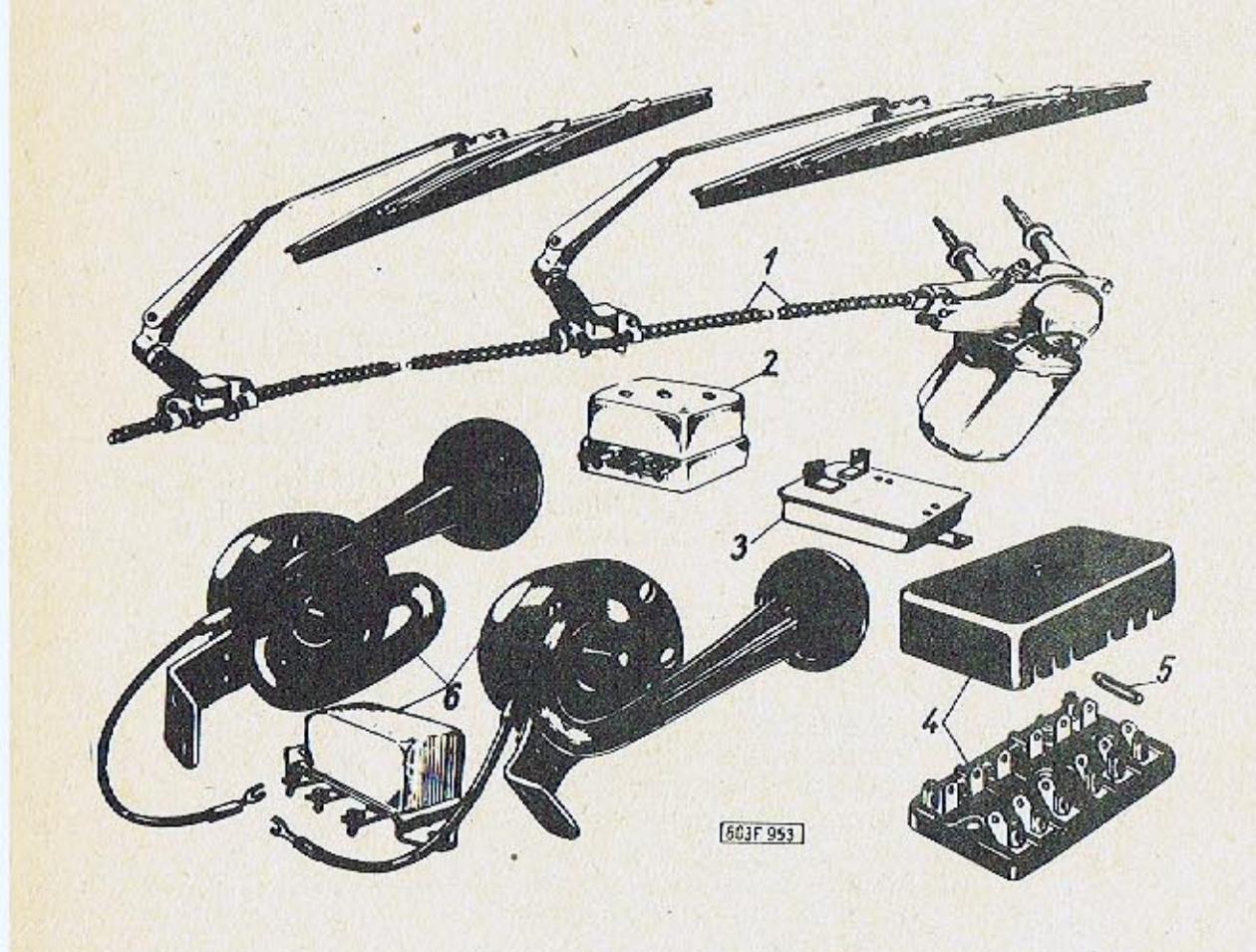

 $-469-$ 

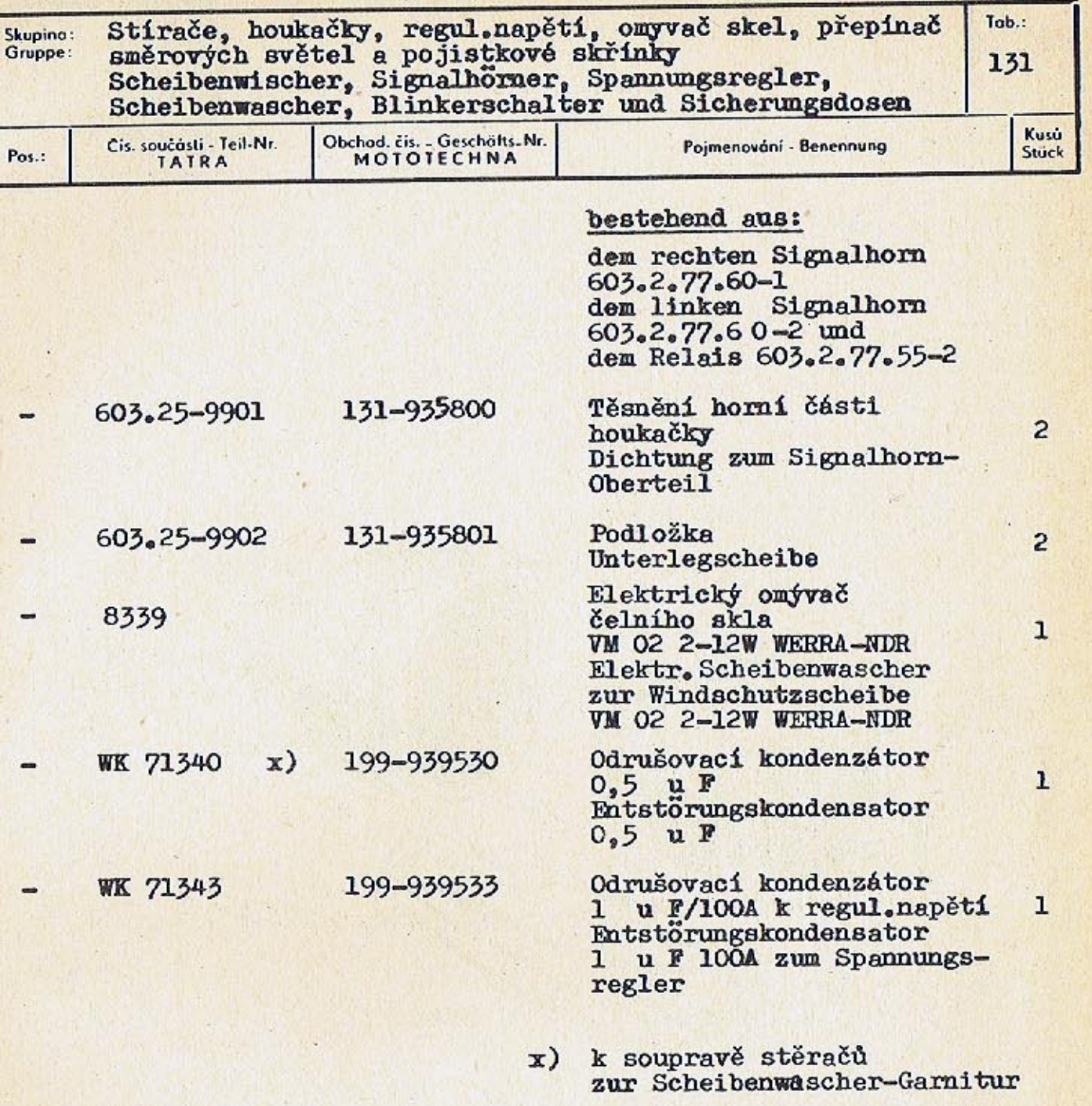

 $-471-$ 

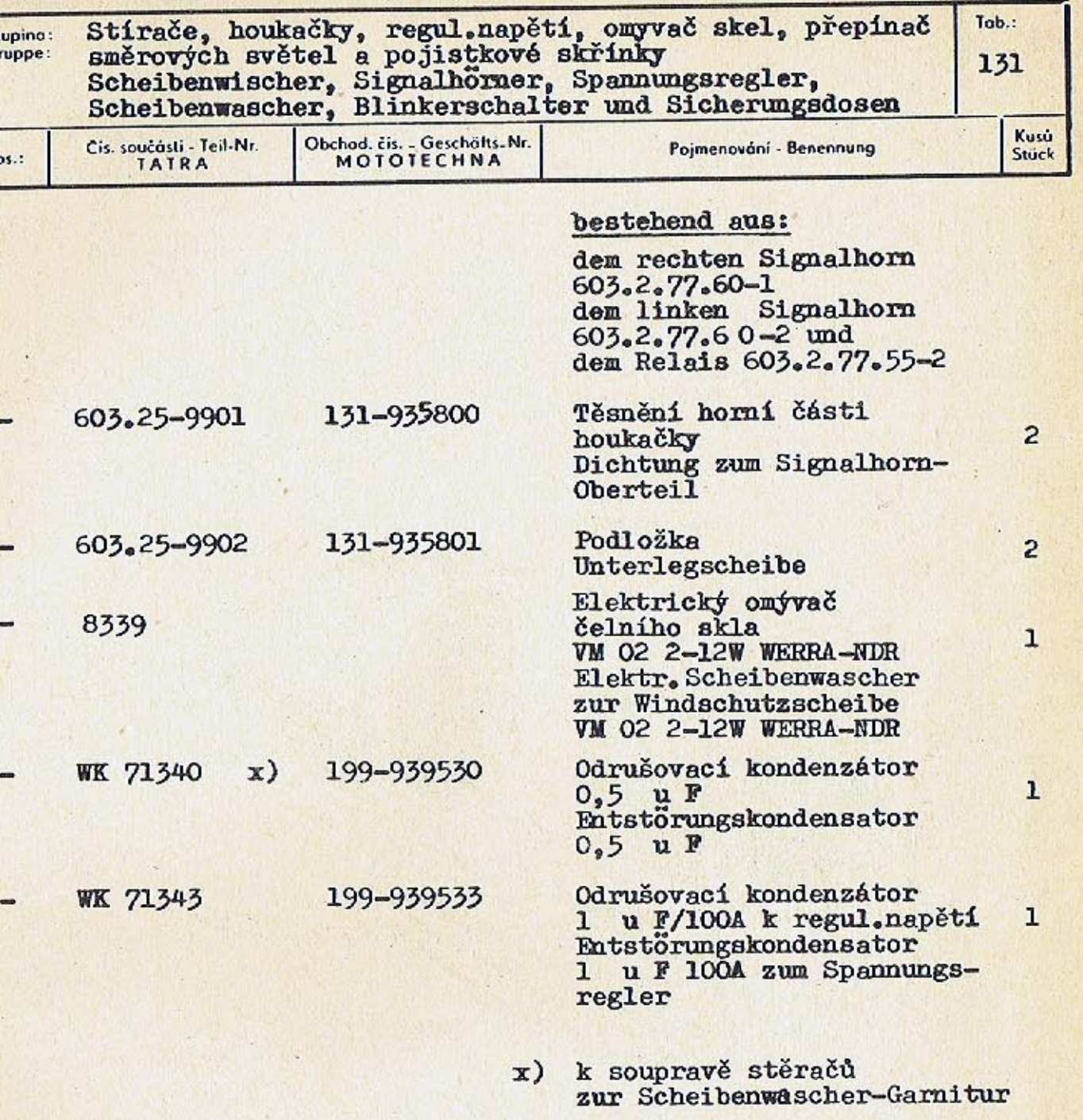

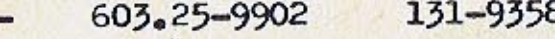

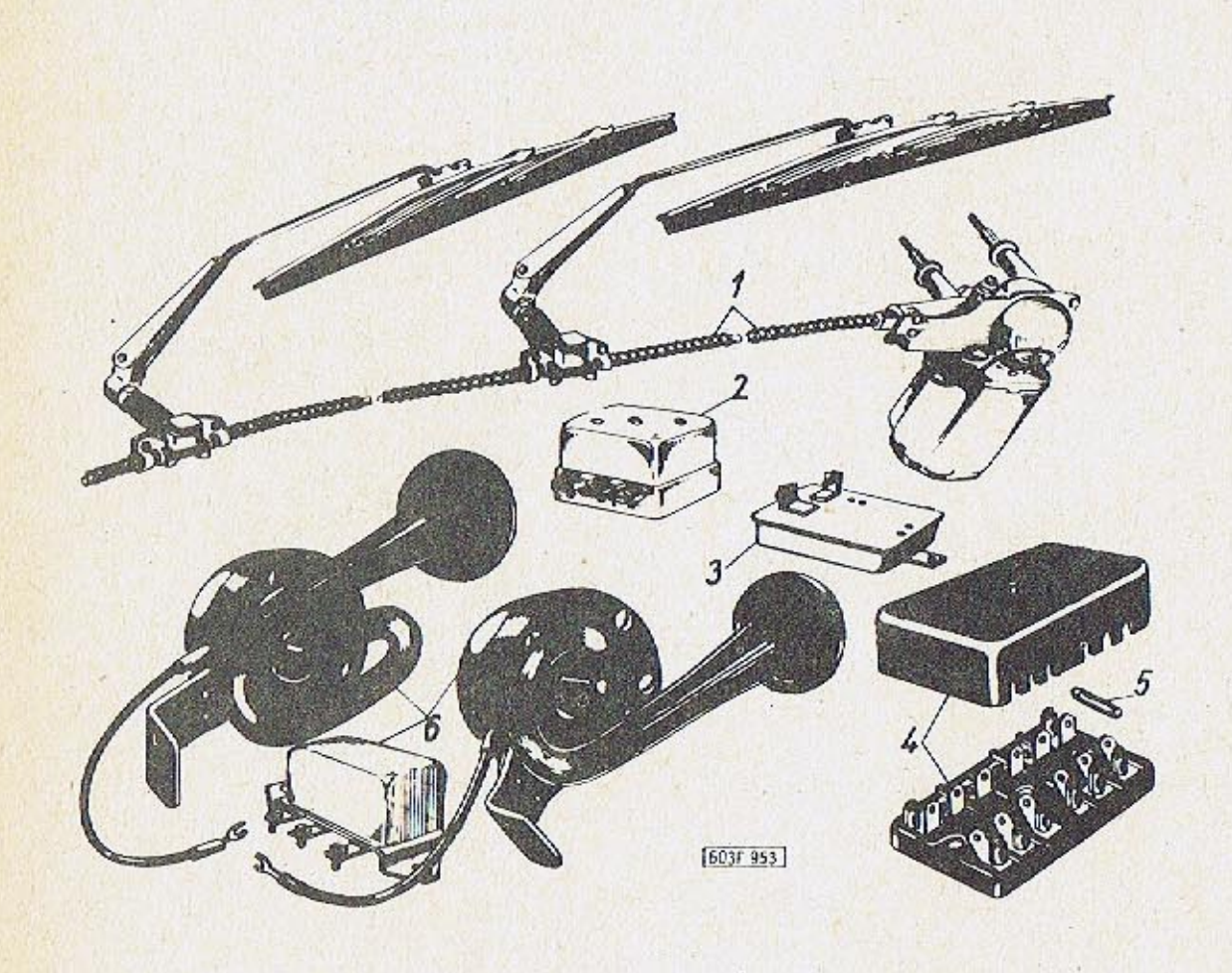

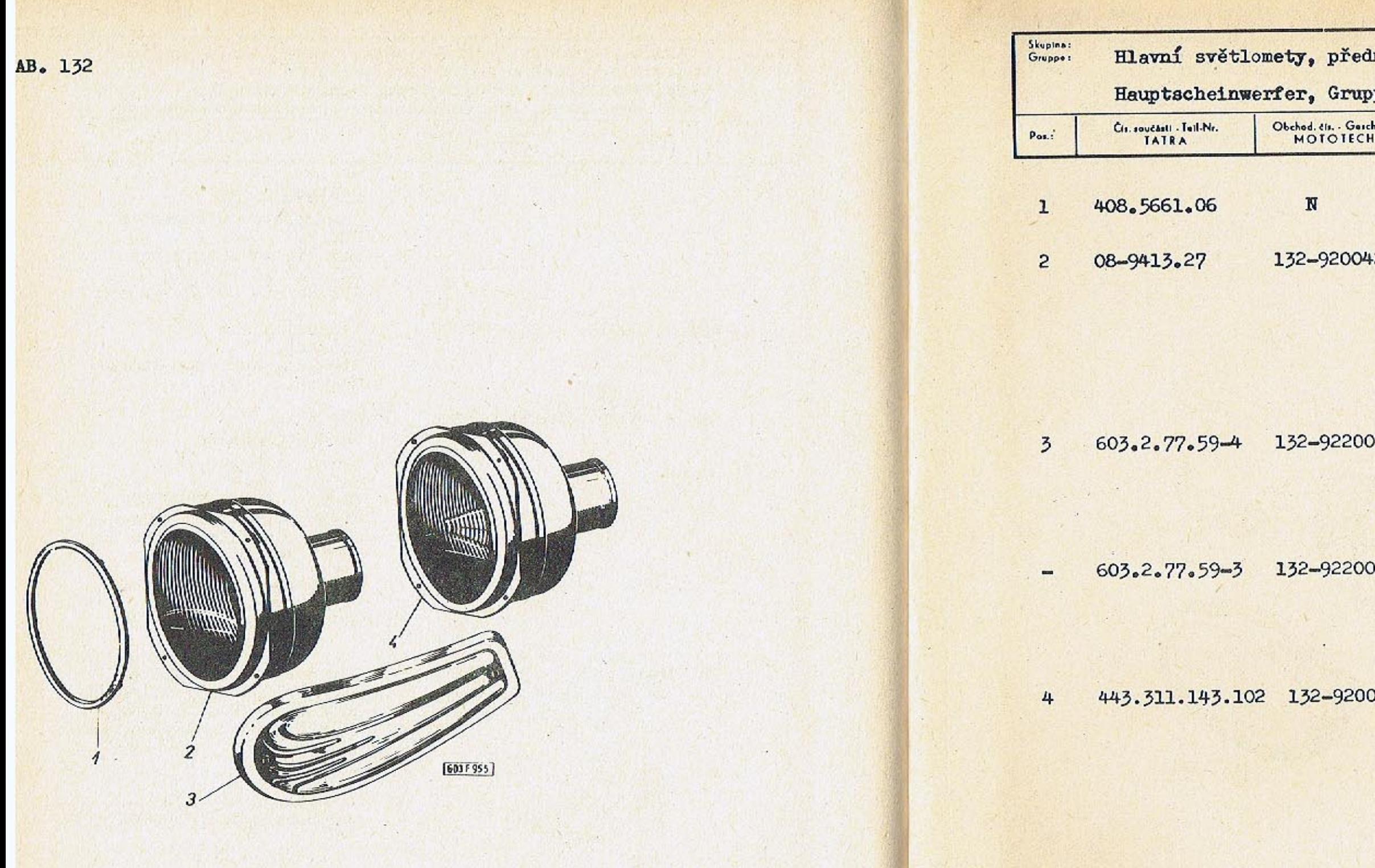

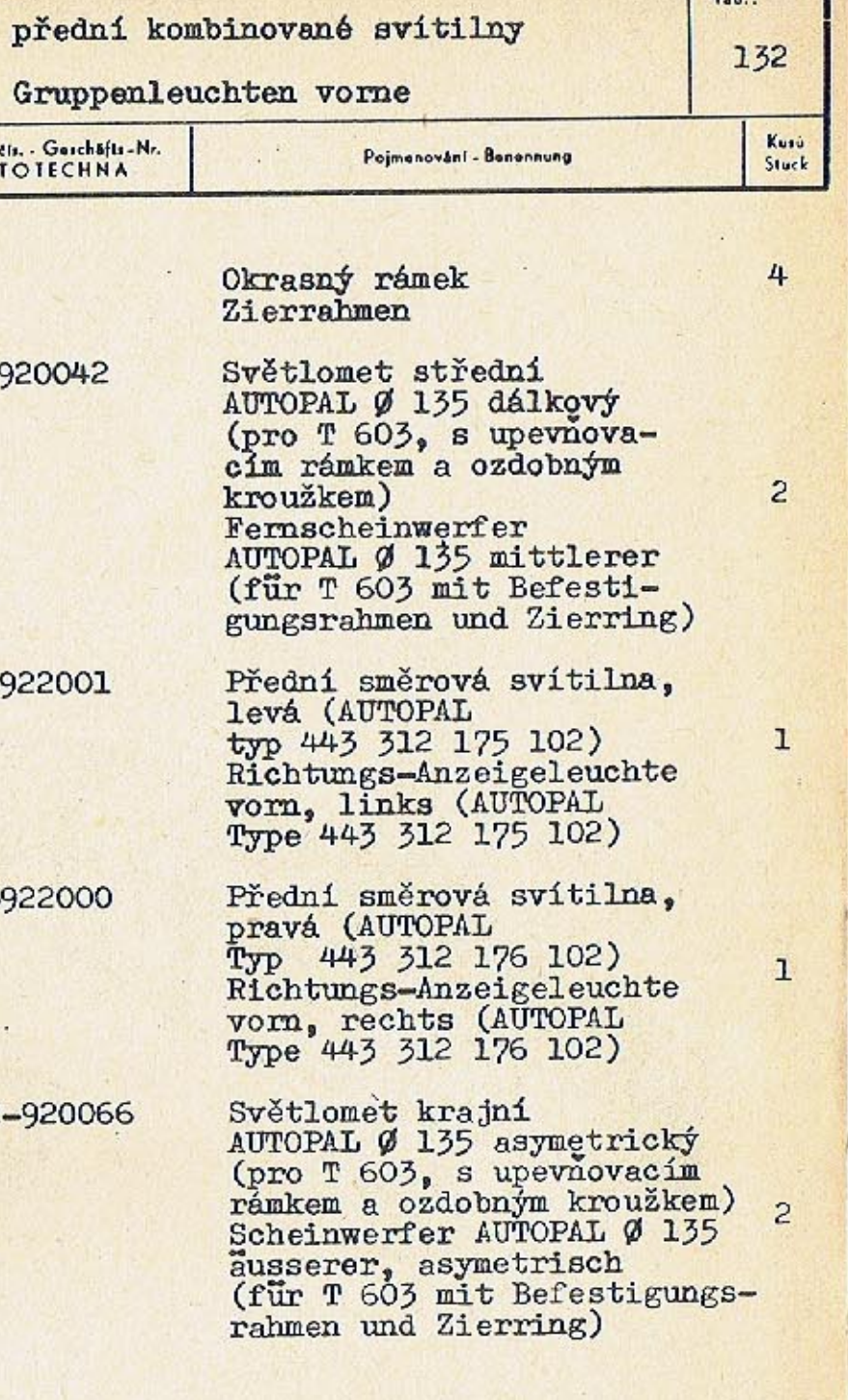

 $\mathbf{L}$ 

 $-473-$ 

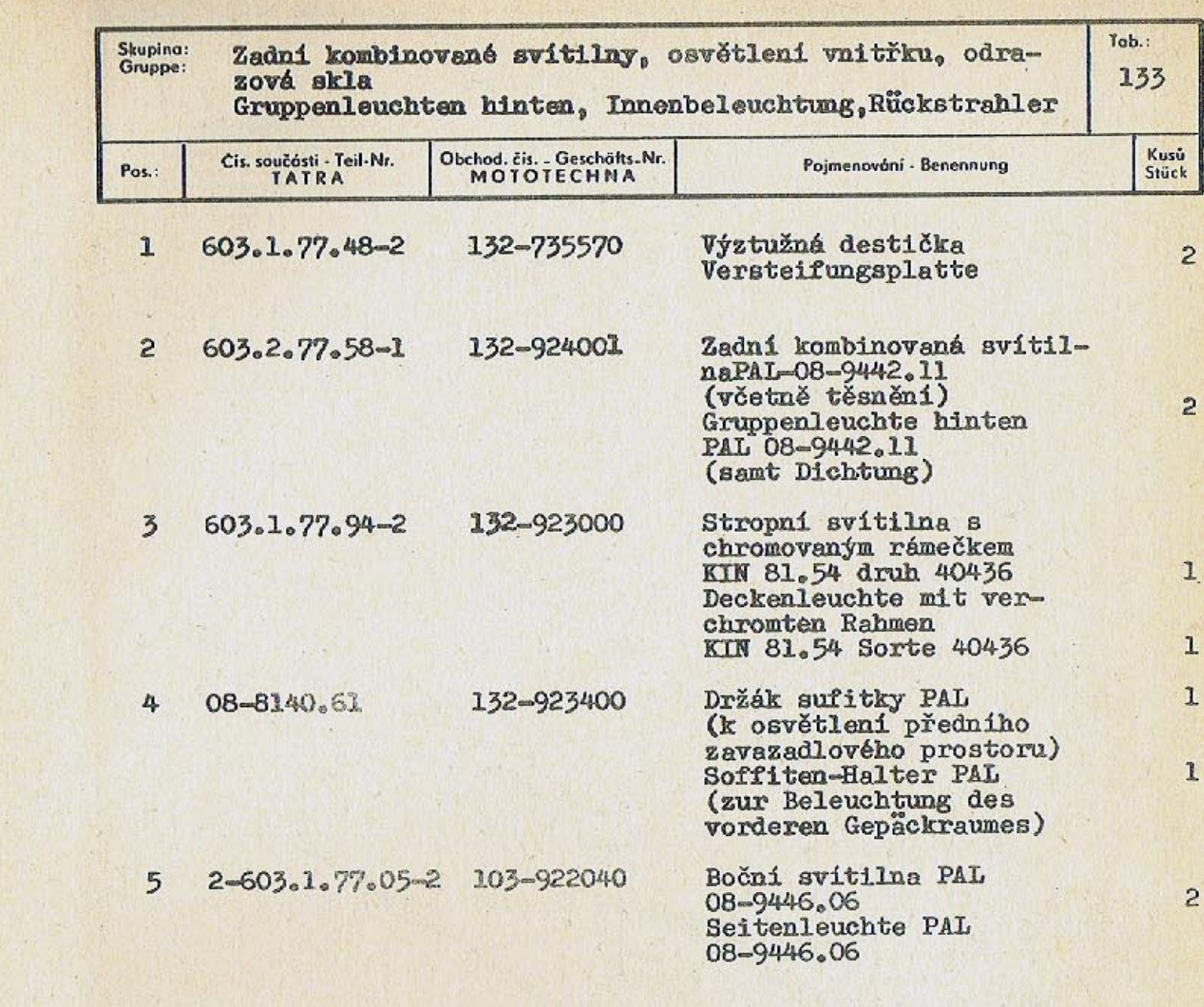

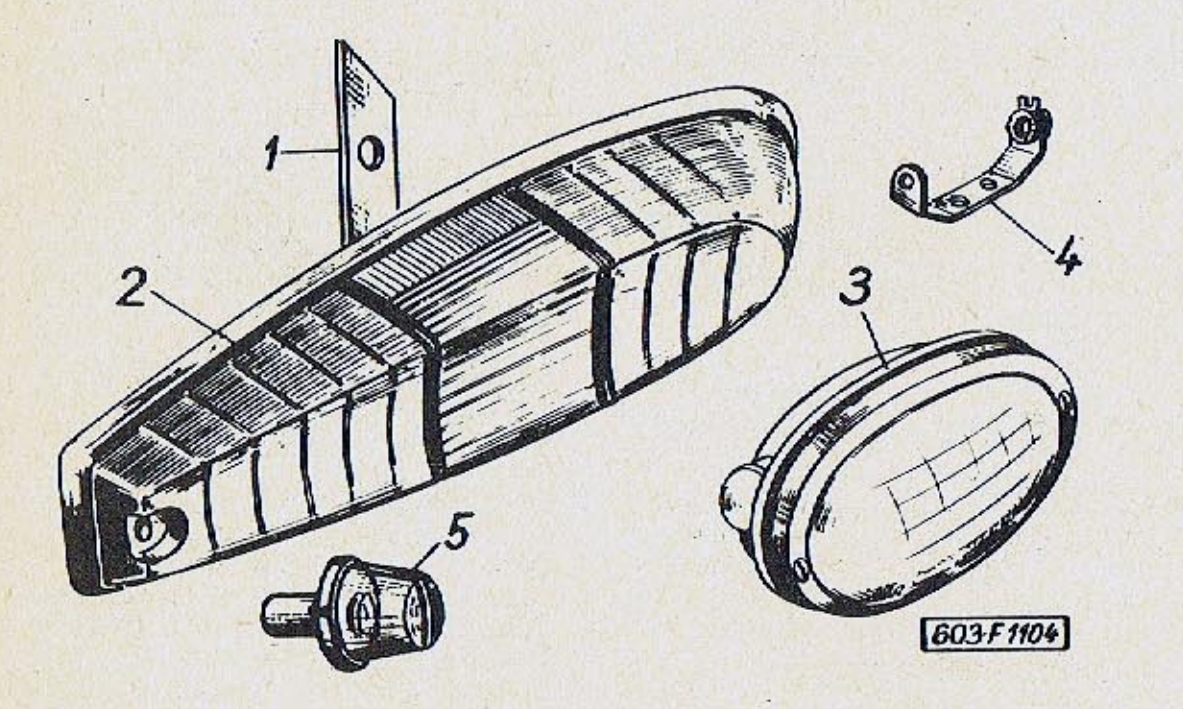

 $-475-$ 

 $\alpha$ 

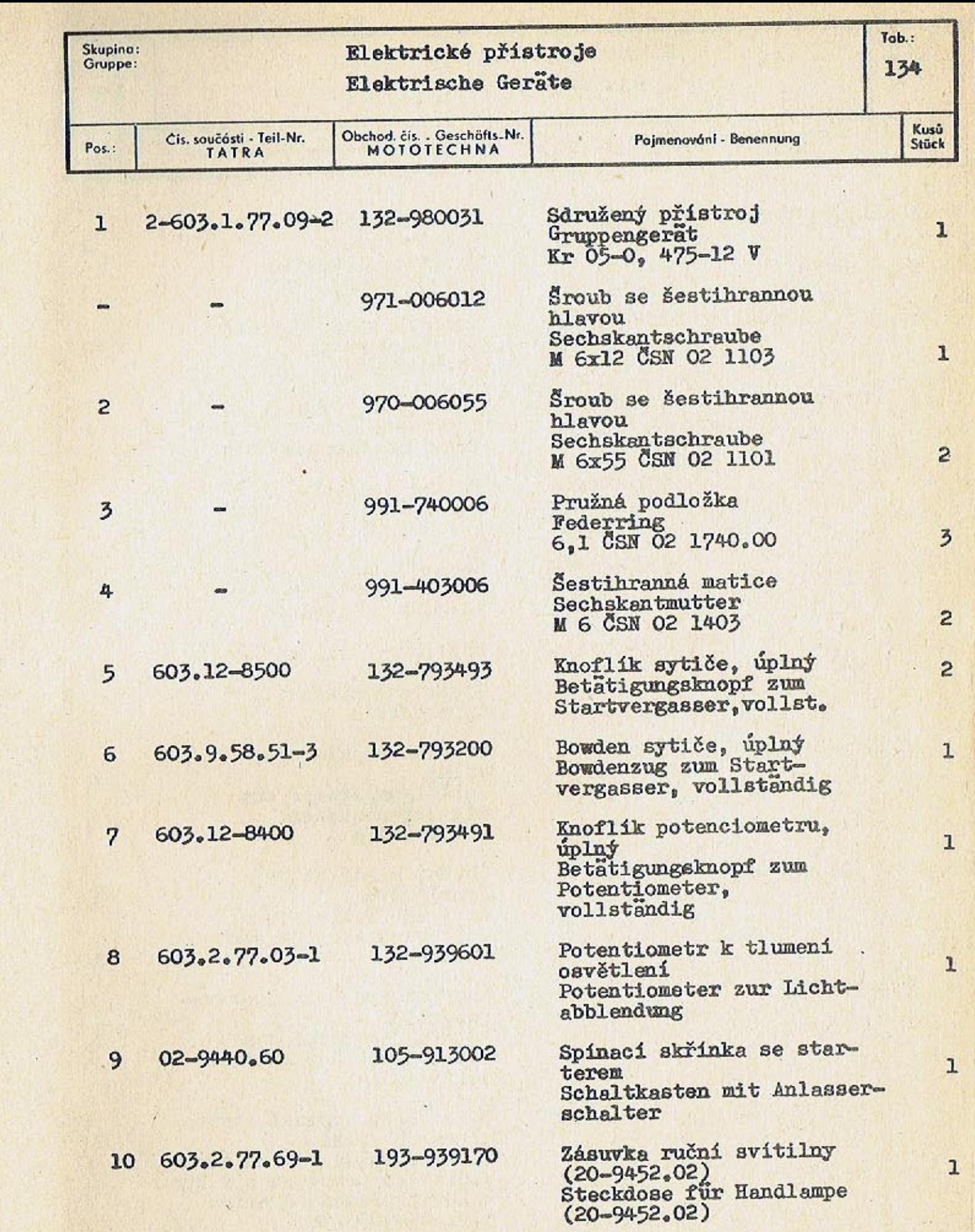

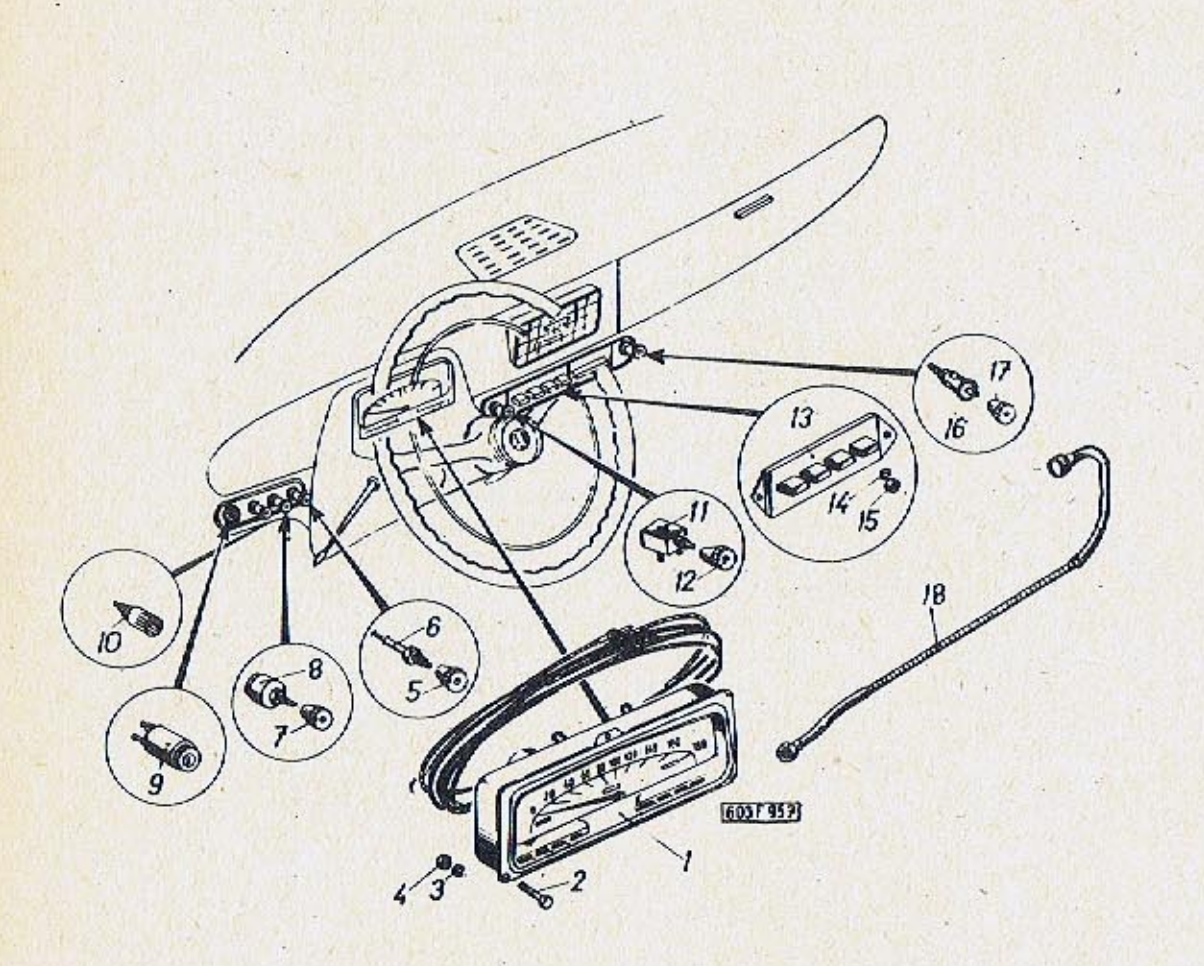

 $-476-$ 

 $-477-$ 

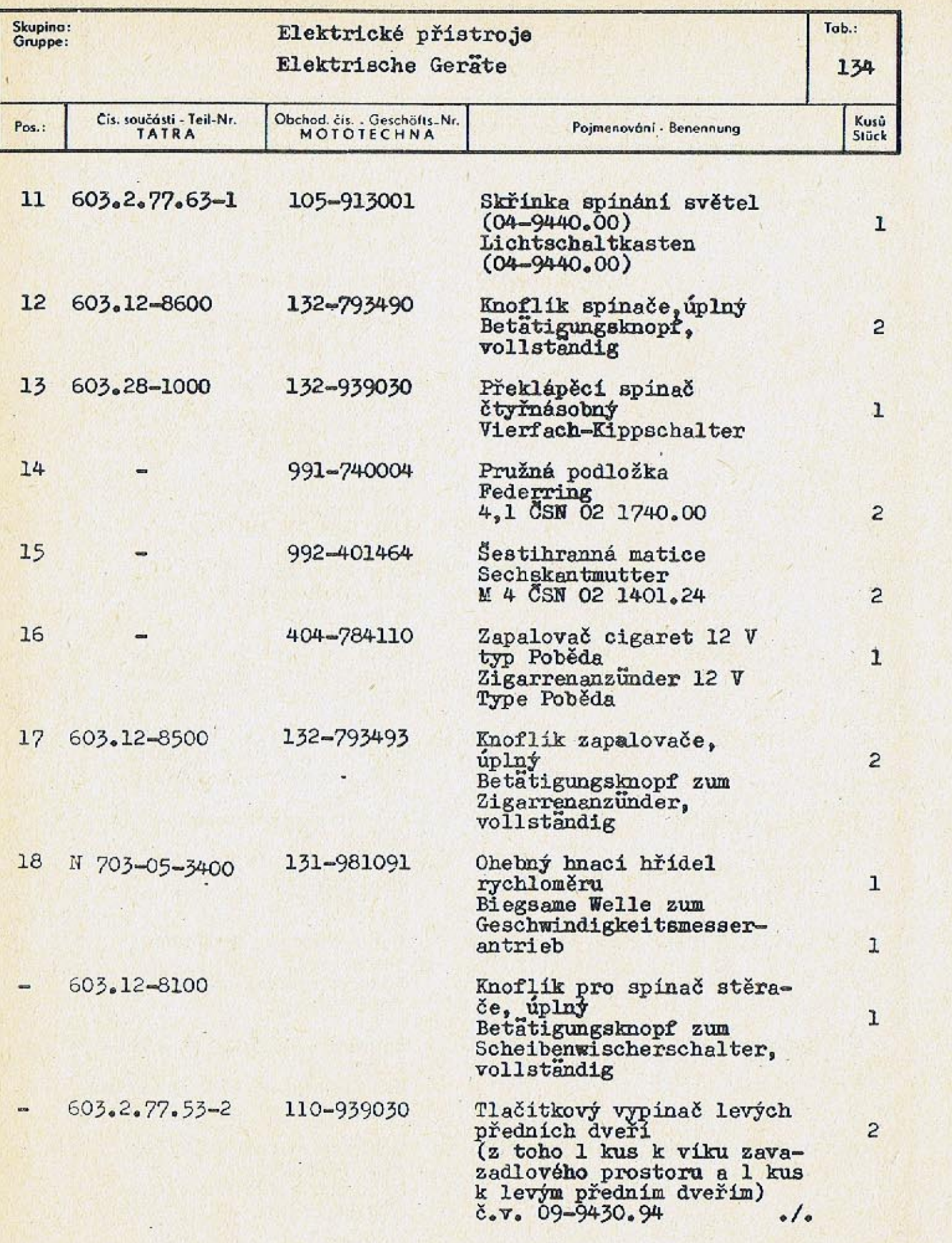

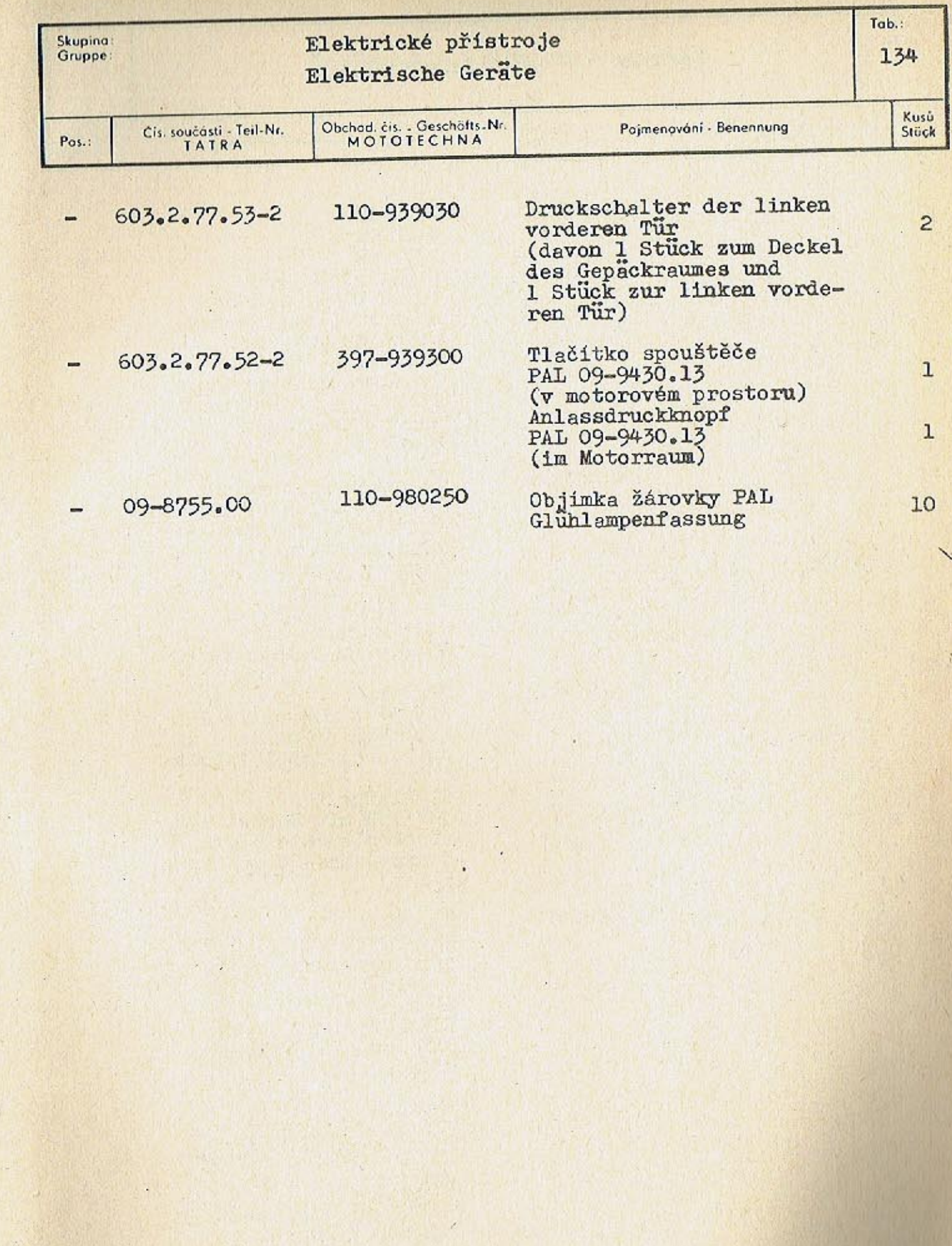

 $\sim$ 

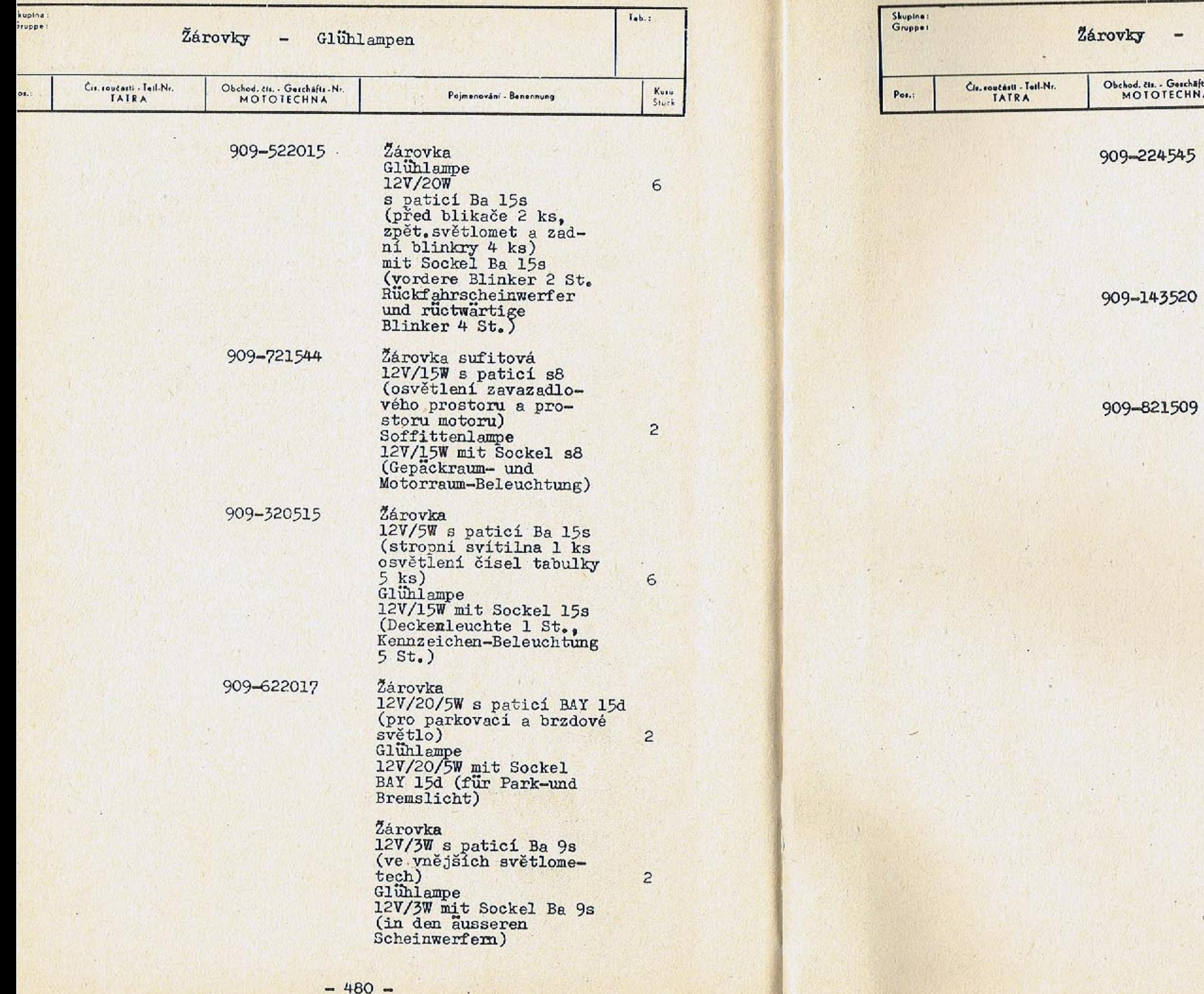

 $46.27 m$ 

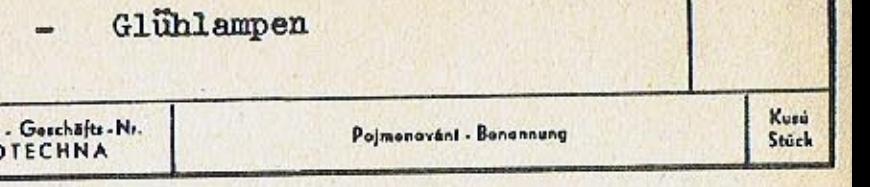

Žárovka asymetrická<br>12V/45/40W s patici P 45t<br>
(vnější světlomety)<br>
Glühlampe asymetrisch<br>
12V/45/40W mit Sockel P 45t<br>
(aussere Scheinwerfer) Žárovka<br>12V/35W s paticí Ba 20s<br>(vnitřní světlomety) Glühlampe<br>12V/35W mit Sockel Ba 20s<br>(innere Scheinwerfer)

Žárovka<br>12V/1,5W s paticí Ba 9s<br>(umístěny ve sdruž.<br>přístroji)<br>8 ks kontrolsvitilen<br>2 ks osvětlení přístrojů<br>2 ks posiční svitilny)<br>Glühlampe<br>12V/1,5W mit Sockel Ba 9s<br>(angebracht im Gruppenge-rät<br>Kontrolleuchten 8 St., 8 St., Kontrolleuchten Instrumenten- $2$  St., Beleuchtung 2 St.<br>Positions-Leuchten 2 St.

 $12$ 

 $\overline{2}$ 

 $\overline{c}$ 

Tab.: